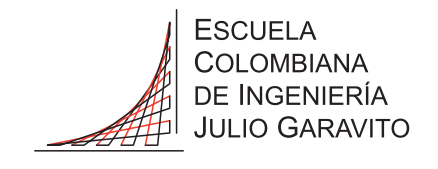

## <span id="page-0-0"></span>Diseño y construcción de un prototipo de un convertidor DC-DC de alta eficiencia de 500 vatios para aplicaciones solares fotovoltaicas, basado en semiconductores de banda prohibida amplia

David Alexánder Cano Tirado

Escuela Colombiana de Ingeniería Julio Garavito Maestría en Ingeniería Electrónica Bogotá D.C., Colombia 2019

## Diseño y construcción de un prototipo de un convertidor DC-DC de alta eficiencia de 500 vatios para aplicaciones solares fotovoltaicas, basado en semiconductores de banda prohibida amplia

### David Alexánder Cano Tirado

Trabajo de grado para optar al título de: Magíster en Ingeniería Electrónica con énfasis en Control y Automatización

Director: Ing. Antonio Josué Garzón Gaitán MSc.

Codirector: Ing. Abdel Karim Hay Harb MSc.

Escuela Colombiana de Ingeniería Julio Garavito Maestría en Ingeniería Electrónica Bogotá D.C., Colombia 2019

Nota de aceptación:

La tesis de maestría titulada "Diseño y construcción de un prototipo de un convertidor DC-DC de alta eficiencia de 500 vatios para aplicaciones solares fotovoltaicas, basado en semiconductores de banda prohibida amplia", presentada por David AlexAnder Cano Tirado, ´ cumple con los requisitos establecidos para optar al título de Magíster en Ingeniería Electrónica con énfasis en Control y Automatización.

Director de Trabajo de Grado

Jurado

Jurado

Bogotá, D.C., 15 de agosto de 2019

Con todo mi amor, para mis padres: Tulio y Clara

## Agradecimientos

El más especial agradecimiento al Ingeniero Antonio Garzón MSc., quien fue mi director y desde un principio me motiv´o a involucrarme en este proyecto. Agradezco cada uno de sus comentarios, enseñanzas y tutorías que me permitieron no solo a adquirir nuevos conocimientos sino también a desarrollar nuevas habilidades y capacidades. Quedaré siempre agradecido por su dedicación, su amistad y por haber sido el gran maestro que fue.

Agradezco al Ingeniero Karim Hay MSc. quien con sus comentarios y esmero me han guiado e impulsado a culminar este trabajo. Gracias por las enriquecedoras charlas, discusiones y sus importantes enseñanzas.

Agradezco a los dem´as profesores que, con su conocimiento y consejos, me han apoyado en el desarrollo de este proyecto. Agradezco a mis compañeros de maestría, en especial a Nicolás Mosquera y Johnny Arévalo, por la ayuda que me brindaron cuando la necesitaba.

Agradezco al director del laboratorio de prototipado de circuitos de la Universidad Nacional de Colombia, Ingeniero Giovanny Baquero, y a la laboratorista Alexandra Ocampo por su apoyo durante el proceso de ensamble de los convertidores. Asimismo doy gracias por su colaboración al equipo de laboratoristas de los programas de ingeniería electrónica e ingeniería eléctrica de la Escuela Colombiana de Ingeniería.

Agradezco al programa de maestría de la Escuela Colombiana de Ingeniería y a su director, Ingeniero Alexánder Pérez MSc. PhD., por la compra de algunos de los elementos semiconductores, indispensables para la implementación de los convertidores.

Agradezco al Ingeniero Gonzalo Usme, de Tranformadores el Wattio, por su ayuda y paciencia durante el proceso de construcción de los transformadores de tensión.

Finalmente agradezco a mi familia y a mis amigos que de una forma u otra me han apoyado incondicinalmente durante este proceso.

A todos ustedes, muchas gracias...

### Resumen

Cuando la tensión de los módulos fotovoltaicos de una instalación aislada no es compatible con la tensión de operación de las cargas del usuario, los convertidores DC-DC permiten transformar la energía para que esta pueda ser aprovechada. Aquí se diseñan, simulan e implementan dos convertidores DC-DC *Push-Pull* a 500 vatios, buscando comparar los rendimientos con semiconductores convencionales de silicio y los de banda prohibida amplia. Se realiza el dimensionamiento de los elementos magnéticos, y se diseña el controlador a través de la caracterización del sistema. Se diseñan e implementan los convertidores y se hacen las modificaciones que correspondan para mejorar su funcionamiento. Se evalúa su rendimiento y se hacen sugerencias y recomendaciones para lograr mejorar el desempeño del convertidor.

Palabras clave: Control en modo de corriente, Convertidor Push-Pull, Modelado de convertidores DC-DC, Semiconductores de banda prohibida amplia (WBG), Simulación de convertidores DC-DC, Nitruro de Galio (GaN), Carburo de Silicio (SiC)

### Abstract

When the operating voltage of photovoltaic modules is incompatible with the requirements of the user in off-grid systems, DC-DC converters provide the necessary transformation to make use of the available energy. In this work, two Push-Pull DC-DC 500W converters are designed, simulated and built; a comparison of their performance with conventional silicone semiconductors and Wide Band Gap (WBG) devices is also done. The design includes sizing the magnetic devices and designing the main controller through system characterization. This work also includes the design process of the converters, with the corresponding adjustments and modifications to improve their behavior. Looking towards further development of this technology, an evaluation of performance is also done, as well as suggestions and recommendations to achieve better results of the behavior of this converter.

Keywords: Current-mode control, Push-Pull converter, DC-DC converters modeling, Wide Band Gap (WBG) semiconductors, DC-DC converters simulation, Gallium Nitride (GaN), Silicon Carbide (SiC)

# <span id="page-12-0"></span>Contenido

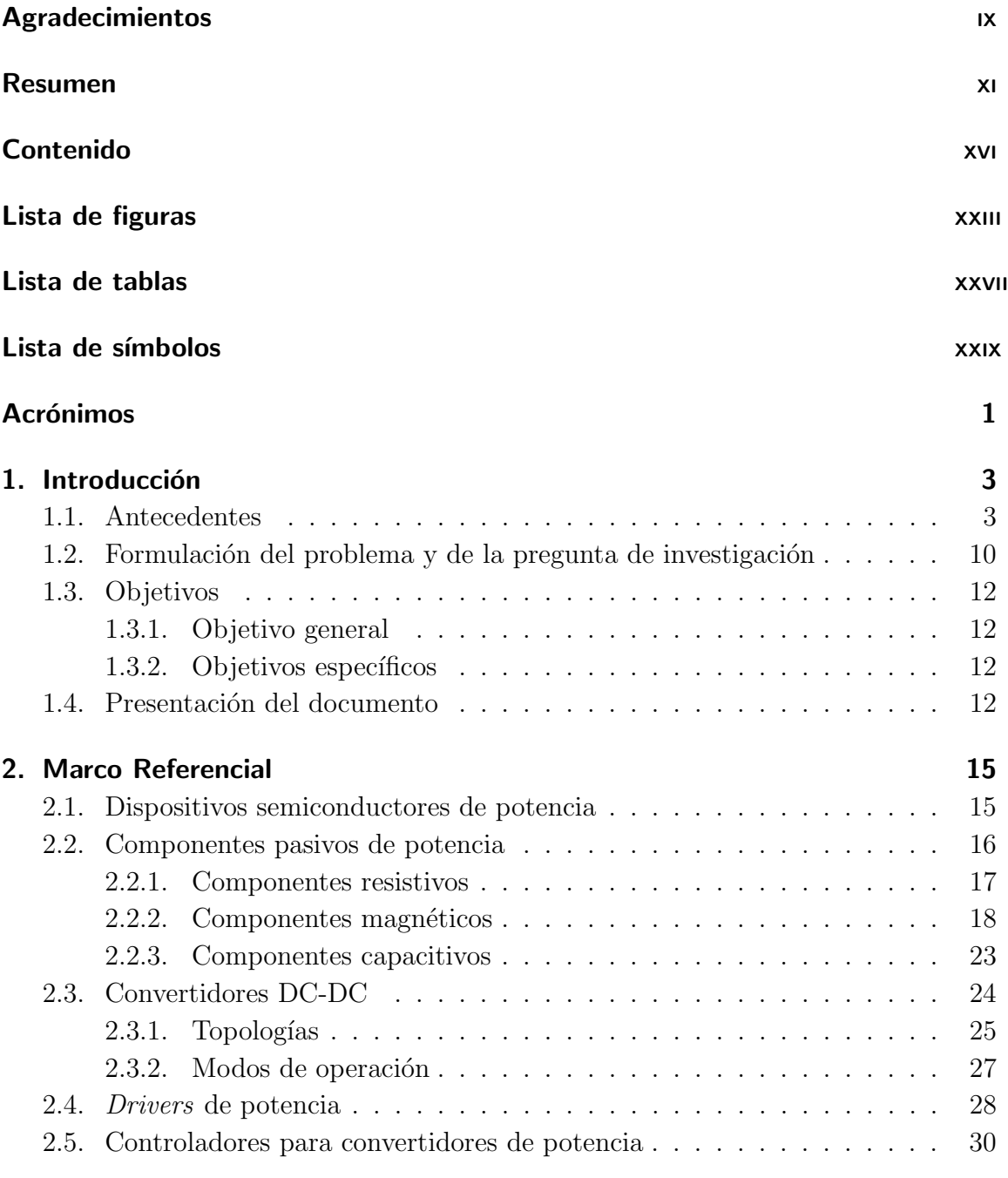

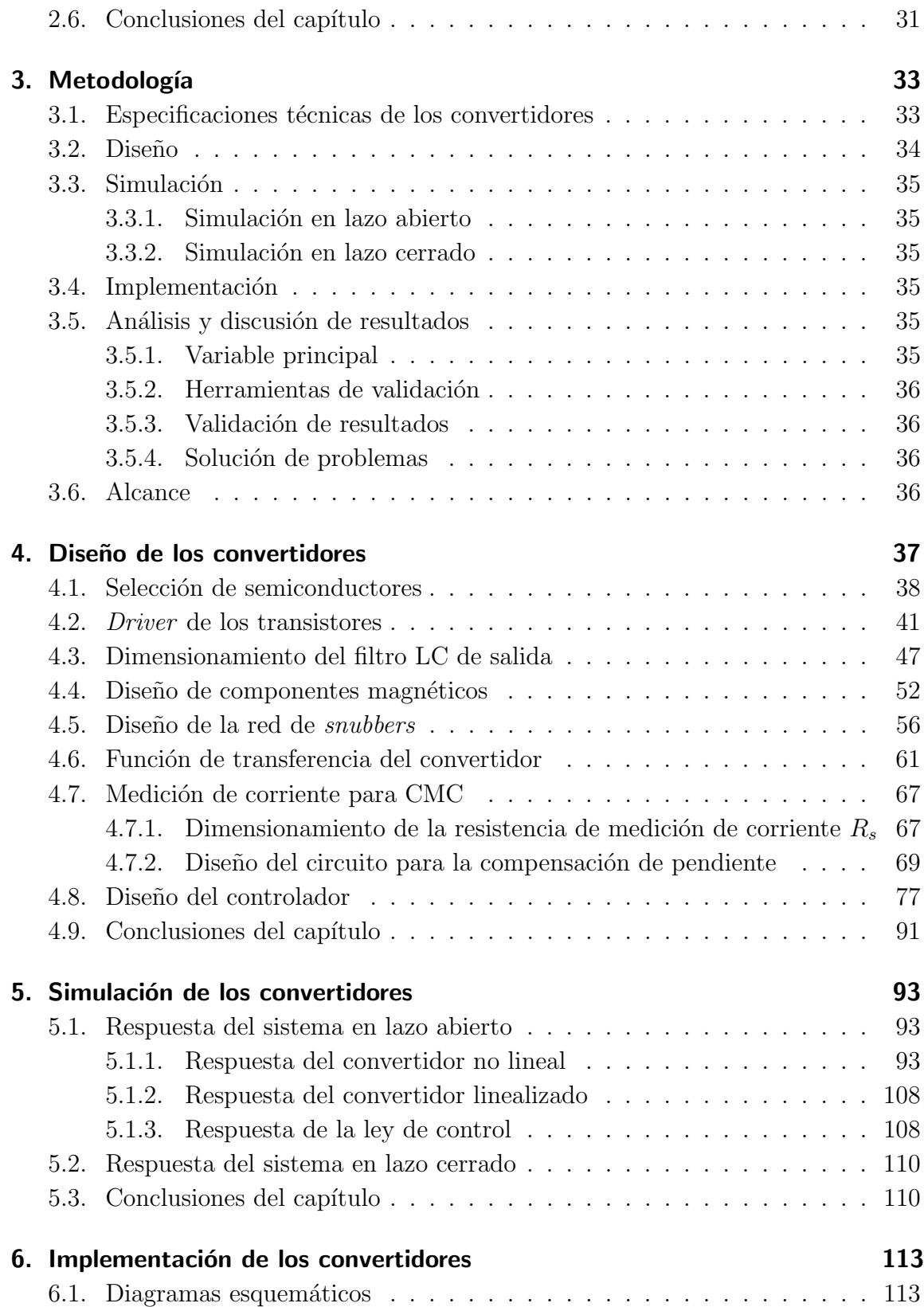

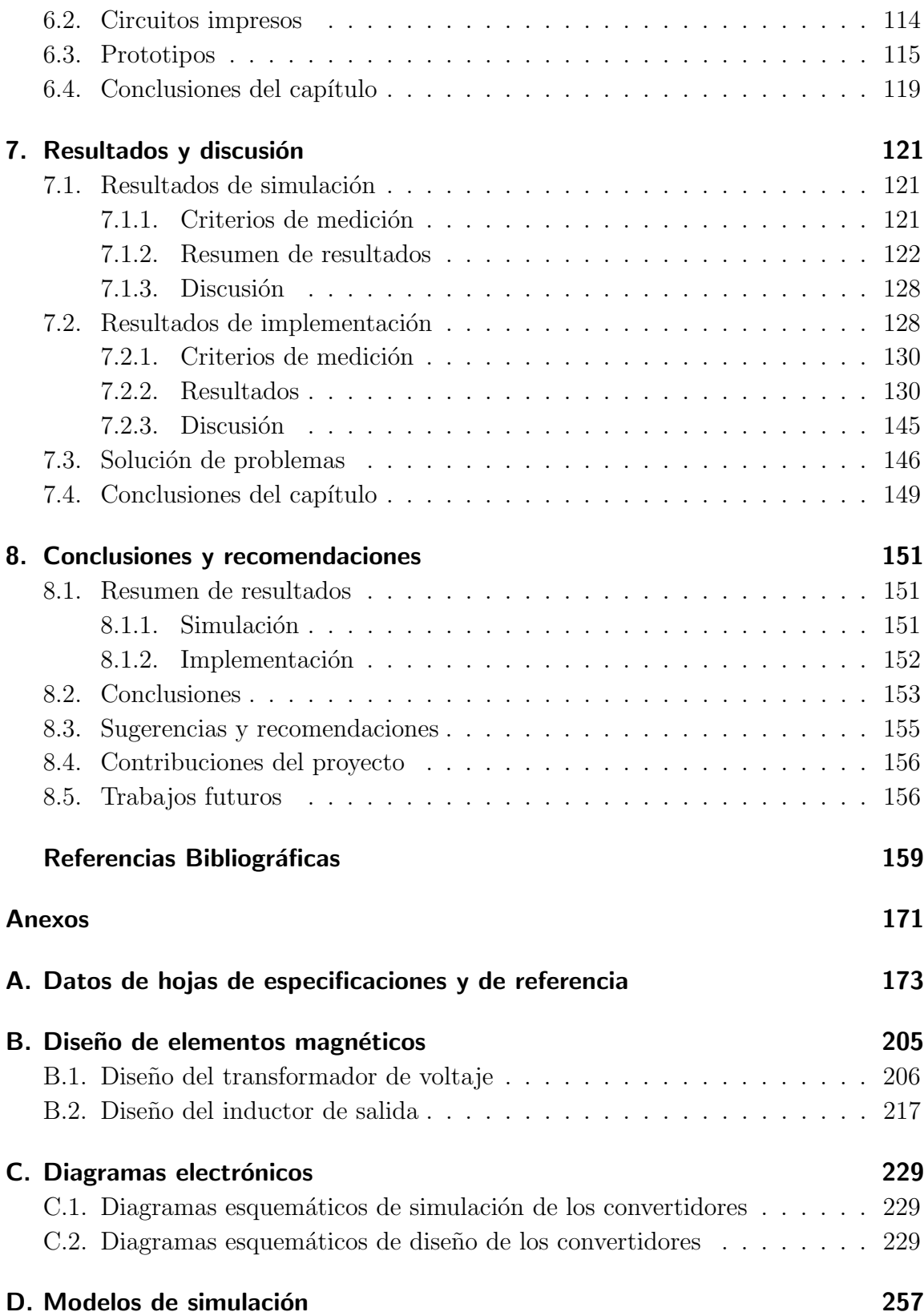

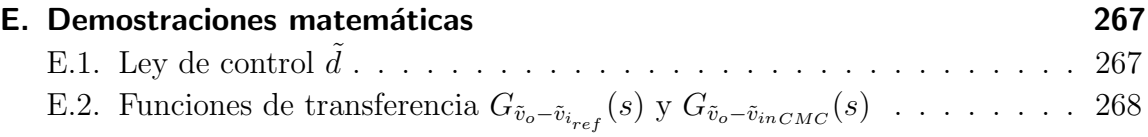

# <span id="page-16-0"></span>Lista de Figuras

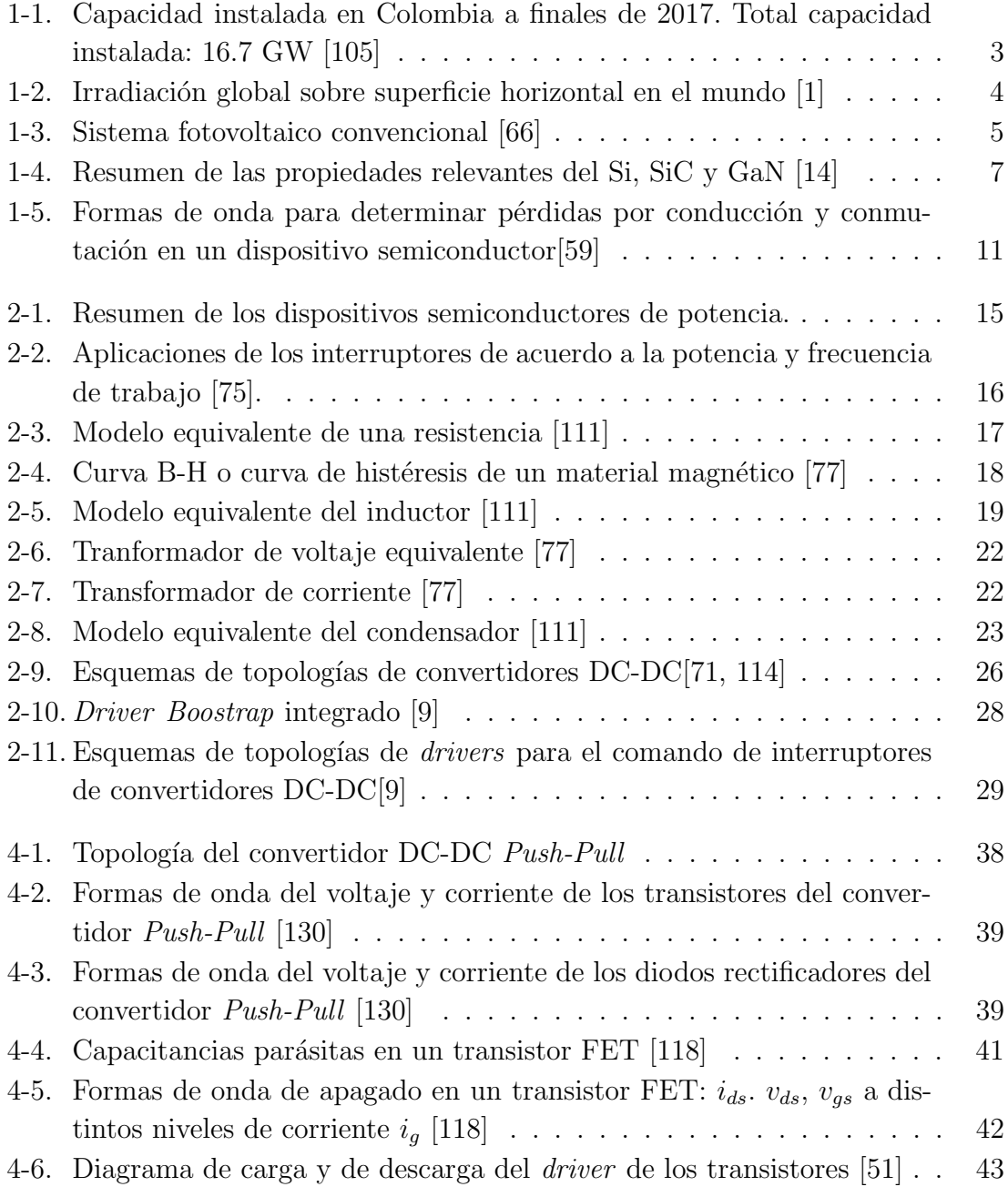

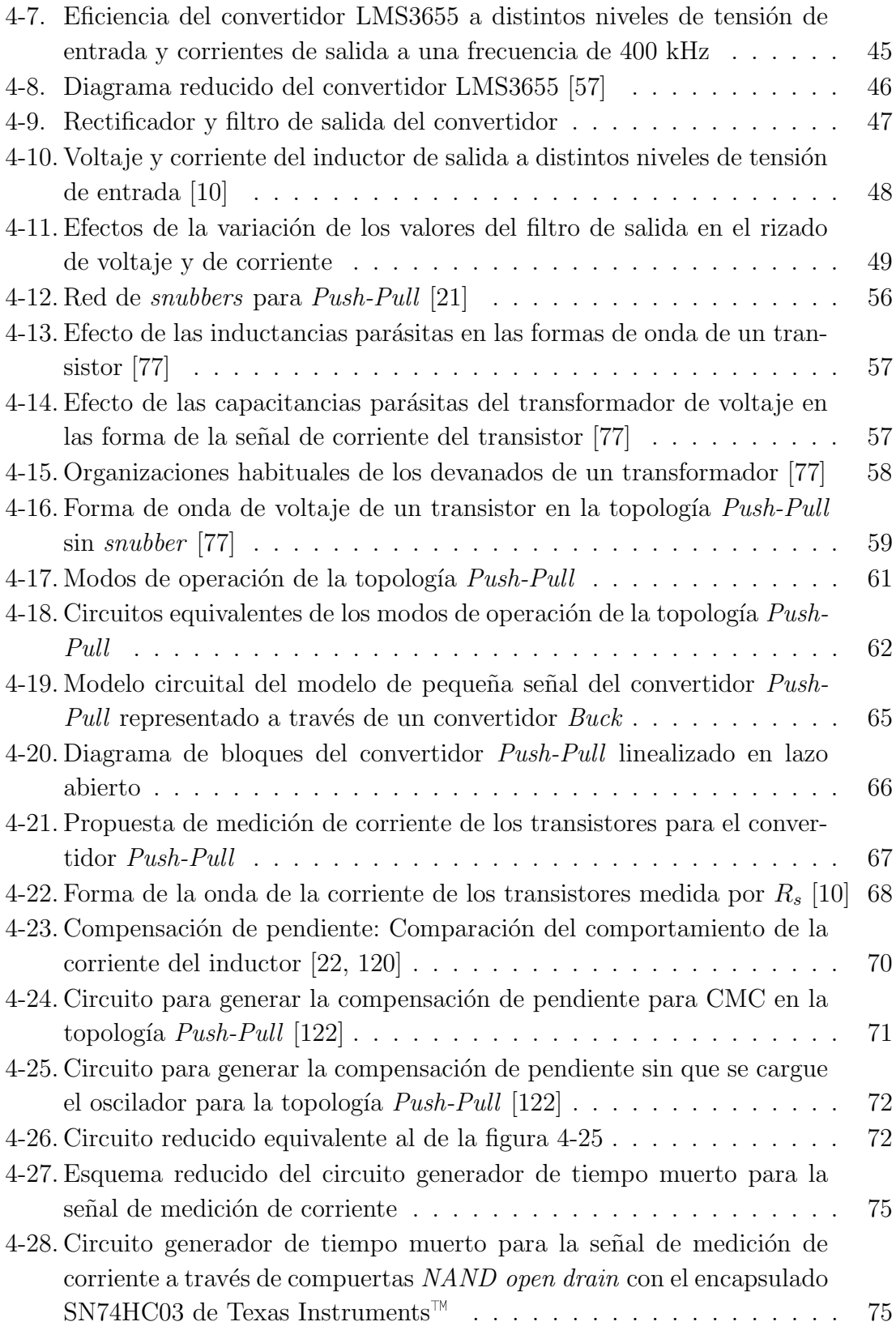

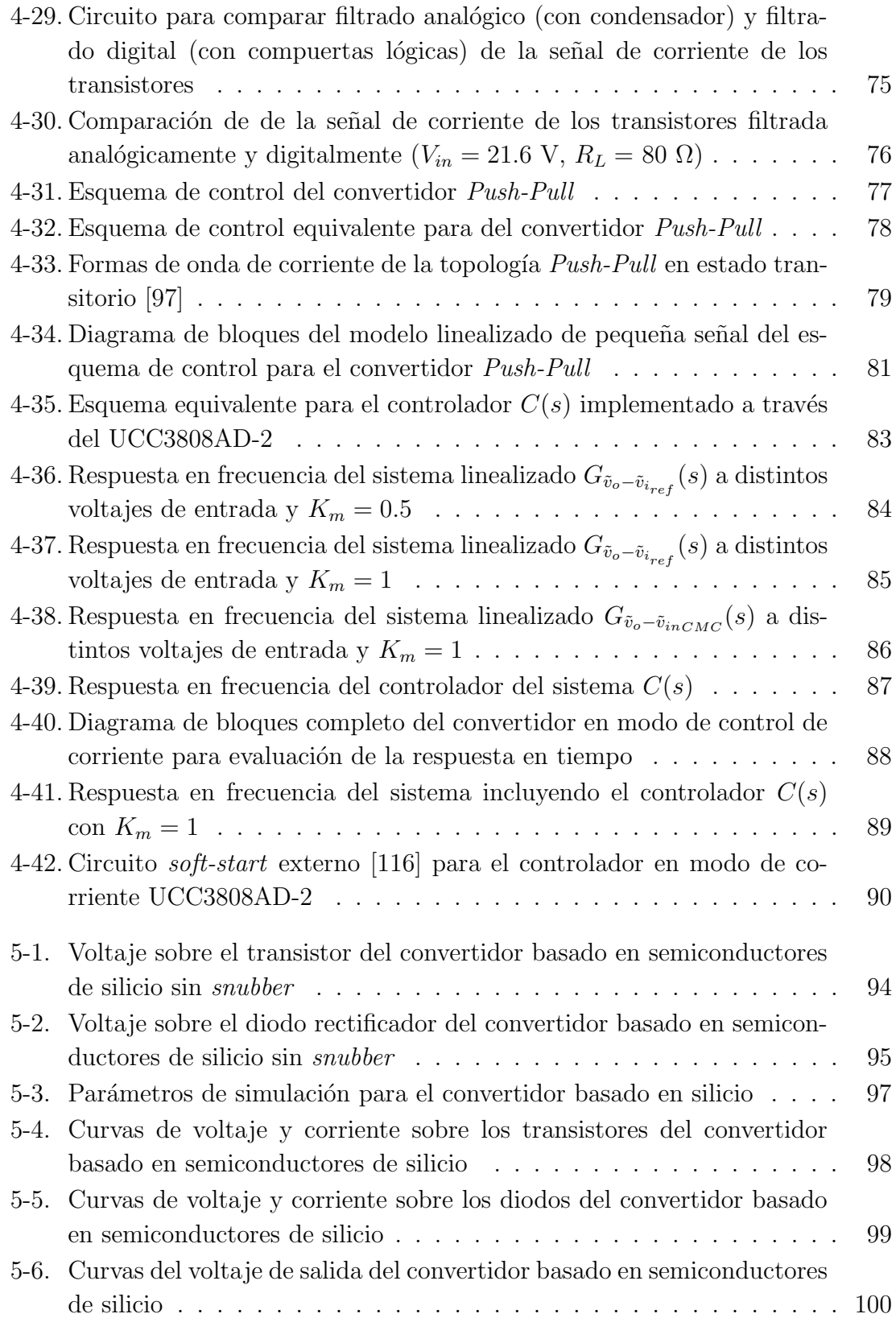

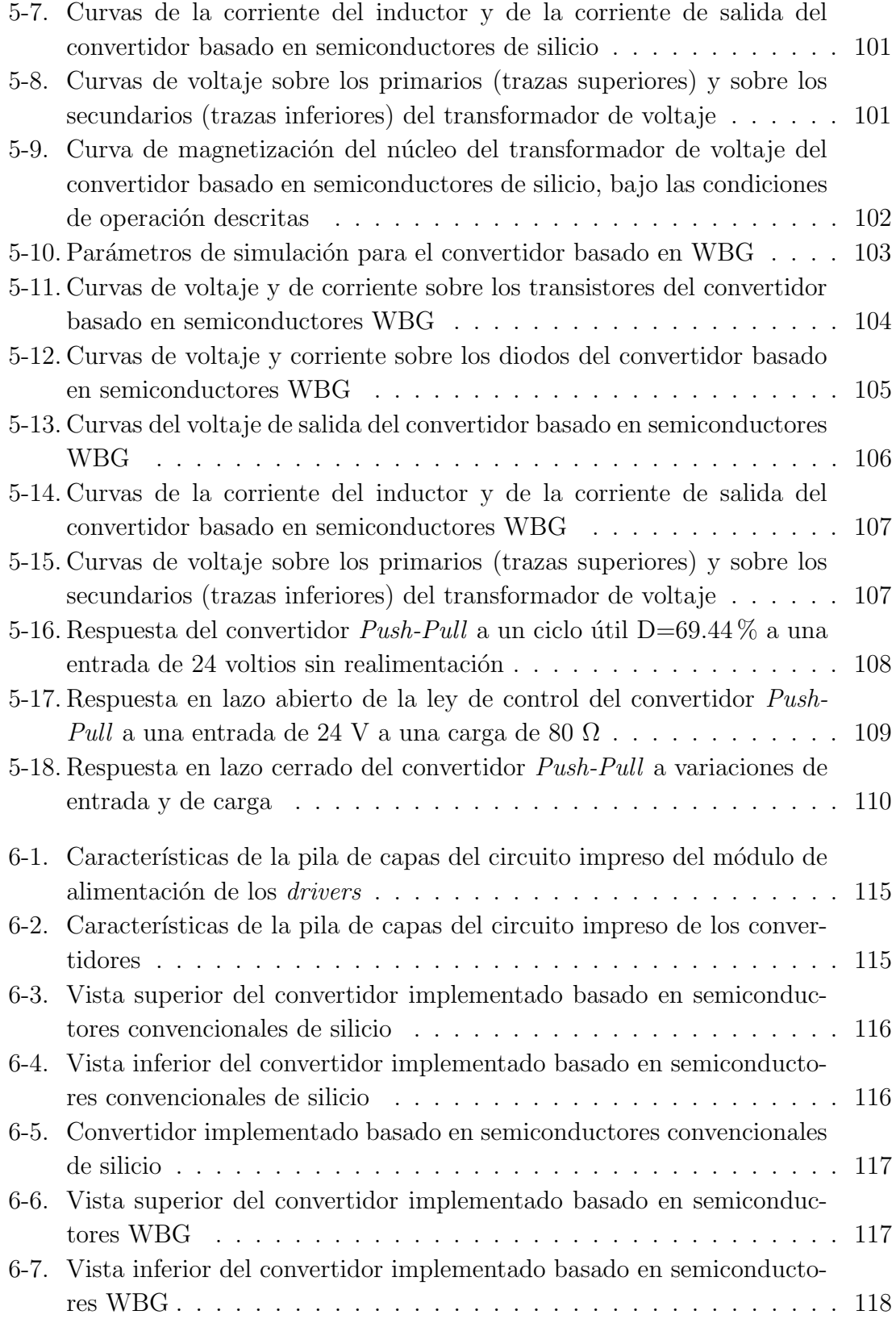

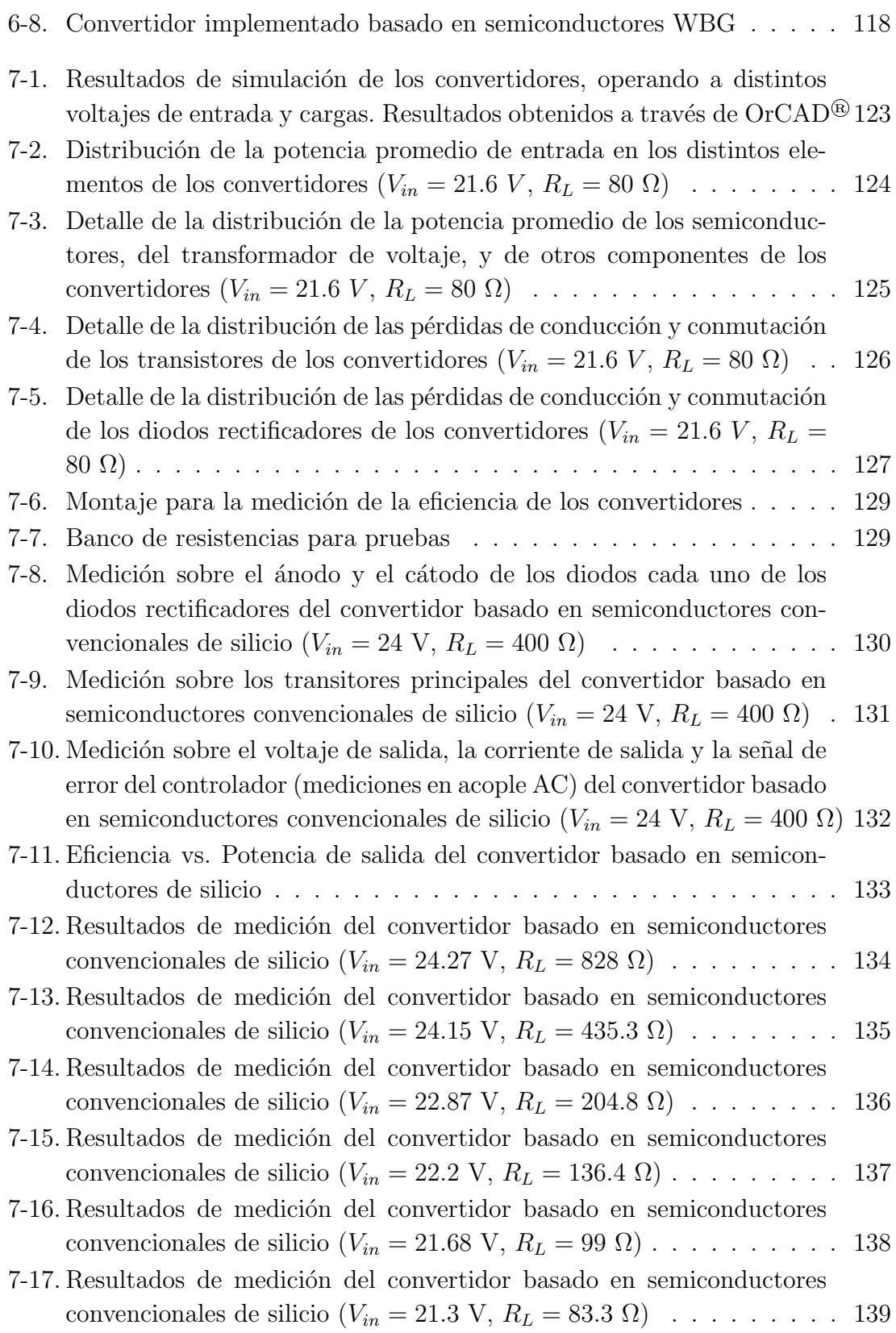

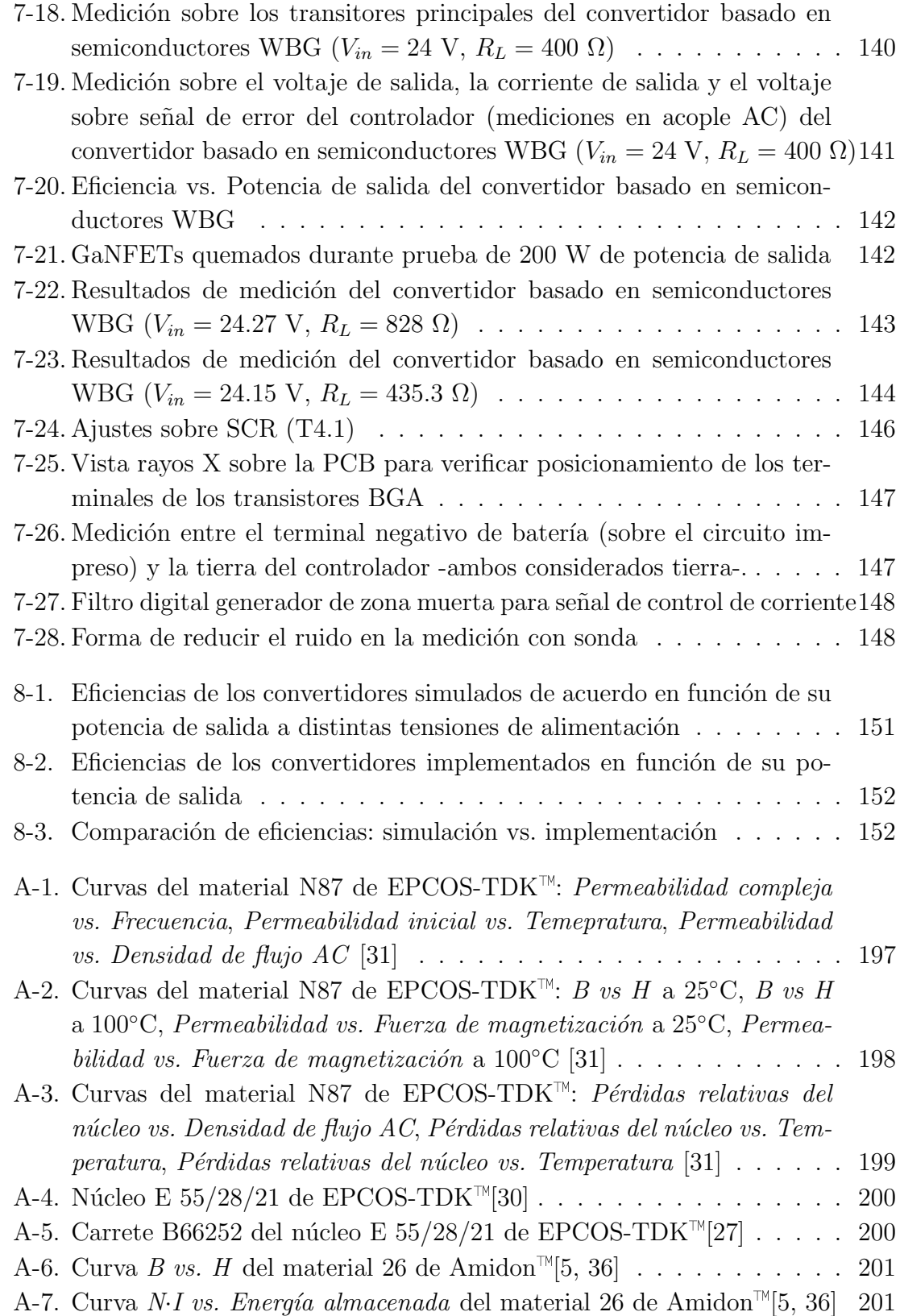

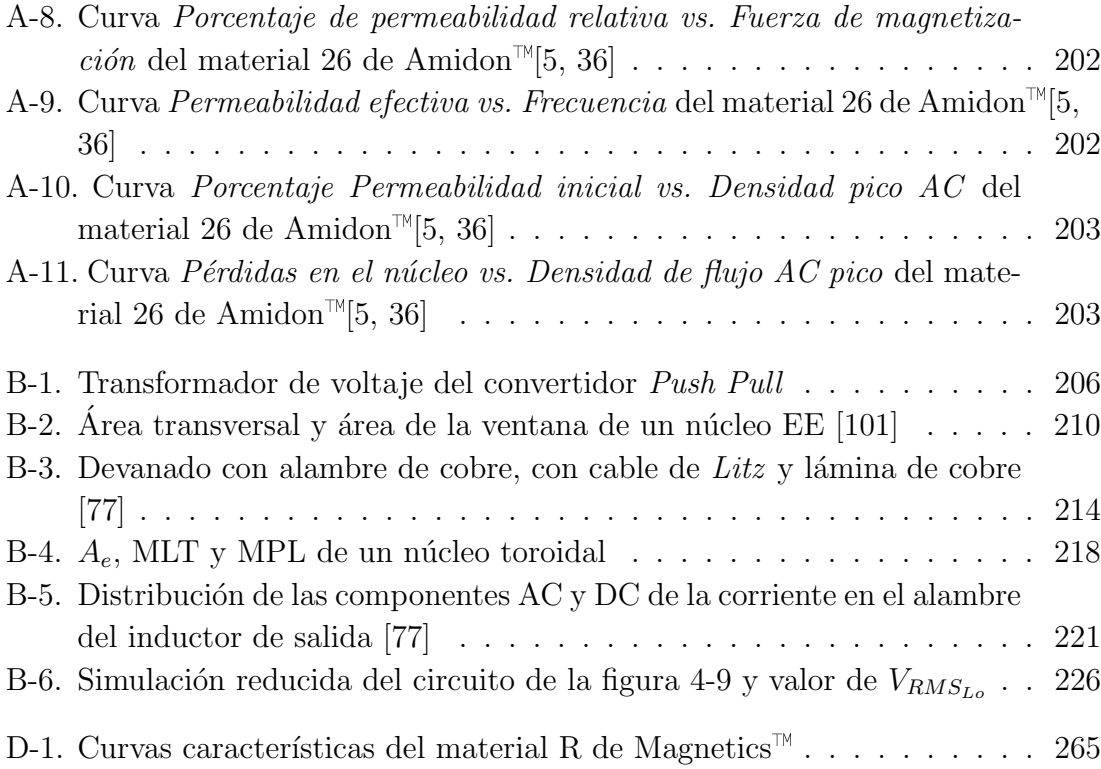

## <span id="page-24-0"></span>Lista de Tablas

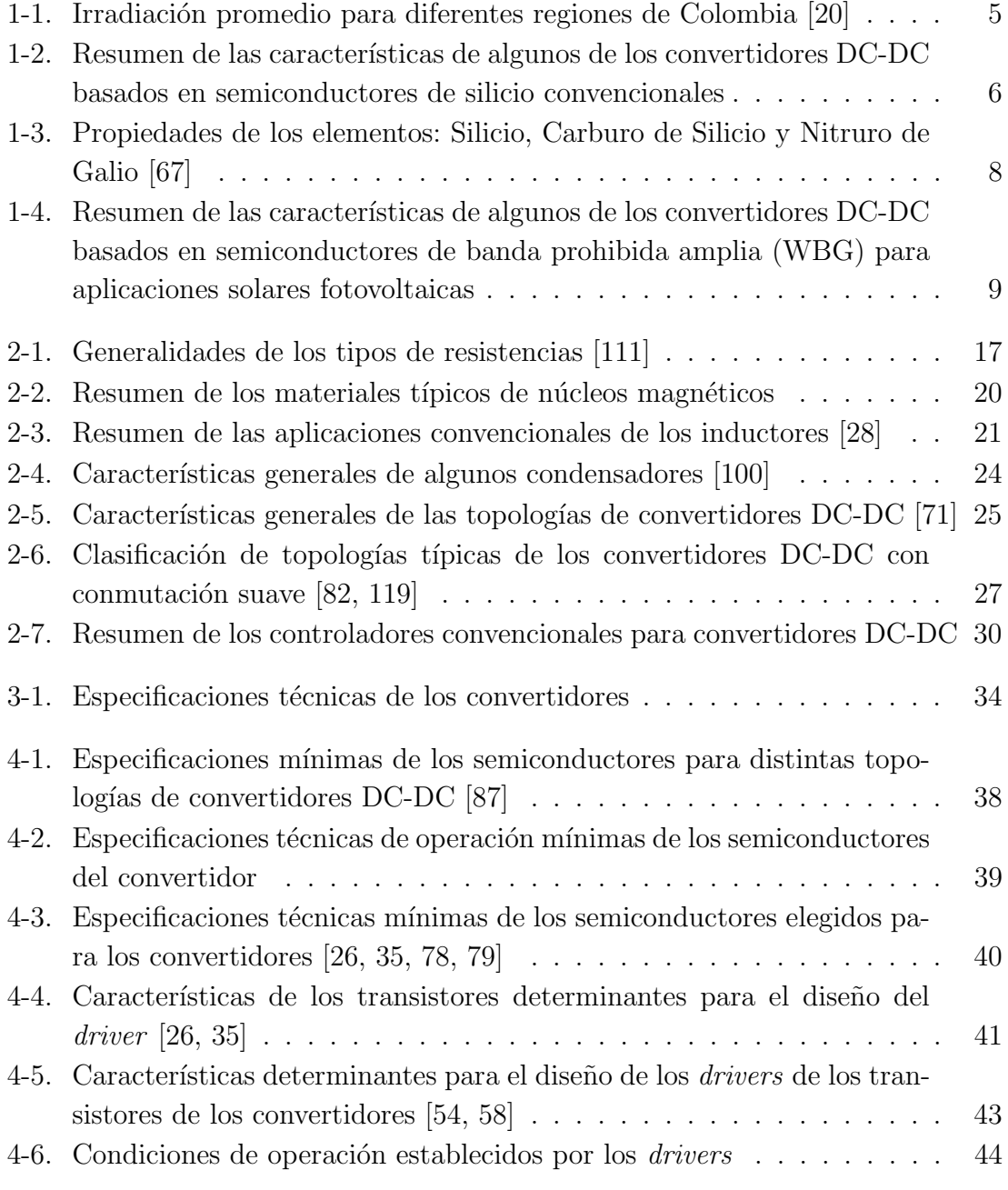

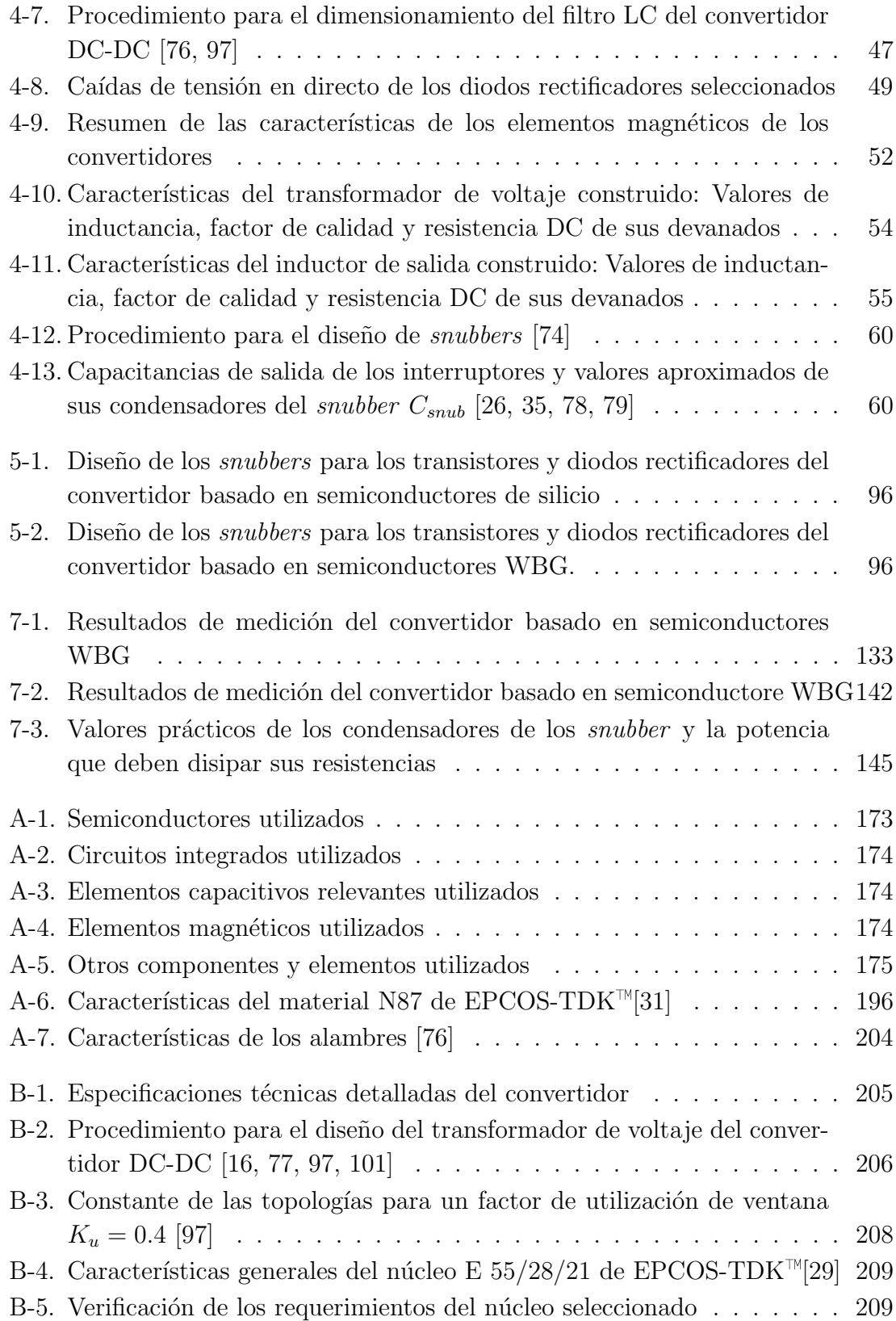

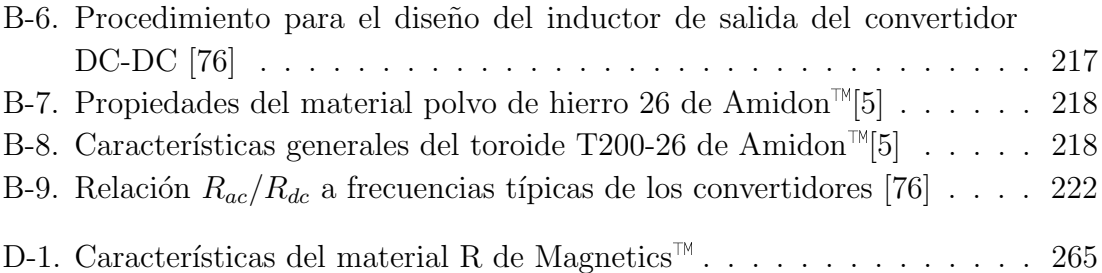

## <span id="page-28-0"></span>Lista de símbolos

## Símbolos con letras latinas

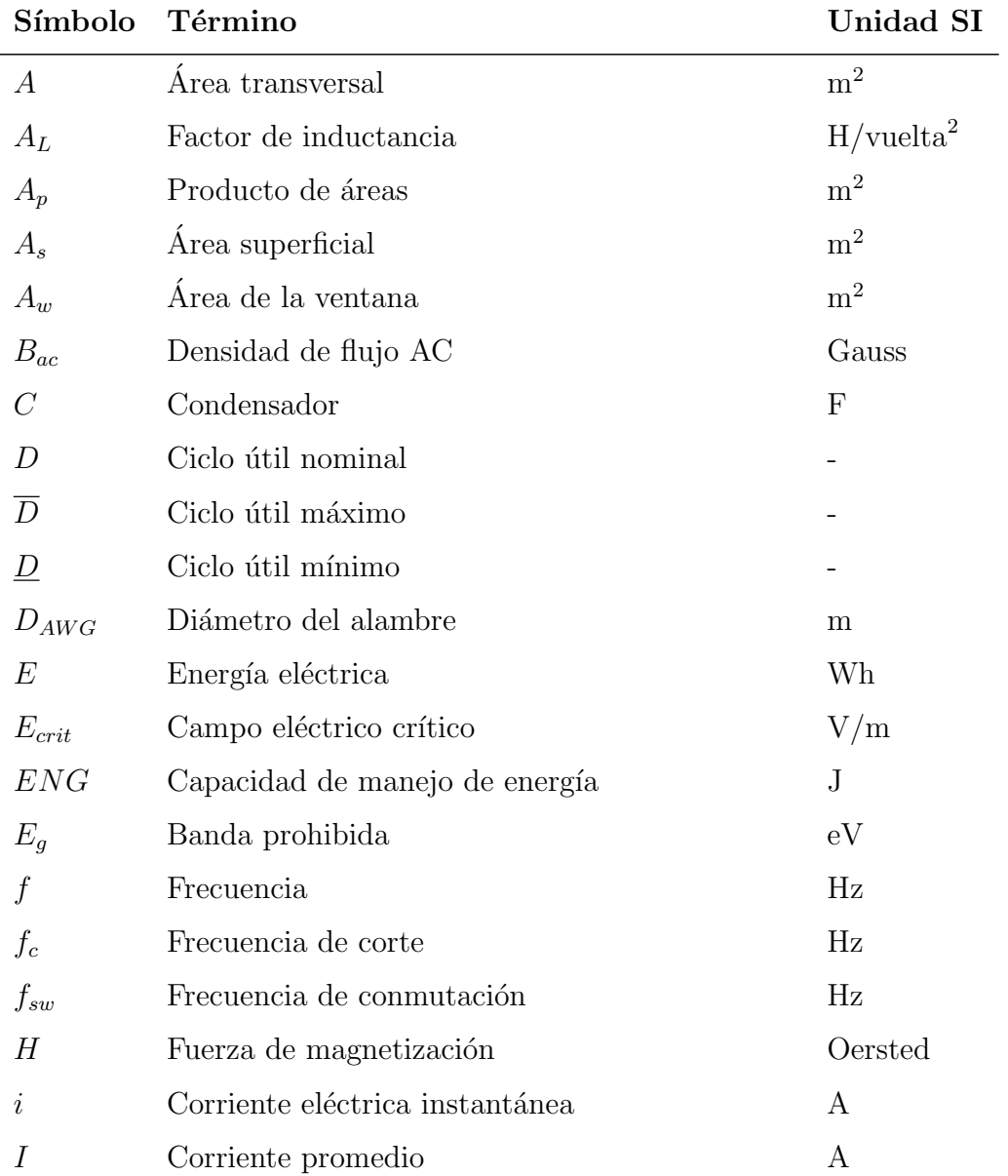

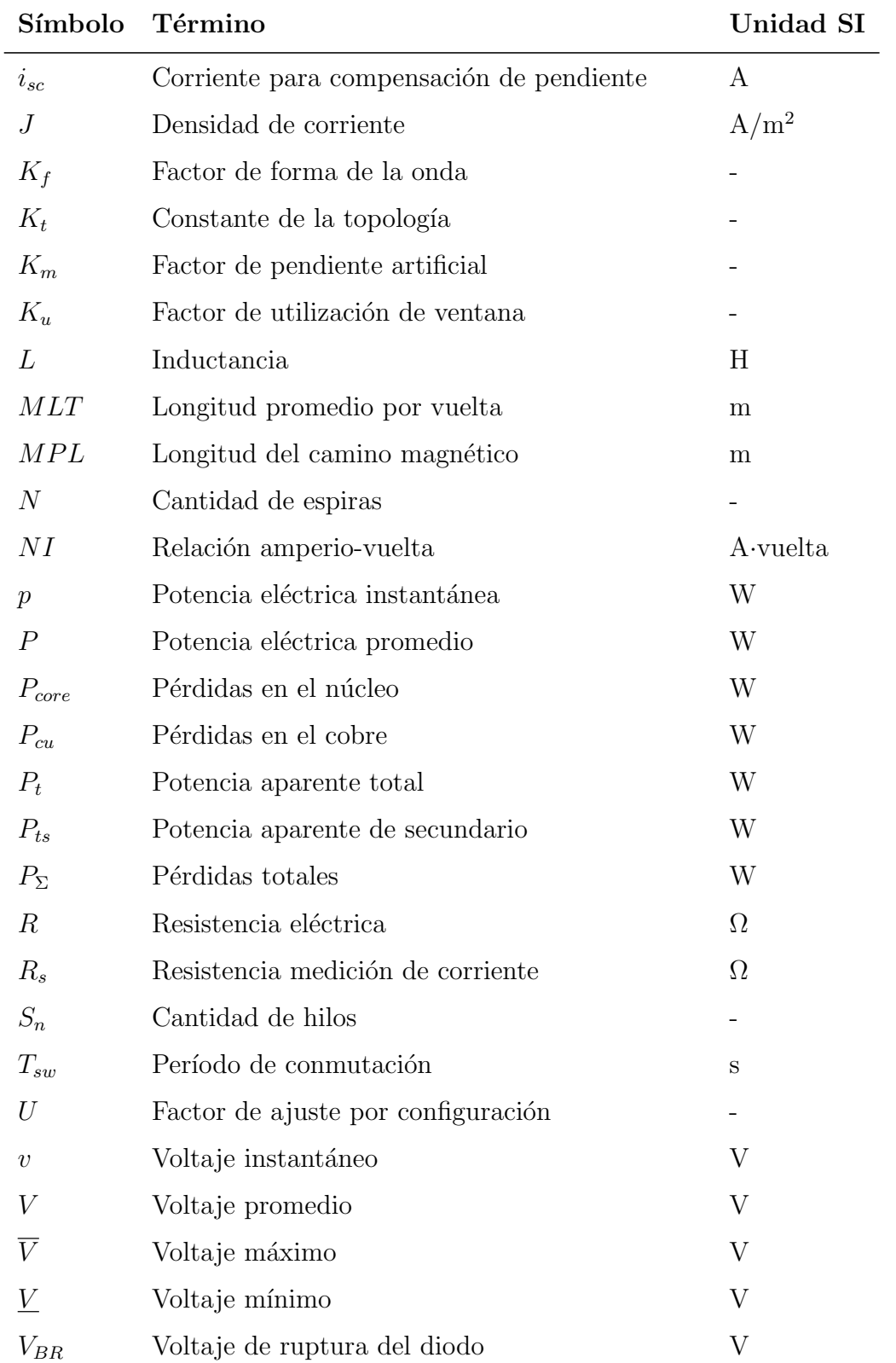

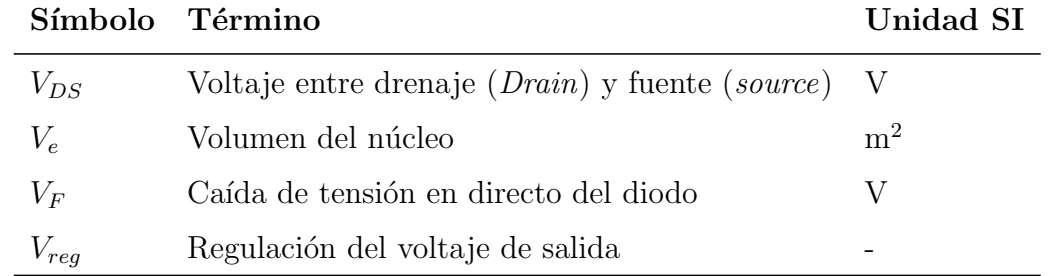

## Símbolos con letras griegas

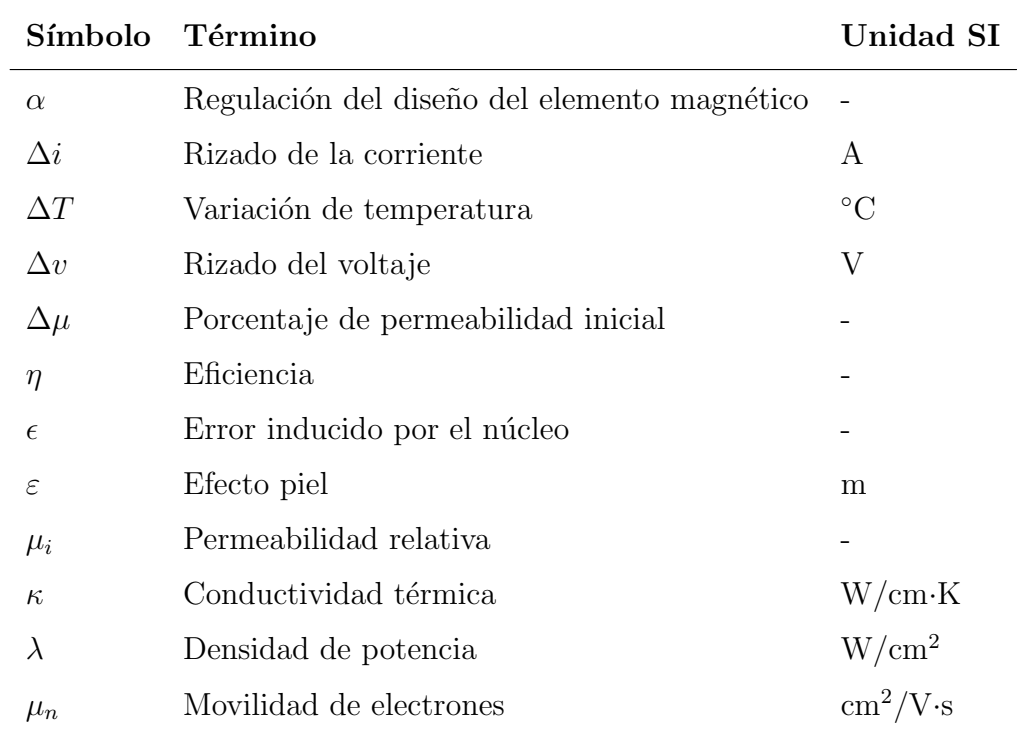

## Subíndices

#### Subíndice Término

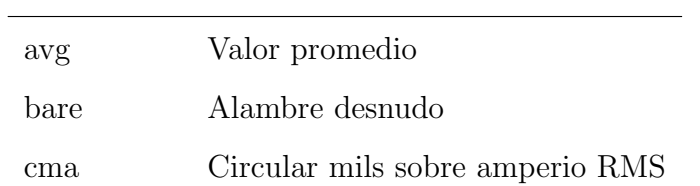

#### $XXXII$

#### Subíndice Término

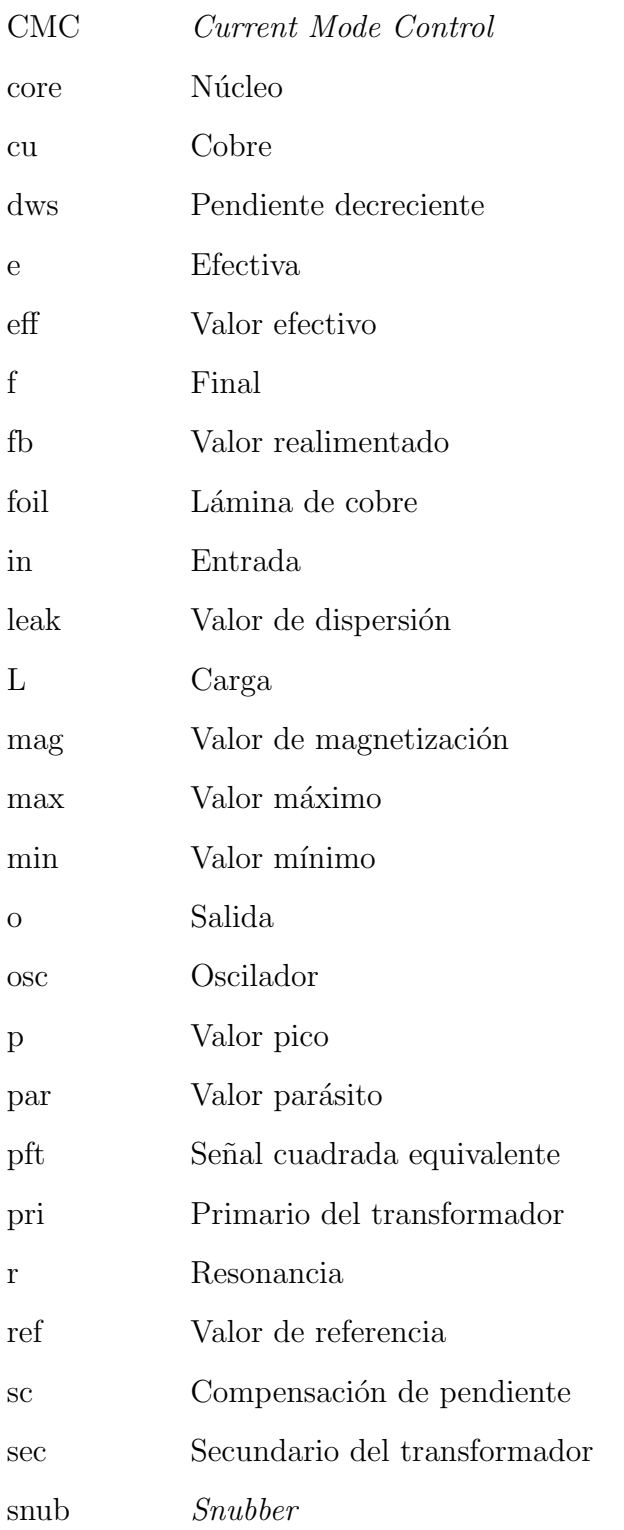

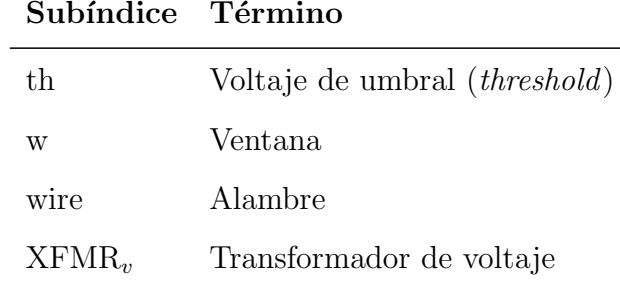

 $\overline{a}$ 

## <span id="page-34-0"></span>**Acrónimos**

 $AC$  Corriente Alterna –del inglés, Alternating Current–. **CCM** Modo de Conducción Continuo – del inglés Continuous Conduction Mode–. CMC Control por modo de corriente –del inglés Current-Mode Control–. DC Corriente Directa –del inglés, Direct Current–. EDGAR Emission Database for Global Atmospheric Research. **EMI** Interferencia ElectroMagnética– del inglés *ElectroMagnetic Interference–*. **ESR** Resistencia en Serie Equivalente – del inglés Equivalent Series Resistance–. **FNCER** Fuentes no Convencionales de Energía Renovable. GaN Nitruro de Galio. **IGBT** Transistor bipolar de puerta aislada –del inglés Insulated Gate Bipolar Transistor–. IPSE Instituto de Planificación y Promoción de Soluciones Energéticas para las Zonas No Interconectadas.  $MOSFET$  Transistor de efecto de campo metal-óxido-semiconductor  $-\text{del}$  inglés, Metal-oxide-semiconductor Field-effect transistor–. PWM Modulación por ancho de pulso –del inglés Pulse Width Modulation–. RMS Valor Cuadrático Medio –del inglés Root Mean Square–. SiC Carburo de Silicio. SIEL Sistema de Información Eléctrico Colombiano. SIN Sistema Interconectado Nacional. UPME Unidad de Planeación Minero Energética. WBG Banda Prohibida amplia –del inglés Wide Band Gap–. ZNI Zona no Interconectada.
# 1. Introducción

# 1.1. Antecedentes

La energía total mundial generada al año 2014 se estima que asciende a algo más de 600 exajulios (alrededor de 166.800 TWh), de los cuales menos del 19 % ha sido producto de fuentes renovables de energía (háblese de energía solar, energía eólica, biomasa, energía hidráulica, entre otros); el porcentaje restante ha sido generado por medio de fuentes de energía no renovable: energía nuclear, gas natural, petróleo y carbón, las cuales son responsables del  $64\%$  de las emisiones de gases de efecto invernadero en el mundo [\[93,](#page-199-0) [94\]](#page-199-1).

<span id="page-36-0"></span>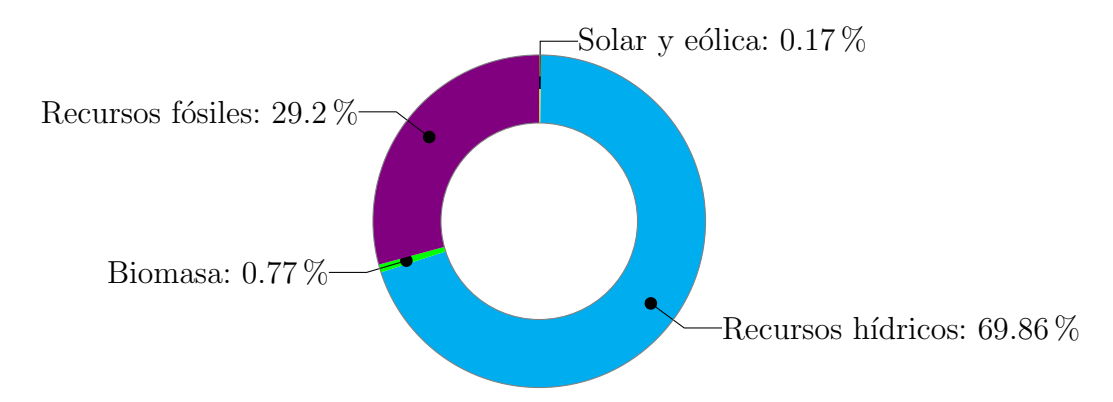

Figura 1-1: Capacidad instalada en Colombia a finales de 2017. Total capacidad instalada: 16.7 GW [\[105\]](#page-200-0)

Como se puede observar en la figura [1-1,](#page-36-0) según el SIEL Colombia basa gran parte de la generación de energía eléctrica en sus fuentes hídricas, con una significante participación de los recursos fósiles y una muy baja participación de la biomasa, de la energía eólica y solar. A pesar de esto, según EDGAR, Colombia es a nivel mundial responsable de aproximadamente el  $0.4\%$  de las emisiones de dióxido de carbono [\[23,](#page-194-0) [93\]](#page-199-0).

Aunque son bajas las emisiones de gases de efecto invernadero de Colombia, con respecto a otros países, a finales del 2015 el expresidente Juan Manuel Santos se compromete ante la Cumbre de las Naciones Unidas sobre el Cambio Clim´atico, a reducirlas en un 20% para el año 2030 [\[24\]](#page-194-1). Para que esto sea posible, se vuelve necesario que el país incremente la participación de las Fuentes no Convencionales de Energía Renovable (FNCER) (la biomasa, los pequeños aprovechamientos hidroeléctricos, la eólica, la geotérmica, la solar y los mares). Adicionalmente, la Unidad de Planeación Minero Energética (UPME) espera que a 2020 se incremente dicha participación en el Sistema Interconectado Nacional (SIN) de un 2.71 % a un 6.5 %, y de un  $10.8\%$  a un  $30\%$  en las Zona no Interconectada (ZNI) [\[20\]](#page-193-0); esta última región corresponde al aproximadamente al 52 % del territorio nacional y hay alrededor de 1.3 millones de personas, de acuerdo con el Instituto de Planificación y Promoción de Soluciones Energéticas para las Zonas No Interconectadas [\[19\]](#page-193-1).

<span id="page-37-0"></span>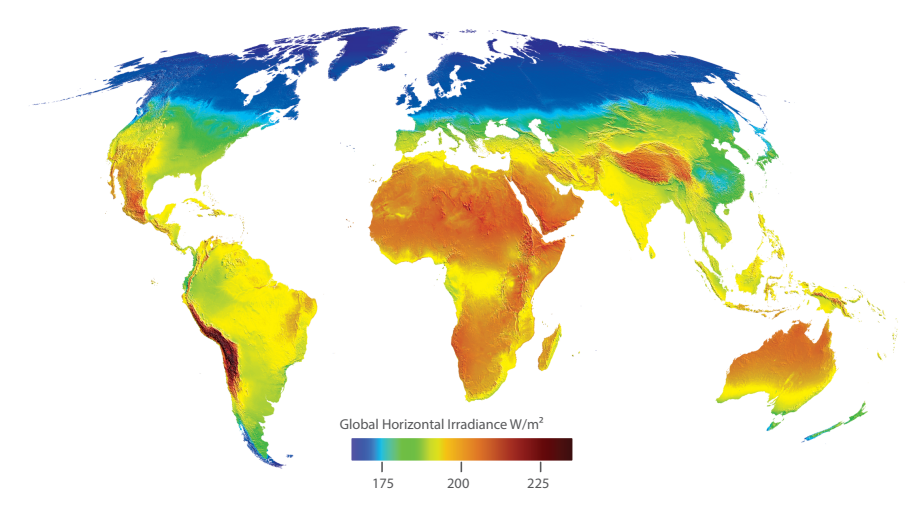

Figura 1-2: Irradiación global sobre superficie horizontal en el mundo [\[1\]](#page-192-0)

Los objetivos y metas establecidas son apoyadas en la Ley 1715 para que se puedan cumplir. Dicha ley es descrita brevemente a continuación:

Busca promover el desarrollo y la utilización de las fuentes no convencionales de energía, principalmente aquellas de carácter renovable, en el sistema energético nacional, mediante su integración al mercado eléctrico, su participación en las zonas no interconectadas y en otros usos energéticos como medio necesario para el desarrollo económico sostenible [\[18\]](#page-193-2).

Con lo anterior, la energía solar se convierte en una atractiva alternativa para que aporte en la generación de energía eléctrica, tanto para el SIN como para la ZNI, pues la ubicación geográfica de Colombia, como se puede observar en la tabla [1-1](#page-38-0) y en la figura [1-2,](#page-37-0) la irradiación solar promedio diaria del país  $(4.5 \text{ kWh/m}^2)$  es superior a la media mundial  $(3.9 \text{ kWh/m}^2)$ , e incluso la región de Colombia con más baja irradiación (región Pacífica,  $3.5 \text{ kWh/m}^2$ ) tiene un índice superior al alemán  $(3.0 \text{ kWh/m}^2)$ , el cual es uno de los cinco mayores generadores de energía eléctrica a <span id="page-38-0"></span>partir de energía solar a nivel mundial, con una potencia instalada a finales de 2017 de 42.4 GW [\[99\]](#page-199-2).

| Región          | Promedio irradiación<br>$(kWh/m^2/dia)$ |
|-----------------|-----------------------------------------|
| Guajira         | 6.0                                     |
| Costa Atlántica | 5.0                                     |
| Orinoquía       | 4.5                                     |
| Amazonía        | 4.2                                     |
| Región Andina   | 4.5                                     |
| Costa Pacífica  | 3.5                                     |

Tabla 1-1: Irradiación promedio para diferentes regiones de Colombia [\[20\]](#page-193-0)

Bajo las condiciones recién descritas, es decir, altos índices de irradiación solar, necesidad de incrementar la participación de las energías renovables en la matriz de generación de energía eléctrica colombiana, y adicionalmente, suplir las necesidades energéticas de la población (bien sea en ZNI o en SIN), es necesario maximizar la generación de energía eléctrica por medio de sistemas solares fotovoltaicos eficientes.

<span id="page-38-1"></span>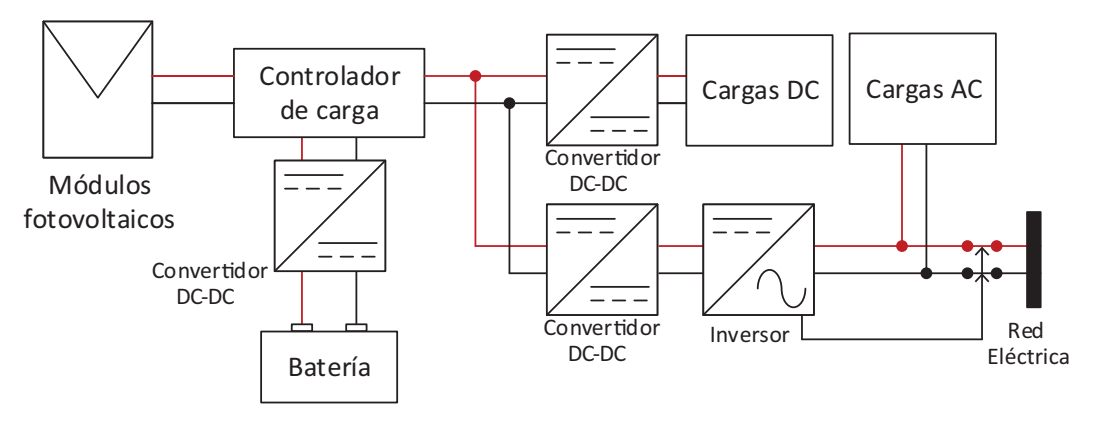

Figura 1-3: Sistema fotovoltaico convencional [\[66\]](#page-197-0)

Los sistemas solares fotovoltaicos operan en Corriente Directa –del inglés,  $Di$ rect Current– y en Corriente Alterna –del inglés, Alternating Current–; estos están habitualmente compuestos por: módulos fotovoltaicos, controlador de carga y sus respectivas baterías (en el caso de que se cuente con sistema de almacenamiento), convertidores DC-DC, convertidores DC-AC (inversores), y las cargas AC y DC. El esquema de la figura [1-3](#page-38-1) describe en gran medida el sistema fotovoltaico recién descrito. Los sistemas fotovoltaicos pueden ser clasificados en: sistemas dise˜nado para entregar la energía generada a la red eléctrica (conectado a la red, *on-grid*), sistemas diseñados para suplir parcial o totalmente las necesidades eléctricas que se tengan (autoconsumo) o sistemas desconectados de la red (off-grid).

Independiente del tipo de sistema fotovoltaico, la eficiencia de estos sistemas es afectada por: las pérdidas por irradiancia, las pérdidas por temperatura de operación, las pérdidas angulares y espectrales, las pérdidas por sombras y suciedad sobre los módulos fotovoltaicos, las pérdidas por la dispersión de los parámetros de los módulos, las pérdidas óhmicas, las pérdidas por seguimiento del punto de máxima potencia, las pérdidas del inversor y las pérdidas de los convertidores DC-DC [\[127\]](#page-202-0).

Los convertidores presentes en una instalación fotovoltaica alimentan las cargas DC, cargan baterías (en el caso de que se cuente con sistema de almacenamiento), ajustan el punto de operación de los módulos fotovoltaicos para extraer su máxima potencia, o elevan un nivel de tensión para que sea compatible con la red eléctrica [\[44\]](#page-195-0). Para el último caso, es vital que el voltaje que entrega el convertidor sea estable, incluso en presencia de variaciones tanto de la fuente como de la carga. Las variaciones de tensi´on de la fuente, es decir los m´odulos fotovoltaicos, pueden deberse a [\[127\]](#page-202-0): las pérdidas de captura de luz del módulo o el índice de irradiación (a mayor irradiación, mayor será la corriente que entregue el módulo), o la temperatura de operación (a mayor temperatura, el voltaje de operación será menor).

| Autor   | Tecnología     | Topología                                        | <b>Voltaje</b><br>$\rm{d}e$<br>entrada | Voltaje<br>de<br>salida | Potencia       | Frecuencia<br>de conmu-<br>tación | Eficiencia<br>pico             |
|---------|----------------|--------------------------------------------------|----------------------------------------|-------------------------|----------------|-----------------------------------|--------------------------------|
| [109]   | Si<br>(MOSFET) | $Buck -$<br>Boost                                | $5\mathrm{~V}$ a $20\mathrm{~}$<br>V   | 12V                     | $1 \text{ kW}$ | $46$ kHz                          | 88.2%<br>$\mathbb{Q}V_{in}=5V$ |
| $[109]$ | Si<br>(MOSFET) | $Buck-$<br>Boost                                 | 5 V a 20<br>V                          | 12V                     | $1 \text{ kW}$ | $46$ kHz                          | $96.55\%$<br>$@V_{in} = 20V$   |
| $[126]$ | Si<br>(MOSFET) | MISO,<br>puente<br>completo<br>aislado           | 24 V                                   | 48 V                    | 350 W          | $200$ kHz                         | 80%                            |
| $[17]$  | Si<br>(MOSFET) | <b>LLC</b><br>resonante<br>en puente<br>completo | 3 V                                    | 180 V                   | 160 W          | $200$ kHz                         | 95.78%                         |
| [44]    | Si<br>(MOSFET) | Boost-<br>Forward                                | $<$ 34 V                               | 170 V                   | 10 W           | $100 \text{ kHz}$                 | 85%                            |
| $[44]$  | Si<br>(MOSFET) | <b>Boost</b>                                     | $>34$ V                                | 170 V                   | 100 W          | $100 \text{ kHz}$                 | 94\%                           |
|         | Si (IGBT)      | $Buck-$<br><b>Boost</b>                          | 60Va<br>1050 V                         | 700 V                   | 3 kW           | 84 kHz                            | 89%                            |

<span id="page-39-0"></span>Tabla 1-2: Resumen de las características de algunos de los convertidores DC-DC basados en semiconductores de silicio convencionales

Se pueden encontrar convertidores DC-DC basados en silicio de distintos tipos: convertidores DC-DC de múltiples entradas y una única salida (útil cuando hay varias fuentes de energía, por ejemplo, en sistemas de generación distribuida)  $[126]$ ; convertidores de múltiple configuración, que definen su modo de operación a partir del voltaje de entrada para as´ı incrementar su eficiencia [\[44\]](#page-195-0); convertidores DC-DC capaces de tolerar un muy amplio rango de entrada a un voltaje de salida de 700 V [\[2\]](#page-192-1) o de 12 V [\[109\]](#page-200-1); convertidores DC-DC de alta eficiencia construidos bajo topolog´ıas que reducen las pérdidas de conmutación de los interruptores que los componen [\[17\]](#page-193-3). Un resumen de las características técnicas de los convertidores DC-DC mencionados se muestra en la tabla [1-2,](#page-39-0) teniendo una eficiencia entre el 80 % y el 95 %.

La eficiencia de los convertidores DC-DC puede ser afectada por  $[48]$ : 1) las pérdidas del núcleo y embobinado del transformador que se emplee, 2) las pérdidas parásitas de los elementos pasivos a razón de las altas frecuencias de conmutación, y 3) las pérdidas de conmutación y de conducción de los semiconductores que se utilicen. En la electrónica de potencia convencional es habitual encontrar semiconductores basados en silicio, pero recientemente se ha empezado a ofrecer al p´ublico los semiconductores de Banda Prohibida amplia –del inglés Wide Band Gap– (WBG), en donde se destacan los de Nitruro de Galio (GaN) y los de Carburo de Silicio (SiC). Los semiconductores WBG, comparados con los convencionales de silicio, ofrecen las siguientes bondades [\[67\]](#page-197-1):

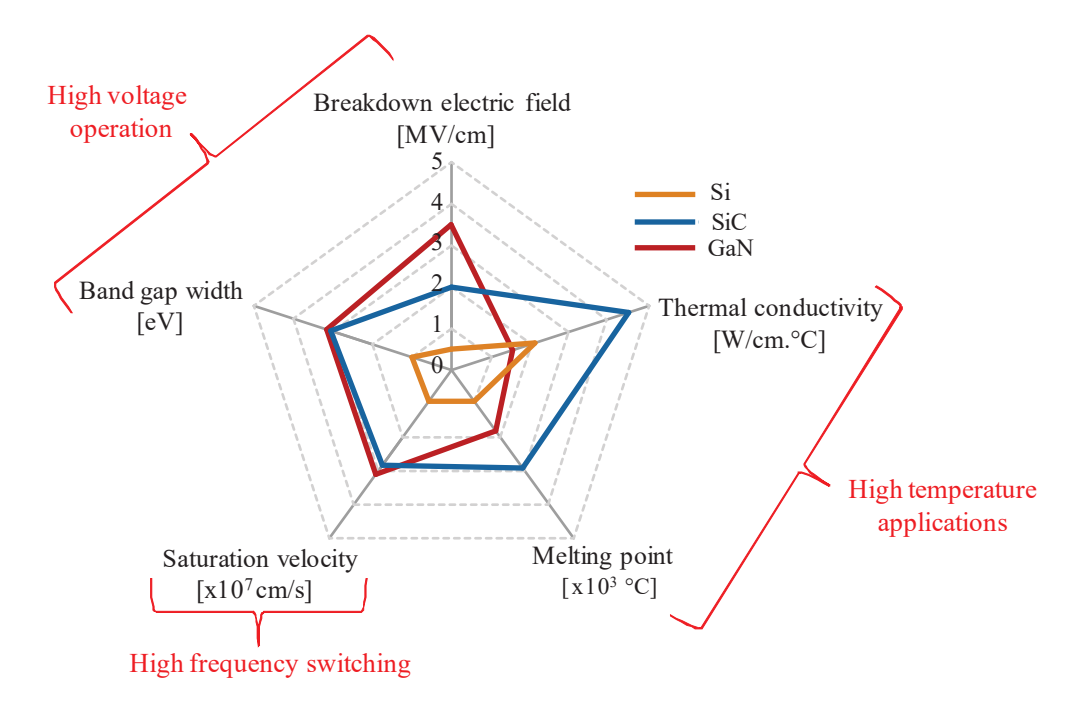

Figura 1-4: Resumen de las propiedades relevantes del Si, SiC y GaN [\[14\]](#page-193-4)

| Parámetro                           |                                     | Silicio - | GaN  | <b>SiC</b> |
|-------------------------------------|-------------------------------------|-----------|------|------------|
| Banda prohibida                     | eV                                  | 1.12      | 3.39 | 3.26       |
| Campo eléctrico crítico $E_{Crit}$  | MV/cm                               | 0.23      | 3.3  | 2.2        |
| Movilidad de electrones $\mu_n$     | $\text{cm}^2/\text{V}\cdot\text{s}$ | 1400      | 1500 | 950        |
| Permeabilidad relativa $\epsilon_r$ |                                     | 11.8      | 9    | 97         |
| Conductividad térmica $\kappa$      | $W/cm·K$ 1.5                        |           | 1.3  | 3.8        |

Tabla 1-3: Propiedades de los elementos: Silicio, Carburo de Silicio y Nitruro de Galio [\[67\]](#page-197-1)

- Banda prohibida más amplia: A los electrones les cuesta más saltar de un nivel de energía a otro por sus fuertes enlaces químicos, lo que genera una capacidad mayor a trabajar a altas temperaturas, y menores corrientes parásitas.
- El campo eléctrico crítico es más grande: Permite que los terminales de los interruptores puedan estar más cerca (alrededor de 10 veces), lo que permite reducir el tamaño de los interruptores.
- Las resistencia de conducción es más baja: Los MOSFETs han alcanzado su límite teórico de resistencia de conducción. La tecnología WBG puede llegar a alcanzar un límite teórico de resistencia de conducción entre 100 y 1000 veces más pequeña, pero para esto se requiere un desarrollo de esta tecnología.
- Mayor velocidad de conmutación: A razón de su construcción, la capacitancia equivalente de entrada del transistor  $C_{ISS}$  es menor. Cuanto más grande sea dicha capacitancia, mayor tardar´a el encendido o el apagado del transistor. En consecuencia, al ser más pequeña  $C_{ISS}$  el transistor se activará (o se desactivará) más rápido, permitiendo de este modo operar a mayores velocidades de conmutación. Lo anterior permite no solo disminuir las pérdidas de conmutación, sino también es posible reducir el tamaño de los elementos pasivos (inductores, condensadores y transformadores) del convertidor, por lo que su densidad de potencia incrementa.
- Mayor conductividad: Debido a su estructura química, la cual es mecánicamente estable y robusta, puede tolerar altas temperaturas sin descomponerse químicamente.

| Autor   | Tecnología                      | Topología                                                                     | Voltaje<br>de<br>entrada               | Voltaje<br>de<br>salida     | Potencia         | Frecuencia<br>de conmu-<br>tación | Eficiencia<br>pico                                                            |
|---------|---------------------------------|-------------------------------------------------------------------------------|----------------------------------------|-----------------------------|------------------|-----------------------------------|-------------------------------------------------------------------------------|
| $[48]$  | $GaN-FETs$<br>y SiC<br>Schottky | Resonante<br>ZVS y<br><b>ZCS</b>                                              | 25 V a 40<br>V                         | 250V                        | 200 W            | $100 \text{ kHz}$                 | 93.7%                                                                         |
| $[48]$  | $GaN-FETs$<br>y SiC<br>Schottky | Resonante<br>ZVS y<br>ZCS                                                     | 25 V a 40<br>V                         | 400V                        | 200 W            | $500$ kHz                         | $95\%$                                                                        |
| [69]    | Si (IGBT)                       | <b>Boost</b>                                                                  | $450\ \mathrm{V}$                      | 650 V                       | $10 \t{kW}$      | $20$ kHz                          | 99.15%                                                                        |
| [69]    | SiC-FET                         | <b>Boost</b>                                                                  | 450 V                                  | 650 V                       | $10 \text{ kW}$  | $100$ kHz                         | $99.3\,\%$                                                                    |
| [65]    | SiC-FET y<br>Si                 | <b>Boost</b><br>aislado<br>(capacitor)<br>e inductor<br>conmuta-<br>$d\Omega$ | 20 V a 40<br>V                         | 1000 V                      | $1.2 \text{ kW}$ | 187.5 kHz                         | $96.55\,\%$<br>$@V_{in} =$<br>$40\mathrm{V}$ y<br>94.5%<br>$@V_{in} =$<br>20V |
| [60]    | Si (MOS-<br>FET)                | $Buck-$<br>Boost                                                              | 15 V a 45<br>V                         | 10 V a<br>$100\ \mathrm{V}$ | 275 W            | $100 \text{ kHz}$                 | $98.5\%$                                                                      |
| [60]    | GaN-FET                         | $Buck -$<br><b>Boost</b>                                                      | 15 V a 45<br>$\rm V$                   | $10\ \mathrm{V}$ a<br>100 V | 275 W            | $400$ kHz                         | $98.5\%$                                                                      |
| [63]    | $GaN-FET$                       | $Buck-$<br><b>Boost</b>                                                       | 5 V a 15<br>V                          | 1 V a 12<br>V               | 100 W            | $400$ kHz                         | 99%                                                                           |
| [8]     | GaN                             | <b>LLC</b><br>resonante<br>$+$ rectifi-<br>cación<br>síncrona                 | $260$ V a<br>280 V                     | 28 V                        | $3 \text{ kW}$   | 2 MHz                             | 94.5%<br>$\mathbb{Q}V_{in} =$<br>260 V, 1.4<br>kW                             |
| $[4]$   | Si                              | <b>Boost</b>                                                                  | 300 V                                  | 600 V                       | $1 \text{ kW}$   | $180 \text{ kHz}$                 | 93%                                                                           |
| $[4]$   | SiC                             | <b>Boost</b>                                                                  | 300 V                                  | 600 V                       | $4.5 \text{ kW}$ | $300$ kHz                         | $97\%$                                                                        |
| $[3]$   | Si                              | $Buck -$<br>Boost no<br>aislado                                               | $150$ V a<br>200 V                     | $120$ V a<br>380 V          | $1 \text{ kW}$   | $180$ kHz                         | 92.7%                                                                         |
| $[3]$   | SiC y GaN                       | $Buck -$<br>Boost no<br>aislado                                               | $150$ V a<br>200 V                     | $120$ V a<br>380 V          | $1 \text{ kW}$   | $180$ kHz                         | 96.7%                                                                         |
| [98]    | Si (MOS-<br>FET)                | <b>Interleaved</b><br>Boost de 3<br>piernas                                   | $350~\mathrm{V}$ a<br>$700\mathrm{~V}$ | 750 V                       | $10~\mathrm{kW}$ | $19$ kHz                          | $>99\%$                                                                       |
| [98]    | SiC-FET                         | <i>Interleaved</i><br>Boost de 3<br>piernas                                   | $350$ V a $\,$<br>$700\mathrm{~V}$     | 750 V                       | $10\;{\rm kW}$   | 47 kHz                            | $>99\%$                                                                       |
| $[131]$ | Si (MOS-<br>FET)                | <b>Boost</b><br>$\it Cascade$<br>$Buck -$<br><b>Boost</b>                     | $600~\mathrm{V}$                       | $400~\rm{V}$                | 3 kW             | $100\ \mathrm{kHz}$               | $95.59\,\%$                                                                   |

<span id="page-42-0"></span>Tabla 1-4: Resumen de las características de algunos de los convertidores DC-DC basados en semiconductores de banda prohibida amplia (WBG) para aplicaciones solares fotovoltaicas

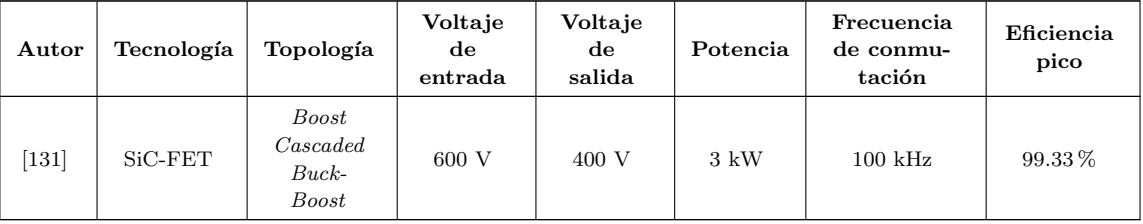

Se han implementado convertidores DC-DC con semiconductores WBG en aplicaciones fotovoltaicas. Algunos de ellos son capaces de elevar a altos voltajes a partir de bajos niveles de tensión (establecidos por los módulos fotovoltaicos) [\[65\]](#page-197-3); otros ofrecen la alternativa de operar a dos niveles de tensi´on de salida [\[48\]](#page-196-0). Esta nueva tecnolog´ıa no solo ha evidenciado tener eficiencias superiores que los convertidores que utilizan semiconductores basados en silicio, sino también que permite operar a mayores frecuencias de conmutación  $[3, 4, 60, 63, 131]$  $[3, 4, 60, 63, 131]$  $[3, 4, 60, 63, 131]$  $[3, 4, 60, 63, 131]$  $[3, 4, 60, 63, 131]$ , incluso cuando operan bajo topologías que no explotan sus ventajas [\[69\]](#page-197-2). Hay casos en donde es posible evidenciar una alta eficiencia a pesar de que la frecuencia de conmutación es entre 40 y 100 veces m´as grande que habitualmente usada en semiconductores basados en silicio [\[8\]](#page-192-2). Por otro lado, aunque la frecuencia de conmutación no sea alta, los semiconductores WBG permiten incrementar la densidad de potencia del convertidor [\[98\]](#page-199-3). Se puede comparar el desempeño de las tecnologías WBG (GaN y SiC) y de silicio en un mismo diseño  $[4]$ . A continuación, en la tabla [1-4](#page-42-0) se resumen las características técnicas de los convertidores DC-DC recién mencionados.

Lo mostrado en la tabla [1-4](#page-42-0) es evidencia de que los semiconductores de nueva generación pueden llegar a ser más eficientes que los semiconductores usados en la electrónica convencional. Estos dispositivos, implementados en los convertidores presentes en un sistema solar fotovoltaico, permitirían maximizar la generación de energía eléctrica, es decir, aprovechar el recurso solar disponible por medio de la reducción de las pérdidas que generan los habituales semiconductores que los componen.

# 1.2. Formulación del problema y de la pregunta de investigación

En un sistema fotovoltaico se pueden encontrar varios tipos de convertidores de energía eléctrica (ver figura [1-3\)](#page-38-1). Cuando el nivel de tensión en DC entregado por la interconexión de módulos fotovoltaicos no es compatible con la red eléctrica, es necesario elevar previamente el voltaje para poder luego convertirlo a corriente alterna por medio de un inversor [\[44\]](#page-195-0). Estos convertidores requieren, entre otros dispositi-

vos, el uso de semiconductores para la conversión de energía [\[48\]](#page-196-0), en donde ha sido dominante la tecnología basada en silicio [\[52,](#page-196-2) [88,](#page-199-4) [108,](#page-200-2) [118\]](#page-201-0).

Al incrementar Colombia la participación de las Fuentes no Convencionales de Energía Renovable (FNCER), en donde está incluida la energía solar fotovoltaica, en sumatriz de generación de energía eléctrica (tanto para el Sistema Interconectado Nacional (SIN) y la Zona no Interconectada (ZNI)) se contribuye a que los compromisos adquiridos internacionalmente y a las metas establecidas en el plan de expansión nacional estén un poco más cerca [\[20,](#page-193-0) [24\]](#page-194-1).

Bajo este escenario, la cantidad de sistemas fotovoltaicos incrementarán en el país, y es por esta razón que se debería poder contar con sistemas eficientes de conversión de energía, es decir, que reduzcan al máximo sus pérdidas, para poder aprovechar al máximo la energía solar. Recientemente los semiconductores de nueva generación, o de banda prohibida amplia (WBG), han llamado la atención, pues tienen propiedades que permiten una conversión más eficiente de la energía debido a que, comparadas con respecto a las tecnologías basadas en silicio, presentan (entre muchas otras ventajas) menores pérdidas de conmutación y de conducción, incluso bajo condiciones críticas de operación  $[48]$ .

<span id="page-44-0"></span>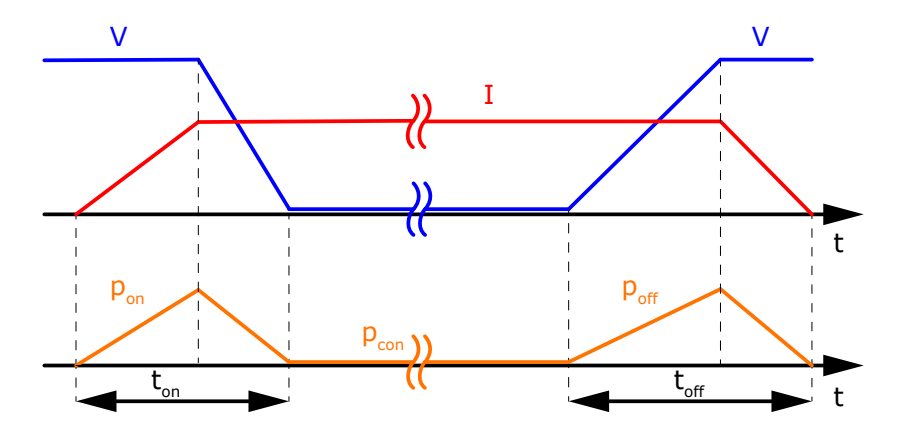

Figura 1-5: Formas de onda para determinar pérdidas por conducción y conmutación en un dispositivo semiconductor[\[59\]](#page-196-3)

Buscando disminuir las pérdidas en el convertidor DC-DC que permite obtener niveles de tensión compatibles con la red eléctrica en un sistema solar fotovoltaico, surge la siguiente pregunta:

### $i$ . De qué manera se puede incrementar la eficiencia de un convertidor DC-DC usando semiconductores de banda prohibida amplia?

# 1.3. Objetivos

### 1.3.1. Objetivo general

Diseñar y construir un prototipo de convertidor DC-DC, con una eficiencia superior al 90%, de 500 W para aplicaciones de generación de energía eléctrica a partir de energía solar fotovoltaica, usando semiconductores de banda prohibida amplia.

### 1.3.2. Objetivos específicos

- Definir los parámetros del convertidor DC-DC.
- Estudiar y analizar topologías de convertidores DC-DC que satisfagan los parámetros definidos.
- Realizar revisión bibliográfica que permita establecer pautas de diseño de dispositivos magn´eticos, seleccionar apropiadamente los condensadores y los semiconductores WBG, particularmente: GaN (Gallium Nitride) y SiC (Silicon Carbide).
- Modelar, diseñar y simular los convertidores DC-DC: uno basado en semiconductores WBG y el otro basado en semiconductores convencionales de silicio.
- Construir, comprobar y analizar el desempeño de los convertidores DC-DC: uno basado en semiconductores WBG y el otro basado en semiconductores convencionales de silicio.

### 1.4. Presentación del documento

Después de haber discutido los antecedentes del problema que se acaba de presentar, haber formulado la pregunta de investigación, y proponer los objetivos de este trabajo, aquí se expone la organización de este documento.

En el capítulo [2](#page-48-0) se hace una revisión bibliográfica de las tecnologías de los semiconductores, los convertidores DC-DC y las topologías más usuales, sus componentes pasivos, los drivers que comandan a sus interruptores y sus estrategias de control.

 $En$  el capítulo [3](#page-66-0) se expone las metodologías de investigación y de trabajo utilizadas, que pretenden dar cumplimiento a los objetivos planteados y asimismo responder la pregunta de investigación. Se definen los parámetros del convertidor así como los criterios de verificación de los convertidores.

En el capítulo [4](#page-70-0) se describe al detalle el proceso de diseño de cada uno de los convertidores (uno basado en semiconductores convencionales, y otro en semiconductores de banda prohibida amplia), que va desde el dise˜no del filtro LC hasta la estrategia de control.

En el capítulo [5](#page-126-0) se realizan las simulaciones del convertidor operando tanto en lazo abierto, como en lazo cerrado. Esto se logra a trav´es del uso de software especializado.

En el capítulo [6](#page-146-0) se describen los detalles relevantes para la implementación de los convertidores. Esta etapa se logra también a través del uso de software especializado.

En el capítulo [7](#page-154-0) se discuten los resultados obtenidos, tanto para la simulación como para la implementación de los convertidores, teniendo como referencia los parámetros establecidos en la metodología.

En el capítulo [8](#page-184-0) se hace un resumen de los resultados obtenidos en el capítulo anterior, de modo que estas puedan arrojar las conclusiones del proyecto, retomando los objetivos planteados y la pregunta de investigación. Posteriormente se hacen las sugerencias y recomendaciones, se comentan las contribuciones del proyecto y finamente se mencionan los posibles trabajos futuros.

Por último, se encuentran las referencias bibliográficas y los anexos, del que cabe resaltar uno en el que se detalla el proceso de diseño de los elementos magnéticos de los convertidores.

# <span id="page-48-0"></span>2. Marco Referencial

En este cap´ıtulo se abordan las generalidades de los conceptos relevantes asociados con los convertidores DC-DC. Sin embargo, se recalca que en los siguientes cap´ıtulos se abordan las particularidades cuando corresponda.

# 2.1. Dispositivos semiconductores de potencia

Se resume en la figura [2-1](#page-48-1) un resumen de los dispositivos semiconductores de po-tencia [\[40,](#page-195-1) [82\]](#page-198-0). En esta figura se destacan los  $SCR's$  (*Silicon Controlled Rectifier*), los GTO's (*Gate Turn-Off*), los MCT's (*MOS-Controlled Thyristor*), los BJT's (*Bi*polar Junction Transistor ), los MOSFET's (Metal Oxide Semiconductor Field Effect Transistor ), y los IGBT's (Insulated Gate Bipolar Transistor ).

<span id="page-48-1"></span>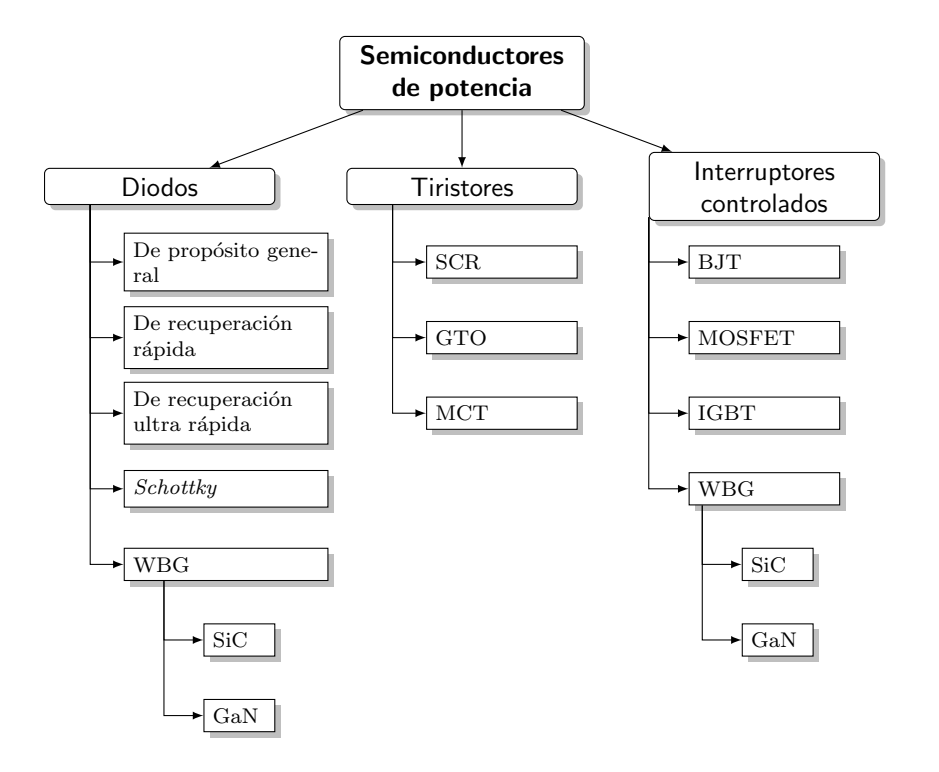

Figura 2-1: Resumen de los dispositivos semiconductores de potencia.

<span id="page-49-0"></span>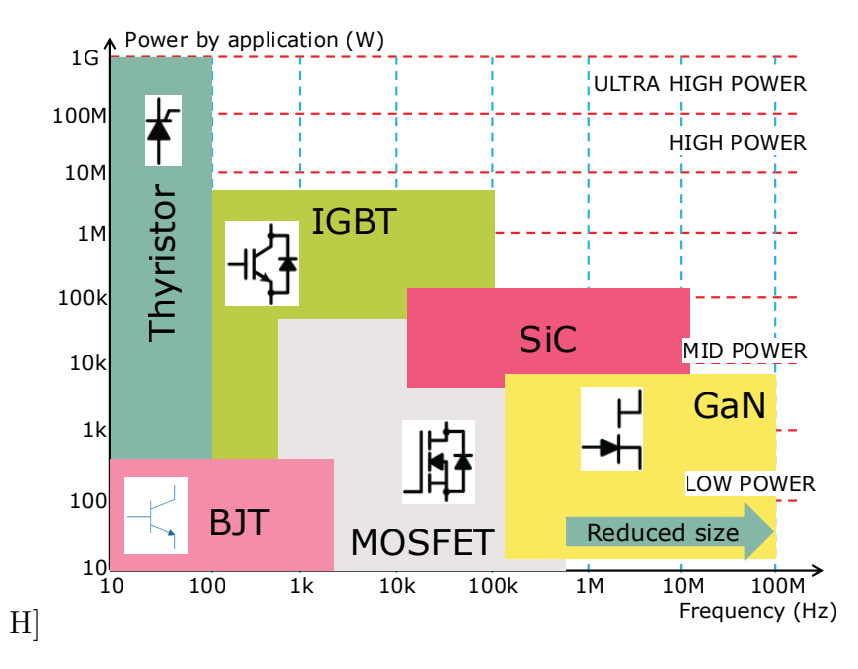

Figura 2-2: Aplicaciones de los interruptores de acuerdo a la potencia y frecuencia de trabajo [\[75\]](#page-198-1).

En la figura [2-2](#page-49-0) se muestran categorizados los interruptores del figura [2-1](#page-48-1) por potencia y frecuencia de operación. Particularmente, las propiedades físicas de los semiconductores WBG permiten reducir las pérdidas de conducción y conmutación habituales en los semiconductores convencionales [\[48\]](#page-196-0); son capaces de conmutar a mayores velocidades, lo que lleva a una reducción del tamaño de los elementos pasivos, incrementado de esta forma la densidad de potencia, y de igual forma su eficiencia. Los transistores basados en SiC han llegado a operar a voltajes de hasta 1.8 kV a 15 A [\[80\]](#page-198-2), mientras que los basados en GaN han llegado a operar a 600 V [\[96\]](#page-199-5).

# 2.2. Componentes pasivos de potencia

Los convertidores DC-DC están compuestos no solo por dispositivos semiconductores, sino también por elementos pasivos como transformadores, inductores, condensadores y resistencias. La inclusión de estos elementos en un convertidor DC-DC requiere de atención, pues pueden afectar negativamente el rendimiento del dispositivo [\[82\]](#page-198-0).

### 2.2.1. Componentes resistivos

El modelo de una resistencia que opera a altas frecuencias se muestra en la figura [2-](#page-50-0) [3,](#page-50-0) en donde  $L<sub>L</sub>$  está asociada a la inductancia de cada terminal,  $C<sub>P</sub>$  es la capacitancia a lo largo de la resistencia y tiene valores típicos entre  $0.01$  pF a  $0.5$  pF (por ejemplo, es 0.5 pF para una resistencia de 250 mW).  $C_G$  es la capacitancia formada entre el cuerpo de la resistencia y el plano de tierra [\[111\]](#page-200-3). Estos efectos parásitos son reducidos a través del tamaño de la resistencia. Las resistencias superficiales tienen el mejor desempeño en frecuencia. A continuación, se describen las generalidades de algunos tipos de resistencias.

<span id="page-50-0"></span>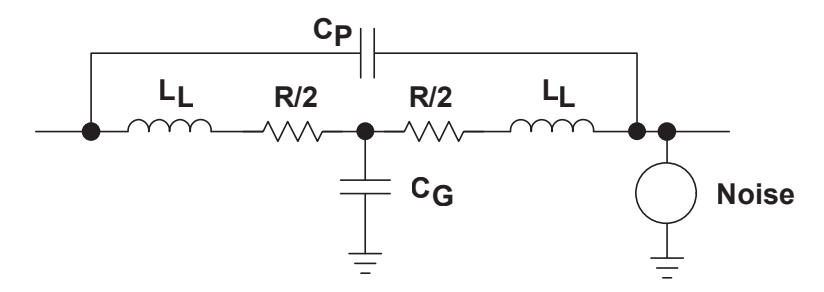

Figura 2-3: Modelo equivalente de una resistencia [\[111\]](#page-200-3)

| Tipo                            | Ventajas                                                                                                    | Desventajas                                                                                                    |
|---------------------------------|----------------------------------------------------------------------------------------------------|----------------------------------------------------------------------------------------------------|
| Resistencia bo-<br>binada       | Las más económicas. Alta capacidad de disi-<br>pación.                                                                                     | Tienen altas inductancias parásitas<br>y por esto no funcionan bien a al-<br>tas frecuencias. Tienen bajos coeficien-<br>tes de temperatura. Bajísima precisión<br>$(>10\%)$ . |
| Película<br>de<br>carbón        | Pueden operar a altas frecuencias. Costo. Buen<br>comportamiento frente al ruido.                                                          | Baja precisión $(>1\%)$ . Varían con la<br>temperatura y las vibraciones.                                                                                                    |
| Película.<br>metálica           | Mayor precisión que las de película de carbón<br>$(0.1\%)$ y operan varían menos con la tempe-<br>ratura (50-100 ppm/K) y las vibraciones. | Costo                                                                                                    |
| Resistencias de<br>plomo        |                                                                                                    | Tamaño                                                                                                    |
| De<br>película<br>gruesa        | Costo. Usadas habitualmente en montaje su-<br>perficial.                                                                                   | Presición aceptable $(>1\%)$ . Varían con<br>la temperatura $(200-250 \text{ ppm/K}).$                                                                                         |
| No.<br>inductivas<br>$(R + j0)$ | Baja componente inductiva y alta precisión                                                                                                 | Costo                                                                                                    |
| Resistencias de<br>lámina       | Los de más alta precisión $(0.005\%)$ y estabili-<br>$_{\rm dad}$                                                                          | Costo                                                                                                    |

Tabla 2-1: Generalidades de los tipos de resistencias [\[111\]](#page-200-3)

### 2.2.2. Componentes magnéticos

#### Propiedades

<span id="page-51-0"></span>El conocimiento de las propiedades de los distintos materiales magnéticos permite incrementar su rendimiento y disminuir los efectos parásitos que pudieran aparecer. Las propiedades magnéticas más relevantes son [\[77\]](#page-198-3):

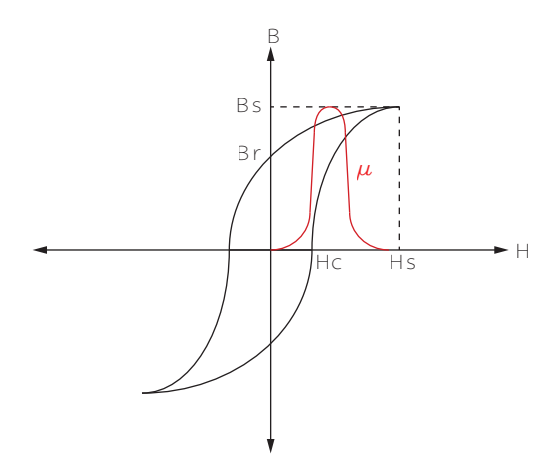

Figura 2-4: Curva B-H o curva de histéresis de un material magnético  $[77]$ 

- Saturación: Cuando una fuerza magnética aplicada  $H_i$  no genera cambio en el campo magnético  $B_i$  quiere decir que el material se ha saturado. Este punto de saturación tiene valores  $B_s$  y  $H_s$ .
- Flujo remanente  $B_r$  y fuerza coercitiva  $H_c$ : El flujo remanente es el flujo que queda en el material una vez la excitación ha sido removida. La cantidad de fuerza magnética necesaria para llevar a que el flujo sea cero se llama fuerza coercitiva.
- Permeabilidad  $\mu$ : Es la relación, la cual es no lineal, entre el flujo magnético y la fuerza magnética, y varía dependiendo del punto de operación del flujo magnético y la fuerza magnética.
- Curva de histéresis y resistividad  $\rho$ : El área encerrada dentro de la curva de histéresis (ver figura [2-4\)](#page-51-0) es una medida de las pérdidas del material en ese ciclo. Estas pérdidas están dadas por:
	- · Pérdidas por histéresis: son causadas por la diferencia entre la energía transferida durante la magnetización y la devuelta durante la desmagnetización, llevando a que haya calentamiento del material. Se pueden acentuar las pérdidas al variar la densidad de flujo magnético o la frecuencia de operación.

· Pérdidas por corrientes parásitas: Siendo el núcleo un elemento conductor, el flujo magnético variante induce corrientes en este (corrientes de Eddy, o de Foucault), produciendo campos magn´eticos secundarios, opuestos al principal. La energía de las corrientes parásitas se disipa en forma de calor en la resistencia del material del núcleo. Pueden reducirse fabricando el núcleo en pequeñas laminaciones con un revestimiento aislante o usando materiales magnéticos aislantes, como las ferritas.

#### Núcleos

Los componentes magnéticos presentes en las fuentes conmutadas son usualmente los transformadores de tensión, transformadores de corriente y los inductores (AC, o DC -*Chokes*-). Independiente de cuál se trate, estos están comunmente construidos sobre un núcleo, el cual juega un papel fundamental durante el proceso de conversión. La tabla [2-2](#page-53-0) resume y describe brevemente los núcleos más usados para estos fines [\[77,](#page-198-3) [82\]](#page-198-0).

Hay variedad en formas y tamaños de núcleos, ajustándose a la aplicación. Los núcleos de ferrita pueden llegar a tener formas como toroides, en formas de "I", "C", "U", "E", en pares "CC", "UI", "UU", "EI", "EE", "LL", en forma de olla  $(pot)$ , entre otros [\[76\]](#page-198-4). Existen también núcleos que aprovechan estructuras de bobinas planas sobre los circuitos impresos para satisfacer los requerimientos magn´eticos de la aplicación. Este tipo de núcleos son conocidos en ocasiones como microestructuras, permitiendo una operación en alta potencia, reducción del tamaño del transformador, y una reducción en los costos [\[73\]](#page-198-5).

#### Inductores

<span id="page-52-0"></span>El modelo del inductor a alta frecuencia, mostrado en la figura [2-5,](#page-52-0) incluye el inductor L, La resistencia en serie  $R_s$  y el condensador en paralelo  $C_p$ ;  $R_s$  afecta el factor de calidad del inductor y  $C_p$  afecta el desempeño del inductor a altas frecuencias, pues convierte al inductor en un elemento resonante [\[111\]](#page-200-3).

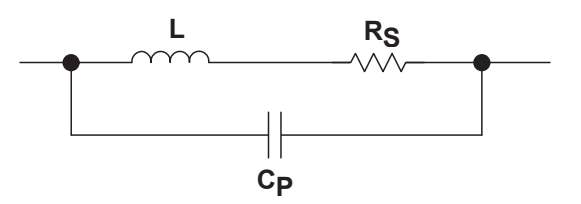

Figura 2-5: Modelo equivalente del inductor [\[111\]](#page-200-3)

El uso principal de los inductores es filtrado: de alta corriente (usando un núcleo)

<span id="page-53-0"></span>

| Material                                       | Ventajas                                                                                                    | Desventajas                                                                                                    | Ejemplo                                                                         |
|------------------------------------------------|----------------------------------------------------------------------------------------------------|----------------------------------------------------------------------------------------------------|---------------------------------------------------------------------------------|
| Aleaciones<br>de<br>hierro                     | Una aleación de silicio incrementa<br>su resistividad, disminuyendo las<br>corrientes parásitas de Eddy. Tie-<br>ne alta densidad de flujo de satu-<br>ración y buena permeabilidad a al-<br>ta densidad de flujo.                                                                                                    | Las pérdidas incremen-<br>tan con el tiempo. Alto<br>costo de embobinado.                                                                                                    | Si-Al                                                                           |
| Aleaciones<br>de<br>níquel de cinta<br>delgada | Mayor saturación y menor fuer-<br>za coercitiva. Curva de magnetiza-<br>ción prácticamente cuadrada. Ca-<br>pacidad de operación en equipos<br>de potencia de alta frecuencia.                                                                                                    | Menor permeabilidad<br>y resistividad                                                                                                    | $(Per-$<br>Ni-Fe<br>malloys),<br>$50Ni-50Fe$<br>(Hipernik),<br>Supermalloy      |
| Vidrio metáli-<br>$_{\rm co}$                  | Resistividad eléctrica más grande.<br>Alta respiuesta de magnetización<br>a pequeños campos aplicados. Ca-<br>pacidad de operación a altas fre-<br>cuencias, alta permeabilidad y ba-<br>jas pérdidas.                                                                                                    | Costo de fabricación                                                                                                    | 2605SC,<br>2714A,<br>2714AF,<br>Vitroperm<br>500F                               |
| Ferritas suaves                                | Capacidad de operación a altas<br>frecuencias. Alta permeabilidad y<br>alta resistividad.                                                                                                    | Manipulación de com-<br>puestos químicos. La<br>permeabilidad del ma-<br>terial tiene alta in-<br>fluencia en la permea-<br>bilidad efectiva cuando<br>las dimensiones del gap<br>son grandes. | Mn-Zn,<br>$Ni-Zn$                                                               |
| Polvos de hie-<br>rro                          | Estabilidad a lo largo de los años<br>de la permeabilidad, de sus pérdi-<br>das en el núcleo, estabilidad con la<br>temperatura y nivel de flujo. Útil<br>para la conversión de potencia.<br>Gap distribuido que le permite ob-<br>tener niveles de saturación supe-<br>riores. Alta capacidad de almace-<br>namiento de energía. Bajo costo. | Genera mayores pérdi-<br>No recomenda-<br>das.<br>do para inductores que<br>operan en modo dis-<br>continuo o tranforma-<br>altas va-<br>dores con<br>riaciones AC. Tamaño<br>(muy grandes).   | MPP (Moly-<br>perma-<br>lloy),<br>HF<br>(High Flux),<br>Sendust<br>$(KoolM\mu)$ |

 ${\bf Table 2-2:}$  Resumen de los materiales típicos de núcleos magnéticos

en fuentes de alimentación, y de baja corriente (usando núcleos de aire) para filtrado de se˜nales. La diferencia entre un inductor convencional y un Choke, es que el segundo a pesar de operar también con señales AC, debe ser capaz de tolerar DC. A continuación se muestran algunas aplicaciones en las que las inductancias juegan un papel relevante, así como sus características generales en estas [\[28,](#page-194-2) [97\]](#page-199-6).

| Aplicación                         | Inductancia | Corriente | Frecuencia de<br>resonancia | Factor de<br>calidad     | Resistencia<br>DC |
|------------------------------------|-------------|-----------|-----------------------------|--------------------------|-------------------|
| RF<br>circuitos<br>V<br>resonantes | baja        | baja      | muy alta                    | muy alto                 | baja              |
| EMC                                | alta        | alta      | alta                        | bajo                     | muy baja          |
| <b>RFID</b>                        | $\ast$      | baja      | alta                        | alto                     | baja              |
| Convertidores<br>$DC-DC$           | $\ast$      | alta.     | media                       | alto                     | baja              |
| Transformadores<br>en DC-DC        | $\ast$      | $\ast$    | media                       | $\ast$                   | baja              |
| Procesamiento<br>de señales        | $\ast$      | baja      | alta                        | $\overline{\phantom{m}}$ | media             |

Tabla 2-3: Resumen de las aplicaciones convencionales de los inductores [\[28\]](#page-194-2)

\*Depende de la aplicación.

#### Transformadores de voltaje

Son los encargados de transformar una tensión AC de un valor a otro. La operación a altas frecuencias lleva a que aparezcan (o en realidad que se incrementen) los efectos parásitos (inductancias de dispersión  $L_p$  y  $L_s$ , las capacitancias equivalentes concentradas  $C_p$  y  $C_s$ , resistencias de devanado  $R_p$  y  $R_s$ , la resistencia equivalente a la pérdida del núcleo  $R_e$ , la capacitancia devanado a devanado equivalente  $C_w$  y la inductancia de magnetización  $L_m$ , los cuales alteran el comportamiento idealmente esperado del mismo [\[77\]](#page-198-3). El modelo de dicho transformador no ideal se muestra a continuación.

#### Transformadores de corriente

Son transformadores utilizados para medir la corriente de un circuito AC de potencia. Son útiles en sistemas de alta potencia en donde la corriente es más grande que la que pueden medir los medidores convencionales. También sirven para medir sobrecorrientes de modo que permitan protejer al sistema [\[77\]](#page-198-3). En la figura [2-7](#page-55-0) se puede observar el diagrama circuital de un transformador de corriente y su modelo equivalente.

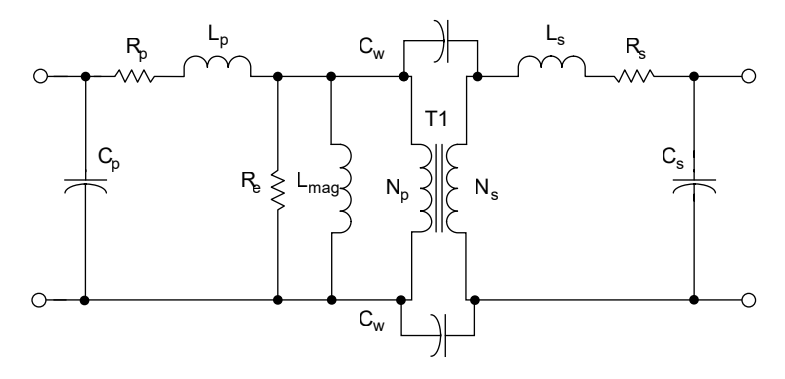

Figura 2-6: Tranformador de voltaje equivalente [\[77\]](#page-198-3)

<span id="page-55-0"></span>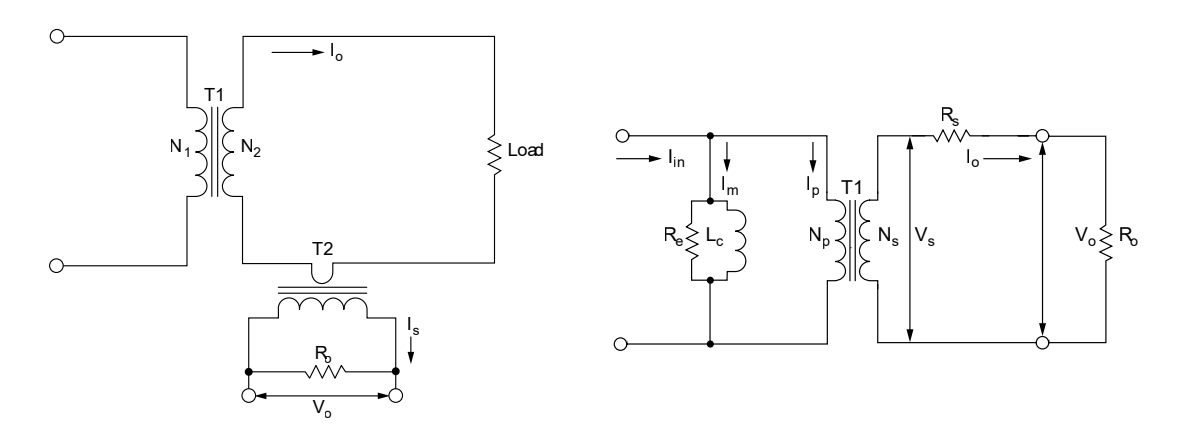

a) Transformador de corriente b) Modelo simplificado equivalente

Figura 2-7: Transformador de corriente [\[77\]](#page-198-3)

#### Devanados

Los devanados de conductores en los inductores y transformadores están hechos de cobre por su alta conductividad y ductilidad. Las densidades de corriente que se usan en inductores y transformadores generan pérdidas importantes en forma de calor en el devanado, afectando también al núcleo donde se encuentran enrollados [\[82\]](#page-198-0).

Al igual que en los núcleos magnéticos, al fluir una corriente variante en el tiempo a lo largo de un conductor, esta genera campos magn´eticos que a su vez generan corrientes parásitas, que fluyen en sentido opuesto a la corriente aplicada. El efecto resultante es que la densidad de corriente es superior en la superficie del conductor que en su centro; esto se conoce como efecto piel. Si las dimensiones de la sección

transversal del conductor del devanado son superiores a la profundidad superficial (efecto piel), la resistencia efectiva del conductor es mucho más grande que la corriente en DC (por desaprovechamiento de material conductor), llevando a un incremento en las pérdidas. Resulta fácil reducir este efecto, pues basta con usar conductores con dimensiones de sección transversal del orden de la profundidad superficial definida por el efecto piel. Para este fin suele usarse cable de Litz y devanados de lámina delgada [\[82\]](#page-198-0).

#### Consideraciones térmicas

El incremento de la temperatura degrada el desempeño de los distintos componentes magnéticos  $[82]$ :

- La resistividad del cobre aumenta con la temperatura y por lo tanto la pérdida del devanado también.
- La pérdida del núcleo y aumenta con la temperatura (particularmente si supera  $\log 100^{\circ}$ C), pero el valor de densidad de flujo de saturación disminuye.
- Altas temperaturas en el devanado pueden llevar a que se dañe la capa aislante del cobre.
- Se recomienda que el límite de temperatura de operación esté entre  $100^{\circ}$ C y 125°C.

### 2.2.3. Componentes capacitivos

La impedancia del condensador es una función de la frecuencia: a bajas frecuencias el condensador bloquea las señales y a alta frecuencia el condensador las deja pasar. En la figura [2-8](#page-56-0) se muestra el modelo equivalente de un condensador a altas frecuencias. El valor del condensador es  $C, ESR$  es la resistencia en serie equivalente (*Equivalent Series Resistance*) (la cual resulta ser un parámetro relevante cuando hay altas corrientes involucradas, pues lleva a una mayor disipación de potencia, un incremento del rizado de voltaje y podr´ıa desestabilizar al sistema), pero no es relevante en aplicaciones de procesamiento de señales [\[111\]](#page-200-3).

<span id="page-56-0"></span>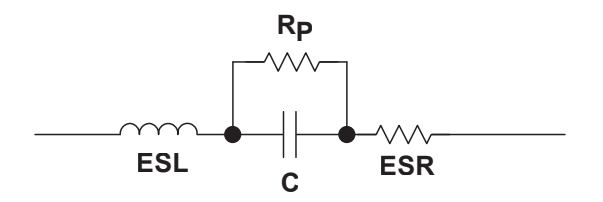

Figura 2-8: Modelo equivalente del condensador [\[111\]](#page-200-3)

Todos los condensadores tienen una frecuencia de autoresonancia a raiz de la resistencia parásita  $ESR$ , la inductancia parásita  $ESL$  (Equivalent Series Inductance) y el condensador. Esencialmente, la impedancia del capacitor disminuye hasta que alcanza su frecuencia de resonancia, en donde su impedancia resulta ser m´ınima. A partir de este punto el condensador empieza a comportarse como un elemento inductivo [\[111\]](#page-200-3).

Los condensadores electrolíticos tienen una muy baja autoresonancia, y por esto no son usados en aplicaciones de alta frecuencia (algunos cientos de kHz). Los condensadores de tantalio operan en un rango medio de frecuencias (en el orden de los MHz). Para frecuencias de operación superiores, es recomendable el uso de con-densadores cerámicos y de mica. En la tabla [2-4](#page-57-0) resumen generalidades de algunos condensadores [\[100,](#page-200-4) [111\]](#page-200-3).

<span id="page-57-0"></span>

| Tipo                  | Rango de<br>capacitancia | ESR.                             | Rango de<br>operación de<br>voltaje | Rango de<br>operación de<br>temperatura | Comentarios                                          |
|-----------------------|--------------------------|----------------------------------|-------------------------------------|-----------------------------------------|------------------------------------------------------|
| Cerámico              | $pF$ a $\mu F$           | Bajo                             | Alto                                | -55 C-125 C                             | Económico                                            |
| Mica.                 | $pF$ a $nF$              | $0.01\Omega$ -<br>$0.1\ \Omega$  | Alto                                | $-55$ C-125 C                           | Para filtros RF,<br>costoso, estable                 |
| <b>Plástico</b>       | $\mu$ F                  | Medio                            | Alto                                | Varía.                                  | Económico, para<br>bajas frecuencias                 |
| Tantalio              | $\mu$ F                  | $0.5 \Omega - 5$<br>$\Omega$     | El más bajo                         | $-55$ C-125 C                           | Costoso. No<br>lineales.<br>Inadecuado para<br>audio |
| Aluminio-<br>Polímero | $\mu$ F                  | $0.01 \Omega -$<br>$0.5\ \Omega$ | Bajo                                | $-55$ C-125 C                           | El de mejor<br>calidad, el más<br>costoso            |
| Electrolíti-<br>CO    | Altos $\mu$ F            | $0.05 \Omega - 2$<br>$\Omega$    | Bajo                                |                                         | Almacenan<br>carga durante<br>mucho tiempo           |

Tabla 2-4: Características generales de algunos condensadores [\[100\]](#page-200-4)

# 2.3. Convertidores DC-DC

Son circuitos encargados de llevar un nivel de tensión en corriente directa, a otro nivel de tensión en corriente directa; esto es posible por medio de elementos semiconductores (diodos y transistores) y elementos pasivos (condensadores, bobinas y transformadores). El voltaje de salida del convertidor es usualmente regulado y controlado por el ciclo útil de la modulación de ancho de pulso (PWM, Pulse Width Modulation) [\[33\]](#page-194-3).

### 2.3.1. Topologías

En la figura [2-9](#page-59-0) y en la tabla [2-5](#page-58-0) se muestran y se comentan algunas generalidades de topologías de convertidores DC-DC.

<span id="page-58-0"></span>

|                           | Topología                                | Rango de<br>$\mathbf{p}$<br>tencia $[W]$ | Transformador | Costo          | Interruptores<br>primarios |
|---------------------------|------------------------------------------|------------------------------------------|---------------|----------------|----------------------------|
|                           | Buck                                     | $<\!\!100$                               | Inductor      | 1.0            | $\mathbf{1}$               |
| aisladas                  | <b>Boost</b>                             | > 500                                    | Inductor      | 1.0            | $\mathbf{1}$               |
| $\overline{\mathsf{z}}$   | Buck-Boost                               | $<$ 100                                  | Inductor      | 1.0            | $\mathbf{1}$               |
|                           | Flyback                                  | $<\!\!100$                               | Simple        | 1.0            | $\mathbf{1}$               |
|                           | $Flyback (2-Switch)$                     | $<\!\!100$                               | Simple        | 1.5            | $\overline{2}$             |
|                           | (Active<br>Flyback<br>Clamp)             | $<$ 100                                  | Simple        | 1.5            | $\overline{2}$             |
|                           | Forward                                  | 100-500                                  | Simple        | 1.5            | $\mathbf{1}$               |
|                           | Forward (2-Switch)                       | 100-500                                  | Simple        | 2.0            | $\overline{2}$             |
| aisladas<br>$\frac{1}{2}$ | (Active<br>Forward<br>Clamp)             | 100-500                                  | Simple        | 2.0            | $\overline{2}$             |
|                           | $Push-Pull$                              | 100-500                                  | Doble         | 1.75           | $\overline{2}$             |
|                           | Half Bridge                              | 100-500                                  | Doble         | 1.9            | $\overline{2}$             |
|                           | Half Bridge (LLC)                        | 100-500                                  | Doble         | 2.0            | $\overline{2}$             |
|                           | Full Bridge                              | > 500                                    | Doble         | $\overline{2}$ | $\overline{4}$             |
|                           | Full Bridge<br>$(ZVT-$<br>$Phase-Shift)$ | > 500                                    | Doble         | >2.0           | $\overline{4}$             |
|                           | Full Bridge<br>(Hard)<br>Switched)       | > 500                                    | Doble         | >2.0           | $\overline{4}$             |

Tabla 2-5: Características generales de las topologías de convertidores DC-DC [\[71\]](#page-197-5)

Además de las topologías discutidas, existen otras que buscan reducir las pérdidas de conmutación debidas al cruce de voltaje y corriente en los interruptores (ver figura [1-5\)](#page-44-0). Cuando existe dicho cruce, se habla de una conmutación fuerte. Si se evitan las transiciones simultáneas de voltaje y corriente, se habla entonces de una conmutación suave  $[41]$ . En la tabla [2-6](#page-60-0) se muestra una breve clasificación de las topologías típicas con conmutación suave de convertidores DC-DC.

<span id="page-59-0"></span>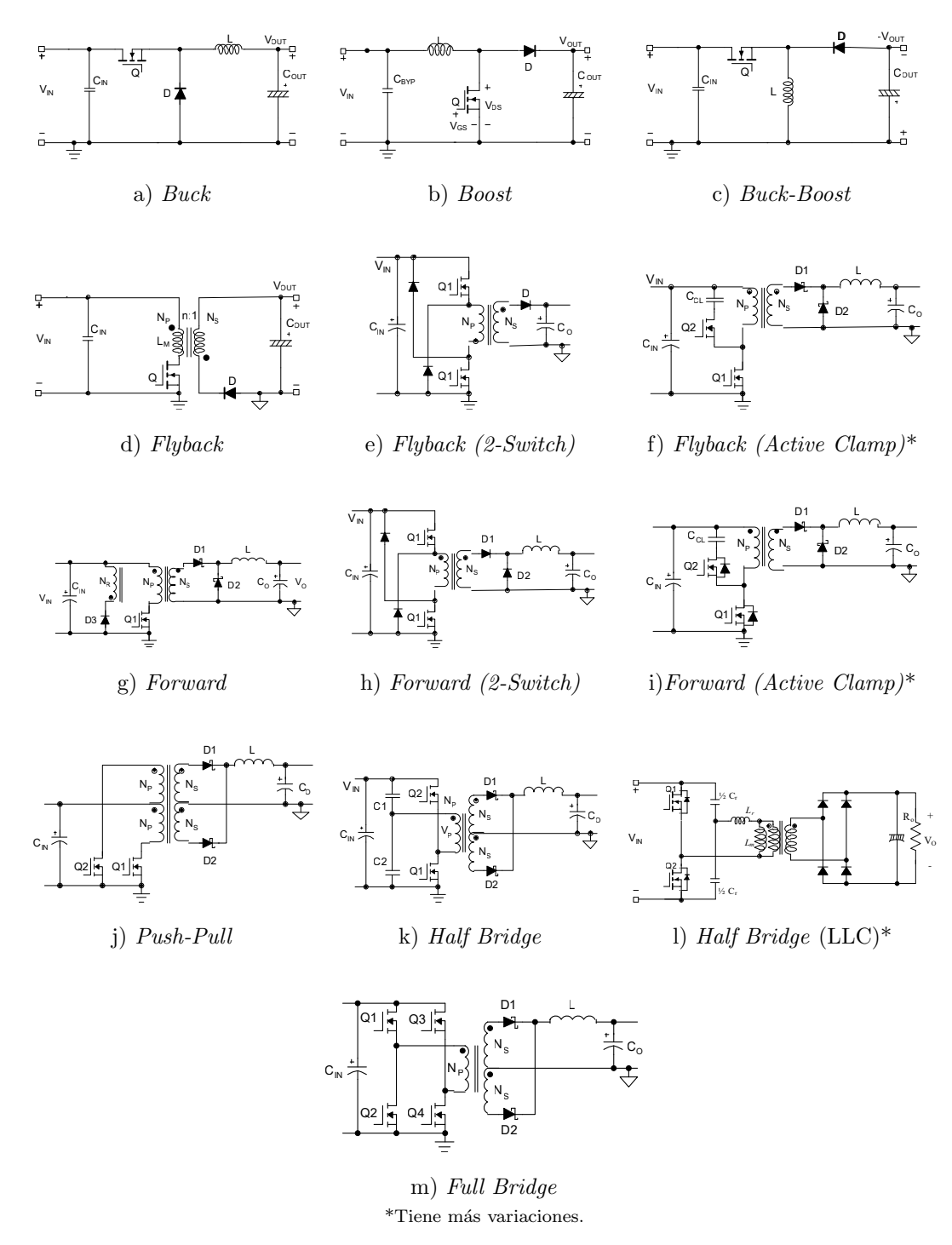

Figura 2-9: Esquemas de topologías de convertidores DC-DC[\[71,](#page-197-5) [114\]](#page-201-1)

| Resonancia a la carga                                                |                                                                      |                                        |                                                                                           | Interruptores<br>nantes                                                  |                             | reso-      |                             |            |
|----------------------------------------------------------------------|----------------------------------------------------------------------|----------------------------------------|-------------------------------------------------------------------------------------------|--------------------------------------------------------------------------|-----------------------------|------------|-----------------------------|------------|
|                                                                      | Convertidores de fuente de<br>voltaje resonantes de serie            |                                        | Converti-<br>dores<br>$\rm{de}$<br>de<br>fuente<br>corriente<br>resonantes<br>en paralelo | Converti-<br>dores<br>resonantes<br>$de$ clase $E$<br>subclase<br>y<br>E | Conmutación<br>suave activa |            | Conmutación<br>suave pasiva |            |
| Converti-<br>dores<br>resonantes<br>cargados<br>serie<br>en<br>(SLR) | Converti-<br>dores<br>resonantes<br>cargados<br>en paralelo<br>(PLR) | Conver-<br>tidores<br>híbri-<br>$\cos$ |                                                                                           |                                                                          | <b>ZCS</b>                  | <b>ZVS</b> | ZCT                         | <b>ZVT</b> |

<span id="page-60-0"></span>Tabla 2-6: Clasificación de topologías típicas de los convertidores DC-DC con conmutación suave [\[82,](#page-198-0) [119\]](#page-201-2)

ZCS: Zero Current Switching, ZVS: Zero Voltage Switching, ZCT: Zero Current Transition, ZVT: Zero Voltage Transition

### 2.3.2. Modos de operación

#### Modo continuo de corriente CMC

Es un de los modos de operación de los convertidores DC-DC y ocure cuando la corriente del inductor fluye de forma continua en todo el período de conmutación en régimen permanente: Durante uno de los ciclos el inductor se carga a través de la fuente, y durante el otro se descarga parcialmente a través de un diodo, cargando usualmente a otro elemento almacenador de energ´ıa. El voltaje del inductor en régimen permanente debe ser cero. Es usual que las fuentes conmutadas operen en modo continuo, especialmente a altas potencias, pues de este modo el filtrado es más sencillo y el ruido es menor. Para algunas topologías, el diseño del controlador de la fuente se dificulta un poco, pues este modo de operación lleva a que haya polos en el semiplano derecho, lo que se traduce en una inestabilidad intrínseca en dichos sistemas [\[70\]](#page-197-6).

#### Modo discontinuo de corriente DMC

El modo discontinuo de corriente ocurre cuando en estado permanente, en algún instante del período de conmutación el inductor se descarga, y permanece en cero hasta el siguiente ciclo de operación. Lo anterior lleva a que los anteriores modos de operación del convertidor se sume un tercero, y con esto un grado de libertad adicional afectando la relación entre el voltaje de entrada, el voltaje de salida y el ciclo útil [\[128\]](#page-202-3). Este modo de operación tiene una menor ganancia que depende en gran medida de la carga. Sin embargo, el diseño del controlador de los sistemas que operan bajo este esquema es mucho m´as sencillo, en particular con las topolog´ıas Flyblack, pues no existen polos en el semiplano derecho [\[70\]](#page-197-6). Adicionalmente cabe mencionar que el interruptor principal no tiene pédidas de encendido y que el sistema tiene una buena respuesta transiente de línea y de carga, pero tiene un alto rizado de salida y altos picos de corrientes en los semiconductores [\[128\]](#page-202-3).

### 2.4. Drivers de potencia

La velocidad de conmutación de un transistor no solo está determinada por las características del dispositivo, sino también por el circuito encargado de encenderlo o apagarlo a través del terminal de *qate*. Los *drivers* son dispositivos que tienen una gran influencia en las pérdidas de conmutación de los interruptores. Por lo anterior es indispensable el diseño de circuitos capaces de conmutar de forma rápida. En las figuras  $2-11$  y  $2-10$  se muestan algunas topologías de *drivers* convencionales para comandar MOSFETs.

<span id="page-61-0"></span>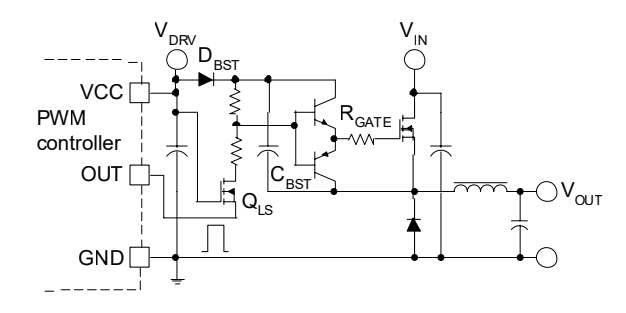

Figura 2-10: Driver Boostrap integrado [\[9\]](#page-192-5)

Existen desarrollos de drivers integrados, es decir, un circuito integrado el cual está compuesto por el driver del interruptor y el mismo interruptor (ambos basados en semiconductores WBG); su eficiencia es del 86.6 % a una frecuencia de conmutación de 2 MHz; dicha frecuencia de operación es prácticamente inalcanzable para los drivers basados en silicio [\[121\]](#page-201-3). Esta integración se debe a que de este modo se pueden reducir las inductancias par´asitas que puedan aparecer al momento de interconectar el driver con el interruptor. Asimismo, para incrementar la eficiencia del  $\text{diver}$  convencional, se ha diseñado un  $\text{diver}$  resonante capaz de recuperar energía, y así incrementar su eficiencia [\[125\]](#page-201-4). El anterior diseño requiere de un inductor de apenas 15 nH y se logra a través las inductancias parásitas del circuito impreso, obteniendo de esta manera el LC del circuito resonante. Este circuito no requerirá componentes magnéticos y opera a alta frecuencia, lo que permite reducir su tamaño en comparación a un driver convencional.

<span id="page-62-0"></span>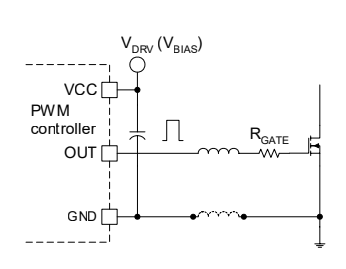

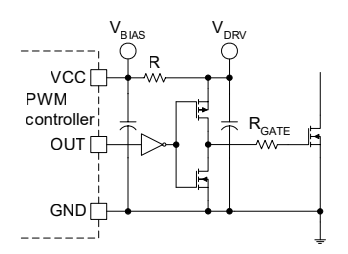

d) Totem-Pole con MOSFET's e) De apagado rápido f) De apagado rápido con BJT

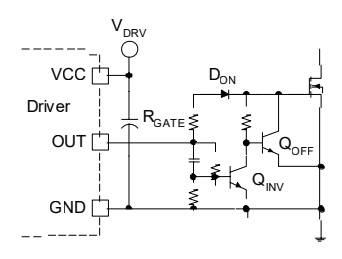

g) De apagado rápido con autopolarización PNP

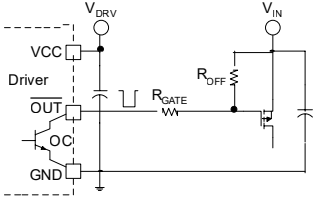

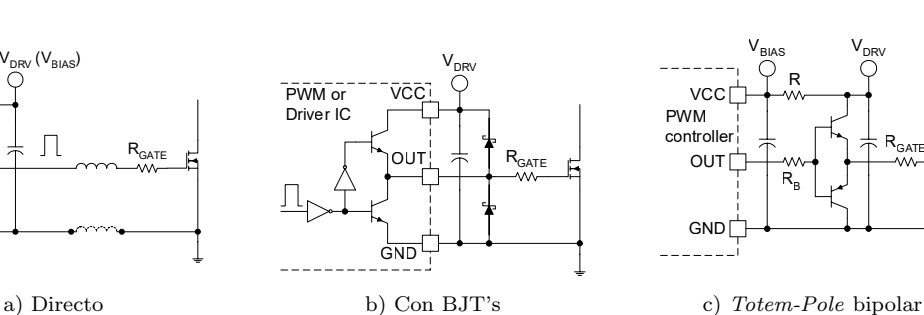

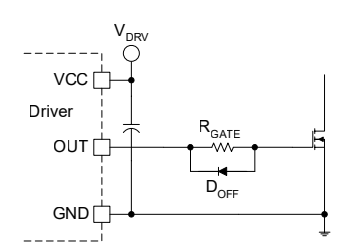

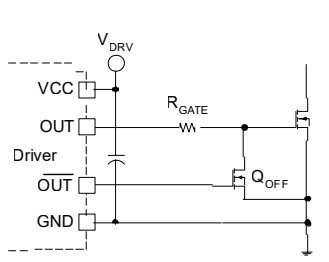

h) De apagado rápido con MOSFET's N

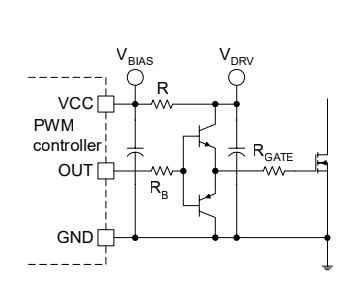

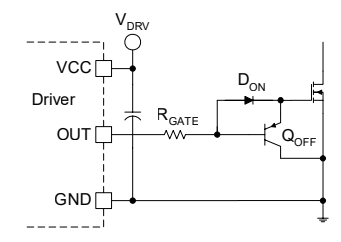

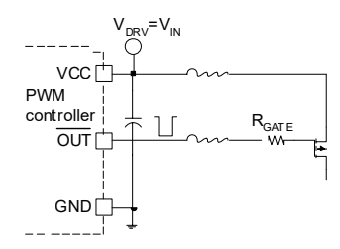

i) Directo con MOSFET's P

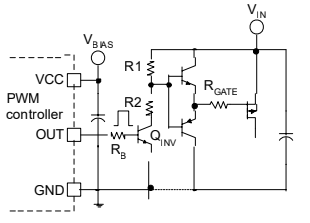

j)  $Open-Collection$  para PMOS k) con MOSFET P con cambio de nivel

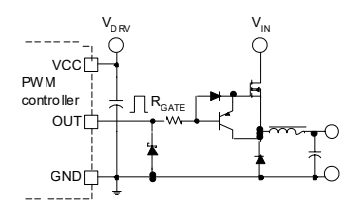

l) Directo para MOSFET N

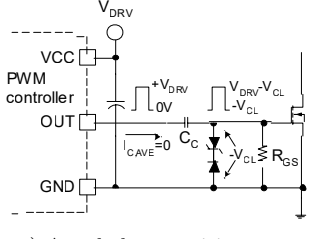

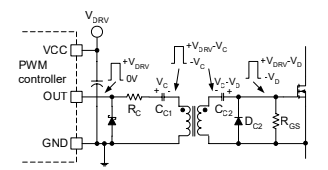

m) Acoplado capacitivamente n) Acoplado con transformador o) Push-Pull para Half-Bridge

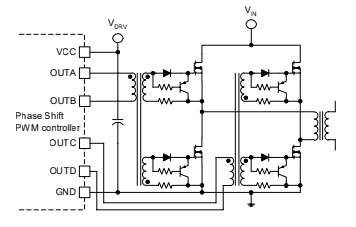

Figura 2-11: Esquemas de topologías de *drivers* para el comando de interruptores de convertidores DC-DC[\[9\]](#page-192-5)

# 2.5. Controladores para convertidores de potencia

En ausencia de un controlador, un convertidor DC-DC es incapaz de entregar un nivel de tensión constante, lo que lleva a que este su tensión de salida varíe en la medida en que la carga o su alimentación lo hagan. Se vuelve necesario que independiente del voltaje de entrada o de la carga que se tenga, el convertidor sea capaz de entregar el nivel de tensión establecido. En la tabla [2-7](#page-63-0) se resumen de los controladores convencionales utilizados en las fuentes conmutadas [\[90,](#page-199-7) [123\]](#page-201-5).

<span id="page-63-0"></span>

| Tipo de control                                                                        | Ventajas y desventajas                                                                                                    | Comentarios                                                                                                    |
|----------------------------------------------------------------------------------------|----------------------------------------------------------------------------------------------------|----------------------------------------------------------------------------------------------------|
| Control digital de co-<br>rriente operando en mo-<br>do de conducción discon-<br>tinuo | Permite ZCS Zero Current<br>Switching                                                                                                    | Conociendo el tiempo encendido del<br>interruptor, se puede garantizar que<br>la corriente promedio de la carga sea<br>constante.                                                                                                    |
| Control digital predicti-<br>vo de corriente progra-<br>mada                           | La robustez depende de<br>los valores de las inductan-<br>cias y de la temperatura.                                                                                    | Funciona para modo de conducción<br>discontinuo. Predice el ciclo útil del<br>siguiente ciclo de conmutación a<br>partir de ciclos anteriores.                                                                                               |
| Control digital predicti-<br>vo de frecuencia variable                                 | Los interruptores deben<br>operar en un rango prees-<br>tablecido de frecuencia.                                                                                       | Opera con tiempo de encendido<br>constante y frecuencia variable. El<br>tiempo apagado debe ser calculado<br>en cada ciclo.                                                                                                    |
| Control por voltaje                                                                    | Baja estabilidad de los in-<br>terruptores. Es lento.                                                                                                    | La salida de voltaje del convertidor<br>se compara con una referencia. A<br>frecuencia constante se define el ci-<br>clo útil de la señal de control.                                                                                        |
| Control por corriente                                                                  | Buena regulación de co-<br>rriente y voltaje de salida.<br>Permite la protección del<br>sistema ante sobrecargas.<br>Inestable en presencia de<br>ciclos útiles altos. | Tiene dos lazos de realimentación:<br>uno de voltaje y otro de corriente.<br>El ciclo útil, a cierta frecuencia, es<br>definido por la corriente que se mida<br>a partir del error entre el voltaje de<br>salida y el voltaje de referencia. |
| Control PID                                                                            | Simple definición de los<br>parámetros del PID. No es<br>confiable para sistemas no<br>lineales. Produce altos so-<br>brepicos.                                        | Sistema de control muy convencio-<br>nal                                                                                                    |

Tabla 2-7: Resumen de los controladores convencionales para convertidores DC-DC

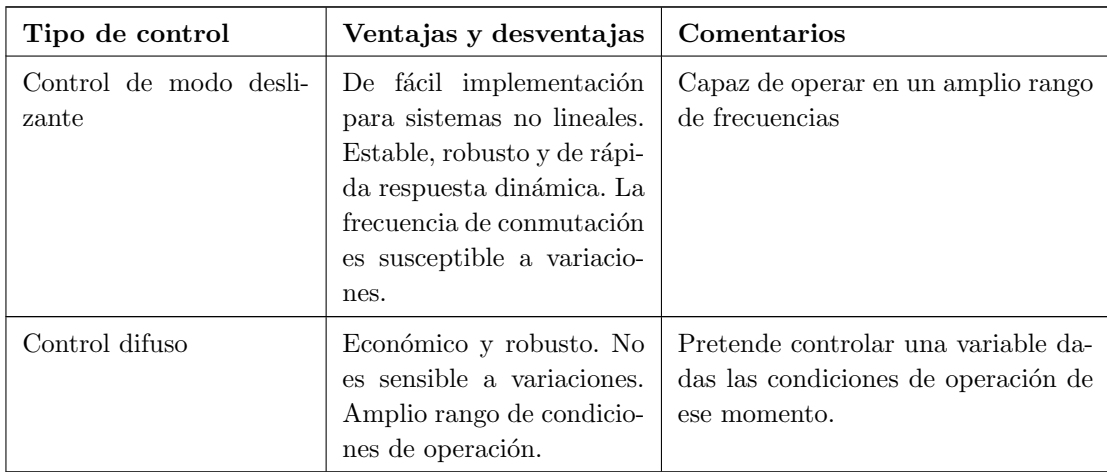

El hecho de que el control analógico es más sensible al ruido, a la temperatura y al envejecimiento, ha llevado a que el control digital se convierta en una alternativa atractiva en el campo de los convertidores DC-DC; lo anterior se debe a que el control digital tiene mayor exactitud, flexibilidad, robustez y capacidad de operar a altas frecuencias (dependiendo del procesador), a pesar de no tener un ancho de banda tan amplio [\[90\]](#page-199-7).

# 2.6. Conclusiones del capítulo

Tras haber abordado las generalidades de los convertidores DC-DC, los cuales están compuestos por elementos semiconductores (diodos y transistores -principalmente-) y por elementos pasivos (resistencias, condensadores y elementos magn´eticos), se puede decir que no solo es importante la selección de una topologia que no lleve a incurrir en mayores costos (o incluso que resulte muy compleja a la hora de implementarla), sino también es relevante comandar apropiadamente a sus interruptores principales por medio de la acertada selección de sus *drivers*, así como la selección de un modo de operación (CCM o DCM) y la operación bajo un modo de control.

Los semiconductores de banda prohibida amplia permiten, en un principio, obtener eficiencias de operación superiores a las que pueden obtener los semiconductores convencionales, pues sus caracerísticas y propiedades les permiten conmutar a mayores velocidades, lo que se traduce en menores pérdidas de conmutación, las cuales son dominantes en operación a altas frecuencias. Sin embargo, estas tecnologías son sensibles al ruido, razón por la cual se deben tomar precauciones al utilizar estos dispositivos.

Después de concluir con el marco teórico que fundamentará la teoría que permitirá el desarrollo de este trabajo, se procede a establecer una metologías de trabajo, y su posterior ejecución. Cabe mencionar nuevamente, que a lo largo de las distintos capítulos de este documento se profundiza en ocasiones en temas discutidos en este capítulo.

# <span id="page-66-0"></span>3. Metodología

Se plantea una metodología de investigación experimental aplicada, pues es apoyada en una serie de conocimientos técnicos que buscan dar cumplimiento a los objetivos propuestos y responder la pregunta de investigación.

La metodología del trabajo parte de la revisión bibliográfica en la que se recopila la información de revistas especializadas, artículos de conferencias, notas de aplicación, libros, etcétera. Después se definen las especificaciones técnicas de los convertidores, para luego desarrollar el trabajo propuesto en las siguientes fases: 1) Diseño, 2) Simulación, 3) Implementación y 4) Análisis y discusión de resultados.

### 3.1. Especificaciones técnicas de los convertidores

De acuerdo con las Empresas Públicas de Medellín (EPM), el consumo mensual promedio de energía de un colombiano es de 38 kWh, es decir 1.27 kWh al día por persona [\[32\]](#page-194-4). Este valor es la energía diaria que debe suministrársele a cualquier colombiano, sin importar su ubicación. Si se considera que la energía es exclusivamente de origen fotovoltaico, se puede dimensionar el tamaño de la instalación por persona a través de la ecuación [3-1](#page-66-1) del IDAE (Instituto para la Diversificación y Ahorro de la Energía) de España [\[34\]](#page-194-5), en donde  $E_{FV}$  corresponde a la energía promedio diariamente consumida,  $G_{da}(\alpha, \beta)$  la irradiación diaria sobre superficie horizontal (en kWh/m<sup>2</sup>/día),  $P_p$  la potencia pico del sistema fotovoltaico (en kW), PR el coeficiente de rendimiento energético de la instalación (habitualmente 0.77) y  $G_{CEM}$  es la irrradiancia en condiciones estándar de medida (1 kW/m<sup>2</sup>). Si se toma  $G_{da}(\alpha, \beta)$  como la irradiación promedio sobre la región de menor irradiación del país  $(3.5 \text{ kWh/m}^2/\text{día})$  de tabla [1-1,](#page-38-0) la potencia pico de la instalación que satisfacería las necesidades energéticas sería de aproximadamente 470 vatios.

<span id="page-66-1"></span>
$$
E_{FV} = \frac{G_{da}(\alpha, \beta)P_p \cdot \text{PR}}{G_{CEM}} \tag{3-1}
$$

Se toma la decisión de fijar la potencia del convertidor DC-DC a 500 W. Este convertidor DC-DC es el dispositivo que está previo al inversor (como se puede observar en la figura [1-3\)](#page-38-1) y genera la señal sinosoidal a 120  $\rm V_{RMS}/60\ Hz$  para que sea compatible con la mayoría de las cargas eléctricas caseras. Por lo anterior, se establece que el voltaje de salida del convertidor DC-DC es de 200 voltios y que el voltaje de entrada está dado por baterías de 24 V. A continuación se resumen las características técnicas de los convertidores DC-DC.

| Parámetro                                  | Símbolo             | Valor               | Unidad |
|--------------------------------------------|---------------------|---------------------|--------|
| Voltaje de entrada nominal del convertidor | $V_{in}$            | 24                  | V      |
| Voltaje mínimo de entrada del convertidor  | $V_{in}$            | 21.6                | V      |
| Voltaje máximo de entrada del convertidor  | $\overline{V_{in}}$ | 26.4                | V      |
| Voltaje de salida                          | $V_{\alpha}$        | <b>200</b>          | V      |
| Corriente nominal de salida                | $I_{o}$             | 2.5                 | А      |
| Potencia de salida                         | $P_{o}$             | 500                 | W      |
| Regulación del voltaje de salida           | $V_{req}$           | $<\pm5\%$           |        |
| Rizado pico a pico de corriente de salida  | $\Delta i_{\alpha}$ | $< 20\%$            |        |
| Corriente mínima de salida                 | $I_{o_{min}}$       | $\geq \Delta i_o/2$ | A      |
| Frecuencia de conmutación                  | $f_{sw}$            | 100                 | kHz    |

Tabla 3-1: Especificaciones técnicas de los convertidores

## 3.2. Diseño

A través de las especificaciones técnicas del convertidor, se seleccionan los interruptores (transistores y diodos) que cumplan con los requerimientos de operación, al igual que el diseño de sus respectivos *drivers*; seguidamente se dimensiona el filtro de salida y los demás componentes magnéticos. A continuación, se diseña la red de snubbers de cada uno de los semiconductores. Debido a que los convertidores DC-DC tienen naturaleza inherentemente no lineal, se linealiza el sistema particular, permitiendo la definición de su función de transferencia; en seguida, se define el esquema de control y luego se linealiza para poder diseñar el controlador que garantice la correcta operación de los dispositivos tanto en régimen permanente, como en el transitorio.

# 3.3. Simulación

### 3.3.1. Simulación en lazo abierto

Con los resultados obtenidos durante la etapa de diseño, se simula la respuesta de cada uno de los convertidores en lazo abierto, a través de software especializado. Dicha simulación incluye los modelos de simulación de los semiconductores de las tecnologías de interés (transistores y diodos). Adicionalmente también se incluyen: los snubbers, los modelos equivalentes de los drivers y los modelos de los elementos magnéticos.

### 3.3.2. Simulación en lazo cerrado

A trav´es del modelo linealizado del sistema y de la ley de control linealizada se construye el esquema equivalente en software especializado. Se comprueba la respuesta del sistema (el cual incluye en esa instancia el controlador propuesto) y se comprueba su respuesta a variaciones de carga y de voltaje de entrada.

# 3.4. Implementación

Teniendo en cuenta los resultados de las fases previas se procede a implementar dos convertidores: uno basado en los semiconductores convencionales de silicio y otro basado en los semiconductores WBG. El diseño de los circuitos impresos parte de los diagramas esquemáticos, ambos hechos a través de software especializado.

# 3.5. Análisis y discusión de resultados

Para el proceso de verificación de los resultados es necesario no solo aclarar la variable que se va a medir en cada uno de los convertidores, sino también establecer la forma en la que dicha variable es medida y con cuáles herramientas son necesarias para lograrlo.

### 3.5.1. Variable principal

Este trabajo se centra en el diseño y desarrollo de convertidores DC-DC eficientes, es por esto que para ambos convertidores la variable principal es la eficiencia, entendida como la relación entre la potencia de salida y la potencia de entrada cuando el voltaje de entrada y la carga cumplen con las especificaciones técnicas definidas.

### 3.5.2. Herramientas de validación

Para la documentación resulta importante el uso de software especializado en el área de circuitos y electrónica (tanto para la simulación, como el diseño), así como herramientas de cálculo y herramientas de recopilación y clasificación bibliográfica.

En la fase de desarrollo resulta indispensable el uso de instrumentos de laboratorio, tales como osciloscopios, generadores de señales, fuentes reguladas de tensión, baterías, variadores AC rectificados, cargas eléctricas, voltímetros, amperímetros, termopares, medidores de inductancia y capacitancia, estaciones de soldadura, entre otros.

### 3.5.3. Validación de resultados

Siguiendo un protocolo de pruebas, se verifica en la medida de lo posible los módulos que componen al sistema, para luego realizar una integración del mismo y ver su comportamiento final. Se medirán las señales que permitan llevar a la variable principal.

### 3.5.4. Solución de problemas

Cuando los resultados obtenidos en la fase de validación sean anómalos o erráticos llevará a una revisión de fase de implementación, o incluso de la fase de diseño, de modo que las correcciones lleven a un comportamiento adecuado del convertidor.

## 3.6. Alcance

En análisis de la eficiencia de cada uno de los convertidores, entendida como la relación de la potencia de salida con respecto a la de entrada, es realizada únicamente bajo cargas resistivas en condiciones de operación que estén dentro de las especificaciones técnicas definidas.

El desempeño del convertidor es evaluado únicamente con un esquema de compensación que contempla únicamente técnicas analógicas de control para sistemas lineales, pero se entiende que la la naturaleza de los convertidores DC-DC son no lineales.

# <span id="page-70-0"></span>4. Diseño de los convertidores

Los contenidos abordados en el marco referencial arrojan como una primera conclusión que la topología del convertidor más viable es la Push-Pull, pues esta tiene una complejidad de implementación aceptable a costos inferiores con respecto a las topologías clásicas; por ejemplo, en lugar de requerir cuatro interruptores principales como la topología Full Bridge, la topología Push-Pull necesita la mitad. No solo se reducen los costos sino que se reduce du complejidad, pues en lugar de comandar 4 interruptores, lo cual podría resultar ser más complejo, se comandan dos.

Al trabajar con la topología *Push-Pull* se puede obtener una salida DC aislada con respecto a la entrada, pero tiene la desventaja que puede haber desbalances de flujo en el núcleo del transformador debido a la conducción de corriente no uniforme de los interruptores o a la operación de estos a distintas temperaturas; lo anterior no solo podría llevar al núcleo a operar en región de saturación, sino también podría llevar a oscilaciones en el voltaje de salida [\[97\]](#page-199-6).

Aunque [\[97\]](#page-199-6) presenta varias soluciones para el problema mencionado, que va desde trabajar con transformadores con gap hasta agregar resistencias en los devanados de primario, la solución más pertinente es la operación en Control por modo de corriente  $-\text{del}$  inglés *Current-Mode Control*– (CMC), el cual monitorea la corriente en cada interruptor en cada ciclo, forzando que los pulsos de corriente sean simétricos ciclo a ciclo y garantizando un voltaje de salida estable.

En esta sección se abordará el diseño del convertidor  $Push-Pull$  que operará en control por modo de corriente.

# 4.1. Selección de semiconductores

Bajo la topología Push-Pull (ver figura [4-1\)](#page-71-0), tanto los transistores como los diodos deben satisfacer ciertos requerimientos mínimos de operación. Algunos de estos se determinan a partir de las formas de onda de tensión y de corriente de cada uno de ellos (mostradas en las figuras  $4-2$  y  $4-3$ ). Los valores críticos para los transistores y diodos para distintas topologías se resumen en la tabla [4-1.](#page-71-1)

<span id="page-71-0"></span>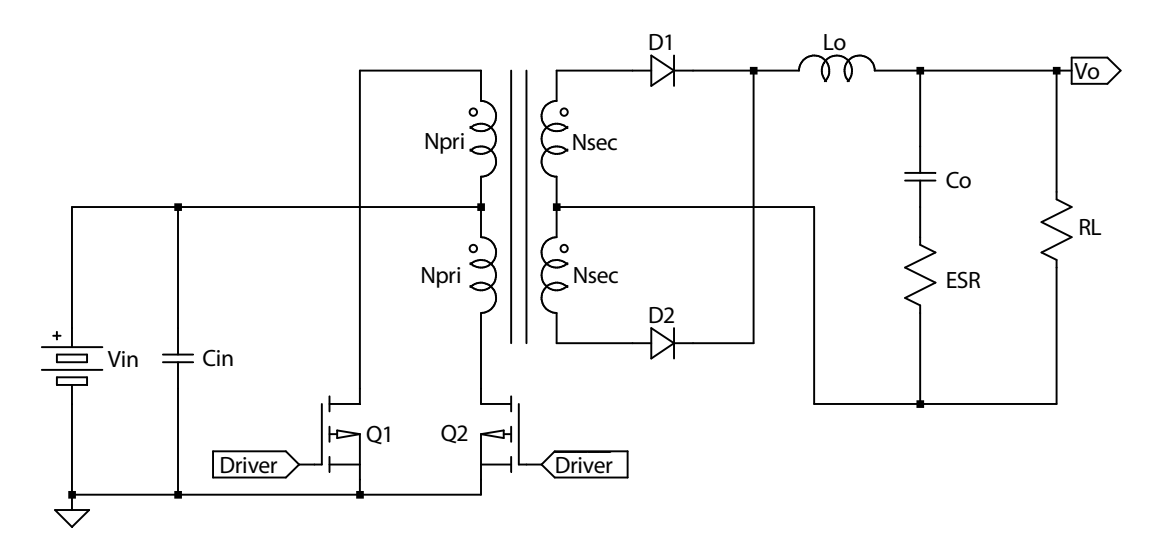

Figura 4-1: Topología del convertidor DC-DC Push-Pull

| Topología          | Transistor        |                | Rectificador     |         |
|--------------------|-------------------|----------------|------------------|---------|
|                    | $V_{DSS}$         | $i_{DS}$       | $V_{BR}$         | $i_F$   |
| Buck               | $V_{in}$          | I <sub>o</sub> | $V_{in}$         | $I_{o}$ |
| Boost              | $V_o$             | $2P_o/V$       | $V_{\alpha}$     | $I_{o}$ |
| Buck-Boost         | $ V_{in} - V_o $  | $2P_o/V$       | $ V_{in} - V_o $ | $I_{o}$ |
| Flyback            | $1.5\overline{V}$ | $2P_o/V$       | $5V_o$           | $I_{o}$ |
| Forward            | $2V_{in}$         | $1.5P_o/V$     | $3V_o$           | $I_{o}$ |
| $Push-Pull$        | $2V_{in}$         | $1.2P_o/V$     | $2V_o$           | $I_{o}$ |
| Half-Bridge        | $V_{in}$          | $2P_o/V$       | $2V_o$           | $I_{o}$ |
| <i>Full-Bridge</i> | $V_{in}$          | $2P_o/V$       | $2V_o$           | $I_{o}$ |

<span id="page-71-1"></span>Tabla 4-1: Especificaciones mínimas de los semiconductores para distintas topologías de convertidores DC-DC [\[87\]](#page-199-8)
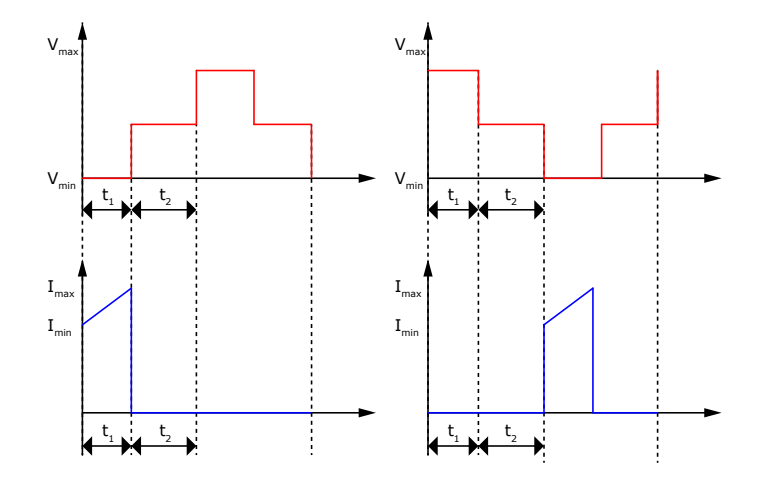

Figura 4-2: Formas de onda del voltaje y corriente de los transistores del convertidor Push-Pull [\[130\]](#page-202-0)

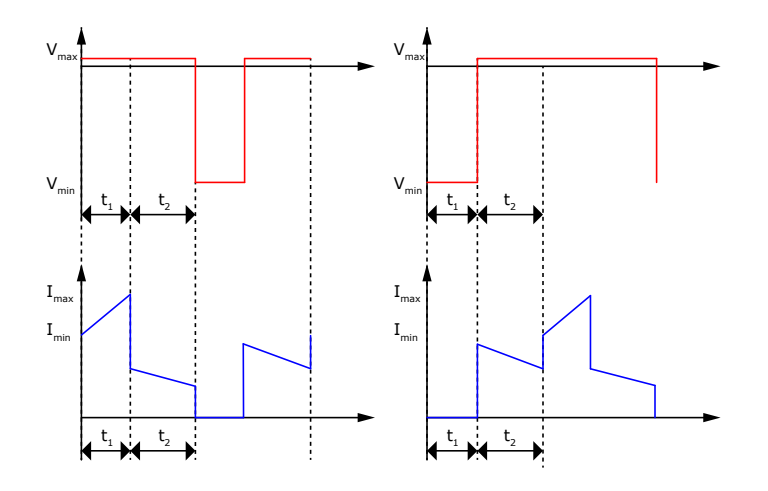

Figura 4-3: Formas de onda del voltaje y corriente de los diodos rectificadores del convertidor Push-Pull [\[130\]](#page-202-0)

Con lo recién mostrado, las especificaciones técnicas mínimas de operación de los semiconductores para el convertidor Push-Pull de potencia nominal de 500 W, 200  $\rm V$ de salida, y voltaje de entrada de $24{\pm}10\,\%$  V son:

Tabla 4-2: Especificaciones técnicas de operación mínimas de los semiconductores del convertidor

| Transistor |          | <b>Rectificador</b> |       |
|------------|----------|---------------------|-------|
| $V_{DSS}$  | $i_{DS}$ | $V_{BR}$            | $i_F$ |
| 52.8 V     | 27.6 A   | 633.6 V             | 2.5A  |

En la tabla [4-3](#page-73-0) se resumen las características técnicas principales del los semiconductores escogidos para la implementación de los convertidores (uno basado con semiconductores de silicio y otro basado en semiconductores WBG). Estos satisfacen las especificaciones discutidas.

<span id="page-73-0"></span>Tabla 4-3: Especificaciones técnicas mínimas de los semiconductores elegidos para los convertidores [\[26,](#page-194-0) [35,](#page-195-0) [78,](#page-198-0) [79\]](#page-198-1)

| Tecnología |              | <b>Transistor</b> |             | Rectificador   |          |            |
|------------|--------------|-------------------|-------------|----------------|----------|------------|
| Referencia |              | $V_{DSS}$         | $i_{DS}$    | Referencia     | $V_{BR}$ | $\imath_F$ |
| Silicio    | FDH038AN08A1 | 75 V              | $80 A*$     | STTH812G-TR    | 1200 V   |            |
| <b>WBG</b> | EPC2032      | 100V              | 48 $A^{**}$ | STPSC10H12G-TR | 1200 V   |            |

 $*T_c < 158$ °C,  $V_{GS} = 10$  V. \*\* $T_A = 25$ °C,  $R_{\theta A} = 7$ °C.

En el [Datos de hojas de especificaciones y de referencia](#page-206-0) se encuentra en mayor detalle las especificaciones técnicas de los diodos y transistores seleccionados.

## 4.2. Driver de los transistores

Una vez conocidas las características de los transistores MOSFET y GaN-FET de cada uno de los convertidores a implementar, resulta fundamental seleccionar sus respectivos drivers de modo que la corriente proporcionada por estos (corriente de *gate*  $i_G$ ) permitan minimizar las pérdidas por conmutación. En la figura [4-5](#page-75-0) se observa los efectos de  $i_G$  en las pérdidas de conmutación.

| Parámetro  | <b>MOSFET</b> | $GaN-FET$         |
|------------|---------------|-------------------|
| $Q_{gate}$ | $160$ nC      | $15\;\mathrm{nC}$ |
| $C_{ISS}$  | $8665$ pF     | $1270$ pF         |
| $C_{OSS}$  | 1320 pF       | $800 \text{ pF}$  |

Tabla 4-4: Características de los transistores determinantes para el diseño del *driver* [\[26,](#page-194-0) [35\]](#page-195-0)

<span id="page-74-0"></span>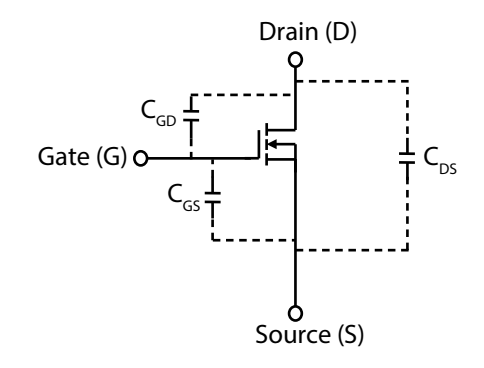

Figura 4-4: Capacitancias parásitas en un transistor FET [\[118\]](#page-201-0)

En la figura [4-4](#page-74-0) es posible observar los elementos parásitos inherentes en un transistor FET. Con ellos se llega a la capacitancia de entrada equivalente  $C_{ISS}$  $(C_{ISS} = C_{GD} + C_{GS})$  y de salida equivalente  $C_{OSS}$   $(C_{OSS} = C_{DS} + C_{GD})$ . El driver debe cargar y descargar  $C_{ISS}$  lo más rápido posible para reducir las pérdidas por conmutación [\[118\]](#page-201-0). La corriente encargada de tal labor se calcula a través de la siguiente ecuación:

$$
I_{\text{(des)carga}} = \frac{Q_{gate}}{t_{\text{(des)carga}}} \tag{4-1}
$$

en donde  $t_{\text{(des)carga}}$  se fija a una centésima parte del tiempo de encendido máximo de los transistores ( $t_{\text{carga}} = \frac{4 \mu s}{100} = 40 \text{ ns}$ ). A continuación, se muestra el valor de corriente necesaria para que se logre tal objetivo. Cabe recalcar que dicho valor de corriente

<span id="page-75-0"></span>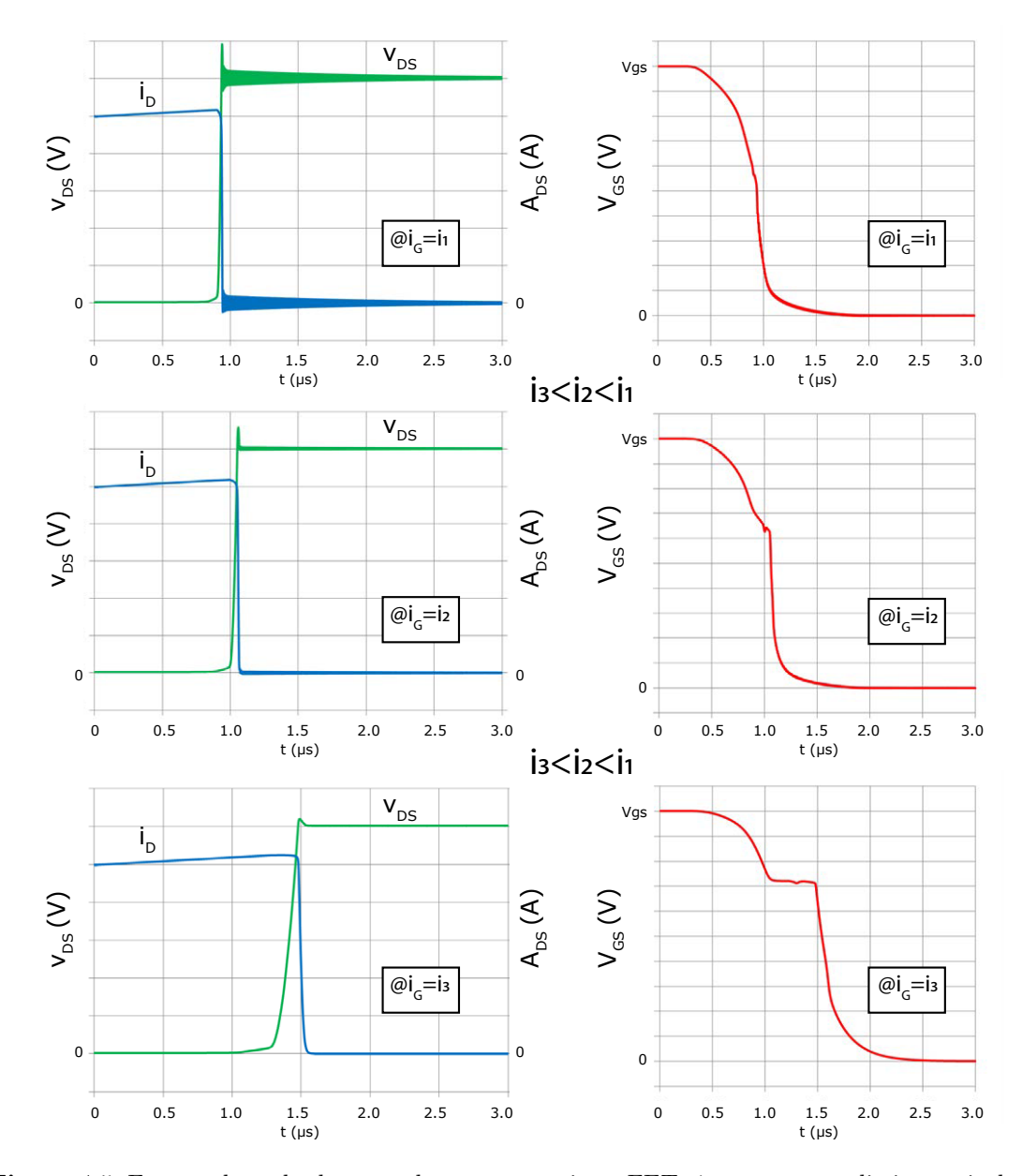

Figura 4-5: Formas de onda de apagado en un transistor FET:  $i_{ds}$ .  $v_{ds}$ ,  $v_{gs}$  a distintos niveles de corriente $i_{g}$ [\[118\]](#page-201-0)

corresponde a un valor pico. Los resultados llevan a elegir el driver UCC27511 para el transistor MOSFET, y el UCC27611 para el transistor GaN-FET; sus características determinantes se resumen en la tabla [4-5.](#page-76-0)

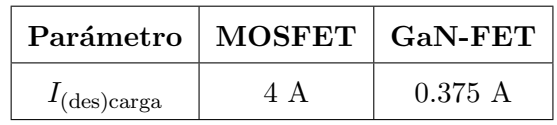

<span id="page-76-1"></span>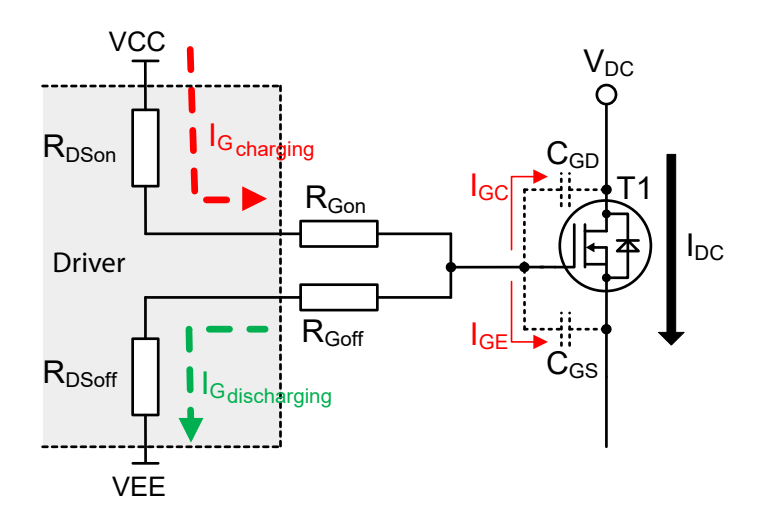

Figura 4-6: Diagrama de carga y de descarga del driver de los transistores [\[51\]](#page-196-0)

<span id="page-76-0"></span>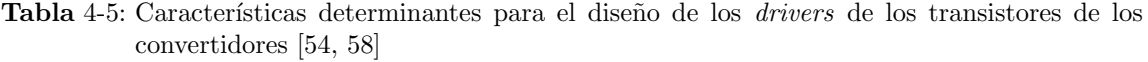

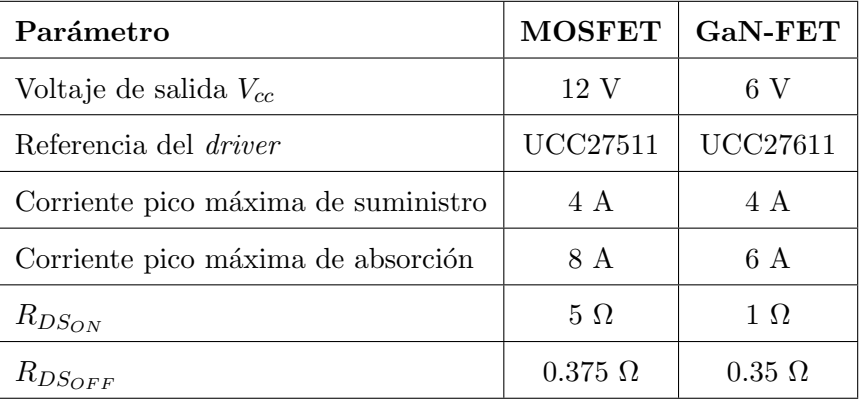

La corriente pico máxima que debe suministrar el driver (corriente de carga) y la que debe absorber (corriente de descarga) permiten dimensionar los valores de las resistencias  $R_{G_{ON}}$  y  $R_{G_{OFF}}$ , mostradas en la figura [4-6,](#page-76-1) y se estiman por medio de las siguientes ecuaciones (donde particularmente  $V_{ee}$  es cero):

$$
I_{G_{\text{carga}}} = \frac{V_{cc} - V_{ee}}{R_{DS_{on}} + R_{G_{on}}}
$$
  

$$
I_{G_{\text{descarga}}} = \frac{V_{cc} - V_{ee}}{R_{DS_{off}} + R_{G_{off}}}
$$
(4-2)

Con lo anterior, no solo es posible dimensionar los valores de  $R_{G_{ON}}$  y  $R_{G_{OFF}}$ , de modo que garanticen una operación dentro de los límites absolutos de los *driver*, sino también es posible estimar la disipación del mismo a través de la siguiente ecuación, la cual es suministrada por el fabricante:

$$
P_{\text{driver}} = P_{\text{dc}} + P_{\text{sw}}
$$

en donde  $P_{dc}$  es la potencia disipada por los circuitos internos del *driver* (referencias de voltaje, circuitos lógicos, protecciones, etcétera) y se puede estimar a través del producto de la corriente  $I_Q$  (corriente de polarización de los *driver*, habitualmente de 100  $\mu$ A) y de su voltaje de alimentación  $V_{cc}$ . Por otro lado,  $P_{sw}$  se calcula a través de la siguiente expresión:

$$
P_{sw} = 0.5 Q_G V_{cc} f_{sw} \left( \frac{R_{DS_{OFF}}}{R_{DS_{OFF}} + R_{G_{OFF}} + \frac{R_{DS_{ON}}}{R_{DS_{ON}} + R_{G_{ON}}} \right)
$$

| Parámetro              | ${\rm UCC27511}$ | <b>UCC27611</b>  |
|------------------------|------------------|------------------|
| Tecnología             | <b>MOSFET</b>    | GaN-FET          |
| $R_{G_{ON}}$           | $0.33 \Omega$    | $0.33 \Omega$    |
| $R_{G_{OFF}}$          | $1.33\ \Omega$   | $0.5\ \Omega$    |
| $I_{G_{\rm{carga}}}$   | $2.25 \text{ A}$ | 3.76A            |
| $I_{G_{\rm descarga}}$ | 7.04 A           | 5.88 A           |
| $t_{\rm{carga}}$       | $71.11$ ns       | $3.98$ ns        |
| $t_{\text{descarga}}$  | $22.73$ ns       | $2.55$ ns        |
| $P_{driver}$           | $10.46$ mW       | $1.3 \text{ mW}$ |

Tabla 4-6: Condiciones de operación establecidos por los *drivers* 

Debido a que el el nivel de tensión de entrada máximo de los *drivers* seleccionados

<span id="page-78-0"></span>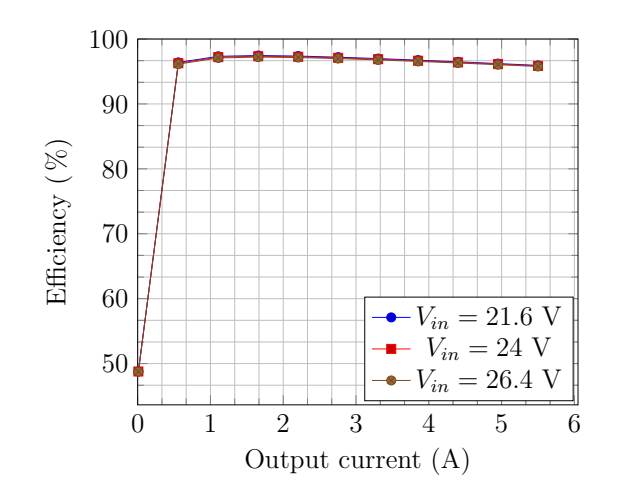

Resultados de simulación obtenidos de Webench<sup>®</sup> Power Designer <https://goo.gl/bFG7mq>.

Figura 4-7: Eficiencia del convertidor LMS3655 a distintos niveles de tensión de entrada y corrientes de salida a una frecuencia de 400 kHz

es de 18 voltios para el UCC27511 y de 20 voltios para UCC27611, es necesario contar con un convertidor de 24 voltios  $\pm 10\%$  (rango de tensión de la batería) a 12 voltios (voltaje típico de alimentación de los *drivers*), y que sea capaz de proporcionar hasta 4 amperios. Se elige el LMS3655, el cual es un convertidor reductor  $(Buck)$  síncrono que opera entre  $250 \text{ y } 500 \text{ kHz}$ , y suministra hasta  $5.5 \text{ A}$ ; su eficiencia varía de acuerdo con la tensión de alimentación y su corriente de salida (ver figura [4-7\)](#page-78-0).

Para ajustar la tensión de salida del convertidor LMS3655 es necesario dimensionar las resistencias de realimentación  $R_{FBB}$  y  $R_{FBT}$  del esquema mostrado en la figura [4-8,](#page-79-0) en donde:

$$
R_{FBB} = \frac{V_{ref} \cdot R_{FBT}}{V_o - V_{ref}}
$$

 $R_{FBT}$  debe ser 50 k $\Omega$  para garantizar una correcta operación del convertidor, y  $V_{ref} = 1$  V; por lo tanto,  $R_{FBB} = 4.53$  k $\Omega$ . El condensador de realimentación directa  $C_{FF}$  permite estabilizar y optimizar el control del convertidor y debe ser de 3.3 nF según Webench<sup>®</sup> [\[15\]](#page-193-0).

<span id="page-79-0"></span>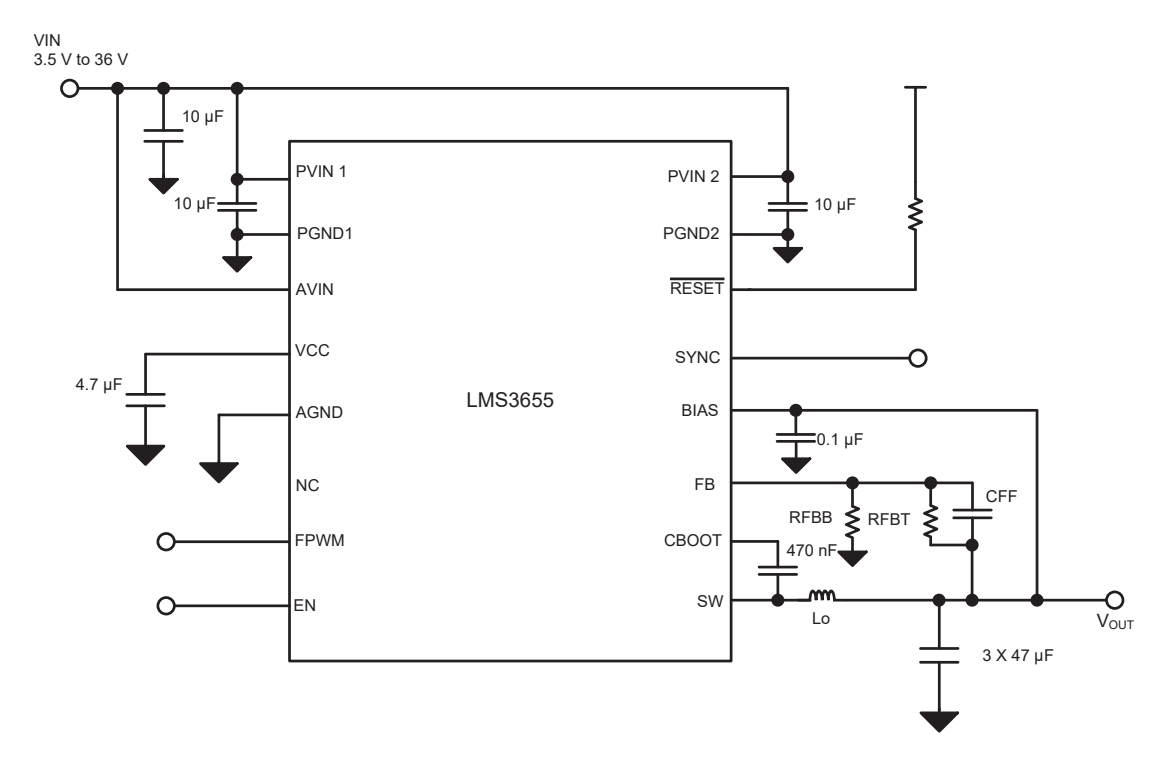

Figura 4-8: Diagrama reducido del convertidor LMS3655 [\[57\]](#page-196-3)

# 4.3. Dimensionamiento del filtro LC de salida

A continuación, siguiendo las indicaciones que se sugieren distintos autores  $[76, 97]$  $[76, 97]$ , se realiza el dimensionamiento del filtro de salida LC del convertidor DC-DC. Por simplicidad se analizará el circuito mostrado en la figura [4-9.](#page-80-0) En la tabla [4-7](#page-80-1) se resume el procedimiento para el diseño del filtro LC de salida.

<span id="page-80-1"></span>Tabla 4-7: Procedimiento para el dimensionamiento del filtro LC del convertidor DC-DC [\[76,](#page-198-2) [97\]](#page-199-0)

#### Descripción

- 1. Cálculo de la frecuencia  $f_{swsec}$  y del período de conmutación del secundario  $T_{swsec}$ .
- 2. Cálculo del ciclo útil mínimo  $(D)$  y máximo  $(\overline{D})$ .
- 3. Definición del voltaje de caída del diodo rectificador  $V_F$ .
- 4. Definición del valor mínimo del inductor  $L_{o_{min}}$ .
- 5. Selección del valor de  $L_o$  y verificación de  $I_{o_{min}}$  y  $\Delta i_o$  y cálculo de  $R_{L_{min}}$ .
- 6. Determinación del valor mínimo del condensador de salida  $C_{o_{min}}$ .
- 7. Selección del condensador de salida  $C_o$  y verificación de  $\Delta v_o$  y  $V_{reg}$ .
- <span id="page-80-0"></span>8. Verificación de la frecuencia de corte  $f_c$  del filtro LC.

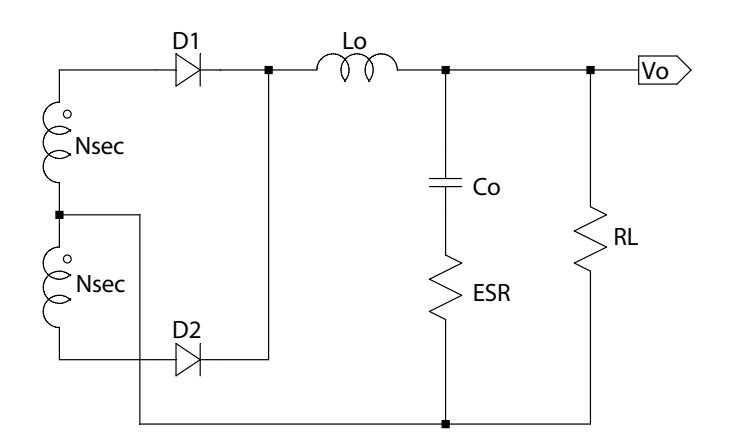

Figura 4-9: Rectificador y filtro de salida del convertidor

1. Cálculo de la frecuencia y del período de conmutación del secundario  $f_{\textit{swsec}}$  y  $T_{swe}$ : La topología  $Push$ -Pull funciona en el secundario al doble de la frecuencia de conmutación de los interruptores principales.

$$
f_{sw_{sec}} = 2 \cdot f_{sw} = 200 \text{ kHz} \longrightarrow T_{sw_{sec}} = 5 \text{ }\mu\text{s}
$$

2. Cálculo del ciclo útil mínimo  $(D)$  y máximo  $(D)$ : Dependiendo del nivel de tensión de la entrada, el ciclo útil variará de modo que se garantice la tensión nominal de salida.

$$
\underline{D} = \frac{V_o}{\frac{N_{secXFRM_v}}{N_{priXFRM_v}} \cdot \overline{V_{in}}}
$$
(4-3)

$$
\overline{D} = \frac{V_o}{\frac{N_{secXFRM_v}}{N_{priXFRM_v}} \cdot \underline{V_{in}}}
$$
\n(4-4)

entonces,

$$
\underline{D} = \frac{200 \text{ V}}{\frac{24}{2} \cdot 26.4 \text{ V}} = 0.6313
$$

$$
\overline{D} = \frac{200 \text{ V}}{\frac{24}{2} \cdot 21.6 \text{ V}} = 0.7716
$$

<span id="page-81-0"></span>Se muestra en la figura [4-10](#page-81-0) las formas de onda de voltaje y corriente del inductor cuando varía el voltaje de entrada.

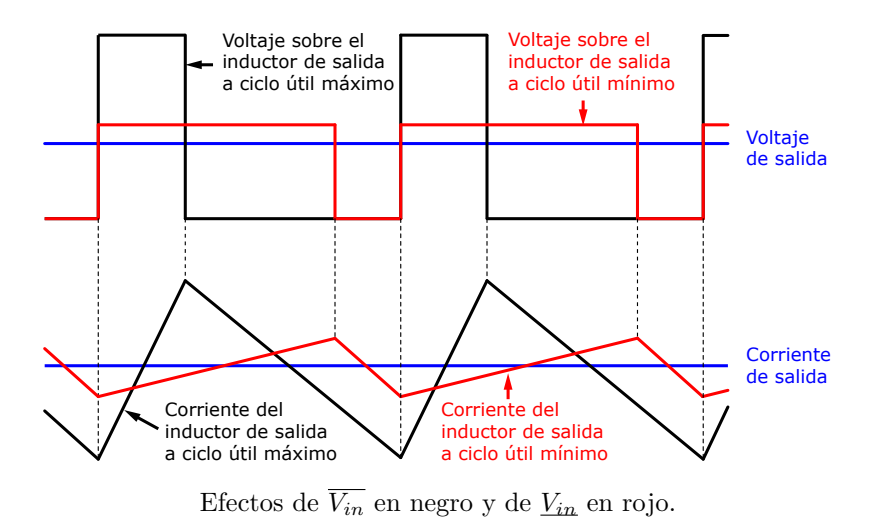

Figura 4-10: Voltaje y corriente del inductor de salida a distintos niveles de tensión de entrada [\[10\]](#page-193-1)

- 3. Definición del voltaje de caída del diodo rectificador  $V_F$ : De los diodos de rectificación de cada una de las tecnologías (Si y SiC), se selecciona aquel que tenga una menor caída de tensión en directo, considerado este el caso crítico (ver tabla [4-8\)](#page-82-0), pues generaría una mayor caída de tensión sobre el inductor.
- 4. Definición del valor mínimo del inductor  $L_{o_{min}}$  que garantice operación en Modo de Conducción Continuo – del inglés Continuous Conduction Mode– (CCM)

| Referencia                        | <b>Fabricante</b>          | Tecnología $V_F$ [V] |      |
|-----------------------------------|----------------------------|----------------------|------|
| STTH812G-TR                       | <b>STM</b> icroelectronics | Si.                  | 1.25 |
| STPSC10H12G-TR STMicroelectronics |                            | SiC.                 | 1.35 |

<span id="page-82-0"></span>Tabla 4-8: Caídas de tensión en directo de los diodos rectificadores seleccionados

Fuente: Datos tomados de las hojas de especificaciones de los componentes (ver Anexos)

con la regulaci´on de corriente establecida: Dado que el voltaje del inductor de salida está dado por  $V_{L_o} = [(V_{sec} - V_F) - V_o]$  (siendo crítico cuando se dispone de menor corriente, es decir, cuando  $V_{in}$  es máximo, lo que genera que haya una mayor caída de tensión sobre el inductor), y que  $V_{L_o} = L_o \cdot \frac{di_{L_o}}{dt} = L_o \cdot \frac{\Delta i_o}{\Delta t} =$  $L_o \cdot \frac{\Delta i_o}{t_{\text{ref}}}}$  $\frac{\Delta i_o}{t_{off}} = L_o \cdot \frac{\Delta i_o}{T_{swsec}(1)}$  $\frac{\Delta i_o}{T_{sweec} (1-D)}$ , entonces se llega a que:

$$
L_{o_{min}} = \frac{\left[ (\overline{V_{in}} \cdot \frac{N_{sec}}{N_{pri}}) - V_F \right] - V_o}{\Delta i_o} \cdot T_{sw_{sec}} \underline{D}
$$
  

$$
L_{o_{min}} = \frac{\left[ (26.4 \ V \cdot \frac{24}{2}) - 1.25 \ V - 200 \ V \right]}{2.5 \ A \cdot 20 \ \%} \cdot 5 \ \mu s \cdot (0.6313)
$$
  

$$
L_{o_{min}} = 729.46 \ \mu H
$$
 (4-5)

<span id="page-82-1"></span>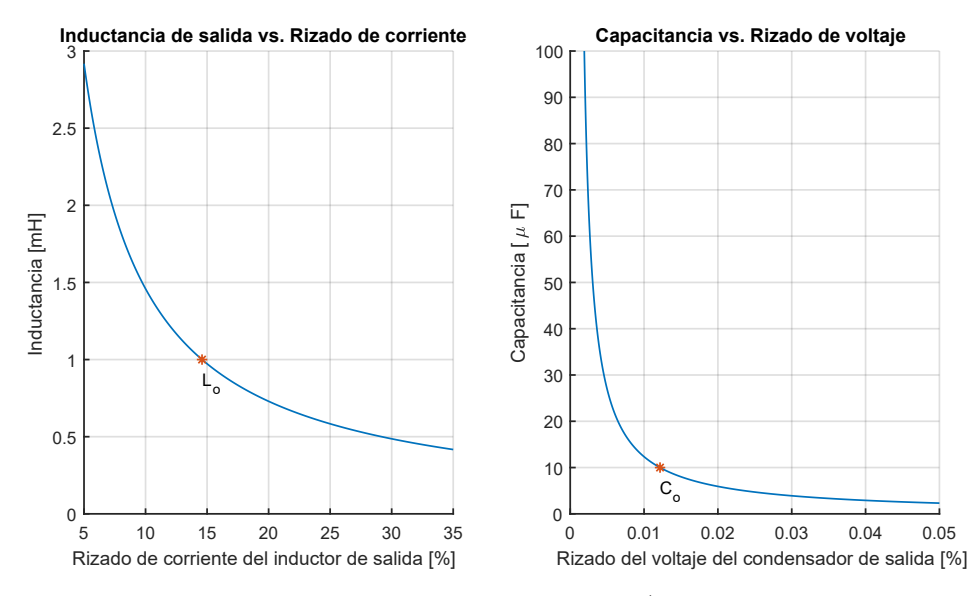

a) Inductancia de salida vs. Rizado de corriente, b) Capacitancia de salida vs. Rizado de voltaje.

Figura 4-11: Efectos de la variación de los valores del filtro de salida en el rizado de voltaje y de corriente

5. Selección del valor del inductor de salida  $L<sub>o</sub>$  y verificación del rizado de corriente  $\Delta i$ , la corriente mínima de operación  $I_{o_{min}}$  y carga mínima de operación  $R_{L_{min}}$ : Partiendo de la la figura [4-11.](#page-82-1)a, si  $L_o = 1 \; mH$ , entonces:

$$
\Delta i_o = \frac{\left[ (\overline{V_{in}} \cdot \frac{N_{sec}}{N_{pri}}) - V_F \right] - V_o}{L_o} \cdot T_{swece} \cdot \underline{D}
$$
  

$$
\Delta i_o = \frac{\left[ (26.4 \text{ V} \cdot \frac{24}{2}) - 1.25 \text{ V} \right] - 200}{1 \text{ m}H} \cdot 5 \text{ }\mu s \cdot 0.6313
$$
  

$$
\Delta i_o = 0.364 \text{ }A \longrightarrow 14.58\% \cdot I_o
$$
  
(4-6)

$$
I_{o_{min}} = \frac{\Delta i_o}{2} = 0.182 \text{ A}
$$
  
\n
$$
R_{L_{min}} = \frac{V_o}{I_{o_{min}}} = 1096 \text{ }\Omega
$$
  
\n
$$
P_{o_{min}} = \frac{(200 \text{ V})^2}{1096 \text{ }\Omega} = 36.5 \text{ W}
$$
\n(4-7)

6. Cálculo del valor mínimo del condensador de salida  $C_{o_{min}}$  que garantice la regulación de voltaje establecido: Aunque no están en fase las señales de corriente y el voltaje del condensador, se evalúa el caso más crítico en donde se incluye su ESR (4.2 mΩ de un condensador de 10 μF del fabricante EPCOS/TDK<sup>™</sup>, referencia B32754C2106K000) a partir del análisis del área bajo curva de la corriente de este, la cual tiene una forma triangular.

$$
\Delta v_o = V_{ESR} + V_{C_{o_{min}}} \n\Delta v_o = R_{ESR} \cdot \Delta i_{L_o} + \frac{1}{C} \int i_{C_{o_{min}}} (t) dt \n\Delta v_o = R_{ESR} \cdot \Delta i_{L_o} + \frac{1}{C_{o_{min}}} \left\{ \frac{1}{2} \left( \frac{T_{swe_{sec}}}{2} \cdot \frac{\Delta i_{L_o}}{2} \right) \right\} \n\Delta v_o = R_{ESR} \cdot \Delta i_{L_o} + \frac{T_{swe_{sec}} \cdot \Delta i_{L_o}}{8 \cdot C_{o_{min}}} \tag{4-8}
$$

Despejando para  $C_{o_{min}}$ :

$$
C_{o_{min}} = \frac{T_{sw_{sec}} \cdot \Delta i_{L_o}}{8 \cdot (\Delta v_o - R_{ESR} \cdot \Delta i_{L_o})}
$$
  

$$
C_{o_{min}} = \frac{T_{sw_{sec}} \cdot \Delta i_{L_o}}{8 \cdot (V_o \cdot V_{reg} - R_{ESR} \cdot \Delta i_{L_o})}
$$
(4-9)

Por lo tanto,

$$
C_{o_{min}} = \frac{5 \mu s \cdot 0.364 \text{ A}}{8 \cdot (200 \text{ V} \cdot 5\% - 4.2 \text{ m}\Omega \cdot 0.364 \text{ A})}
$$

$$
C_{o_{min}} = 22.75 \text{ nF}
$$

7. Selección del condensador de salida $C_o$ y encontrar el rizado de voltaje $\Delta v_o$  y la regulación de voltaje $V_{reg}$  que este valor garantiza: Partiendo de la figura [4-11.](#page-82-1)b, y usando el condensador B32754C2106K000 mencionado (metalizado de capa de polipropileno), entonces  $C_o = 10 \mu F$ .

$$
\Delta v_o = R_{ESR} \cdot \Delta i_{L_o} + \frac{T_{sweec} \cdot \Delta i_{L_o}}{8 \cdot C_o}
$$

$$
\Delta v_o = 4.2 \text{ m}\Omega \cdot 0.364 \text{ A} + \frac{5 \text{ }\mu\text{s} \cdot 0.364 \text{ A}}{8 \cdot 10 \text{ }\mu\text{F}}
$$

$$
\Delta v_o = 0.0242788 \text{ V}
$$

$$
V_{reg} = \frac{\Delta v_o}{V_o} \cdot 100 \text{ %} = 0.01214 \text{ %}
$$

8. Verificación de la frecuencia de corte $f_c$  del filtro de salida:

$$
f_c = \frac{1}{2\pi\sqrt{L_o \cdot C_o}}
$$
\n
$$
f_c = \frac{1}{2\pi\sqrt{1 \text{ mH} \cdot 10 \mu\text{F}}} = 1591.55 \text{ Hz}
$$
\n(4-10)

# 4.4. Diseño de componentes magnéticos

Los componentes magnéticos presentes en el convertidor Push-Pull a implementar son: El transformador de voltaje y el inductor de salida, el cual se dimensionó en la sección anterior. El diseño de estos elementos se ha realizado detalladamente en el Anexo Diseño de elementos magnéticos. A continuación, se muestra un resumen de los resultados del diseño de estos elementos.

| Característica            | Transformador de voltaje                 | Inductor de salida       |
|---------------------------|------------------------------------------|--------------------------|
| Material del núcleo       | Ferrita N87                              | Polvo de hierro 26       |
| Fabricante                | EPCOS-TDK™                               | Amidon <sup>™</sup>      |
| $\mu_i$                   | 1780                                     | 75                       |
| $A_L$                     | $6400$ nH                                | 895 $\mu$ H/100 vueltas. |
| $N_{pri}$                 | $\overline{2}$                           | 124                      |
| Devanado $N_{pri}$ en     | Lámina                                   | Alambre                  |
| Calibre                   | $1.25 \text{ cm} \times 0.04 \text{ cm}$ | #AWG22                   |
| Cantidad de hilos/láminas | $\mathbf{1}$                             | $\overline{7}$           |
| Resistencia ( $@100°C$ )  | 840 $\mu\Omega$                          | 64.83 m $\Omega$         |
| $L_{pri}$                 | 25.6 $\mu$ H                             | 1376.16 $\mu$ H          |
| $N_{sec}$                 | 24                                       | N/A                      |
| Devanado $N_{sec}$ en     | Alambre                                  | N/A                      |
| Calibre                   | #AWG22                                   | N/A                      |
| Cantidad de hilos/láminas | 3                                        | N/A                      |
| Resistencia ( $@100°C$ )  | $86 \text{ m}\Omega$                     | N/A                      |
| $L_{sec}$                 | $3.69$ mH                                | N/A                      |
| $B_{ac_{\max}}$           | 76.27                                    | $11.27$ mT               |
| $P_{cu}$ (@100°C)         | 322.77 mW                                | 64.83 mW                 |
| $P_{core}$ @25°C          | 3.29 W                                   | 2.07 W                   |

Tabla 4-9: Resumen de las características de los elementos magnéticos de los convertidores

Definidas las características del transformador a construir, el cual tiene en realidad seis devanados: 4 de ellos son propios de la topología *Push-Pull*, otro es para las fuentes auxiliares para el lado de baja y el restante para las fuentes auxiliares de alta. Cada uno de estos dos últimos devanados tiene dos vueltas y alimentarán a los circuitos de baja potencia que les correspondan (principalmente amplificadores operacionales).

Con lo recién mencionado, se construye el transformador, el cual puede ser caracterizado a partir de las siguiente matriz de inductancias [\[39,](#page-195-1) [45\]](#page-195-2).

$$
L_{XFRM_v} = \begin{bmatrix} L_{11} & L_{12} & \cdots & L_{1j} \\ L_{21} & L_{22} & \cdots & L_{2j} \\ \vdots & \vdots & \ddots & \vdots \\ L_{i1} & L_{i2} & \cdots & L_{ij} \end{bmatrix}
$$
 (4-11)

siendo  $L_{XFRM_v}$ , una matriz cuadrada simétrica  $(L_{ij} = L_{ji})$  de tamaño  $i \prod j$  (asociados a la cantidad de devanados del transformador) y es definida positiva. Las inductancias  $L_{ij}$  corresponden a las inductancias mutuas entre  $L_i$  y  $L_j$ , y  $L_{ii}$  es la autoinductancia de i. La inductancia mutua se calcula por medio de la siguiente relación  $|39|$ :

$$
M_{ij} = M_{ji} = L_j (L_i - L_s)
$$
\n(4-12)

en donde  $L_s$  es la inductancia medida en  $L_i$  cuando  $L_j$  está en corto circuito.

 $L_{XFRM_v} =$  $\lceil$   $2.56 \cdot 10^{-5}$   $2.49 \cdot 10^{-5}$   $2.41 \cdot 10^{-5}$   $2.43 \cdot 10^{-5}$   $2.82 \cdot 10^{-4}$   $2.84 \cdot 10^{-4}$  $\cdots$  2.56 · 10<sup>-5</sup> 2.43 · 10<sup>-5</sup> 2.42 · 10<sup>-5</sup> 2.84 · 10<sup>-4</sup> 2.83 · 10<sup>-4</sup>  $\cdots$   $\cdots$   $2.57 \cdot 10^{-5}$   $2.41 \cdot 10^{-5}$   $2.83 \cdot 10^{-4}$   $2.82 \cdot 10^{-4}$  $\cdots$   $\cdots$   $\cdots$   $2.56 \cdot 10^{-5}$   $2.81 \cdot 10^{-4}$   $2.83 \cdot 10^{-4}$  $\cdots$   $\cdots$   $\cdots$   $\cdots$   $\cdots$   $3.51 \cdot 10^{-3}$   $1.15 \cdot 10^{-5}$ · · · · · · · · · · · · · · · 3.50 · 10<sup>−</sup><sup>3</sup> 1 

A trav´es de la matriz de inductancias (medidas en Henrios) del transformador es posible encontrar la matriz de coeficientes de acoplamiento, el cual es un ´ındice de la cantidad del flujo magnético que llega a un devanado, generado por el otro, siendo 1 si el acoplamiento es perfecto y 0 si no lo hay [\[45\]](#page-195-2). Los coeficientes de acoplamiento se encuentra por medio de la siguiente relación:

п

$$
k_{ij} = \frac{L_{jk}}{\sqrt{L_{ii}L_{jj}}} = \frac{M_{jk}}{\sqrt{L_{i}L_{j}}}
$$
(4-13)

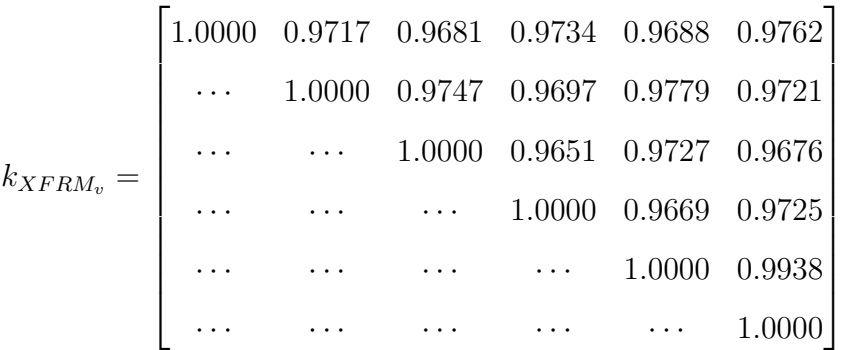

A continuación se muestra las demás características del transformador construido.

Tabla 4-10: Características del transformador de voltaje construido: Valores de inductancia, factor de calidad y resistencia DC de sus devanados

| Devanado | Valor [ $\mu$ H] | Q    | $R_{dc}$ [m $\Omega$ ] |
|----------|------------------|------|------------------------|
| $L_1^*$  | 25.58            | 63.8 | 140                    |
| $L_2^*$  | 25.58            | 63.6 | 135                    |
| $L_3$ ** | 25.67            | 63.1 | 105                    |
| $L_4$ ** | 25.62            | 62.7 | 120                    |
| $L_5*$   | 3507             | 91.4 | 135                    |
| $L_6*$   | 3503             | 93.3 | 150                    |

Valores medidos a 100 kHz con una señal sinusoidal de 600 m $V_{RMS}$  con el instrumento LCR PeakTech® 2170

\*Devanado inherente de la topología  $Push$ -Pull

\*\*Devanado para las fuentes de alimentación auxiliares del convertidor

Se resume a continuación las características del inductor de salida que se construyó. Cabe recordar que bajo el régimen de operación del convertidor, este experimentará una corriente más grande, incrementado de esta forma su fuerza de magnetización, causando de esta forma una reducción de su permeabilidad inicial, lo que generaría un cambio en el valor de su inductancia inicial.

| Característica         | Valor  |
|------------------------|--------|
| $L_o$ [ $\mu$ H]       | 1578.6 |
| Q                      | 16.58  |
| $R_s$ [ $\Omega$ ]     | 59.7   |
| $R_{DC}$ [m $\Omega$ ] | 180    |

Tabla 4-11: Características del inductor de salida construido: Valores de inductancia, factor de calidad y resistencia DC de sus devanados

Valores medidos a 100 kHz con una señal sinusoidal de 600 m ${\rm V}_{RMS}$  con el instrumento LCR PeakTech® 2170

<span id="page-89-0"></span>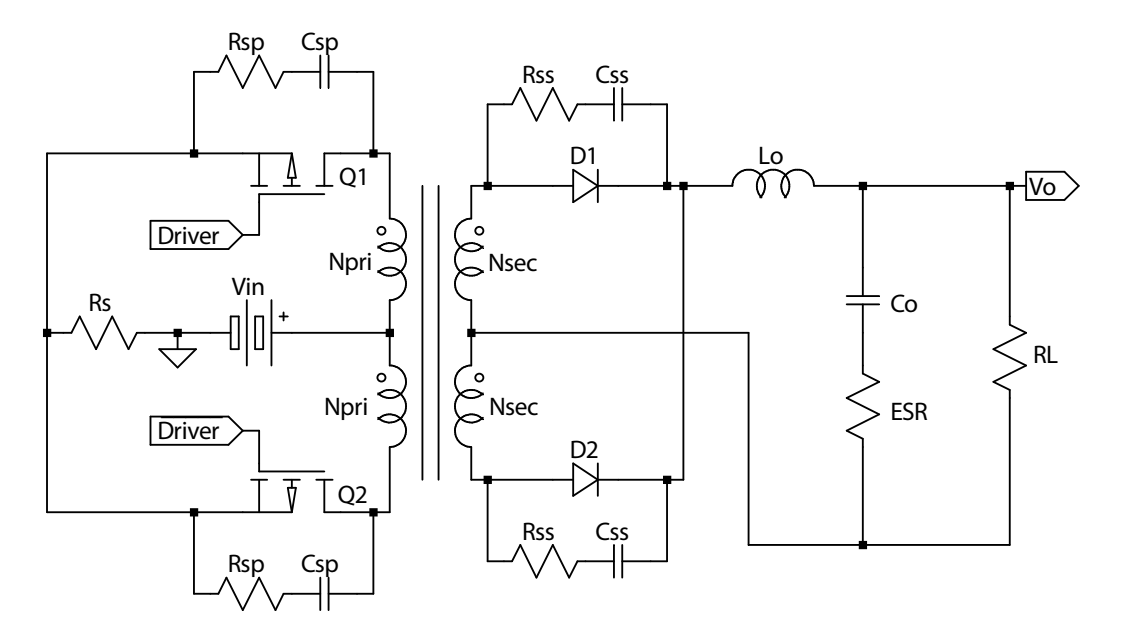

### 4.5. Diseño de la red de snubbers

Figura 4-12: Red de snubbers para Push-Pull [\[21\]](#page-193-2)

Los *snubbers* son circuitos que permiten reducir los picos de voltaje y amortiguar las oscilaciones transitorias provocadas por la conmutación de los interruptores de un circuito. Los snubbers permiten incrementar la eficiencia del convertidor, reducir el Interferencia ElectroMagnética– del inglés ElectroMagnetic Interference– radiada, y por lo tanto, mejorar au fiabilidad. Adicionalmente, los snubbers permiten mejoran la convergencia en la simulación, pues suavizan las fuertes no linealidades o discon-tinuidades generadas por las conmutaciones [\[47\]](#page-195-3). A continuación, se diseñará la red de snubbers para los transistores y los diodos rectificadores mostrados en la figura [4-12.](#page-89-0)

Debido a la frecuencia de operación, a lo largo del circuito aparecerán capacitancias e inductancias parásitas, presentes por la no-idealidad de los componentes pasivos, los caminos en circuito impreso, la forma en la que se construyan los elementos magnéticos, entre otras. De forma particular, dependiendo de cómo se haya construido el transformador de voltaje, puede llevar al incremento de las inductancias de dispersión (parásitas), alterando de esta forma el comportamiento ideal del circuito [\[77\]](#page-198-3). Por ejemplo, en la figura [4-13](#page-90-0) se puede observar el efecto de la energía almacenada en las inductancias parásitas en las curvas de voltaje y corriente de un interruptor; es evidente la aparición de sobrepicos de tensión, que podrían dañar a los transistores o diodos al sobrepasar sus valores absolutos de operación, o por otro lado, activarlos o desactivarlos de forma inesperada [\[77\]](#page-198-3).

<span id="page-90-0"></span>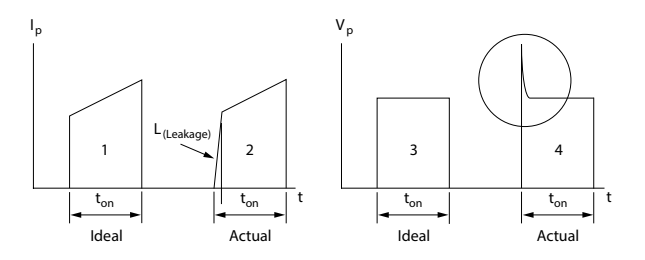

<span id="page-90-1"></span>Figura 4-13: Efecto de las inductancias parásitas en las formas de onda de un transistor [\[77\]](#page-198-3)

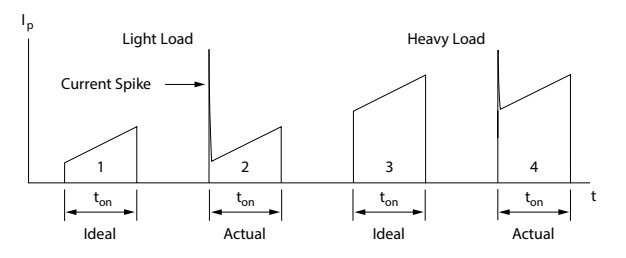

Figura 4-14: Efecto de las capacitancias parásitas del transformador de voltaje en las forma de la señal de corriente del transistor [\[77\]](#page-198-3)

Por otro lado, puede que también haya sobrepicos de corriente causados por las componentes parásitas capacitivas, las cuales son independientes de la carga y generan el mismo valor pico. Esta capacitancia es cargada y descargada en cada ciclo de conmutaci´on (ver figura [4-14\)](#page-90-1). Al tratar de reducir alguno de los sobrepicos (de voltaje o de corriente), se incrementará la otra componente parásita [\[77\]](#page-198-3).

En la figura [4-15](#page-91-0) se puede observar varias formas de organizar dos devanados de un transformador de un primario y un secundario. La primera organización (i) tiene mayor inductancia parásita que la segunda (ii), la cual intercala los devanados, mientras que la tercera (iii) incrementa la inductancia de dispersión [\[77\]](#page-198-3).

Las ecuaciones que permiten estimar las inductancias parásitas a partir de las formas mostradas en la figura [4-15,](#page-91-0) son [\[77\]](#page-198-3):

Para i): 
$$
L_{leak_i} = \frac{\pi \cdot MLT \cdot N_{pri}^2}{a} \left( \sum c + \frac{\sum b}{3} \right) \cdot 10^{-9}
$$
  
Para ii): 
$$
L_{leak_{ii}} = \frac{\pi \cdot MLT \cdot N_{pri}^2}{a} \left( \sum c + \frac{\sum b}{3} \right) \cdot 10^{-9}
$$
  
Para iii): 
$$
L_{leak_{iii}} = \frac{4\pi \cdot MLT \cdot N_{pri}^2}{b} \left( \sum c + \frac{\sum a}{3} \right) \cdot 10^{-9}
$$
 (4-14)

en donde  $a, b, y, c$  están dados en centímetros y  $L_{leak}$  en Henrios.

Para el caso del transformador de voltaje seleccionado (ver sus características

<span id="page-91-0"></span>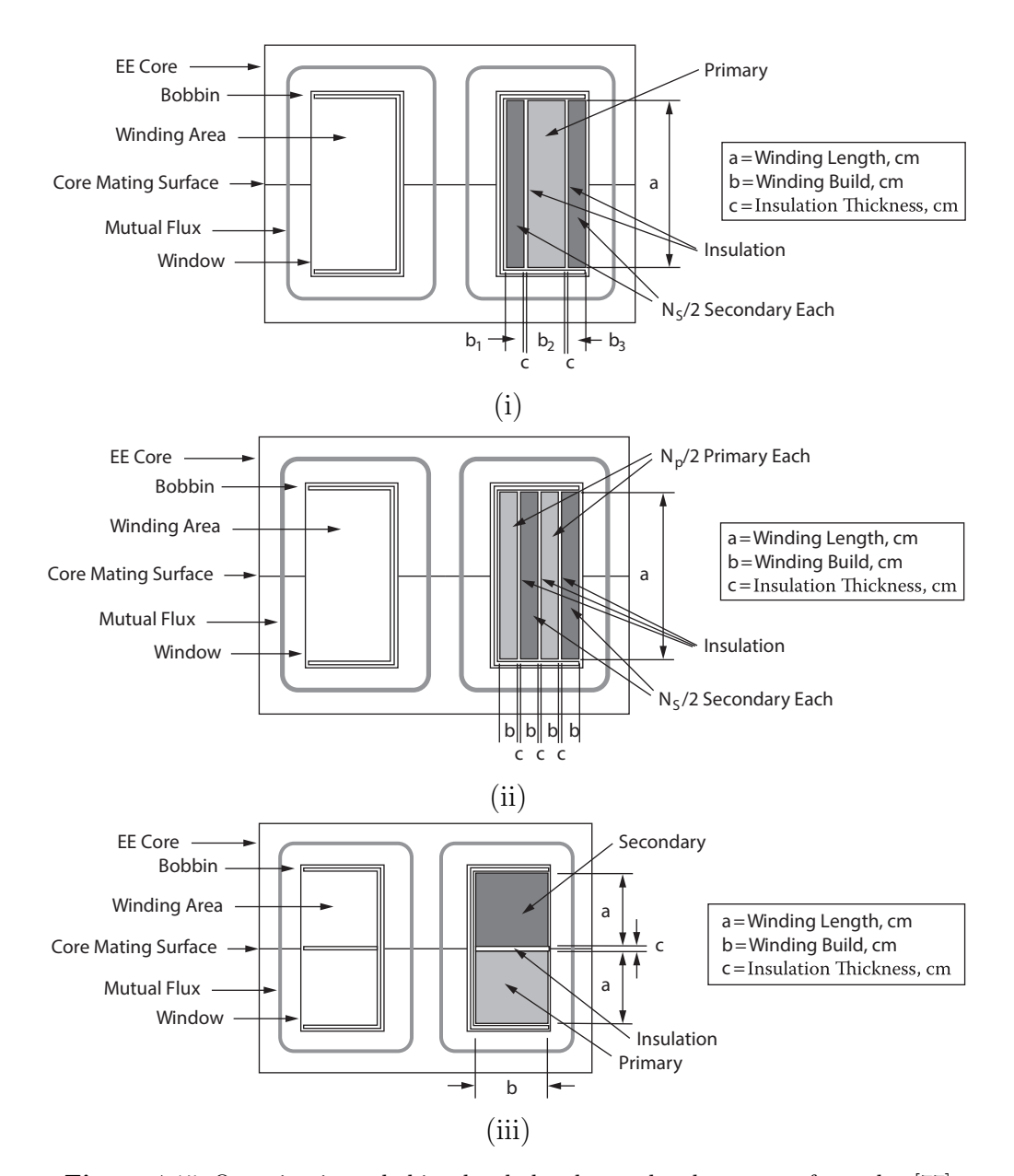

Figura 4-15: Organizaciones habituales de los devanados de un transformador [\[77\]](#page-198-3)

técnicas en la figura [A-4](#page-233-0) y en la tabla [B-4\)](#page-242-0), y tomando el grosor del aislamientos entre devanados de 0.015 cm, el grosor de una capa de una vuelta del primario es de 0.05 cm (valor crítico), y que el grosor de una capa de 24 vueltas del secundario es de 0.07 cm, entonces las inductancias de dispersión para las configuraciones mostradas en la figura [4-15](#page-91-0) resultan estar en los siguientes órdenes de magnitud:

> Para i):  $L_{leak_1} \approx 3.35 \text{ nH}$ Para ii):  $L_{leak_2} \approx 3.69$  nH Para iii):  $L_{leak_3} \approx 3.9 \text{ nH}$

<span id="page-92-0"></span>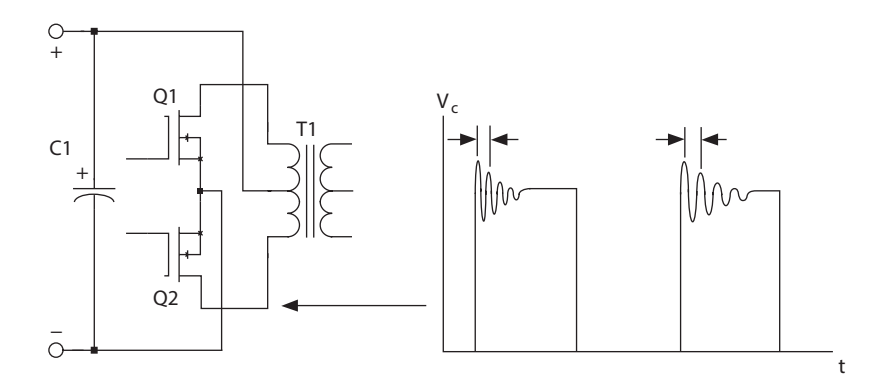

Figura 4-16: Forma de onda de voltaje de un transistor en la topología Push-Pull sin snubber [\[77\]](#page-198-3)

En la tabla [4-12](#page-93-0) se describe el procedimiento para el diseño de un snubber partiendo de la forma de onda de voltaje medida en el interruptor [\[74\]](#page-198-4), por ejemplo, para el caso del transistor, el voltaje tendr´ıa la forma mostrada en la figura [4-16.](#page-92-0) Para este procedimiento es necesario tener en cuenta que: la capacitancia parásita  $C_{par}$ está relacionada directamente con la capacitancia de salida del interruptor en donde actuar´a. El paso 2 del procedimiento de la tabla muestra que el valor del condensador del *snubber* es de 3 veces la capacitancia parásita, queriendo decir que  $C_{snub}$  realmente es igual al triple del valor de la capacitancia de salida del interruptor [\[117\]](#page-201-1). Con lo anterior es posible tener una primera idea del valor del elemento capacitivo de cada snubber, los cuales permiten reducir la frecuencia de oscilación  $f_r$  mostrada en la figura [4-16](#page-92-0) a la mitad. Los resultados anteriores quedan consignados en la tabla [4-13.](#page-93-1)

Tabla 4-12: Procedimiento para el diseño de snubbers [\[74\]](#page-198-4)

#### <span id="page-93-0"></span>Descripción

- 1. Medir la frecuencia de resonancia de la señal de voltaje del interruptor  $f_r$ .
- 2. Agregar un condensador  $C_{sub}$  en paralelo al interruptor de modo que la frecuencia de resonancia  $f_r$  se disminuta a la mitad. Con esto se puede encontrar el valor de la capacitancia parásita  $C_{par}$ , la cual resulta ser una tercera parte del condensador agregado  $(C_{par} = C_{sub}/3)$ .
- 3. Determinar la inductancia parásita  $L_{par}$  a través de la siguiente ecuación:  $L_{par} = 1/[(2\pi \cdot f_r)^2 C_{par}].$
- 4. Calcular la impedancia característica  $\mathbb{X}_{snub} = \sqrt{L_{par}/C_{par}}$ . Esta impedancia corresponderá a la resistencia ideal  $R_{sub}$  del snubber.
- 5. Seleccionar los condensadores y de las resistencias apropiadas, teniendo en cuenta el nivel de tensión que debe soportar el condensador  $(2 \cdot \overline{V} \cdot 1.3 \text{ para})$ el transistor, y  $2 \cdot \overline{V} \cdot 1.3 \cdot N_{sec}/N_{pri}$  para el diodo rectificador) y la potencia a disipar por parte de la resistencia ( $P_{R_{snub}} = f_{sw} \cdot C_{snub} \cdot V_{C_{snubmax}}^2$ ). Adicionalmente se mide en simulación la corriente RMS que atraviesa cada resistencia  $R_{sub}$  para así estimar la potencia que disipa, y así comparar los resultados.
- <span id="page-93-1"></span>Tabla 4-13: Capacitancias de salida de los interruptores y valores aproximados de sus condensadores del *snubber*  $C_{snub}$  [\[26,](#page-194-0) [35,](#page-195-0) [78,](#page-198-0) [79\]](#page-198-1)

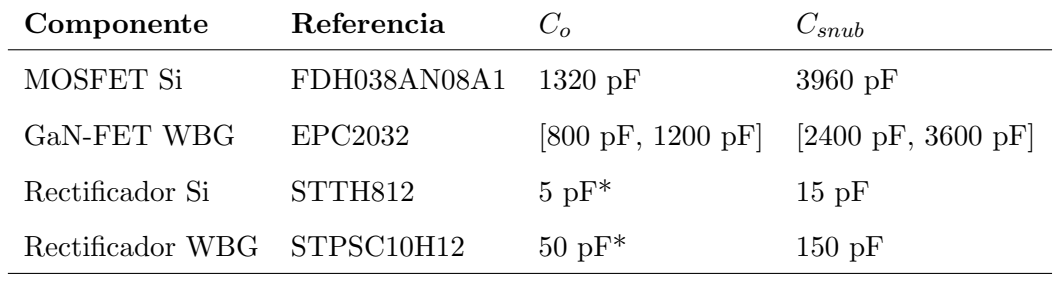

 $*@V=700 V$ 

De acuerdo con [\[117\]](#page-201-1), el diseño de la red de snubbers requiere de mediciones prácticas. Por esta razón esta sección será retomada en los siguientes capítulos.

### 4.6. Función de transferencia del convertidor

La regulación de la tensión de salida del convertidor DC-DC bajo la topología  $Push-Pull$  depende en gran medida de su caracterización, la cual es hecha por medio de su linealización, pues el sistema tiene una naturaleza inherentemente no lineal. A continuación, a partir de los 4 estados de operación del convertidor (ver figura [4-17\)](#page-94-0), se muestra la manera en que se obtiene la función de transferencia del sistema.

<span id="page-94-0"></span>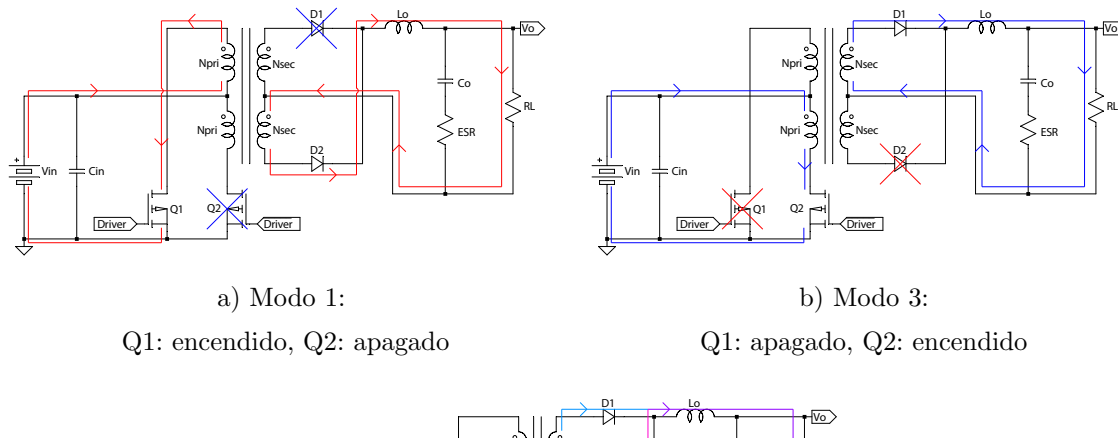

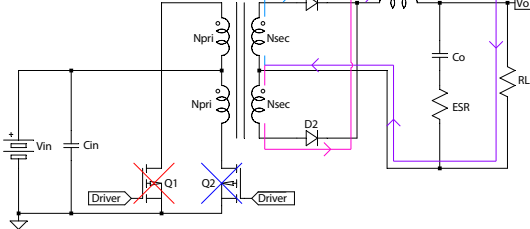

c) Modo 2 y Modo 4: Transistor Q1: apagado, transistor Q2: apagado

Figura 4-17: Modos de operación de la topología Push-Pull

Bajo la premisa que la topología *Push-Pull* es equivalente a una topología Buck pero operando al doble de la frecuencia de conmutación de una topología *Push-Pull*, con un ajuste en la tensión de entrada dada por la relación de transformación del transformador ( $n = N_{sec}/N_{pri}$ ) [\[97,](#page-199-0) [104,](#page-200-0) [106\]](#page-200-1), se analizan sus modos de operación por medio de los circuitos equivalentes del convertidor mostrados en la figura [4-18,](#page-95-0) en donde se desprecian los elementos par´asitos del convertidor tales como: inductancias de dispersión, resistencias de los devanados y las resistencias de conducción de los semiconductores. Adicionalmente, se despreciará la resistencia en serie equivalente (ESR) del condensador de salida, pues su magnitud está en el orden de los miliohmios.

Siendo  $i_{L_o}$  y  $v_{C_o}$  las variables de estado de cada uno de los modos de operación

<span id="page-95-0"></span>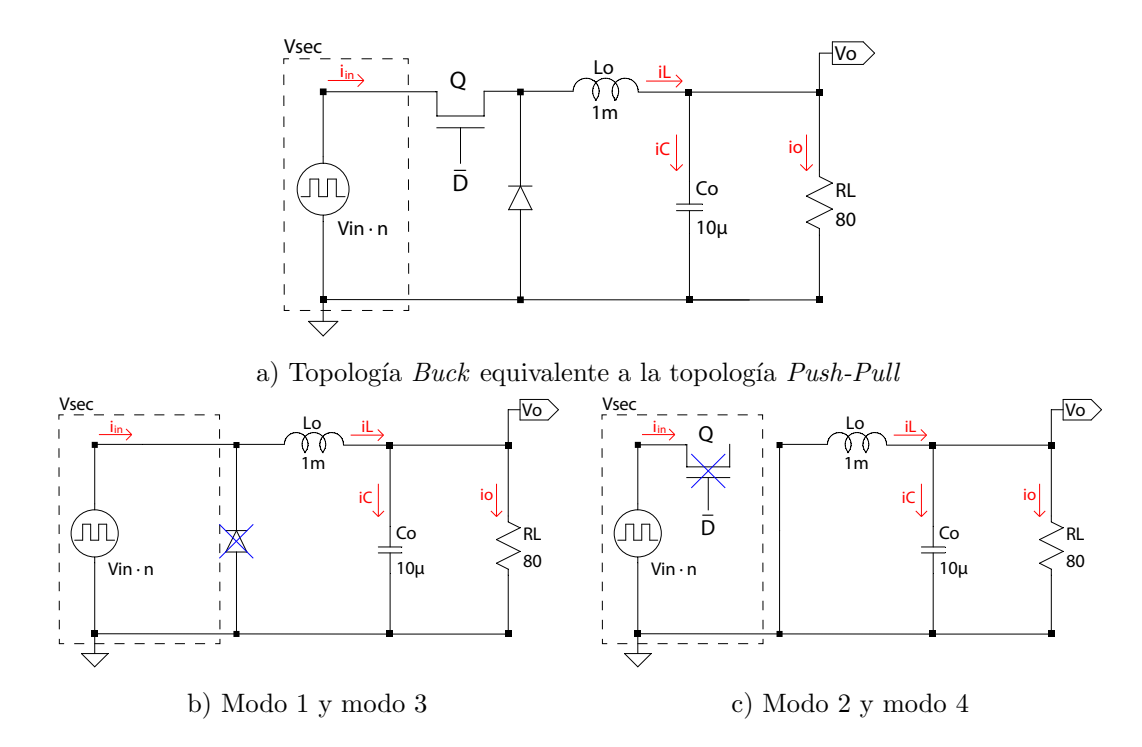

Figura 4-18: Circuitos equivalentes de los modos de operación de la topología Push-Pull

del convertidor, por medio de las leyes de Kirchhoff se obtienen las ecuaciones di-ferenciales del sistema y sus respectivos espacios de estados [\[38,](#page-195-4) [43\]](#page-195-5). La ecuación [4-16](#page-95-1) corresponde al espacio de estados de los modos de operación  $1 \times 3$ , y la [4-18](#page-96-0) corresponde a los modos de operación 2 y 4.

$$
\dot{\boldsymbol{x}} = \mathbb{A}_{on} \boldsymbol{x} + \mathbb{B}_{on} \boldsymbol{u}
$$
  

$$
y = \mathbb{C}_{on} \boldsymbol{x} + \mathbb{E}_{on} \boldsymbol{u}
$$
 (4-15)

<span id="page-95-1"></span>
$$
\begin{bmatrix}\n\frac{dv_{C_o}}{dt} \\
\frac{di_{L_o}}{dt}\n\end{bmatrix} = \begin{bmatrix}\n-\frac{1}{C_o R_L} & \frac{1}{C_o} \\
-\frac{1}{L_o} & 0\n\end{bmatrix} \begin{bmatrix}\nv_{C_o} \\
i_{L_o}\n\end{bmatrix} + \begin{bmatrix}\n0 \\
\frac{1}{L_o}\n\end{bmatrix} V_{sec}
$$
\n
$$
i_{in} = \begin{bmatrix}\n0 & 1\n\end{bmatrix} \begin{bmatrix}\nv_{C_o} \\
i_{L_o}\n\end{bmatrix} + \begin{bmatrix}\n0\n\end{bmatrix} V_{sec}
$$
\n(4-16)

$$
\dot{\boldsymbol{x}} = \mathbb{A}_{off} \boldsymbol{x} + \mathbb{B}_{off} \boldsymbol{u}
$$
  
\n
$$
y = \mathbb{C}_{off} \boldsymbol{x} + \mathbb{E}_{off} \boldsymbol{u}
$$
 (4-17)

<span id="page-96-0"></span>
$$
\begin{bmatrix}\n\frac{dv_{C_o}}{dt} \\
\frac{di_{L_o}}{dt}\n\end{bmatrix} = \begin{bmatrix}\n-\frac{1}{C_o R_L} & \frac{1}{C_o} \\
-\frac{1}{L_o} & 0\n\end{bmatrix} \begin{bmatrix}\nv_{C_o} \\
i_{L_o}\n\end{bmatrix} + \vec{0} V_{sec}
$$
\n
$$
i_{in} = \begin{bmatrix} 0 & 0 \end{bmatrix} \begin{bmatrix} v_{C_o} \\
i_{L_o} \end{bmatrix} + \begin{bmatrix} 0 \end{bmatrix} V_{sec}
$$
\n(4-18)

El espacio de estados promediado de se˜nal grande del sistema se construye a partir del ponderado de los estados existentes [\[43\]](#page-195-5):

<span id="page-96-1"></span>
$$
\dot{\bar{\mathbf{X}}} = \mathbb{A}\bar{\mathbf{X}} + \mathbb{B}\bar{U} \n\bar{Y} = \mathbb{C}\bar{\mathbf{X}} + \mathbb{E}\bar{U}
$$
\n(4-19)

en donde:

<span id="page-96-2"></span>
$$
\mathbb{A} = \bar{D}\mathbb{A}_{on} + (1 - \bar{D})\mathbb{A}_{off} = \begin{bmatrix} -\frac{1}{C_o R_L} & \frac{1}{C_o} \\ -\frac{1}{L_o} & 0 \end{bmatrix}
$$

$$
\mathbb{B} = \bar{D}\mathbb{B}_{on} + (1 - \bar{D})\mathbb{B}_{off} = \begin{bmatrix} 0 \\ \frac{\bar{D}}{L_o} \end{bmatrix}
$$

$$
\mathbb{C} = \bar{D}\mathbb{C}_{on} + (1 - \bar{D})\mathbb{C}_{off} = \begin{bmatrix} 0 & \bar{D} \end{bmatrix}
$$

$$
\mathbb{E} = \bar{D}\mathbb{E}_{on} + (1 - \bar{D})\mathbb{E}_{off} = \begin{bmatrix} 0 \end{bmatrix}
$$
(4-20)

Dado que la frecuencia natural del convertidor, así como las frecuencias de las variaciones de sus entradas son más lentas que la frecuencia de conmutación, en estado de equilibrio el espacio de estados promediado no presenta dinámica alguna [\[33\]](#page-194-1); de esta manera es posible encontrar el punto de operación del sistema:

$$
\vec{\mathbf{0}} = \mathbb{A}\bar{\mathbf{X}} + \mathbb{B}\bar{U} \n\bar{Y} = \mathbb{C}\bar{\mathbf{X}} + \mathbb{E}\bar{U}
$$
\n(4-21)

$$
\bar{\mathbf{X}} = \begin{bmatrix} V_{C_o} & I_{L_o} \end{bmatrix}^T = -\mathbb{A}^{-1} \mathbb{B} \bar{U} = \begin{bmatrix} \bar{D} V_{sec} & \frac{V_o}{R_L} \end{bmatrix}^T = \begin{bmatrix} \bar{D} \cdot n V_{in} & \frac{V_o}{R_L} \end{bmatrix}^T
$$

$$
\bar{\mathbf{X}} = \begin{bmatrix} \frac{200 \text{ V}}{12.24 \text{ V}} \cdot 12 \cdot 24 \text{ V} & \frac{200 \text{ V}}{80 \Omega} \end{bmatrix}^T = \begin{bmatrix} 200 \text{ V} & 2.5 \text{ A} \end{bmatrix}^T \tag{4-22}
$$

$$
\bar{Y} = I_{in} = (-\mathbb{C}\mathbb{A}^{-1}\mathbb{B} + \mathbb{E})\bar{U} = \bar{D} \cdot I_{o} = \frac{200 \text{ V}}{12 \cdot 24 \text{ V}} \cdot \frac{200 \text{ V}}{80 \text{ }\Omega} = 1.7361 \text{ A}
$$

El modelo promedio de señal grande resulta ser:

$$
\begin{bmatrix}\n\frac{d\bar{v}_{C_o}}{dt} \\
\frac{d\bar{i}_{L_o}}{dt}\n\end{bmatrix} = \begin{bmatrix}\n-\frac{1}{C_o R_L} & \frac{1}{C_o} \\
-\frac{1}{L_o} & 0\n\end{bmatrix} \begin{bmatrix}\n\bar{v}_{C_o} \\
\bar{i}_{L_o}\n\end{bmatrix} + \begin{bmatrix}\n0 \\
\frac{\bar{D}}{L_o}\n\end{bmatrix} \begin{pmatrix}\nN_{sec} \\
N_{pri}\n\end{pmatrix}
$$
\n
$$
\bar{i}_{in} = \begin{bmatrix}\n0 & \bar{D}\n\end{bmatrix} \begin{bmatrix}\n\bar{v}_{C_o} & \bar{i}_{L_o}\n\end{bmatrix}^T + \begin{bmatrix}\n0\n\end{bmatrix} v_{sec}
$$
\n(4-23)

A través de la perturbación y linealización del modelo promediado de señal grande, se busca encontrar el modelo de señal pequeña del sistema, que representa al sistema ante la presencia de las variaciones de sus estados y sus entradas. Se perturbará el sistema de gran señal a través de la descomposición de sus variables y entradas sumando a su valor en estado estable (en mayúsculas) una señal de perturbación  $(t$ érminos con virgulilla) [\[38,](#page-195-4) [43\]](#page-195-5):

$$
\bar{\mathbf{X}} = \mathbf{X} + \tilde{\mathbf{x}}, \ \bar{U} = U + \tilde{u}, \ \bar{D} = D + \tilde{d}, \ \bar{Y} = Y + \tilde{y} \tag{4-24}
$$

en donde  $\tilde{\bm{x}}, \, \tilde{y}, \, \tilde{u}$  y  $\tilde{d}$  son los términos de pequeña señal, y cada uno de ellos cumple que  $\tilde{\bm{x}} \ll \bm{X}, \, \tilde{y} \ll Y, \, \tilde{u} \ll U$  y  $\tilde{d} \ll D$ , por lo tanto el modelo mostrado en las ecuaciones [4-19](#page-96-1) y [4-20](#page-96-2) se convierte en:

$$
\dot{\mathbf{X}} + \dot{\tilde{\mathbf{x}}} = \left[ (D + \tilde{d})\mathbb{A}_{on} + (1 - D - \tilde{d})\mathbb{A}_{off} \right] (\mathbf{X} + \tilde{\mathbf{x}})
$$
\n
$$
+ \left[ (D + \tilde{d})\mathbb{B}_{on} + (1 - D - \tilde{d})\mathbb{B}_{off} \right] (U + \tilde{u})
$$
\n
$$
Y + \tilde{y} = \left[ (D + \tilde{d})\mathbb{C}_{on} + (1 - D - \tilde{d})\mathbb{C}_{off} \right] (\mathbf{X} + \tilde{\mathbf{x}})
$$
\n
$$
+ \left[ (D + \tilde{d})\mathbb{E}_{on} + (1 - D - \tilde{d})\mathbb{E}_{off} \right] (U + \tilde{u})
$$
\n(4-25)

Si se desprecia el efecto del producto de variables de pequeña señal  $(\tilde{d} \cdot \tilde{v}_{sec} \approx$  $0, \ \tilde{d} \cdot \tilde{i}_{L_o} \approx 0, \ \tilde{d} \cdot v_{C_o} \approx 0$ , y recordando que  $V_{C_o} = V_o = R_L I_o = \bar{D} V_{sec}$ , que la derivada de las variables en estado estable es cero, y que  $\tilde{v}_{C_o} = \tilde{v}_o$ ,  $\tilde{i}_{L_o} = \tilde{i}_o$  se llega al modelo de pequeña señal del sistema [\[33\]](#page-194-1):

<span id="page-97-0"></span>
$$
\begin{bmatrix}\n\frac{d\tilde{v}_{C_o}}{dt} \\
\frac{d\tilde{u}_{Lo}}{dt}\n\end{bmatrix} = \begin{bmatrix}\n-\frac{1}{C_o R_L} & \frac{1}{C_o} \\
-\frac{1}{L_o} & 0\n\end{bmatrix} \begin{bmatrix}\n\tilde{v}_o \\
\tilde{i}_o\n\end{bmatrix} + \begin{bmatrix}\n0 \\
\frac{1}{L_o}\n\end{bmatrix} \left(V_{in} \frac{N_{sec}}{N_{pri}}\right) \tilde{d}
$$
\n
$$
\tilde{i}_{in} = \begin{bmatrix}\n0 & 1\n\end{bmatrix} \begin{bmatrix}\n\tilde{v}_o \\
\tilde{i}_o\n\end{bmatrix} D + \begin{bmatrix}\n0 & 1\n\end{bmatrix} \begin{bmatrix}\nDV_{sec} \\
V_o/R_L\n\end{bmatrix} \tilde{d} = D\tilde{i}_{Lo} + I_o \tilde{d}
$$
\n(4-26)

<span id="page-98-0"></span>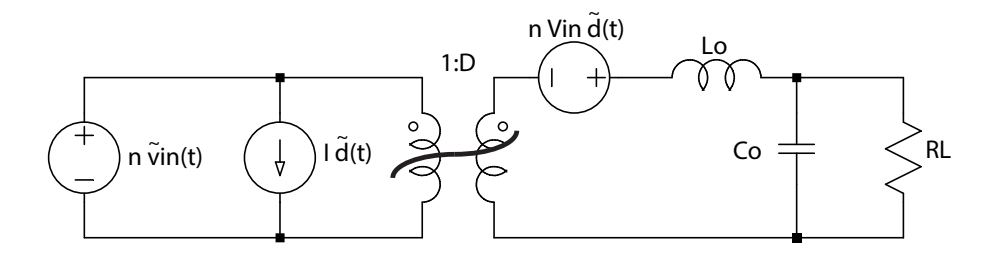

Figura 4-19: Modelo circuital del modelo de pequeña señal del convertidor Push-Pull representado a través de un convertidor  $\it Buck$ 

Con el espacio de estados encontrado en la ecuación [4-26](#page-97-0) y el modelo de la figura [4-19,](#page-98-0) es evidente la existencia de dos entradas:  $\tilde{v}_{in}$  y  $\tilde{d}$ . La respuesta para  $\tilde{v}_o$  e  $\tilde{i}_o$  se obtiene por medio de la suma de los efectos de cada una de las entradas cuando la otra está apagada (superposición) [\[33\]](#page-194-1):

$$
\tilde{v}_o = \frac{\tilde{v}_o}{\tilde{v}_{in}} \bigg|_{\tilde{d}=0} \tilde{v}_{in} + \frac{\tilde{v}_o}{\tilde{d}} \bigg|_{\tilde{v}_{in}=0} \tilde{d}
$$
\n(4-27)

$$
\tilde{i}_o = \frac{\tilde{i}_o}{\tilde{v}_{in}} \bigg|_{\tilde{d}=0} \tilde{v}_{in} + \frac{\tilde{i}_o}{\tilde{d}} \bigg|_{\tilde{v}_{in}=0} \tilde{d}
$$
\n(4-28)

en donde,

$$
G_{\tilde{v}_o - \tilde{v}_{in}}(s) = \frac{\tilde{v}_o(s)}{\tilde{v}_{in}(s)}\bigg|_{\tilde{d}=0} = nD \frac{1}{L_o C_o s^2 + \frac{L_o}{R_L} s + \frac{1}{L_o C_o}}\tag{4-29}
$$

$$
G_{\tilde{v}_o - \tilde{d}}(s) = \frac{\tilde{v}_o(s)}{\tilde{d}(s)}\bigg|_{\tilde{v}_{in} = 0} = nV_{in} \frac{1}{L_o C_o s^2 + \frac{L_o}{R_L} s + \frac{1}{L_o C_o}} = \frac{V_o}{D} \frac{1}{L_o C_o s^2 + \frac{L_o}{R_L} s + \frac{1}{L_o C_o}} \tag{4-30}
$$

$$
G_{\tilde{i}_o - \tilde{v}_{in}}(s) = \frac{\tilde{i}_o(s)}{\tilde{v}_{in}(s)}\bigg|_{\tilde{d}=0} = \frac{nD}{R} \frac{1 + R_L C_o s}{L_o C_o s^2 + \frac{L_o}{R_L} s + \frac{1}{L_o C_o}}\tag{4-31}
$$

$$
G_{\tilde{i}_o-\tilde{d}}(s) = \frac{\tilde{i}_o(s)}{\tilde{d}(s)}\Big|_{\tilde{v}_{in}=0} = \frac{nV_{in}}{R} \frac{1 + R_L C_o s}{L_o C_o s^2 + \frac{L_o}{R_L} s + \frac{1}{L_o C_o}} = \frac{V_o}{DR} \frac{1 + R_L C_o s}{L_o C_o s^2 + \frac{L_o}{R_L} s + \frac{1}{L_o C_o}} \tag{4-32}
$$

El diagrama de bloques para el simulador Simulink® que representa al modelo de pequeña señal del sistema se muestra en la figura [4-20,](#page-99-0) el cual incluye los efectos del ESR del condensador de salida.

<span id="page-99-0"></span>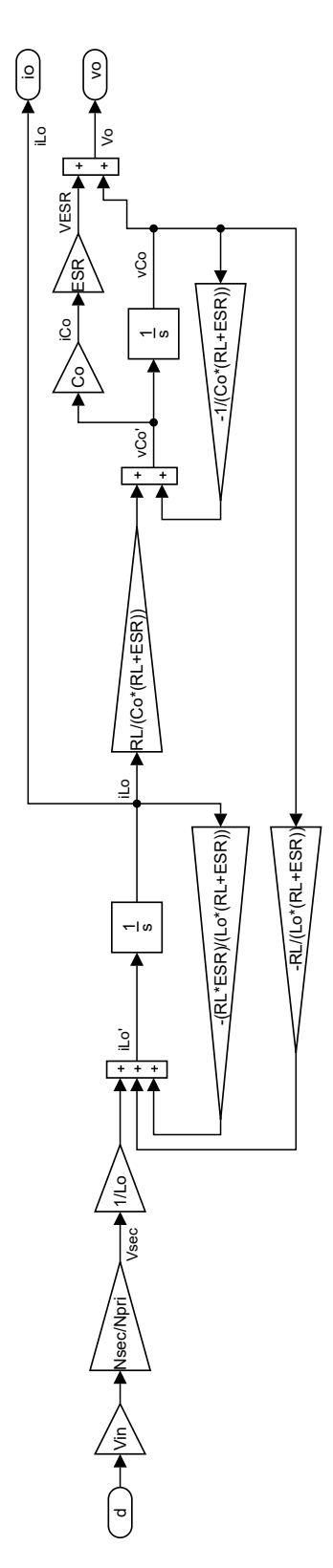

Figura 4-20: Diagrama de bloques del convertidor Push-Pull linealizado en lazo abierto

### 4.7. Medición de corriente para CMC

Para poder operar bajo el esquema CMC, es necesario dimensionar apropiadamente la resistencia  $R_s$  (encargada de medir el valor de la corriente que intervendrá en el lazo interno de control) que es mostrado en el circuito de la figura [4-21.](#page-100-0) Adicionalmente, es necesario diseñar el compensador de pendiente, el cual es indispensable para convertidores que tienen ciclos útiles de operación mayores al  $50\%$ , pues evita las oscilaciones subarmónicas las cuales podrían desestabilizar el sistema.

### 4.7.1. Dimensionamiento de la resistencia de medición de corriente  $R_s$

Para el dimensionamiento de la resistencia encargada de traducir el valor de corriente en un valor de tensión se seguirán las indicaciones sugeridas por la referencia [\[10\]](#page-193-1).

<span id="page-100-0"></span>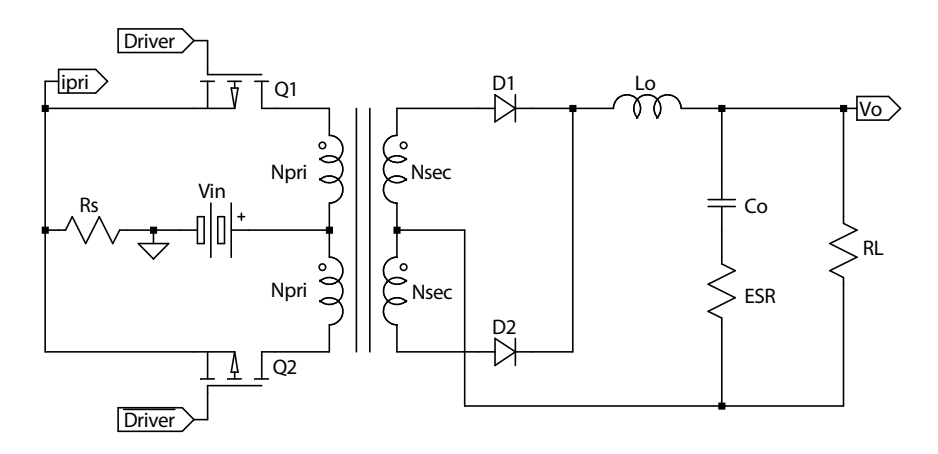

Figura 4-21: Propuesta de medición de corriente de los transistores para el convertidor Push-Pull

1. Cálculo de la corriente pico máxima a medir  $I_{p_{pri}}$ : La corriente pico en la corriente de los transistores es determinante para la correcta operación del control en modo de corriente [\[10\]](#page-193-1). La figura [4-22](#page-101-0) muestra la formas de la señal de corriente mencionadas: en rojo se incluye el rizado de corriente reflejado en primario dado por el inductor de salida ( $\approx 15\%$  de  $I_o$ ), y en azul se incluye el efecto de la inductancia de magnetización del transformador de voltaje.

$$
I_{p_{pri}} = \frac{N_{sec}}{N_{pri}} \left( I_o + \frac{\Delta i_o}{2} \right) + I_{mag} + i_{sc} \tag{4-33}
$$

En donde  $\Delta i_o$  e  $I_{mag}$  fueron encontrados en el cálculo del filtro LC de salida y en el diseño del transformador de voltaje, respectivamente.

<span id="page-101-0"></span>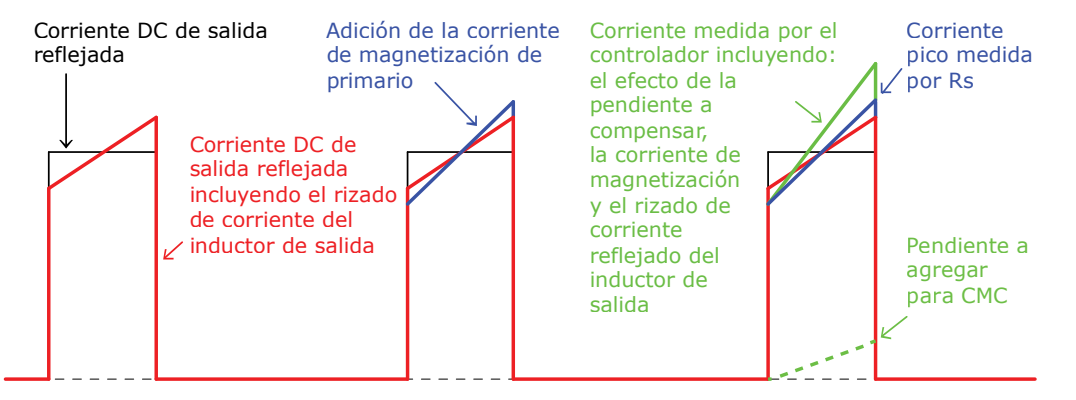

Corriente ideal (rojo), equivalente en forma cuadrada (gris), incluyendo efectos de la corriente de magnetización del transformador de voltaje (azul) e incluyendo la compensación de pendiente (verde)

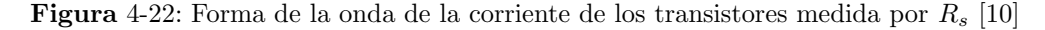

La modulación por ancho de pulso (PWM) mayor a  $50\%$  junto al uso del control de modo de corriente (CMC) puede llevar a oscilaciones subarmónicas  $[11, 22]$  $[11, 22]$ . Este problema se soluciona agregando a la señal de medición de corriente en el ciclo de encendido una pendiente proporcional a la de bajada del inductor de salida  $(V_o/L_o)$  -que ocurre cuando los transistores están apagados-); como se verá en la siguiente sección, cuando la constante de proporcionalidad es igual a uno, se logra extinguir en el mismo ciclo de conmutación cualquier posibilidad de aparación de oscilaciones subarmónicas; el valor de la corriente a agregar es calculada como se muestra a continuación:

$$
i_{sc} = \frac{V_o}{L_o} \cdot \frac{1}{f_{s_{w_{sec}}} \cdot \overline{D} \cdot \frac{N_{secXFRM_v}}{N_{priXFRM_v}}}
$$
(4-34)  

$$
i_{sc} = \frac{200 \text{ V}}{1 \text{ mH}} \cdot \frac{1}{200 \text{ kHz}} \cdot (0.7716) \cdot \frac{24}{2} = 9.26 \text{ A}
$$

Por lo tanto, la corriente pico que mediría el controlador resultaría ser:

$$
I_{p_{pri}} = \frac{24}{2} \left( 2.5 \text{ A} + \frac{0.364 \text{ A}}{2} \right) + 3.26 \text{ A} + 9.26 \text{ A} = 44.7 \text{ A}
$$

2. Cálculo de la resistencia para medir corriente  $R_s$ : El circuito integrado del convertidor que se encargará del control CMC es el UCC3808AD-2 desarrollado por Texas Instruments<sup>[1115]</sup>. El voltaje de umbral de sobrecorriente de este dispositivo  $(V_{th})$  está entre 0.45 V y 0.55 V, con valor típico de 0.5 V.

 $R_s$ 

$$
R_s = \frac{V_{th}}{I_{p_{pri}}} \tag{4-35}
$$

$$
= \frac{0.5 \text{ V}}{44.7 \text{ A}} = 11.19 \text{ m}\Omega
$$

El valor calculado de  $R_s$  se logra con el paralelo de dos resistencias: una de 33 mΩ y otra de 15 mΩ, que en conjunto logran un valor de 10.31 mΩ, que medirá a lo sumo una corriente pico de 48.5 A. En condiciones críticas de operación (voltaje de entrada mínimo, corriente de entrada máxima) dichas resistencias deben soportar 27.74  $A_{rms}$  (ver ecuación [B-14\)](#page-246-0) lo que lleva a que se disipe en  $R_s$  un total de 7.94 W. De este modo se elijen resitencias que estén en la capacidad de disipar 10 vatios.

### 4.7.2. Diseño del circuito para la compensación de pendiente

En la operación en modo continuo, la corriente de salida del convertidor es igual a la corriente promedio del inductor de salida. La corriente del inductor puede verse en dos partes: una pendiente de carga y otra de descarga. Al operar a ciclos útiles mayores que el  $50\%$ , una pequeña variación en la corriente del inductor (causadas por cambios en la carga o en la alimentación, por ejemplo), no será despreciable al terminar el ciclo, y seguirá incrementándose para los siguientes. De esta forma el valor promedio de la corriente del inductor, y por lo tanto el de la salida, son afectados significativamente, como se puede ver en la figura [4-23.](#page-103-0)c [\[22\]](#page-194-2). El anterior fenómeno recibe el nombre de *oscilaciones subarmónicas*, y podrían desestabilizar al sistema.

Por medio de la compensación de pendiente se corrige el problema del valor promedio del inductor y se garantiza la estabilidad del modulador de corriente pico, pues independiente del valor del ciclo útil en el que se opere, las variaciones de la corriente  $\Delta I$  al terminar cada ciclo eventualmente se extinguirán (ver figura [4-23.](#page-103-0)b).

Para la implementación de la compensación de pendiente, se configura el contro-lador UCC3808AD-2 como se muestra en la figura [4-24,](#page-104-0) en donde la relación entre  $R_{sc_2}$  y  $R_{sc_1}$  determinan la compensación de pendiente a agregar, y son estimadas por medio del circuito equivalente mostrado en la figura [4-26,](#page-105-0) el cual no tiene en cuenta el condensador de filtrado  $C_f$ .

Del esquema de la figura [4-24,](#page-104-0)  $R_t$  y  $C_t$  determinan la frecuencia de operación del convertidor. Al cargarse el nodo RC con  $R_{sc_2}$ , puede que la frecuencia del oscilador se vea afectada y que la linealidad de la rampa se degrade, lo que podría causar

<span id="page-103-0"></span>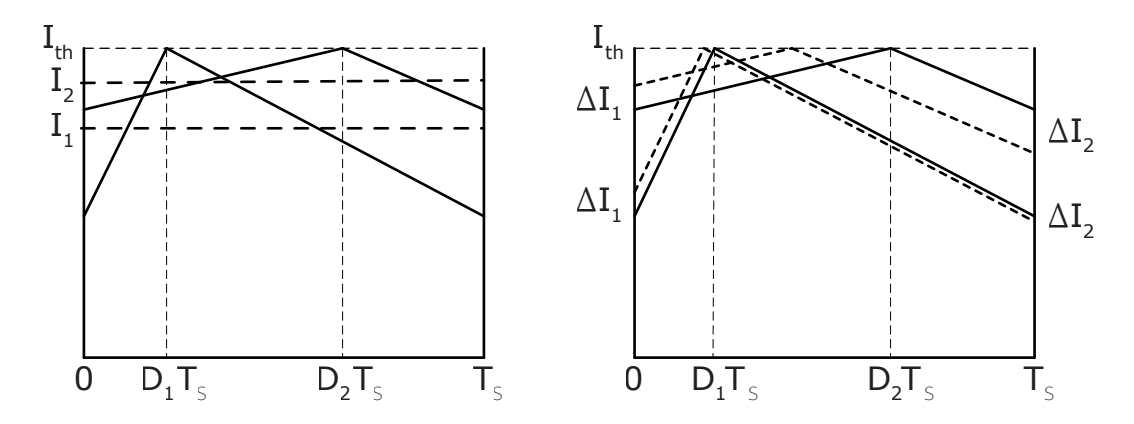

a) Formas de onda del inductor de salida a dos ciclos útiles distintos y los efectos de las variaciones sin compensación de pendiente

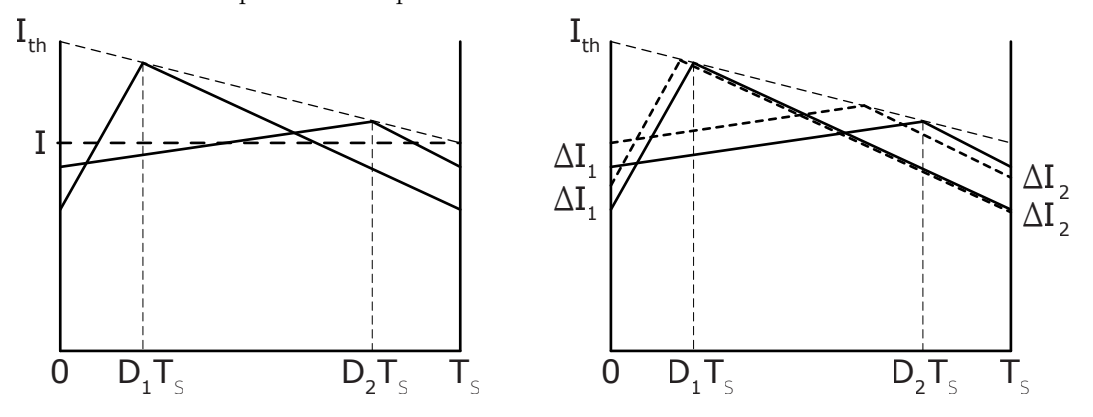

b) Formas de onda del inductor de salida a dos ciclos útiles distintos y los efectos de las variaciones con compensación de pendiente

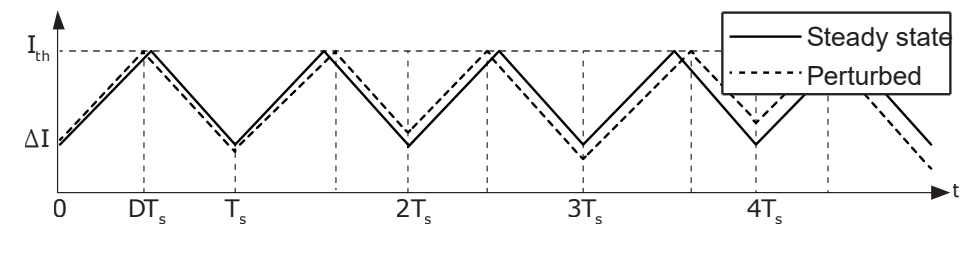

c) Oscilaciones subarmónicas

Figura 4-23: Compensación de pendiente: Comparación del comportamiento de la corriente del inductor [\[22,](#page-194-2) [120\]](#page-201-3)

<span id="page-104-0"></span>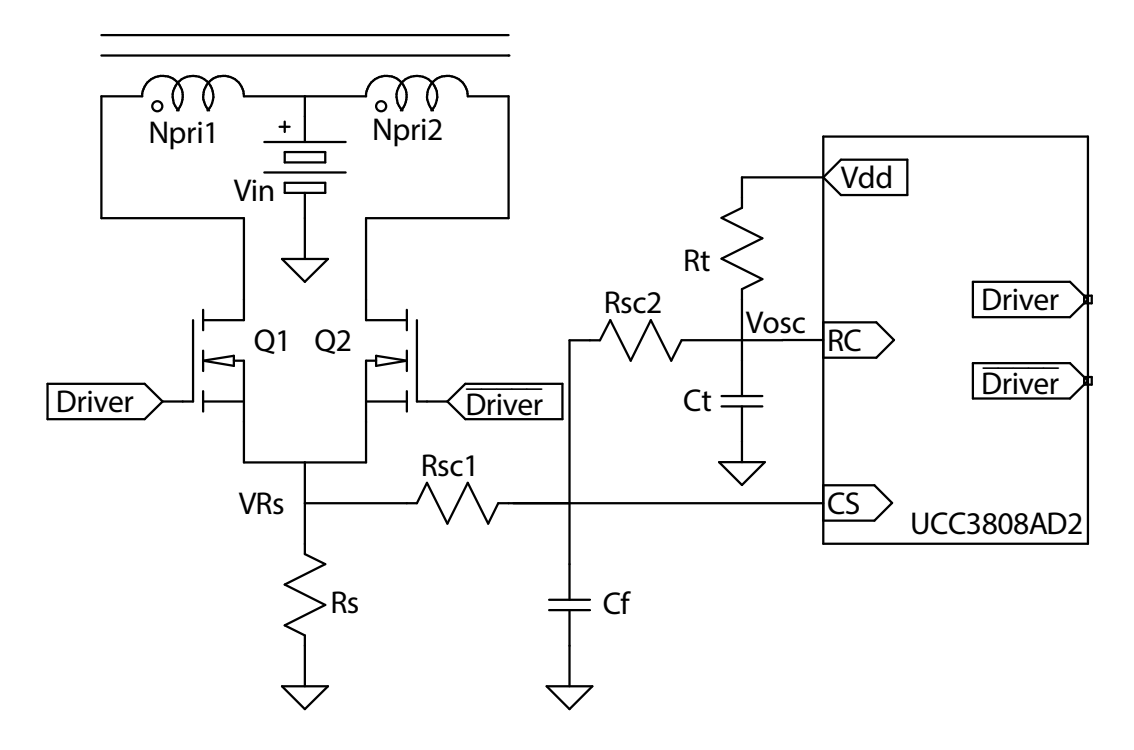

Figura 4-24: Circuito para generar la compensación de pendiente para CMC en la topología Push-Pull [\[122\]](#page-201-4)

una sobrecompensación del convertidor a ciclos útiles de operación bajos [\[102\]](#page-200-2). Este inconveniente se soluciona si se utiliza un buffer como se muestra en la figura [4-25.](#page-105-1)De acuerdo con distintas referencias bibliográficas [\[7,](#page-192-0) [122\]](#page-201-4), para estimar los valores de las resistencias  $R_{sc_1}$  y  $R_{sc_2}$ , se deben seguir los pasos que se indican a continuación:

1. Calcular la pendiente descendente del inductor de salida  $m_2$ :

$$
m_2 = \frac{V_o}{L_o}
$$
 (4-36)

$$
m_2 = \frac{200 \text{ V}}{0.001 \text{ H}} = 0.2 \text{ A}/\mu\text{s}
$$

2. Calcular la pendiente descendente reflejada en primario  $m_2'$ :

$$
m'_{2} = m_{2} \frac{N_{sec}}{N_{pri}}
$$
\n
$$
m'_{2} = 0.2 \text{ A}/\mu\text{s} \frac{24}{2} = 2.4 \text{ A}/\mu\text{s}
$$
\n(4-37)

3. Calcular la rampa descendente equivalente  $m_{2_V}^\prime$ al medirse la corriente a través

<span id="page-105-1"></span>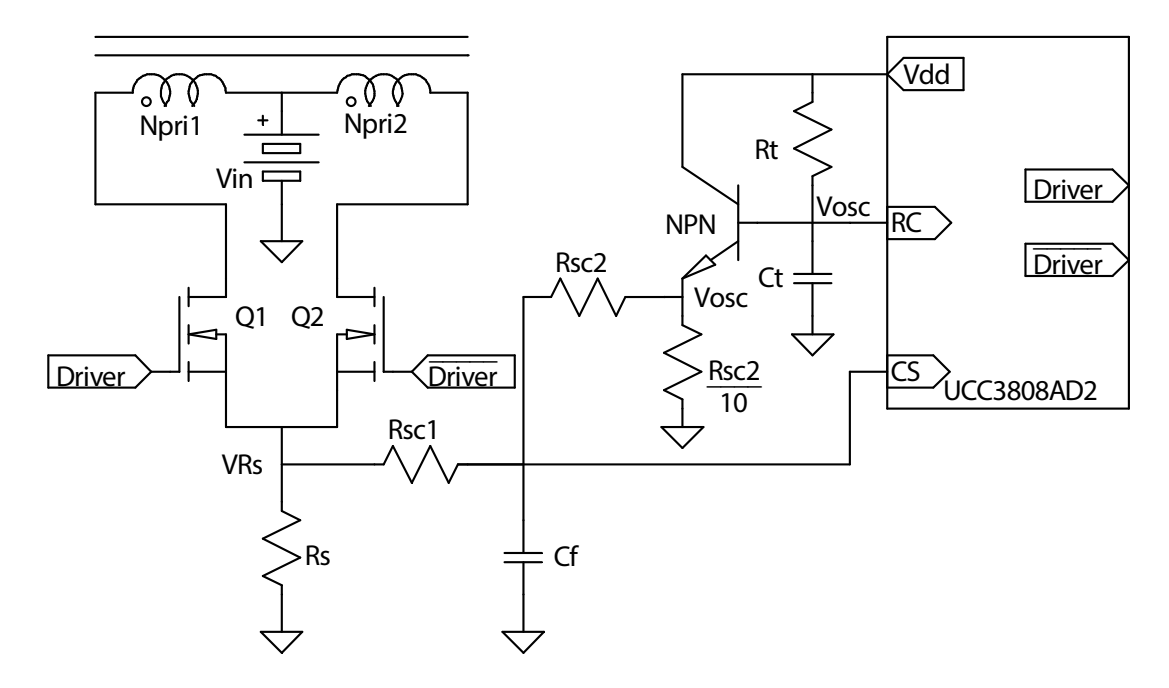

<span id="page-105-0"></span>Figura 4-25: Circuito para generar la compensación de pendiente sin que se cargue el oscilador para la topología Push-Pull [\[122\]](#page-201-4)

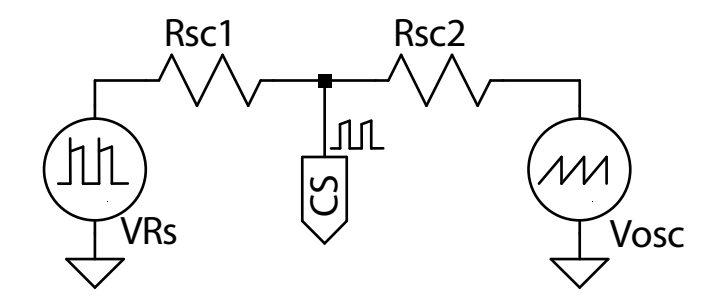

Figura 4-26: Circuito reducido equivalente al de la figura [4-25](#page-105-1)

de Rs:

$$
m'_{2_V} = R_s \cdot m'_2
$$
 (4-38)  

$$
m'_{2_V} = 10.31 \text{ m}\Omega \cdot 2.4 \text{ A}/\mu\text{s} = 0.02475 \text{ V}/\mu\text{s}
$$

4. Calcular la pendiente ascendente del inductor de salida  $m_1$ :

$$
m_1 = \frac{V_{in} \frac{N_{sec}}{N_{pri}} - V_o}{L_o}
$$
 (4-39)  

$$
V_{in} \cdot \frac{24}{L} - 200 \text{ V}
$$

$$
m_1 = \frac{V_{in} \cdot \frac{24}{2} - 200 \text{ V}}{0.001 \text{ H}}
$$

5. Calcular la pendiente ascendente reflejada en primario  $m_1^\prime$ :

$$
m'_{1} = m_{1} \frac{N_{sec}}{N_{pri}}
$$
\n
$$
m'_{1} = \frac{V_{in} \cdot \frac{24}{2} - 200 \text{ V} N_{sec}}{0.001 \text{ H}} \frac{N_{sec}}{N_{pri}}
$$
\n(4-40)

6. Calcular la rampa ascendente equivalente  $m_{1_V}^\prime$ al medirse la corriente a través de  $R_s$ :

$$
m'_{1_V} = R_s \cdot m'_1
$$
\n
$$
m'_{1_V} = 10.31 \text{ m}\Omega \frac{V_{in} \cdot \frac{24}{2} - 200 \text{ V} N_{sec}}{0.001 \text{ H}} \frac{N_{sec}}{N_{pri}}
$$
\n(4-41)

7. Calcular la pendiente de carga del oscilador  $m_{osc}$ :

$$
m_{osc} = \Delta V_{osc}/T_{sw} \tag{4-42}
$$

 $\Delta V_{osc}$  es tomado de la hoja de datos del UCC3808AD-2. Por lo anterior:

$$
m_{osc} = \frac{12 \text{ V}}{2} / (5 \text{ }\mu\text{s}) = 1.2 \text{ V}/\mu\text{s}
$$

8. Generar las ecuaciones de rampa: A través de superposición de las fuentes del circuito mostrado en la figura [4-26,](#page-105-0) se encuentra el valor de  $m_{V_{CS}}$ .

$$
m_{V_{CS}} = m_{osc} \frac{R_{sc_1}}{R_{sc_1} + R_{sc_2}} + m'_{1_V} \frac{R_{sc_2}}{R_{sc_1} + R_{sc_2}}
$$
  
\n
$$
m_{V_{CS}} = m_{osc} \kappa_1 + m'_{1_V} \kappa_2
$$
\n(4-43)

9. Calcular pendiente de compensación  $M_{sc}$ : Recordando que la frecuencia de conmutación del UCC3808AD2 debe ser de 200 kHz para que cada una de las salidas del controlador operen a 100 kHz, entonces los valores  $C_t$  y  $R_t$  son [\[115\]](#page-201-2):

$$
f_{sw_{sec}} = \frac{1.41}{R_t C_t} \tag{4-44}
$$

$$
f_{sw_{sec}} = 200 \text{ kHz}, R_t = 15 \text{ k}\Omega, C_t = 470 \text{ pF}
$$

Debido a que la pendiente ascendente  $m_{1_V}'$ está afectada por  $\kappa_2,$ lleva a que  $m_{2_V}^\prime$ también lo esté. Si se busca extinguir las variaciones de la corriente de salida en el mismo ciclo para evitar las oscilaciones subarmónicas, el valor de la pendiente auxiliar de compensación, definida como

$$
M_{sc} = K_m m'_{2V} \kappa_2 = K_m \kappa_2 R_s \frac{V_o}{L_o} n \tag{4-45}
$$

debe ser sea igual a  $m_{osc}\kappa_1$ ; esto se logra cuando la relación entre las pendientes es la misma, es decir  $K_m = 1$ .

$$
M_{sc} = m_{osc} \kappa_1
$$
  
\n
$$
K_m m'_{2v} \kappa_2 = m_{osc} \frac{R_{sc_1}}{R_{sc_1} + R_{sc_2}}
$$
  
\n
$$
K_m m'_{2v} \frac{R_{sc_2}}{R_{sc_1} + R_{sc_2}} = m_{osc} \frac{R_{sc_1}}{R_{sc_1} + R_{sc_2}}
$$
\n(4-46)

Al seleccionar  $R_{sc_1} = 220 \Omega$ , se llega a que  $R_{sc_2} = 10 \text{ k}\Omega$ . Con estos valores se garantiza que: 1)  $R_{sc_1} \gg R_s$  no afecte significativamente la medición de corriente, y 2)  $\{(R_{sc_2}||R_e)(hf_e+1)\} \gg (R_{t_1}||R_{t_2})$  no afecte la rampa artificial (trabajando con un transistor NPN 2N2222A, cuyo  $hfe \approx 40$ , con una resistencia entre emisor y tierra de 1 kΩ).  $R_{t_1}$  y  $R_{t_2}$  en conjunto forman a  $R_t$ , y se separan de esta forma para garantizar que cuando la rampa esté en su valor mínimo no se distorsione la forma diente de sierra de la rampa en el emisor.

$$
\kappa_2 = \frac{R_{sc_2}}{R_{sc_1} + R_{sc_2}}, \quad \kappa_1 = \frac{R_{sc_1}}{R_{sc_1} + R_{sc_2}} \tag{4-47}
$$

10. Cálculo del condensador de filtrado  $C_f$ :

$$
C_f = \frac{1}{2\pi \frac{R_{sc_1} R_{sc_2}}{R_{sc_1} + R_{sc_2}} f_c}
$$
(4-48)

en donde  $f_c$  es la frecuencia de corte del filtro pasa bajas formado por  $R_{sc_1},\,R_{sc_2}$  $y C_f$ , y se encarga de eliminar las componentes de alta frecuencia medidas por  $R_s$ ; si  $f_c = 700$  kHz, entonces  $C_f = 1$  nF. Sin embargo, la inclusión de dicho condensador puede generar retardos en la señal de corriente. Por esta razón, en lugar de utilizar un filtrado analógico, se implementará un filtro digital, el cual elimina los altos picos de corriente con componentes de alta frecuencia a trav´es de un circuito generador de tiempo muerto. Tal filtro digital se muestra a continuación y es logrado a través de compuertas NAND open drain con el encapsulado SN74HC03 de Texas Instruments<sup>™</sup>.
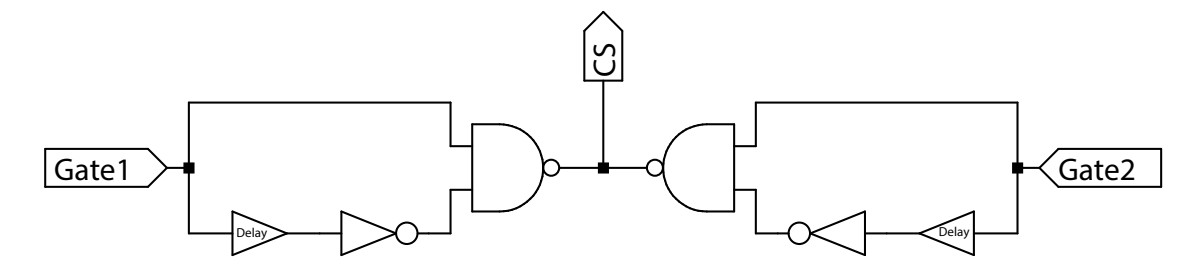

Figura 4-27: Esquema reducido del circuito generador de tiempo muerto para la señal de medición de corriente

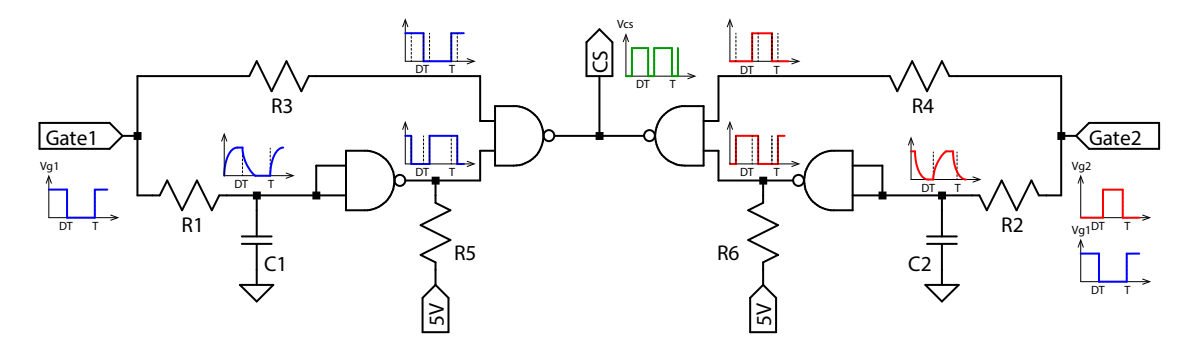

Figura 4-28: Circuito generador de tiempo muerto para la señal de medición de corriente a través de compuertas NAND open drain con el encapsulado SN74HC03 de Texas Instruments<sup>™</sup>

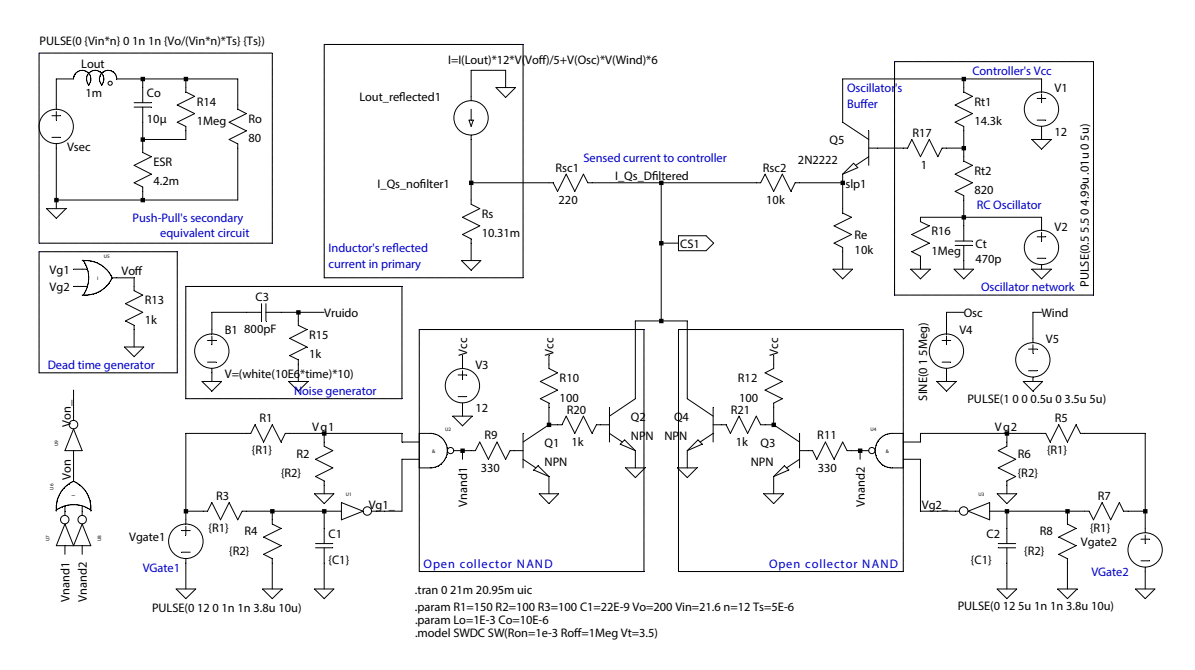

Figura 4-29: Circuito para comparar filtrado analógico (con condensador) y filtrado digital (con compuertas lógicas) de la señal de corriente de los transistores

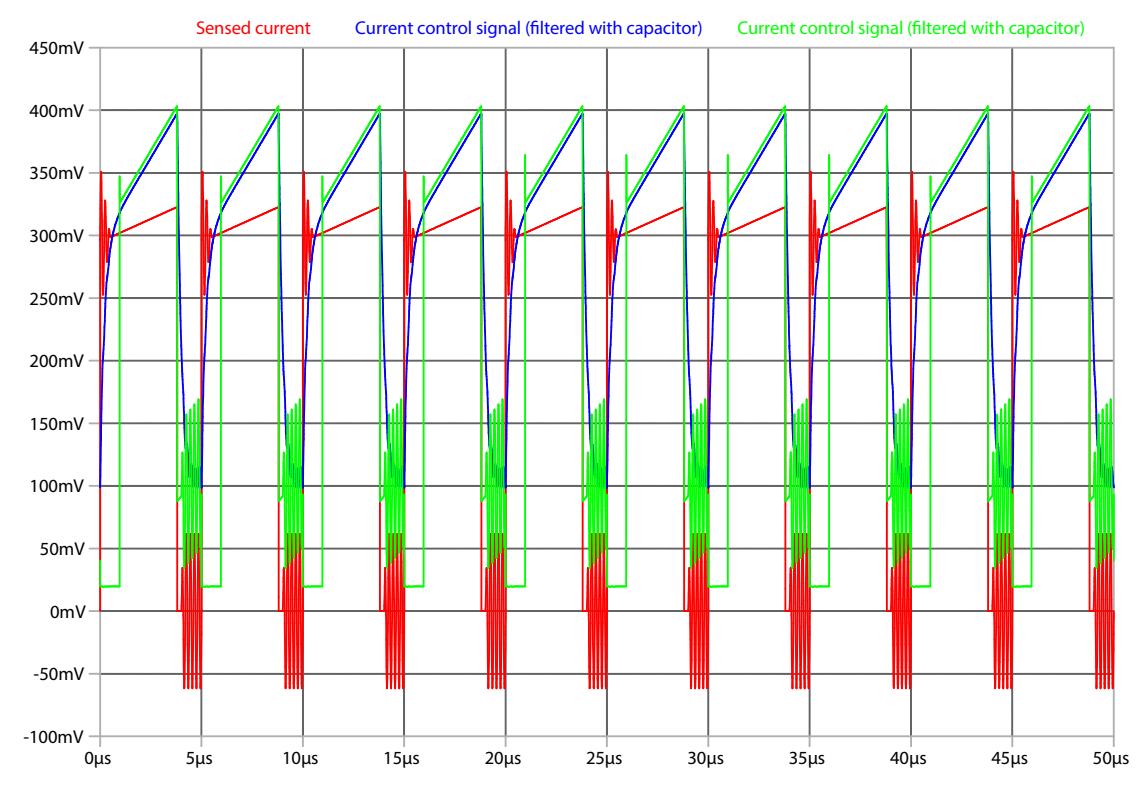

Figura 4-30: Comparación de de la señal de corriente de los transistores filtrada analógicamente y digitalmente ( $V_{in} = 21.6$  V,  $R_L = 80 \Omega$ )

En la figura anterior es evidente que el filtro digital efectivamente elimina el primer flanco de la señal de corriente y permite que el controlador opere con una señal de referencia sin su componente transiente. Adicionalmente, con el filtrado digital se elimina el retardo que genera el uso del filtrado con condensador.

## 4.8. Diseño del controlador

El esquema de control para el control en modo de corriente del convertidor Push-Pull se muestra en la figura [4-31.](#page-110-0) Buscando simplificarlo, se parte del modelo equivalente del convertidor en lazo abierto obtenido previamente (ver figura [4-18\)](#page-95-0), el cual bajo CMC se reduce al mostrado en la figura [4-32.](#page-111-0) A partir de este se encuentra la ley de control del sistema  $d$  para así evaluar diseñar el controlador que permitirá obtener la respuesta del sistema realimentado que cumpla con los requerimientos de diseño.

<span id="page-110-0"></span>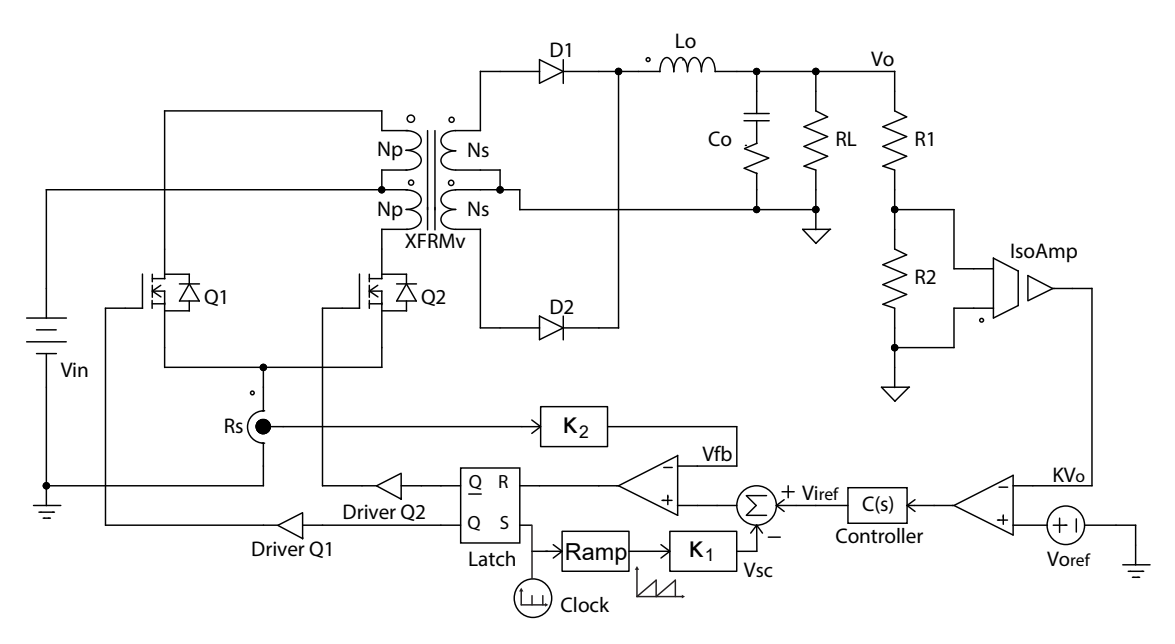

Figura 4-31: Esquema de control del convertidor Push-Pull

El circuito integrado encargado del control del convertidor es el UCC3808AD-2 de Texas Instruments<sup> $M$ </sup> y tiene internamente un voltaje de referencia de 2 voltios, llevando a que el voltaje de salida nominal deba ser atenuado 100 veces (para que pueda ser comparable con la consigna) por medio de las resistencias  $R_1$  y  $R_2$  de los esquemas de las figuras [4-31](#page-110-0) y [4-32.](#page-111-0)

Como se ha venido discutiendo, el CMC usa el valor de la corriente los transistores para determinar el instante en el cual estos se apagan, y de este modo limitar en cada ciclo de trabajo la corriente de operación de estos dispositivos [\[38\]](#page-195-0). Adicionalmente, CMC permite simplificar el diseño del controlador, pues la realimentación interna del lazo de corriente separa los polos complejos conjugados del sistema en dos polos reales, en donde uno de ellos es dominante (definido por el condensador de salida y la resistencia de carga), y el otro únicamente incide cuando la impedancia del filtro de salida iguala la ganancia del lazo de corriente, lo cual ocurre a frecuencias muy altas, volviéndose este despreciable [\[103\]](#page-200-0). Lo antedicho implica que CMC realimenta el valor de la corriente de operación, para operar como una fuente de corriente controlada por tensión, es decir, esencialmente regula la tensión de salida por medio del control de la corriente de salida, proporcionando una rápida respuesta a cambios de carga.

<span id="page-111-0"></span>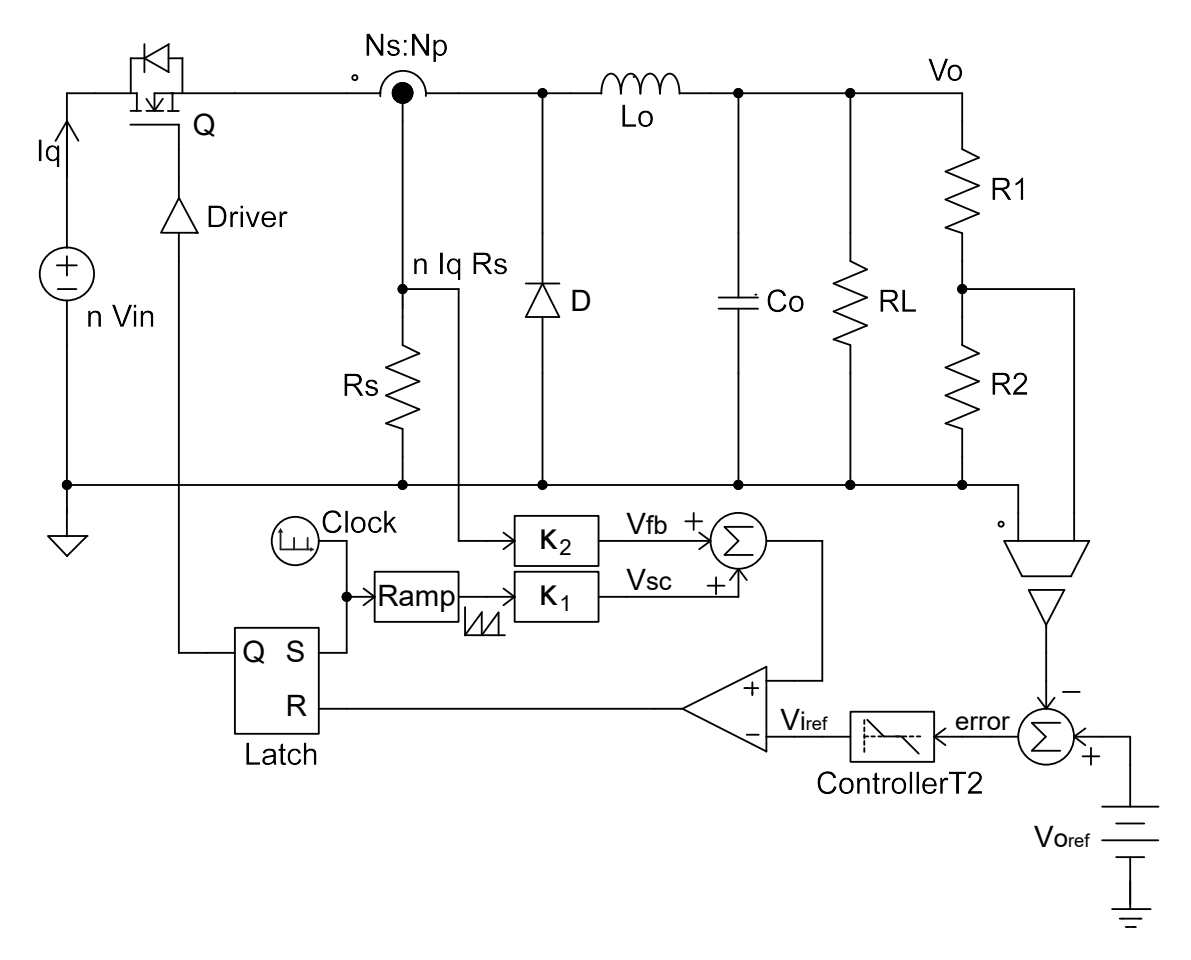

Figura 4-32: Esquema de control equivalente para del convertidor Push-Pull

Para encontrar la representación de pequeña señal de la ley de control del convertidor es necesario considerar el estado transitorio de la corriente del inductor [\[38\]](#page-195-0). Siguiendo la señal de corriente del inductor mostrada en la figura [4-33.](#page-112-0)a, su valor promedio  $I_{avg}$  está dado por:

$$
I_{avg} = I_p - \frac{m_1 D^2 T}{2} - \frac{m_2 (1 - D)^2 T}{2}
$$
  
\n
$$
I_{avg} = I_p - \frac{V_{sec} D^2 T}{2L_o} - \frac{V_o T}{2L_o} + \frac{2V_o T D}{2L_o}
$$
\n(4-49)

en donde  $m_1$  y  $m_2$  corresponden a las pendientes de la forma de la señal de la

<span id="page-112-0"></span>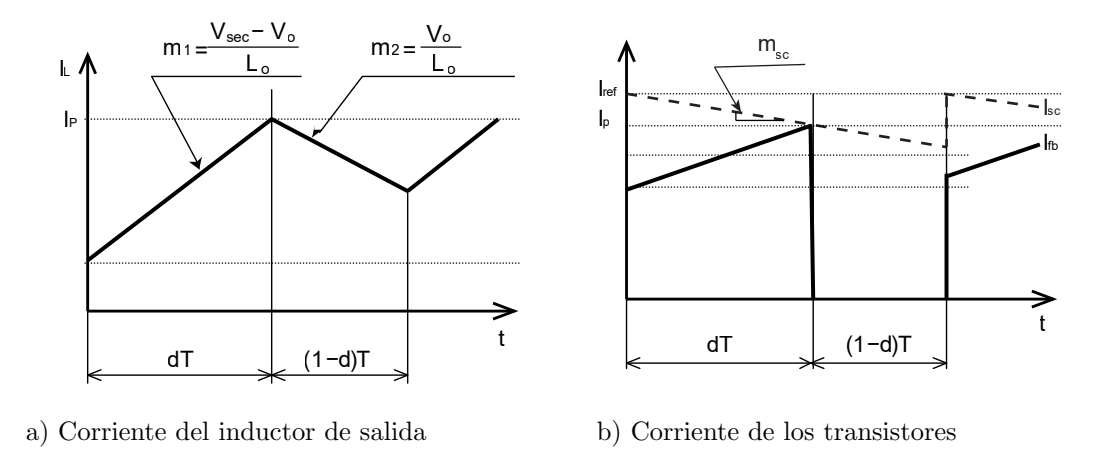

Figura 4-33: Formas de onda de corriente de la topología *Push-Pull* en estado transitorio [\[97\]](#page-199-0)

corriente del inductor:  $m_1$  para cuando el inductor está ganando energía y  $m_2$  para para cuando el inductor la está entregando [\[38\]](#page-195-0).

Por otro lado, a través de  $\kappa_1$  y  $\kappa_2$  (definidas en [4-47\)](#page-107-0) se logra la compensación de pendiente a partir del oscilador del circuito que permite crear la rampa artificial cuya salida está afectada por  $\kappa_1$ .  $I_{fb}$  representa la corriente del transistor del esquema equivalente, como se muestra en la figura [4-31,](#page-110-0) y es en realidad medida en primario a través de la caída de tensión sobre la resistencia  $R_s$ ; por lo anterior,  $I_{fb}$  está vinculada a la tensión  $V_{fb}$ , al igual que  $I_{ref}$  con  $V_{i_{ref}}$ , pues el controlador UCC3808AD-2 utiliza niveles de tensión (traducidos desde valores de corriente) para su operación. Al tomar el valor pico de la corriente del transistor  $I_p$  de la figura [4-33.](#page-112-0)b en el momento  $DT$ , la salida del comparador del esquema de control del circuito equivalente de la figura [4-32](#page-111-0) variará cuando:

<span id="page-112-1"></span>
$$
V_{fb} + V_{sc} = V_{i_{ref}}
$$
  

$$
nR_s I_p \kappa_2 + K_m \frac{V_{osc}}{T} DT \kappa_1 = V_{i_{ref}}
$$
  

$$
I_p = \frac{V_{i_{ref}} - V_{osc} D \kappa_1}{nR_s \kappa_2}
$$
 (4-50)

siendo  $K_m = 1$ , de acuerdo con lo establecido en la ecuación [4-46,](#page-107-1) se garantiza que las perturbaciones causantes de las oscilaciones subarmónicas sean eliminadas en el mismo ciclo de operación  $[122]$  (sin embargo este valor puede estar entre 0.5 y 1); con lo anterior, la corriente promedio  $I_{avg}$  resulta ser:

$$
I_{avg} = \frac{V_{i_{ref}} - V_{osc}D\kappa_1}{nR_s\kappa_2} - \frac{V_{sec}TD^2}{2L_o} - \frac{V_oT}{2L_o} + \frac{2TV_oD}{2L_o}
$$
  
\n
$$
I_{avg} = \frac{V_{i_{ref}}}{nR_s\kappa_2} - \frac{V_{osc}D\kappa_1}{nR_s\kappa_2} - \frac{nV_{in}TD^2}{2L_o} - \frac{V_oT}{2L_o} + \frac{TV_oD}{L_o}
$$
\n(4-51)

La linealización de pequeña señal de  $\tilde{i}_{avg}$  es obtenida por medio de los términos de primer orden de su expansión en series de Taylor:

$$
\tilde{i}_{avg} = \frac{\partial I_{avg}}{\partial V_{i_{ref}}} \tilde{v}_{i_{ref}} + \frac{\partial I_{avg}}{\partial D} \tilde{d} + \frac{\partial I_{avg}}{\partial V_{in}} \tilde{v}_{in} + \frac{\partial I_{avg}}{\partial V_{o}} \tilde{v}_{o}
$$
\n(4-52)

teniendo en cuenta que  $V_o = nV_{in}D$ , y que  $\tilde{i}_{avg}$  es realmente  $\tilde{i}_o$ , entonces:

<span id="page-113-0"></span>
$$
\tilde{d} = \frac{1}{\kappa_1 V_{osc}} \tilde{v}_{i_{ref}} - \frac{\kappa_2 n R_s}{\kappa_1 V_{osc}} \tilde{i}_o - \frac{\kappa_2 R_s D^2 n^2 T}{2 L_o \kappa_1 V_{osc}} \tilde{v}_{in} + \frac{\kappa_2 R_s n T (2D - 1)}{2 L_o \kappa_1 V_{osc}} \tilde{v}_o
$$
\n
$$
\tilde{d} = \frac{1}{M_{sc} T} \left[ \tilde{v}_{i_{ref}} - n R_s \kappa_2 \tilde{i}_o - \frac{\kappa_2 R_s D^2 n^2 T}{2 L_o} \tilde{v}_{in} - \frac{\kappa_2 R_s n T (1 - 2D)}{2 L_o} \tilde{v}_o \right]
$$
\n
$$
\tilde{d} = F_m \left[ \tilde{v}_{i_{ref}} - F_{i_o} \tilde{i}_o - F_{v_{in}} \tilde{v}_{in} - F_{v_o} \tilde{v}_o \right]
$$
\n(4-53)

en donde:

$$
F_m = \frac{1}{M_{sc}T}
$$
  
\n
$$
F_{i_o} = nR_s\kappa_2
$$
  
\n
$$
F_{v_{in}} = \frac{\kappa_2 R_s D^2 n^2 T}{2L_o}
$$
  
\n
$$
F_{v_o} = \frac{\kappa_2 R_s n T (1 - 2D)}{2L_o}
$$
\n(4-54)

y a partir de la ecuación [4-45](#page-107-2) se obtiene que:

$$
M_{sc} = K_m \frac{V_{osc}}{T} \kappa_1 = K_m \kappa_2 R_s \frac{V_o}{L_o} n \tag{4-55}
$$

El detalle matemático para la definición de  $\tilde{d}$  se encuentra disponible en el Anexo [E.](#page-300-0)

En la figura [4-34](#page-114-0) se representa la ley de control en diagrama de bloques el cual permitirá posteriormente la integración y evaluación del controlador. De operar en lazo abierto, el valor de  $V_{i_{ref}}$  es obtenido a partir de la ecuación [4-50.](#page-112-1) Del esquema se puede observar que tanto el voltaje de salida como la corriente de salida son obtenidos a través del teorema de superposición, como se muestra a continuación:

<span id="page-113-1"></span>
$$
\tilde{v}_o = G_{\tilde{v}_o - \tilde{v}_{i_{ref}}}(s)\tilde{v}_{i_{ref}} + G_{\tilde{v}_o - \tilde{v}_{in}}(s)\tilde{v}_{in}
$$
\n(4-56)

$$
\tilde{i}_o = G_{\tilde{i}_o - \tilde{v}_{i_{ref}}}(s)\tilde{v}_{i_{ref}} + G_{\tilde{i}_o - \tilde{v}_{in}}(s)\tilde{v}_{in}
$$
\n(4-57)

<span id="page-114-0"></span>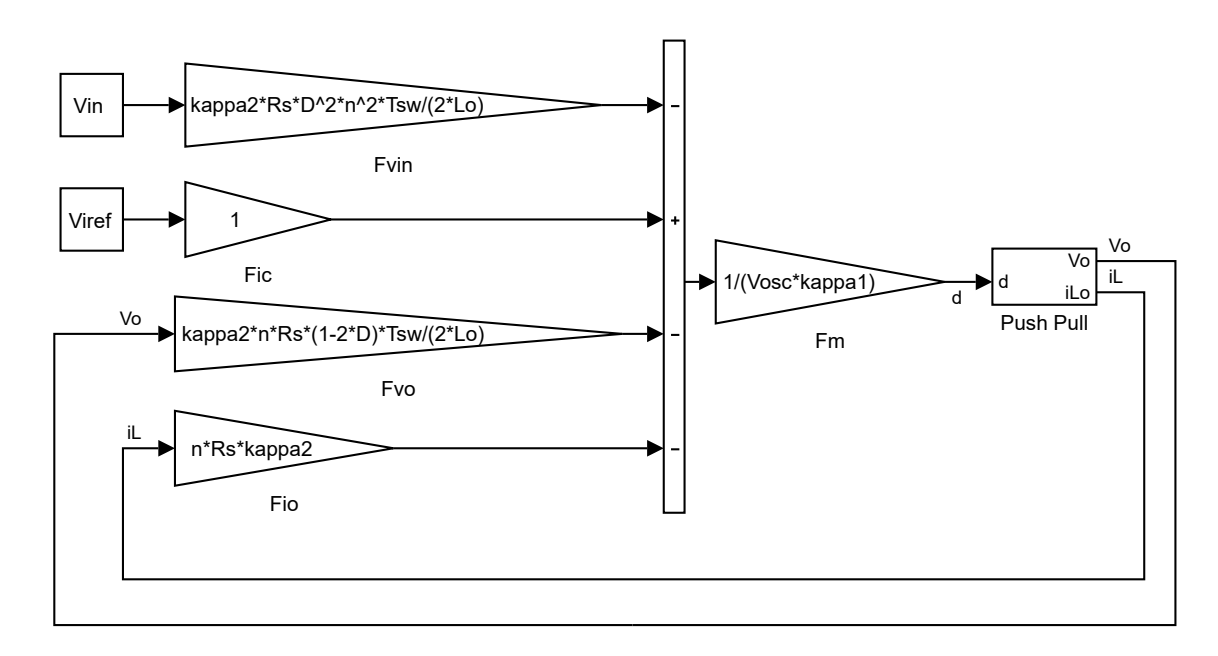

Figura 4-34: Diagrama de bloques del modelo linealizado de pequeña señal del esquema de control para el convertidor Push-Pull

Por otro lado, teniendo en cuenta la definición de voltaje de salida y corriente de salida del modelo de pequeña señal del convertidor  $Push$ -Pull, el cual es representado a través del diagrama de bloques mostrado en la figura [4-20,](#page-99-0) es válido afirmar que:

<span id="page-114-3"></span>
$$
\tilde{v}_o = G_{\tilde{v}_o - \tilde{d}}(s)\tilde{d} + G_{\tilde{v}_o - \tilde{v}_{in}}(s)\tilde{v}_{in}
$$
\n(4-58)

<span id="page-114-1"></span>
$$
\tilde{i}_o = G_{\tilde{i}_o - \tilde{d}}(s)\tilde{d} + G_{\tilde{i}_o - \tilde{v}_{in}}(s)\tilde{v}_{in}
$$
\n
$$
(4-59)
$$

Se sustituye la ecuación [4-59](#page-114-1) en la ecuación [4-53,](#page-113-0) y se despeja  $d$ :

<span id="page-114-2"></span>
$$
\tilde{d} = \frac{F_m}{1 + F_{i_o} F_m G_{\tilde{i}_o - \tilde{d}}} \left\{ \tilde{v}_{i_{ref}} - [F_{i_o} G_{\tilde{i}_o - \tilde{v}_{in}}(s) + F_{v_{in}}] \tilde{v}_{in} - F_{v_o} \tilde{v}_o \right\}
$$
(4-60)

El resultado de la ecuación [4-60](#page-114-2) se sustituye la ecuación [4-58](#page-114-3) y se despeja  $\tilde{v}_o$  para encontrar las funciones de transferencia: a) del voltaje de salida con respecto al ciclo útil, y b) del voltaje de salida con respecto a la voltaje de referencia (ecuación [4-62\)](#page-115-0):

$$
\tilde{v}_{o} = \frac{G_{\tilde{v}_{o}-\tilde{d}}(s)F_{m}}{1 + F_{m}(F_{i}G_{\tilde{i}_{o}-\tilde{d}} + F_{v_{o}}G_{\tilde{v}_{o}-\tilde{d}}(s))}\tilde{v}_{i_{ref}} + \frac{G_{\tilde{v}_{o}-\tilde{v}_{in}(s)} - F_{m}F_{v_{in}}G_{\tilde{v}_{o}-\tilde{d}}(s) + F_{m}F_{i_{o}}[G_{\tilde{v}_{o}-\tilde{v}_{in}}(s)G_{\tilde{i}_{o}-\tilde{d}}(s) - G_{\tilde{v}_{o}-\tilde{d}}(s)G_{\tilde{i}_{o}-\tilde{v}_{in}}(s)]}{1 + F_{m}(F_{i}G_{\tilde{i}_{o}-\tilde{d}} + F_{v_{o}}G_{\tilde{v}_{o}-\tilde{d}}(s))}\tilde{v}_{in}
$$

$$
(4-61)
$$

<span id="page-115-0"></span>
$$
\tilde{v}_{o} = \frac{G_{\tilde{v}_{o} - \tilde{d}}(s)F_{m}}{1 + F_{m}(F_{i}G_{\tilde{i}_{o} - \tilde{d}} + F_{v_{o}}G_{\tilde{v}_{o} - \tilde{d}}(s))}\tilde{v}_{i_{ref}} + \frac{G_{\tilde{v}_{o} - \tilde{v}_{in}(s)} - F_{m}F_{v_{in}}G_{\tilde{v}_{o} - \tilde{d}}(s)}{1 + F_{m}(F_{i}G_{\tilde{i}_{o} - \tilde{d}} + F_{v_{o}}G_{\tilde{v}_{o} - \tilde{d}}(s))}\tilde{v}_{in}
$$
\n(4-62)

El procedimiento matemático utilizado para definir la anterior ecuación se detalla en el Anexo [E.](#page-300-0)Comparando los resultados con la ecuación [4-56](#page-113-1) se concluye que:

<span id="page-115-1"></span>
$$
G_{\tilde{v}_o - \tilde{v}_{i_{ref}}}(s) = \frac{\tilde{v}_o(s)}{\tilde{v}_{i_{ref}}(s)}\Big|_{\tilde{v}_{i_n=0}} = \frac{G_{\tilde{v}_o - \tilde{d}}(s)F_m}{1 + F_m(F_i G_{\tilde{i}_o - \tilde{d}} + F_{v_o} G_{\tilde{v}_o - \tilde{d}}(s))}
$$

$$
G_{\tilde{v}_o - \tilde{v}_{i_{nCMC}}}(s) = \frac{\tilde{v}_o(s)}{\tilde{v}_{i_{n}}(s)}\Big|_{\tilde{v}_{i_{ref}}=0} = \frac{G_{\tilde{v}_o - \tilde{v}_{i_{n}}(s)} - F_m F_{v_{i_{n}}} G_{\tilde{v}_o - \tilde{d}}(s)}{1 + F_m(F_i G_{\tilde{i}_o - \tilde{d}} + F_{v_o} G_{\tilde{v}_o - \tilde{d}}(s))}
$$
(4-63)

 $G_{\tilde{v}_o-\tilde{v}_{in}}(s)$ ,  $G_{\tilde{v}_o-\tilde{d}}(s)$ ,  $G_{\tilde{i}_o-\tilde{v}_{in}}(s)$  y  $G_{\tilde{i}_o-\tilde{d}}(s)$  fueron previamente definidas en las ecuaciones [4-29,](#page-98-0) [4-30,](#page-98-1) [4-31](#page-98-2) y [4-32,](#page-98-3) respectivamente. Cabe mencionar que  $G_{\tilde{v}_o-\tilde{v}_{in}}(s)$ y  $G_{\tilde{v}_o−d}(s)$  (las funciones de transferencia del convertidor asociadas al voltaje de salida) deben ser multiplicadas por un factor  $K=1/100$ , resultado de la atenuación del voltaje de salida a través de las resistencias  $R_1$  y  $R_2$  mostradas en la figura [4-31.](#page-110-0) Resolviendo las funciones de transferencia mostradas en la ecuación [4-63:](#page-115-1)

$$
G_{\tilde{v}_o - \tilde{v}_{i_{ref}}}(s) = \frac{K \frac{F_m V_o}{D}}{L_o C_o s^2 + s \left[\frac{L_o}{R_L} + \frac{F_m F_{i_o} n V_o R_L C_o}{D R_L}\right] + \left[1 + \frac{F_m F_{i_o} n V_o}{D R_L} + K \frac{F_m F_{v_o} V_o}{D}\right]}
$$
(4-64)

<span id="page-115-2"></span>
$$
G_{\tilde{v}_o - \tilde{v}_{inCMC}}(s) = K \frac{nD - \frac{F_m F_{v_{in}} V_o}{D}}{L_o C_o s^2 + s \left[ \frac{L_o}{R_L} + \frac{F_m F_{i_o} n V_o R_L C_o}{DR_L} \right] + \left[ 1 + \frac{F_m F_{i_o} n V_o}{DR_L} + K \frac{F_m F_{v_o} V_o}{D} \right]}
$$
(4-65)

Notar que si se toma el numerador de la funcion transferencia de la ecuación [4-65](#page-115-2)

y se establece que el coeficiente que relaciona la pendiente artificial y la pendiente descendente del inductor de salida es  $K_m = 0.5$ , entonces el efecto del voltaje de entrada no tiene influencia en la función de transferencia del voltaje de salida con respecto al voltaje de entrada:

$$
nD - \frac{F_m F_{v_{in}} V_o}{D}
$$
  
\n
$$
nD \left(1 - \frac{1}{M_{sc}T} \frac{\kappa_2 R_s D^2 n^2 T}{2L_o} \frac{V_o}{n D^2}\right)
$$
  
\n
$$
nD \left(1 - \frac{1}{[K_m \kappa_2 R_s \frac{V_o}{L_o} n] T} \frac{\kappa_2 R_s D^2 n^2 T}{2L_o} \frac{V_o}{n D^2}\right)
$$
  
\n
$$
nD \left(1 - \frac{1}{2K_m}\right) = nD \left(1 - \frac{1}{2 \cdot 0.5}\right) = 0
$$
\n(4-66)

<span id="page-116-0"></span>En la figuras [4-36,](#page-117-0) [4-37](#page-118-0) y [4-38](#page-119-0) se muestran las respuestas en frecuencia de las funciones de tranferencia  $G_{\tilde{v}_o - \tilde{v}_{i_{ref}}}(s)$  y  $G_{\tilde{v}_o - \tilde{v}_{i_{nCMC}}}$  a distintas condiciones (tensión de entrada, carga y valores de  $K_m$ -los cuales relacionan la pendiente artificial y la pendiente decreciente del inductor-). El efecto de  $G_{\tilde{v}_o-\tilde{v}_{inCMC}}$  es despreciable en todos los casos.

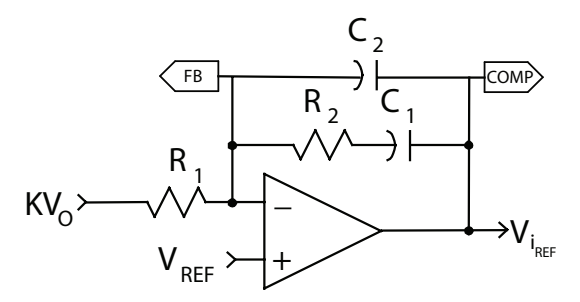

Figura 4-35: Esquema equivalente para el controlador  $C(s)$  implementado a través del UCC3808AD-2

A partir de los resultados obtenidos se dise˜na el controlador del sistema, el cual en conjunto con  $G_{\tilde v_o - \tilde v_{i_{ref}}}(s)$  debe tener un margen de fase mayor a 45°, con un ancho de banda de a lo sumo un décimo de la frecuencia de conmutación, y que a la frecuencia de conmutación en secundario ( $f_s = 200$  kHz) haya una atenuación de al menos -20 dB [\[81\]](#page-198-0); el controlador es implementado por medio del circuito mostrado en la figura [4-35](#page-116-0) y tiene la siguiente función de transferencia y respuesta en frecuencia:

$$
C(s) = \frac{1 + C_1 R_2 s}{s[R_1 R_2 C_1 C_2 s + R_1 (C_1 + C_2)]} = \frac{1}{R_1 C_2} \frac{s + \frac{1}{C_1 R_2}}{s \left(s + \frac{C_1 + C_2}{R_2 C_1 C_2}\right)}
$$
(4-67)

<span id="page-117-0"></span>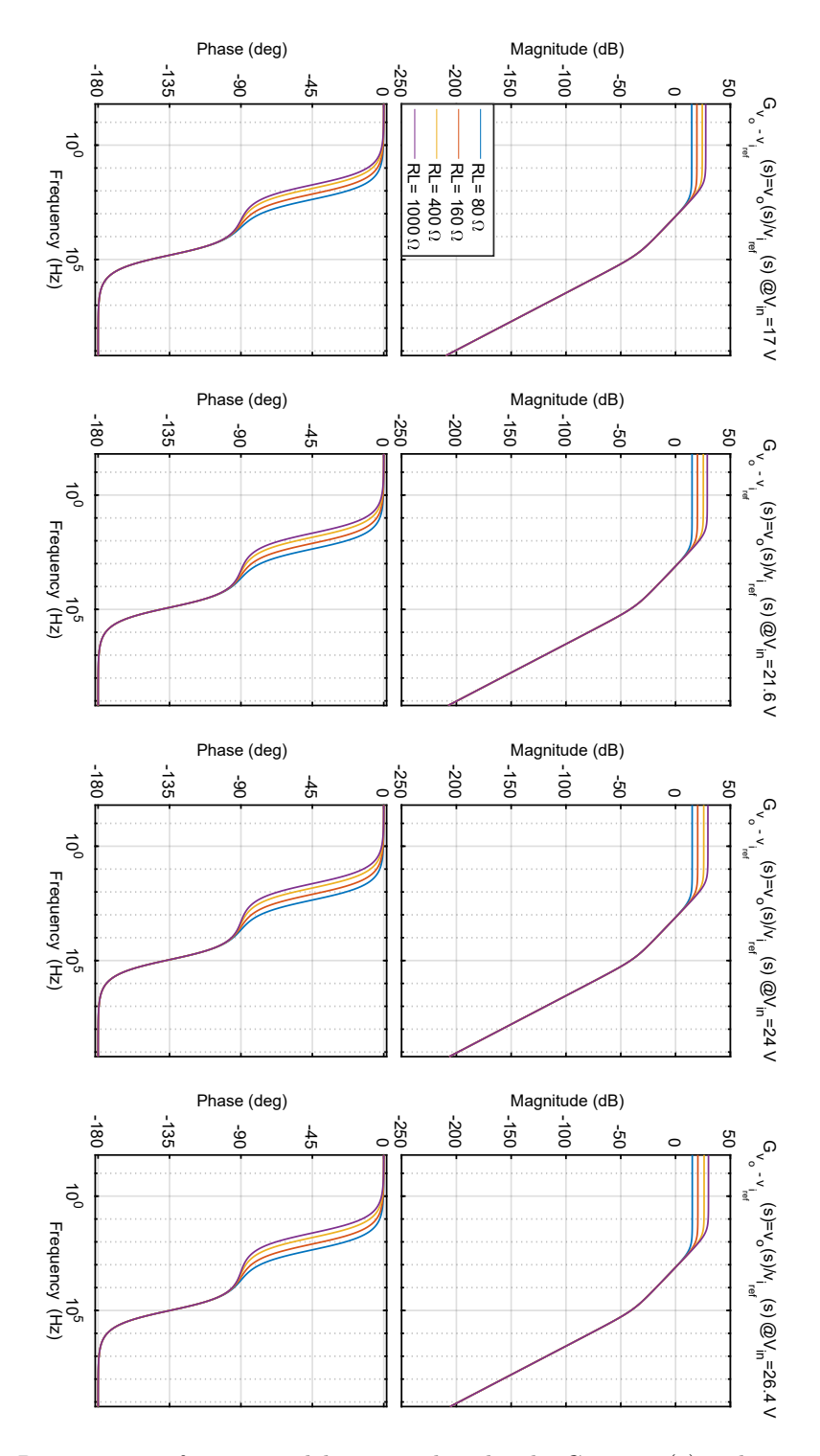

**Figura** 4-36: Respuesta en frecuencia del sistema linealizado  $G_{\tilde{v}_o - \tilde{v}_{i_{ref}}}(s)$  a distintos voltajes de entrada y  $K_m = 0.5$ 

<span id="page-118-0"></span>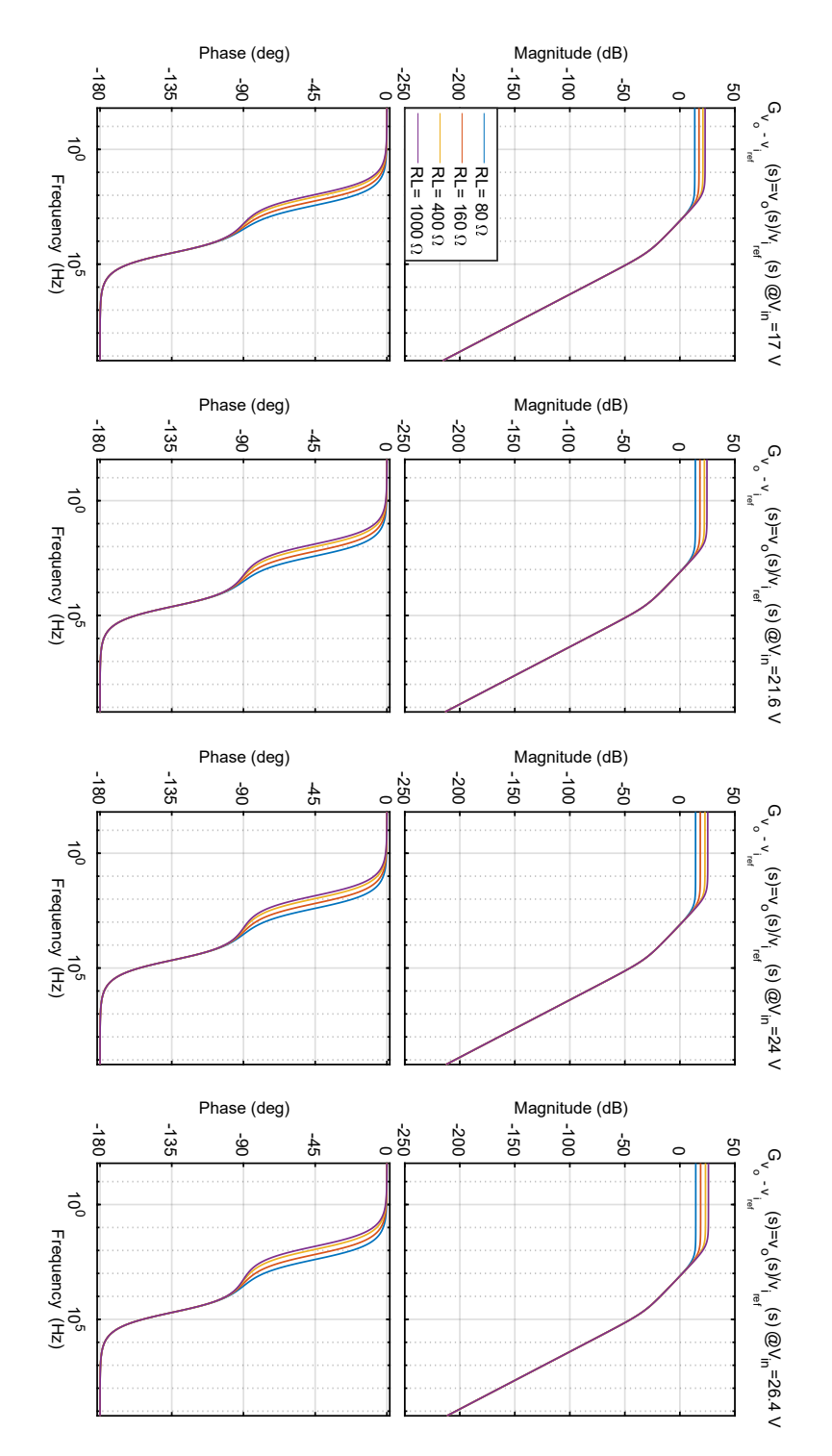

**Figura** 4-37: Respuesta en frecuencia del sistema linealizado  $G_{\tilde{v}_o - \tilde{v}_{i_{ref}}}(s)$  a distintos voltajes de entrada y  $K_m = 1$ 

<span id="page-119-0"></span>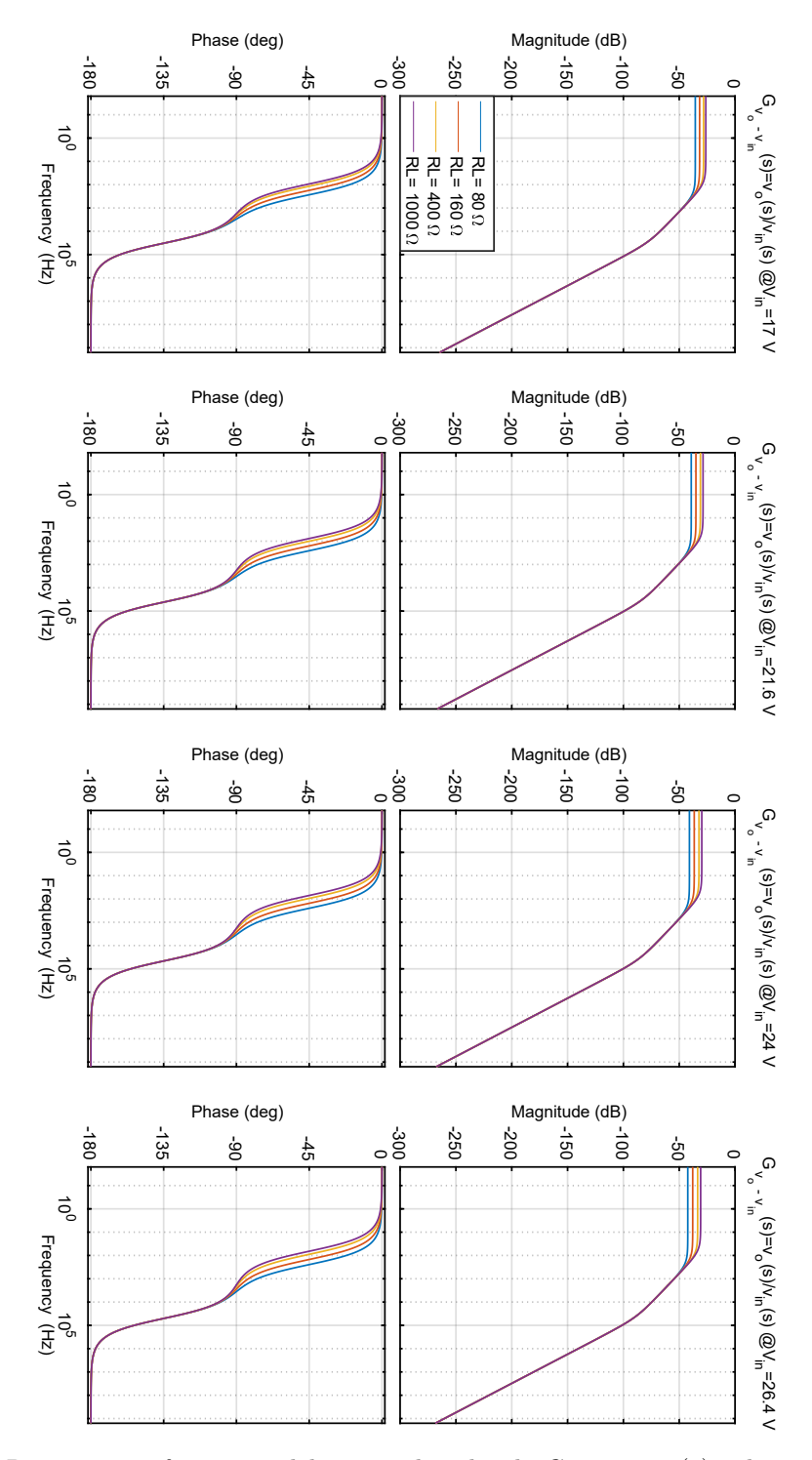

**Figura** 4-38: Respuesta en frecuencia del sistema linealizado  $G_{\tilde{v}_o - \tilde{v}_{inCMC}}(s)$  a distintos voltajes de entrada y  $K_m = 1$ 

en donde  $R_1 = 21.5 \text{ k}\Omega ||21.5 \text{ k}\Omega$ ,  $R_2 = 10 \text{ k}\Omega$ ,  $C_1 = 100 \text{ nF} + 100 \text{ nF}$ ,  $C_2 =$  $470 \text{ pF} + (470 \text{ pF})$ || $470 \text{ pF}$ ).

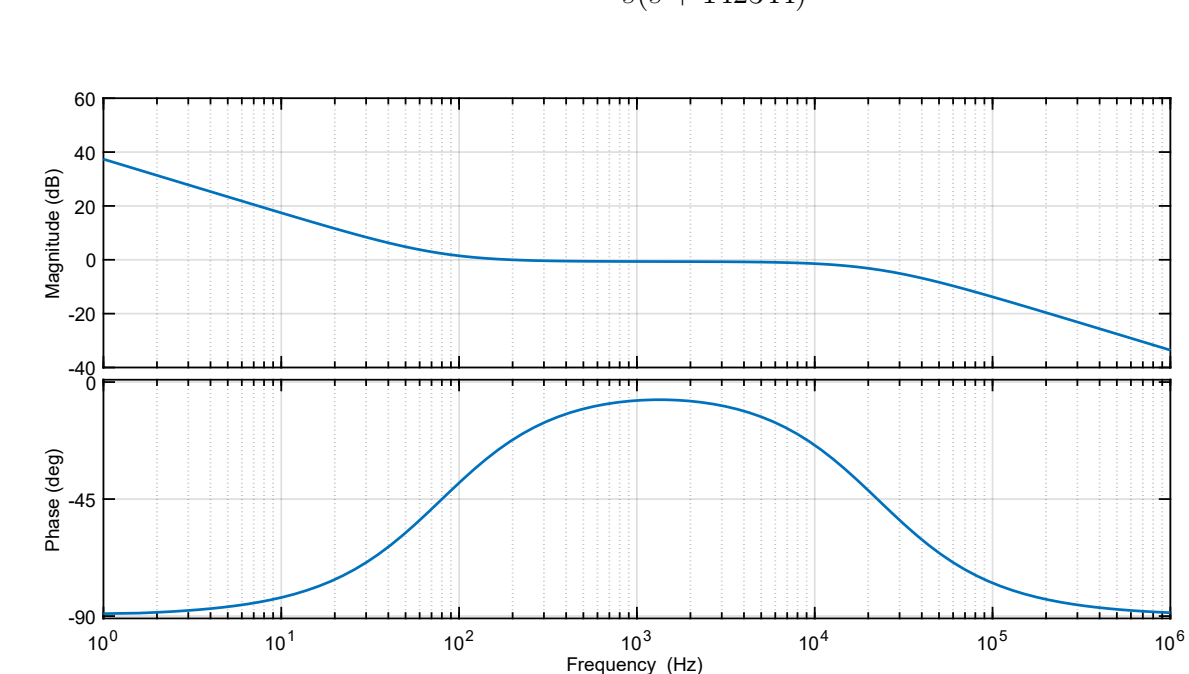

$$
C(s) = 131948 \frac{s + 500}{s(s + 142344)}
$$

**Figura** 4-39: Respuesta en frecuencia del controlador del sistema  $C(s)$ 

La respuesta en frecuencia del controlador junto a la función de transferencia que relaciona el voltaje de salida con respecto al voltaje asociado a la corriente de control  $\tilde{v}_{i_{ref}}$ , se puede ver en la figura [4-41,](#page-122-0) en donde se evidencia que se satisfacen los requerimientos del diseño. Por otro lado, el diagrama de bloques que representa totalmente al sistema completo y que permite evaluar la respuesta del sistema en el tiempo se muestra en la figura [4-40.](#page-121-0) Este esquema contempla los valores máximos que puede tomar el ciclo útil y el voltaje asociado a la corriente de control; ambos valores son tomados de la hoja de especificaciones del controlador UCC3808AD-2 (Maximum duty cycle de PWM y Maximum input signal de Current Sense).

Aunque internamente el controlador UCC3808AD-2 cuenta con una rutina de inicio soft-start de duración fija que le permite alcanzar gradualmente el voltaje nominal de salida sin que el ciclo útil cambie abruptamente (ni tampoco la corriente de los transistores de primario), se implementa un circuito adicional que le permite obtener tiempos de inicialización más extensos [\[116\]](#page-201-1). La secuencia de operación del circuito mostrado en la figura [4-42](#page-123-0) es la siguiente: el condensador  $C_{ss}$  se carga lentamente y fuerza a que la salida del amplificador de error (EA) siga su voltaje; dicho voltaje

<span id="page-121-0"></span>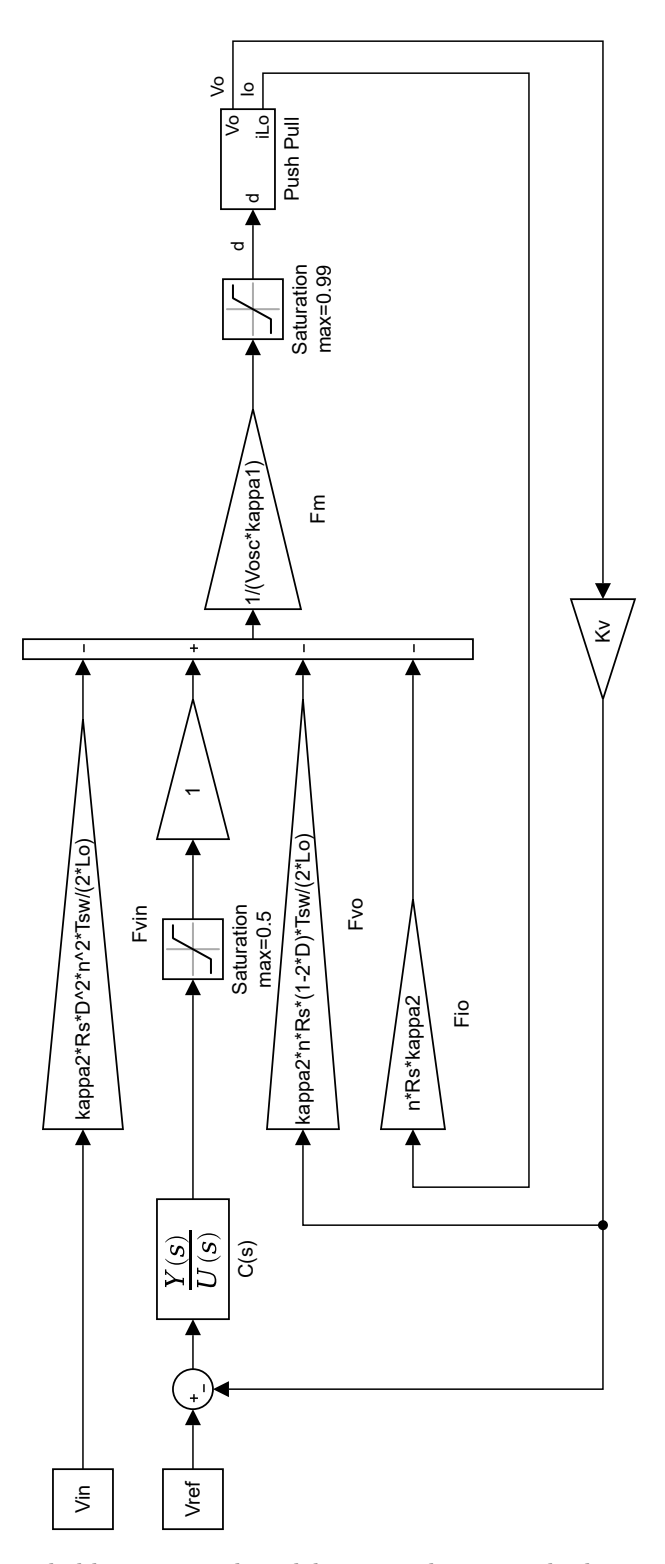

Figura 4-40: Diagrama de bloques completo del convertidor en modo de control de corriente para evaluación de la respuesta en tiempo

<span id="page-122-0"></span>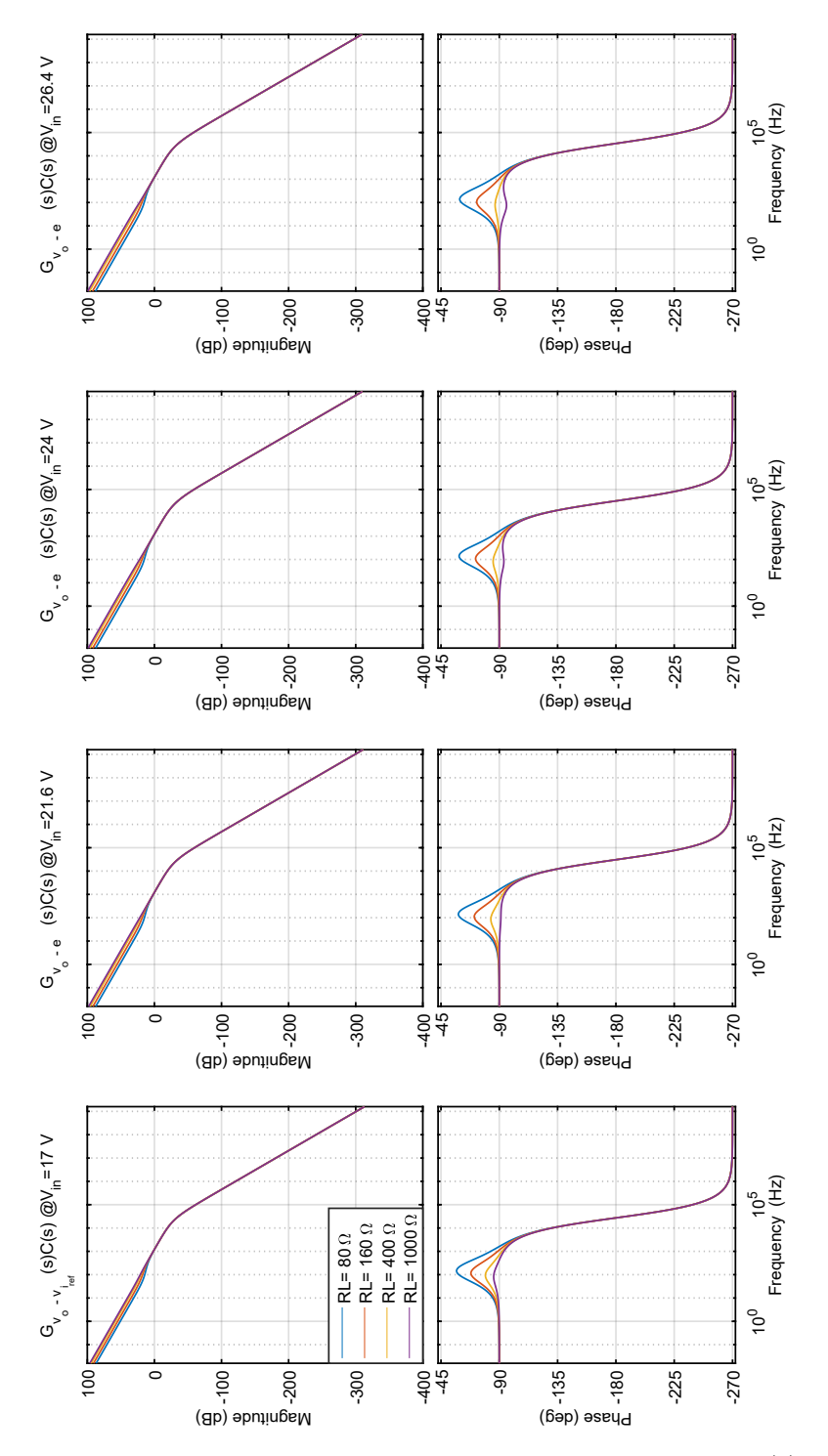

**Figura** 4-41: Respuesta en frecuencia del sistema incluyendo el controlador  $C(s)$  con  $K_m = 1$ 

está directamente relacionado con el ciclo útil del convertidor. A medida que el ciclo ´util del convertidor incrementa, tambi´en lo hace el voltaje de salida del convertidor, por lo que la tensión de la entrada inversora del amplificador de error incrementa hasta ser igual al voltaje de referencia. Cuando esto sucede la salida del amplificador de error es cero. El diodo y la resistencia  $R_{ss}$  permiten eliminar  $C_{ss}$  de la malla del amplificador de error una vez este ha alcanzado su voltaje de carga nominal; también permiten forzar una descarga del condensador  $C_{ss}$  en una súbita ausencia de voltaje de entrada, para así reiniciar la rutina.

<span id="page-123-0"></span>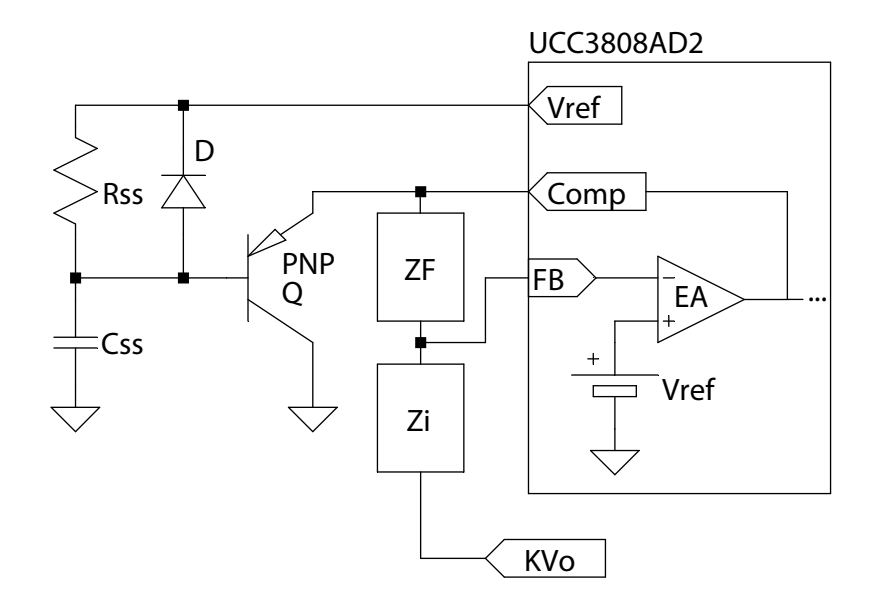

Figura 4-42: Circuito soft-start externo [\[116\]](#page-201-1) para el controlador en modo de corriente UCC3808AD-2

### 4.9. Conclusiones del capítulo

Se selecciona la topología *Push-Pull* como la encargada de convertir los 24 voltios de la batería a los 200 voltios que son compatibles con los niveles de tensión del usuario final convencional colombiano. Se logra definir los requerimientos m´ınimos de los semiconductores del convertidor facilitando de esta forma la selección de los mismos, así como la elección del *driver* que permita el óptimo aprovechamiento de cada tecnología. Posteriormente se logra establecer las características de los elementos magnéticos presentes en el convertidor para su posterior construcción: inductor de salida y transformador de voltaje. A continuación, se diseña la red snubber, la cual es la encargada de amortiguar las fuertes oscilaciones en las súbitas transiciones comandades por las señales de *qate* de los transistores. Lo anterior permitirá la caracterización del sistema (claramente en lazo abierto). De esta manera se establecen los modelos necesarios para la simulación, que serán abordados en el siguiente capítulo.

Posteriormente, buscando que las formas de corriente de cada uno de los transistores presentes en la topología *Push-Pull* sean simétricas de modo que no saturen el transformador (lo que conduce a un incremento de las pérdidas y a una reducción de la eficiencia del sistema), se opera bajo un esquema de control de corriente programada, que simultáneamente brinda una protección contra sobrecorrientes en los transistores. Este modo de control simplifica la dinámica del circuito debido a que aparece una realimentación interna de la corriente (llevando a que el inductor de salida se comporte en estado estable como una fuente de corriente), separando los polos complejos conjugados del sistema en dos polos reales, en donde uno de ellos es dominante (definido por el condensador de salida y la carga), y el otro aparece ´unicamente a muy altas frecuencias. El control en modo de corriente requiere una adecuada medición de corriente, lograda a través de una apropiada resistencia de medición de corriente y un sistema de compensación (compensación de pendiente) que evite las oscilaciones que puedan aparecer (oscilaciones subarm´onicas). Con esto se encuentra la ley de control del sistema, que finalmente permitirá la evaluación del controlador diseñado. Este modelo permitirá la simulación del sistema en lazo cerrado, que se aborda en el siguiente capítulo.

# 5. Simulación de los convertidores

Se evalúa la respuesta del sistema en lazo abierto y en lazo cerrado a través de los modelos de simulación obtenidos durante la etapa de diseño, particularmente los mostrados en la figuras  $4-20$ ,  $4-34$  y  $4-40$ , sumados a los diagramas esquemáticos del sistema en lazo abierto (que incluyen los modelos de simulación de los semiconductores, modelos de los elementos magnéticos y modelo reducido de los *driver*) mostrados en el Anexo Diagramas electrónicos.

## 5.1. Respuesta del sistema en lazo abierto

#### 5.1.1. Respuesta del convertidor no lineal

A través OrCAD<sup>™</sup> Capture CIS 10.5, se construye el diagrama esquemático del convertidor, incluyendo cada uno de los modelos de simulación de los semiconductores seleccionados, los modelos de simulación de los elementos magnéticos y el modelo reducido del driver se logra encontrar la respuesta del sistema no lineal.

Los modelos de los componentes utilizados para simular los convertidores se encuentran en el Anexo Modelos de simulación. Cada uno de ellos fue tomado de la p´agina de su fabricante. Algunos modelos del fabricante fueron ajustados a los requerimientos del programa  $[46, 47, 95]$  $[46, 47, 95]$  $[46, 47, 95]$ , sin modificar ninguna de sus características.

Resulta indispensable para la convergencia del simulador la inclusión del la red de *snubbers*, la cual es estimada a través de los pasos mostrados en la tabla [4-12](#page-93-0) y requiere de las formas de la señal de voltaje entre *drain y source* (para el caso de los transistores), y de la forma de la señal de voltaje entre el ánodo y cátodo (para el caso de los diodos rectificadores).

El esquema de simulación del convertidor  $DC-DC$  *Push-Pull* con semiconductores de silicio del que se parte es mostrado en el Anexo Diagramas electrónicos (Convertidor DC-DC Push-Pull con semiconductores de silicio -sin snubbers-). Operando en lazo abierto a un voltaje de entrada mínimo  $(21.6 \text{ V})$ , ciclo útil máximo  $(38.85\%)$ y a carga nominal se miden las señales de interés (figuras [5-1](#page-127-0) y [5-2\)](#page-128-0). Los resultados del dise˜no son mostrados en la tabla [5-1.](#page-129-0)

<span id="page-127-0"></span>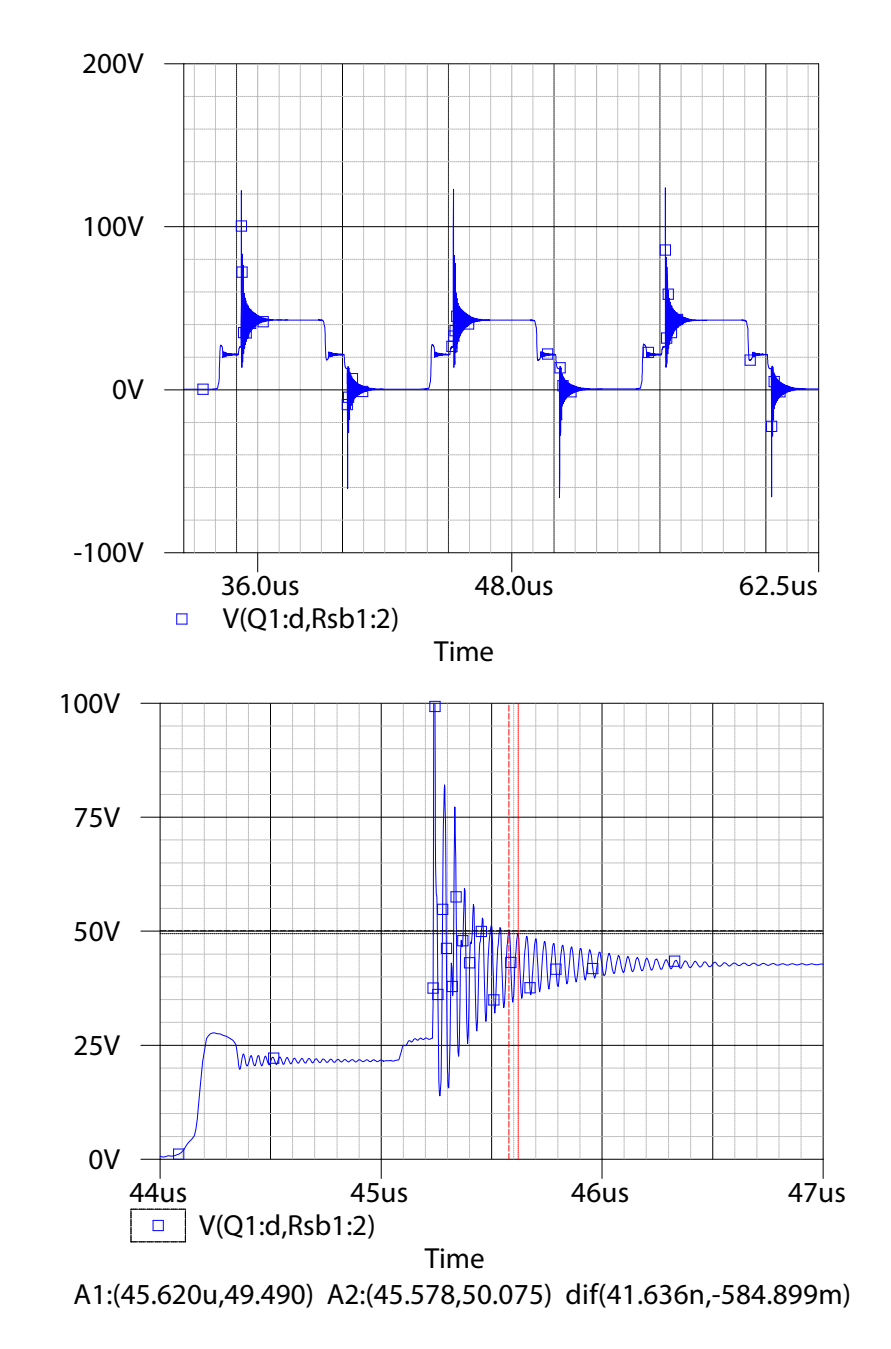

Figura 5-1: Voltaje sobre el transistor del convertidor basado en semiconductores de silicio sin snubber

<span id="page-128-0"></span>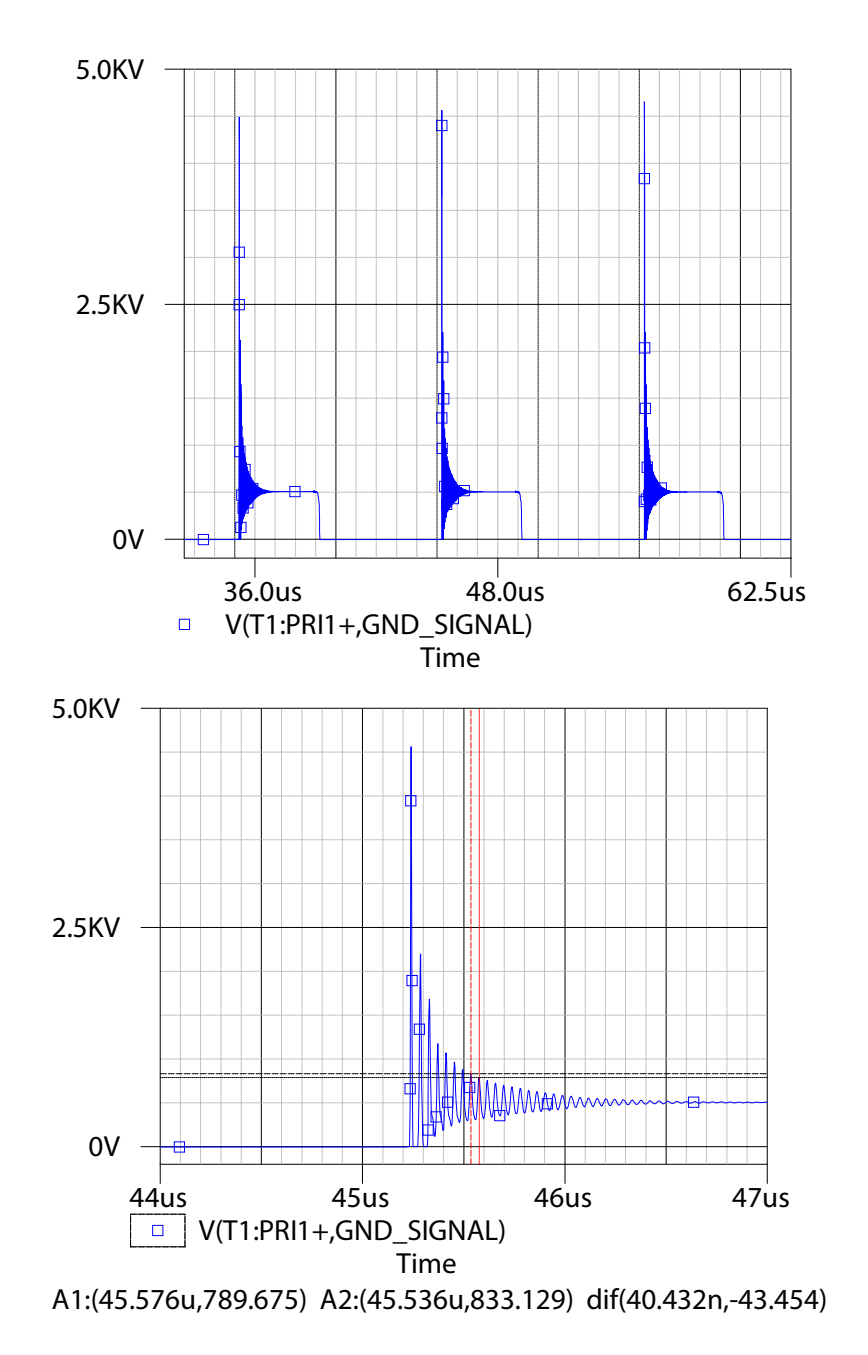

Figura 5-2: Voltaje sobre el diodo rectificador del convertidor basado en semiconductores de silicio sin snubber

| Paso | Parámetro           | Ecuación                                                       | Transistor          | Diodo             |
|------|---------------------|----------------------------------------------------------------|---------------------|-------------------|
| -1   | $f_r$               |                                                                | 24.02 MHz           | 24.73 MHz         |
| 2.1  | $C_{snub}$          |                                                                | $8200 \text{ pF}^*$ | 15pF              |
| 2.2  | $C_{par}$           | $C_{par} = C_{snub}/3$                                         | $2733$ pF           | 5pF               |
| 3    | $L_{par}$           | $L_{par} = 1/[(2\pi \cdot f_r)^2 C_{par}]$                     | $16.07$ nH          | $8.28 \text{ uH}$ |
| 4.1  | $\mathbb{X}_{snub}$ | $\mathbb{X}_{snub} = \sqrt{L_{par}/C_{par}}$                   | $2.42\Omega$        | $1287 \Omega$     |
| 4.2  | $R_{snub}$          | $R_{snub} = \mathbb{X}_{snub}$                                 | $2.5\ \Omega$       | $1200 \Omega$     |
| 5.1  | $P_{R_{snub}}$      | $P_{R_{snub}} = f_{sw} \cdot C_{snub} \cdot V_{C_{snubmax}}^2$ | 3.86 W              | $1.02\text{ W}$   |
| 5.2  | $P_{R_{snub}}$      | Simulación                                                     | $0.89 W^{**}$       | $0.91 W^{**}$     |

<span id="page-129-0"></span>Tabla 5-1: Diseño de los *snubbers* para los transistores y diodos rectificadores del convertidor basado en semiconductores de silicio

\*Valor ajustado a partir de los resultados de simulación, \*\*Resultado medido en simulación

Para el diseño de la red de *snubbers* del convertidor basado en semiconductores de banda prohibida amplia, se realiza el mismo procedimiento previamente mostrado. Los resultados quedan consignados en la tabla [5-2.](#page-129-1)

<span id="page-129-1"></span>Tabla 5-2: Diseño de los *snubbers* para los transistores y diodos rectificadores del convertidor basado en semiconductores WBG.

| Paso | Parámetro           | Ecuación                                                       | Transistor         | Diodo            |
|------|---------------------|----------------------------------------------------------------|--------------------|------------------|
| 1    | $f_r$               |                                                                | $10.52$ MHz        | $11.11$ MHz      |
| 2.1  | $C_{snub}$          |                                                                | $3300 \text{ pF}$  | $180 \text{ pF}$ |
| 2.2  | $C_{par}$           | $C_{par} = C_{snub}/3$                                         | $1100 \text{ pF}$  | $60$ pF          |
| 3    | $L_{par}$           | $L_{par} = 1/[(2\pi \cdot f_r)^2 C_{par}]$                     | $208\ \mathrm{nH}$ | $3.42$ uH        |
| 4.1  | $\mathbb{X}_{snub}$ | $\mathbb{X}_{snub} = \sqrt{L_{par}/C_{par}}$                   | 13.75 $\Omega$     | 238.8 $\Omega$   |
| 4.2  | $R_{snub}$          | $R_{snub} = X_{snub}$                                          | $3.9 \Omega^*$     | 180 $\Omega^*$   |
| 5.1  | $P_{R_{snub}}$      | $P_{R_{snub}} = f_{sw} \cdot C_{snub} \cdot V_{C_{snubmax}}^2$ | $1.55 \text{ W}$   | 12.21 W          |
| 5.2  | $P_{R_{snub}}$      | Simulación                                                     | $0.419 W^{**}$     | $5.02 W^{**}$    |

\*Valor ajustado a partir de los resultados de simulación, \*\*Resultado medido en simulación

Los parametros de simulación del esquema que incluye la red de snubbers de cada uno de los convertidores, y sus respectivas respuestas, se muestran a continuación:

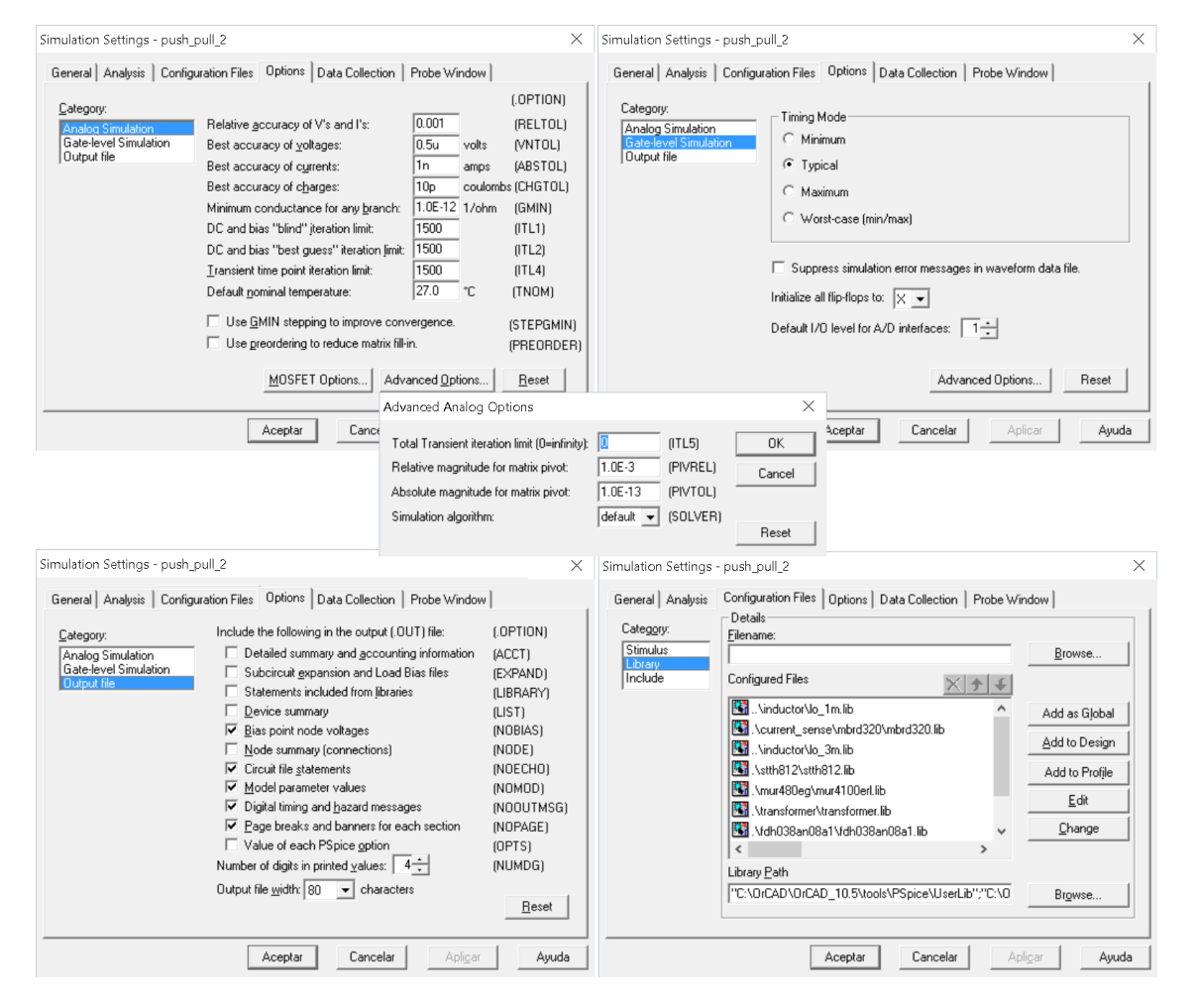

Figura 5-3: Parámetros de simulación para el convertidor basado en silicio

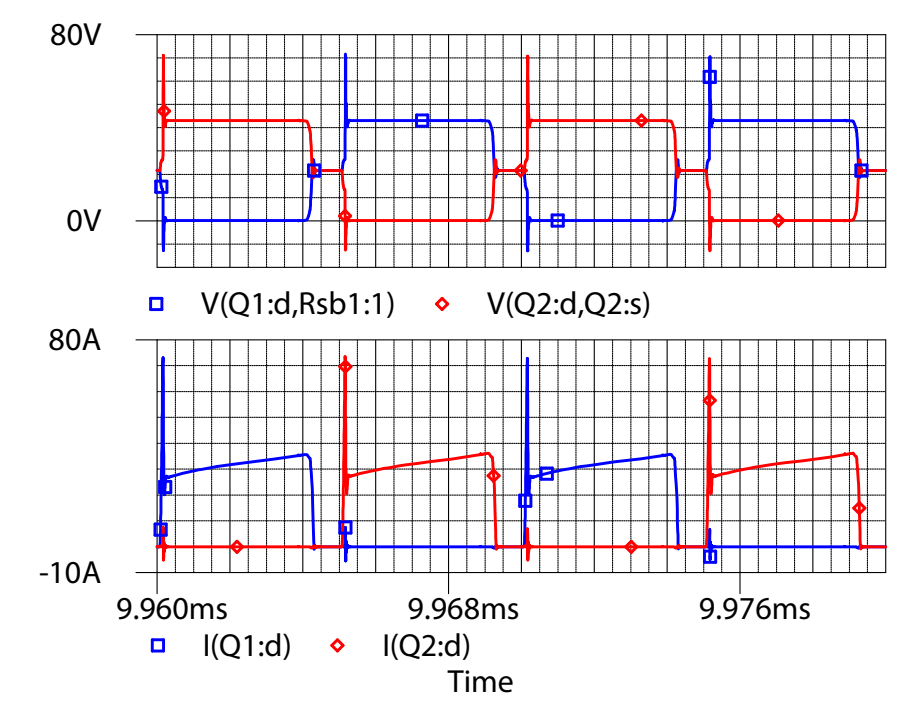

a) Curvas de voltaje y de corriente sobre cada uno de los transistores

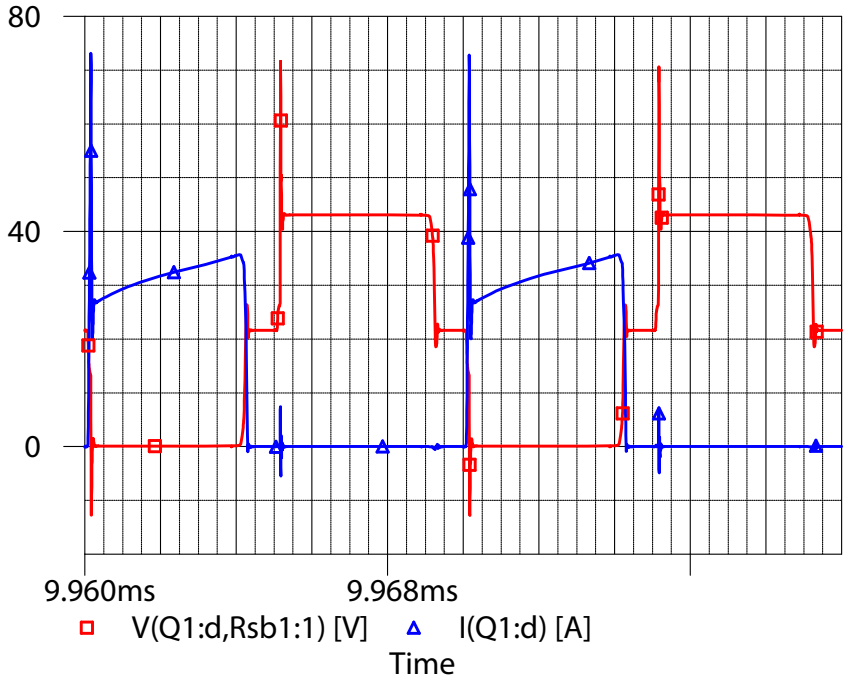

b) Curvas de voltaje (en voltios) y de corriente (en amperios) sobre uno de los transistores

Figura 5-4: Curvas de voltaje y corriente sobre los transistores del convertidor basado en semiconductores de silicio

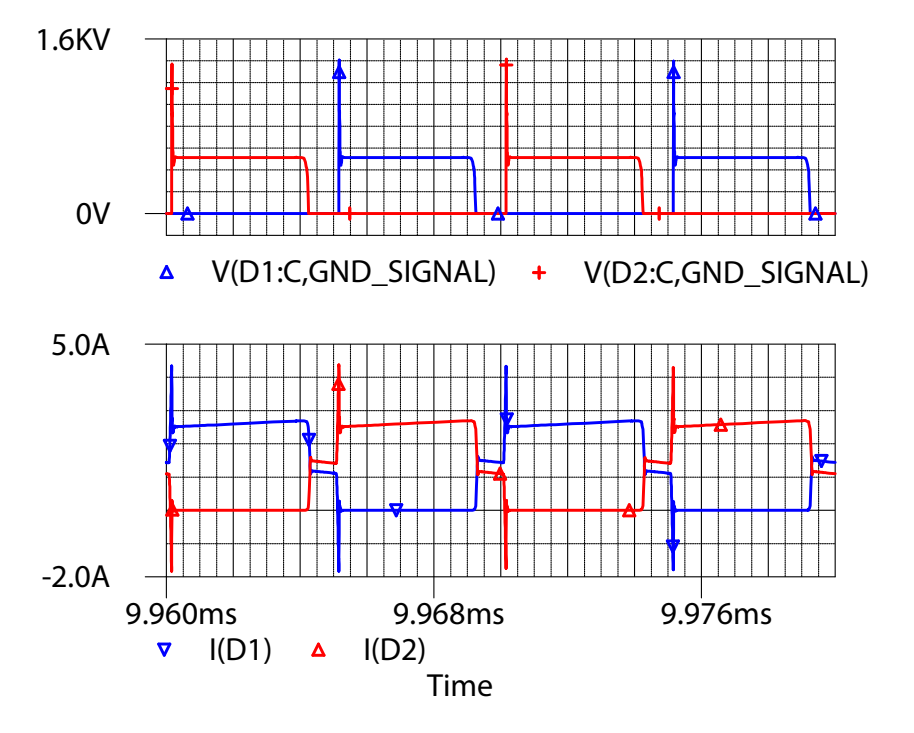

a) Curvas de voltaje y de corriente sobre cada uno de los diodos rectificadores

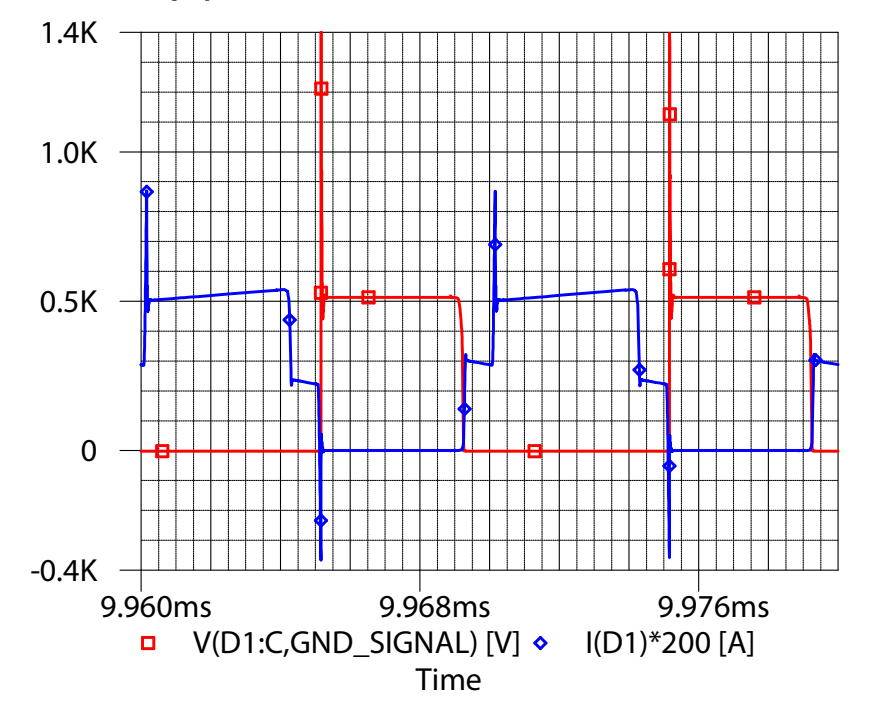

b) Curvas de voltaje (en voltios) y de corriente (en amperios x200) sobre uno de los diodos rectificadores

Figura 5-5: Curvas de voltaje y corriente sobre los diodos del convertidor basado en semiconductores de silicio

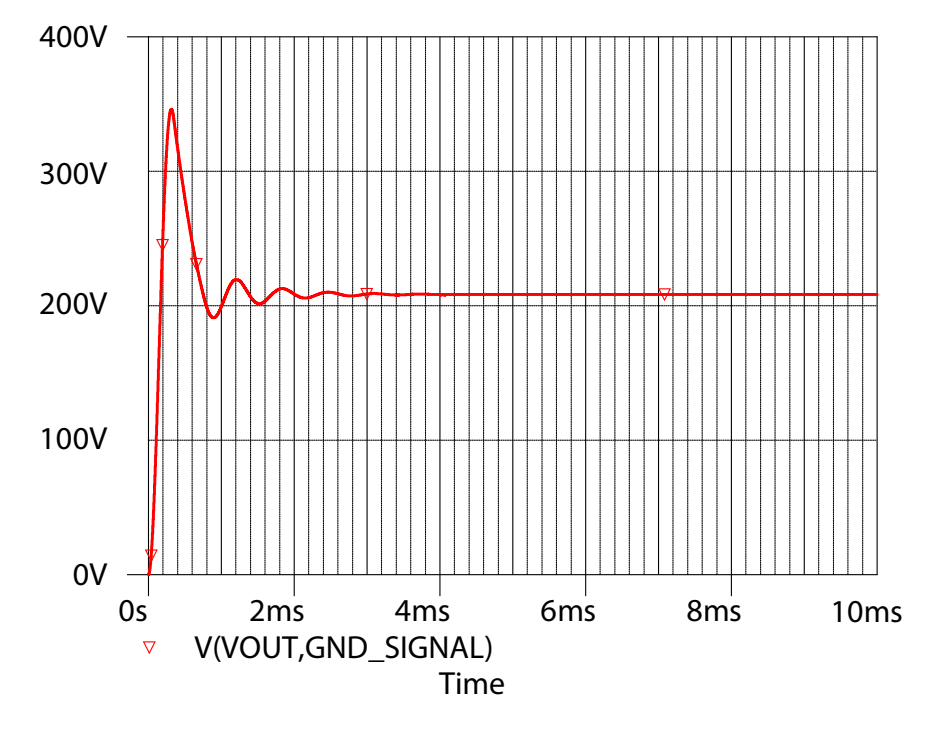

a) Voltaje de salida del convertidor basado en semiconductores de silicio

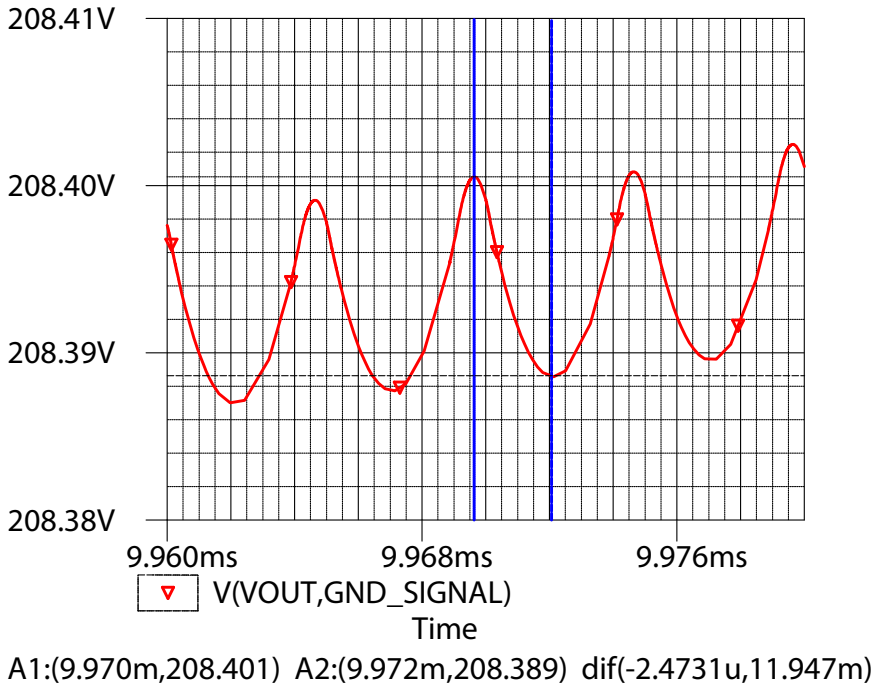

b) Rizado del voltaje de salida del convertidor en estado estable del convertidor basado en semiconductores de silicio

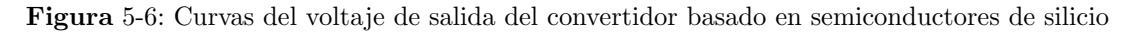

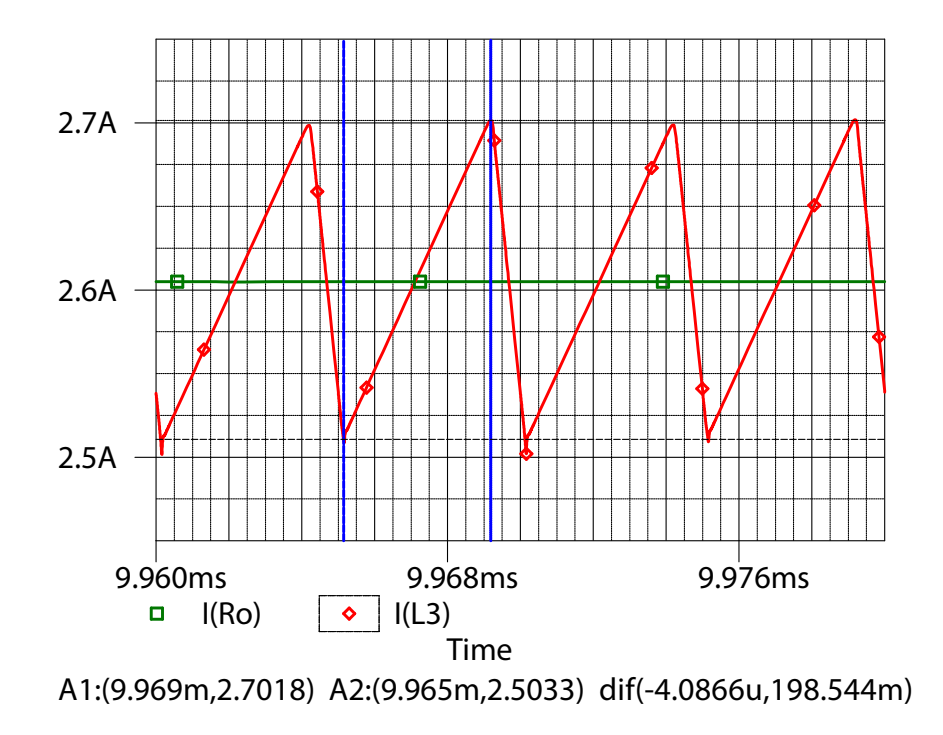

Figura 5-7: Curvas de la corriente del inductor y de la corriente de salida del convertidor basado en semiconductores de silicio

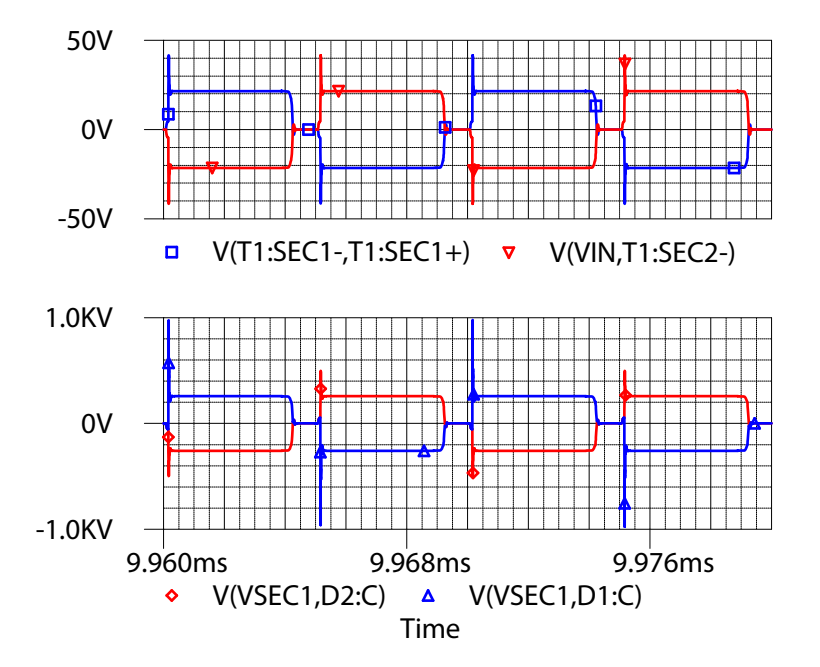

Figura 5-8: Curvas de voltaje sobre los primarios (trazas superiores) y sobre los secundarios (trazas inferiores) del transformador de voltaje

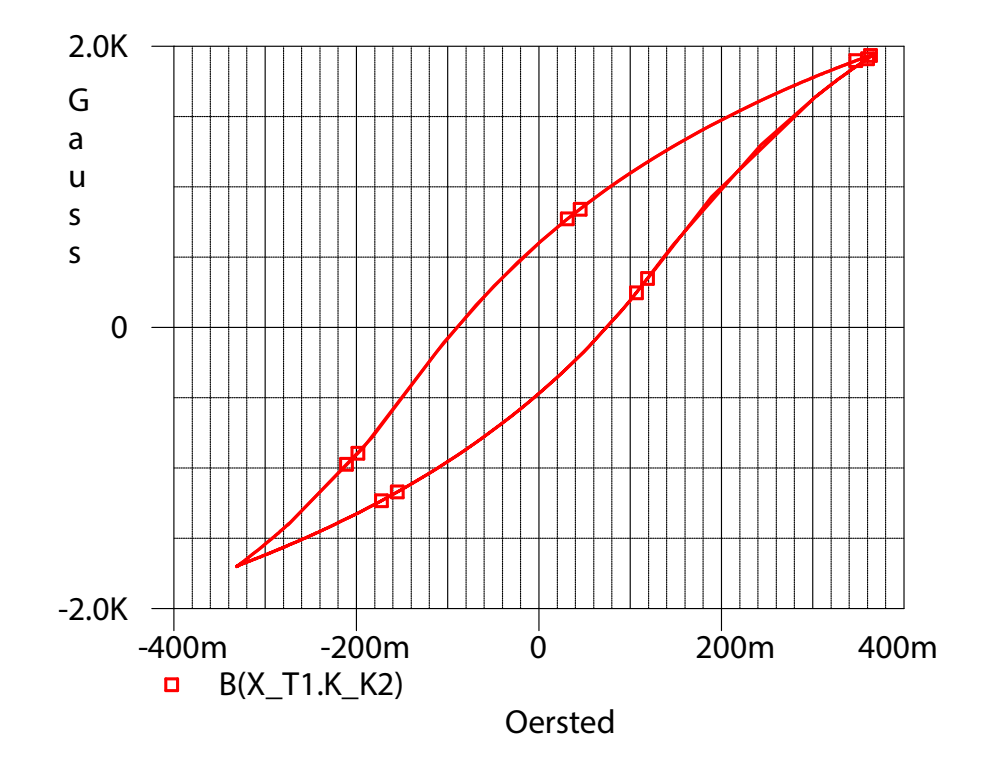

Figura 5-9: Curva de magnetización del núcleo del transformador de voltaje del convertidor basado en semiconductores de silicio, bajo las condiciones de operación descritas

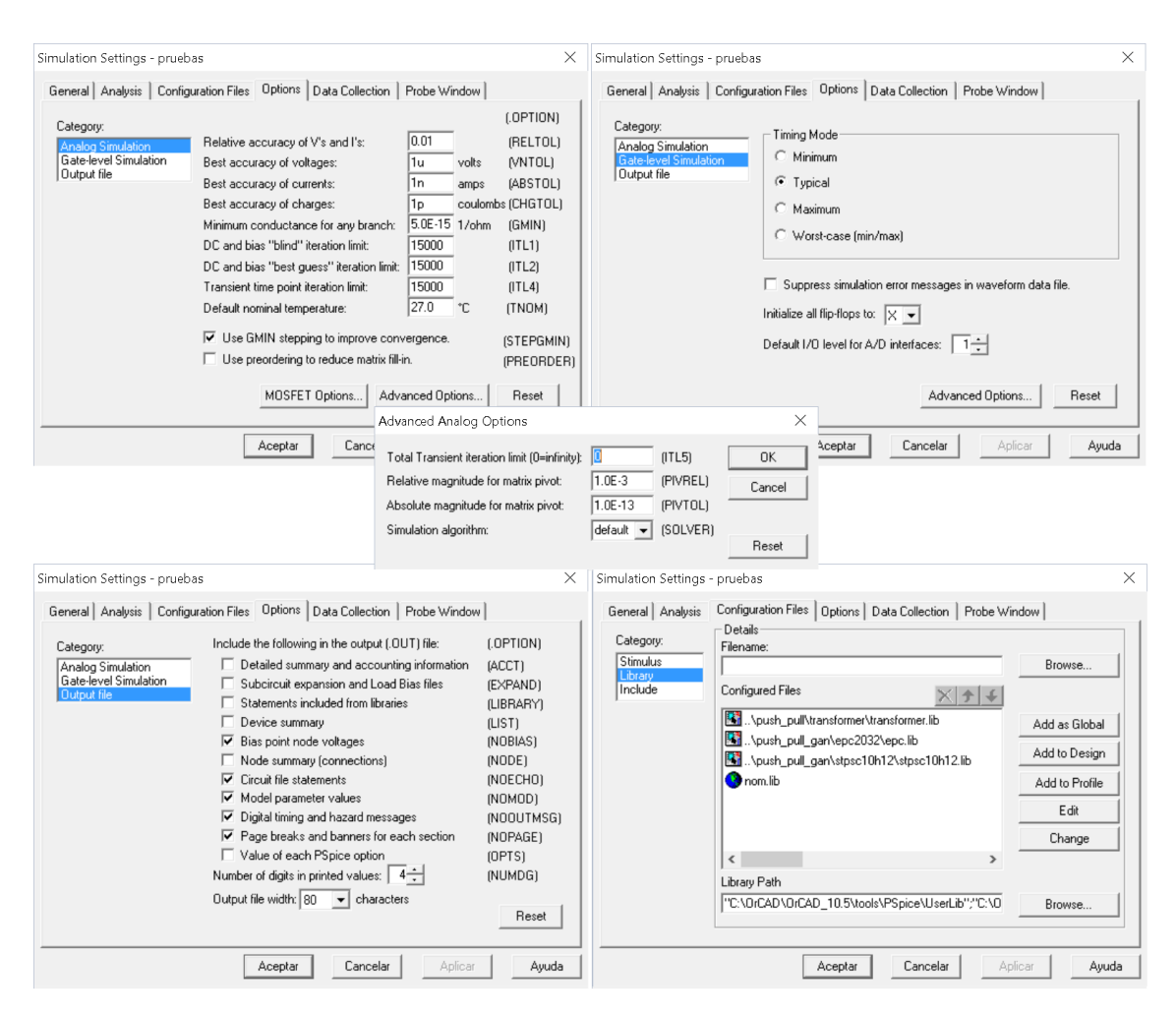

Figura 5-10: Parámetros de simulación para el convertidor basado en WBG

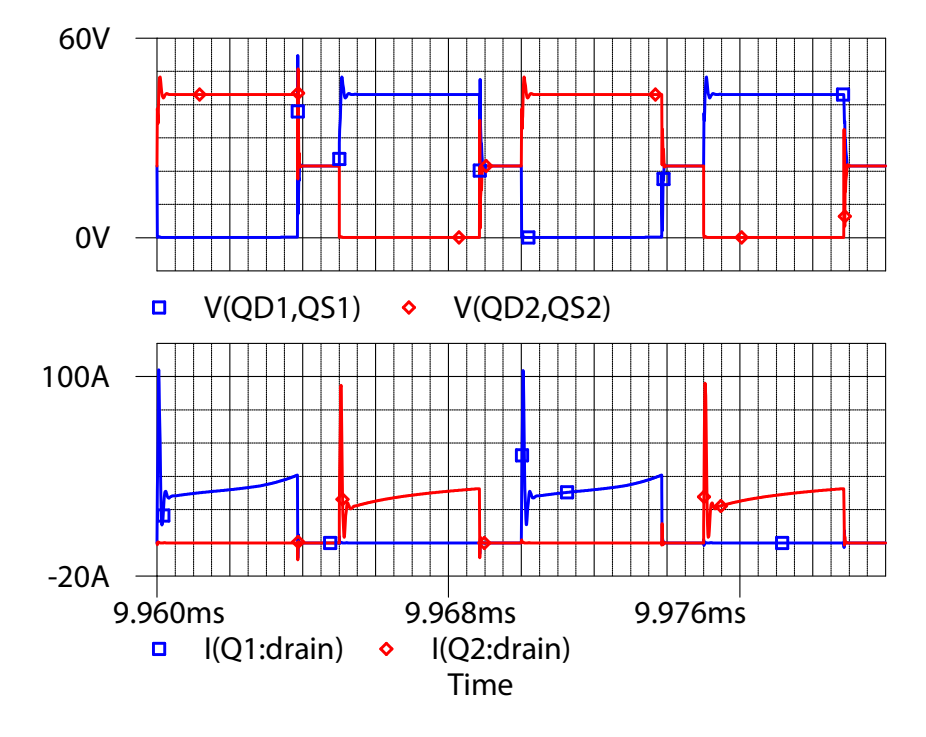

a) Curvas de voltaje y de corriente sobre cada uno de los transistores

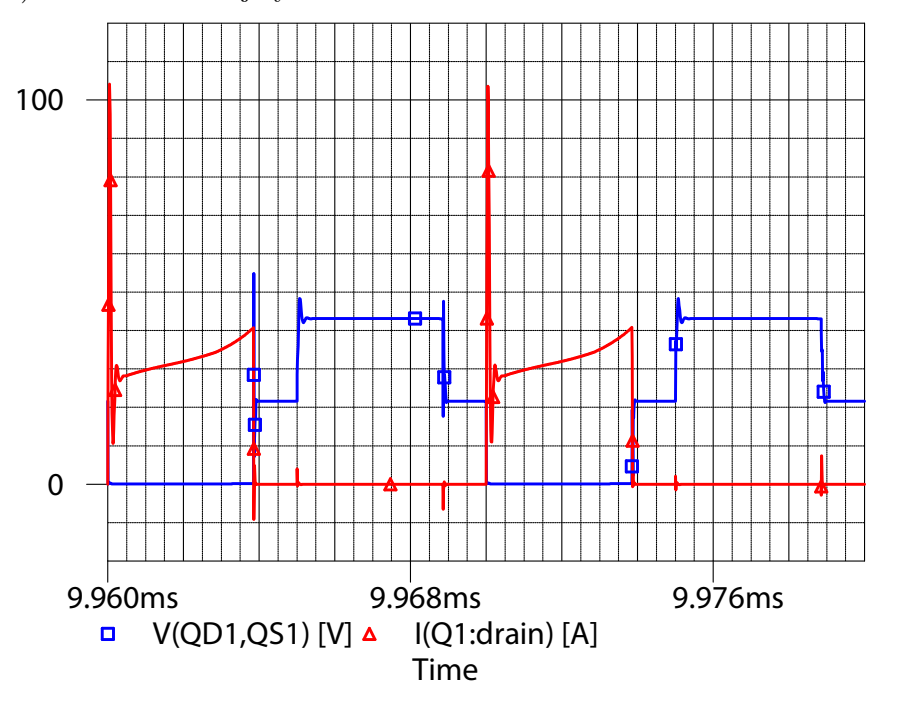

- b) Curvas de voltaje (en voltios) y de corriente (en amperios) sobre uno de los transistores
- Figura 5-11: Curvas de voltaje y de corriente sobre los transistores del convertidor basado en semiconductores WBG

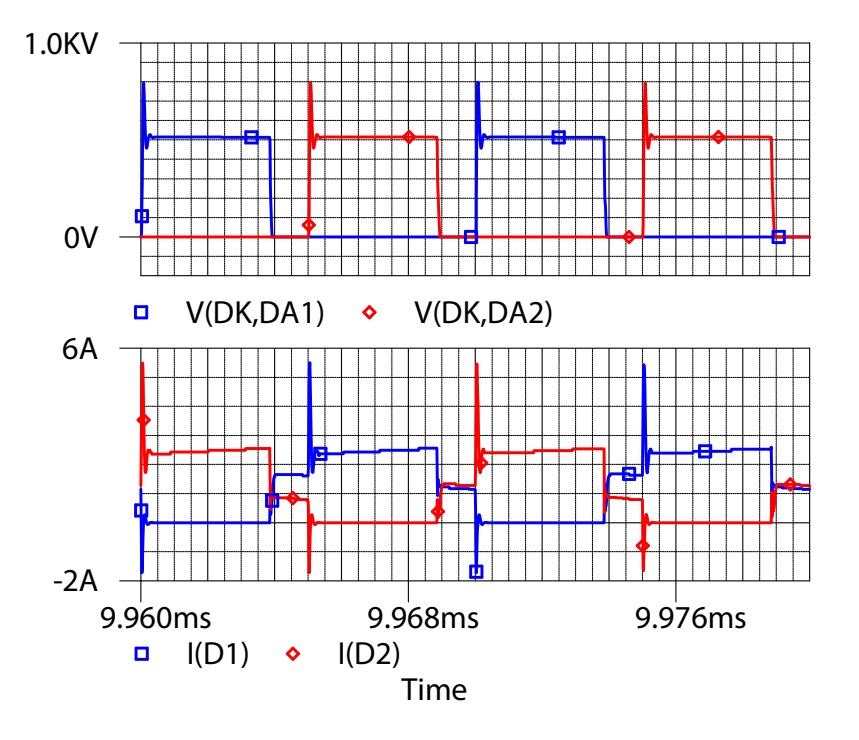

a) Curvas de voltaje y de corriente sobre cada uno de los diodos rectificadores

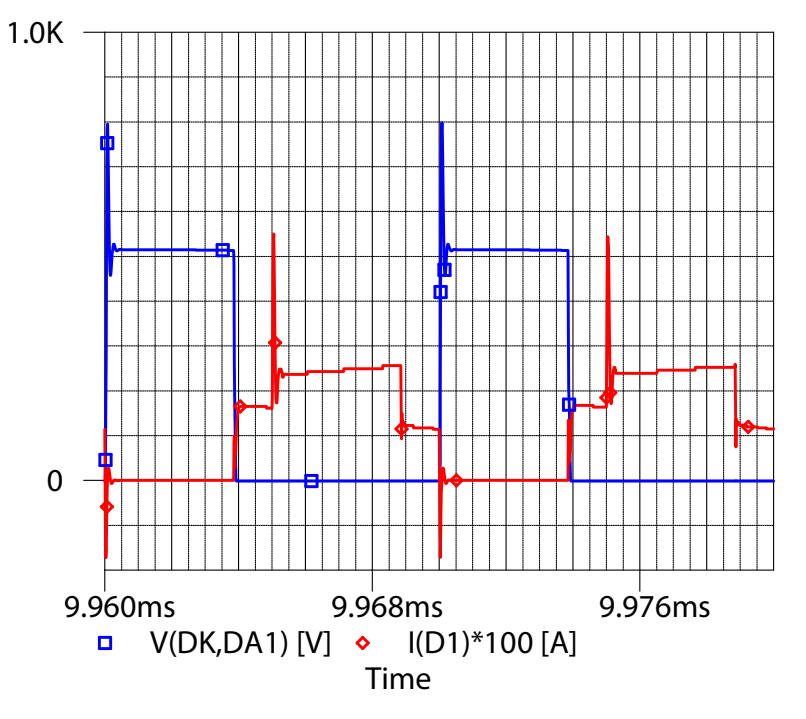

b) Curvas de voltaje (en voltios) y de corriente (en amperios x100) sobre uno de los diodos rectificadores

Figura 5-12: Curvas de voltaje y corriente sobre los diodos del convertidor basado en semiconductores WBG

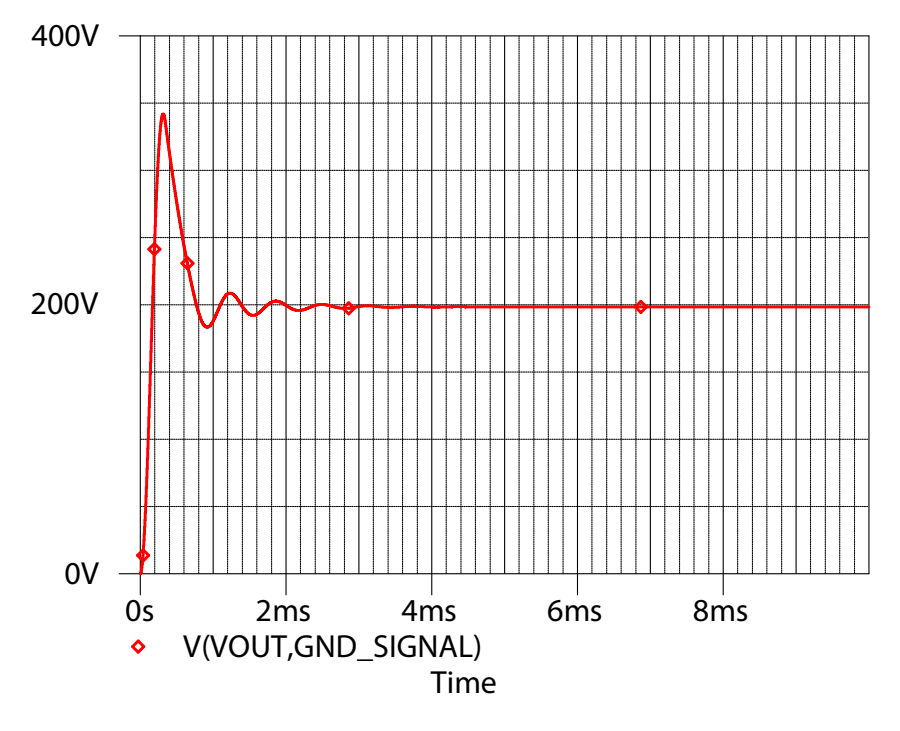

a) Voltaje de salida del convertidor basado en semiconductores WBG

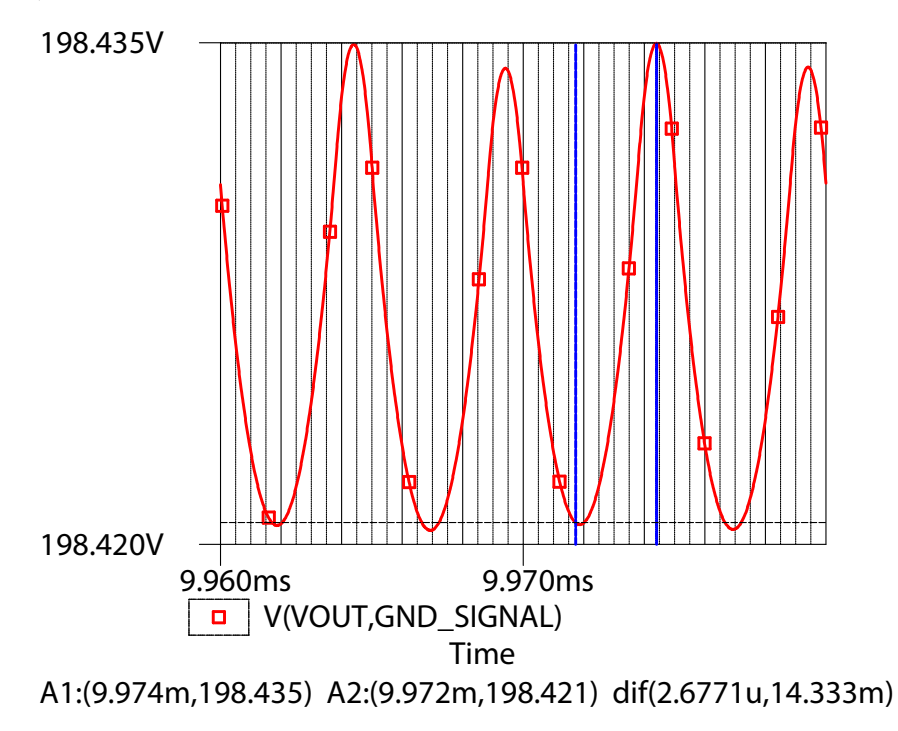

b) Rizado del voltaje de salida del convertidor en estado estable del convertidor basado en semiconductores WBG

Figura 5-13: Curvas del voltaje de salida del convertidor basado en semiconductores WBG

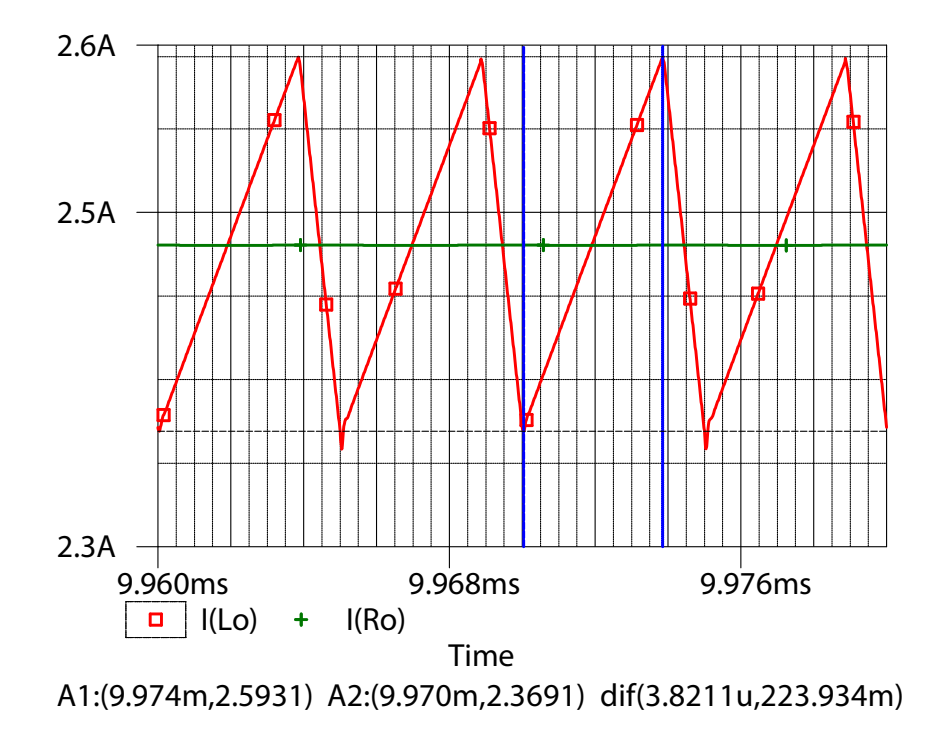

Figura 5-14: Curvas de la corriente del inductor y de la corriente de salida del convertidor basado en semiconductores WBG

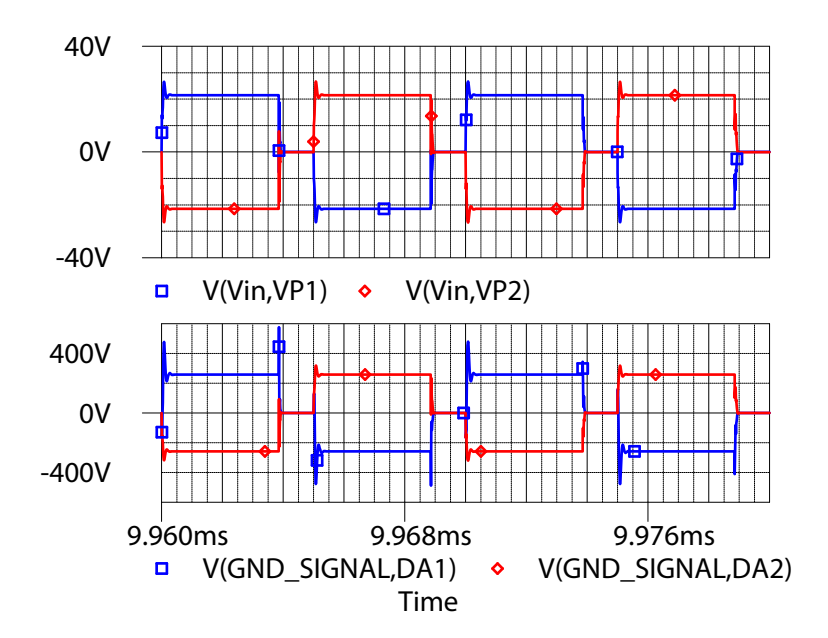

Figura 5-15: Curvas de voltaje sobre los primarios (trazas superiores) y sobre los secundarios (trazas inferiores) del transformador de voltaje

La simulación para el convertidor basado en semiconductores de silicio (incluyendo

los snubbers) tomó 47 minutos y arrojó un archivo de datos cuyo tamaño es de 488 Megabytes, mientras que la simulación para el convertidor basado en semiconductores WBG (incluyendo los *snubbers*) requirió de 35 horas y media y arrojó un archivo de datos cuyo tamaño es de 9.82 Gigabytes. Para ambos casos, el computador utilizado fue un Core i7 de 2.7 GHz de séptima generación, con una memoria RAM de 16 GB.

#### 5.1.2. Respuesta del convertidor linealizado

A continuación se muestra la respuesta del modelo linealizado del sistema obtenido a partir del esquema mostrado previamente en la figura [5-16,](#page-141-0) simulada a través del complemento Simulink<sup>®</sup> de MATLAB<sup>®</sup>. Simulatánemente se presentan las respuestas de los modelos no lineales de los convertidores Push-Pull.

<span id="page-141-0"></span>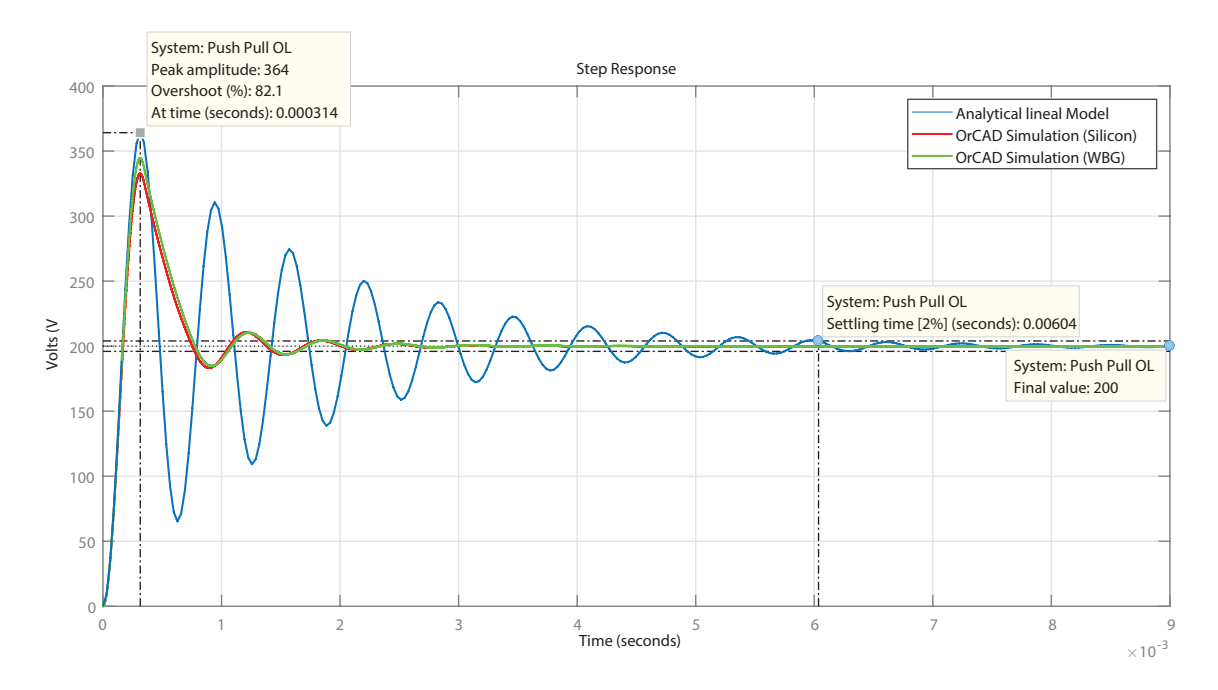

Figura 5-16: Respuesta del convertidor *Push-Pull* a un ciclo útil D=69.44% a una entrada de 24 voltios sin realimentación

#### 5.1.3. Respuesta de la ley de control

A partir de la definición de la ley de control de la ecuación [4-53,](#page-113-0) y su representación en diagrama de bloques (mostrado en la figura [4-34\)](#page-114-0), en donde las entradas son  $V_{in} = 24$  V y  $V_{i_{ref}}$  es evaluada a través de la ecuación [4-50:](#page-112-1)

$$
V_{i_{ref}} = I_p n R_s \kappa_2 + V_{osc} D \kappa_1
$$
  

$$
V_{i_{ref}} = (I_o + \frac{\Delta i_o}{2}) n R_s \kappa_2 + V_{osc} D \kappa_1
$$
  

$$
V_{i_{ref}} = \left[ I_o + \frac{1}{2} \left( \frac{V_{in} n - V_o}{L_o} T_{s_{wsec}} D \right) \right] n R_s \kappa_2 + V_{osc} D \kappa_1
$$
 (5-1)

Siendo  $R_L = 80 \Omega$ , los resultados de la simulación a través del complemento Simulink<sup>®</sup> de MATLAB<sup>®</sup> del sistema son:

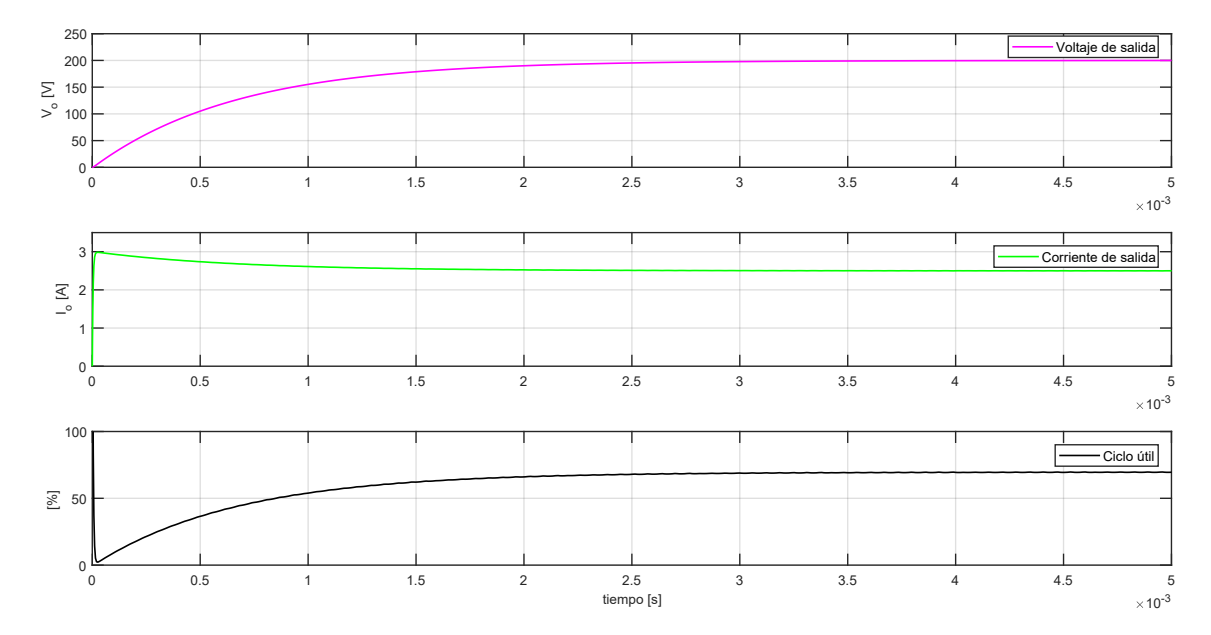

Figura 5-17: Respuesta en lazo abierto de la ley de control del convertidor Push-Pull a una entrada de 24 V a una carga de 80 $\Omega$ 

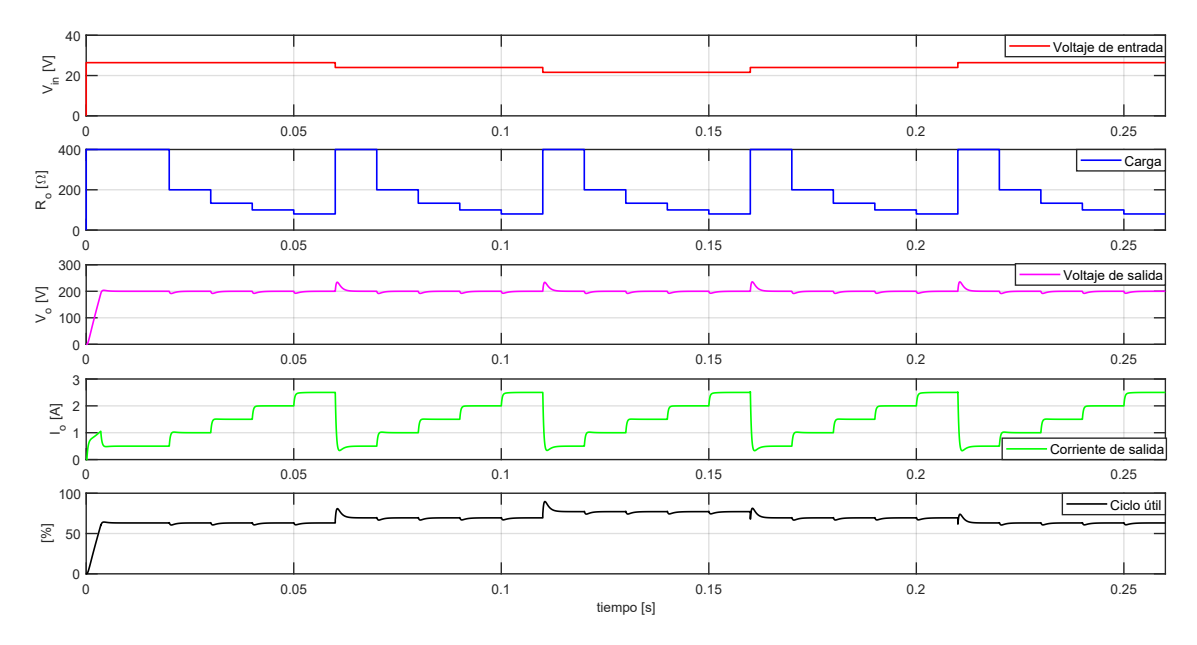

## 5.2. Respuesta del sistema en lazo cerrado

Figura 5-18: Respuesta en lazo cerrado del convertidor Push-Pull a variaciones de entrada y de carga

A partir de la ley de control linealizada, se analizó su respuesta en frecuencia y se diseñó el controlador del sistema. Con el esquema de control mostrado en la figura [4-40](#page-121-0) se evalúa la respuesta del sistema a través del complemento Simulink<sup>®</sup> de  $\text{MATLAB}^{\circledR}$ . En este simulación no solo se variará el voltaje de entrada sino también la carga. Cabe recordar que el controlador UCC3808AD-2 cuenta con una rutina soft start que lleva la consigna de control de 0 a 3.5 ms; sin embargo se cuenta con circuitería externa para extender dicho tiempo. Adicionalmente es necesario volver a mencionar que tanto el ciclo útil como el nivel de tensión asociado a la corriente de referencia de operación tienen un valor máximo de  $99\%$  y 0.5 V.

## 5.3. Conclusiones del capítulo

Se ha logrado incluir en la simulación los modelos de los semiconductores, de los elementos magnéticos y del modelo reducido del *driver* en el esquema no lineal del sistema en lazo abierto, y se obtenido una convergencia de la simulación para el an´alsis temporal; sin embargo, estas simulaciones han requerido de bastante tiempo de procesamiento.

Por otro lado, el modelo linealizado se comporta de forma similar al modelo no lineal, sin la necesidad de tan extendidos tiempos de simulación.
Con el modelo lineal del sistema se logró comprobar el desempeño del controlador en presencia de variaciones tanto del voltaje de entrada como de la carga. El sobrepico m´as pronunciado (17 %) ocurre cuando se disminuye considerablemente la carga, sin embargo, el sistema vuelve a alcanzar su valor en estado estable en aproximadamente 2.66 ms. Para todas las variaciones, el sistema permanece estable.

# 6. Implementación de los convertidores

Después haber dimensionado los componentes magnéticos del convertidor Push-Pull (transformador e inductor de salida) y haber seleccionado los semiconductores encargados de la conmutación y sus respectivos *drivers*, los cuales son comandados a trav´es de un esquema de control en modo de corriente, que depende en gran medida de: 1) la medición del voltaje de salida, 2) la medición de la corriente de cada uno de los transistores, 3) la identificación del sistema y del diseño de su controlador. Con lo anterior se construyen los diagramas esquem´aticos de los convertidores que permitirán la fabricación de los circuitos impresos para su posterior proceso de ensamble.

## 6.1. Diagramas esquemáticos

Los diagramas esquemáticos de los dos convertidores (uno basado en tecnología de silicio convencional y otra basada en WBG) difieren en tres aspectos: los transistores principales, el driver de cada uno de ellos y los diodos rectificadores. Sin embargo los demás elementos son comunes en ambos circuitos, razón por la que ambos diseños quedarán unificados en un único circuito esquemático.

En el Anexo Diagramas electrónicos se encuentran consignados 13 diagramas esquemáticos que permitirán la elaboración del circuito impreso del sistema. A continuación, se hace una breve descripción de cada uno de estos:

- $\blacksquare$  Push-Pull 500 W con WBG: Diagrama esquemático principal del convertidor basado en semiconductores WBG. Este incluye cada uno de los elementos mencionados en el párrafo introductorio de esta sección.
- $\blacksquare$  Push-Pull 500 W con silicio: Diagrama esquemático principal del convertidor basado en semiconductores convencionales de silicio. Este incluye cada uno de los elementos mencionados en el párrafo introductorio de esta sección.
- $\blacksquare$  Módulo alimentación *driver's* transistores: Diagrama esquemático del convertidor reductor sincrónico que le suministra el voltaje de alimentación a los drivers.
- $\blacksquare$  Fuentes auxiliares: Diagrama esquemático de las fuentes auxiliares que alimentar´an los circuitos de primario y de secundario del transformador, principalmente, circuitos operacionales.
- Medición de voltaje: Diagrama esquemático que convierte la tensión nominal de salida a uno comparable con la referencia interna del controlador (2 voltios). Adicionalmente, mediante un amplificador operacional aislado se lleva el valor de tensión de secundario a primario, pues el controlador está referenciado con respecto a la última.
- $\blacksquare$  Medición de corriente: Diagrama esquemático que permite convertir el valor de la corriente de los transistores en un voltaje permitiendo de esta forma el control CMC (debido a los requerimientos de operación del controlador seleccionado). Este diagrama incluye un circuito que deshabilita el sistema cuando se superan los valores absolutos de corriente de los transistores.
- Control en modo de corriente: Diagrama esquem´atico que permite el control en modo de corriente; aquí se realimentan las mediciones de tensión y corriente previamente mencionadas, y adicionalmente se compensa el sistema.
- $\blacksquare$  Driver GaN-FET: Diagrama esquemático de los drivers de los transistores GaN-FET.
- $\blacksquare$  Driver MOSFET: Diagrama esquemático de los drivers de los transistores MOSFET.
- Redes snubber: Diagramas esquemáticos de las redes snubber de los transistores y rectificadores de la topología *Push-Pull.*

## 6.2. Circuitos impresos

Con los diagramas esquemáticos se diseñan los circuito impresos de los convertidores. A pesar de las grandes semejanzas entre ambos diseños no se logra realizar un circuito impreso unificado que, de acuerdo a las necesidades, permitiera un fácil intercambio entre las tecnolog´ıas. Por lo anterior, hay dos circuitos impresos distintos, los cuales comparten el módulo de alimentación de los *drivers* (convertidor DC-DC reductor de voltaje). Este módulo es construido en un circuito impreso de 4 capas, siguiendo las sugerencias del fabricante [\[57\]](#page-196-0), pues reduce los efectos parásitos dados al conmutar a 400 kHz. Los dem´as circuitos impresos (uno para el convertidor basado en semiconductores convencionales de silicio y otro basado en semiconductores WBG) están construidos a 2 capas. A continuación se muestran los detalles de las capas de placas impresas:

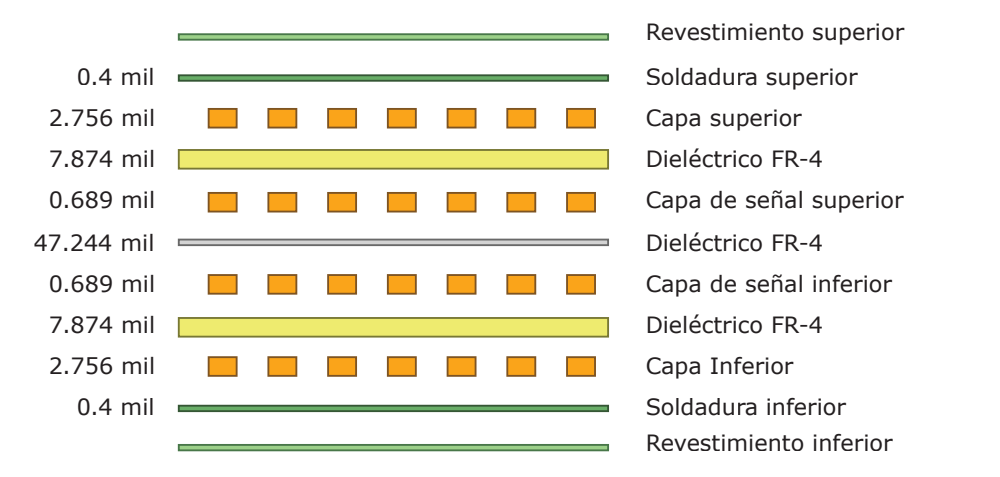

Figura 6-1: Características de la pila de capas del circuito impreso del módulo de alimentación de los drivers

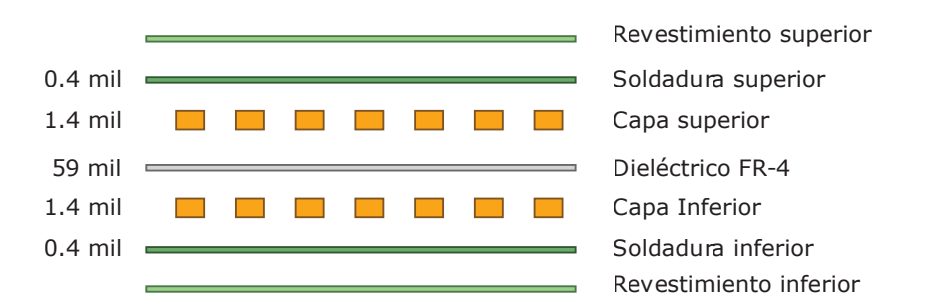

Figura 6-2: Características de la pila de capas del circuito impreso de los convertidores

El detalle de la disposición de los circuitos integrados, condensadores, resistencias y demás elementos, así como la organización de cada una de las capas de los circuitos impresos se puede detallar en Anexo Diagramas electrónicos. Los criterios de la disposición de los circuitos integrados más relevantes (*drivers*, controlador y transistores) fueron tomados de las hojas de especificaciones de los dispositivos [\[54,](#page-196-1) [57,](#page-196-0) [58,](#page-196-2) [115\]](#page-201-0).

## 6.3. Prototipos

A continuación se muestran fotos de los prototipos implementados. Cabe mencionar que se ha incluido un sistema de refrigeración, buscando facilitar la disipación de calor.

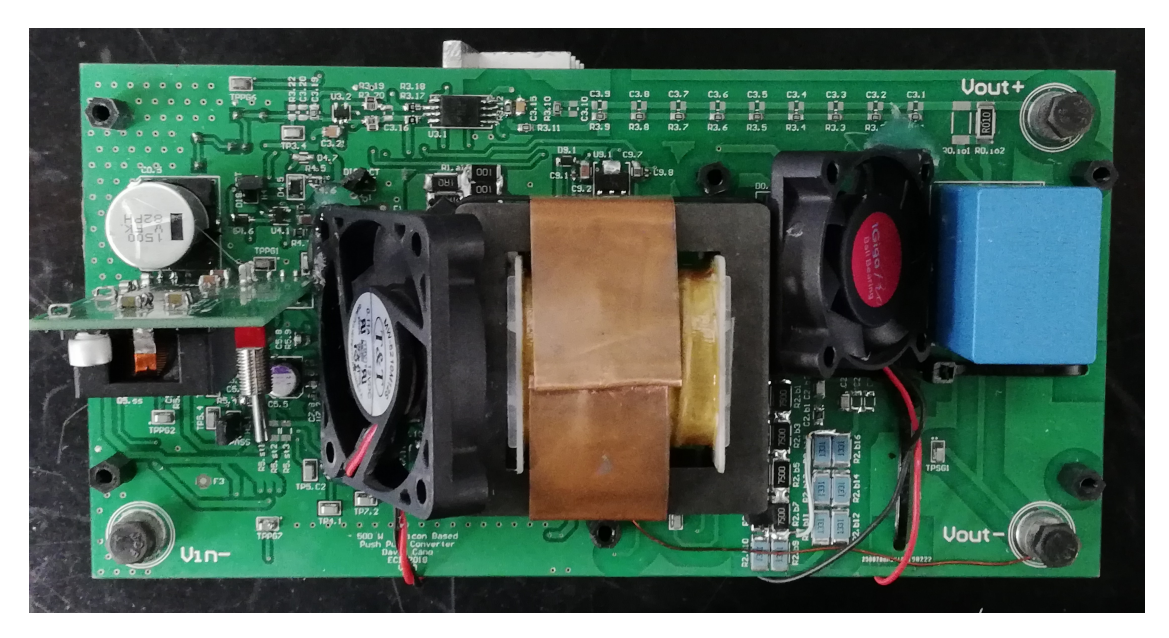

Figura 6-3: Vista superior del convertidor implementado basado en semiconductores convencionales de silicio

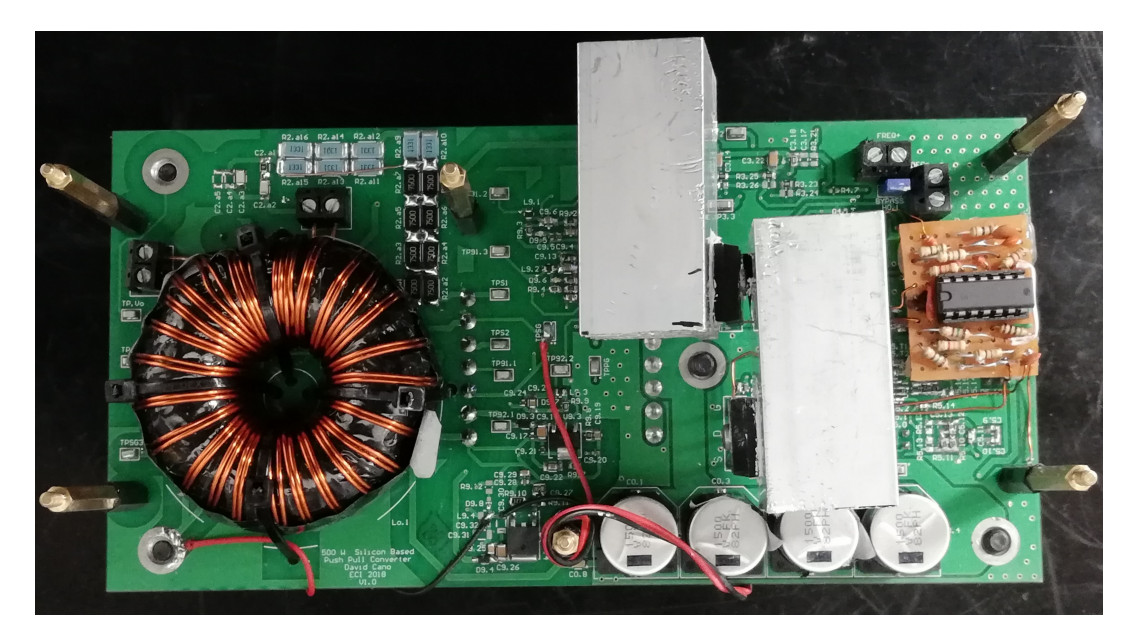

Figura 6-4: Vista inferior del convertidor implementado basado en semiconductores convencionales de silicio

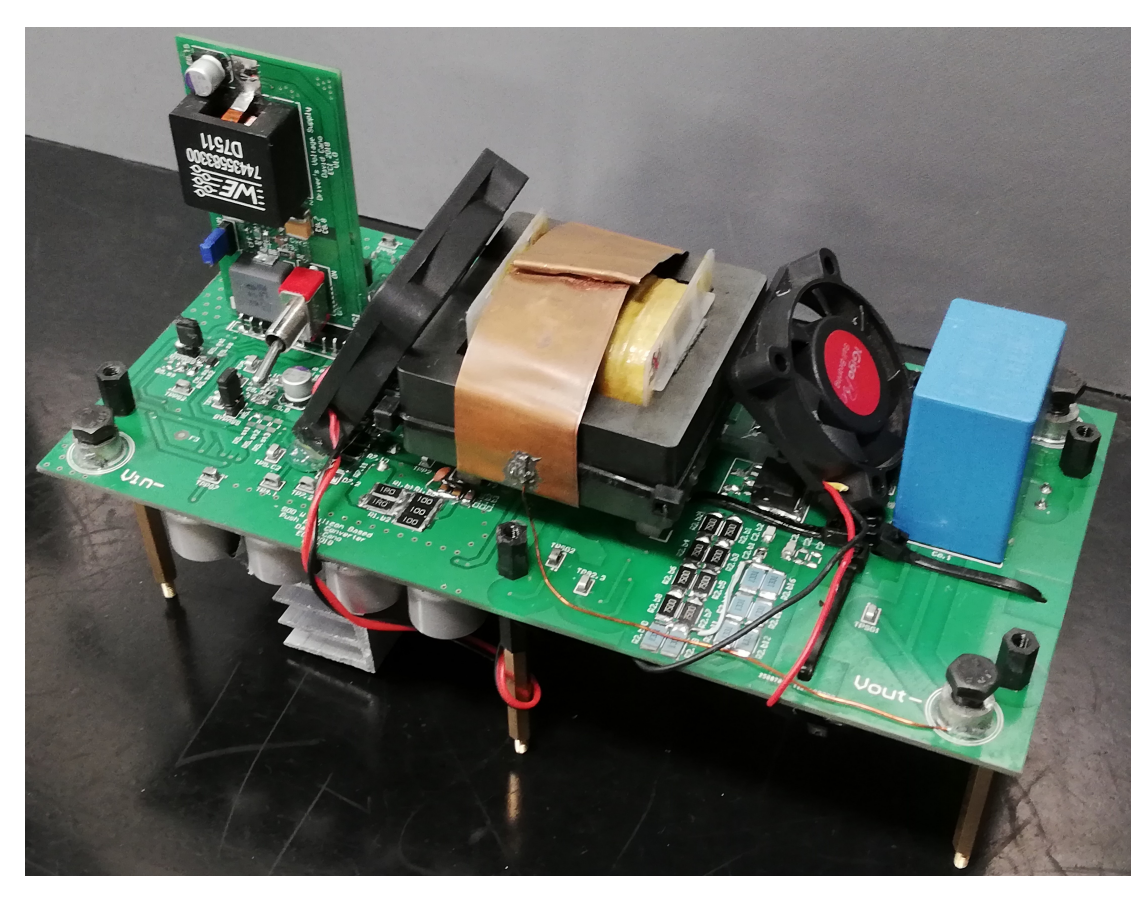

Figura 6-5: Convertidor implementado basado en semiconductores convencionales de silicio

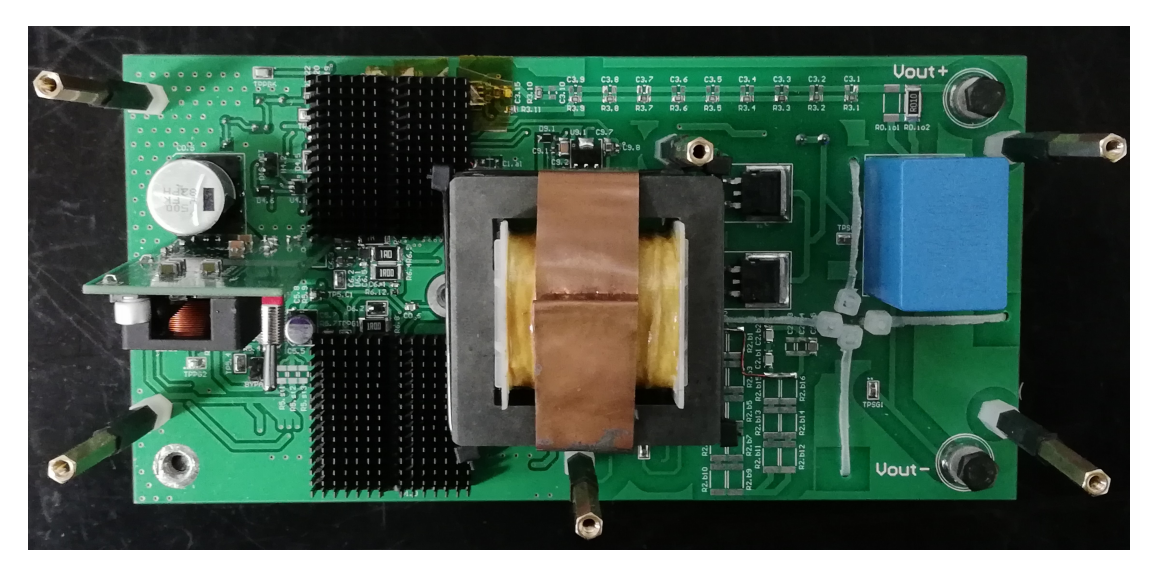

Figura 6-6: Vista superior del convertidor implementado basado en semiconductores WBG

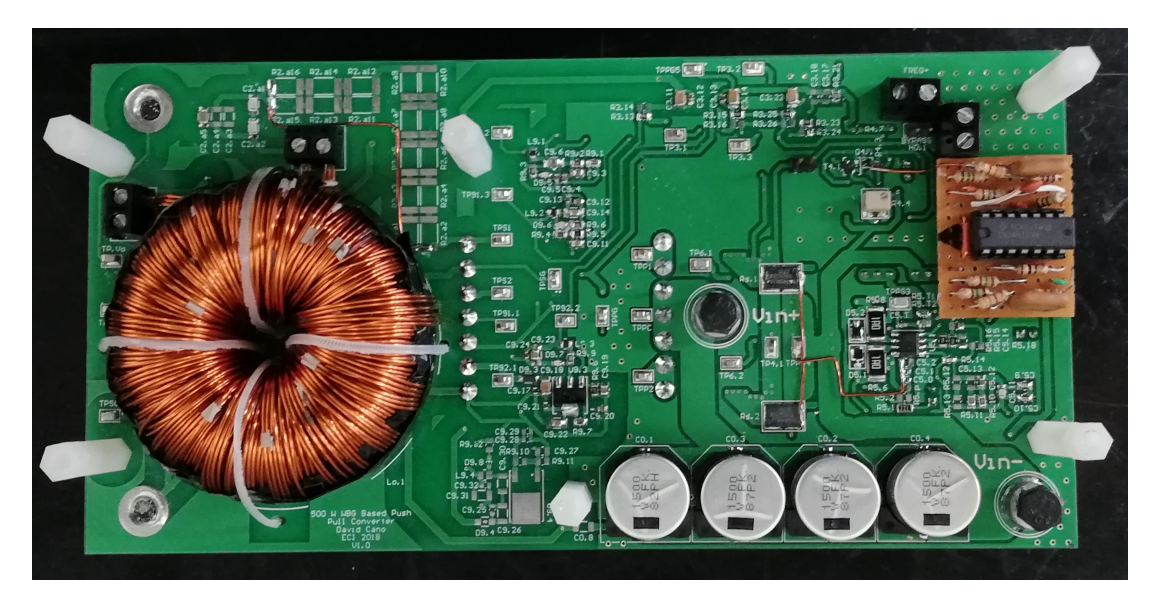

Figura 6-7: Vista inferior del convertidor implementado basado en semiconductores WBG

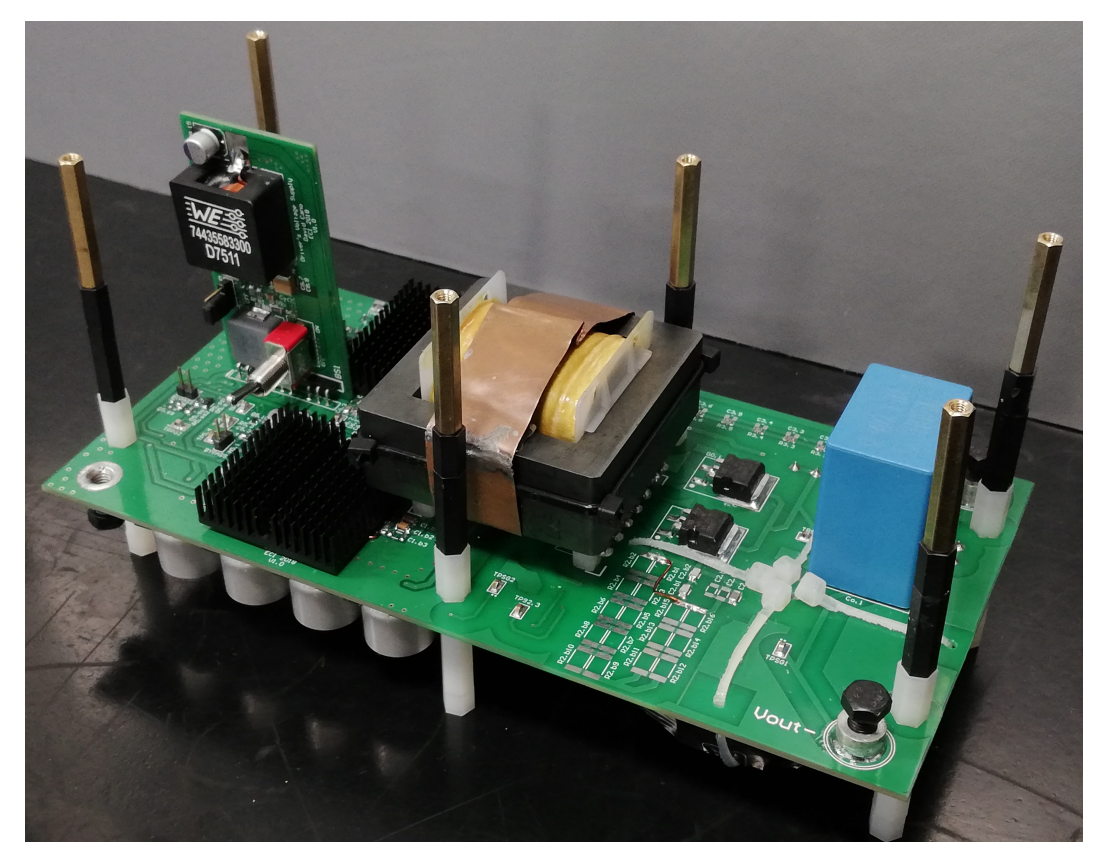

Figura 6-8: Convertidor implementado basado en semiconductores WBG

### 6.4. Conclusiones del capítulo

A través de Altium Designer<sup>®</sup> se ha logrado diseñar los circuitos impresos de los dos prototipos de los convertidores (uno basado en semiconductores convencionales de silicio y otro basado en semiconductores WBG) pues no se logró hacer un diseño que permitiera un fácil intercambio entre las tecnologías de los interruptores operantes. Sin embargo, se logró que ambos diseños pudieran compartir un módulo de alimentación de los *drivers*. Durante esta etapa se estimó el grosor ideal de las pistas, as´ı como el espaciamiento necesario entre ellas, a partir de los valores estimados de corriente y voltaje. Se tuvo precaución con las trazas de las señales dedicadas (aquellas que permiten la medición de corriente y de voltaje) y sus respectivas líneas de referencia, así como la disposición del filtro de entrada y la organización de los planos de tierra.

Se buscó atender la gran mayoría de recomendaciones de los fabricantes de los circuitos integrados utilizados [\[54,](#page-196-1) [57,](#page-196-0) [58,](#page-196-2) [115\]](#page-201-0). Sin embargo, por cuestiones de costos, no se atendió la recomendación del uso de placas impresas de 4 capas para los semiconductores WBG, que permite una mayor reducción de las componentes parásitas y una mejor disipación [\[67\]](#page-197-0). No obstante, se compensa el tema de disipación con disipadores externos.

El diseño permite que se puedan realizar de forma sencilla ajustes que se llegaran a necesitar, particularmente en las redes *snubber*, en las redes de medición de voltaje y de corriente, así como en los lazos de compensación.

Cada uno de los circuitos impresos fue construido en China, pues los costos de fabricación son más económicamente viables que los que ofrecen las empresas locales. Asimismo la gran mayoría de los componentes utilizados fueron importados.

## 7. Resultados y discusión

Como se estableció en la metodología, la variable de interés de este trabajo es la eficiencia. Dado que una parte se desarrolla en la simulación y otra parte en la implementación, a continuación se describe el proceso de medición de dicha variables así como los resultados obtenidos en cada etapa.

## 7.1. Resultados de simulación

Cabe recordar que en esta etapa se incluyeron los modelos de los semiconductores utilizados, así como el modelo de los elementos magnéticos y el esquema reducido de los *drivers* en la simulación hecha a través de OrCAD<sup>"</sup>. Los resultados de estas simulaciones permitirán estimar la eficiencia del convertidor.

#### 7.1.1. Criterios de medición

La eficiencia del convertidor es definida como la relación entre la potencia promedio de la salida y la potencia promedio total de entrada en régimen estable  $[113]$ .

$$
\eta[\%] = \frac{P_o}{P_{in}} \cdot 100
$$
  

$$
\eta[\%] = \frac{V_o I_o}{V_{in} I_{in}} \cdot 100
$$
 (7-1)

en donde  $V_o$ ,  $I_o$ ,  $V_{in}$  e  $I_{in}$  son valores obtenidos a través del comando AVG (average) del simulador.

A partir de los resultados de simulación mostrados en las figuras [5-6](#page-133-0) y [5-13,](#page-139-0) es posible afirmar que el sistema está en estado estable tras haber transcurrido 5 ms de simulación; sin embargo, buscando garantizar el régimen permanente y eliminando cualquier influencia del estado transitorio, se toman únicamente los resultados entre 9.5 ms y 10 ms de simulación, y se utiliza el comando AVG para calcular los valores de interés.

En esta sección no solo se estima la eficiencia de los convertidores en el simulador, sino: 1) se detalla la distribución de la potencia de entrada en los elementos más relevantes del circuito, y  $2$ ) se hace una estimación de las pérdidas de conmutación y conducción de los transistores y diodos rectificadores utilizados. Para la primera parte se utiliza el comando AVG del simulador, mientras que para la segunda parte se analizan los resultados de simulación en una hoja de datos aparte como sigue:

- 1. Se toma un período de las señales de voltaje y de corriente sobre el interruptor de inter´es y se multiplican. El intervalo de tiempo escogido es el mismo para ambas se˜nales.
- 2. Se organizan los datos de manera que queden clasificados como se muestra en la figura [1-5:](#page-44-0) potencia de conducción y potencia de conmutación (la cual tiene dos componentes: potencia de conducción para el encendido y para el apagado).
- 3. Al no trabajar el simulador con una frecuencia de muestreo constante ni ajustable -funciona de esta forma-, la definición convencional de potencia promedio [\[61,](#page-197-1) [64,](#page-197-2) [72\]](#page-197-3):

$$
P = \frac{1}{T_{sw}} \int_{T_i} v(t) \cdot i(t) dt
$$
\n(7-2)

se ve modificada a través de las sumas de Riemann:

$$
P = \frac{1}{T_{sw}} \sum_{T_i} v_i \cdot i_i \cdot \Delta n_i
$$
  
\n
$$
P = F_{sw} \sum_{T_i} p(n) \Delta n
$$
\n(7-3)

en donde  $\Delta n = n_i - n_{i-1}$ .

4. Se realizan 10 mediciones adicionales en otros intervalos y se promedian los resultados obtenidos.

Cabe recordar que para la segunda parte se toman los resultados de la simulación cuando la tensión de entrada es mínima -21.6 voltios- y carga es nominal -80  $\Omega$ -, pues de esta manera son mayores las corrientes en los devanados primarios de los convertidores y por ende, mayores las corrientes que atraviesan a los transistores.

#### 7.1.2. Resumen de resultados

Se muestra a continuación los resultados obtenidos durante la simulación de los convertidores: uno basado en tecnolog´ıas convencionales de silicio y otro basado en semiconductores de nueva generación. La eficiencia del convertidor depende de la potencia de salida, raz´on por la cual se presentan los resultados de las simulaciones de esta manera.

<span id="page-156-0"></span>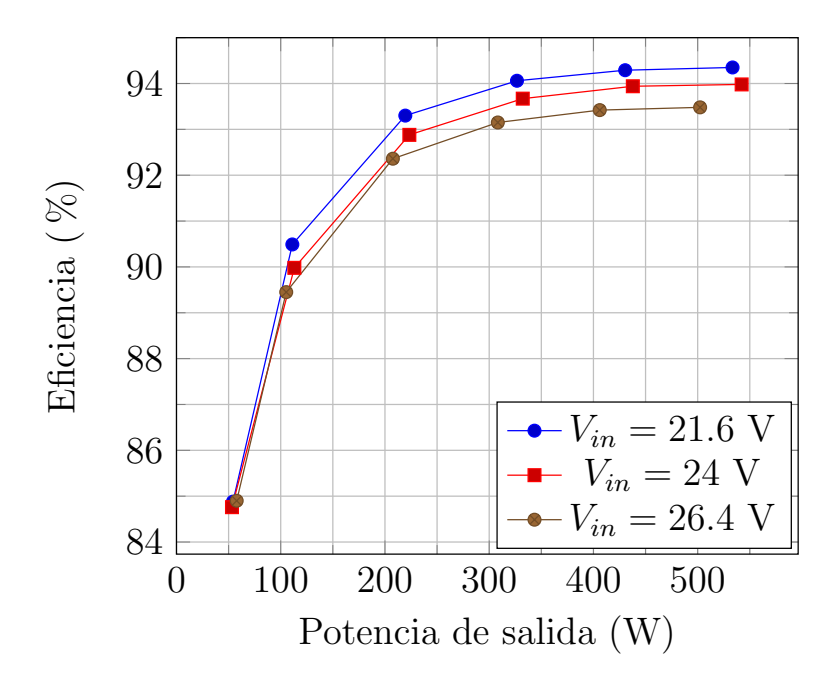

a) Eficiencia vs. Potencia de salida del convertidor basado en semiconductores convencionales de silicio

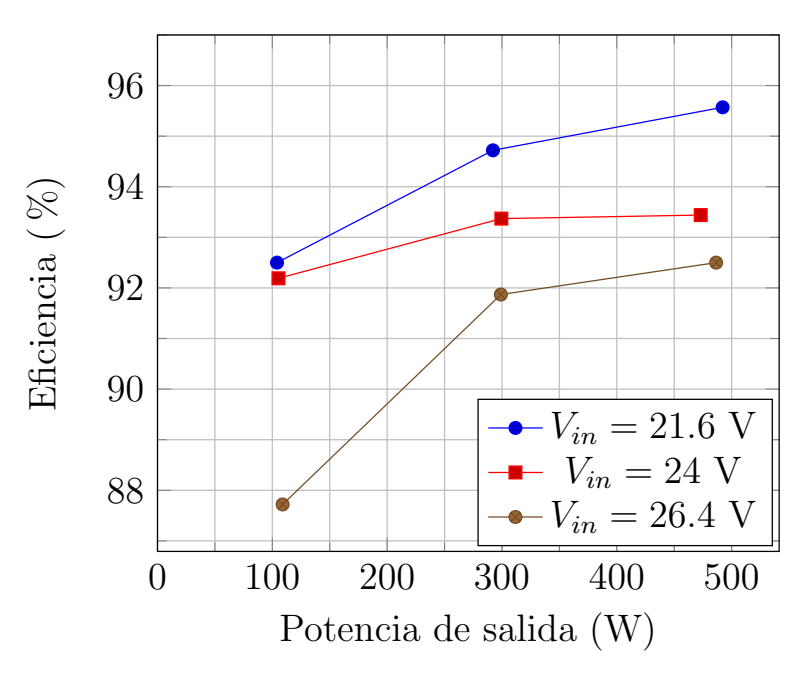

b) Eficiencia vs. Potencia de salida del convertidor basado en semiconductores de banda prohibida amplia

Figura 7-1: Resultados de simulación de los convertidores, operando a distintos voltajes de entrada y cargas. Resultados obtenidos a través de OrCAD<sup>®</sup>

Se hace un análisis más detallado de la manera en la que la potencia se distribuye en los elementos más relevantes del circuito, tomando como punto de operación aquél que les permite a ambos convertidores obtener su más alta eficiencia (95.57 % para los basados en semiconductores WBG y 94.35 % para los basados en semiconductores convencionales); esto ocurre cuando el voltaje de entrada es bajo (24 V) y la carga es la nominal  $(80 \Omega)$  en ambos casos.

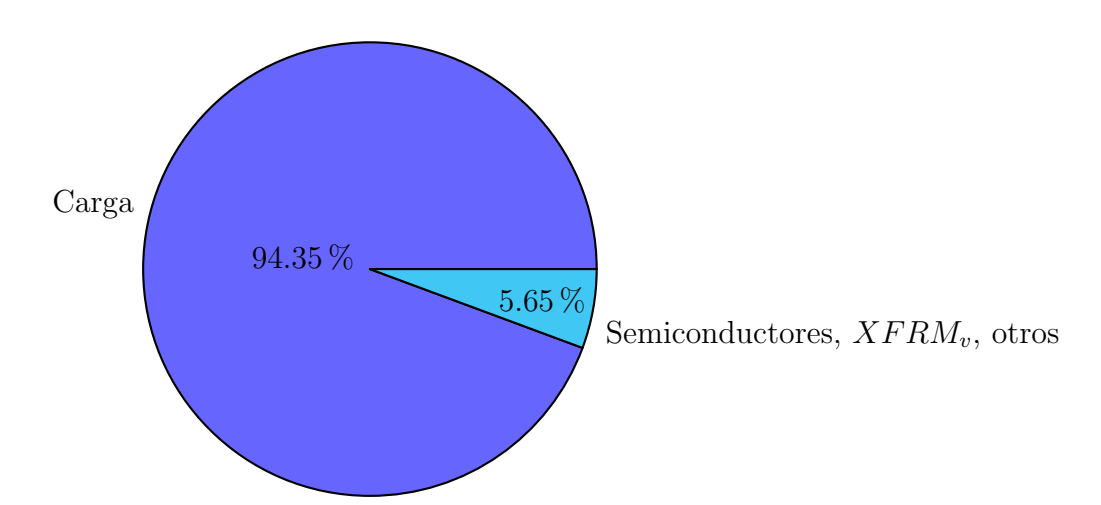

a) Datos para el convertidor basado en semiconductores de silicio (Potencia de entrada: 565.43 W)

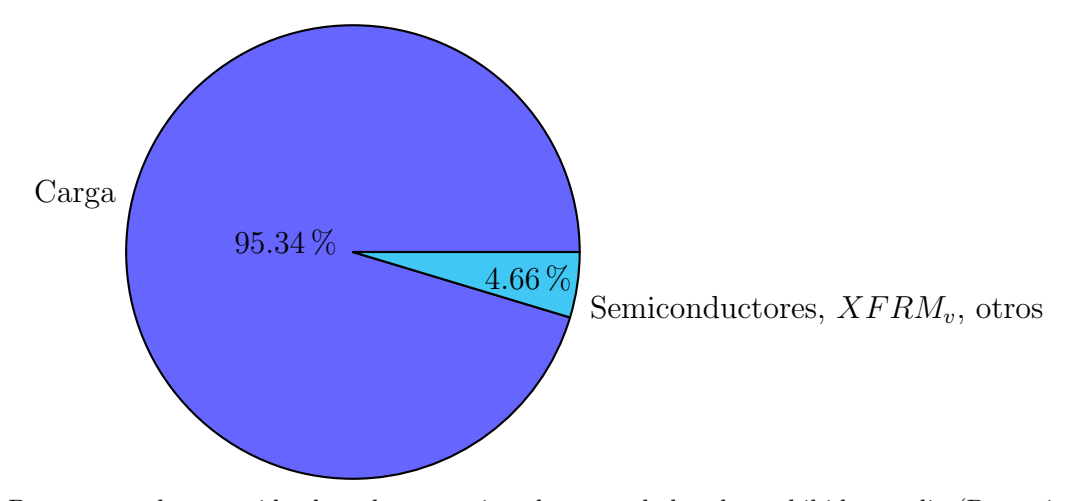

b) Datos para el convertidor basado en semiconductores de banda prohibida amplia (Potencia de entrada: 514.73 W)

Figura 7-2: Distribución de la potencia promedio de entrada en los distintos elementos de los convertidores ( $V_{in} = 21.6$  V,  $R_L = 80 \Omega$ )

<span id="page-158-0"></span>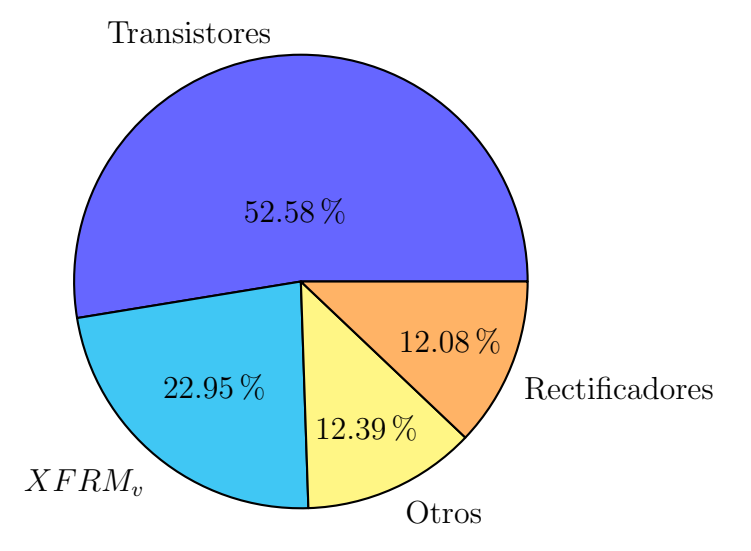

a) Datos para el convertidor basado en semiconductores de silicio (Potencia promedio acumulada de los elementos mencionados: 31.95 W)

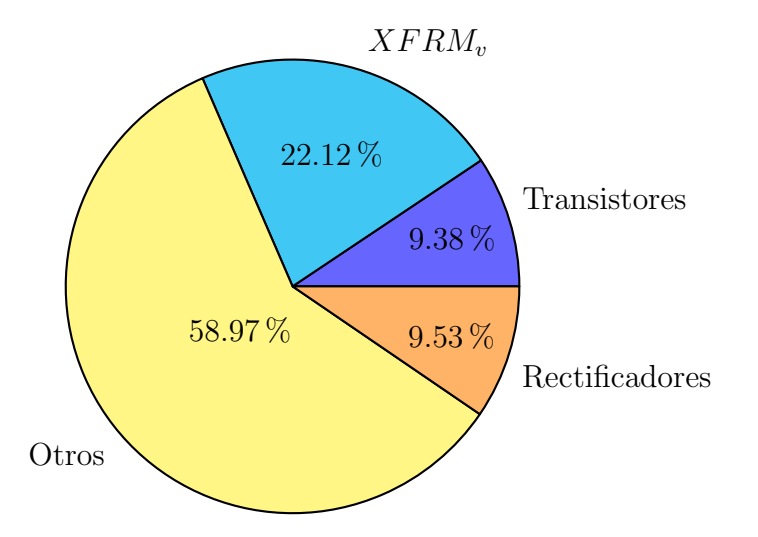

- b) Datos para el convertidor basado en semiconductores de banda prohibida amplia (Potencia promedio acumulada de los elementos mencionados: 23.99 W)
- Figura 7-3: Detalle de la distribución de la potencia promedio de los semiconductores, del transformador de voltaje, y de otros componentes de los convertidores ( $V_{in}$  = 21.6  $V$ ,  $R_L = 80 \Omega$

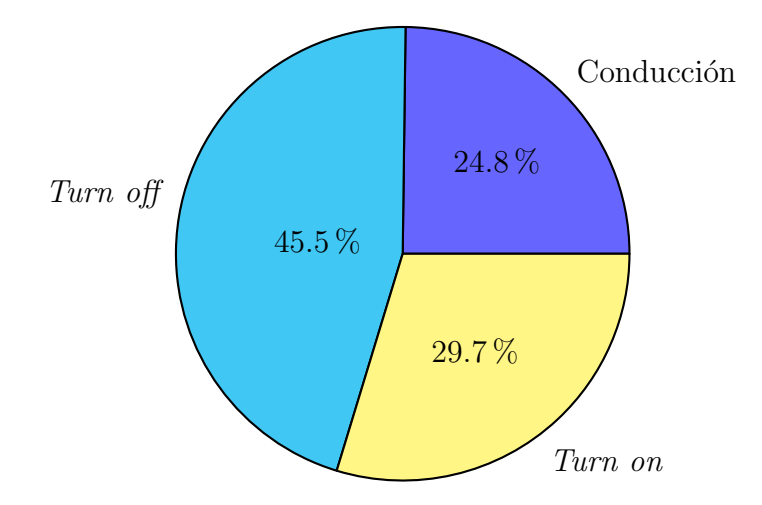

a) Distribución de pérdidas para los transistores del convertidor basado en semiconductores de silicio (Potencia total disipada: 16.8 W)

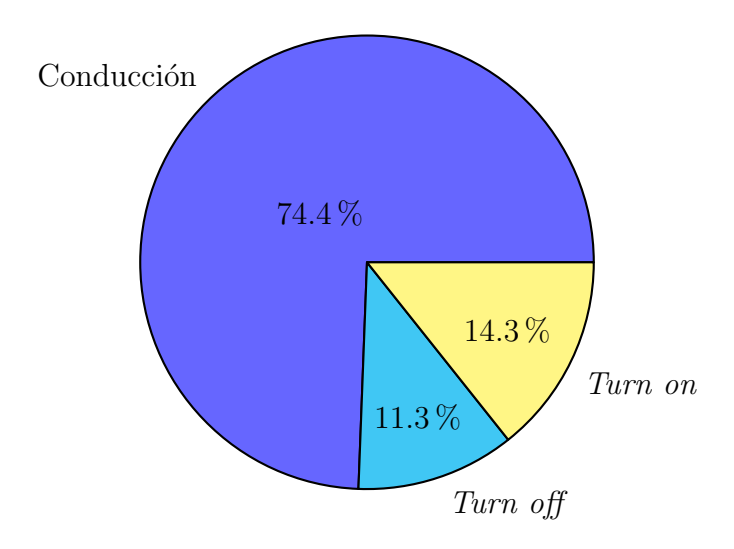

- b) Distribución de pérdidas para los transistores del convertidor basado en semiconductores de banda prohibida amplia (Potencia total disipada: 2.25 W)
- Figura 7-4: Detalle de la distribución de las pérdidas de conducción y conmutación de los transistores de los convertidores  $(V_{in}=21.6~V,\,R_L=80~\Omega)$

<span id="page-160-0"></span>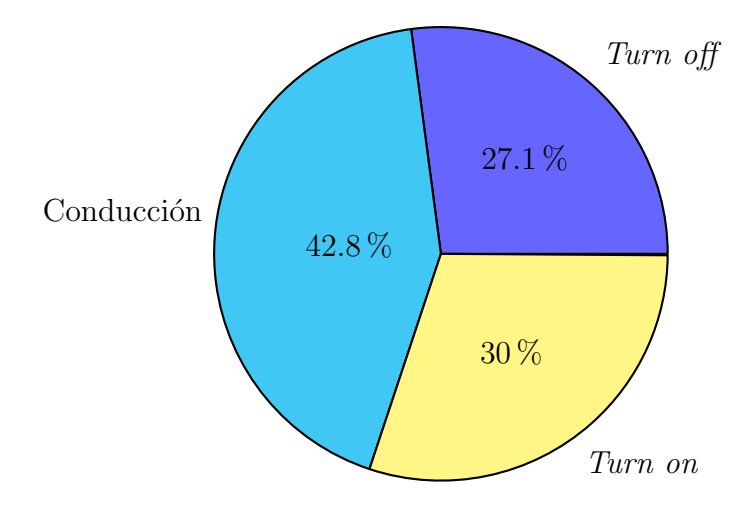

a) Distribución de pérdidas para los diodos rectificadores del convertidor basado en semiconductores de silicio (Potencia total disipada: 3.86 W)

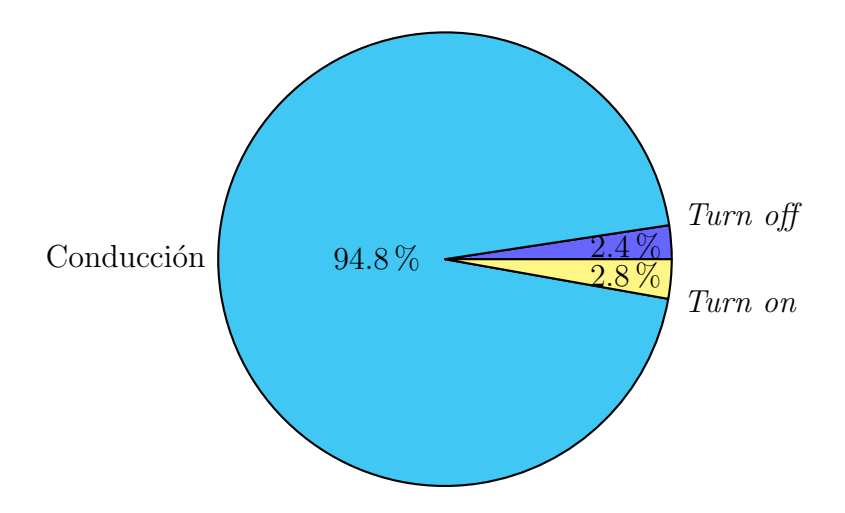

- b) Distribución de pérdidas para los diodos rectificadores del convertidor basado en semiconductores de banda prohibida amplia (Potencia total disipada: 2.29 W)
- Figura 7-5: Detalle de la distribución de las pérdidas de conducción y conmutación de los diodos rectificadores de los convertidores ( $V_{in} = 21.6$  V,  $R_L = 80$  Ω)

#### 7.1.3. Discusión

Para todas las potencias de operación simuladas, la eficiencia del convertidor basado en semiconductores WBG tuvo un rendimiento superior al convertidor basado en semiconductores convencionales. Las bondades del convertidor WBG se acentúan al operar a bajas potencias de salida, ya que eficiencia del otro convertidor cae abruptamente en esas condiciones (ver figura [7-1\)](#page-156-0).

Tomando las condiciones de operación que les permite a cada uno de los conver-tidores operar a su máxima eficiencia, se observa en la figura [7-3](#page-158-0) que el convertidor basado en tecnologías convencionales tiene más de la mitad de sus pérdidas en los transistores principales, mientras que para el otro convertidor las pérdidas sumadas entre los diodos y los transistores no superan el 20 %.

En las figuras [7-5](#page-160-0) y [7-5](#page-160-0) resulta evidente la capacidad de los semiconductores WBG de operar a mayores velocidades, pues sus pérdidas de conmutación (resultado de la suma de las pérdidas de encedido y de apagado, tanto de los rectificadores como la de los diodos) llegan a ser de 0.7 W, mientras que la de los convencionales es de 14.84 W: alrededor de 21.35 veces m´as grandes. Bajo las condiciones en las que opera el convertidor basado en semiconductores WBG, las pérdidas por conducción se vuelven dominantes, pero al tener una resistencia  $R_{ds_{on}}$  tan baja, esas pérdidas en realidad resultan ser pequeñas.

Es de destacar que las más altas eficiencias ocurren a tensiones de entrada bajas. Se presume que esto se debe a que los *snubbers* disipan mayor potencia a voltajes pico más altos (por definición:  $P_{snub} = f_{sw} \cdot C_{snub} \cdot V_{snub_{max}}^2$ ); esto lleva a que con tensiones de alimentación superiores, el voltaje sea más grande tanto para los *snubber* de los transistores, como para los diodos rectificadores (los cuales pueden llegar a ser muy altos).

La simulación con los modelos de los semiconductores convencionales de silicio requiere de un menor tiempo que la de los semiconductores WBG. Esto se debe a que los modelos de los segundos semiconductores son más complejos que los primeros (revisar el Anexo: Modelos de simulación), llevando a que una simulación de 10 milisegundos (en el tiempo del simulador) requiera de incluso de hasta 2 días pa-ra obtenerse. Es por esta razón que en la figura [7-1.](#page-156-0)b sólo hay 9 simulaciones del convertidor WBG y no las 15 que tiene el convertidor basado en silicio.

## 7.2. Resultados de implementación

Siendo la fuente de alimentación un banco de baterías cuyo voltaje nominal es de 24 voltios, se realiza el montaje mostrado en la figura [7-6,](#page-162-0) en donde el voltaje de entrada es medido con un multímetro (Fluke 116) en los terminales del convertidor, y la corriente de entrada se mide a través de la caída de tensión sobre una resistencia externa *shunt R<sub>shunt<sub>i</sub>*</sub> a través del osciloscopio (Tektronix MDO3104) y sus sondas (Rigol RP1100); dicha resistencia es construida a través del paralelo de 6 resistencias de potencia de 0.1 Ohmios ( $\approx 16.55$  m $\Omega$ ) a 5 W cada una. Por otro lado, tanto el voltaje de salida como la corriente de salida son medidos también con el osciloscopio; la corriente de salida es medida a través de la caída de tensión sobre una resistencia de 10 m $\Omega$ , la cual está incluida en los circuitos impresos.

<span id="page-162-0"></span>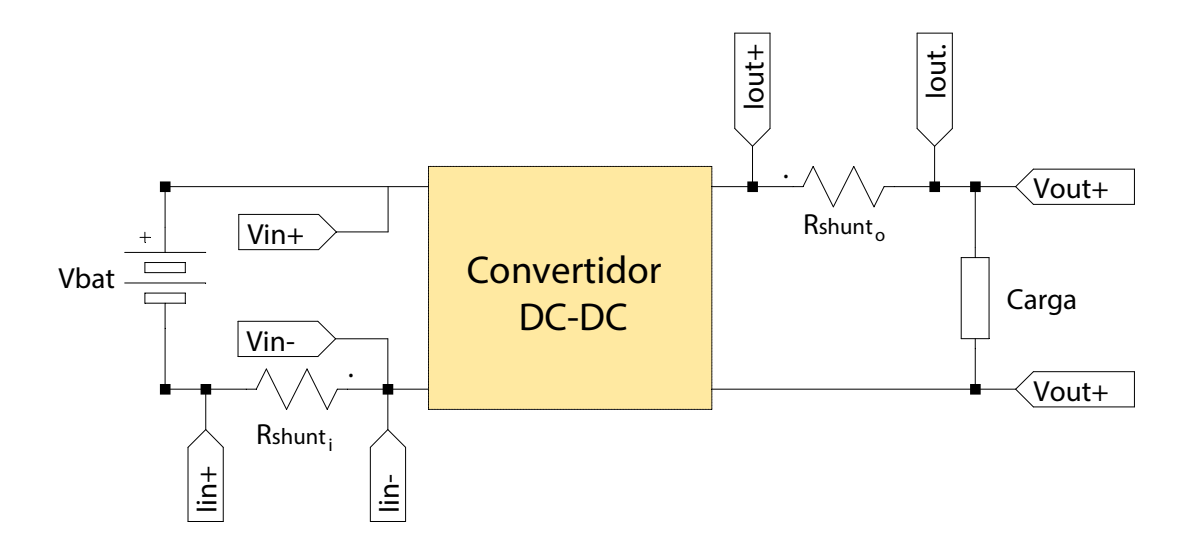

Figura 7-6: Montaje para la medición de la eficiencia de los convertidores

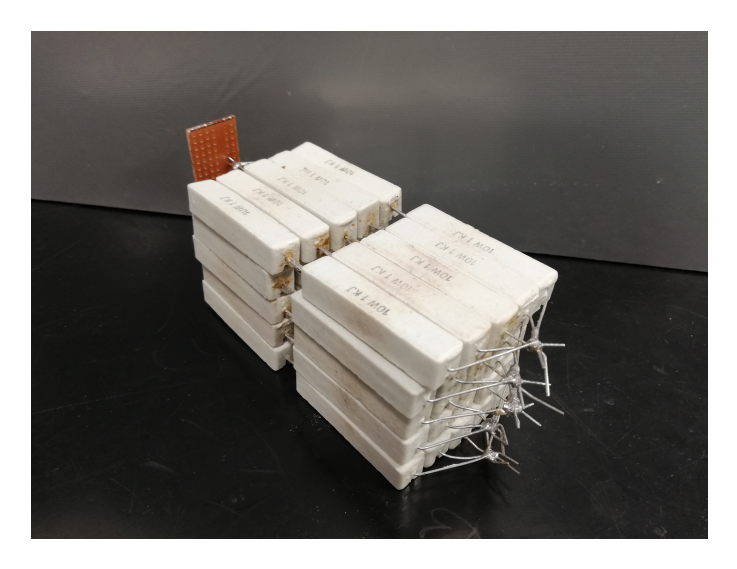

Figura 7-7: Banco de resistencias para pruebas

#### 7.2.1. Criterios de medición

La eficiencia  $\eta$  es medida a través de la siguiente expresión:

$$
\eta[\%] = \frac{P_o}{P_{in}} \cdot 100 = \frac{V_o I_o}{V_{in} I_{in}} \cdot 100 \tag{7-4}
$$

en donde todas las variables involucradas son valores promedio.  $V_o$ ,  $I_o$  e  $I_{in}$  y son medidos a través de las funciones de medición de valores promedio del osciloscopio, mientras que  $V_{in}$  es medido con el multímetro.

Cuando la carga sea resistiva, en lugar de estimarse la potencia de salida por medio del producto del voltaje y la corriente, el cálculo se simplifica a  $P_o = V_o^2 / R_L$ .

#### 7.2.2. Resultados

Para cada uno de los convertidores Push-Pull se muestran los resultados de sus mediciones más relevantes: Voltaje *drain-source* de los transistores, voltaje de *qate*, voltaje ánodo-cátodo de los diodos rectificadores, voltaje de salida, corriente de salida y el voltaje de la ley de control. La medición de las anteriores señales es hecha cuando que el convertidor opera a una carga de 400  $\Omega$ . Luego se hacen variaciones sobre la carga del sistema, se registra cada una de los resultados y se miden los valores que permiten estimar la eficiencia del convertidor.

#### Convertidor basado en tecnologías convencionales de silicio

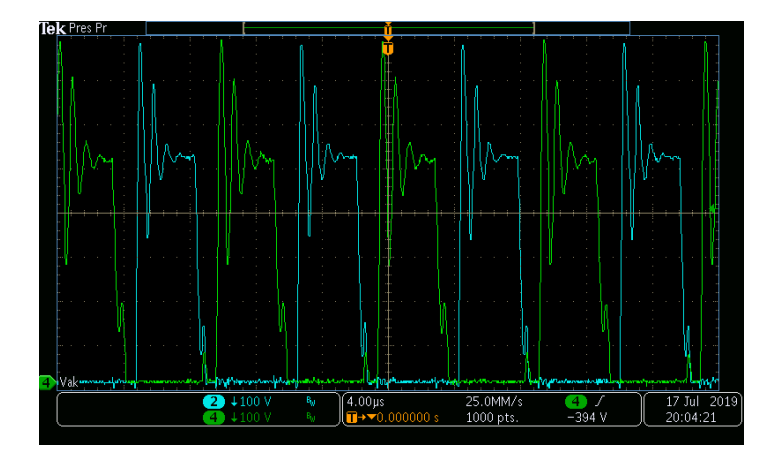

Figura 7-8: Medición sobre el ánodo y el cátodo de los diodos cada uno de los diodos rectificadores del convertidor basado en semiconductores convencionales de silicio ( $V_{in} = 24 \text{ V}, R_L =$ 400 Ω)

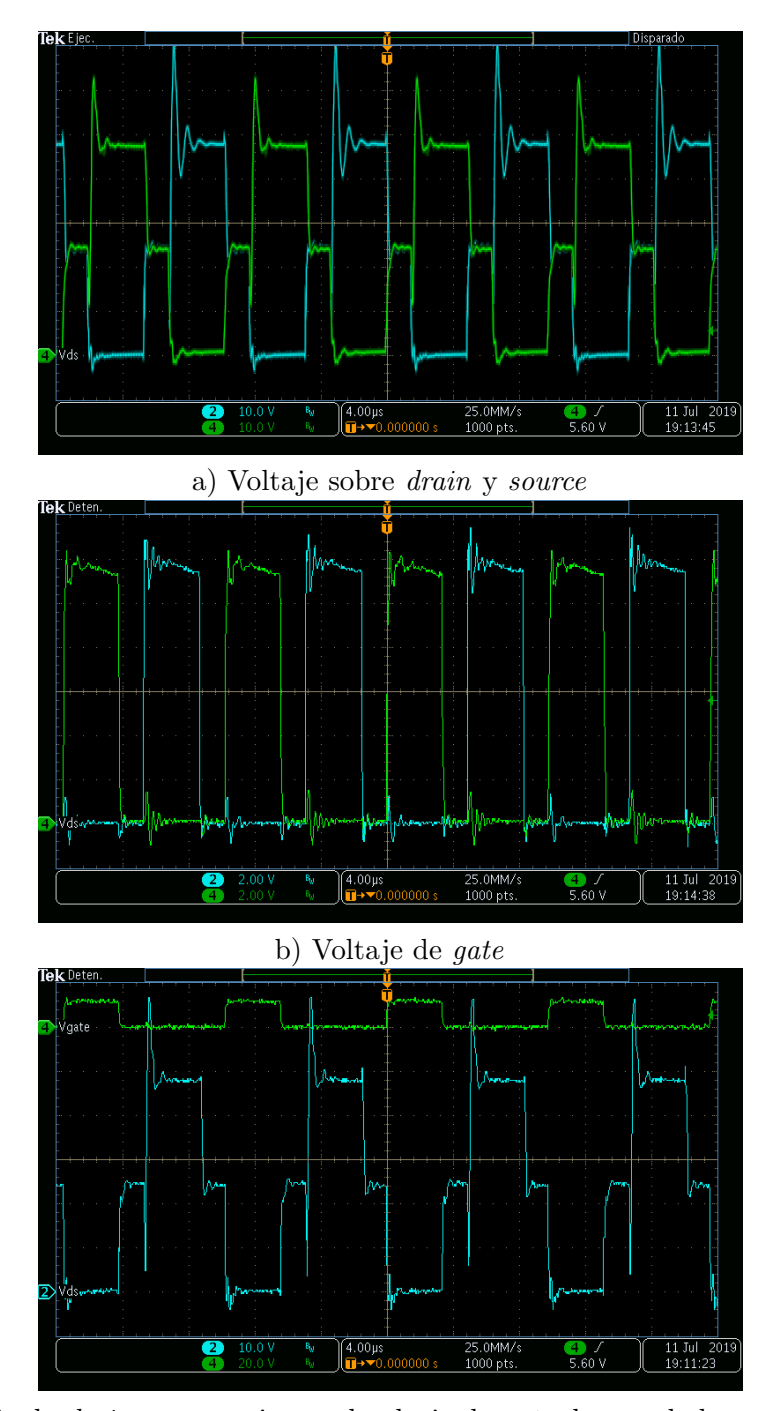

c) Voltaje de drain y source junto al voltaje de gate de uno de los transistores

Figura 7-9: Medición sobre los transitores principales del convertidor basado en semiconductores convencionales de silicio ( $V_{in} = 24$  V,  $R_L = 400 \Omega$ )

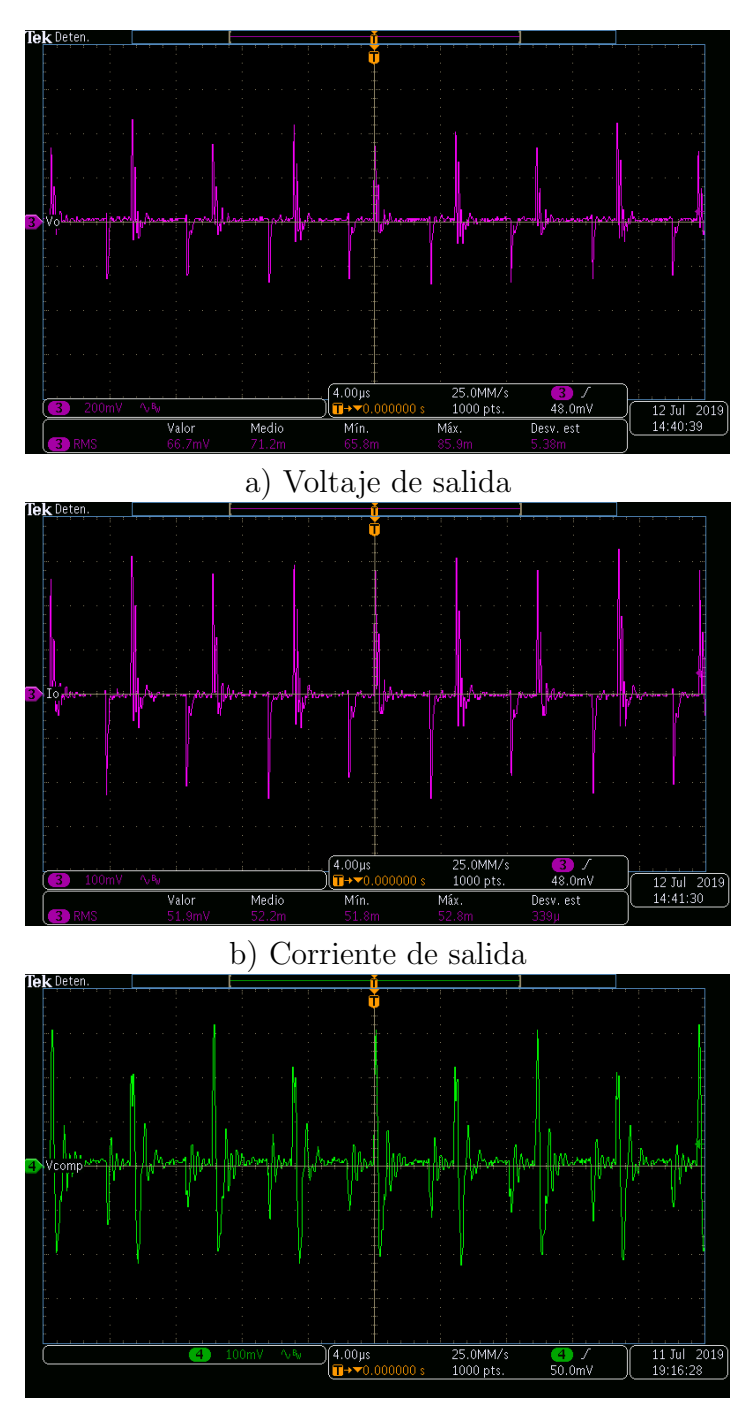

c) Señal de error del controlador

Figura 7-10: Medición sobre el voltaje de salida, la corriente de salida y la señal de error del controlador (mediciones en acople AC) del convertidor basado en semiconductores convencionales de silicio $(V_{in}=24$ V,  $R_L=400$   $\Omega)$ 

<span id="page-166-1"></span>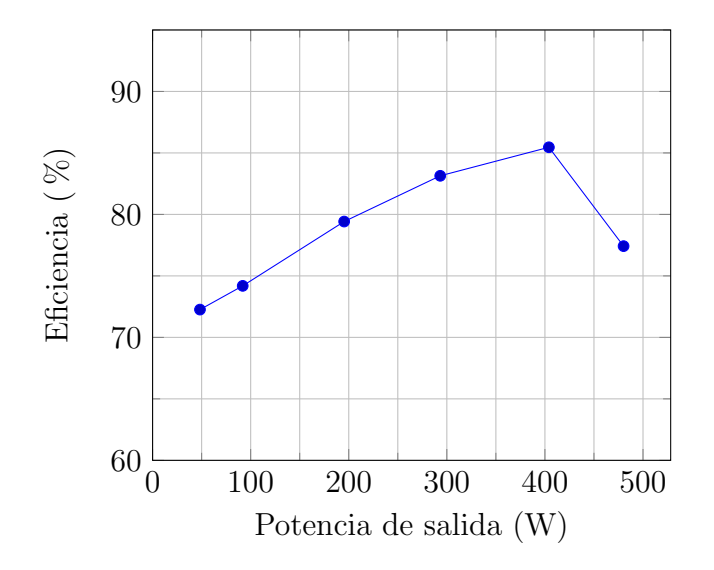

Figura 7-11: Eficiencia vs. Potencia de salida del convertidor basado en semiconductores de silicio

| $V_{in}$ [V] | $V_{shunt_i}$ [V] | $I_{in}$ [A] | $P_{in}$ [W] | $V_o$ [V] | Carga $[\Omega]$ | $P_o$ [W] | $\eta$ [%] | Medición en: |
|--------------|-------------------|--------------|--------------|-----------|------------------|-----------|------------|--------------|
| 24.27        | 0.0456            | 2.75         | 66.86        | 200       | 828.0            | 48.31     | 72.26      | Figura 7-12  |
| 24.15        | 0.0849            | 5.13         | 123.86       | 200       | 435.3            | 91.89     | 74.19      | Figura 7-13  |
| 22.87        | 0.1780            | 10.75        | 245.92       | 200       | 204.8            | 195.31    | 79.42      | Figura 7-14  |
| 22.20        | 0.2630            | 15.89        | 352.71       | 200       | 136.4            | 293.26    | 83.14      | Figura 7-15  |
| 21.68        | 0.3610            | 21.81        | 472.80       | 200       | 99.0             | 404.04    | 85.46      | Figura 7-16  |
| 21.30        | 0.4820            | 29.12        | 620.21       | 200       | 83.3             | 480.19    | 77.42      | Figura 7-17  |

<span id="page-166-0"></span>Tabla 7-1: Resultados de medición del convertidor basado en semiconductores WBG

Al ser la eficiencia del convertidor dependiente de la potencia de salida, se mide el voltaje de entrada, el voltaje de salida y la corriente de entrada (a través de la resistencia shunt) para determinar la eficiencia del convertidor a distintas cargas. Los resultados son resumidos en la tabla [7-1.](#page-166-0) La relación entre la eficiencia y la potencia de salida es mostrada en la gráfica [7-11.](#page-166-1)

<span id="page-167-0"></span>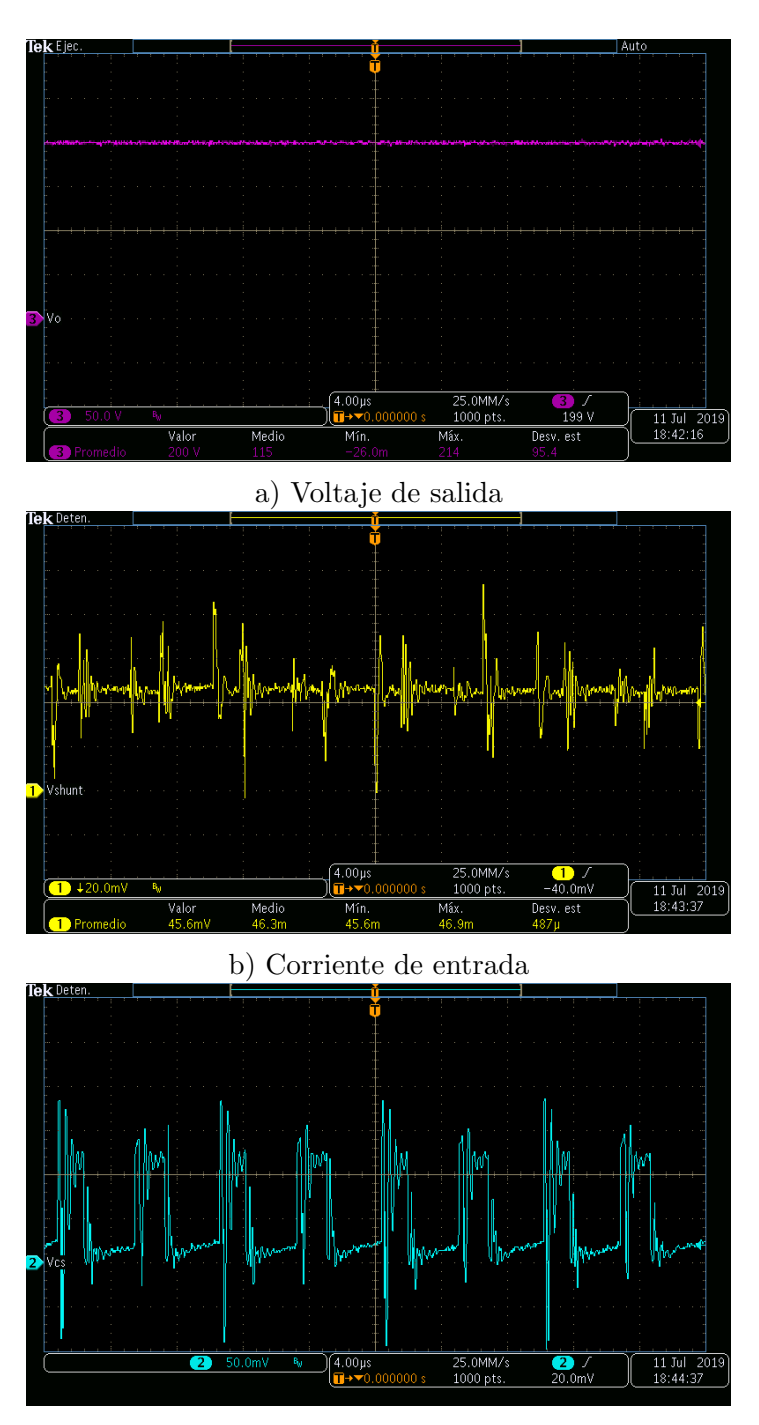

c) Corriente de control

Figura 7-12: Resultados de medición del convertidor basado en semiconductores convencionales de silicio ( $V_{in} = 24.27$  V,  $R_L = 828$  Ω)

<span id="page-168-0"></span>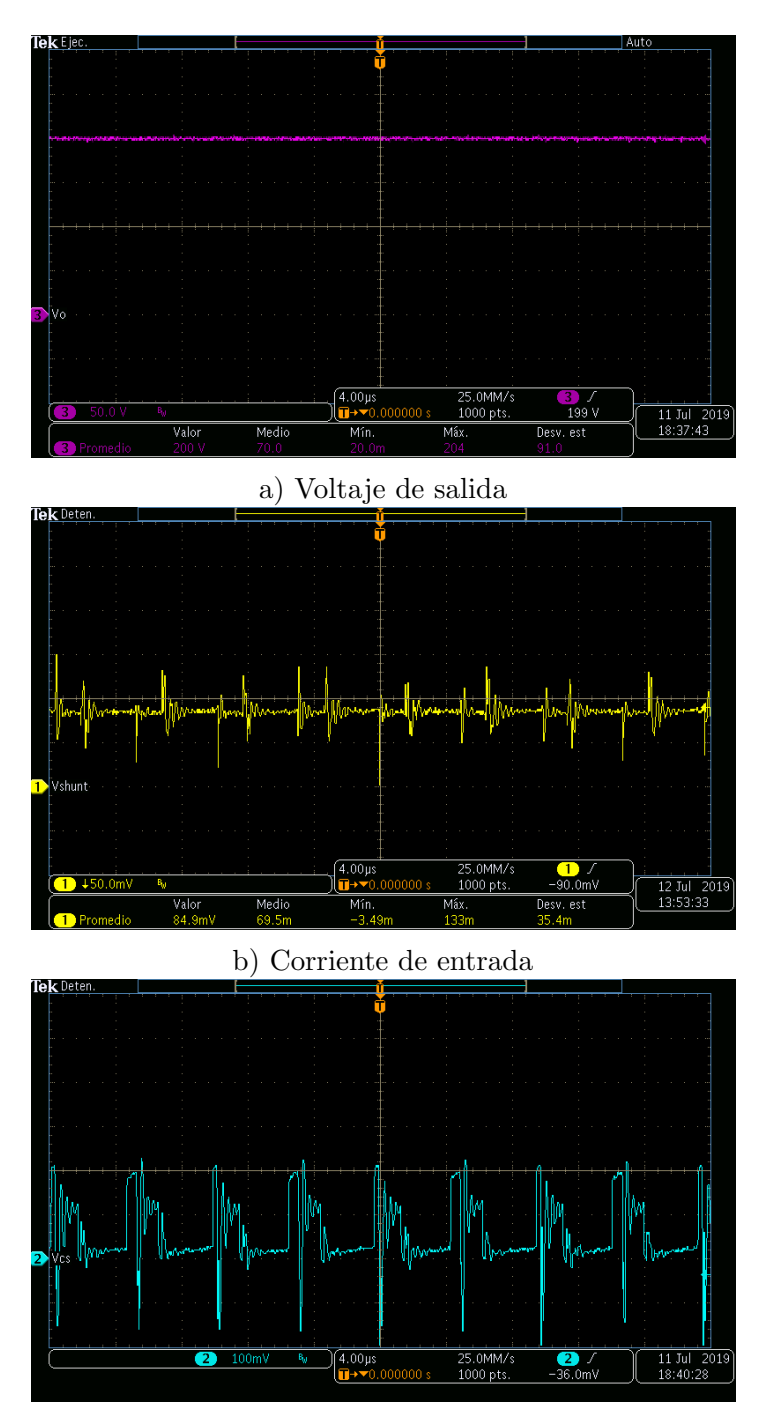

c) Corriente de control

Figura 7-13: Resultados de medición del convertidor basado en semiconductores convencionales de silicio $(V_{in}=24.15$ V,  $R_L=435.3$   $\Omega)$ 

<span id="page-169-0"></span>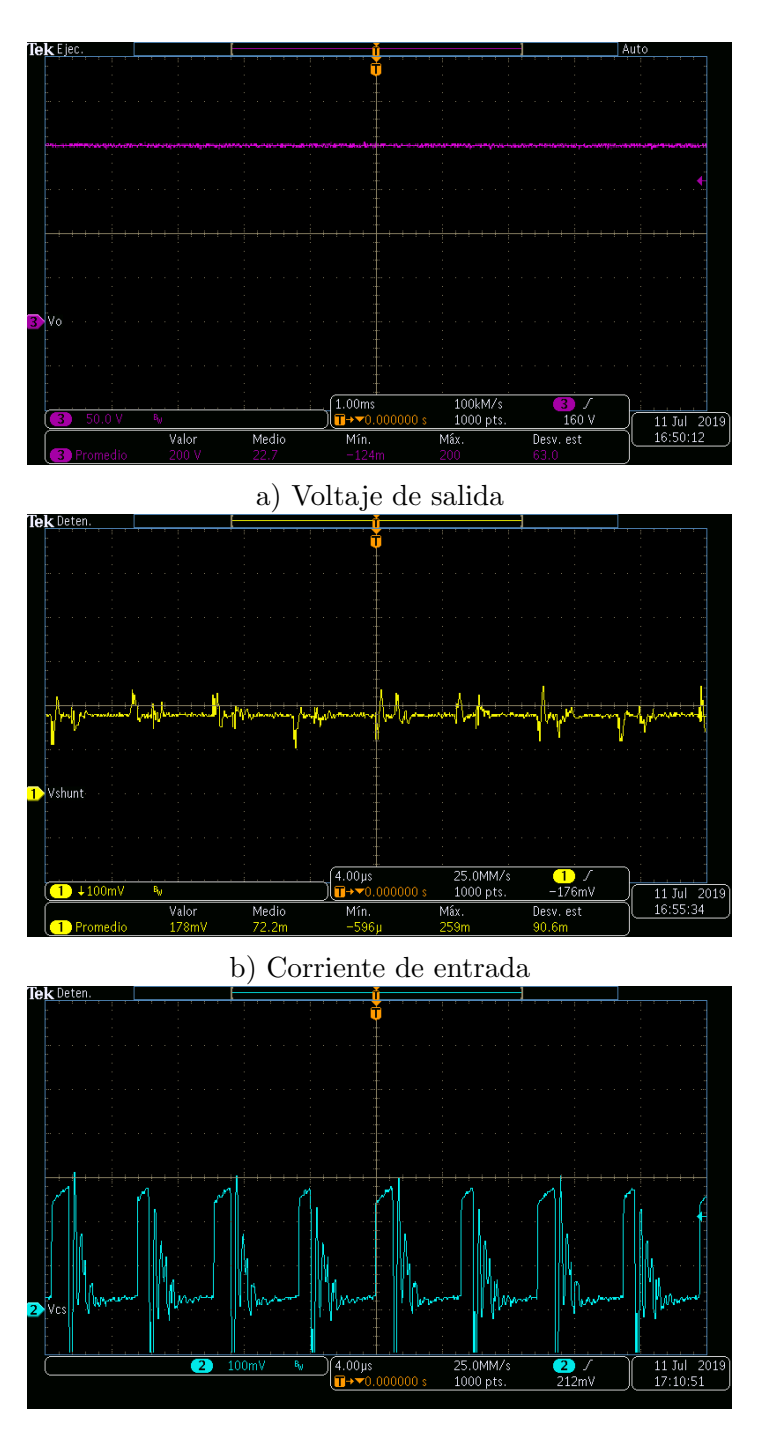

c) Corriente de control

Figura 7-14: Resultados de medición del convertidor basado en semiconductores convencionales de silicio ( $V_{in} = 22.87 \text{ V}, R_L = 204.8 \Omega$ )

<span id="page-170-0"></span>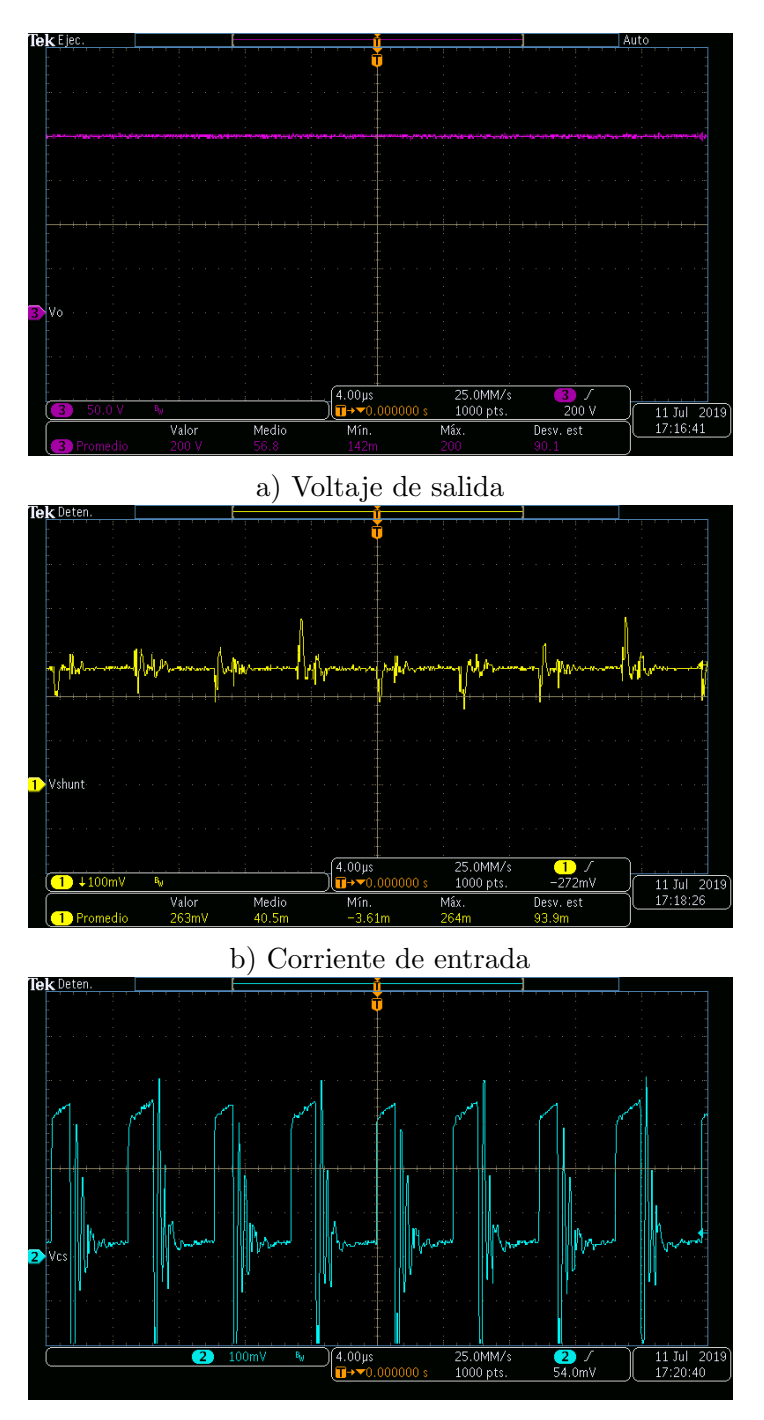

c) Corriente de control

Figura 7-15: Resultados de medición del convertidor basado en semiconductores convencionales de silicio $(V_{in}=22.2$ V,  $R_L=136.4$   $\Omega)$ 

<span id="page-171-0"></span>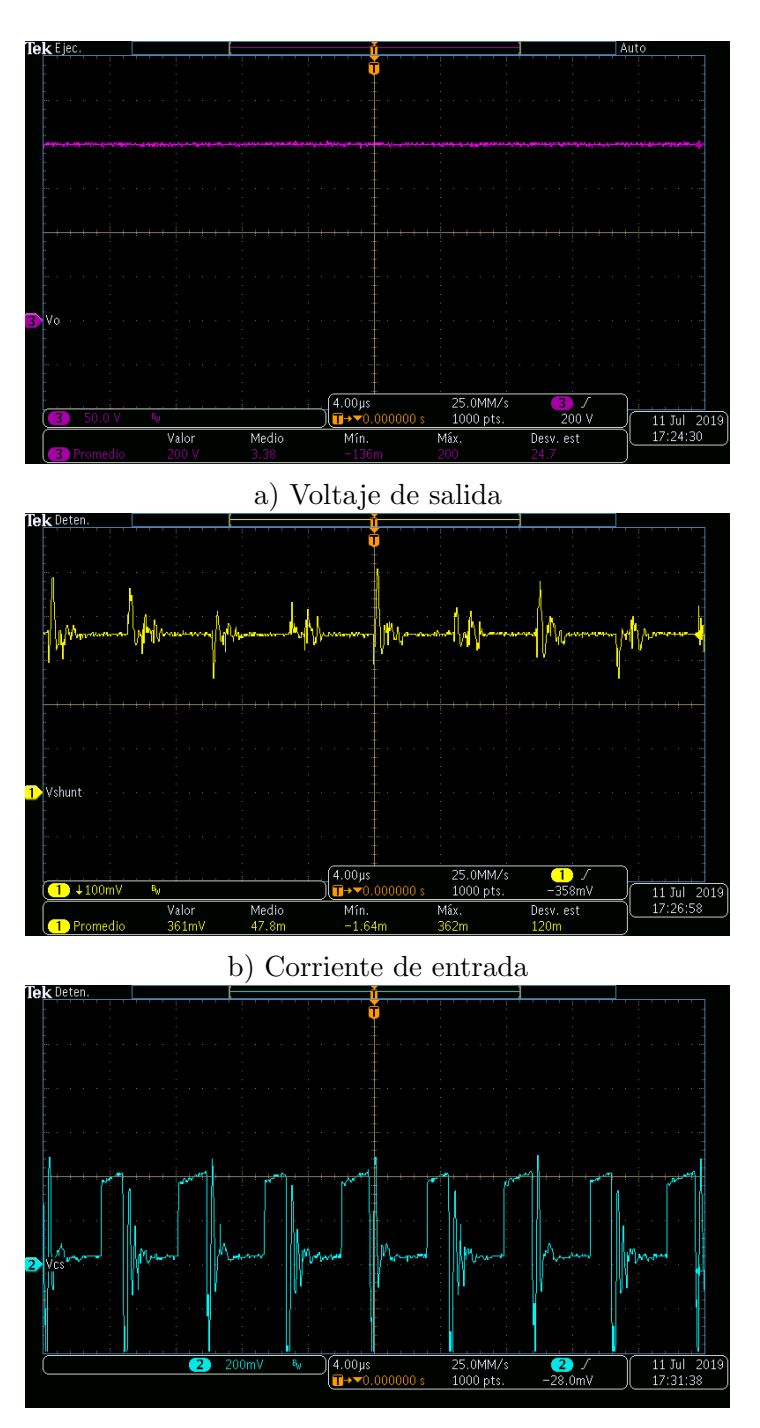

c) Corriente de control

Figura 7-16: Resultados de medición del convertidor basado en semiconductores convencionales de silicio $(V_{in}=21.68$ V,  $R_L=99~\Omega)$ 

<span id="page-172-0"></span>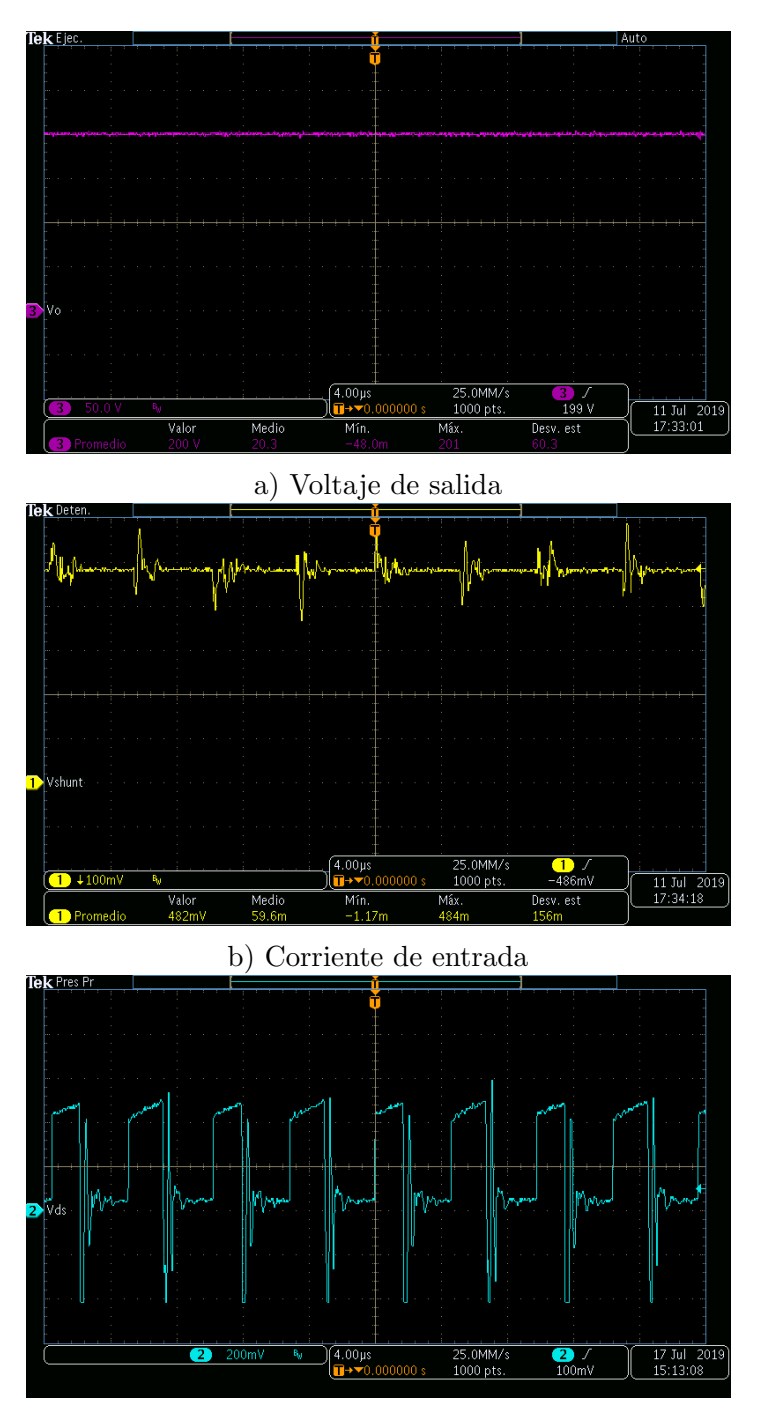

c) Corriente de control

Figura 7-17: Resultados de medición del convertidor basado en semiconductores convencionales de silicio ( $V_{in} = 21.3$  V,  $R_L = 83.3$   $\Omega$ )

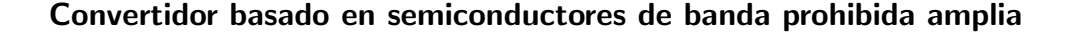

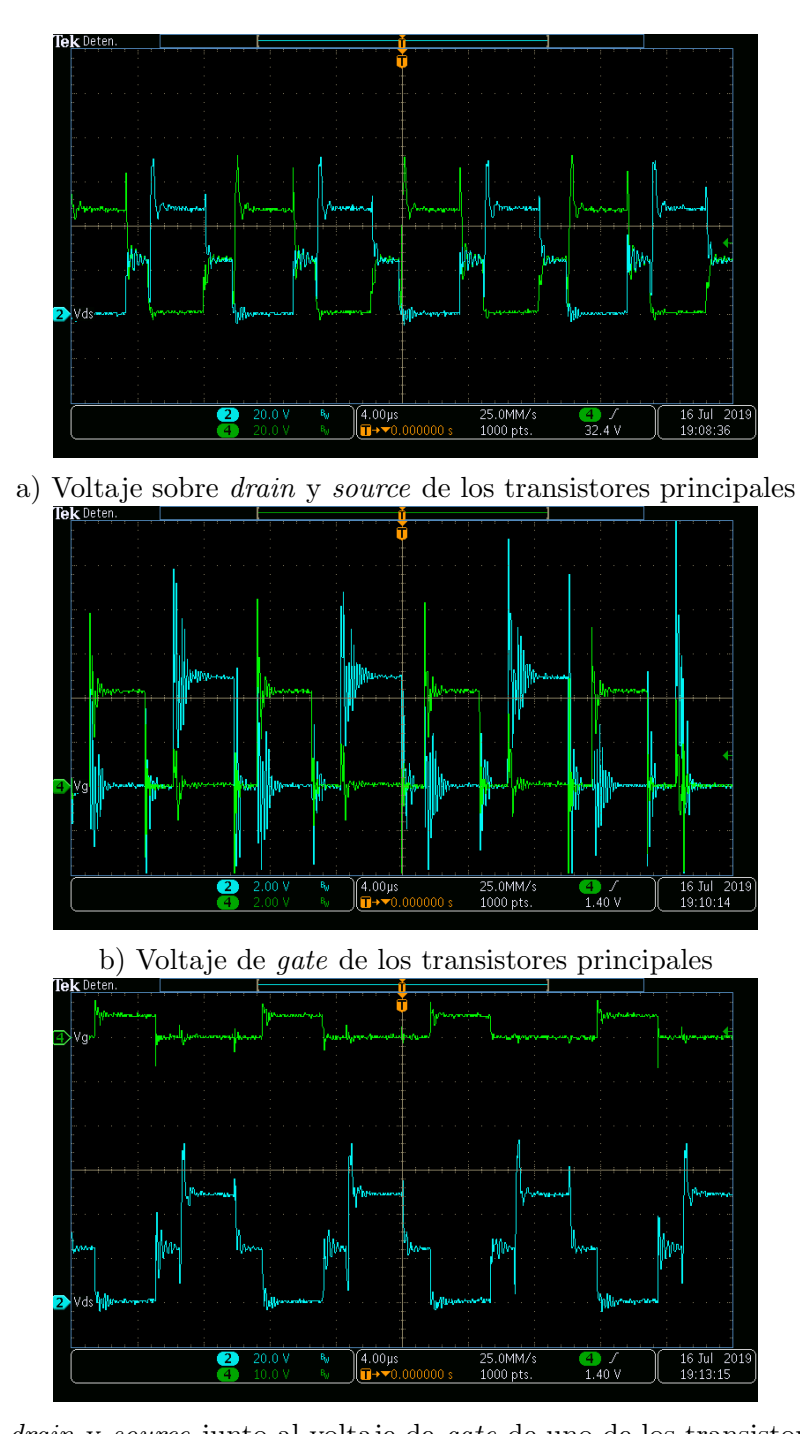

c) Voltaje de drain y source junto al voltaje de gate de uno de los transistores principales Figura 7-18: Medición sobre los transitores principales del convertidor basado en semiconductores WBG ( $V_{in} = 24$  V,  $R_L = 400$  Ω)

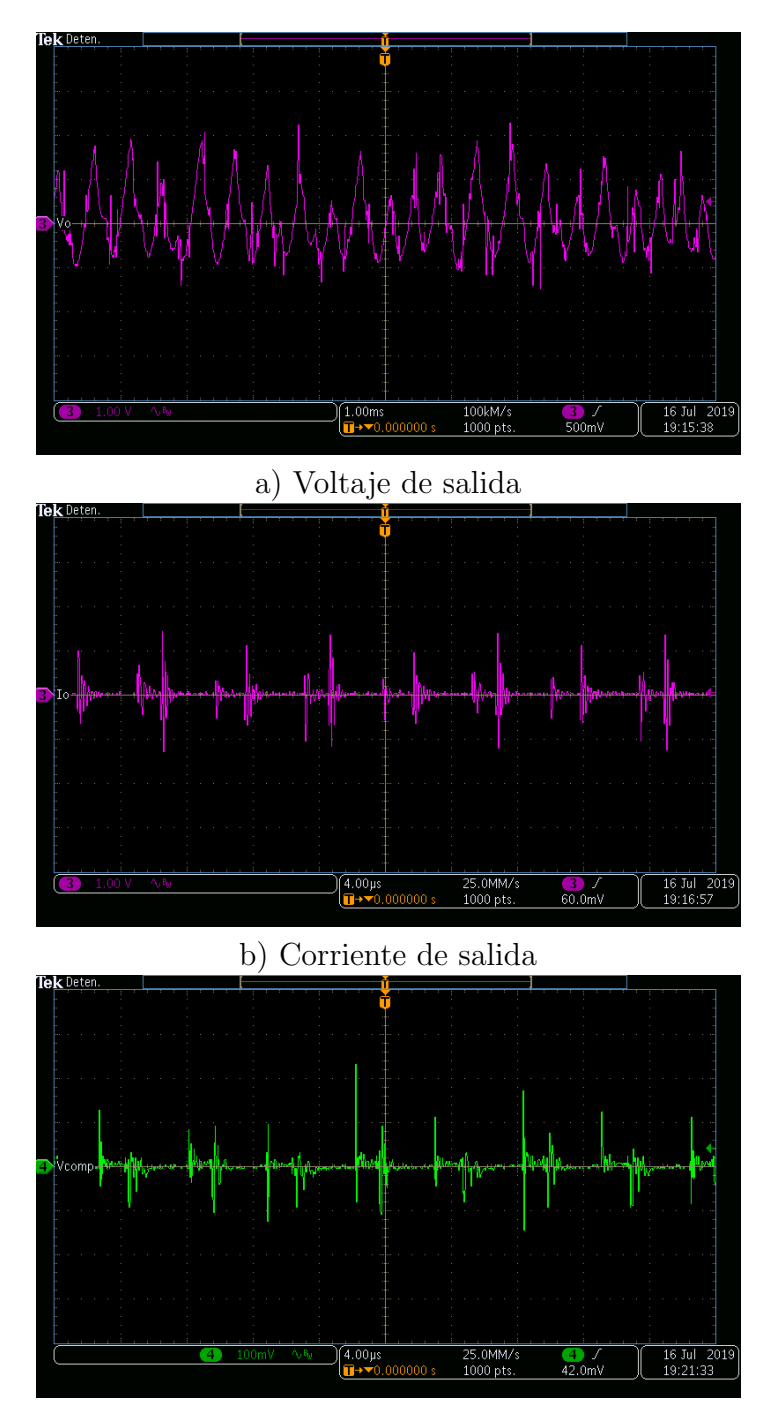

c) Señal de error del controlador

Figura 7-19: Medición sobre el voltaje de salida, la corriente de salida y el voltaje sobre señal de error del controlador (mediciones en acople AC) del convertidor basado en semiconductores WBG ( $V_{in} = 24$  V,  $R_L = 400 \Omega$ )

<span id="page-175-1"></span>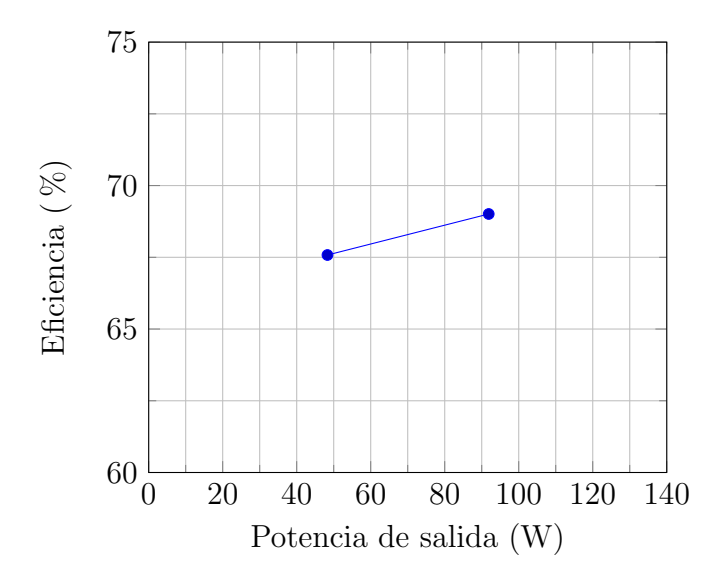

<span id="page-175-0"></span>Figura 7-20: Eficiencia vs. Potencia de salida del convertidor basado en semiconductores WBG

| [V]<br>$V_{in}$ | $'s hunt_i$ | [A]<br>$I_{in}$ | W <br>$P_{in}$ | [V]<br>$V_{\alpha}$ | Carga $[\Omega]$ | $\mathbf{[W]}$<br>$P_{\alpha}$ | $\eta$ [%] | Medición en: |
|-----------------|-------------|-----------------|----------------|---------------------|------------------|--------------------------------|------------|--------------|
| 24.55           | 0.0482      | 2.91            | 71.48          | 200                 | 828              | 48.31                          | 67.58      | Figura 7-22  |
| 24.09           | 0.0915      | 5.53            | 133.16         | 200                 | 435.3            | 91.89                          | 69.01      | Figura 7-23  |

Tabla 7-2: Resultados de medición del convertidor basado en semiconductore WBG

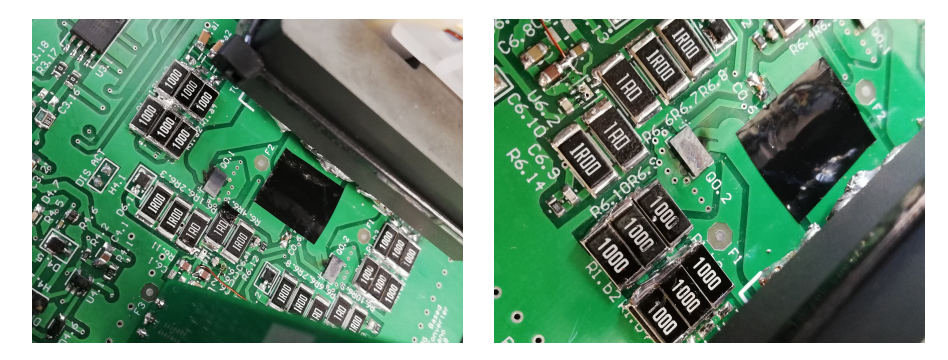

Figura 7-21: GaNFETs quemados durante prueba de 200 W de potencia de salida

Se realiza el mismo procedimieto de medida hecho para el otro convertidor. Los resultados son consignados en la tabla [7-2;](#page-175-0) la figura [7-20](#page-175-1) relaciona la eficiencia del convertidor en función de su potencia de salida. Se observa que los resultados no son concluyentes, pues infortunadamente los GaN-FET del convertidor basado en semiconductores WBG explotaron durante la prueba que buscaba determinar el comportamiento a una carga que generaba una potencia de salida de 200 W.

<span id="page-176-0"></span>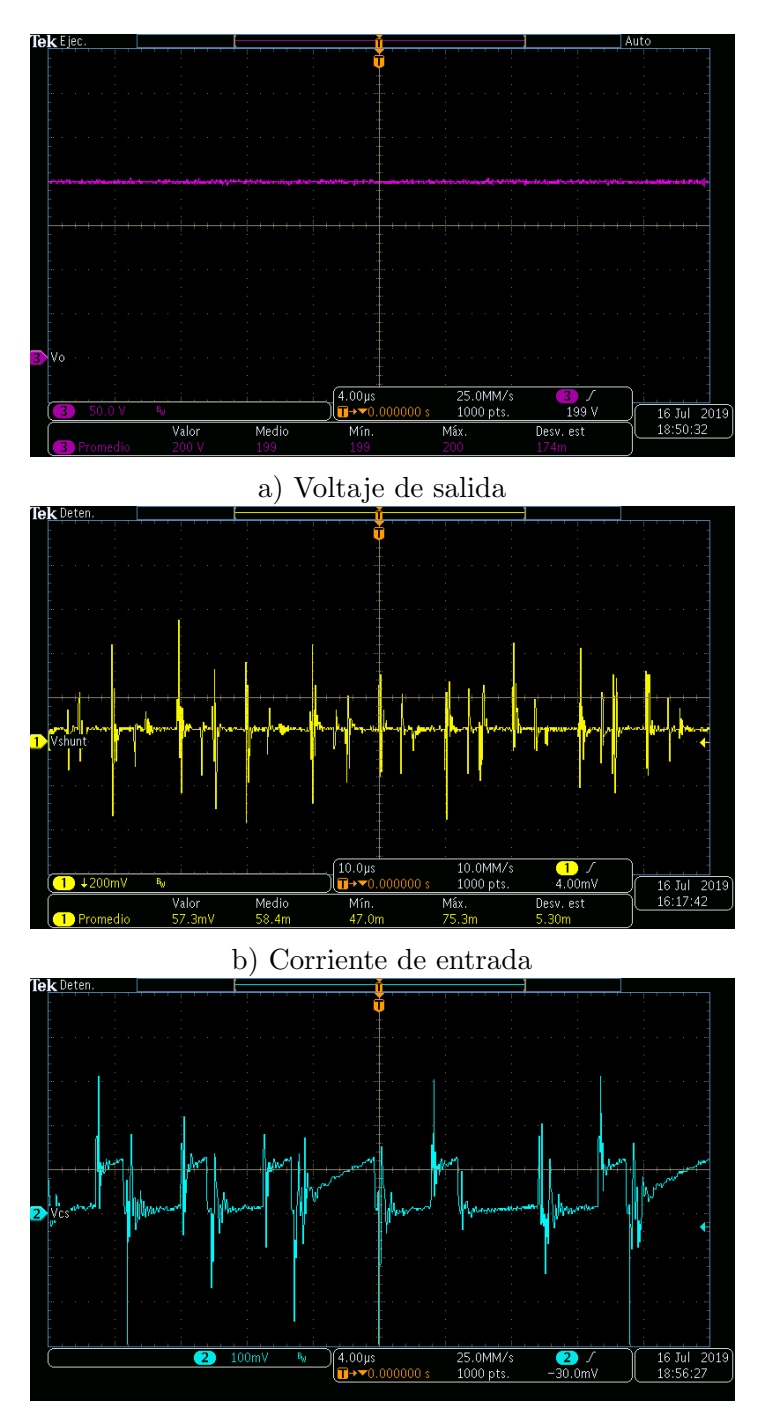

c) Corriente de control

Figura 7-22: Resultados de medición del convertidor basado en semiconductores WBG ( $V_{in} = 24.27$ V,  $R_L=828~\Omega)$ 

<span id="page-177-0"></span>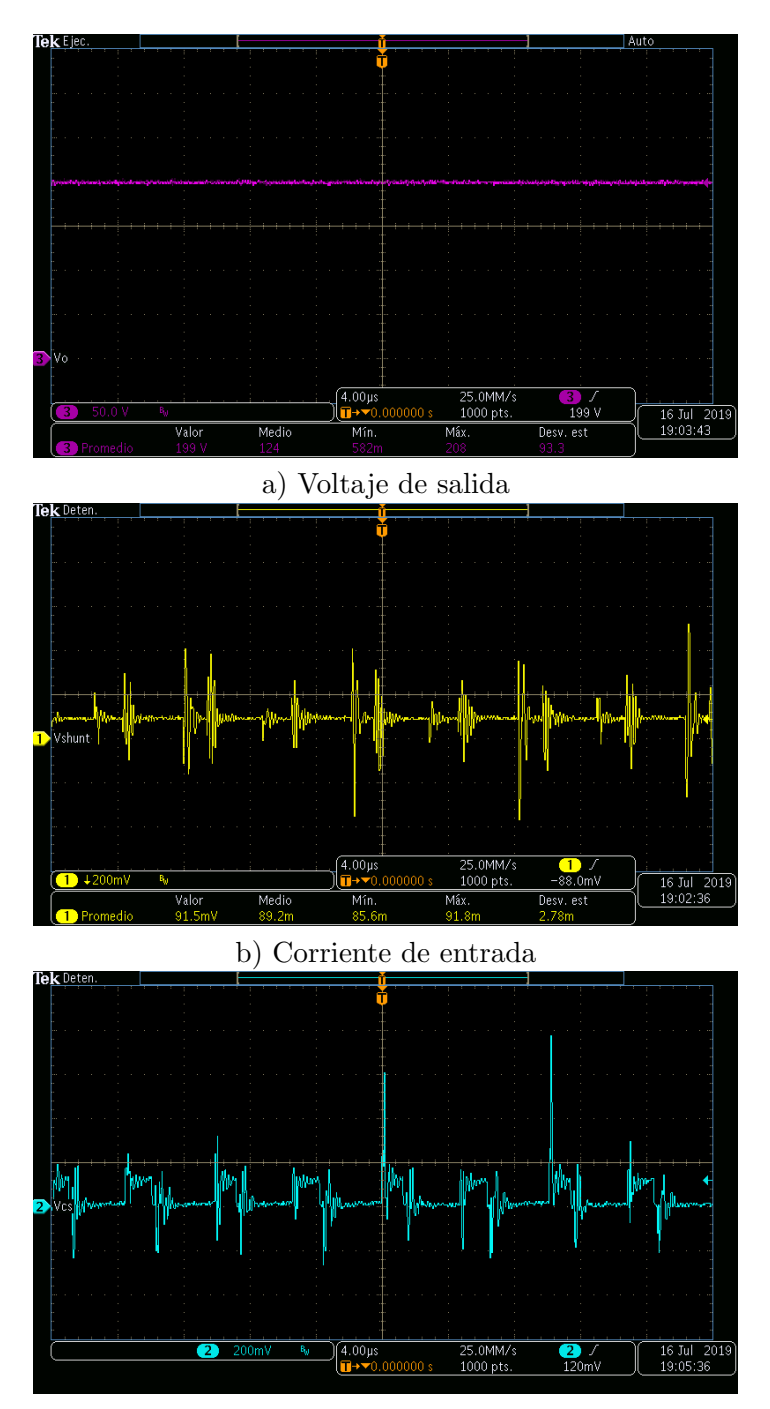

#### c) Corriente de control

Figura 7-23: Resultados de medición del convertidor basado en semiconductores WBG ( $V_{in} = 24.15$ V,  $R_L=435.3~\Omega)$ 

#### 7.2.3. Discusión

La eficiencia y la potencia de salida del convertidor basado en semiconductores convencionales tienen una relación creciente, en donde la eficiencia pico  $(85.46\%)$  es lograda con una potencia de salida alrededor de los 400 W. A partir de dicho valor de potencia de salida, la eficiencia empieza a caer a tal punto que a 480 W de salida, la eficiencia del convertidor es de 77.42 %.

Por otro lado, el convertidor basado en semiconductores WBG tiene una eficiencia de aproximadamente 69 % a una potencia de salida de 92 W. De comparar esta eficiencia con la del otro convertidor bajo las mismas condiciones de operación, es posible afirmar que la eficiencia del sistema basado en semiconductores convencionales es casi 5 unidades porcentuales mayor que la del convertidor basado con semiconductores de banda prohibida amplia.

Las formas de las señales medidas reflejan que el convertidor basado en semiconductores WBG contiene una mayor componente ruidosa, que es evidente en las mediciones de las señales que comandan a los transistores y en la señal de control de corriente. En la siguiente sección se discute al respecto.

Aunque el voltaje de salida es estable, su rizado en el convertidor basado en semiconductores de banda prohibida amplia es casi 5 veces m´as grande que la del otro (Si: 700 mV<sub>pp</sub> vs. WBG: 3.5 V<sub>pp</sub>). Los picos de voltaje entre *drain* y source de los interruptores de los convertidores en estado de operación son comparables entre ellos.

La potencia disipada por los *snubbers* bajo un escenario crítico de operación (voltaje de entrada alto, incluyendo un sobrepico de 1.3 veces el voltaje del primario o secundario [\[97\]](#page-199-0)). No es despreciable como se puede observar en la siguiente tabla.

|                                           | Convertidor     |                              |  |
|-------------------------------------------|-----------------|------------------------------|--|
|                                           | <b>WBG</b>      | Convencional                 |  |
| $C_{snubb_Q}$ del transistor              | 9 <sub>nF</sub> | 12 nF                        |  |
| $P_{snub_O}^*$ del transistor             | 4.24 W          | 5.65 W                       |  |
| $C_{snubb_D}$ del rectificador            | $150$ pF        | $200 \text{ pF}$             |  |
| $P_{subp}$ <sup>**</sup> del rectificador | 10.18 W         | 13.56 W                      |  |
| $(9e + 9.19)$ $2r$ $\alpha$               | $***$ $\bf{D}$  | $10\frac{2}{3}$<br>(0.01013) |  |

**Tabla** 7-3: Valores prácticos de los condensadores de los *snubber* y la potencia que deben disipar sus resistencias

 ${}^{*}P_{snub_O} = (26.4 \cdot 2 \cdot 1.3)^2 f_{sw} C_{snub_Q}$ .  ${}^{***}P_{snub_Q} = (26.4 \cdot 2 \cdot 1.3 \cdot 12)^2 f_{sw} C_{snub_Q}$ 

## 7.3. Solución de problemas

El trabajo recopilado en este documento busca determinar la eficiencia de dos convertidores DC-DC de iguales especificaciones que operan con dos tecnologías distintas. Para la obtención de dichos resultados se han superado problemas tanto en la etapa de simulación como en la de implementación. A continuación se discuten los m´as relevantes problemas que se enfrentaron y la manera en la que se solucionaron.

Los problemas de convergencia del simulador  $OrCAD^{\pi}$  fueron bastante persistentes, en particular con el convertidor basado en semiconductores WBG. Se han seguido las sugerencias de las distintas referencias bibliográficas  $[37, 47, 68]$  $[37, 47, 68]$  $[37, 47, 68]$ , en especial aquella que indicaba que previo a la simulación en el dominio del tiempo se hiciera una simulación del punto de polarización y que se guardaran los resultados y luego se cargaran para la simulación de interés. Adicionalmente se utilizaron pasos máximos de simulación de 75 ps.

Durante la etapa de ensamble de los convertidores se detectó que el *footprint* del  $\epsilon$ componente T4.1 (un SCR) quedó mal diseñado, por lo que fueron necesarios ajustes, mostrados en la figura [7-24.](#page-179-0) Hubo grandes dificultades para soldar los transistores del convertidor con semiconductores WBG, los cuales tienen un footprint BGA (ver detalles del componente en el Anexo [Datos de hojas de especificaciones y de refe](#page-206-0)[rencia\)](#page-206-0), raz´on por la cual se vio necesario pagar por este servicio a una empresa local (150.000 COP  $\approx$  50 USD los dos transistores), que contaba con las apropiadas herramientas de ensamble y de verificación (ver resultados en la gráfica [7-25\)](#page-180-0).

<span id="page-179-0"></span>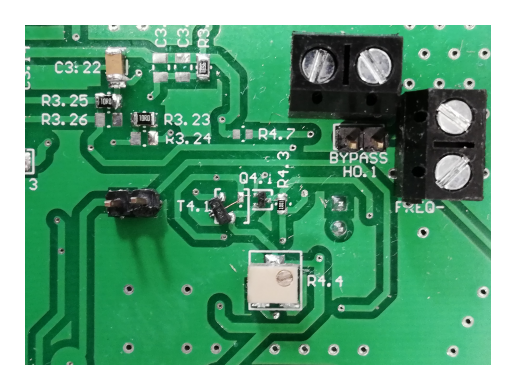

Figura 7-24: Ajustes sobre SCR (T4.1)
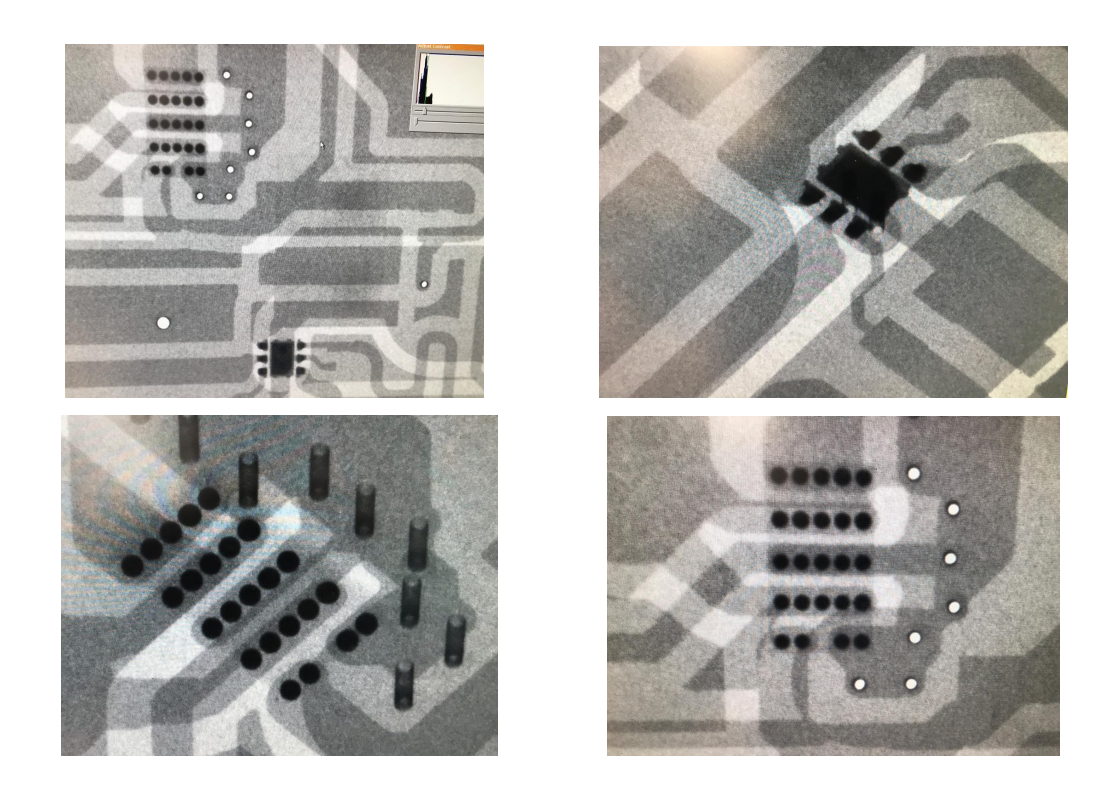

Figura 7-25: Vista rayos X sobre la PCB para verificar posicionamiento de los terminales de los transistores BGA

<span id="page-180-0"></span>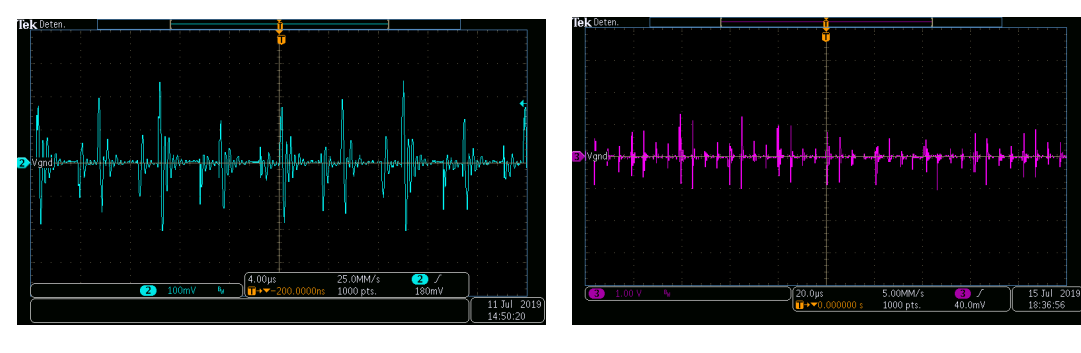

a) Medición sobre convertidor basado en semiconductores convencionales

b) Medición sobre convertidor basado en semiconductores WBG

Figura 7-26: Medición entre el terminal negativo de batería (sobre el circuito impreso) y la tierra del controlador -ambos considerados tierra-.

Durante la etapa de pruebas se detecta que en el pin de medición de corriente del controlador de los convertidores tiene bastante ruido, dado por una insuficiente referenciación del controlador con respecto a la tierra de primario (como se observa en la figura [7-26\)](#page-180-0). Esto se soluciona implementado externamente un filtro digital

como se muestra en la siguiente figura (este filtro se describe en las figuras [4-27](#page-108-0) y [4-28\)](#page-108-1), y agregando conexiones adicionales desde el controlador a la tierra primaria del circuito.

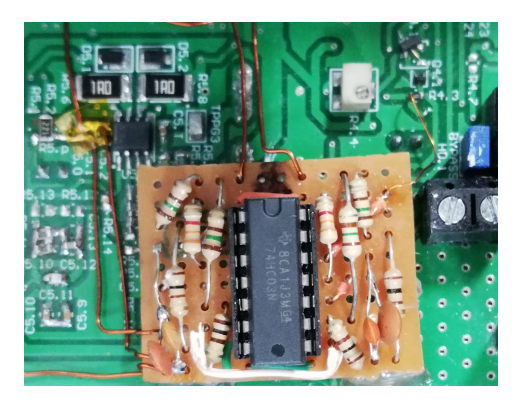

Figura 7-27: Filtro digital generador de zona muerta para señal de control de corriente

Resulta fundamental usar técnicas apropiadas de medición. Esto incluye considerar los efectos que puede llevar a usar m´as de una sonda en el circuito, pues el ruido medido por una, podría colarse a través del osciloscopio y afectar el punto de medición a la que otra esté conectada, en el caso de que no se cuente con sondas diferenciales. También es importante reducir la longitud del camino de medición; para esto lo mejor es en lugar de usar la pinza de referencia de la sonda, sino el anillo, como se muestra en la figura [7-28.](#page-181-0)

<span id="page-181-0"></span>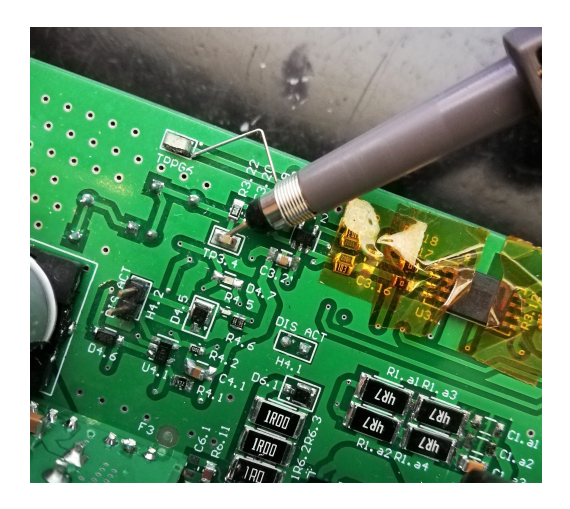

Figura 7-28: Forma de reducir el ruido en la medición con sonda

Finalmente, se detecta un calentamiento excesivo de los diodos rectificadores, de los reguladores de tensión de las fuentes auxiliares y de las resistencias de los snubbers de ambos convertidores. Raz´on por la cual se incluyen ventiladores externos.

#### 7.4. Conclusiones del capítulo

Se logró simular e implementar el convertidor DC-DC basado en semiconductores convencionales de silicio. La eficiencia pico durante las pruebas del prototipo alcazó a ser de 85.46 %, al operar a una potencia de salida de 400 W, y con una tensión de alimentación de 21.6 voltios. Este y los demás puntos de medida varían considerablemente con respecto a los resultados de simulación.

Infortunadamente, al convertidor basado en semiconductores de banda prohibida no se le pudieron hacer las pruebas a una potencia de salida de más de 200 W, sin embargo, con los resultados obtenidos de forma parcial, es válido afirmar que hay una fuerte difrencia entre los resultados teóricos y experimentales. La eficiencia pico del convertidor basado en semiconductores WBG es del 69.01 % a 91.89 W.

Aunque el ruido en las mediciones del convertidor basado en semiconductores convencionales es menor que el del otro convertidor, se ve la necesidad no sólo de mejorar la referenciación de la tierra del controlador con la del circuito, sino también a futuro quitar aquellos componentes que no vayan a ser utilizados porque pueden introducir efectos parásitos al circuito y afectar el rendimiento del sistema.

El uso de snubbers permite amortiguar un comportamiento subamortiguado. Los snubbers utilizados en el prototipo son altamente disipativos, llegando a necesitar incluso de refrigeración externa para evitar sobrecalentamientos.

Aunque los semiconductores WBG tienen características que les permitirían incrementar la eficiencia del sistema en donde se utilice, su manipulación y ensamble es difícil, llegándose a incurrir en gastos importantes para poderlos utilizar.

Las forma de onda de la señal de corriente de control no evidencia saturación del núcleo utilizado en los sistemas implementados.

La simulación del convertidor basado en semiconductores WBG requiere de bastante tiempo para simular; cada simulación puede llegar a ocupar 10 GB en el disco duro.

## 8. Conclusiones y recomendaciones

En este capítulo se retoman brevemente los resultados de este trabajo, y se concluye sobre el cumplimiento de los objetivos propuestos y se responde a la pregunta de investigación. De igual forma se hacen varias recomendaciones para la mejora y la continuación de este proyecto con miras a la integración del prototipo a un sistema solar fotovoltaico desconectado de la red.

### 8.1. Resumen de resultados

A continuación se consignan los resultados obtenidos en este trabajo. Estos resultados son agrupados en dos categorías: Resultados de simulación en lazo abierto del sistema utilizando los modelos de simulación proporcionados por el fabricante (incluyendo semiconductores, transformadores y esquema modelo equivalente del driver de los transistores), y los resultados de la implementación de los convertidores.

#### <span id="page-184-0"></span>8.1.1. Simulación

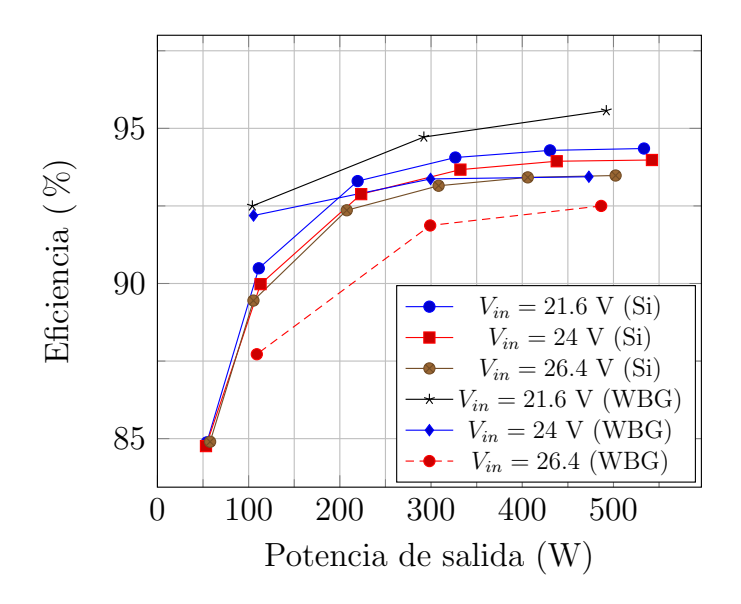

Figura 8-1: Eficiencias de los convertidores simulados de acuerdo en función de su potencia de salida a distintas tensiones de alimentación

#### <span id="page-185-0"></span>8.1.2. Implementación

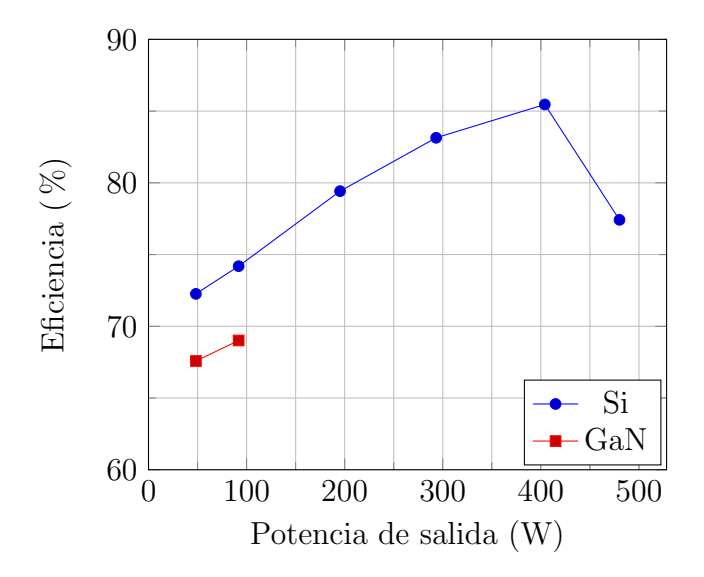

Figura 8-2: Eficiencias de los convertidores implementados en función de su potencia de salida

Infortunadamente, el convertidor basado en semiconductores WBG no soporto un régimen de operación superior a 200 W.

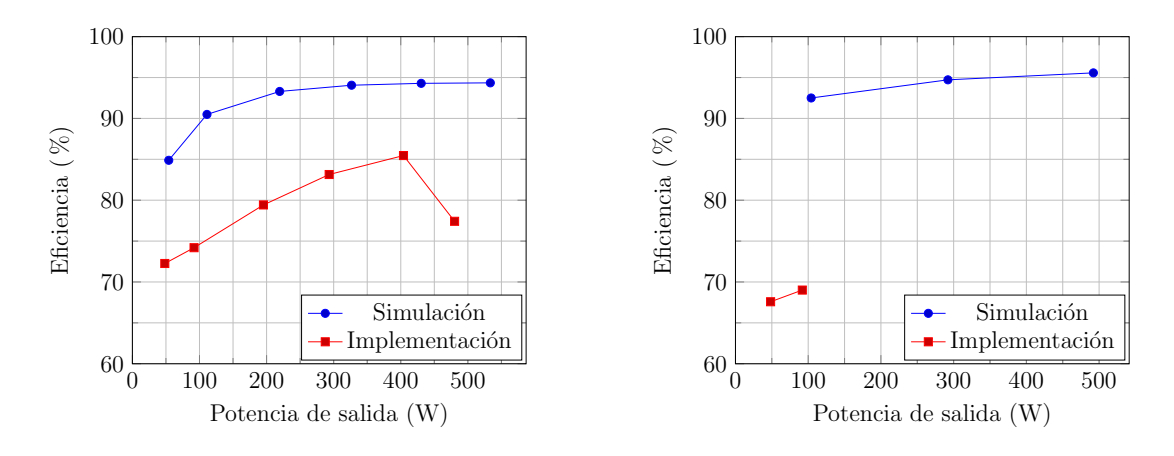

a) Convertidor basado en semiconductores de silicio b) Convertidor basado en semiconductores WBG

Figura 8-3: Comparación de eficiencias: simulación vs. implementación

Los resultados obtenidos en la práctica difieren a lo sumo en 15 unidades con los valores de simulación en el convertidor basado en semiconductores convencionales, mientras que los resultados obtenidos con el convertidor basado en semiconductores de banda prohibida amplia difieren hasta en 20 unidades.

#### 8.2. Conclusiones

El primer objetivo específico plantedo fue definir los parámetros del convertidor DC-DC. Este objetivo fue alcanzado partiendo de la estimación de consumo energético promedio de un colombiano hecha por una de las empresas locales distribuidoras de energía. Como la fuente de generación es exclusivamente de origen fotovoltaico, se dimensionó el convertidor a un valor un tanto superior al del tamaño de la instalación fotovoltaica. Este convertidor entrega un nivel de tensión compatible con la red eléctrica. Cabe recalcar que aunque el convertidor fue diseñado exclusivamente para aplicaciones solares fotovolaicas, este está en la capacidad de convertir cualquier nivel de tensión de entrada que esté dentro del rango de operación del sistema.

El segundo y tercer objetivo consistían, respectivamente, en estudiar y analizar las topologías de convertidores DC-DC que satisfacieran los parámetros definidos, y en realizar revisión bibliográfica que permitiera establecer pautas de diseño de dispositivos magn´eticos, seleccionar apropiadamente los condensadores y los semiconductores WBG, particularmente: GaN (*Gallium Nitride*) y SiC (*Silicon Carbide*). A lo largo de este documento se ha abordado en alg´un momento los temas descritos, en especial en los capítulos [2,](#page-48-0) [4](#page-70-0) y en el anexo Diseño de elementos magnéticos. La conclusión a la que se llegó es que los semiconductores WBG permiten incrementar el rendimiento del sistema en el que intervenga, pero las consideraciones a la hora de utilizarlos deben ser mayores, pues resultan ser elementos sensibles a componentes parásitas. Por otro lado, los elementos magn´eticos juegan un papel importante durante el proceso de transformaci´on y deben ser abordados cuidadosamente de modo que durante su diseño no se lleve a estados de operación indeseados (saturación).

El cuarto objetivo de este trabajo consistía en modelar, diseñar y simular los convertidores DC-DC: uno basado en semiconductores WBG y el otro basado en semiconductores convencionales de silicio. En el presente documento se evidencia la obtención de un modelo lineal para el sistema en lazo abierto, la obteneción de la ley de control, así como la función de transferencia del convertidor Push-Pull operando bajo un esquema de control de corriente programada; lo anterior permitió el diseño y evaluación del controlador. Los resultados fueron satisfactorios, pues a distintas variaciones de voltaje de entrada y de carga, el sistema permaneció estable. También se simuló el sistema, no a través de su modelo lineal, sino con los modelos reales de los componentes, los cuales fueron suministrados por el fabricante (incluyendo no solo los semiconductores, sino también el transformador de voltaje con su respectivo núcleo y un esquema equivalente a los drivers). Dichas simulaciones requirieron de d´ıas para que culminaran. Los resultados de las simulaciones arrojaron que el convertidor basado en semiconductores WBG era m´as eficiente que el basado en semiconductores convencionales de silicio (ver figura [8-1\)](#page-184-0).

El último objetivo planteado consistía en construir, comprobar y analizar el desempe˜no de los convertidores DC-DC: uno basado en semiconductores WBG y el otro basado en semiconductores convencionales de silicio. Se construyeron dos convertidores DC-DC cuyos resultados son mostrados en la figura [8-2;](#page-185-0) del convertidor basado en tecnolog´ıas convencionales de silicio se puede decir que tiene una eficiencia pico del 85.46 % a una potencia de salida de 400 W, pero en la vecindad de la potencia nominal (500 W) su eficiencia cae al 77.42 %. El convertidor basado en semiconductores de banda prohibida amplia no supero en su totalidad las pruebas, pues en la prueba de 200 W de potencia de salida los transistores GaN, los cuales son costosos de ensamblar, se quemaron. La eficiencia de dicho convertidor resultó ser inferior que la de los semiconductores convencionales para los valores en que se pudieron obtener resultados.

El objetivo general, el cual consistía en diseñar y construir un prototipo de convertidor DC-DC de eficiencia superior al 90 % de 500 W basado en semiconductores WBG no se logro en su totalidad. Aunque se realizó el diseño, los resultados de implementación no fueron satisfactorios, pues el convertidor no alcanzó a llegar a operar a la potencia para la que fue diseñado. Las anterior se debe a que las precauciones en el diseño del circuito impreso no fueron las suficientes, pues por ejemplo, hay una excesiva cantidad de componentes parásitas en los snubbers y en el lazo que realimenta la corriente que generan ruido en la medición y lleva a comportamientos anómalos en el convertidor. Comparando los resultados de simulación e implementación se puede decir que el convertidor difiere en 9 unidades con respecto a la simulación, mientras que el convertidor basado en semiconductores WBG difiere en más de 20 puntos porcentuales con respecto a la simulación.

Finalmente para incrementar la eficiencia de un convertidor DC-DC usando semiconductores de banda prohibida amplia es indispensable que en el dise˜no del circuito impreso se referencie debidamente y suficientemente a tierra el controlador, los drivers y cada uno de los circuitos que intervienen en la medición de señales, es decir, que la impedancia entre los distintos puntos de tierra sea mínima; de no hacerse esto el ruido será un factor dominante, afectando el desempeño del sistema. Por otro lado, tambi´en es necesario que las trazas de cobre que van desde y hacia los transitores WBG sean tan cortas y gruesas como sean posibles, de otro modo las componentes parásitas llevarán a comportamientos fuertemente oscilatorios en las conmutaciones. La mejor solución para el problema previamente descrito es el uso de tecnologías emergentes que incluyen en un solo circuito integrado tanto al *driver* como al transistor WBG, minimizando las componentes inductivas parásitas.

#### 8.3. Sugerencias y recomendaciones

La experiencia obtenida en este trabajo permitiría en un posible siguiente paso llegar a mejorar el rendimiento y operatividad de cada uno de los convertidores implementados. Para que esto sea posible se debe tener en cuenta una serie de recomendaciones que nacen de los resultados obtenidos

En primer lugar, se sugiere mejorar el diseño de cada uno de los circuitos impresos. Este diseño debe maximizar la utilización del área disponible (retirando los componentes redundantes que le daban versatibilidad al prototipo durante las pruebas) y reducir al máximo la longitud de las cada una de las trazas de cobre para disminuir los efectos parásitos que estas puedan introducir en el circuito (especialmente al utilizar semiconductores WBG). Aunque se tuvo precuauciones durante la etapa de diseño con la correcta referenciación de los distintos circuitos integrados a tierra, esta resultó ser insuficiente, por lo que se recominda prestar atención a esto. Aunque pueda resultar costoso, se podría evaluar (por cuestiones de costo) no sólo la utilización de más de 2 capas de cobre, sino también incrementar el calibre de este: pasar de 1 onza a 2 onzas, tal como lo sugiere el fabricante del transistor. También es importante contemplar con anterioridad la inclusión de elementos refrigerantes, de modo que su integración no sea invasiva ni incómoda.

En segundo lugar, la experiencia adquirida con los semiconductores WBG permite dar una serie de recomendaciones para el uso existoso de estos dispositivos: i) en lugar de utilizar *drivers* y transistores por separado, sería mejor trabajar con encapsulados que integren a ambos elementos, ii) la alimentación de los drivers (o módulos) debería hacerse con fuentes independientes independiente y aisladas, de modo que no haya trazas que puedan generar asimetrías en las señales de corriente que cargarán (o descargar´an) a las capacitancias equivalentes de entrada de los transistores

En tercer lugar, resulta fundamental usar técnicas apropiadas de medición, tanto para las se˜nales de voltaje o corriente que sirven de referencia para el sistema de control, como la medición de señales para verificación del funcionamiento del dispositivo. Para el primer caso mencionado se podrían usar esquemas de medición que permitan una mayor precisión en la medición e inmunidad al ruido: esquema Kelvin, o una medici´on diferencial con amplificadores operacionales, de modo que elimine el ruido en modo común. Para el segundo caso se sufiere tener en cuenta que el ruido medido por una podría colarse a través del osciloscopio y llegar a otra sonda, afectando de esta forma el otro punto de medición al que se esté conectado. Esto se podría solicionar utilizando sondas diferenciales; sin embargo de no contarse con ellas, se sugiere incluir una resistencia de al menos  $1 \text{ k}\Omega$  en la punta de medición, pues agrega un camino de alta impendancia a los lazos creados al interior del osciloscopio y reducen el ruido inyectado (se usó y se verificó la bondad de esta técnica). También es importante reducir la longitud del camino de medición; para esto lo mejor es no usar la pinza de la sonda, sino el anillo.

Por último, un análisis térmico del convertidor permitiría identificar puntos calientes sobre el prototipo, que en futuras versiones permitiría un incremento en su eficiencia. Asimismo, buscando conocer a fondo el desempeño del convertidor, se sugiere hacer pruebas de larga operación de los convertidores. Sin embargo, cabe mencionar que el convertidor basado en semiconductores convencionales operó sin mayor inconveniente por 10 minutos a 200 vatios, mientras que el otro lo hizo a 100 vatios.

#### 8.4. Contribuciones del proyecto

Los resultados del presente trabajo contribuyen a:

- Poner a la disposición del programa de ingeniería electrónica de la Escuela Colombiana de Ingeniería un prototipo de convertidor DC-DC Push-Pull para para las asignaturas que lo requieran como herramienta de aprendizaje.
- Establecer metodologías de diseño, a través de las variadas referencias bibliográficas, de:
	- $\bullet$  Transformadores de voltaje para topologías  $Push$ -Pull.
	- Inductores de salida para convertidores DC-DC.
	- Redes snubber para amortiguamiento del comportamiento naturalmente oscilatorio sobre los interruptores.
- $\blacksquare$  Brindar pautas sobre técnicas de simulación de sistemas lineales y no lineales.
- Brindar información sobre el diseño e implementación de convertidores  $DC-DC$ .

### 8.5. Trabajos futuros

Buscando darle continuidad a los prototipos implementados, la l´ınea de trabajo que estos podrían seguir apunta hacia:

Dada la detectada disipación de potencia por parte de los *snubbers*, se podría hacer una versión mejorada del prototipo que incluya el uso de de *snubbers* regenerativos pues estos dispositivos permiten el aprovechamiento de la energía de los elementos almacenadores en lugar de disiparla en forma de calor.

- Incrementar su densidad de potencia, a través del máximo aprovechamiento del espacio disponible, atendiendo las recomendaciones hechas.
- Diseño del sistemas fotovoltaico que le proporcionará la energía al convertidor para que esta la suministre a las cargas.
- Implementar alguno de los demás convertidores presentes en una instalación fotovoltaica no conectada a la red (descritos en la figura [1-3\)](#page-38-0), bien sea el cargador de baterías, o por otro lado, y más atractivo aun, la construcción del inversor, el cual le facilitaría al usuario final la conexión de cargas convencionales: neveras, computadores, y en general, cualquier dispositivo que no supere las especificaciones técnicas del convertidor.

Por otro lado, por la rama investigativa, este trabajo se presta para se evalúe el desempeño de distintas estrategias de control: desde esquemas de control digital, hasta estrategias para controladores no lineales.

### Referencias Bibliográficas

- [1] 3TIER: Renewable energy infromacion services: all Renewable poster. 2014. – <https://goo.gl/3fTGg4>. Accedido el 7 de agosto de 2018.
- [2] AGUILLON-GARCIA, Jacobo ; BAÑUELOS-SANCHEZ, Pedro: High-Efficiency DC-DC Converter for Large Input-Voltage Fluctuations in Solar Applications. En: Chinese Journal of Electronics 24 (2015), Nr. 3, p. 502–507. – ISSN 1022–4653, 2075–5597
- [3] Alharbi, S. S. ; Alharbi, S. S. ; Al-bayati, A. M. S. ; Matin, M.: A highly efficient non-isolated DC-DC buck-boost converter with a cascode GaN-FET and SiC-Schottky diode. En: 2017 IEEE Conference on Technologies for Sustainability (SusTech) (2017), p. 1–6
- [4] Almasoudi, Fahad ; Alatawi, Khaled ; Matin, Mohammad: Performance evaluation of a high power DC-DC boost converter for PV applications using SiC power devices. En: Wide-Bandgap Power Devices and Applications vol. 9957 (2016), Nr. 99570, p. 10
- <span id="page-192-0"></span>[5] Amidon: Amidon Tech Data. 2018. – <https://goo.gl/1eJdeS>. Accedido el 15 de agosto de 2018
- <span id="page-192-1"></span>[6] Amidon: Cores for DC Chokes and AC line filters - Material 26. s. f. – <https://goo.gl/FECKW4>. Accedido el 15 de agosto de 2018
- [7] ANDREYCAK, Bill:  $UCC$  3800/1/2/3/4/5 BiCMOS current mode control ICs. 1999. – <https://goo.gl/ahDR6o>. Accedido el 10 de noviembre de 2018
- [8] Armbruster, Cornelius ; Hensel, Andreas ; Wienhausen, Arne H. ; Kranzer, Dirk: Application of GaN power transistors in a 2.5 MHz LLC DC-DC converter for compact and efficient power conversion. En: 18th European Conference on Power Electronics and Applications (2016)
- [9] Balogh, Laszlo: Fundamentals of MOSFET and IGBT Gate Driver Circuits. 2017. – <https://bit.ly/2VXAcGl>. Accedido el 14 de julio de 2019
- [10] Bottrill, John: How to Specify the Current Sense Resistor in a Converter Using the UCC28083. 2011. – <https://goo.gl/S1g8FC>. Accedido el 25 de agosto de 2018
- $[11]$  BOTTRILL, John: *Downslope compensation for buck converters when the duty* cycle exceeds 50 %. 2012. – <https://goo.gl/g8r8NW>. Accedido el 25 de agosto de 2018
- <span id="page-193-1"></span>[12] Bourns: SRP1265A Series - Shielded Power Inductors. 2018. – [https:](https://goo.gl/yTvDUK) [//goo.gl/yTvDUK](https://goo.gl/yTvDUK). Accedido el 28 de agosto de 2018
- <span id="page-193-0"></span>[13] BROADCOM: Precision Optically Isolated Voltage Sensor. 2013. – [https:](https://goo.gl/79p7eb) [//goo.gl/79p7eb](https://goo.gl/79p7eb). Accedido el 28 de agosto de 2018
- [14] Brown, Raphael: A novel AlGaN/GaN based enhancement-mode high electron mobility transistor with sub-critical barrier thickness, Universidad de Glasglow, Tesis de Grado, 2015
- [15] BUTTERFIELD, Brian: *Optimizing transient response of internally compensated* DC-DC converters with feedforward capacitor - Application Note SLVA289B. 2017. – <https://goo.gl/PBqFqo>. Accedido el 15 de noviembre de 2018
- [16] Cadence: Magnetic Parts Editor User Guide, 2012. [https://goo.gl/](https://goo.gl/Qt1jW6) [Qt1jW6](https://goo.gl/Qt1jW6). Accedido el 25 de agosto de 2018
- [17] Chakraborty, S. ; Sensarma, P.: High gain high efficiency front end resonant dc-dc boost converter for PV microinverter. En: 2012 IEEE Energy Conversion Congress and Exposition (ECCE), 2012, p. 180–187
- [18] COLOMBIA. CONGRESO DE COLOMBIA:  $Ley 1715$ . 2014. [https://goo.gl/](https://goo.gl/7SmoeX) [7SmoeX](https://goo.gl/7SmoeX). Accedido el 7 de agosto de 2018
- [19] Colombia. IPSE: Soluciones energ´eticas para las zonas no interconectadas de Colombia. 2014. – <https://goo.gl/EfuWo6>. Accedido el 7 de agosto de 2018
- [20] COLOMBIA. UPME: Integración de las Energías Renovables no Convencionales en Colombia. 2015. – <https://goo.gl/LJFr2i>. Accedido el 7 de agosto de 2018
- [21]  $DE$  León-Aldaco, S. E. ; Calleja-Gjumlich, J. H. ; Jiménez-Grajales, H. R. ; Chan-Puc, F. I.: Experimental Assessment of Derating Guidelines

Applied to Power Electronics Converters. En: Journal of Applied Research and Technology (2013), p. 103–114. – ISSN 1665–6423

- [22] Dixon, Lloyd: Current-Mode Control of Switching Power Supplies. 1985. <https://goo.gl/9eYyKU>. Accedido el 25 de agosto de 2018
- [23] EDGAR: GHG (CO2, CH4, N2O, F-gases) emission time series 1990-2012 per region/country. 2012. – <https://goo.gl/19WCRr>. Accedido el 7 de Agosto de 2018.
- [24] El Tiempo: Somos especialmente vulnerables frente al cambio clim´atico. 2015. – <https://goo.gl/627GtV>. Accedido el 7 de agosto de 2018.
- <span id="page-194-4"></span>[25] ELEKTRONIK, Würth: REDCUBE SMD with internal through-hole thread. 2017. – <https://goo.gl/vkkZC8>. Accedido el 28 de agosto de 2018
- <span id="page-194-0"></span>[26] EPC: EPC2032. 2016. – <https://goo.gl/5NTdq1>. Accedido el 28 de agosto de 2018
- <span id="page-194-1"></span>[27] EPCOS:  $E 55/28/21$  Accesories. s. f. – <https://goo.gl/BnPBri>. Accedido el 19 de agosto de 2018
- [28] EPCOS-TDK: Inductors. 2008. <https://bit.ly/2XJOAae>. Accedido el 19 de agosto de 2018
- [29] EPCOS-TDK: Ferrites and accessories E  $55/28/21$ . 2013. [https://goo.](https://goo.gl/ikqH34) [gl/ikqH34](https://goo.gl/ikqH34). Accedido el 19 de agosto de 2018
- <span id="page-194-2"></span>[30] EPCOS-TDK: Ferrites and accessories - E  $55/28/21$ . 2017. – [https://goo.](https://goo.gl/g4SLDx) [gl/g4SLDx](https://goo.gl/g4SLDx). Accedido el 19 de agosto de 2018
- <span id="page-194-3"></span>[31] EPCOS-TDK: Ferrites and accessories - SIFERRIT material N87. 2017. – <https://goo.gl/gyYXft>. Accedido el 19 de agosto de 2018
- [32] EPM: Tips para el uso inteligente. 2013. <https://bit.ly/31jCa76>. Accedido el 20 de junio de 2019.
- [33] Erickson, R.W. ; Maksimovic, D.: Fundamentals of Power Electronics. Springer US, 2001. – ISBN 9780792372707
- [34] ESPAÑA. IDAE: Pliego de Condiciones Técnicas deInstalaciones Conectadas a Red. 2011. – https://bit.ly/2XsAQj1. Accedido el 7 de agosto de 2018
- <span id="page-195-0"></span>[35] FAIRCHILD:  $FDH038AN08A1\ Datasheet. 2013. - \ https://go.gl/GvGswR.$ Accedido el 28 de agosto de 2018
- <span id="page-195-1"></span>[36] Feryster: Toroidal iron powder cores. 2014. – <https://goo.gl/PBcG1G>. Accedido el 15 de agosto de 2018
- [37] Fitzpatrick, Dennis: Analog Design and Simulation Using OrCAD Capture and PSpice. Elsevier Science, 2017. – ISBN 0081025068
- [38] Forsyth, A.J. ; Mollov, S.V.: Modelling and control of DC-DC converters. 12 (1998), Nr. 5, p. 229–236. – <https://goo.gl/Zza1az>. Accedido el 2 de septiembre de 2018. – ISSN 0950–3366
- [39] GARZÓN, Antonio: *Introducción a la electrónica de las radiofrecuencias*. Escuela Colombiana de Ingeniería Julio Garavito, 2008. – ISBN 978-9-588-06078-1
- [40] Gueguen, P: How power electronics will reshape to meet the 21 st century challenges? En: Power Semiconductor Devices and IC's (ISPSD), 2015 IEEE 27th International Symposium  $(2015)$ , p. 17–20
- [41] HART, D.: *Power electronics*. New York: McGraw-Hill, 2011
- <span id="page-195-2"></span>[42] Harwin: Surface mount test terminal. 2016. – <https://goo.gl/L6Amf6>. Accedido el 28 de agosto de 2018
- [43] Hassan, M. ; Elbaset, Adel: Small-signal MATLAB/Simulink model of DC-DC buck converter using state-space averaging method, 2015. – [https://goo.](https://goo.gl/BGBjqd) [gl/BGBjqd](https://goo.gl/BGBjqd). Accedido el 2 de septiembre de 2018
- [44] Havens, Nicklas J.: A high gain hybrid DC-DC boost-forward converter for solar panel applications, Montana State University-Bozeman, College of Engineering, Tesis de Grado, 2013
- [45] Hesterman, Bryce: Analysis and Modeling of Magnetic Coupling. 2007. <https://goo.gl/eidSYd>. Accedido el 15 de noviembre de 2018
- [46] Hymowitz, Charles: Step-by-step procedures help you solve Spice convergence problems - Intusoft. 1996. – <https://goo.gl/7zJJCD>. Accedido el 27 de septiembre de 2018
- [47] HYMOWITZ, Charles: Solving Convergence Problems. s. f. [https://goo.gl/](https://goo.gl/BKDbBf) [BKDbBf](https://goo.gl/BKDbBf). Accedido el 2 de septiembre de 2018
- [48] Inam, Wardah: High efficiency resonant dc/dc converter for solar power applications, Massachusetts Institute of Technology, Tesis de Grado, 2013
- <span id="page-196-0"></span>[49] Incorporated, Diodes: BAV16W/1N4148W Surface mount fast switching diode. 2017. – <https://goo.gl/ZnzXRm>. Accedido el 28 de agosto de 2018
- <span id="page-196-7"></span>[50] INCORPORATED, Diodes: F and R Heatsinks. s. f. – <https://goo.gl/qa8mG2>. Accedido el 28 de agosto de 2018
- [51] Infineon: Gate resistor for power devices Application Note AN2015-06. 2015. – <https://goo.gl/i4dmZq>. Accedido el 15 de noviembre de 2018
- [52] Infineon Technologies: Solar energy systems. s. f. [https://goo.gl/](https://goo.gl/R5qmSK) [R5qmSK](https://goo.gl/R5qmSK). Accedido el 11 de agosto de 2018
- <span id="page-196-4"></span>[53] INSTRUMENTS, Texas: Single supply operational amplifiers. 2007. – [https:](https://goo.gl/yDGubH) [//goo.gl/yDGubH](https://goo.gl/yDGubH). Accedido el 28 de agosto de 2018
- <span id="page-196-5"></span>[54] Instruments, Texas: UCC2751x Single-Channel, High-Speed, Low-Side Gate Driver. 2014. – <https://goo.gl/5qf4an>. Accedido el 28 de agosto de 2018
- <span id="page-196-2"></span>[55] Instruments, Texas: LMx37 3-Terminal Adjustable Regulators. 2015. – <https://goo.gl/Hhz9Fo>. Accedido el 28 de agosto de 2018
- <span id="page-196-1"></span>[56] Instruments, Texas: LM317 3-Terminal Adjustable Regulators. 2016. – <https://goo.gl/KgJ8bF>. Accedido el 28 de agosto de 2018
- <span id="page-196-3"></span>[57] INSTRUMENTS, Texas: LMS3655 5.5 A, 36 V synchronous, 400 kHz DC-DC step-down converter. 2018. – <https://goo.gl/8zgMLj>. Accedido el 28 de agosto de 2018
- <span id="page-196-6"></span>[58] INSTRUMENTS, Texas:  $UCC27611$ , 5 V, 4 A to 6 A Low Side GaN Driver. 2018. – <https://goo.gl/8t6qGj>. Accedido el 28 de agosto de 2018
- [59] Ivakhno, Volodymyr ; Zamaruiev, Volodymyr ; Ilina, Olga: Estimation of Semiconductor Switching Losses under Hard Switching using Matlab/Simulink Subsystem. En: Electrical, Control and Communication Engineering (2013)
- [60] Kasper, Matthias ; Bortis, Dominik ; Kolar, Johann W.: Classification and Comparative Evaluation of PV Panel-Integrated DC-DC Converter Concepts. En: IEEE Transactions on Power Electronics 29 (2014), Nr. 5, p. 2511–2526. – ISSN 0885–8993, 1941–0107
- [61] Keysight Technologies. Power Conversion Efficiency Measurement Methods. 2017
- <span id="page-197-0"></span>[62] Keystone: Surface mount test points. 2017. – <https://goo.gl/UMbQAa>. Accedido el 28 de agosto de 2018
- [63] Khan, O. ; Xiao, Weidong ; Zeineldin, H. H.: Gallium-Nitride-Based Submodule Integrated Converters for High-Efficiency Distributed Maximum Power Point Tracking PV Applications. En: IEEE Transactions on Industrial Electronics 63 (2016), Nr. 2, p. 966–975. – ISSN 0278–0046
- [64] Lai, Edmund: An Introduction to Digital Signal Processing. McGraw-Hill, 2005. – <https://bit.ly/2LxiGGW>. Accedido el 15 de noviembre de 2018. – ISBN 007–124670–3
- [65] Li, Cong: High frequency high boost ratio DC-DC converters with Wide Bandgap devices for PV system applications, The Ohio State University, Tesis de Grado, 2014
- [66] Li, W. ; He, X.: Review of Nonisolated High-Step-Up DC/DC Converters in Photovoltaic Grid-Connected Applications. En: IEEE Transactions on Industrial Electronics 58 (2011), Nr. 4, p. 1239–1250. – ISSN 0278–0046
- [67] LIDOW, Alex ; STRYDOM, Johan ; ROOIJ, Michael d. ; REUSCH, David: GaN Transistors for Efficient Power Conversion. John Wiley & Sons, 2014. – ISBN 978–1–118–84478–6
- [68] LING, Wei. Using autoconvergence. 2010
- [69] Liu, Jimmy ; Wong, Kin L. ; Allen, Scott ; Mookken, John: Performance Evaluations of Hard-Switching Interleaved DC/DC Boost Converter with New Generation Silicon Carbide MOSFETs. En: Cree Inc (2013), p. 1–6. – [https:](https://goo.gl/DEPxsS) [//goo.gl/DEPxsS](https://goo.gl/DEPxsS). Accedido el 13 de julio de 2018
- [70] Lloyd, Dixon: Control Loop Cookbook. 2001. <https://bit.ly/2xOZRXC>. Accedido el 14 de julio de 2019
- [71] Mappus, Steve. Fairchild Power Topology Trends. 2014
- [72] Mathe, Trinadh ; Raju, K. Narsimha: Comparitive Loss Evaluation of Si IGBT Versus SiC Mosfet (Silicon Carbide) for 3 Phase Spwm Inverter. En: Indian Journal of Science and Technology vol. 8(28) (2015)
- [73] MATHÚNA, C. ; WANG, N. ; KULKARNI, S. ; ROY, S.: Review of Integrated Magnetics for Power Supply on Chip (PwrSoC). En: IEEE Transactions on Power Electronics (2012)
- [74] Maxim Integrated: CCFL Push-Pull Snubber Circuit AN3835. 2006. <https://goo.gl/iv2Uod>. Accedido el 2 de septiembre de 2018
- [75] McDonald, T.: GaN in a Silicon world: competition or coexistence? 2016. <https://bit.ly/32qn3JJ>. Accedido el 13 de julio de 2019
- [76] McLyman, Colonel William T.: Designing magnetic components for high frequency DC-DC converters. KG Magnetics, 1993. – ISBN 978-1-883107-00-0
- [77] McLyman, Colonel William T.: Transformer and Inductor Design Handbook. CRC Press, 2017. – ISBN 978–1–4398–3688–0
- <span id="page-198-5"></span>[78] MICROELECTRONICS, ST:  $STTH812$  Datasheet. 2006. – [https://goo.gl/](https://goo.gl/f2jF2M) [f2jF2M](https://goo.gl/f2jF2M). Accedido el 29 de agosto de 2018
- <span id="page-198-4"></span>[79] Microelectronics, ST: STPSC10H12 Datasheet. 2018. – [https://goo.](https://goo.gl/rSF8aZ) [gl/rSF8aZ](https://goo.gl/rSF8aZ). Accedido el 29 de agosto de 2018
- [80] MILLAN, J.: A review of WBG power semiconductor devices. En: CAS 2012 (International Semiconductor Conference) (2012), p. 57–66
- [81] Mitchell, Dan ; Mammano, Bob: Designing Stable Control Loops. 2001. <https://goo.gl/R9bgd4>. Accedido el 11 de septiembre de 2018
- [82] MOHAN, N.; UNDELAND, T.; ROBBINS, W.: Power Electronics: Converters, Applications, and Design. NJ: Wiley, 2002
- <span id="page-198-3"></span>[83] NEXPERIA: High-temperature 60 V, 1 A Schottky barrier rectifier. 2018. – <https://goo.gl/SmTkrs>. Accedido el 28 de agosto de 2018
- <span id="page-198-0"></span>[84] ON SEMICONDUCTOR: BC856ALT1G Series - General Purpose Transistors. 1994. – <https://goo.gl/Eayfx4>. Accedido el 28 de agosto de 2018
- <span id="page-198-1"></span>[85] ON Semiconductor: Surface Mount Schottky Power Rectifier. 2012. – <https://goo.gl/go24hc>. Accedido el 28 de agosto de 2018
- <span id="page-198-2"></span>[86] ON Semiconductor: MMBT2222ATT1G, NSVMMBT2222ATT1G General Purpose Transistor NPN. 2013. – <https://goo.gl/pSLcRr>. Accedido el 28 de agosto de 2018
- [87] ON SEMICONDUCTOR: Switch-Mode Power Supply Reference Manual. 2014. – <https://goo.gl/AM2VSN>. Accedido el 28 de agosto de 2018
- [88] On SEMICONDUCTOR: Semiconductors for Solar Inverters. s. f. [https:](https://goo.gl/PB26Si) [//goo.gl/PB26Si](https://goo.gl/PB26Si). Accedido el 11 de agosto de 2018
- [89] ORTEGA, Héctor:  $AC$  resistance evaluation of foil, round and Litz conductors in magnetic components, Tesis de Grado, 2013
- [90] PADIMITI, D. ; FERDOWSI: Review of digital control techniques for automotive DC-DC converters. En: IEEE Vehicle Power and Propulsion Conference (2005), p. 5
- <span id="page-199-1"></span>[91] Panasonic: Aluminum Electrolytic Capacitors. 2016. – [https://goo.gl/](https://goo.gl/GGxcUg) [GGxcUg](https://goo.gl/GGxcUg). Accedido el 28 de agosto de 2018
- <span id="page-199-0"></span>[92] Panasonic: Conductive Polymer Aluminum Solid Capacitors. 2016. – [https:](https://goo.gl/TTPDER) [//goo.gl/TTPDER](https://goo.gl/TTPDER). Accedido el 28 de agosto de 2018
- [93] PBL NETHERLANDS ENVIRONMENTAL ASSESSMENT AGENCY. Trends in Global CO2 emissions. 2015 Report. 2015
- [94] PBL NETHERLANDS ENVIRONMENTAL ASSESSMENT AGENCY. Trends in global CO2 emissions. 2016 Report. 2016
- [95] Pearson, Scott ; Laprade, Alain: Tips and Tricks to Get More Out of Your SPICE Models. (2007). – <https://goo.gl/ucyHe7>. Accedido el 27 de septiembre de 2018
- [96] Power Electronics Europe. Power Semiconductors: How 600 V GaN transistors improve power supply efficiency and densisty. 2015
- [97] Pressman, Abraham I. ; Billings, Keith ; Morey, Taylor: Switching Power Supply Design. 3rd Edition. McGraw Hill Professional, 2007. – ISBN 978–0– 07–159432–5
- [98] Ram, Gautham ; Schijffelen, Jos ; Bauer, Pavol ; Zeman, Miro: Design and Comparison of a 10-kW Interleaved Boost Converter for PV Application Using Si and SiC Devices. En: IEEE Journal of Emerging and Selected Topics in Power Electronics Vol. 5 (2017), p. 610–23. – ISSN 2168–6777
- [99] REN 21: Renewables 2018. Global Report Status. 2018. [https://goo.gl/](https://goo.gl/q6CaYd) [q6CaYd](https://goo.gl/q6CaYd). Accedido el 7 de agosto de 2018
- [100] Renesas: Choosing and Using Bypass Capacitors. 2011. [https://bit.ly/](https://bit.ly/32u3d02) [32u3d02](https://bit.ly/32u3d02). Accedido el 14 de julio de 2019
- [101] Sclocchi, Michele: Switching power supply design: LM5030 Push-Pull Converter. National Semiconductor. 2004. – <https://goo.gl/4j4Eab>. Accedido el 19 de agosto de 2018
- [102] SGS-Thomson: AN246/1188 UC3842 provides low-cost current-mode control. 1995. – <https://goo.gl/A87dTK>. Accedido el 15 de noviembre de 2018
- [103] SHEEHAN, Robert: Current Mode Modeling Reference Guide. 2011. [https:](https://goo.gl/7XNDZv) [//goo.gl/7XNDZv](https://goo.gl/7XNDZv). Accedido el 11 de septiembre de 2018
- [104] Sheehan, Robert ; Diana, Louis: Switch-mode power converter compensation *made easy.* 2016. – <https://goo.gl/Q72MHX>. Accedido el 11 de septiembre de 2018
- [105] SIEL: Estadísticas y variables de generación. 2017. [https://goo.gl/](https://goo.gl/uH9m2J) [uH9m2J](https://goo.gl/uH9m2J). Accedido el 7 de agosto de 2018.
- [106] Skandarnezhad, Atila ; Rahmati, Abdolreza ; Abrishamifar, Adib: Small signal modelling and implementation of push-pull based inverter with parasitics. 22 (2015), p. 1457–1464. – <https://goo.gl/RPYh25>. Accedido el 2 de septiembre de 2018
- <span id="page-200-0"></span>[107] ST Microelectronics: Sensitive high immunity 0.25 A SCR Thyristor. 2017. – <https://goo.gl/uTGwfW>. Accedido el 28 de agosto de 2018
- [108] ST Microelectronics: From the sun to the grid through efficient and smart semiconductors. s. f. – <https://goo.gl/Ywa2ER>. Accedido el 11 de agosto de 2018
- [109] SULAIMAN, D.; AMEEN, H.; SAID, I: Design of High Efficiency DC-DC Converter for Photovoltaic Solar Home Applications. (2010). – ISSN 1934– 8975
- <span id="page-200-2"></span>[110] TDK: Metallized Polypropylene Film Capacitors. 2018. – [https://goo.gl/](https://goo.gl/Px97v8) [Px97v8](https://goo.gl/Px97v8). Accedido el 28 de agosto de 2018
- [111] Texas Instruments: Understanding basic analog Passive devices. 1999. <https://bit.ly/2OayGSf>. Accedido el 14 de julio de 2019
- <span id="page-200-1"></span>[112] TEXAS INSTRUMENTS:  $SN74HCO3$ . 2003. - <https://bit.ly/2X1Tomc>. Accedido el 25 de junio de 2019
- [113] Texas Instruments: Switching regulator fundamentals. 2012. [https:](https://goo.gl/1iRfMu) [//goo.gl/1iRfMu](https://goo.gl/1iRfMu). Accedido el 27 de septiembre de 2018
- [114] Texas Instruments. Texas Intruments Power Topologies. 2016
- <span id="page-201-0"></span>[115] Texas Instruments: UCCx808A Low-Power Current-Mode Push-Pull PWM. 2018. – <https://goo.gl/7nU3eT>. Accedido el 25 de agosto de 2018
- [116] Texas Instruments: UCCx8C4x BiCMOS Low-Power Current-Mode PWM Controller. 2019. – <https://goo.gl/gU4d2X>. Accedido el 10 de noviembre de 2018
- [117] TODD, Philip C.: Snubber circuits: Theory, design and application. En: Unitrode-Power Supply Design Seminar, 1993. – <https://goo.gl/usVZ1k>. Accedido el 3 de septiembre de 2018
- [118] Toshiba: Solar Inverters. s. f. <https://goo.gl/DeUdur>. Accedido el 11 de agosto de 2018
- [119] TSAI, Cheng-Tao; CHEN, Wang-Min: Buck Converter with Soft-Switching Cells for PV Panel Applications. En: Energies 9 (2016), 03, p. 148
- [120] Turcan, Gheorghe: Advantages of Slope Compensation with CIPs. 2017. <https://goo.gl/iRuvyt>. Accedido el 10 de noviembre de 2018
- [121] Ujita, S. ; Kinoshita, Y. ; Umeda, H. ; Morita, T. ; Tamura, S. ; Ishida, M.; UEDA, T.: A compact GaN-based DC-DC converter IC with high-speed gate drivers enabling high efficiencies. En: IEEE 26th International Symposium on Power Semiconductor Devices IC's (ISPSD) (2014), p. 51–54
- [122] Unitrode: Practical considerations in current mode power supplies. 1999. <https://goo.gl/SVjhBa>. Accedido el 25 de agosto de 2018
- [123] Verma, S. ; Singh, S. ; Rao, A.: Overview of control techniques for DC-DC converters. En: Research Journal of Engineering Sciences (2013), p. 18–21
- <span id="page-201-1"></span>[124] Vishay: Power Metal Strip Resistors. 2018. – <https://goo.gl/Tbwo6B>. Accedido el 28 de agosto de 2018
- [125] Wang, B. ; Tipirneni, N. ; Riva, M. ; Monti, A. ; Simin, G. ; Santi, E.: An Efficient High-Frequency Drive Circuit for GaN Power HFETs. En: IEEE Transactions on Industry Applications (2009), p. 843–853
- [126] Wong, Chi Kin T.: A multiple-input single-output dc-dc converter for the dc house project, Tesis de Grado, 2011
- [127] Wu, T. F. ; Chang, C. H. ; Chang, Y. D. ; Lee, K. Y.: Power loss analysis of grid connection photovoltaic systems. En: 2009 International Conference on Power Electronics and Drive Systems (PEDS) (2009), p. 326–331
- [128] WUIDART, L.: Topologies for switched mode power supplies. 1999. [https:](https://bit.ly/2xPxcBz) [//bit.ly/2xPxcBz](https://bit.ly/2xPxcBz). Accedido el 14 de julio de 2019
- <span id="page-202-0"></span>[129] WÜRTH ELEKTRONIK: WE-HCI SMD Flat Wire High Current Inductor. 2014. – <https://bit.ly/2WGqtVB>. Accedido el 28 de agosto de 2018
- [130] ZEHENDNER, Markus ; ULMANN, Matthias: Power Topologies Handbook. 2017. – <https://goo.gl/1pgWNE>. Accedido el 28 de agosto de 2018
- [131] Zhang, Yucheng ; Bezawada, Y ; Fu, Ruiyun ; Tian, Weisong ; Winter, R.M.: Study of a 3kW high-efficient wide-bandgap DC-DC power converter for solar power integration in 400V DC distribution networks. En: 2017 IEEE 12th International Conference on Power Electronics and Drive Systems (PEDS) (2017), p. 680–684

## Anexos

# A. Datos de hojas de especificaciones y de referencia

Se encuentran a continuación las hojas de especificaciones más relevantes de los componentes y elementos utilizados en este trabajo, particularmente los transistores principales y diodos rectificadores utilizados en uno de los convertidores, además de las características de los núcleos del transformador de voltaje y del inductor de salida. Adicionalmente se listan los otros elementos: circuitos integrados, elementos semiconductores, elementos capacitivos y magnéticos, entre otros, y cuáles convertidores los utilizaron.

| Referencia    | Descripción | Fabricante                 | Convertidor |            | Fuente             |
|---------------|-------------|----------------------------|-------------|------------|--------------------|
|               |             |                            | Si          | <b>WBG</b> |                    |
| 1N4148W       | Diodo       | Diodes Incorporated        | X           | X          | [49]               |
| BC856BLT1G    | Transistor  | On Semiconductor           | X           | X          | [84]               |
| EPC2032       | Transistor  | <b>EPC</b>                 |             | X          | 26                 |
| FDH038AN08A1  | Transistor  | On Semiconductor           | X           |            | $\left[ 35\right]$ |
| MBRM140T3G    | Diodo       | On Semiconductor           | X           | X          | $\left[ 85\right]$ |
| MMBT2222ATT1G | Transistor  | On Semiconductor           | X           | X          | [86]               |
| P0102BL 5AA4  | <b>SCR</b>  | ST Microelectronics        | X           | X          | [107]              |
| PMEG6010ETR   | Diodo       | Nexperia                   | X           | X          | [83]               |
| STPSC10H12    | Diodo       | <b>ST</b> Microelectronics |             | X          | 79]                |
| STTH812       | Diodo       | ST Microelectronics        | X           |            | 78                 |

Tabla A-1: Semiconductores utilizados

| Referencia       | Descripción                                | Fabricante        | Convertidor |            | Fuente            |
|------------------|--------------------------------------------|-------------------|-------------|------------|-------------------|
|                  |                                            |                   | Si          | <b>WBG</b> |                   |
| $ACPL-C87A-000E$ | Amplificador operacional aislado           | <b>Broadcom</b>   | X           | X          | $[13]$            |
| LM317DCYR        | Regulador de tensión 5V                    | Texas Instruments | X           | X          | [56]              |
| LM337KVURG3      | Regulador de tensión -5V                   | Texas Instruments | X           | X          | [55]              |
| LMS3655AMRNLT    | Convertidor DC-DC (para drivers)           | Texas Instruments | X           | X          | [57]              |
| OPA237NA/3K      | Amplificador operacional                   | Texas Instruments | X           | X          | $\left[53\right]$ |
| SN74HC03         | Compuerta NAND Open Drain                  | Texas Instruments | X           | X          | $[112]$           |
| UCC27511DBVR     | <i>Driver</i> para transistores de silicio | Texas Instruments | X           |            | [54]              |
| UCC27611DRVT     | <i>Driver</i> para transistores GaN        | Texas Instruments |             | X          | [58]              |
| UCC3808AD-2      | Controlador en modo de corriente           | Texas Instruments | X           | X          | $[115]$           |

Tabla A-2: Circuitos integrados utilizados

Tabla A-3: Elementos capacitivos relevantes utilizados

| Referencia      | Descripción            | Fabricante | Convertidor |   | Fuente             |
|-----------------|------------------------|------------|-------------|---|--------------------|
|                 |                        | Si         | <b>WBG</b>  |   |                    |
| B32754C2106K000 | Condensador de salida  | TDK        | X           | X | $\left[110\right]$ |
| 20SVF120M       | Condensador            | Panasonic  | X           | Х | [92]               |
| 50SVF10M        | Condensador            | Panasonic  | X           | X | [92]               |
| EEE-FK1V152AM   | Condensador de entrada | Panasonic  | X           | Х | [91]               |

Tabla A-4: Elementos magnéticos utilizados

| Referencia    | Descripción         | Fabricante       | Convertidor |            | Fuente                       |
|---------------|---------------------|------------------|-------------|------------|------------------------------|
|               |                     |                  | Si          | <b>WBG</b> |                              |
| 74435583300   | Inductor            | Würth Elektronik | X           | X          | $[129]$                      |
| B66252        | Carrete para núcleo | <b>EPCOS</b>     | X           | X          | $[27]$                       |
| E 55/28/21    | Núcleo magnético    | EPCOS-TDK        | X           | X          | $\left[30\right]$            |
| Material 26   | Material magnético  | Amidon           | X           | X          | [5, 36]                      |
| Material N87  | Material magnético  | EPCOS-TDK        | X           | X          | [31]                         |
| SRP1265A-330M | Inductor            | <b>Bourns</b>    | X           | X          | $\left\lceil 12\right\rceil$ |
| $T-200-26$    | Núcleo magnético    | Amidon           | X           | X          | [6, 36]                      |

| Referencia           | Descripción                            | Fabricante       | Convertidor |            | Fuente             |
|----------------------|----------------------------------------|------------------|-------------|------------|--------------------|
|                      |                                        |                  | Si          | <b>WBG</b> |                    |
| 7466005              | Rosca SMD                              | Würth Elektronik | X           | X          | [25]               |
| $RA-T2X-51E$         | Disipador                              | Ohmite           | X           |            | [50]               |
| S <sub>1751-46</sub> | Test point                             | Harwin           | X           | X          | $[42]$             |
| SMT-5015             | Test point                             | Keystone         | X           | X          | [62]               |
| WSHP2818R0150FEA     | Resistencia<br>para<br>medir corriente | Vishay           | X           | X          | [124]              |
| WSHP2818R0330FEA     | Resistencia<br>para<br>medir corriente | Vishay           | X           | X          | $\left[124\right]$ |

Tabla A-5: Otros componentes y elementos utilizados

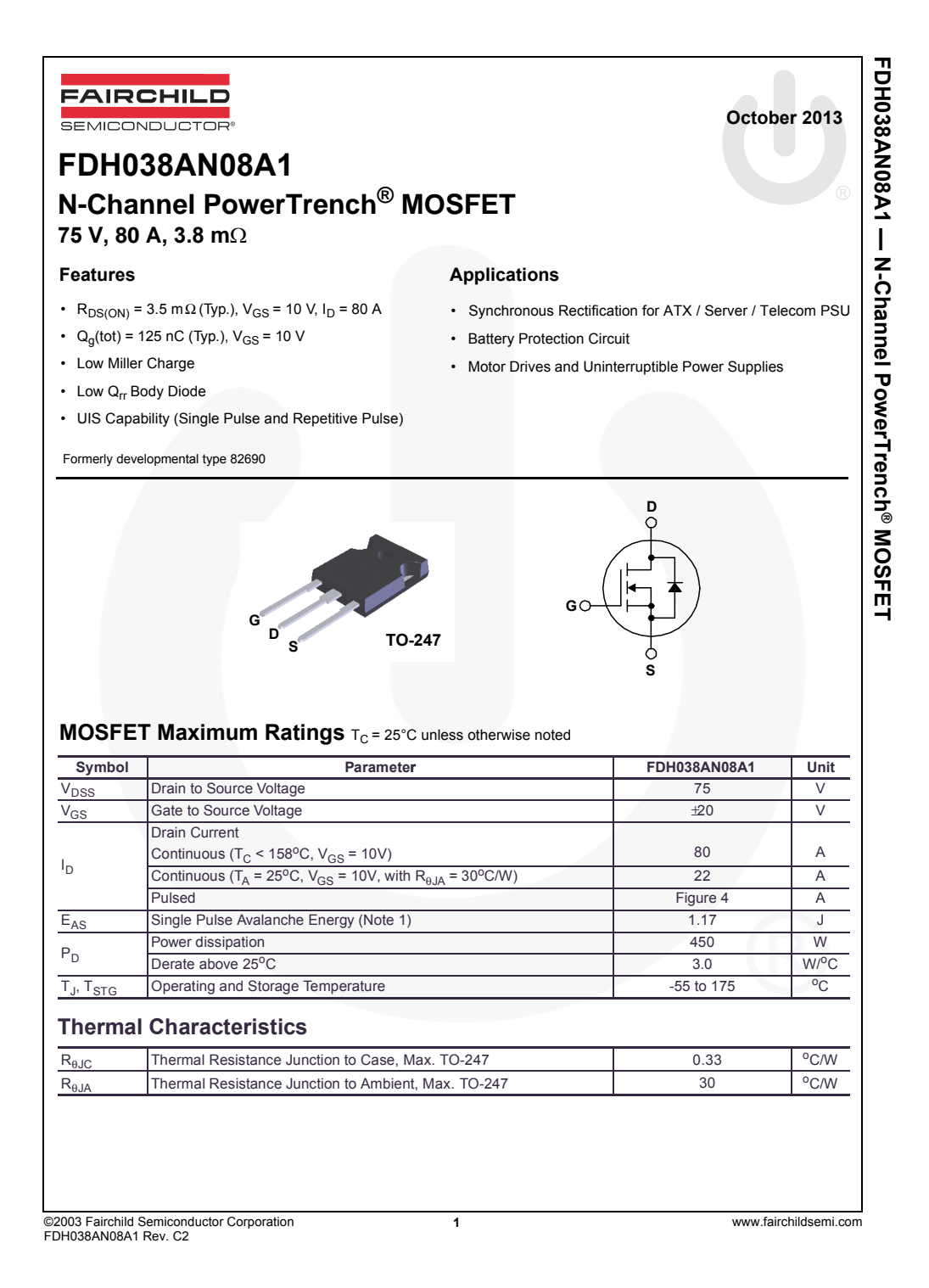

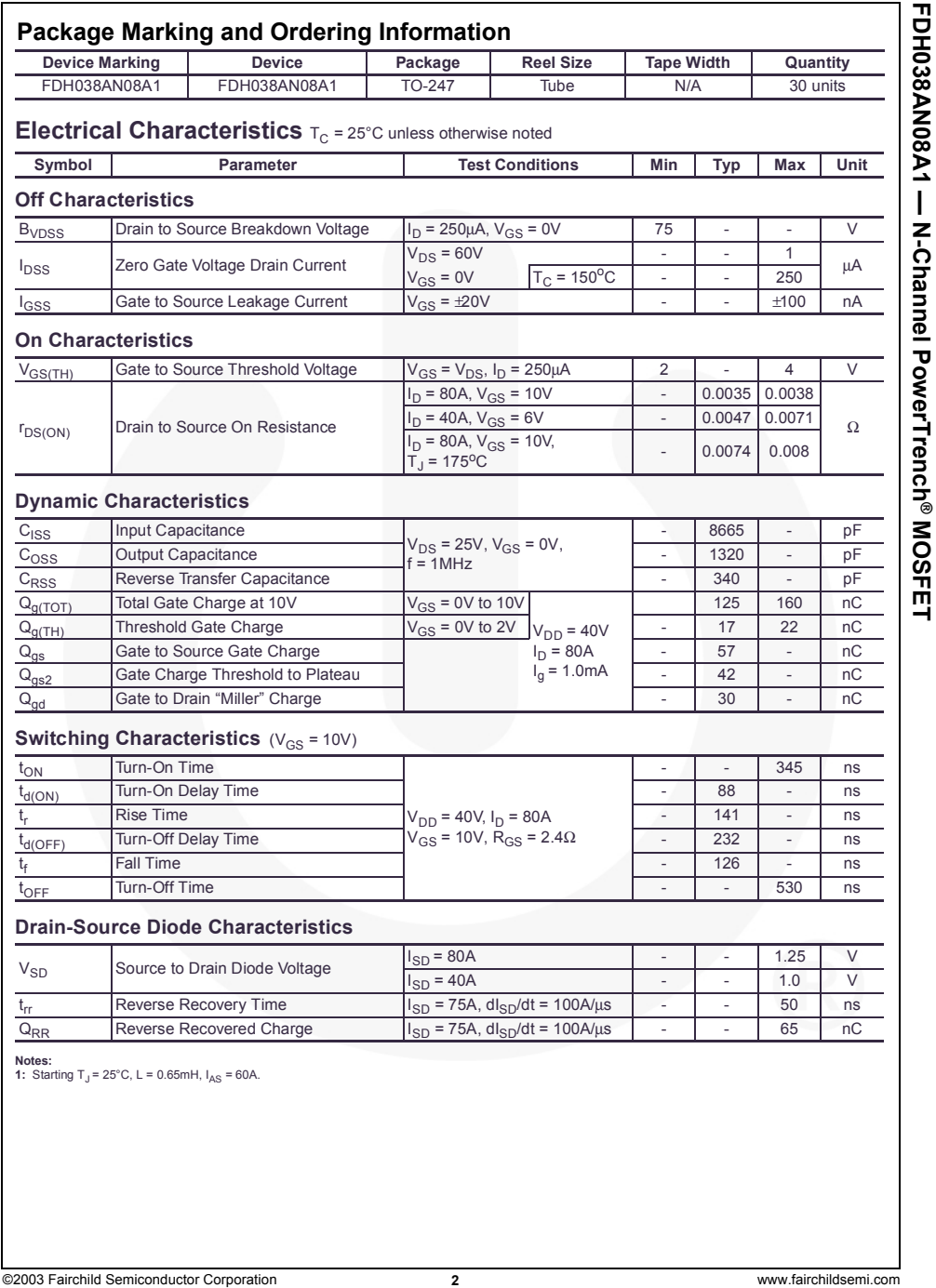

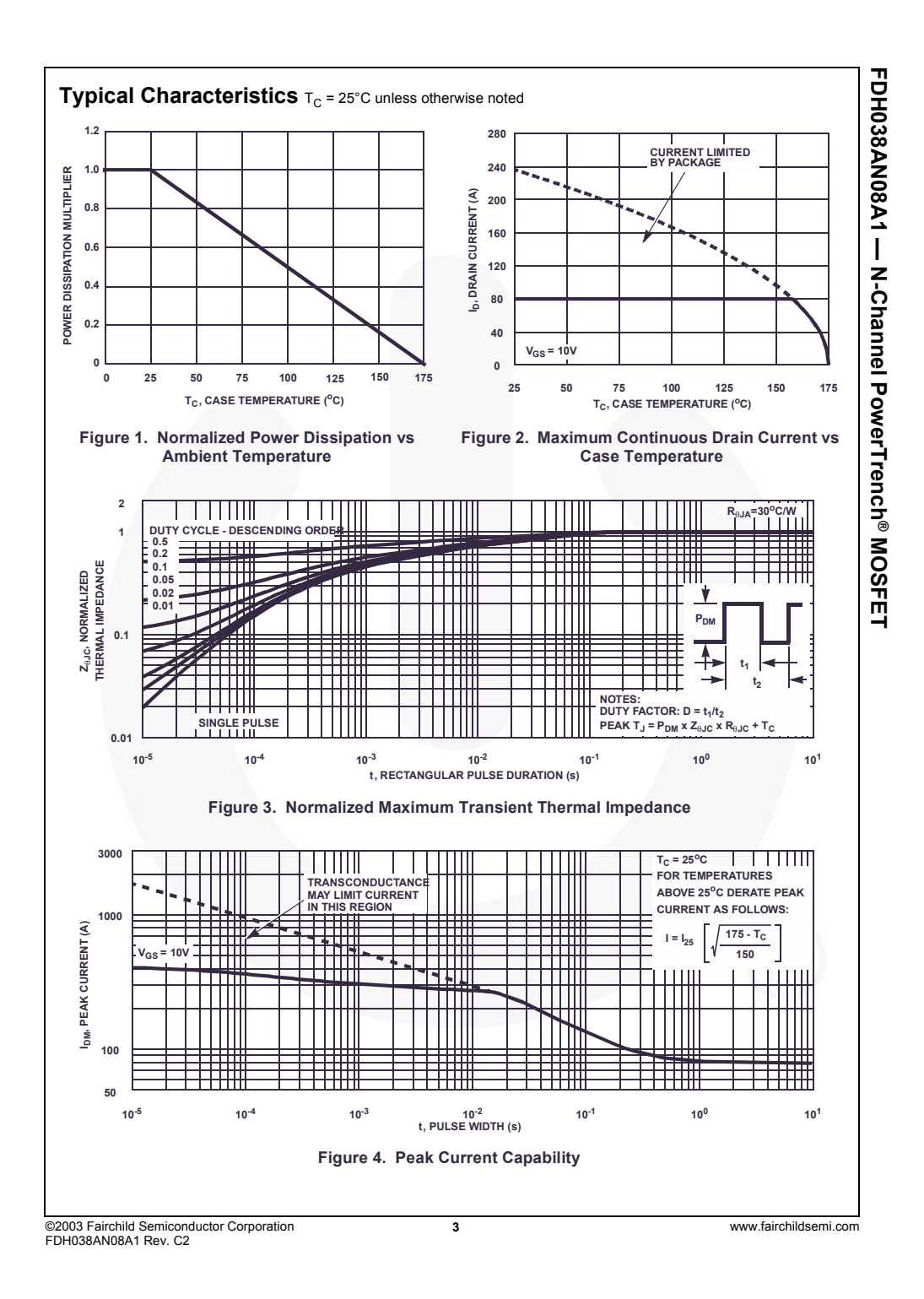

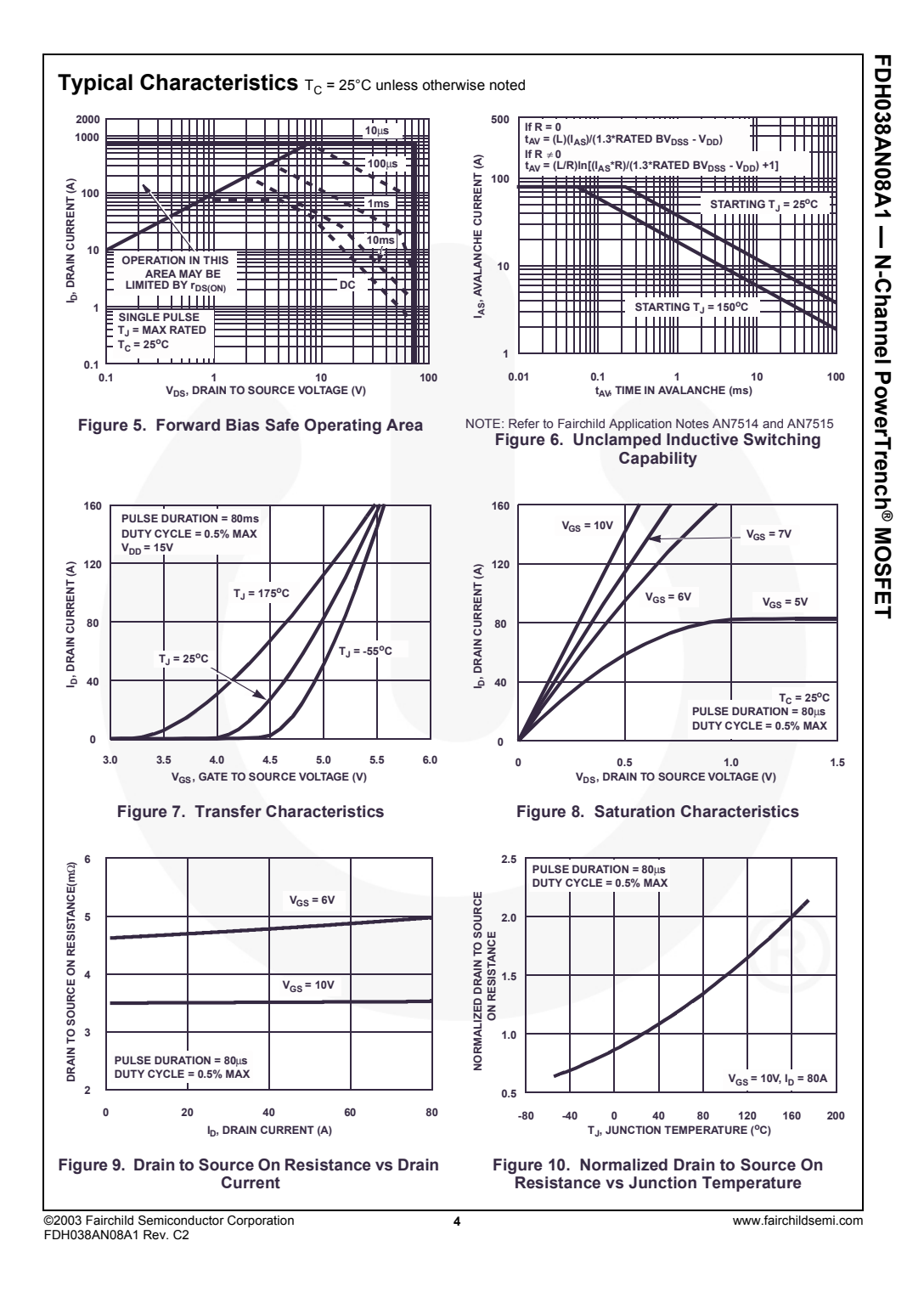

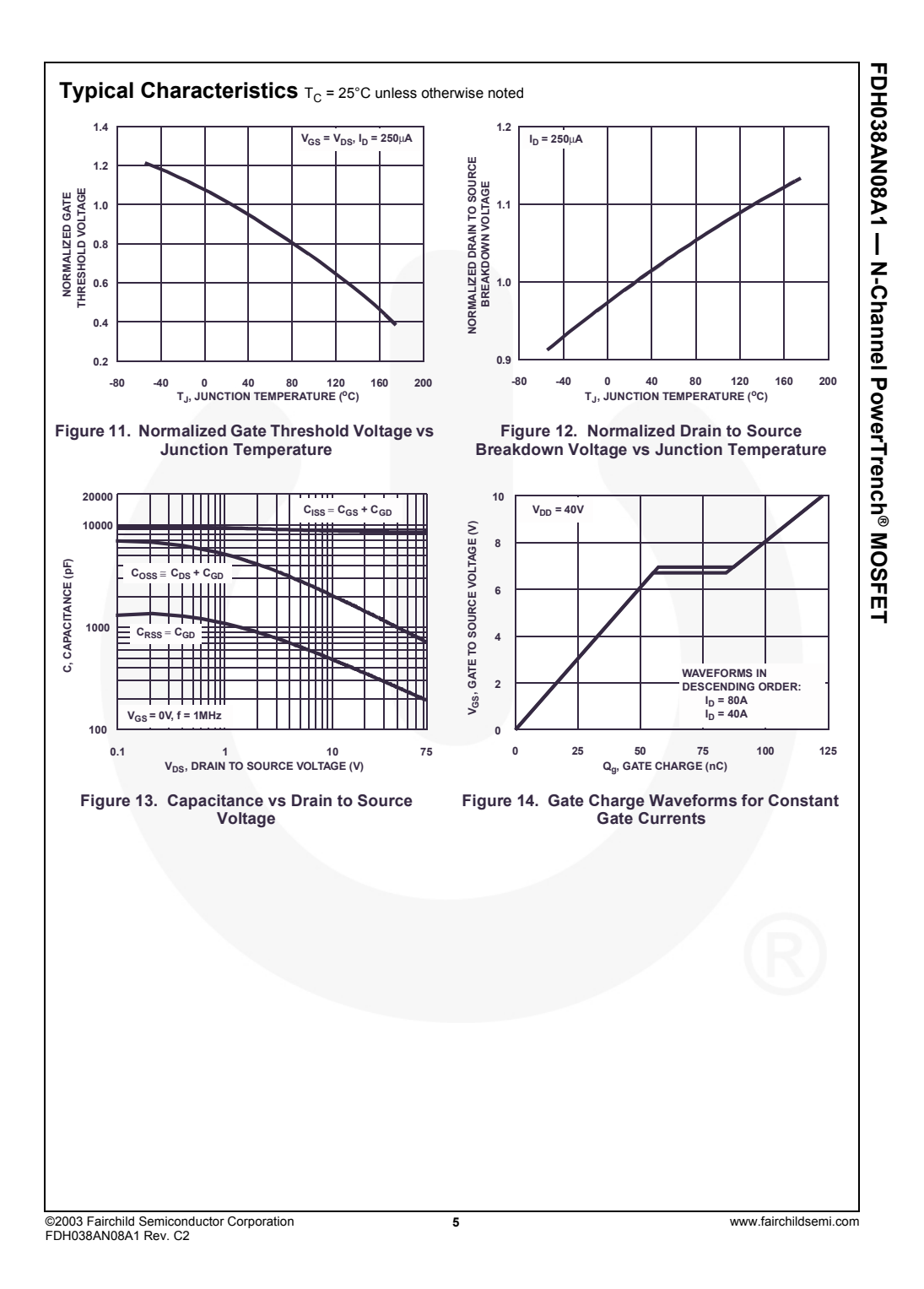

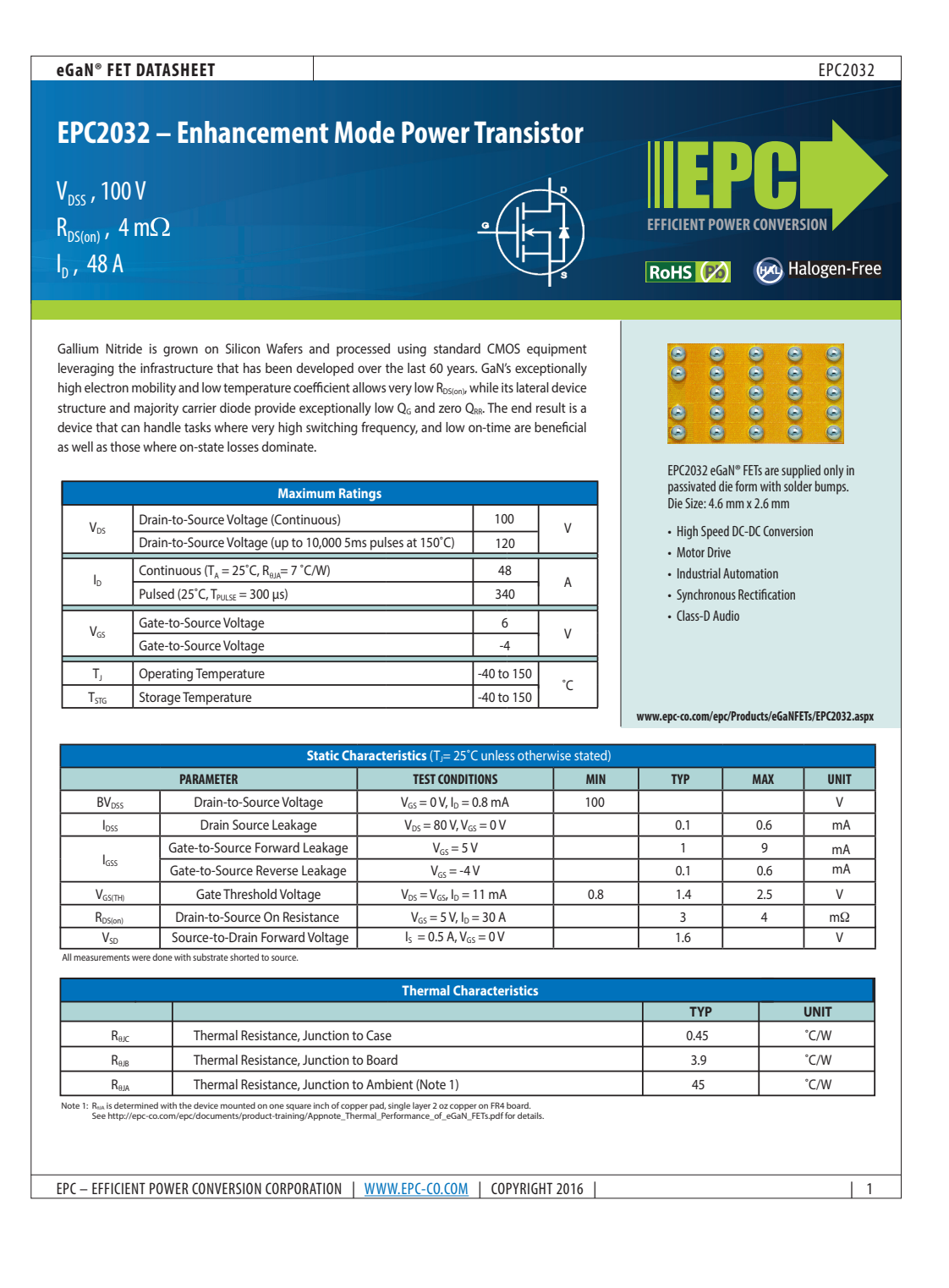

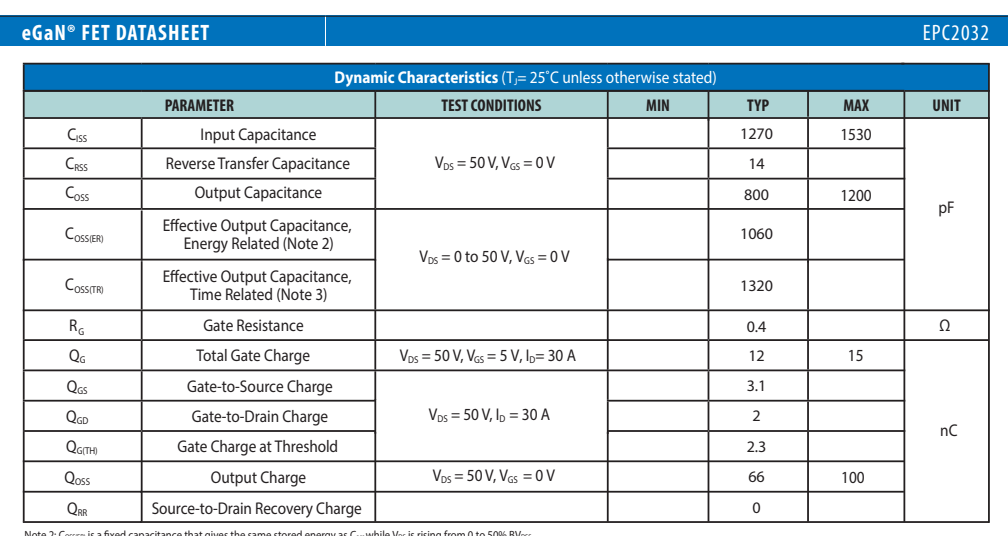

Note 2: Cossex) is a fixed capacitance that gives the same stored energy as Coss while Vos is rising from 0 to 50% BVoss.<br>Note 3: C<sub>OSS(TR)</sub> is a fixed capacitance that gives the same charging time as C<sub>oss</sub> while V<sub>OS</sub> is

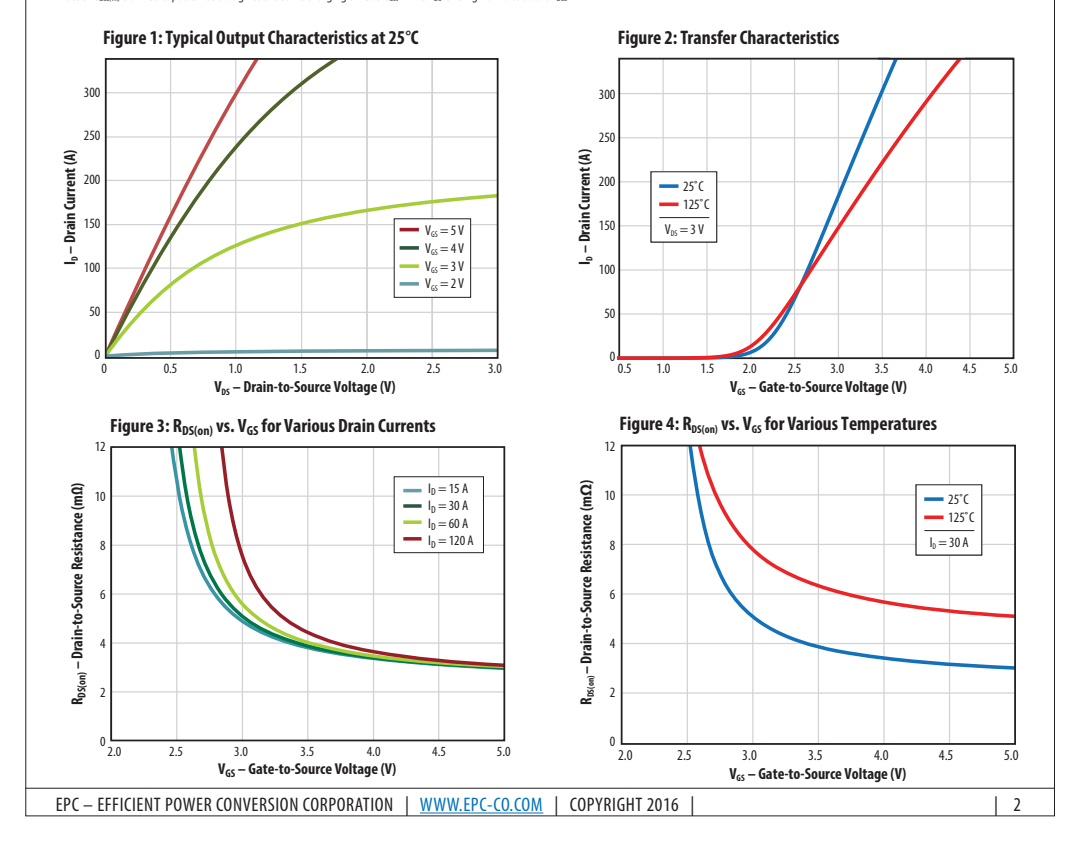
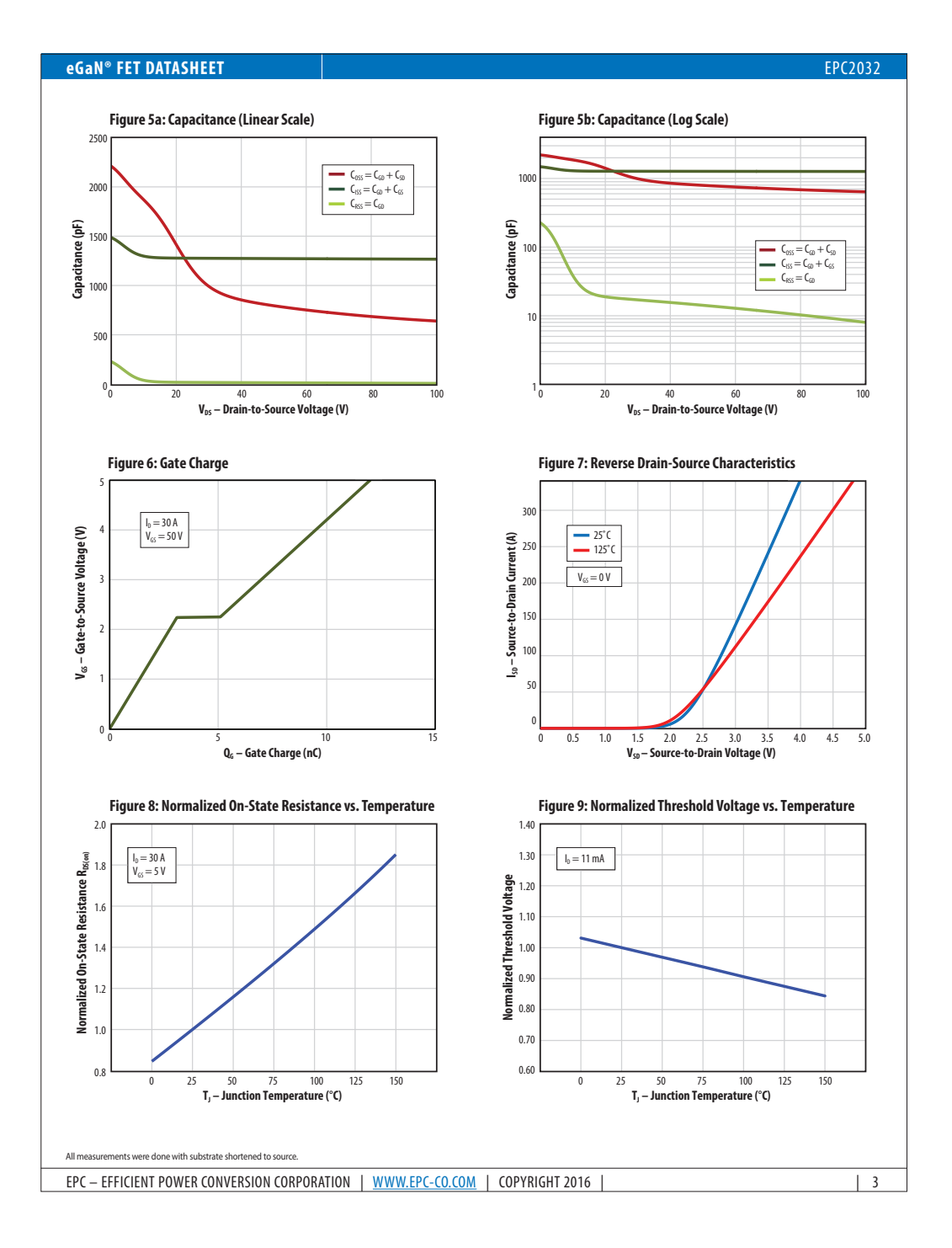

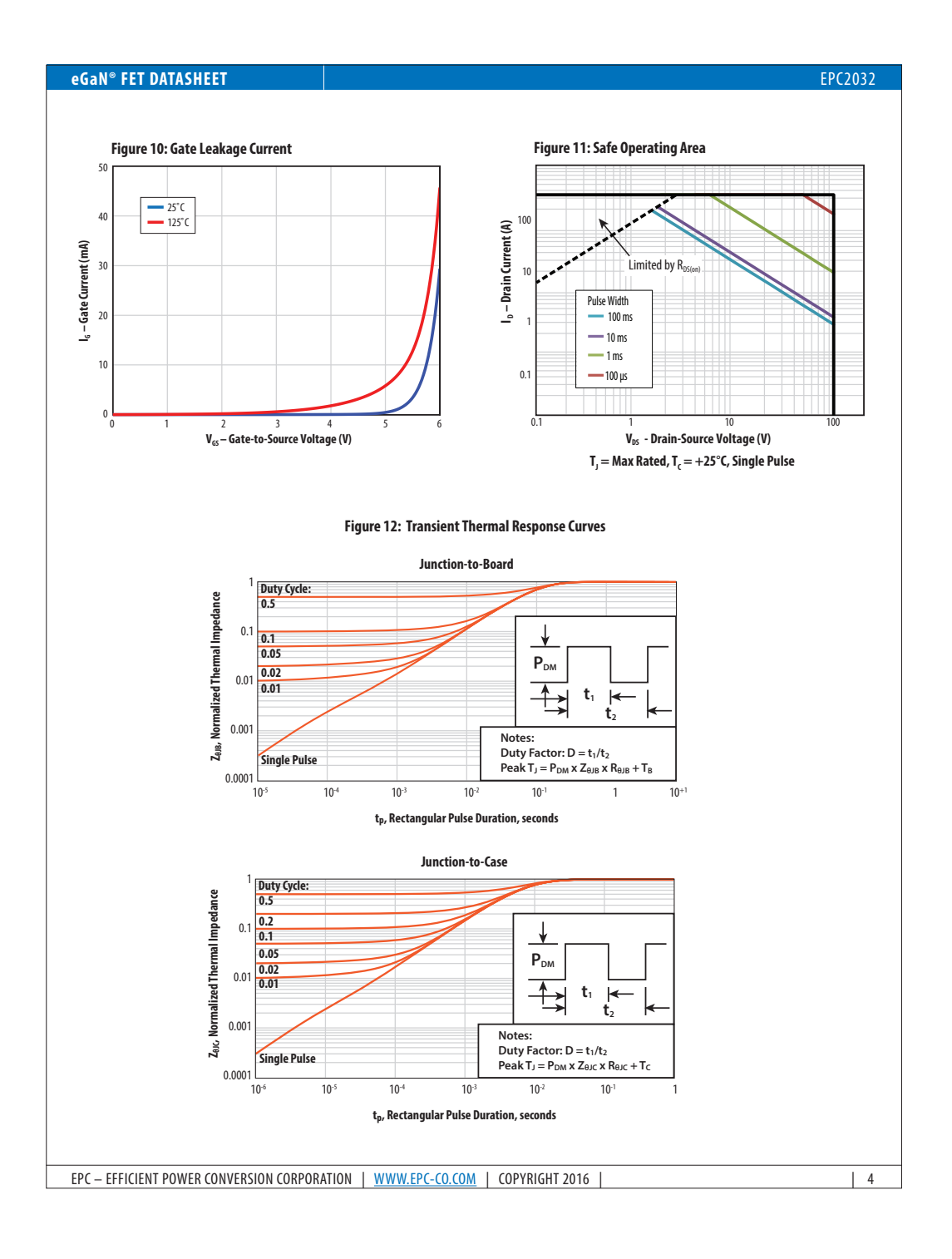

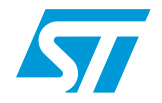

### **STTH812**

### Ultrafast recovery - 1200 V diode

#### **Main product characteristics**

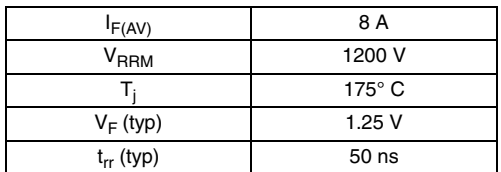

#### **Features and benefits**

- Ultrafast, soft recovery
- Very low conduction and switching losses
- High frequency and/or high pulsed current operation
- High reverse voltage capability
- High junction temperature
- Insulated packages:
	- TO-220Ins Electrical insulation =  $2500 V<sub>RMS</sub>$ Capacitance = 7 pF
	- TO-220FPAC Electrical insulation =  $2000 V<sub>RMS</sub>$ Capacitance = 12 pF

#### **Description**

The high quality design of this diode has produced a device with low leakage current, regularly reproducible characteristics and intrinsic ruggedness. These characteristics make it ideal for heavy duty applications that demand long term reliability.

Such demanding applications include industrial power supplies, motor control, and similar mission-critical systems that require rectification and freewheeling. These diodes also fit into auxiliary functions such as snubber, bootstrap, and demagnetization applications.

The improved performance in low leakage current, and therefore thermal runaway guard band, is an immediate competitive advantage for this device.

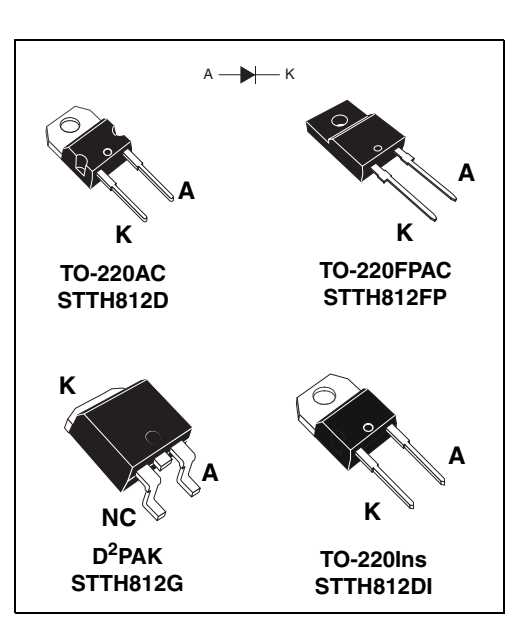

### **Order codes**

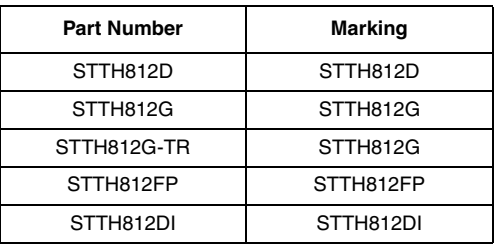

March 2006 Rev 1 1/11

#### **Characteristics STTH812**

### **1 Characteristics**

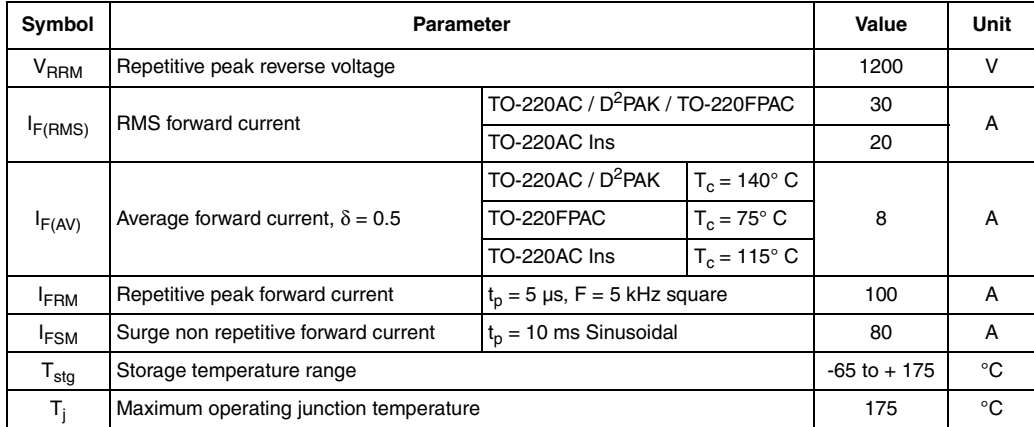

#### **Table 1. Absolute ratings (limiting values at 25° C, unless otherwise specified)**

#### **Table 2. Thermal parameters**

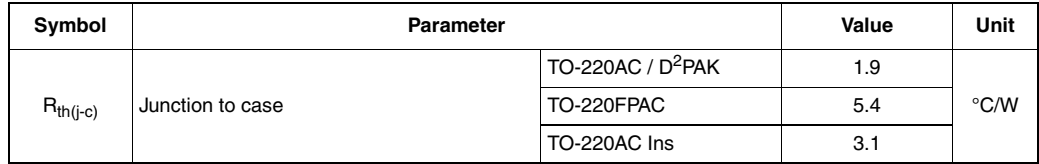

#### **Table 3. Static electrical characteristics**

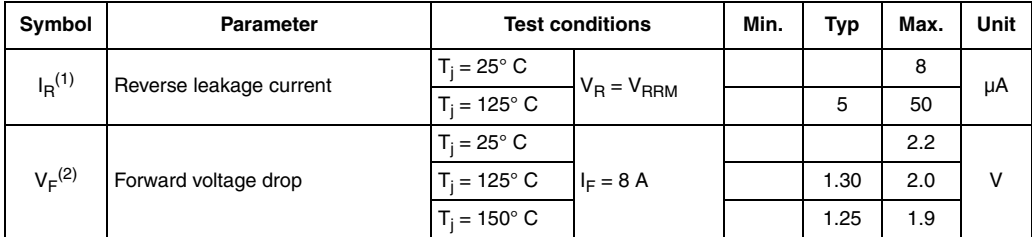

1. Pulse test:  $t_p = 5$  ms,  $\delta < 2$  %

2. Pulse test:  $t_p = 380 \text{ }\mu\text{s}, \delta < 2 \%$ 

To evaluate the conduction losses use the following equation:  $P = 1.5 \times I_{F(AV)} + 0.05 I_{F}^{2}$ (RMS)

 $\sqrt{2}$ 

**STTH812 Characteristics**

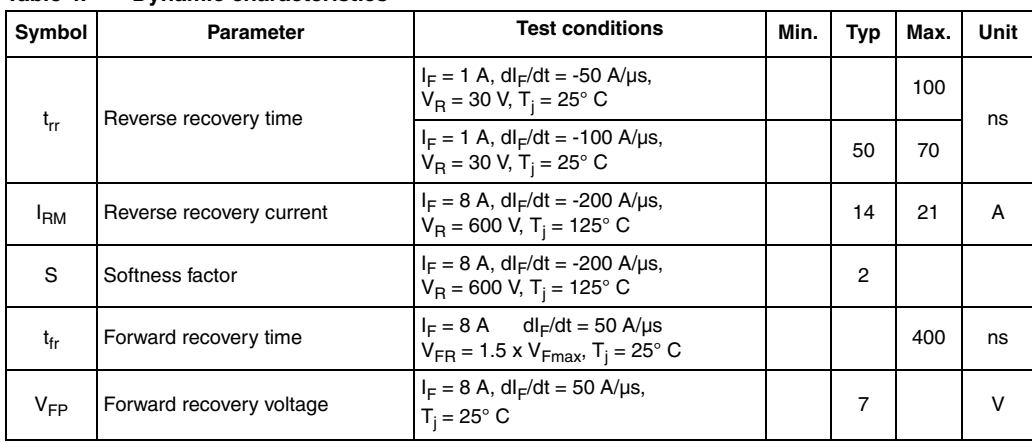

#### **Table 4. Dynamic characteristics**

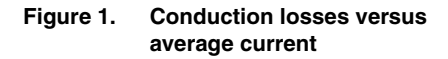

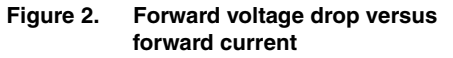

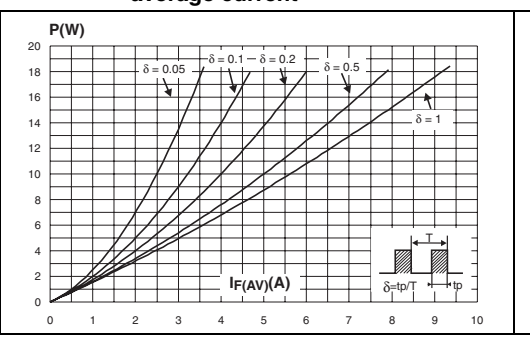

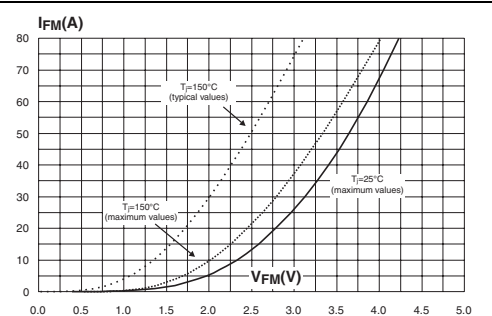

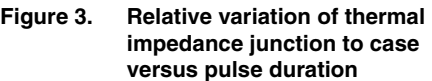

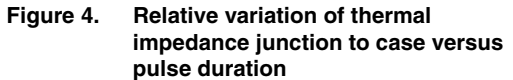

0.0 0.5 1.0 1.5 2.0 2.5 3.0 3.5 4.0 4.5 5.0

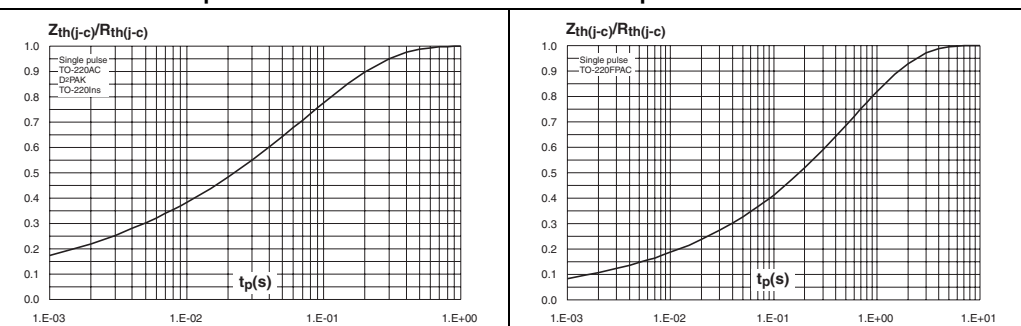

$$
\mathcal{S}_{\mathcal{I}}
$$

3/11

#### **Characteristics STTH812**

 $|F| \leq 2x$  $T_1 = 125$ °C  $F \leq ZXIF(AV)$ ≤  $V_R = 600V$ 

 $\sqrt{2}$ 

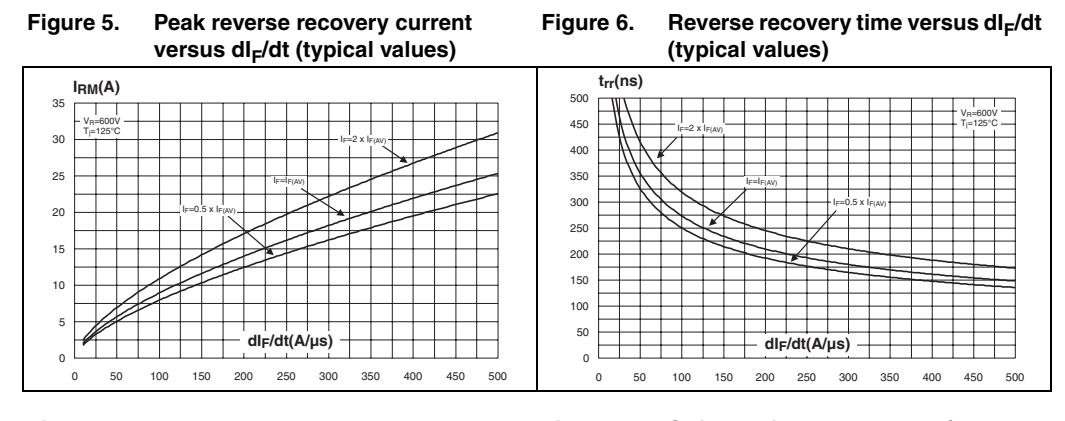

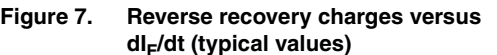

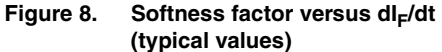

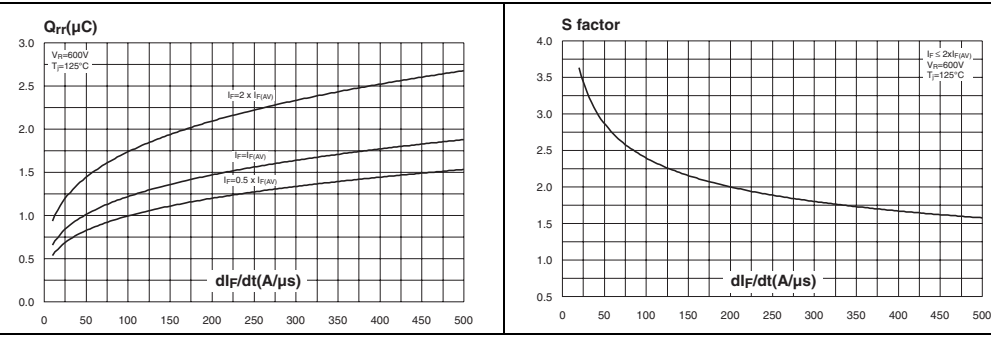

 **Figure 9. Relative variations of dynamic parameters versus junction temperature**

4/11

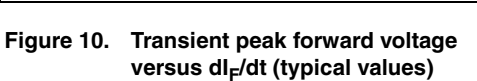

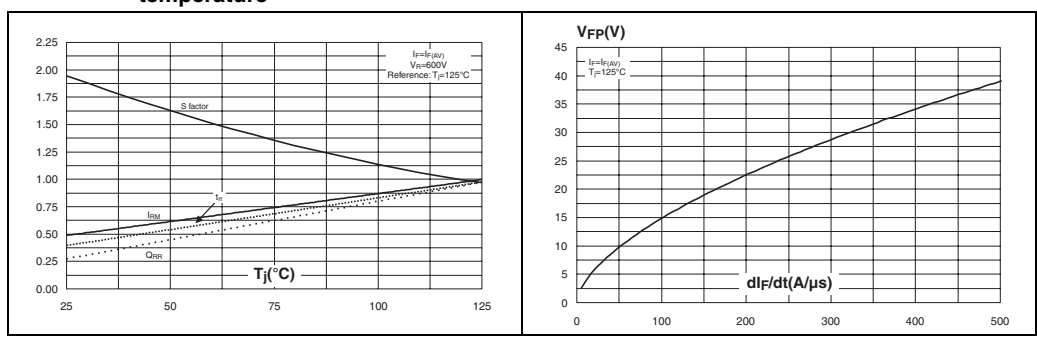

#### **STTH812 Characteristics**

#### **values) C(pF) t (ns) fr** 700 1000 F=1MHz  $|$ <sub>F=1</sub>  $F = I F(AV)$ V<sub>OSC</sub>=30mV  $V_{\sf FR}{=}1.5$  x  $V_{\sf F}$  max. OSC=JUITIV RMS  $T = 25^{\circ}C$  $T_1 = 125^{\circ}C$ 600  $^{\dagger\dagger\dagger\dagger}$ TTI 100 500 Ħ  $\overline{\phantom{0}}$ 400 10 en de la f 300 **dI /dt(A/µs) F THE REAL**  $V_R(V)$ 200 1 0 100 200 300 400 500 1 10 10 100 1000 1000

#### **Figure 11. Forward recovery time versus dIF/dt Figure 12. Junction capacitance versus (typical values) reverse voltage applied (typical**

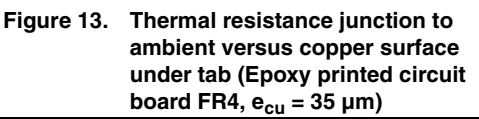

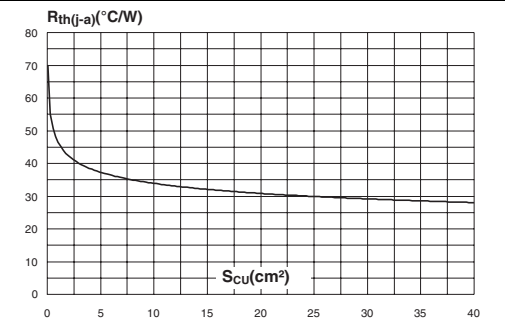

 $\sqrt{27}$ 

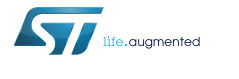

 $A \longrightarrow K$ 

A K

K

**DPAK HV 2L** A K K

> NC A  $D^2PAH$

K

**TO-220AC**

K

K

#### **STPSC10H12**

#### Datasheet

1200 V power Schottky silicon carbide diode

### **Features**

- No or negligible reverse recovery
- Switching behavior independent of temperature
- Robust high voltage periphery
- Operating from -40 °C to 175 °C
- Low  $V_F$
- ECOPACK®2 compliant

#### **Description**

The SiC diode, available in TO-220AC, DPAK HV, D²PAK and DO-247 LL, is an ultrahigh performance power Schottky rectifier. It is manufactured using a silicon carbide substrate. The wide band-gap material allows the design of a low V<sub>F</sub><br>Schottky diode structure with a 1200 V rating. Due to the Schottky construction, no<br>recovery is shown at turn-off and ringing paterns are neglig robustness during transient phases.

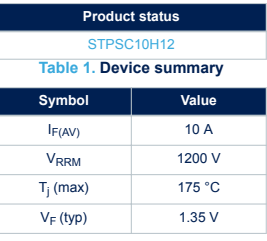

**DS11566** - **Rev 5** - **April 2018** For further information contact your local STMicroelectronics sales office.

### $\sqrt{2}$

#### **STPSC10H12 Characteristics**

#### **1 Characteristics**

#### **Table 2. Absolute ratings (limiting values at 25 °C, unless otherwise specified)**

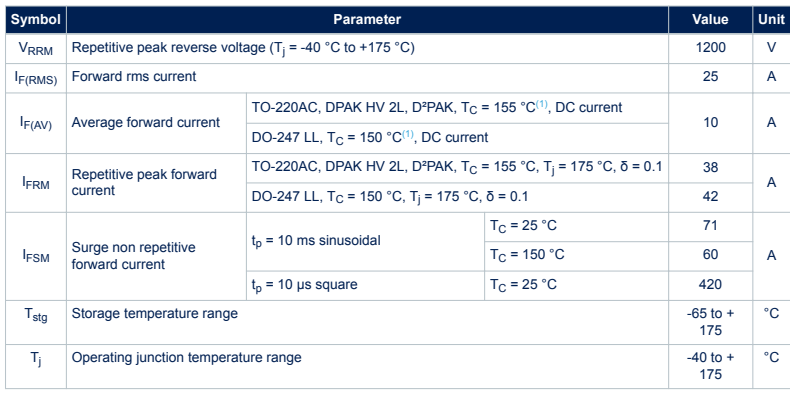

*1. Value based on Rth(j-c) max.*

#### **Table 3. Thermal parameters**

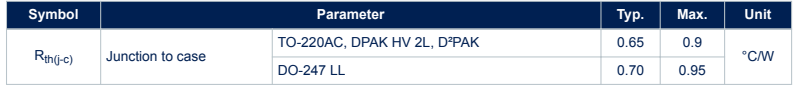

#### **Table 4. Static electrical characteristics**

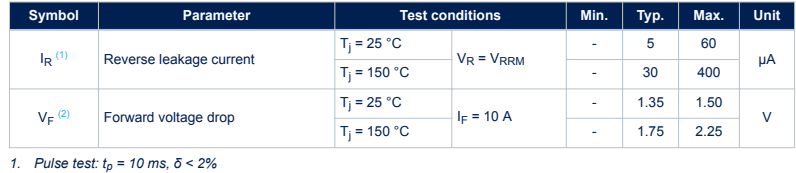

*2. Pulse test: tp = 500 µs, δ < 2%*

To evaluate the conduction losses use the following equation: P = 1.03 x  $I_{F(AV)}$  + 0.122  $I_F^2$  (RMS)

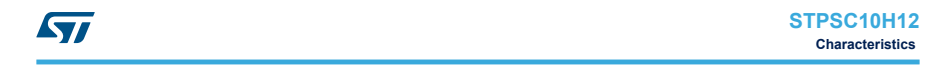

**Table 5. Dynamic electrical characteristics**

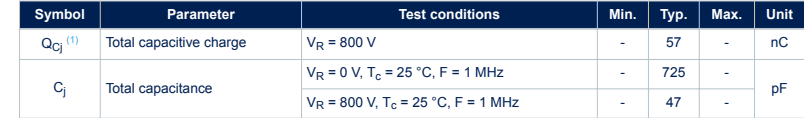

*1. Most accurate value for the capacitive charge:*

 $Q_{cj}(V_R) = \begin{cases} 0 & \text{if } \\ 0 & \text{otherwise} \end{cases}$  $V_R$ <br> $\int\limits_{0}^{V_R} C_j(V) dV$ 

**DS11566** - **Rev 5 page 3/18**

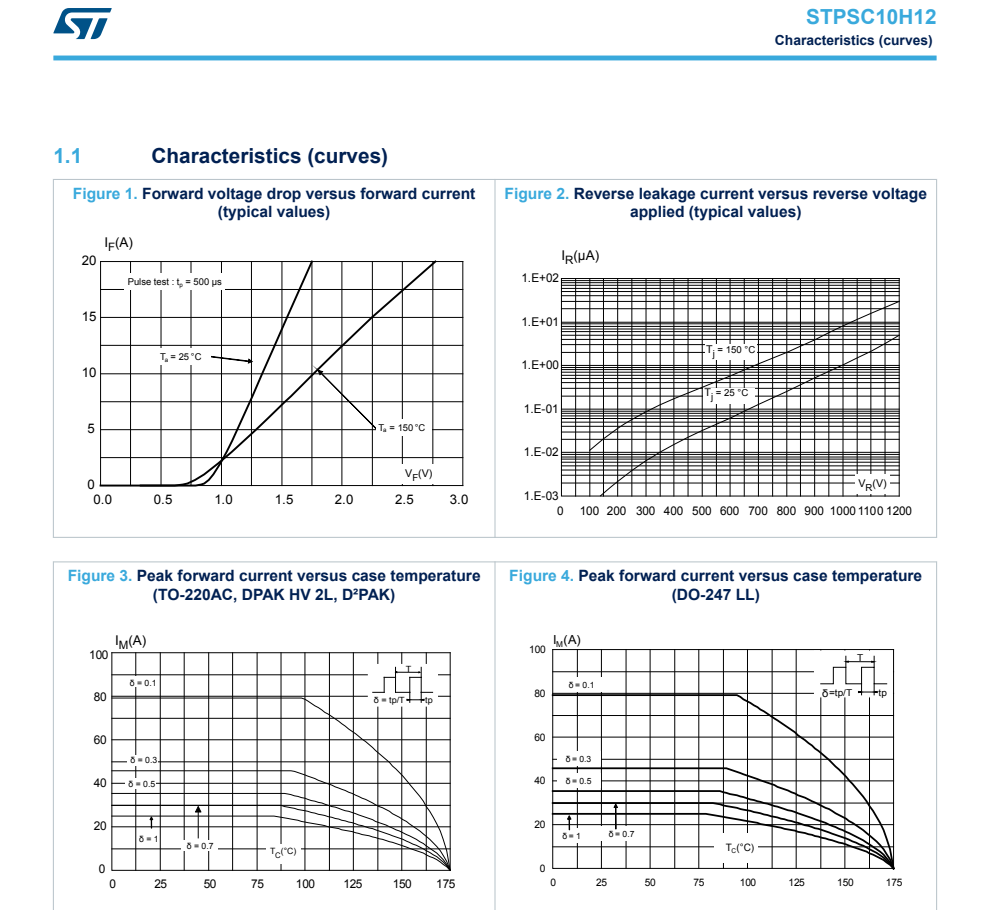

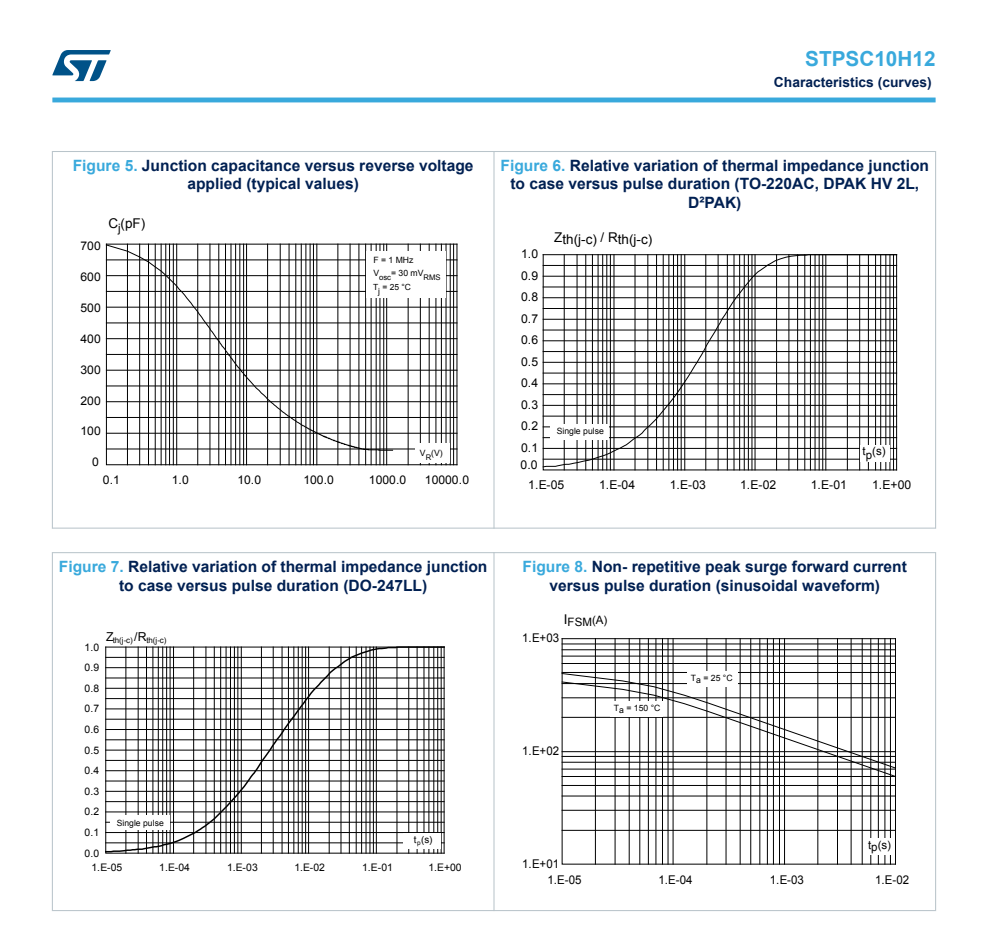

**DS11566** - **Rev 5 page 5/18**

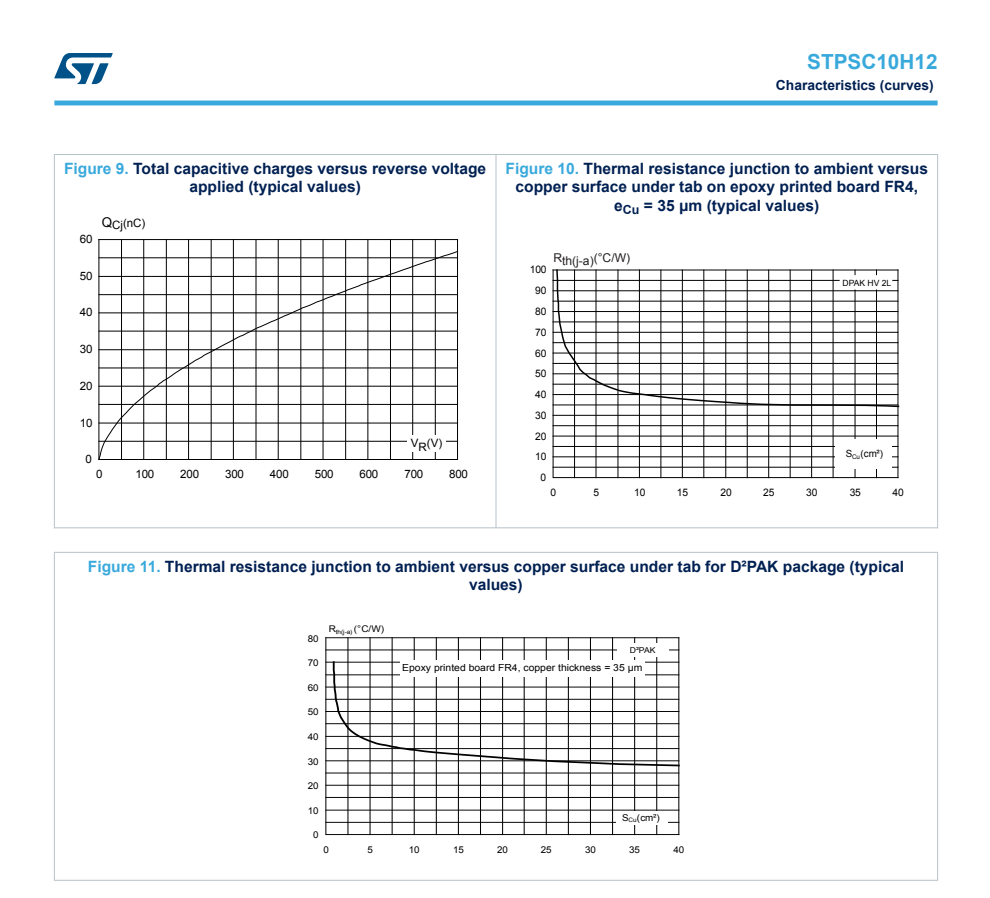

## <span id="page-229-0"></span>Material N87 de EPCOS-TDK

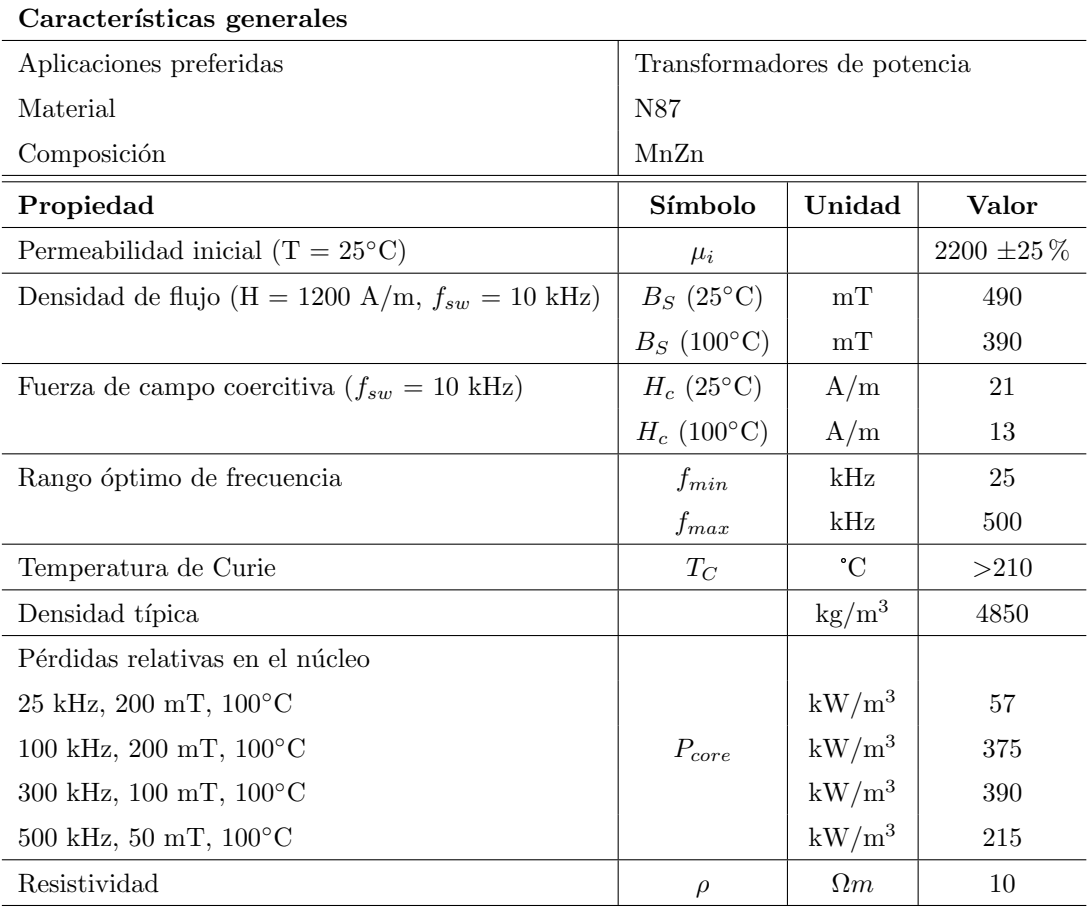

### Tabla A-6: Características del material N87 de EPCOS-TDK $^{\mathbb{N}}[31]$  $^{\mathbb{N}}[31]$

<span id="page-230-0"></span>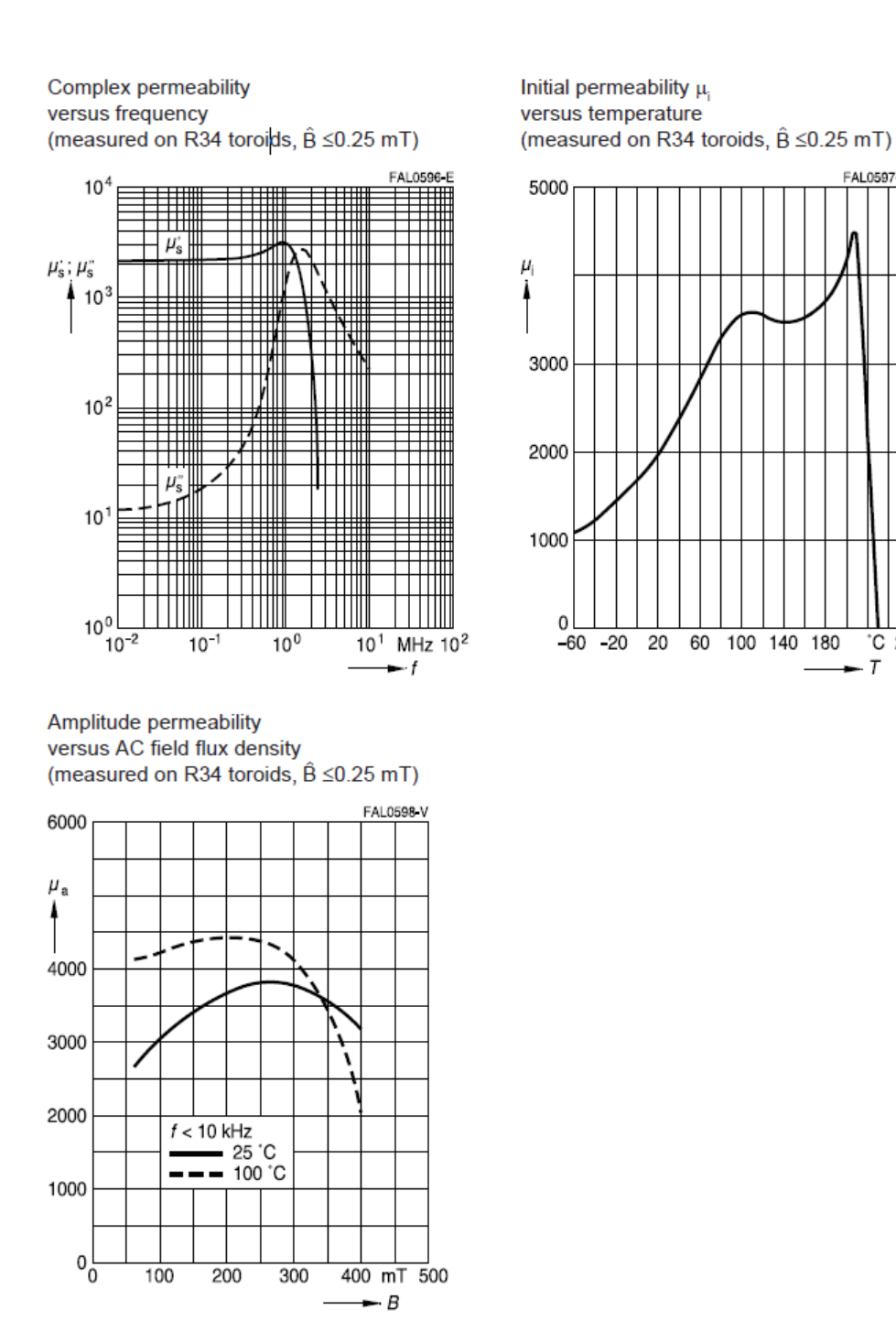

Figura A-1: Curvas del material N87 de EPCOS-TDK<sup>™</sup>: Permeabilidad compleja vs. Frecuencia, Permeabilidad inicial vs. Temepratura, Permeabilidad vs. Densidad de flujo AC [\[31\]](#page-194-0)

FAL0597-M

°C 260

 $\tau$ 

<span id="page-231-0"></span>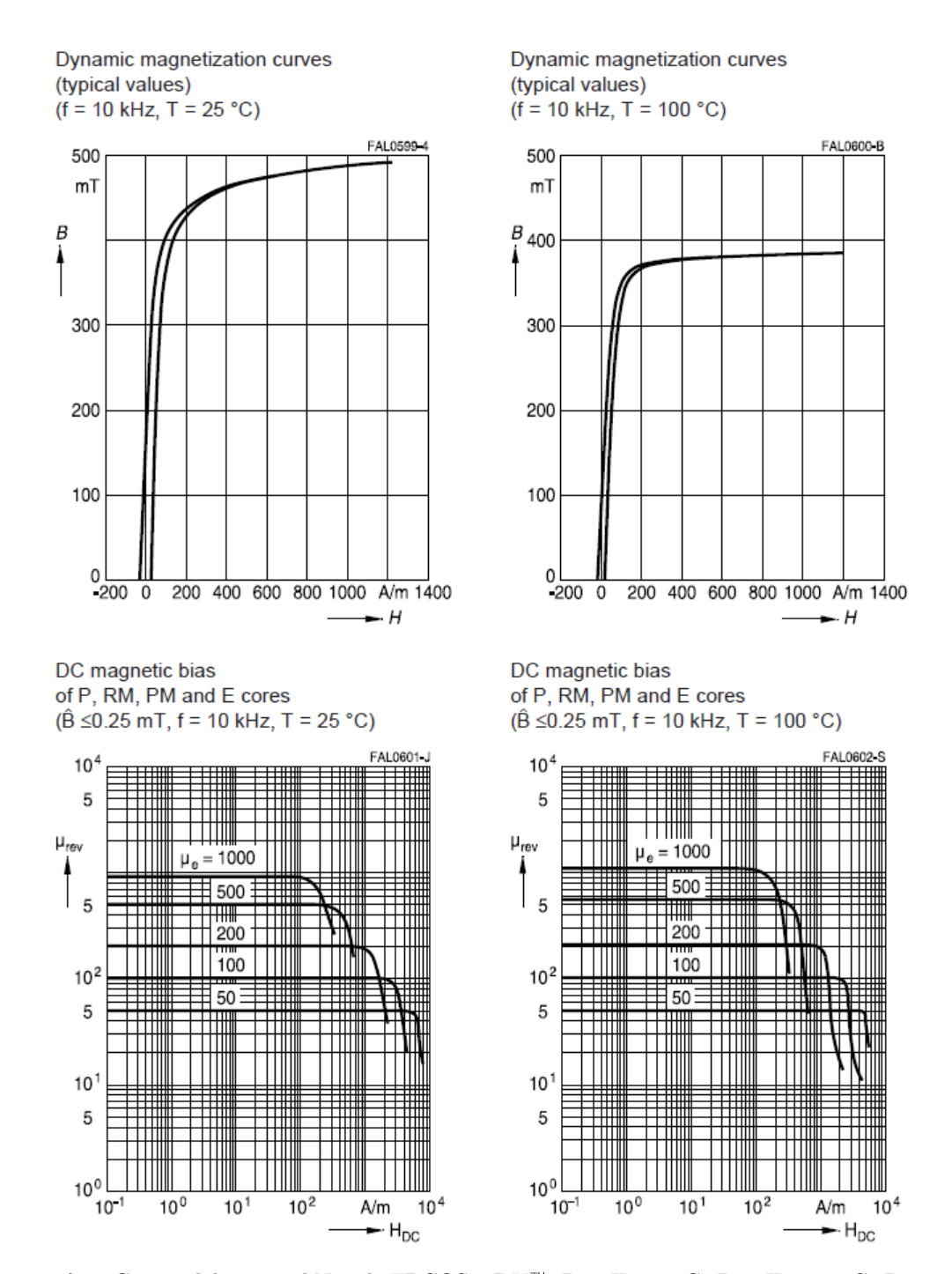

Figura A-2: Curvas del material N87 de EPCOS-TDK<sup>™</sup>: B vs H a 25°C, B vs H a 100°C, Permeabilidad vs. Fuerza de magnetización a  $25°C$ , Permeabilidad vs. Fuerza de magnetización a  $100^{\circ}$ C [\[31\]](#page-194-0)

<span id="page-232-0"></span>Relative core losses versus AC field flux density (measured on R34 toroids)

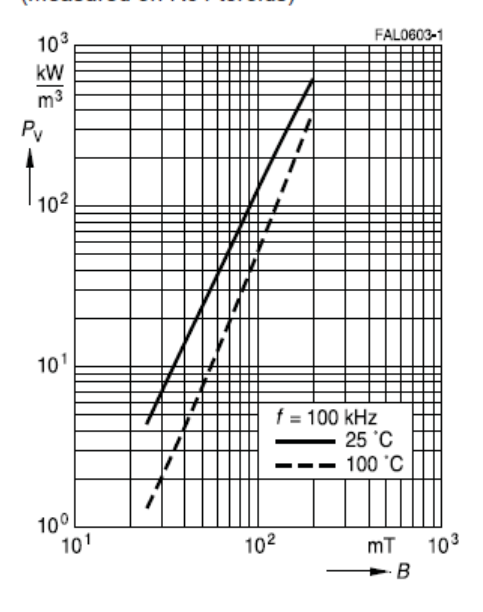

Relative core losses versus temperature (measured on R34 toroids)

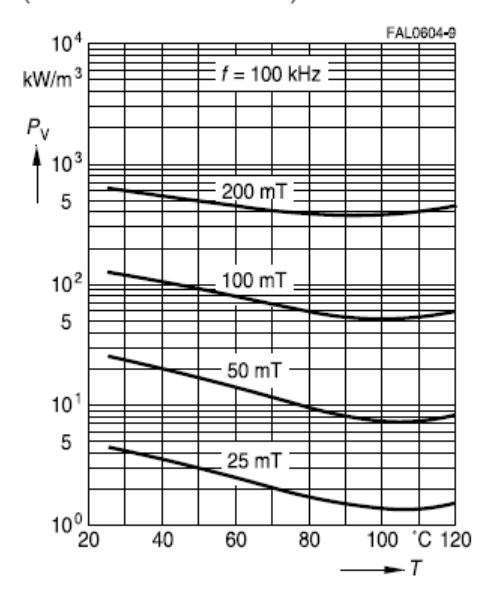

Relative core losses versus frequency (measured on R34 toroids)

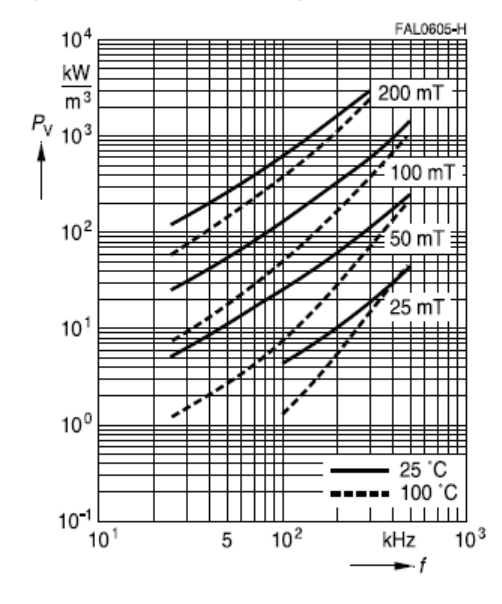

Figura A-3: Curvas del material N87 de EPCOS-TDK<sup>™</sup>: Pérdidas relativas del núcleo vs. Densidad de flujo AC, Pérdidas relativas del núcleo vs. Temperatura, Pérdidas relativas del núcleo vs. Temperatura [\[31\]](#page-194-0)

<span id="page-233-0"></span>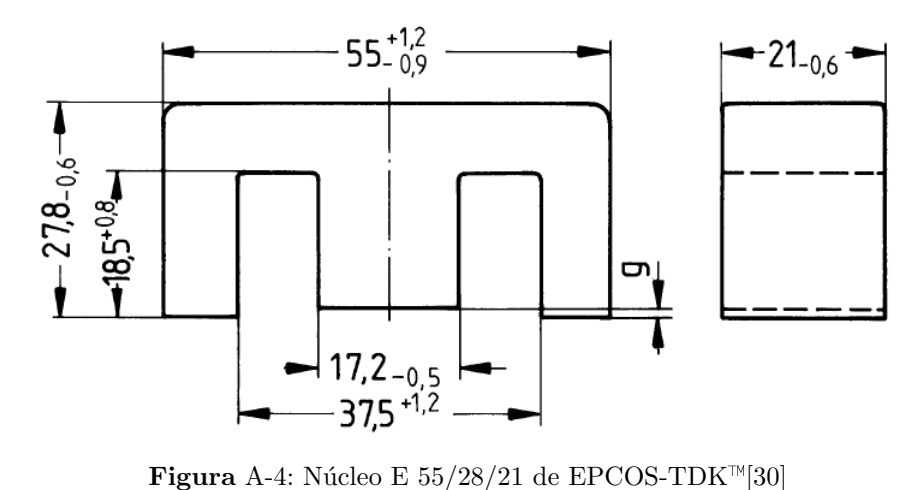

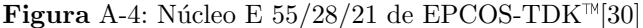

<span id="page-233-1"></span>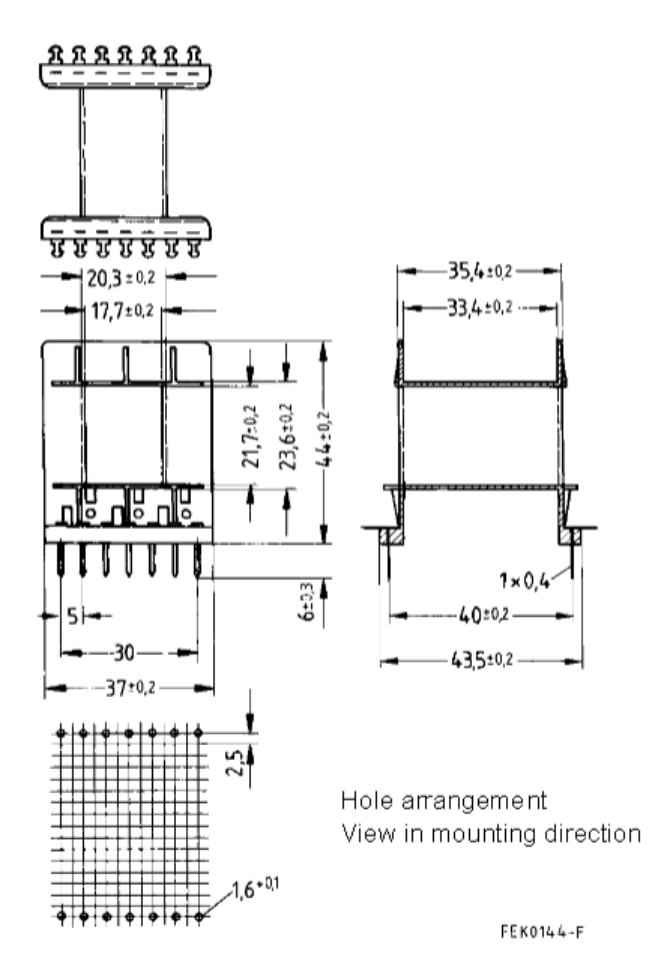

Figura A-5: Carrete B66252 del núcleo E 55/28/21 de EPCOS-TDK $M[27]$  $M[27]$ 

# <span id="page-234-0"></span>Material 26 de Amidon<sup>™</sup>

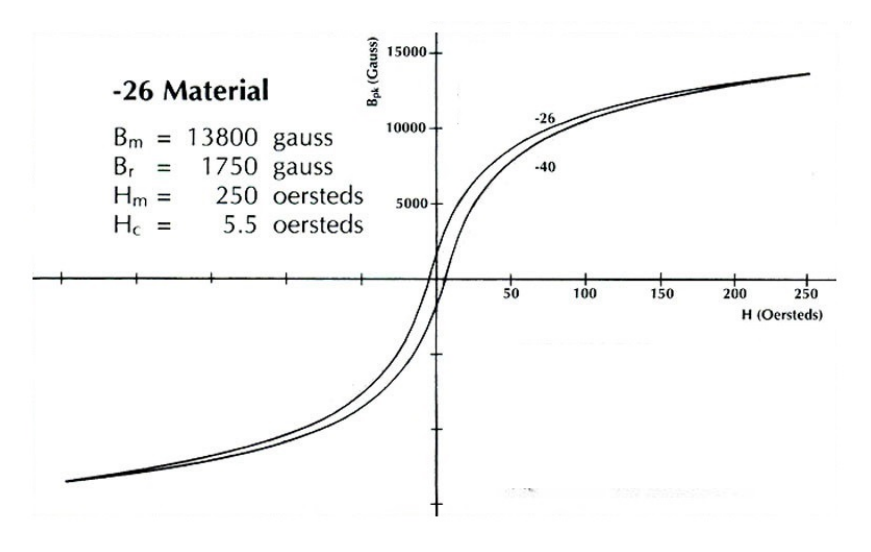

Figura A-6: Curva B vs. H del material 26 de Amidon<sup>[16]</sup>[\[5,](#page-192-0) [36\]](#page-195-0)

<span id="page-234-1"></span>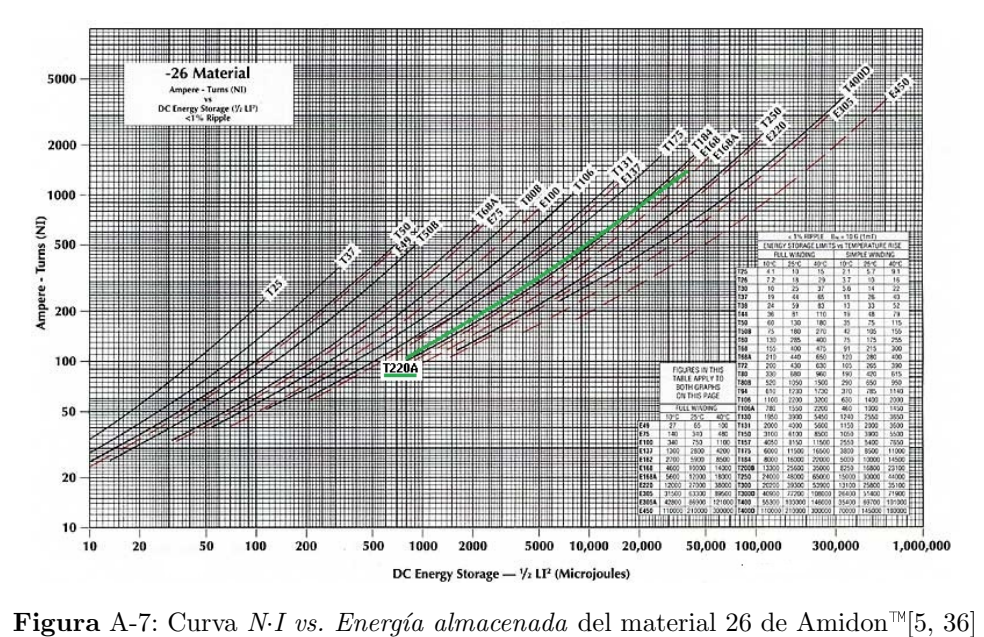

<span id="page-235-0"></span>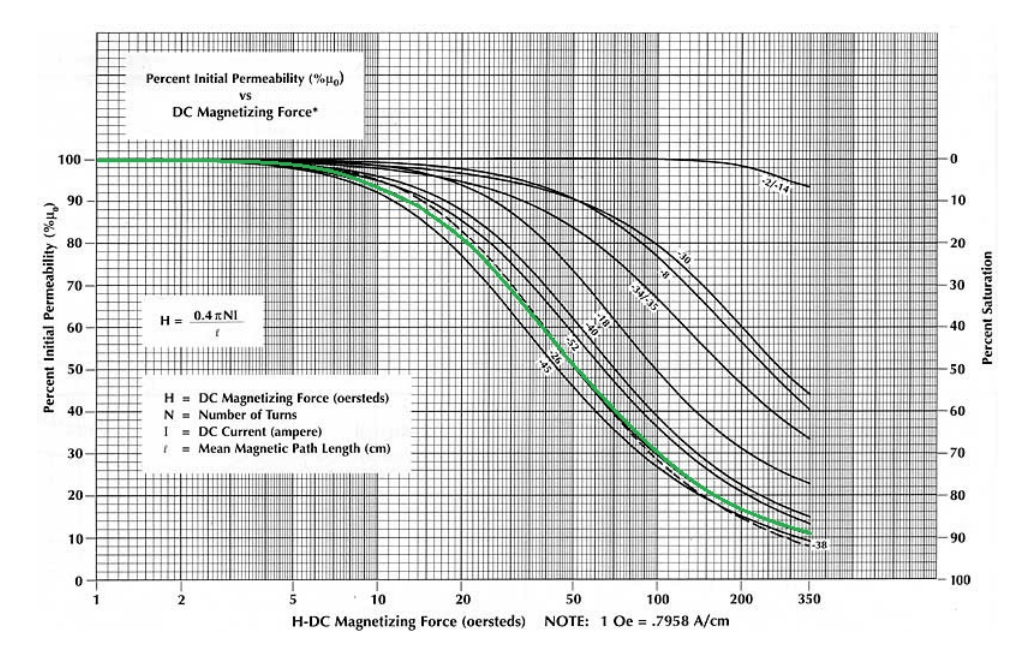

Figura A-8: Curva Porcentaje de permeabilidad relativa vs. Fuerza de magnetización del material 26 de Amidon<sup>[16]</sup>[\[5,](#page-192-0) [36\]](#page-195-0)

<span id="page-235-1"></span>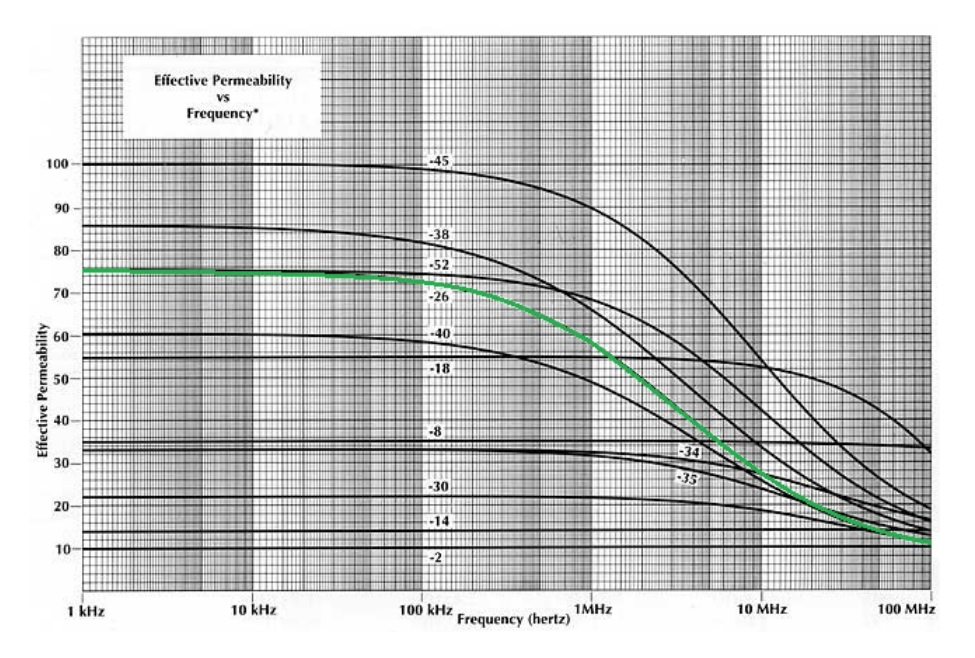

Figura A-9: Curva Permeabilidad efectiva vs. Frecuencia del material 26 de Amidon<sup>[16]</sup>[\[5,](#page-192-0) [36\]](#page-195-0)

<span id="page-236-0"></span>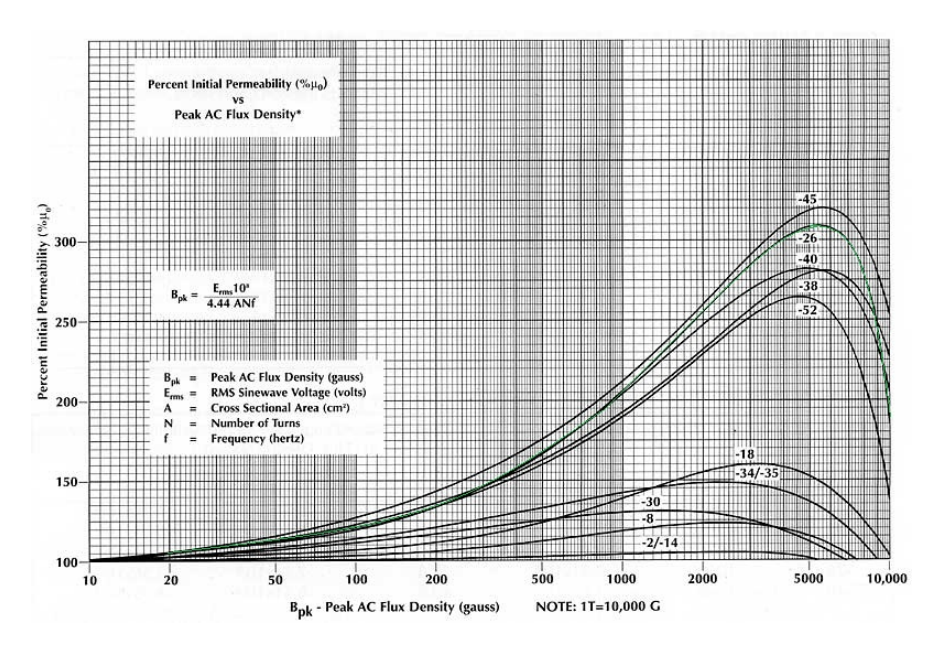

<span id="page-236-1"></span>Figura A-10: Curva Porcentaje Permeabilidad inicial vs. Densidad pico AC del material 26 de Amidon<sup> $M[5, 36]$  $M[5, 36]$  $M[5, 36]$ </sup>

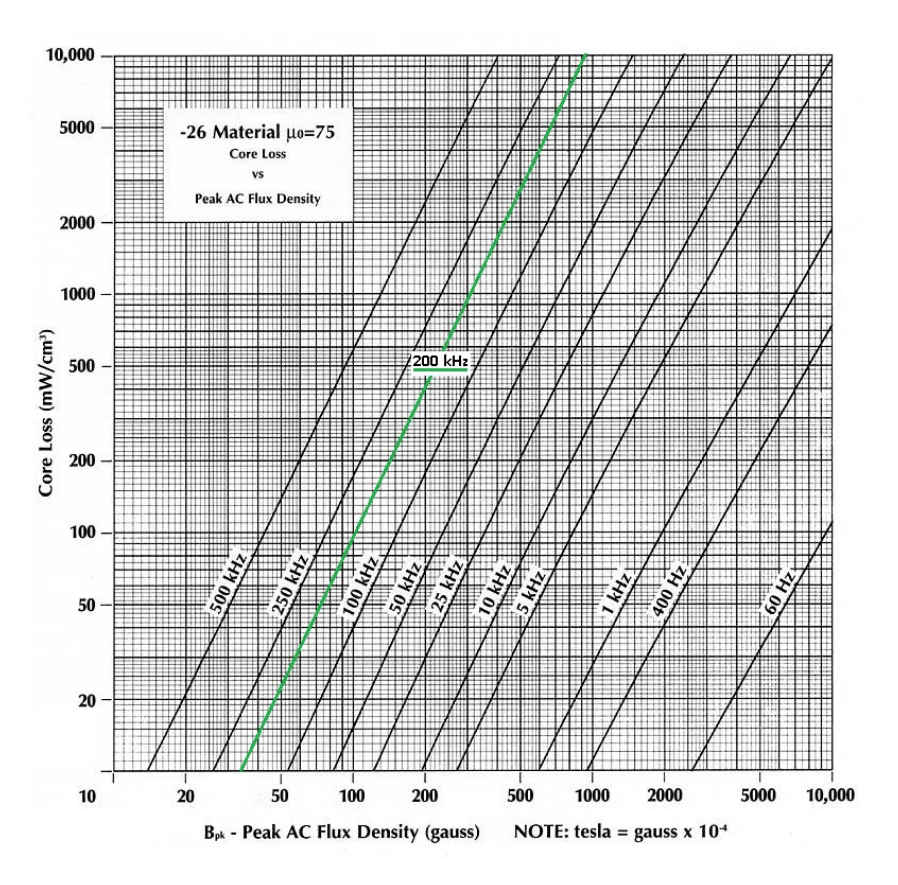

Figura A-11: Curva Pérdidas en el núcleo vs. Densidad de flujo AC pico del material 26 de Amidon<sup> $M[5, 36]$  $M[5, 36]$  $M[5, 36]$ </sup>

## <span id="page-237-0"></span>American Wire Gauge

| $\mathbf{AWG}$ | Diámetro<br>$[\text{cm}]$ | Area transversal<br>$\rm[cm^2]$ | Diámetro con<br>aislamiento<br>[cm] | Área con<br>aislamiento<br>$[{\rm\bf cm}^2]$ | $\mu\Omega$ /cm<br>$@20^{\circ}C$ | $\mu\Omega$ /cm<br>@100°C |
|----------------|---------------------------|---------------------------------|-------------------------------------|----------------------------------------------|-----------------------------------|---------------------------|
| 10             | 0.259                     | 0.05262                         | 0.273                               | 0.058572                                     | 33                                | 44                        |
| 11             | $\rm 0.231$               | 0.041729                        | $0.244\,$                           | 0.046738                                     | 41                                | $55\,$                    |
| 12             | 0.205                     | 0.033092                        | 0.218                               | 0.037309                                     | 52                                | 70                        |
| $13\,$         | 0.183                     | 0.026243                        | 0.195                               | 0.029793                                     | 66                                | 88                        |
| $14\,$         | 0.163                     | 0.020811                        | 0.174                               | 0.0238                                       | 83                                | 111                       |
| 15             | 0.145                     | 0.016504                        | 0.156                               | 0.019021                                     | 104                               | 140                       |
| $16\,$         | 0.129                     | 0.013088                        | 0.139                               | 0.015207                                     | 132                               | 176                       |
| 17             | 0.115                     | 0.010379                        | 0.124                               | 0.012164                                     | 166                               | 222                       |
| 18             | 0.102                     | 0.008231                        | 0.111                               | 0.009735                                     | 209                               | 280                       |
| 19             | 0.091                     | 0.006527                        | 0.1                                 | 0.007794                                     | 264                               | 353                       |
| 20             | 0.081                     | 0.005176                        | 0.089                               | 0.006244                                     | 333                               | 445                       |
| 21             | 0.072                     | 0.004105                        | 0.08                                | 0.005004                                     | 420                               | $561\,$                   |
| 22             | 0.064                     | 0.003255                        | 0.071                               | 0.004013                                     | 530                               | 708                       |
| 23             | 0.057                     | 0.002582                        | 0.064                               | 0.003221                                     | 668                               | 892                       |
| 24             | 0.051                     | 0.002047                        | 0.057                               | 0.002586                                     | 842                               | 1125                      |
| 25             | 0.045                     | 0.001624                        | 0.051                               | 0.002078                                     | 1062                              | 1419                      |
| $26\,$         | 0.04                      | 0.001287                        | 0.046                               | 0.001671                                     | 1339                              | 1789                      |
| 27             | 0.036                     | 0.001021                        | 0.041                               | 0.001344                                     | 1689                              | 2256                      |
| ${\bf 28}$     | 0.032                     | 0.00081                         | 0.037                               | 0.001083                                     | 2129                              | 2845                      |
| 29             | 0.029                     | 0.000642                        | 0.033                               | 0.000872                                     | 2685                              | 3587                      |
| 30             | 0.025                     | 0.000509                        | 0.03                                | 0.000704                                     | 3386                              | 4523                      |
| 31             | 0.023                     | 0.000404                        | 0.027                               | 0.000568                                     | 4269                              | 5704                      |
| 32             | 0.02                      | 0.00032                         | 0.024                               | 0.000459                                     | 5384                              | 7192                      |
| $33\,$         | 0.018                     | 0.000254                        | 0.022                               | 0.000371                                     | 6789                              | 9070                      |
| 34             | 0.016                     | 0.000201                        | 0.02                                | 0.0003                                       | 8560                              | 11437                     |
| 35             | 0.014                     | 0.00016                         | 0.018                               | 0.000243                                     | 10795                             | 14422                     |
| 36             | 0.013                     | 0.000127                        | 0.016                               | 0.000197                                     | 13612                             | 18186                     |
| 37             | 0.011                     | 0.0001                          | 0.014                               | 0.00016                                      | 17165                             | 22932                     |
| 38             | $0.01\,$                  | 0.00008                         | 0.013                               | 0.00013                                      | 21644                             | 28917                     |

 ${\bf Table~A-7:}$  Características de los alambres  $[76]$ 

# B. Diseño de elementos magnéticos

En este anexo se detalla el procedimiento de diseño de los elementos magnéticos presentes en los convertidores implementados: el transformador de voltaje y el inductor de salida. Estos elementos fueron diseñados teniendo en cuenta las especificaciones del convertidor.

<span id="page-238-0"></span>

| Parámetro                                          | Símbolo             | Valor                 | Unidad |
|----------------------------------------------------|---------------------|-----------------------|--------|
| Voltaje de entrada nominal del convertidor         | $V_{in}$            | 24                    | V      |
| Voltaje mínimo de entrada del convertidor          | $\overline{V_{in}}$ | 26.4                  | V      |
| Voltaje máximo de entrada del convertidor          | $V_{in}$            | 21.6                  | V      |
| Voltaje de salida                                  | $V_o$               | 200                   | V      |
| Potencia nominal de salida del convertidor         | $P_{o}$             | 500                   | W      |
| Corriente nominal de salida                        | $I_{o}$             | 2.5                   | A      |
| Eficiencia                                         | $\eta$              | $95\%$                |        |
| Regulación del transformador de voltaje            | $\alpha_{XFRM_v}$   | $1\%$                 |        |
| Frecuencia de conmutación                          | $f_{sw}$            | 100                   | kHz    |
| Factor de utilización de ventana                   | $K_u$               | 0.4                   |        |
| Voltaje de caída en directo del diodo rectificador | $V_F$               | $1.5\,$               | V      |
| Densidad de flujo máxima                           | $B_{ac_{max}}$      | 60                    | mT     |
| Corriente de magnetización                         | $I_{mag}$           | $< 15\% \cdot I_{in}$ | A      |

Tabla B-1: Especificaciones técnicas detalladas del convertidor

### B.1. Diseño del transformador de voltaje

Se diseñará el transformador de voltaje del convertidor estableciendo una metodología a partir de las distintas referencias bibliográficas  $[16, 77, 97, 101]$  $[16, 77, 97, 101]$  $[16, 77, 97, 101]$  $[16, 77, 97, 101]$ ; las ecuaciones utilizadas para los distintos cálculos fueron tomadas de allí. Las especificaciones técnicas que permitirán el diseño del transformador de voltaje del convertidor quedan consignadas en la tabla [B-1.](#page-238-0) Cada uno de los pasos propuestos quedan resumidos en la tabla [B-2,](#page-239-0) y desarrollados a continuación.

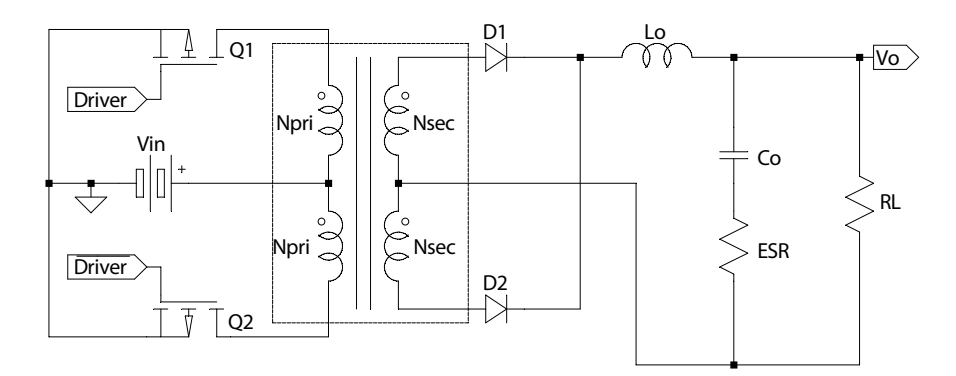

Figura B-1: Transformador de voltaje del convertidor Push Pull

<span id="page-239-0"></span>Tabla B-2: Procedimiento para el diseño del transformador de voltaje del convertidor DC-DC [\[16,](#page-193-0) [77,](#page-198-1) [97,](#page-199-0) [101\]](#page-200-0)

#### Descripción

- 1. Cálculo de la potencia de salida del transformador  $P_{XFRM_v}$ .
- 2. Cálculo de la potencia aparente de secundario  $P_{ts}$ .
- 3. Cálculo de la potencia aparente de total  $P_t$ .
- 4. Cálculo del producto de áreas mínimo  $A_{p_{min_{XFRM_v}}}$ .
- 5. Selección del núcleo que cumpla con los requerimientos de diseño.
- 6. Cálculo del número de espiras de primario y secundario.
- 7. Cálculo de la densidad de corriente  $J$  con el núcleo seleccionado.
- 8. Cálculo del ciclo útil efectivo mínimo  $(D)$  y máximo  $(\overline{D})$ .
- 9. Cálculo de la corriente de magnetización  $I_{mag}$ .
- 10. Verificación de la operatividad del transformador de voltaje.
- 11. Estimación de las pérdidas en el núcleo  $P_{core_{XFRM_v}}$ .
- 12. Cálculo del valor de la corriente de entrada promedio  $I_{in}$  e  $I_{in_{RMS}}$ .
- 13. Dimensionamiento del tamaño del cobre de primario.
- 14. Dimensionamiento del tamaño del cobre de secundario.
- 15. Estimación de las pérdidas en el cobre  $P_{cu_{XFRM_v}}$  del transformador.
- 16. Cálculo de las pérdidas totales  $P_{\Sigma_{XFRM_v}}$ .
- 17. Cálculo de la densidad de potencia del transformador  $\lambda_{XFRM_v}$ .
- 18. Estimación del incremento de la temperatura del núcleo  $\Delta T_{XFRM_v}$ .
	- 1. Cálculo de la potencia de salida del transformador  $P_{XFRM_v}$ :

$$
P_{XFRM_v} = I_o \cdot (V_o + V_F)
$$
(B-1)  

$$
P_{XFRM_v} = 2.5 \text{ A} \cdot (200 \text{ V} + 1.5 \text{ V}) = 503.75 \text{ W}
$$

2. Cálculo de la potencia aparente de secundario  $P_{ts}$ : Debido a que el transformador es de m´ultiples devanados, cada primario y secundario deben ser capaces de manejar la potencia nominal del convertidor; se calculará la potencia aparente del secundario, la cual depende de la potencia de salida del transformador y del factor de ajuste, que es de 1 si el transformador no tiene *tap* central y  $\sqrt{2}$ en el caso de que si lo tenga. Esto permitirá luego calcular la potencia total aparente.

$$
P_{ts} = P_{XFRM_v} \cdot U
$$
 (B-2)  

$$
P_{ts} = 503.75 \text{ W} \cdot \sqrt{2} = 712.41 \text{ W}
$$

3. Cálculo de la potencia aparente de total  $P_t$ :

$$
P_t = \frac{P_o}{\eta} \cdot U + P_{ts}
$$
(B-3)  

$$
P_t = \frac{500}{95\%} \cdot \sqrt{2} + 712.41 \text{ W} = 1456.73 \text{ W}
$$

4. Cálculo del producto de áreas mínimo  $A_{p_{min}}$ : La capacidad de manejo de potencias de un transformador está directamente relacionado con el *coeficiente* producto de áreas, el cual es resultado del producto del área de la ventana y de

la sección transversal efectiva del núcleo.

<span id="page-241-0"></span>
$$
A_{p_{min_{XFRM_v}}} = A_e \cdot A_w = \frac{P_t \cdot J_{cma}}{K_t \cdot B_{max} \cdot f_{sw}}
$$
(B-4)

 $J_{cma}$  es la densidad de corriente en cir. mils/ $A_{RMS}$  y J en la densidad de corriente en A/m<sup>2</sup> (1 cir. mil=5.07·10<sup>-6</sup> cm<sup>2</sup>). Estos valores suelen variar entre 300 cir. mils/A (657.46 A/cm<sup>2</sup> ) y 750 cir. mils/A (262.98 A/cm<sup>2</sup> ), siendo el último un valor extremadamente conservador [\[97\]](#page-199-0). Como parámetro de diseño se toma el valor de 500 cir. mils/A, que es equivalente a 394 A/cm<sup>2</sup>.  $B_{max}$  está dado en Gauss (1 T=10<sup>4</sup> G), y es definido por el material del núcleo; debido a la alta frecuencia de conmutación y que el material del núcleo será una ferrita (material N87 desarrollado por EPCOS), este valor suele ser de  $B_{max} = 800$  G.  $A_p$  está dado en cm<sup>4</sup>.  $K_t$  es la constante asociada con la topología del convertidor y tiene una estrecha relación con el factor de utilización de la ventana  $(K_u)$ , el cual es usualmente 0.4.

$$
A_{p_{min_{XFRM_v}}} = \frac{1456.73 \text{ W} \cdot 500 \text{ cir. mils/A}_{RMS}}{0.001 \cdot 800 \text{ G} \cdot 100 \text{ kHz}}
$$

$$
A_{p_{min_{XFRM_v}}} = 9.104581 \text{ cm}^4 = 91045.81 \text{ mm}^4
$$

Tabla B-3: Constante de las topologías para un factor de utilización de ventana  $K_u = 0.4$  [\[97\]](#page-199-0)

| Topología                           | $K_{t}$ |
|-------------------------------------|---------|
| Forward                             | 0.0005  |
| $Push-Pull$                         | 0.001   |
| Half-bridge                         | 0.0014  |
| <i>Full-bridge</i>                  | 0.0014  |
| <i>Flyback</i> de devanado simple   | 0.00033 |
| <i>Flyback</i> de múltiple devanado | 0.00025 |

5. Selección del núcleo que cumpla con los requerimientos de diseño: A partir del valor encontrado de  $A_{p_{min_{XFRM_v}}}$ , se busca un un material y una forma de núcleo que permita cumplir con los requerimientos de operación (ver tabla [B-5\)](#page-242-0); las características del material y el núcleo seleccionado quedan consignadas en las tablas  $A-6$  y  $B-4$ , y en las figuras  $A-1$ ,  $A-2$ ,  $A-3$ ,  $A-4$  y  $A-5$ .

| Característica Valor |                          |  |
|----------------------|--------------------------|--|
| Peso                 | $215$ g ambas $EE$       |  |
| $A_L$                | 6400 nH                  |  |
| $\mu_i$              | 1780                     |  |
| $B_s^*$              | $320 \text{ mT}$         |  |
| $P_{core}$ **        | $< 3.8 W$ por set        |  |
| <b>MPL</b>           | $124 \text{ mm}$         |  |
| $\text{MIT}}$ ***    | $95.5 \text{ mm}$        |  |
| $A_e$                | $354 \text{ mm}^2$       |  |
| $A_w$ ***            | $277.22 \text{ mm}^2$    |  |
| $A_p$ ***            | 97049.63 mm <sup>4</sup> |  |
| $A_{s}$ ***          | $5784.5 \text{ mm}^2$    |  |
| $K_q$ ***            | 5<br>363770.6965 mm      |  |
| $V_{e}$              | $43900 \; \mathrm{mm}^3$ |  |

<span id="page-242-1"></span>Tabla B-4: Características generales del núcleo E  $55/28/21$  de EPCOS-TDK<sup>[18</sup>]<sup>29</sup>]

\*H = 250 A/m,  $f_{sw}$  = 10 kHz, T = 100 °C; \*\*100 mT, 100 kHz, T = 100 °C; \*\*\* Valores no suministrados, sino calculados (para  $A_e$ y $A_w$ seguir figura [B-2.](#page-243-0) MLT calculado a partir de las dimensiones del carrete del núcleo (ver figura [A-5\)](#page-233-1);  $K_g = \frac{A_e^2 \cdot A_w}{\text{MLT}}$ ). El área superficial del núcleo  $A_s$ es calculada a partir de las dimensiones del núcleo.

Tabla B-5: Verificación de los requerimientos del núcleo seleccionado

<span id="page-242-0"></span>

|           |                                     | Característica Requerimiento de diseño E 55/28/21 - Material N87 |
|-----------|-------------------------------------|------------------------------------------------------------------|
| $B_{sat}$ | $80 \text{ mT}$ a $100 \text{ kHz}$ | $320 \text{ mT}$ a 10 kHz                                        |
| $f_{sw}$  | $100 \text{ kHz}$                   | $25 \text{ kHz} < f_{sw} < 500 \text{ kHz}$                      |
| $A_p$     | $91045.81$ mm <sup>4</sup>          | $97049.63$ mm <sup>4</sup>                                       |

6. Cálculo del número de espiras de primario  $N_{pri_{XFRM_v}}$  y secundario  $N_{sec_{XFRM_v}}$ :

<span id="page-243-0"></span>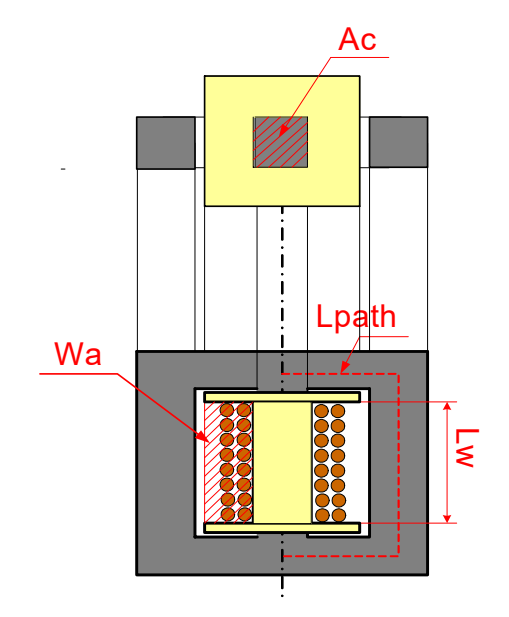

Figura B-2: Área transversal y área de la ventana de un núcleo EE [\[101\]](#page-200-0)

Por medio de la Ley de Faraday se calcula la cantidad de espiras del primario.

$$
N_{pri_{XFRM_v}} = \lceil \frac{V_{in} \cdot 10^4}{K_f \cdot B_{ac_{max}} \cdot f_{sw} \cdot A_e} \rceil
$$
 (B-5)

En donde  $K_f$  es 4 al tratarse de la señal cuadrada de la topología  $Push$ -Pull (o 4.4 para formas sinusoidales),  $B_{ac}$  está en Teslas, y  $A_e$  en cm<sup>2</sup>.

$$
N_{pri_{XFRM_v}} = \lceil \frac{21.6 \text{ V} \cdot 10^4}{4 \cdot 0.08 \text{ T} \cdot 100 \text{ kHz} \cdot 3.54 \text{ cm}^4} \rceil = \lceil 1.91 \rceil = 2 \text{ vueltas}
$$

Con el valor obtenido, se calculan la cantidad de espiras de secundario:

$$
N_{sec_{XFRM_v}} = \lceil \frac{N_{pri_{XFRM_v}} \cdot V_o}{V_{in} \cdot D_{max}} \left[ 1 + \frac{\eta}{100} \right] \rceil
$$
 (B-6)

En donde  $D_{max}$  es usualmente 0.8 para la topología  $Push-Pull$ .

$$
N_{secXFRM_v} = \lceil \frac{2 \cdot 200 \text{ V}}{21.6 \text{ V} \cdot 0.8} \left( 1 + \frac{0.95}{100} \right) \rceil = \lceil 23.37 \rceil = 24 \text{ vueltas}
$$

7. Cálculo del ciclo útil efectivo mínimo (D) y máximo  $(\overline{D})$ : Dependiendo del nivel de tensión de la entrada, el ciclo útil variará de modo que se garantice la tensión nominal de salida.

$$
\underline{D} = \frac{V_o}{\frac{N_{secXFRM_v}}{N_{priXFRM_v}} \cdot \overline{V_{in}}}
$$
(B-7)

$$
\overline{D} = \frac{V_o}{\frac{N_{secXFRM_v}}{N_{priXFRM_v}} \cdot \underline{V_{in}}}
$$
\n(B-8)

entonces,

$$
\underline{D} = \frac{200 \text{ V}}{\frac{24}{2} \cdot 26.4 \text{ V}} = 0.6313
$$

$$
\overline{D} = \frac{200 \text{ V}}{\frac{24}{2} \cdot 21.6 \text{ V}} = 0.7716
$$

8. Cálculo de la corriente de magnetización  $I_{mag}$ : Para poder estimar la corriente de magnetización es necesario encontrar previamente el valor de la inductancia de magnetización.

$$
L_{mag} = A_L \cdot (N_{pri})^2
$$
 (B-9)  

$$
L_{mag} = 6400 nH \cdot (2)^2 = 25.6 \ \mu H
$$

Luego,

$$
I_{mag} = \frac{V_{in} \cdot \overline{D}/2}{L_{mag} \cdot f_{sw}}
$$
 (B-10)

 $\overline{D}$ está dividido entre dos, pues  $I_{mag}$ es generada cada vez que uno de los transistores está conduciendo.

$$
I_{mag} = \frac{21.6 \text{ V} \cdot 0.7716/2}{25.6 \text{ }\mu\text{H} \cdot 100 \text{ kHz}} = 3.26 \text{ A}
$$

Con los resultados anteriores se puede decir que la corriente de magnetización representa el 13.36 % de la corriente de entrada, satisfaciendo de este modo el requerimiento de corriente de magnetización del convertidor.

9. Verificación de la operatividad del transformador de voltaje: Se usa la ley de Faraday, se pretende determinar la densidad de flujo en el cual operará el transformador. Con esto, se busca comprobar que no supere el valor  $B_{max}$ .

$$
B_{ac_{XFRM_v}} = \frac{V_{in} \cdot 10^4}{K_f \cdot A_e \cdot f_{sw} \cdot N_{pri_{CT}}}
$$
(B-11)

$$
B_{ac_{XFRM_v}} = \frac{21.6 \text{ V} \cdot 10^4}{4 \cdot 3.54 \text{ cm}^2 \cdot 100 \text{ kHz} \cdot 2}
$$

$$
B_{ac_{XFRM_v}} = 76.27 \text{ mT}
$$

El anterior valor es inferior a los  $80 \text{ mT}$  de valor crítico de densidad de flujo de saturación a 100 kHz; en principio el núcleo debería operar correctamente, sin embargo, al estar al  $95.34\%$  del valor de saturación, puede que en la práctica sea necesario refrigerarlo.

10. Estimación de las pérdidas en el núcleo  $P_{core_{XFRM_v}}$ : A través de las gráficas de la figura [A-3](#page-232-0) (elaboradas con una forma distinta a la EE), y tomando el régimen de operación más crítico (25°C, 80 mT a 100 kHz) se estiman las pérdidas del núcleo; estas resultan ser de 75 kW/m<sup>3</sup>. Siendo el volumen del núcleo 43.9  $\cdot 10^{-6}$  m<sup>3</sup>, sus pérdidas resultan ser de 3.29 W.

$$
P_{core_{XFRM_v}} = 3.29
$$
 W

<span id="page-245-0"></span>11. Cálculo de la densidad de corriente  $J_{XFRM_v}$  con el núcleo seleccionado: Par-tiendo de la ecuación [B-4](#page-241-0) se encuentra la densidad de corriente.

$$
J_{cma_{XFRM_v}} = \frac{A_p \cdot K_t \cdot B_{ac} \cdot f_{sw}}{P_t}
$$

 $J_{c_{maxFRM_v}} =$  $9.70491$  cm<sup>4</sup> ·  $0.001$  ·  $(800 \text{ G})$  ·  $100 \text{ kHz}$  $\frac{3.881 \text{ (888 \text{ G}) } 188 \text{ m/s}}{1452.39 \text{ W}} = 532.9714 \text{ cir. mils.}/\text{A}_{rms}$ 

Por lo tanto, la densidad de corriente resulta ser (1 cir. mil= $5.07 \cdot 10^{-6}$  cm<sup>2</sup>)  $J_{XFRM_v} = 370.1 \text{ A/cm}^2$ .

12. Cálculo del valor de la corriente de entrada promedio  $I_{in}$  e  $I_{in_{RMS}}$ :

$$
I_{in} = \frac{P_o}{\eta \underline{V_{in}}}
$$
\n
$$
I_{in} = \frac{500 \text{ W}}{0.95 \cdot 21.6 \text{ V}} = 24.37 \text{ A}
$$
\n(B-12)

Adicionalmente, se puede calcular la corriente RMS en cada primario del transformador (para el dise˜no del alambrado), a partir de su corriente cuadrada equivalente  $I_{pri_if}$ :

$$
\eta = \frac{P_o}{P_{in}}
$$
  
\n
$$
P_{in} = \frac{P_{out}}{\eta} = \underline{V_{in}} \cdot \overline{D} \cdot I_{pri_{pft}}
$$
  
\n
$$
I_{pri_{pft}} = \frac{P_{out}}{\eta \cdot \underline{V_{in}} \cdot \overline{D}}
$$
  
\n
$$
I_{pri_{pft}} = \frac{500 \text{ W}}{95\% \cdot 21.6 \text{ V} \cdot 0.7716}
$$
  
\n
$$
I_{pri_{pft}} = 31.58 \text{ A}
$$

Con lo anterior,

$$
I_{in_{RMS}} = I_{pri_{pft}} \sqrt{D_{max}/2}
$$
\n
$$
I_{in_{RMS}} = 31.58 \text{ A} \cdot \sqrt{0.7716/2}
$$
\n
$$
I_{in_{RMS}} = 19.61 \text{ A}
$$
\n(B-14)

13. Dimensionamiento del tama˜no del cobre de primario: El valor de la densidad de corriente calculada en el paso [11,](#page-245-0) es sólo un indicador del subdimensionamiento o sobredimensionamiento del transformador; independiente de esto, se desea que la densidad de corriente del cobre del transformador sea  $394 \text{ A/cm}^2$ .

$$
A_{wire_{pri_{XFRM_v}}} = \frac{I_{in_{RMS}}}{J}
$$
 (B-15)  

$$
A_{wire_{pri_{XFRM_v}}} = \frac{19.61 \text{ A}}{394 \text{ A/cm}^2} = 0.0497833 \text{ cm}^2
$$

Se selecciona el calibre del alambre por medio de los valores que entrega la tabla [A-7,](#page-237-0) teniendo presente que si el área transversal del cable no está dentro del 10 % del área requerida, se toma el siguiente valor más pequeño.

De acuerdo con los resultados, se debería trabajar con un alambre  $\#\text{AWG10}$ , el cual tiene un área transversal de  $0.0526$  cm<sup>2</sup>, un diámetro de  $0.259$  cm y una resistencia de 33  $\mu\Omega/cm$  a 20° y de 44  $\mu\Omega/cm$  a 100°. El trabajo con un alambre tan grueso lleva a que se considere trabajar con cable de Litz (el cual es costoso), o con l´amina de cobre (ver figura [B-3\)](#page-247-0). Vale agregar que a la frecuencia de conmutación del convertidor (100 kHz) hay una fuerte incidencia del efecto piel.

El grosor de la lámina es estimado teniendo en cuenta los siguientes comentarios: 1) la longitud total de la pierna central del núcleo EE es de 3.7 cm, pero al estar montado sobre el carrete, la longitud disponible se ve reducida a 3.34 cm; 2) El carrete será dividido en dos, de modo que en cada mitad se embobine un primario y un secundario (recordar que hay dos primarios y dos secundarios en el transformador de una topología  $Push-Pull$ , por lo tanto debe haber una separación horizontal entre cada lámina; esta separación será de 3 mm. Por lo anterior, el ancho disponible es de 1.5 cm. Para que la sección transversal de lámina se equipare a la sección transversal requerida, el grosor de esta debe ser de al menos 0.033 mm. Se cuenta con una lámina de calibre 0.04 cm, cuyo ancho es de 1.25 cm, por lo tanto:

$$
A_{foil} = 0.05 \text{ cm}^2
$$

<span id="page-247-0"></span>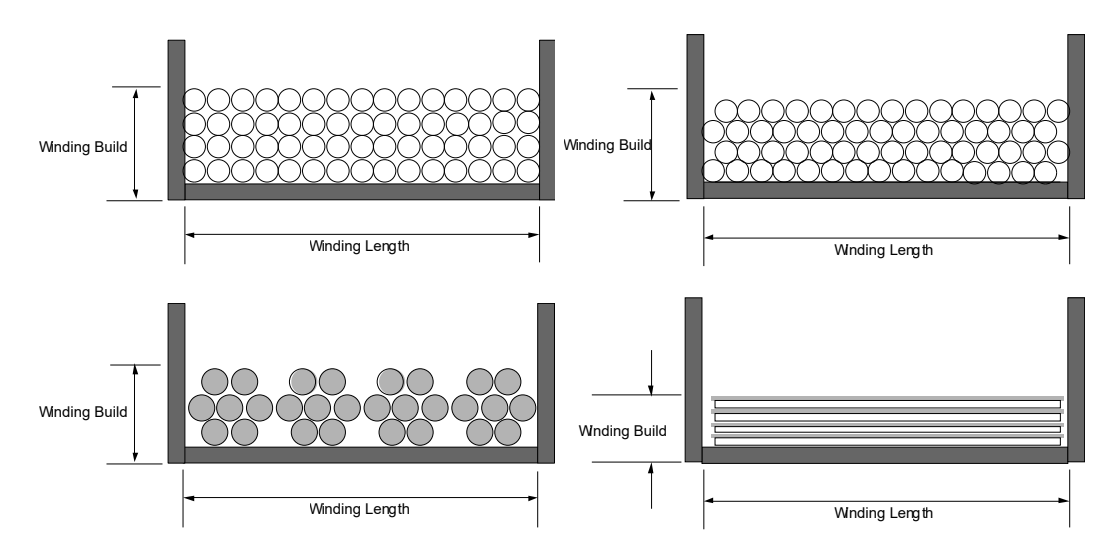

Figura B-3: Devanado con alambre de cobre, con cable de Litz y lámina de cobre [\[77\]](#page-198-1)

#### 14. Dimensionamiento del tamaño del cobre de secundario:

$$
A_{wire_{secXFRM_v}} = \frac{I_o \cdot \sqrt{\overline{D}}}{J}
$$
 (B-16)

$$
A_{wire_{secXFRM_v}} = \frac{2.5 \text{ A} \cdot \sqrt{0.7716}}{394 \text{ A/cm}^2} = 0.0055737 \text{ cm}^2
$$

Se selecciona el calibre del alambre por medio de los valores que entrega la tabla [A-7,](#page-237-0) teniendo presente que, si el área transversal del cable no está dentro del 10 % del área requerida se toma el siguiente valor más pequeño.

El alambre  $\#\text{AWG19}$  (área transversal de 0.006527 cm<sup>2</sup>, diámetro de 0.091

cm y una resistencia de 264  $\mu\Omega$ /cm a 20°C y 353  $\mu\Omega$ /cm a 100°C) resulta ajustarse a los requerimientos. Bobinar un elemento magnético con un alambre grueso puede volverse inc´omodo; esta tarea puede simplificarse si se hace el devanado con alambres m´as delgados [\[76\]](#page-198-0). Para el caso particular, en lugar de usarse un  $\#AWG19$ , puede subirse 3 tamaños y usar 2 alambres  $\#AWG22$ , o subir 6 tamaños y usar 4 alambres  $\#AWG25$ , teniendo para todos los casos un comportamiento equivalente al original. Se decide usar tres hilos de alambre #AWG24 que en conjunto tienen un área transversal de  $A_{wire_{XFRM_v}} = 3$ .  $0.00205$  cm<sup>2</sup> =  $0.006141$  cm<sup>2</sup>, siendo superior al área transversal requerida.

15. Estimación de las pérdidas en el cobre  $P_{cu_{XFRM_v}}$  del transformador: Se calcula la resistencia del devanado  $R_{pri_{XFRM_v}}$  y de secundario  $R_{sec_{XFRM_v}}$ . Luego se estiman las pérdidas del cobre  $P_{c u_{pri}}$  y  $P_{c u_{sec}}$  y con esto las pérdidas totales en el cobre. Finalmente se calcula la regulación del diseño  $\alpha_{XFRM_v}$ .

De acuerdo con [\[89\]](#page-199-1), la resistencia de una lámina de cobre puede ser calculada por medio de la siguiente ecuación:

$$
R_{foil} = \rho \frac{L}{HW} \left[ 1 + \gamma (T - 25^{\circ}) \right]
$$
 (B-17)

en donde particularmente:

- $\rho$  es la resistividad del cobre  $(1.7 \cdot 10^{-6} \Omega \text{cm}).$
- $\blacksquare$  L corresponden a MLT del transformador multiplicado por la cantidad de vueltas de primario.
- $HW$  es la sección transversal de la lámina.
- γ es el coeficiente de temperatura del cobre  $(3.9 \cdot 10^{-3}Ω/cm / °C)$ .
- $\blacksquare$  T es la temperatura a la que se mide la resistencia.

De esta manera, a 100℃ (condición sumamente crítica) la resistencia del devanado de primario es:

$$
R_{pri_{XFRM_v}} = \rho \cdot \frac{MLT \cdot N_{pri_{XFRM_v}}}{A_{foil}} \cdot [1 + \gamma (T - 25^{\circ})] = 839.35 \ \mu\Omega
$$

Para la resistencia del devanado de secundario a  $100^{\circ}$ C (condición crítica):

$$
R_{sec_{XFRM_v}} = MLT \cdot N_{sec_{XFRM_v}} \cdot \frac{\text{Resistencia del alambre}}{\text{Cantidad de alambres}} \cdot 10^{-6} \qquad \text{(B-18)}
$$

$$
R_{sec_{XFRM_v}} = 9.55 \text{ cm} \cdot 24 \cdot \frac{1.13 \text{ } m\Omega/cm}{3} = 85.95 \text{ m}\Omega
$$

Las pérdidas totales en el cobre son:

$$
P_{c_{UXFRM_v}} = I_{in_{RMS}}^2 \cdot R_{pri_{XFRM_v}} + I_o^2 \cdot R_{sec_{XFRM_v}}
$$
(B-19)  

$$
P_{cu_{XFRM_v}} = (19.61 \text{ A})^2 \cdot 839.35 \ \mu\Omega + (2.5 \text{ A})^2 \cdot 85.95 \text{ m}\Omega
$$
  

$$
P_{cu_{XFRM_v}} = 322.77 \text{ mW} + 537.19 \text{ mW} = 860 \text{ mW}
$$

Definiendo la regulación como:

$$
\alpha_{XFRM_v} = \frac{P_{cu}}{P_{XFRM_v}} \cdot 100\,\%
$$
\n(B-20)\n
$$
\alpha_{XFRM_v} = \frac{0.86 \text{ W}}{503.75 \text{ W}} \cdot 100\,\% = 0.171\,\%
$$

16. Cálculo de las pérdidas totales  $P_{\Sigma_{XFRM_v}}$ : Se evalúan las pérdidas totales bajo las condiciones más adversas, es decir, operación a altas temperaturas para las pérdidas en el cobre y operación a bajas temperaturas para las pérdidas en el núcleo.

$$
P_{\Sigma_{XFRM_v}} = P_{cu_{XFRM_v}} + P_{core_{XFRM_v}}
$$
(B-21)  

$$
P_{\Sigma_{XFRM_v}} = 0.860 \text{ W} + 3.29 \text{ W} = 4.15 \text{ W}
$$

17. Cálculo la densidad de potencia del transformador  $\lambda_{XFRM_v}$ :

$$
\lambda_{XFRM_v} = \frac{P_{\Sigma_{XFRM_v}}}{A_s}
$$
 (B-22)  

$$
\lambda_{XFRM_v} = \frac{4.15 \text{ W}}{57.85 \text{ cm}^2} = 71.74 \text{ mW/cm}^2
$$

18. Estimación del incremento de la temperatura del núcleo  $\Delta T_{XFRM_v}$ : A través de la figura [A-3,](#page-232-0) se busca determinar la temperatura de operación del núcleo a una frecuencia de conmutación de 100 kHz, a una densidad de flujo magnético superior a la establecida (no  $80$  mT sino  $100$  mT), y a unas pérdidas de  $75 \text{ kW/m}^3$ . A partir de la gráfica, se puede decir que la temperatura de operación sería de 65℃. Por lo tanto, bajo críticas condiciones de operación, la temperatura del núcleo podría incrementar  $40^{\circ}$ C.

$$
\Delta T_{XFRM_v} = 40^{\circ}\text{C}
$$

### B.2. Diseño del inductor de salida

Conociendo el valor del tamaño del inductor de salida (obtenido al calcular el filtro LC), se procede a diseñar el inductor de salida  $L<sub>o</sub>$  de 1 mH. El diseño de este se realizará por medio del criterio de capacidad de manejo de energía, que está estrechamente relacionado con la constante geométrica del núcleo. En la tabla [B-6](#page-250-0) se resume el procedimiento para el diseño del inductor de salida.

<span id="page-250-0"></span>Tabla B-6: Procedimiento para el diseño del inductor de salida del convertidor DC-DC [\[76\]](#page-198-0)

#### Descripción

- 1. Selección del material y el núcleo del inductor.
- 2. Cálculo de cantidad de espiras  $N_{L_o}$ .
- 3. Cálculo de la energía almacenada  $ENG_{L_o}$ .
- 4. Cálculo la relación  $NI$  y validación del núcleo seleccionado.
- 5. Cálculo de la fuerza de magnetización  $H_{L_o}$ .
- 6. Modificación de la cantidad de espiras por condiciones de operación.
- 7. Cálculos del tamaño del cobre.
- 8. Estimación de pérdidas en el cobre  $P_{cu_{Lo}}$ .
- 9. Estimación de pérdidas en el núcleo  $P_{coreL}$ .
- 10. Estimación de la densidad de potencia del inductor  $\lambda_{L_o}$ .
- 1. Selección del material y el núcleo del inductor: Entre los fabricantes de elementos magnéticos se encuentra Amidon<sup>™</sup>; este destaca el material 26 para la construcción de inductores para DC (Chokes). Este material es reducido en hidrógeno, tiene las permeabilidades más altas de los polvo de hierros que ofrece la compañía (desde 35  $\mu_i$  a 90  $\mu_i$ , permitiendo obtener inductancias más grandes con menor cantidad de vueltas), bajo factor de calidad Q, amplio rango de operación en frecuencia y buena capacidad de manejo de energía; este material no solo es usado para  $(Chokes)$  sino también para filtros EMI [\[5\]](#page-192-0).

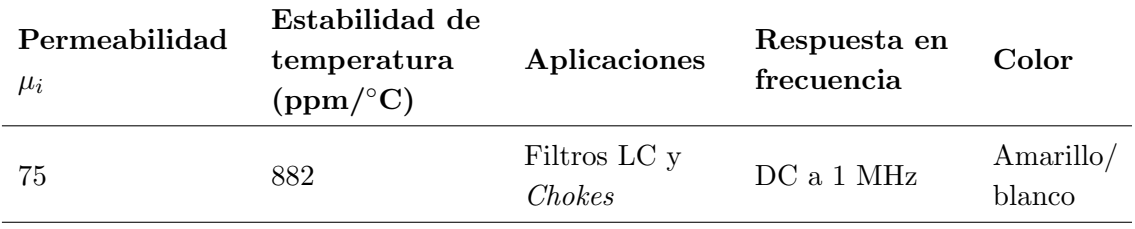

Tabla B-7: Propiedades del material polvo de hierro 26 de Amidon $\mathbb{N}[5]$  $\mathbb{N}[5]$ 

La formas toroidales de los núcleos resultan ser de las más eficientes, ya que por su construcción las lineas de flujo quedan uniformemente contenidas en su interior a lo largo de todo el camino magnético, y como consecuencia, los campos parásitos tienen efectos despreciables [\[5\]](#page-192-0). Entre los núcleos toroidales que ofrece Amidon<sup> $M$ </sup> se selecciona el T200-26; en la tabla [B-8](#page-251-0) se muestran sus características y en la figura [B-4](#page-251-1) se muestran sus características físicas.

<span id="page-251-0"></span>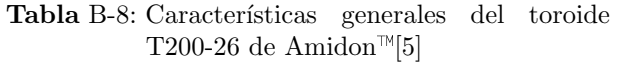

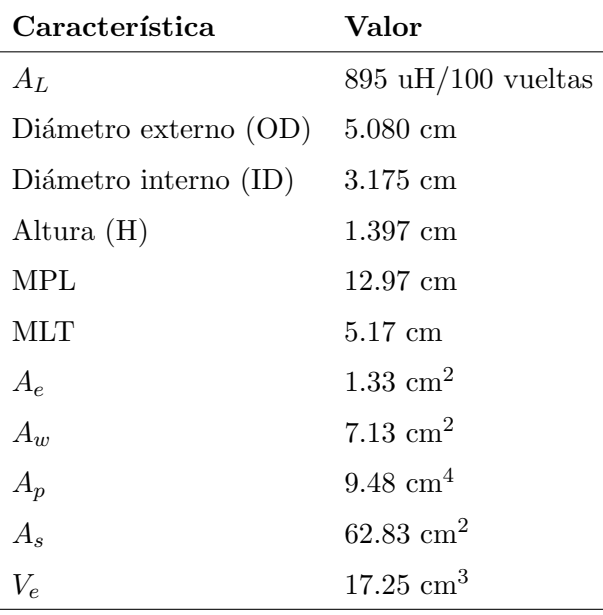

<span id="page-251-1"></span>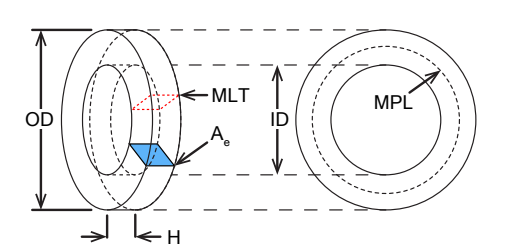

**Figura** B-4:  $A_e$ , MLT y MPL de un núcleo toroidal

Fuente: Modificado de [http://g3ynh.info/zdocs/](http://g3ynh.info/zdocs/magnetics/diagrams/Torus2.gif) [magnetics/diagrams/](http://g3ynh.info/zdocs/magnetics/diagrams/Torus2.gif) [Torus2.gif](http://g3ynh.info/zdocs/magnetics/diagrams/Torus2.gif)

El detalle de las características del toroide y del material seleccionado se muestran en las figuras [A-6,](#page-234-0) [A-7,](#page-234-1) [A-8,](#page-235-0) [A-9,](#page-235-1) [A-10](#page-236-0) y [A-11](#page-236-1) en donde se resalta en color verde el toroide seleccionado, o las condiciones de operación deseadas.
2. Cálculo de cantidad de espiras  $N_{L_o}$ :

$$
N_{L_o} = 100 \cdot \sqrt{\frac{L_o \, [\mu \text{H}]}{A_L \, [\mu \text{H}/100 \, \text{vueltas}]}}
$$
(B-23)  

$$
N_{L_o} = 100 \cdot \sqrt{\frac{1000 \, [\mu \text{H}]}{895 \, [\mu \text{H}/100 \, \text{vueltas}]}} = 106 \, \text{vueltas}
$$

Lo anterior indica que la cantidad de espiras del inductor de salida  $N_{L_o}$  es en un principio 106 vueltas.

3. Cálculo de la energía almacenada  $ENG_{L_o}$ : Previo a este cálculo es necesario identificar la corriente pico del inductor.

$$
I_{p_{L_o}} = I_o + \frac{\Delta i_{L_o}}{2}
$$
 (B-24)  

$$
I_{p_{L_o}} = 2.5 \text{ A} + \frac{0.213 \text{ A}}{2} = 2.6065 \text{ A}
$$

Con lo anterior se calculará la energía a almacenar.

$$
ENG_{L_o} = \frac{1}{2} \cdot L_o \cdot I_{p_{L_o}}^2
$$
 (B-25)  

$$
ENG_{L_o} = \frac{1}{2} \cdot 1 \text{ mH} \cdot (2.6065 \text{ A})^2 = 3.397 \text{ mJ}
$$

4. Cálculo la relación  $NI$  y validación del núcleo seleccionado:

$$
NI_{L_o} = N_{L_o} \cdot I_{p_{L_o}} \tag{B-26}
$$

$$
NI_{L_o} = 106
$$
vueltas  $\cdot$  2.6065 A = 276.29 A  $\cdot$ vuelta

Partiendo del valor de  $NI$  y de  $ENG_{L_o}$  se verifica en la figura [A-7](#page-234-0) que el núcleo seleccionado esté alrededor de los puntos definidos por los valores anteriores. El resultado es satisfactorio.

5. Cálculo de la fuerza de magnetización  $H_{L_o}$ :

$$
H_{L_o} = \frac{0.4 \cdot \pi N \cdot I}{MPL}
$$
 (B-27)  

$$
H_{L_o} = \frac{0.4 \cdot \pi \cdot 276.29 \cdot \text{A vuelta}}{12.97 \text{ cm}} = 26.77 \text{ Oe}
$$

6. Modificación de la cantidad de espiras por condiciones de operación: Debido a la fuerza de magnetización efectiva de operación, la permeabilidad del núcleo no será la misma que la inicial; para poder determinar su variación, es nece-sario apoyarse en la figura [A-8;](#page-235-0) usando el valor obtenido de  $H_{L_o}$  se observa el porcentaje de permeabilidad inicial en el eje de las ordenadas.

$$
\Delta\mu_{L_o}=0.73\,\%
$$

El valor encontrado afectará al factor de inductancia, y esto cambiará el número de espiras definido previamente, además del valor práctico de la inductancia y la capacidad de almacenamiento de energía:

$$
N_{L_o} = 100 \cdot \sqrt{\frac{1000[\mu \text{H}]}{895[\mu/\text{H} 100 \text{ vuelta}] \cdot 0.73}} = 124
$$
  

$$
L_o = \frac{A_L \cdot N_{L_o}^2}{10000}
$$
(B-28)  

$$
L_o = \frac{(895 \ \mu \text{H}) \cdot 124^2}{10000} = 1376.15 \ \mu \text{H}
$$
  

$$
ENG_{L_o} = \frac{1}{2} \cdot 1.3762 \text{ mH} \cdot (2.6065 \text{ A})^2 = 4.74 \text{ mJ}
$$

Con las 124 espiras en el inductor de salida, y verificando los demás valores obtenidos en la figura [A-7,](#page-234-0) el núcleo resulta ser adecuado para la aplicación.

7. C´alculos del tama˜no del cobre: Para calcular el tama˜no del alambre que se utilizará para bobinar, es necesario estimar la corriente  $(I_{o_{RMS}})$  que atravesará por este, y con esto la densidad de corriente  $J_{o_{RMS}}$ , el área requerida del cable  $A_{wire_{L_o}}$  inicial, la cantidad de espiras que se usarán y el tamaño final del alambre.

$$
I_{o_{RMS}} = \sqrt{I_o^2 + \Delta i_o^2}
$$
 (B-29)  

$$
I_{o_{RMS}} = \sqrt{(2.5 \text{ A})^2 + (0.25 \text{ A})^2} = 2.5125 \text{ A}
$$
  

$$
J_{L_o} = \frac{N_{L_o} \cdot I_{o_{RMS}}}{A_w \cdot K_u}
$$
 (B-30)

En donde  $K_u$  es el factor de utilización de la ventana, siendo 0.4 para el caso de los Chokes toroidales [\[16\]](#page-193-0).

$$
J_{L_o} = \frac{124 \text{ vueltas} \cdot 2.5125 \text{ A}}{7.13 \text{ cm}^2 \cdot 0.4} = 109.31 \text{ A/cm}^2
$$

$$
A_{wire_{L_o}} = \frac{I_{o_{RMS}}}{J_{L_o}}
$$
 (B-31)

$$
A_{wire_{Lo}} = \frac{2.5125 \text{ A}}{109.31 \text{ A/cm}^2} = 0.022986 \text{ cm}^2
$$

De la tabla [A-7](#page-237-0) se puede en un principio decir que el alambre #AWG14 resulta ajustarse a los requerimientos, pues tiene un área transversal de  $0.020811$  cm<sup>2</sup>. Debido al régimen de operación al que estará sometido el inductor de salida, es necesario seleccionar apropiadamente el alambre del devanado. En un Choke hay dos componentes de corriente: la componente DC y la componente AC; la primera de ellas fluye por el centro del conductor, y la segunda por la superficie del mismo (ver figura [B-5\)](#page-254-0) [\[77\]](#page-198-0). La incorrecta selección del alambre puede llevar a que en presencia de una alta componente AC de alta frecuencia se incrementen las pérdidas en el cobre, a razón del efecto piel [\[77\]](#page-198-0).

<span id="page-254-0"></span>Un buen indicador de la selección del alambre es que la relación  $R_{ac}/R_{dc}$  esté lo más cercana a uno. A continuación, se tienen en cuenta las anteriores consideres para la selección del alambre.

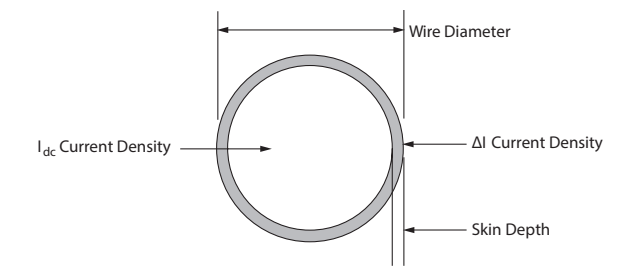

Figura B-5: Distribución de las componentes AC y DC de la corriente en el alambre del inductor de salida [\[77\]](#page-198-0)

La longitud del efecto piel para el cobre del inductor está dado por:

$$
\varepsilon = \frac{6.62}{\sqrt{f_{sw}}}
$$
\n
$$
\varepsilon = \frac{6.62}{\sqrt{200 \text{ kHz}}} = 0.0148 \text{ cm}
$$
\n(B-32)

El diámetro del alambre que maximizaría su uso resulta ser:

$$
D_{AWG} = 2 \cdot \varepsilon \tag{B-33}
$$

$$
D_{AWG} = 2 \cdot 0.0148 \text{ cm} = 0.0296 \text{ cm}
$$

El área transversal del alambre desnudo resulta ser:

$$
A_{wire_{bare}} = \frac{\pi \cdot D_{AWG}^2}{4}
$$
 (B-34)  

$$
A_{wire_{bare}} = \frac{\pi \cdot 0.0296 \text{ cm}^2}{4} = 0.0006883 \text{ cm}^2
$$

Verificando en la tabla [A-7,](#page-237-0) el alambre #AWG29 se ajusta a los requerimientos, el cual tiene un área transversal de  $0.000642 \text{ cm}^2$ . Con lo anterior, es posible estimar la cantidad de hilos a usar:

$$
S_n = \frac{A_{wire_{Lo}}}{A_{wire_{bare}}}
$$
 (B-35)  

$$
S_n = \lceil \frac{0.02302 \text{ cm}^2}{0.000642 \text{ cm}^2} \rceil = \lceil 35.86 \rceil = 36
$$

De acuerdo con esto, se requeriría bobinar 36 alambres  $\#AWG29$ , 124 veces para poder construir el inductor de 1 mH utilizando el toroide seleccionado. Esto es evidente en la tabla [B-9,](#page-255-0) en donde la relación  $R_{ac}/R_{dc}$  para el alambre #AWG29 es casi uno a 200 kHz, mientras que con el #AWG14 es de 3. Se tomará el calibre que permita tener una relación de 1.5 aproximadamente, pues la componente AC de la corriente es apenas del 10 % de la corriente DC de salida; el alambre #AWG22 cumple con este requerimiento.

**Tabla** B-9: Relación  $R_{ac}/R_{dc}$  a frecuencias típicas de los convertidores [\[76\]](#page-198-1)

<span id="page-255-0"></span>

| Relación $R_{ac}/R_{dc}$ de AWG a distintas frecuencias de operación |                |                    |                 |                    |                 |                    |                 |                    |                 |
|----------------------------------------------------------------------|----------------|--------------------|-----------------|--------------------|-----------------|--------------------|-----------------|--------------------|-----------------|
| Alambre                                                              |                | $25$ kHz           |                 | $50$ kHz           |                 | $100 \text{ kHz}$  |                 | $200 \text{ kHz}$  |                 |
| <b>AWG</b>                                                           | $D_{AWG}$ [cm] | $\varepsilon$ [cm] | $R_{ac}/R_{dc}$ | $\varepsilon$ [cm] | $R_{ac}/R_{dc}$ | $\varepsilon$ [cm] | $R_{ac}/R_{dc}$ | $\varepsilon$ [cm] | $R_{ac}/R_{dc}$ |
| 12                                                                   | 0.20309        | 0.041868           | 1.527           | 0.029606           | 2.007           | 0.020934           | 2.704           | 0.014802           | 3.699           |
| 14                                                                   | 0.16132        | 0.041868           | 1.300           | 0.029606           | 1.668           | 0.020934           | 2.214           | 0.014802           | 2.999           |
| 16                                                                   | 0.12814        | 0.041868           | 1.136           | 0.029606           | 1.407           | 0.020934           | 1.829           | 0.014802           | 2.447           |
| 18                                                                   | 0.10178        | 0.041868           | 1.032           | 0.029606           | 1.211           | 0.020934           | 1.530           | 0.014802           | 2.011           |
| 20                                                                   | 0.08085        | 0.041868           | 1.001           | 0.029606           | 1.077           | 0.020934           | 1.303           | 0.014802           | 1.672           |
| 22                                                                   | 0.06422        | 0.041868           | 1.000           | 0.029606           | 1.006           | 0.020934           | 1.137           | 0.014802           | 1.410           |
| 24                                                                   | 0.05101        | 0.041868           | 1.000           | 0.029606           | 1.000           | 0.020934           | 1.033           | 0.014802           | 1.214           |
| 26                                                                   | 0.04052        | 0.041868           | 1.000           | 0.029606           | 1.000           | 0.020934           | 1.001           | 0.014802           | 1.078           |
| 28                                                                   | 0.03219        | 0.041868           | 1.000           | 0.029606           | 1.000           | 0.020934           | 1.000           | 0.014802           | 1.006           |
| 30                                                                   | 0.02557        | 0.041868           | 1.000           | 0.029606           | 1.000           | 0.020934           | 1.000           | 0.014802           | 1.000           |

Tomando los datos de tabla [A-7](#page-237-0) para el alambre  $\#AWG22$ , que tiene un área

transversal de 0.003255 cm<sup>2</sup> se procede a calcular la cantidad de hilos a utilizar:

$$
S_n = \frac{A_{wire_{Lo}}}{A_{wire_{bare}}}
$$
\n
$$
S_n = \left\lceil \frac{0.02302 \text{ cm}^2}{0.003255 \text{ cm}^2} \right\rceil \approx 7
$$
\n(B-36)

El área transversal total de los 7 hilos de alambre  $\#\text{AWG22}$  es de 0.022785 cm<sup>2</sup> el cual corresponde al 99.13% del  $A_{wire_{L_o}}$  estimado en un principio.

- 8. Estimación de pérdidas en el cobre  $P_{cu_{L_o}}$ : Se procede estimando la resistencia del devanado  $R_{L_o}$ , tanto para su componente DC como su componente AC. Luego se estiman las pérdidas del cobre  $P_{cu_{L_o}}$  y con esto, la regulación del diseño  $\alpha_{L_o}$ .
	- Componente DC.

$$
R_{L_o} = MLT \cdot N_{L_o} \cdot \frac{\text{Resistencia del alambre}}{\text{Cantidad de alambres}} \cdot 10^{-6} \tag{B-37}
$$

A una temperatura de 20◦C, la resistencia del alambrado es de:

$$
R_{L_o} = 5.17 \text{ cm} \cdot 124 \cdot \frac{530 \text{ }\mu\Omega/\text{cm}}{7} = 48.53 \text{ m}\Omega
$$

y a 100◦C:

$$
R_{L_o} = 5.17 \text{ cm} \cdot 124 \cdot \frac{708 \text{ }\mu\Omega/\text{cm}}{7} = 64.83 \text{ m}\Omega
$$

## Componente AC.

El valor RMS de la componente AC de la corriente del inductor de salida está dada por  $[33]$ :

$$
\Delta i_{RMS_{L_o}} = \frac{\Delta i_{L_o}}{2\sqrt{3}}
$$
\n
$$
\Delta i_{RMS_{L_o}} = \frac{0.25 \text{ A}}{2\sqrt{3}} = 72.17 \text{ mA}
$$
\n(B-38)

La resistencia AC está dada para alambres circulares por:

$$
R_{AC} = \frac{D_{AWG} \cdot \sqrt{\frac{\pi}{4}}}{\epsilon} \cdot R_{DC}
$$
 (B-39)

en donde  $D_{AWG}$  es el diámetro del alambre #AWG 22 y  $\epsilon$  es el efecto piel

a 200 kHz. Por lo anterior, la resistencia AC a 20◦C es:

$$
R_{AC_{Lo}} = \frac{0.064 \text{ cm} \cdot \sqrt{\frac{\pi}{4}}}{0.0148 \text{ cm}} \cdot 48.53 \text{ m}\Omega = 185.98 \text{ m}\Omega
$$

y a 100◦C:

$$
R_{AC_{Lo}} = \frac{0.064 \text{ cm} \cdot \sqrt{\frac{\pi}{4}}}{0.0148 \text{ cm}} \cdot 64.83 \text{ m}\Omega = 248.5 \text{ m}\Omega
$$

Las pérdidas en el cobre están definidas como:

$$
P_{cu_{L_o}} = I_{o_{RMS}}^2 \cdot R_{L_o} + \Delta i_{RMS_{L_o}}^2 \cdot R_{AC_{L_o}}
$$
 (B-40)

A una temperatura de  $20^{\circ}$ C, las pérdidas en el cobre resultan ser:

$$
P_{cu_{L_o}} = (2.5125 \text{ A})^2 \cdot 48.53 \text{ m}\Omega + (72.17 \text{ mA})^2 \cdot 185.98 \text{ m}\Omega = 307.32 \text{ mW}
$$

y a temperatura de 100◦C:

$$
P_{cu_{L_o}} = (2.5125 \text{ A})^2 \cdot 64.83 \text{ m}\Omega + (72.17 \text{ mA})^2 \cdot 248.5 \text{ m}\Omega = 410.54 \text{ mW}
$$

Por lo tanto, las pérdidas en el cobre están en el rango:

$$
307.32 \text{ mW} < P_{cu_{L_o}} < 410.54 \text{ mW}
$$

Definiendo la regulación como:

$$
\alpha_{L_o} = \frac{P_{cu_{L_o}}}{P_o} \cdot 100\%,\tag{B-41}
$$

se puede afirmar que la regulación del diseño $\alpha_{L_o}$ está entre:

$$
0.061\,\% < \alpha_{L_o} < 0.082\,\%
$$

9. Estimación de pérdidas en el núcleo  $P_{core_{L_o}}$ : El calentamiento del cable es causado por la componente DC y AC de la corriente, mientras que el del núcleo se debe únicamente por la componente AC. La saturación en el núcleo es generada por la componente AC y DC de la señal de corriente; esta disminuirá la permeabilidad del núcleo, afectando su desempeño a tal punto de volverlo inoperable [\[5\]](#page-192-0). Habitualmente, el valor máximo de la densidad de flujo en las ferritas es de 2000 Gauss (200 mT) a 10 kHz, mientras que los polvo de hierro es de 5000 Gauss (a la misma frecuencia) [\[5\]](#page-192-0).

Para calcular las pérdidas en el núcleo, es necesario encontrar el valor de la tensión RMS que cae sobre el inductor, y luego estimar la densidad de flujo AC  $(B_{ac_{L_o}})$ . Luego se usarán las tablas del fabricante para encontrar las pérdidas en el cobre  $(P_{core_{Lo}})$ . El valor del voltaje RMS del inductor es obtenido por medio de simulaciones en LTSpice® del modelo reducido del circuito no ideal  $(V_{RMS_{L_0}} = 152.81$  –ver figura [B-6–](#page-259-0)).

$$
B_{ac_{Lo}} = \frac{V_{RMS_{Lo}} \cdot 10^8}{4.44 \cdot A_e \cdot N_{Lo} \cdot f_{sw_{sec}}}
$$
 (B-42)  

$$
B_{ac_{Lo}} = \frac{153 \text{ V} \cdot 10^8}{4.44 \cdot 1.33 \text{ cm}^2 \cdot 124 \text{ vueltas} \cdot 200 \text{ kHz}} = 104.47 \text{ G}
$$

De forma alternativa se puede calcular  $B_{ac_{L_o}}$  como se muestra a continuación:

$$
B_{ac_{L_o}} = \frac{0.4\pi \cdot N_{L_o} \cdot \frac{\Delta i_o}{2} \cdot \mu_i}{MPL}
$$
 (B-43)  

$$
B_{ac_{L_o}} = \frac{0.4\pi \cdot 124 \text{ vueltas} \cdot \frac{0.25 \text{ A}}{2} \cdot 75}{12.96 \text{ cm}} = 112.72 \text{ G}
$$

Tomando el valor más grande de  $B_{ac_{L_o}}$ , las pérdidas en el núcleo  $P_{core_{L_o}}$  se pueden calcular usando la figura [A-11;](#page-236-0) partiendo desde el eje de las abscisas con el valor obtenido de  $B_{ac_{Lo}}$  y seleccionando la traza de la frecuencia de conmutación a la que está sometido el inductor (200 kHz), se obtiene el valor de la potencia perdida en el n´ucleo por unidad de volumen, la cual resulta ser aproximadamente  $120 \, \text{mW/cm}^3$ . Finalmente, el valor obtenido se multiplica por le volumen del núcleo.

$$
P_{core_{Lo}} = 17.25 \text{ cm}^3 \cdot 120 \text{ mW/cm}^3 = 2.07 \text{ W}
$$

10. Estimación de la densidad de potencia del inductor  $\lambda_{L_o}$ : Previo a encontrar la densidad de potencia del inductor, es necesario calcular las pérdidas en el núcleo  $P_{\Sigma}$ , resultado de la suma de las pérdidas en el núcleo y en el cobre. Luego será posible estimar la densidad de potencia, y el incremento de la temperatura del núcleo.

$$
P_{\Sigma_{L_o}} = P_{cu_{L_o}} + P_{core_{L_o}}
$$
\n
$$
P_{\Sigma_{L_o}} = 395 \text{ mW} + 2.07 \text{ W} = 2.47 \text{W}
$$
\n(B-44)

<span id="page-259-0"></span>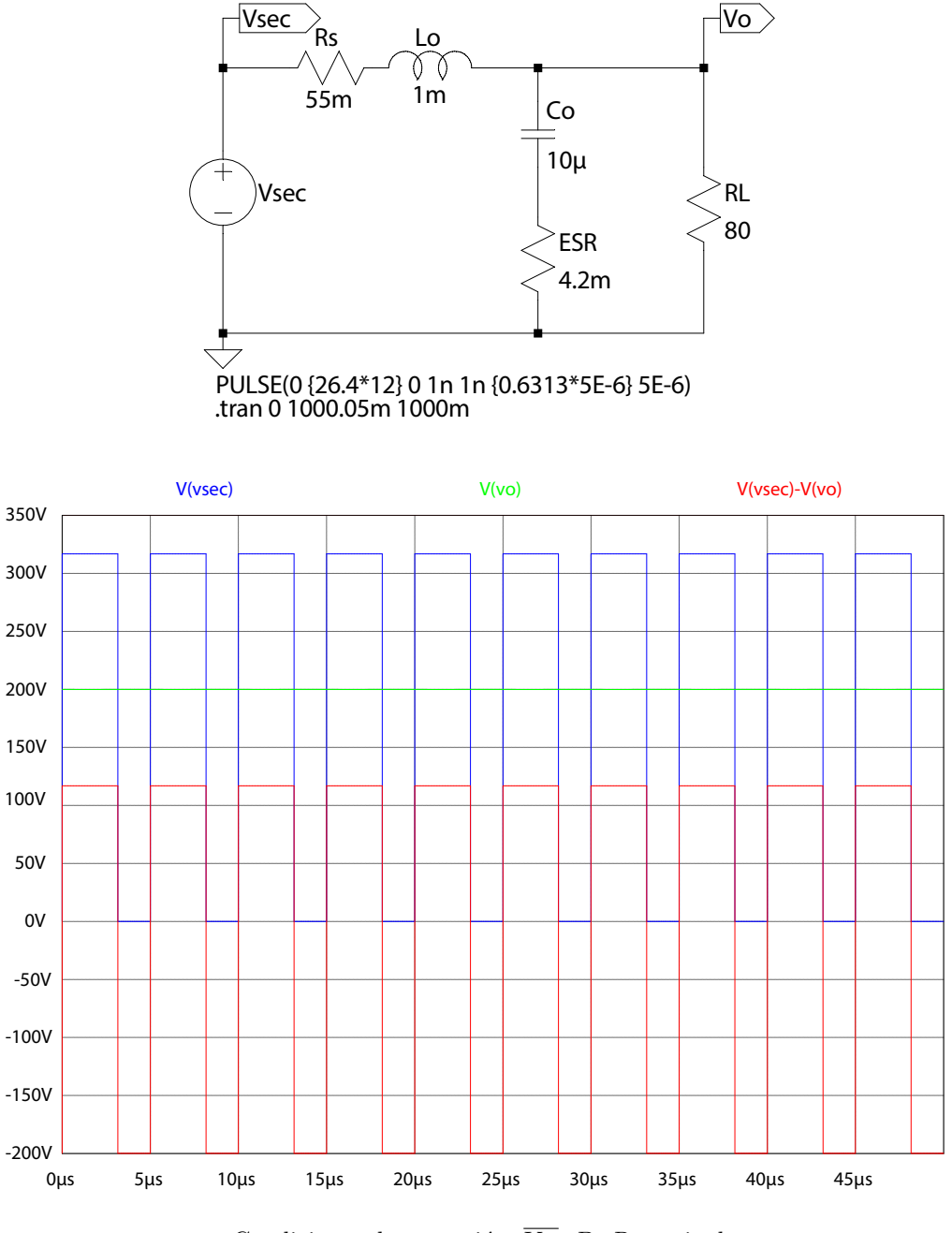

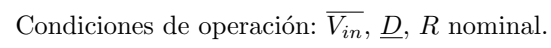

Figura B-6: Simulación reducida del circuito de la figura [4-9](#page-80-0) y valor de  $V_{RMS_{Lo}}$ 

Después, se procede a calcular la densidad de potencia del inductor:

$$
\lambda_{L_o} = \frac{P_{\Sigma_{Lo}}}{A_s}
$$
 (B-45)  

$$
\lambda_{L_o} = \frac{2470 \text{ mW}}{62.83 \text{ cm}^2} = 6.56 \text{ mW/cm}^2
$$

Finalmente, se calcula el incremento de la temperatura del núcleo, dadas las condiciones de operación [\[5\]](#page-192-0); el incremento de temperatura resulta ser de 21.29°C.

$$
\Delta T_{L_o} = (\lambda_{L_o})^{0.833}
$$
\n(B-46)\n
$$
\Delta T_{L_o} = (39.31 \text{ mW/cm}^2)^{0.833} = 21.29^{\circ}\text{C}
$$

## C. Diagramas electrónicos

En este anexo se encuentran los diagramas esquemáticos usados tanto para la simulación a través de OrCAD<sup>™</sup> Capture CIS 10.5, como los diagramas esquemáticos diseñados en Altium Designer<sup>®</sup> para la elaboración de su circuito impreso.

## C.1. Diagramas esquemáticos de simulación de los convertidores

- Convertidor DC-DC  $Push$ -Pull [con semiconductores de silicio \(sin](#page-262-0) snubbers).
- Convertidor DC-DC Push-Pull [con semiconductores de silicio.](#page-264-0)
- Convertidor DC-DC  $Push$ - $Pull$  [con semiconductores WBG.](#page-265-0)

## C.2. Diagramas esquemáticos de diseño de los convertidores

<span id="page-262-0"></span>Diagramas esquemáticos de los convertidores.

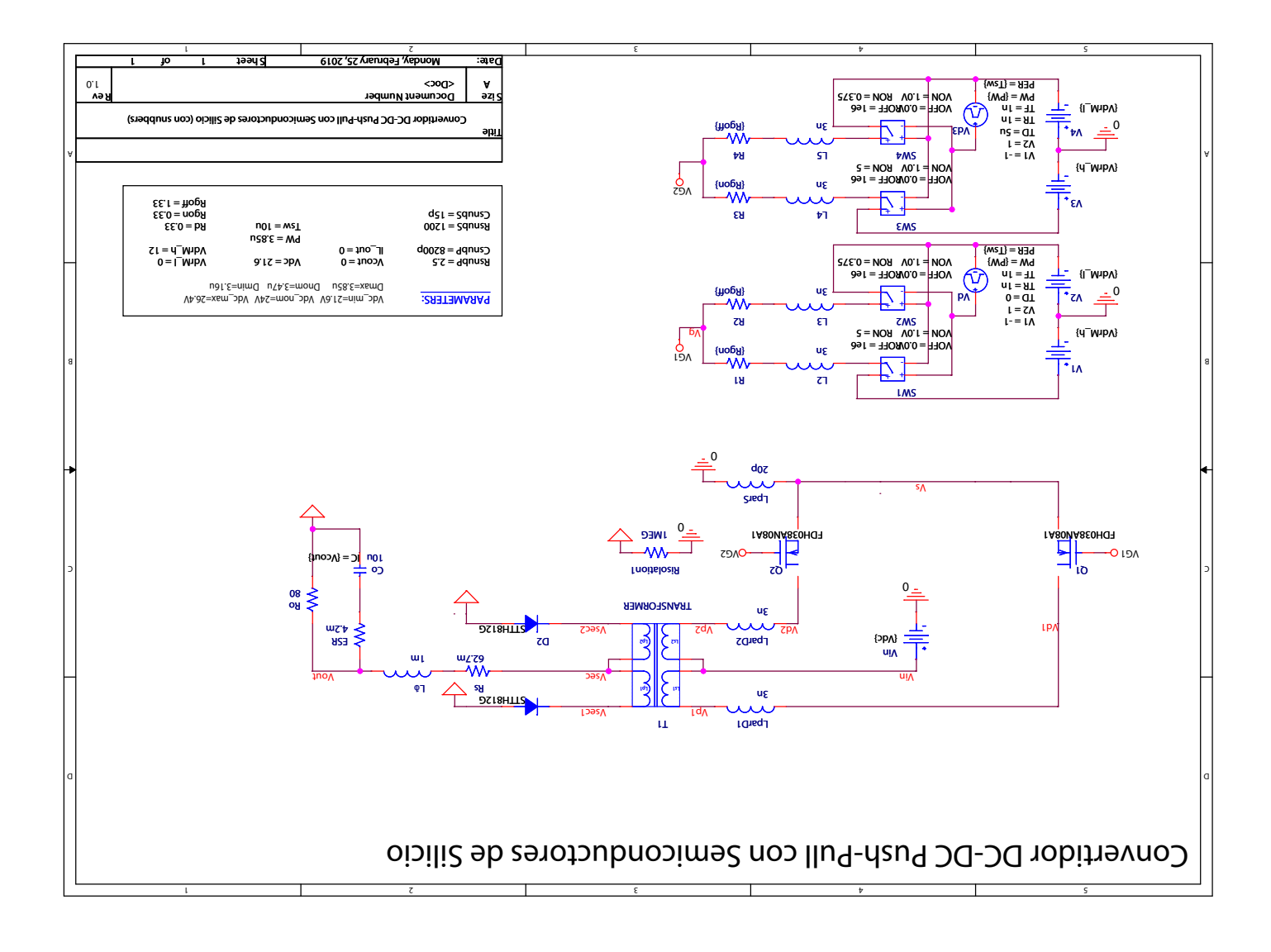

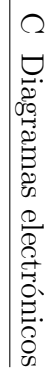

 $230\,$ 

<span id="page-264-0"></span>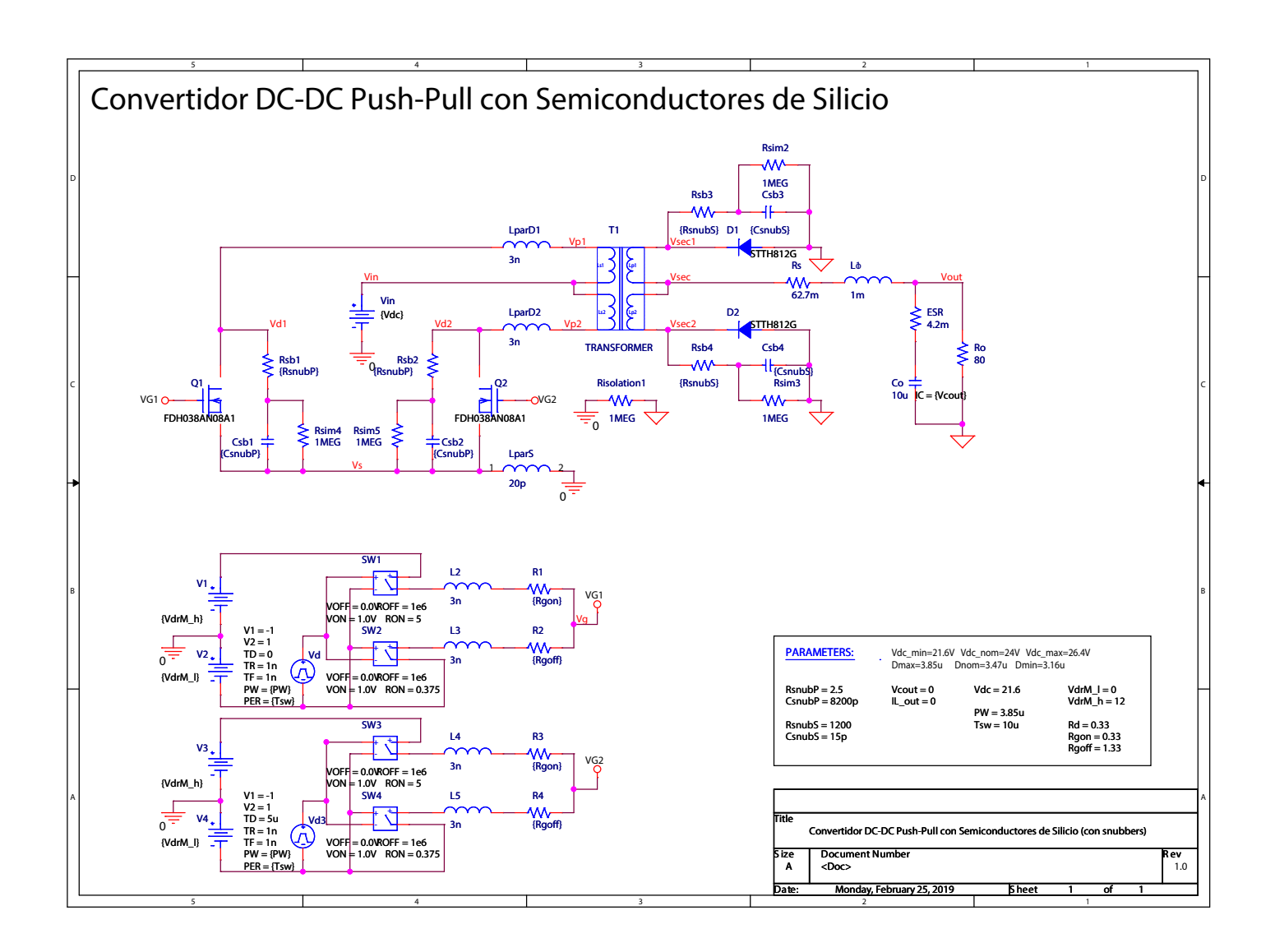

<span id="page-265-0"></span>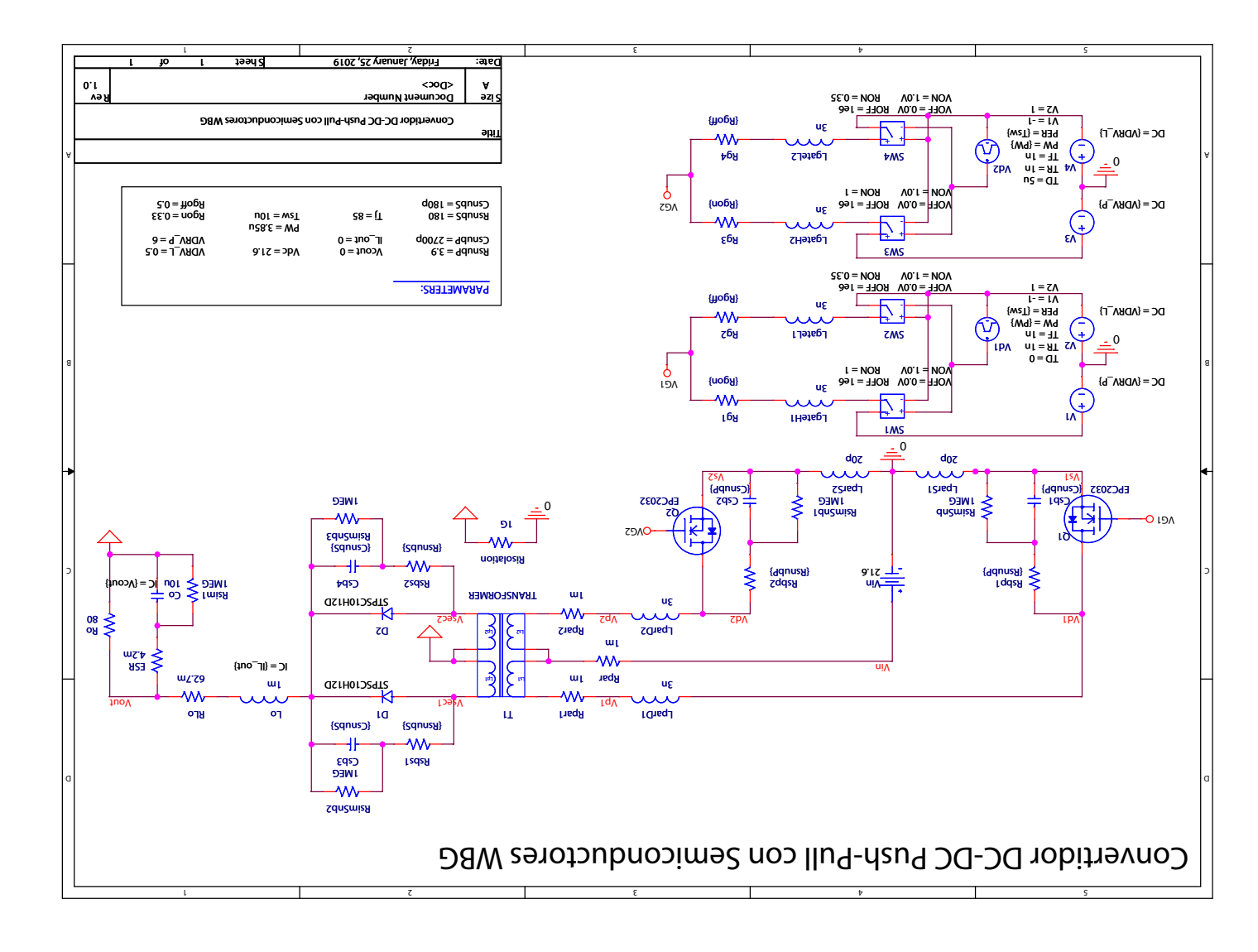

 $232\,$ 

<span id="page-266-0"></span>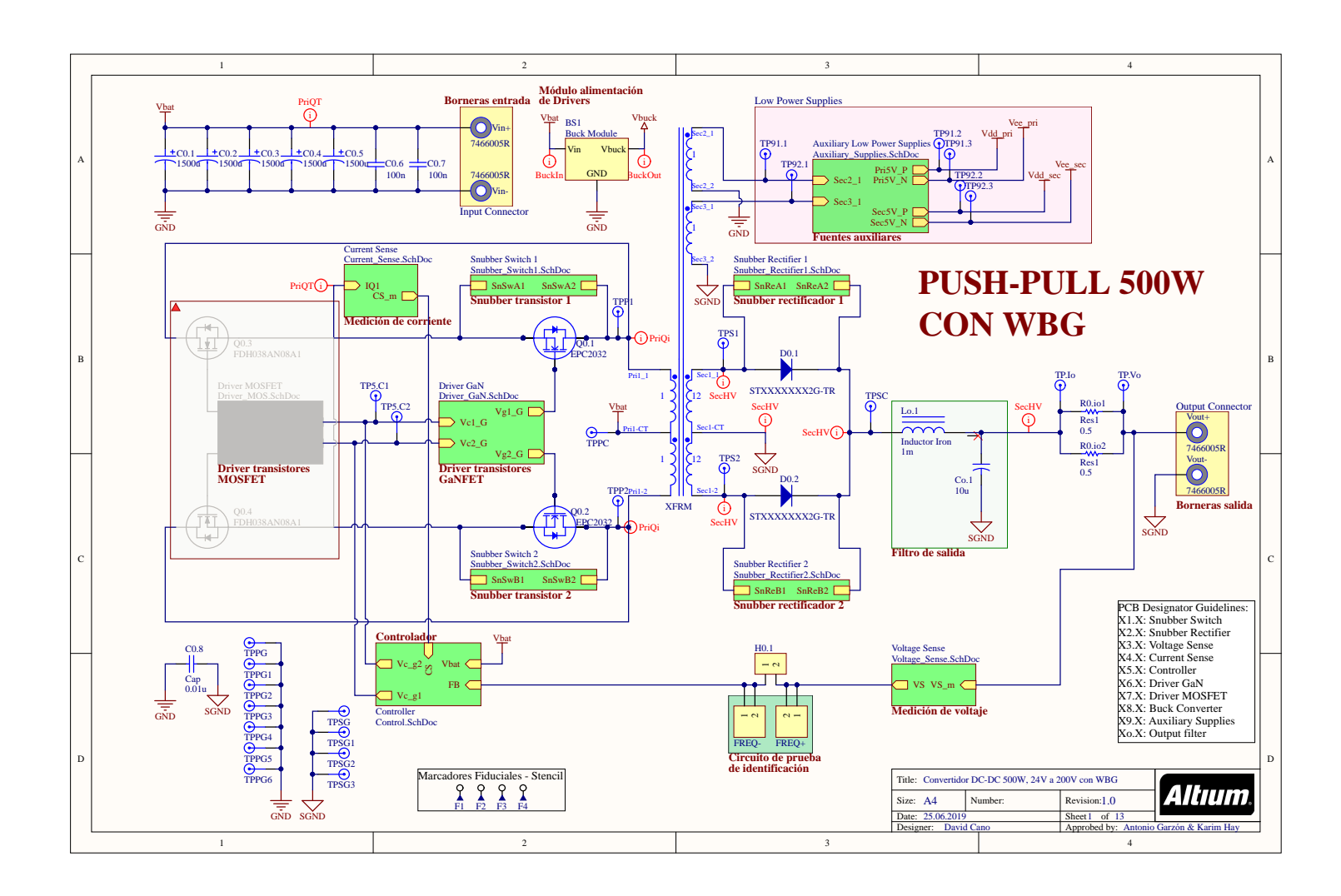

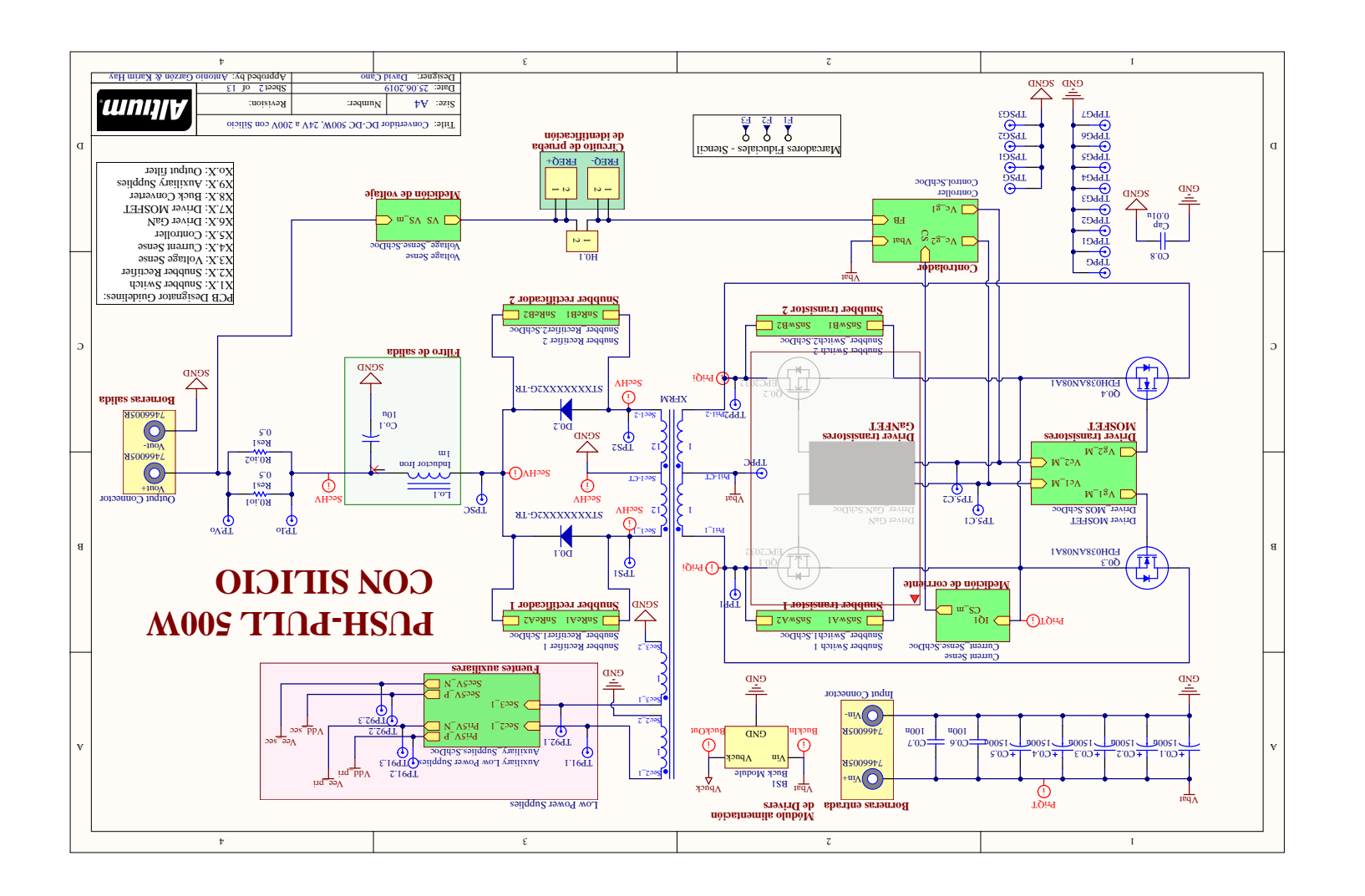

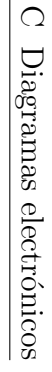

 $\frac{234}{1}$ 

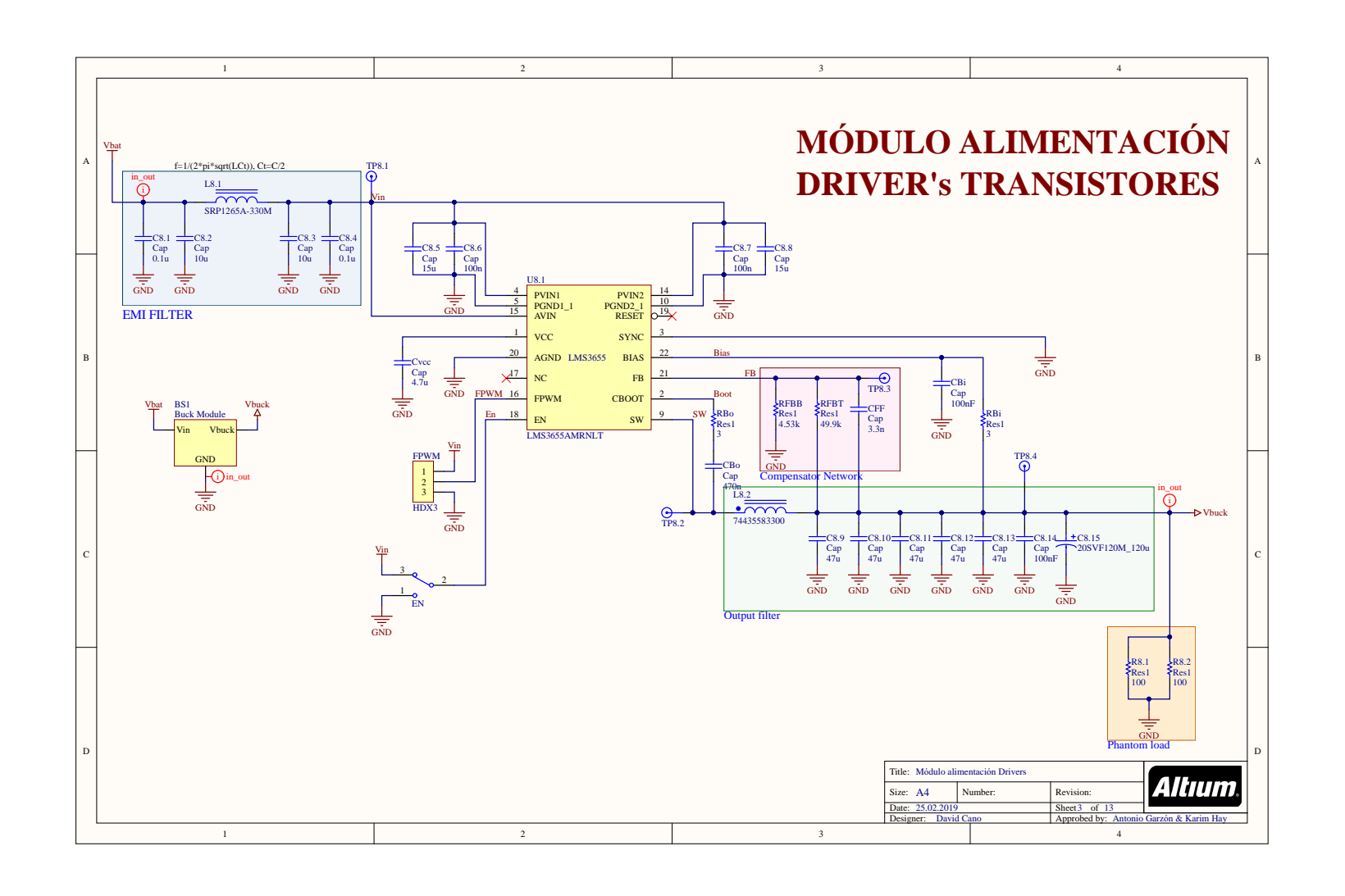

 $\frac{235}{25}$ 

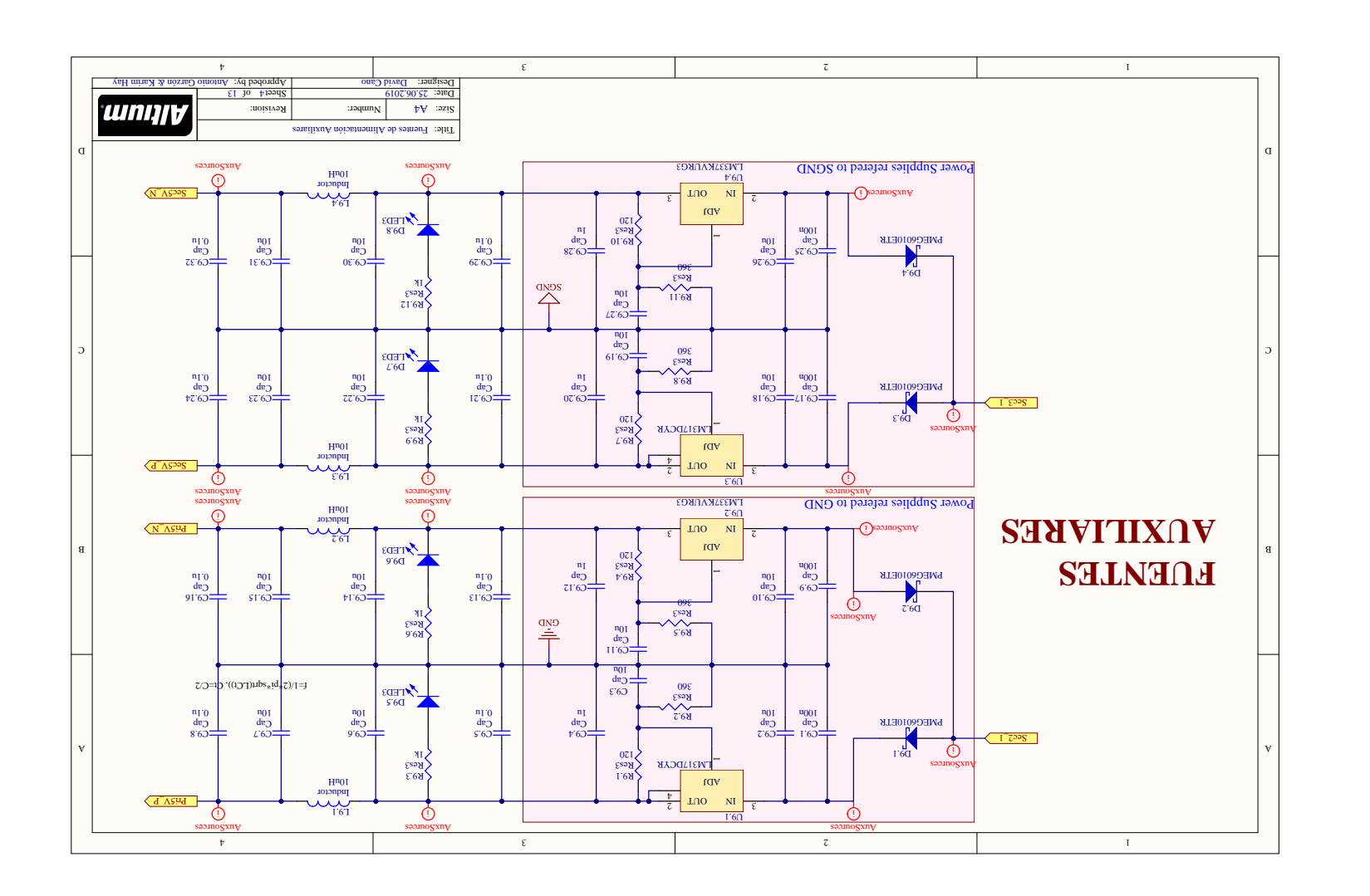

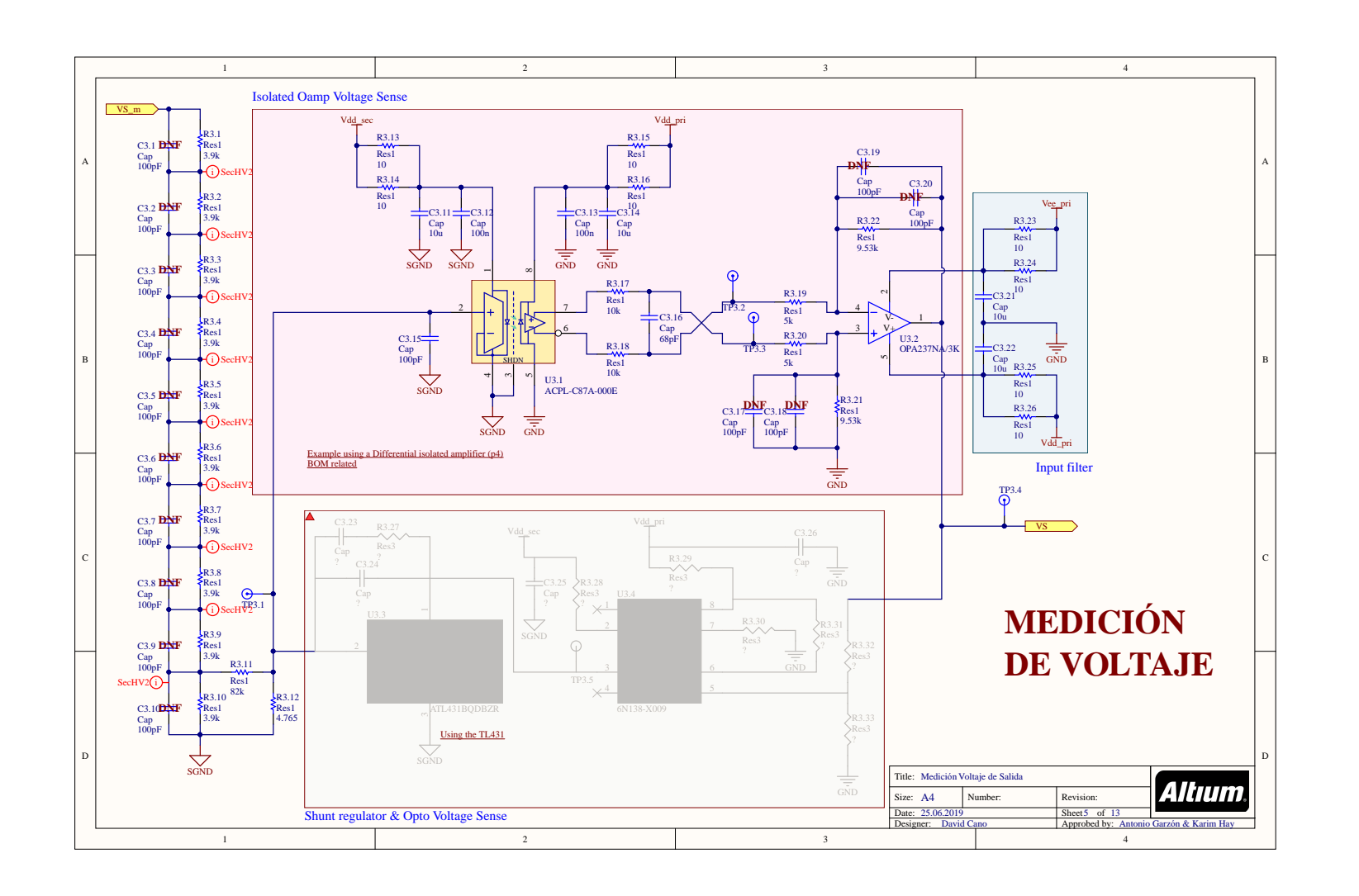

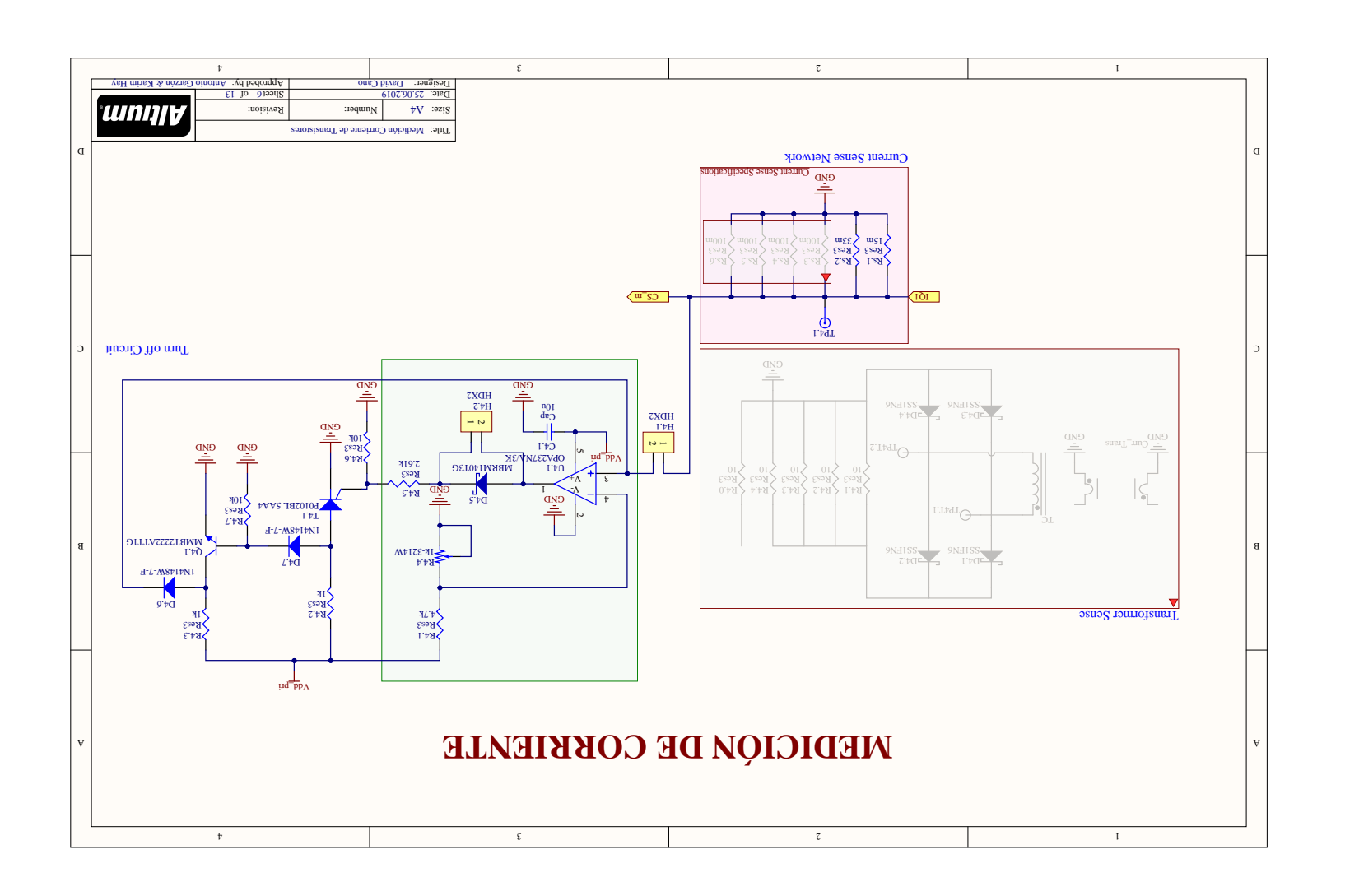

238 C Diagramas electr´onicos $\bigcirc$ Diagramas electrónicos

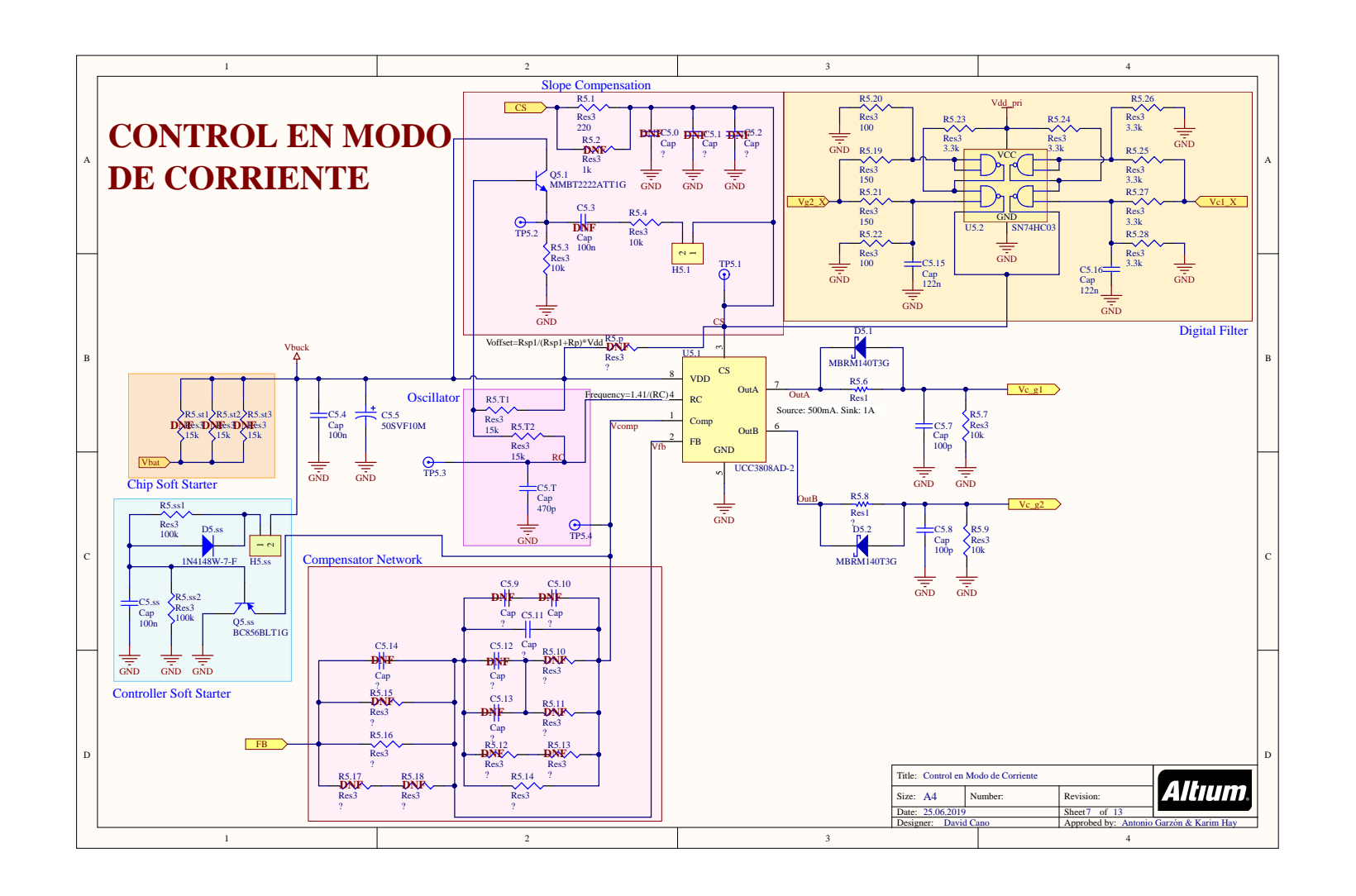

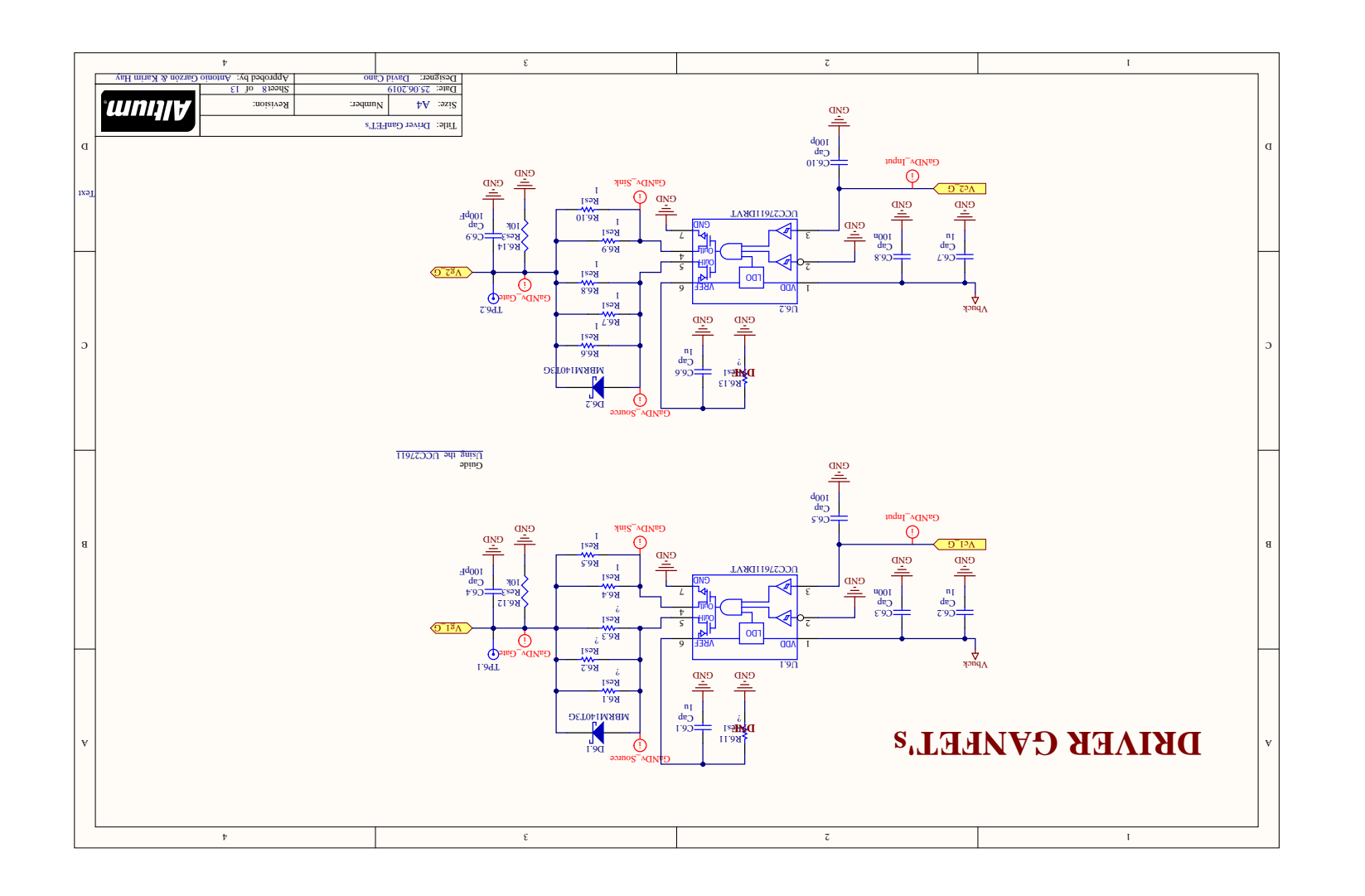

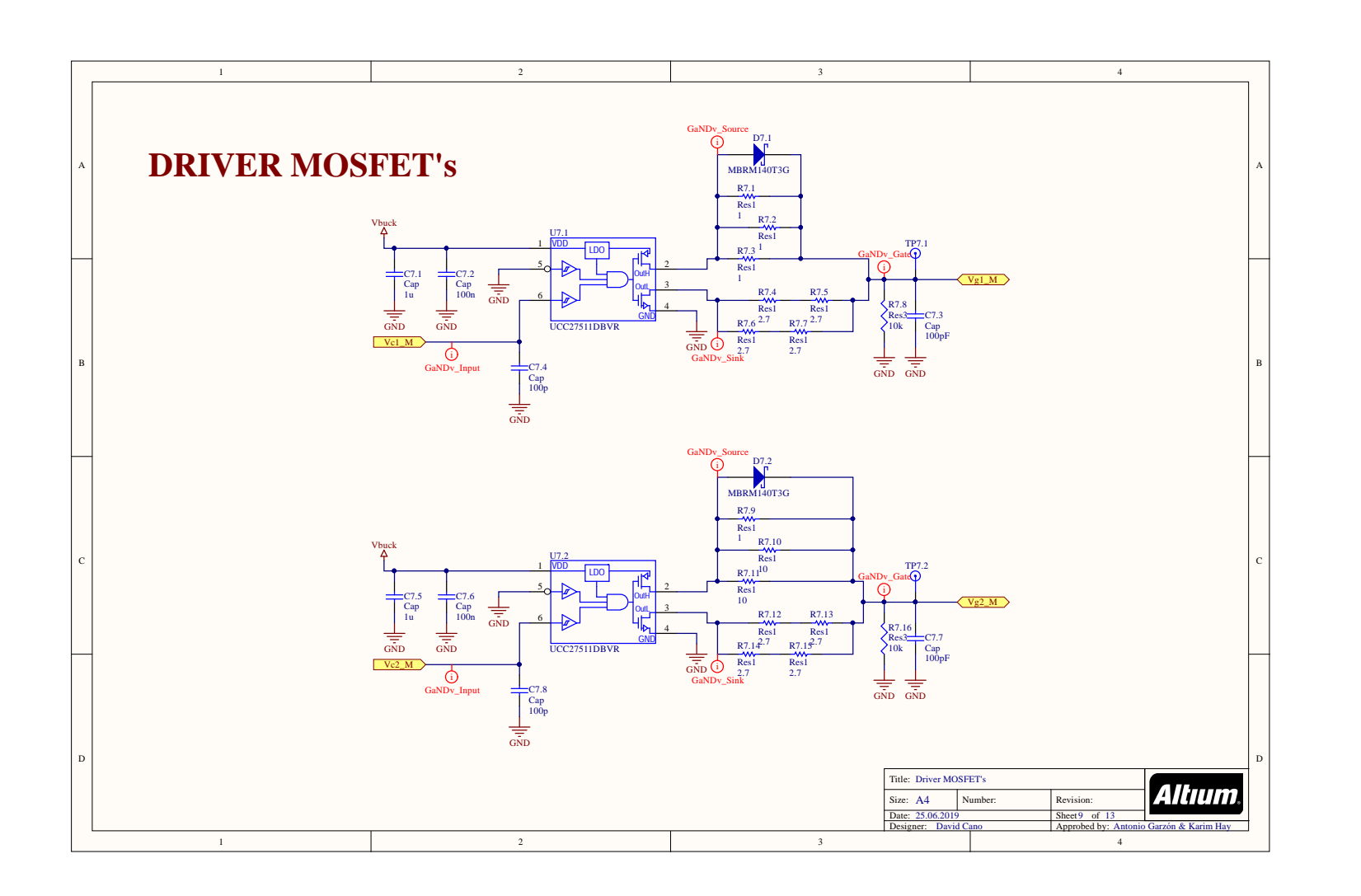

 $rac{241}{241}$ 

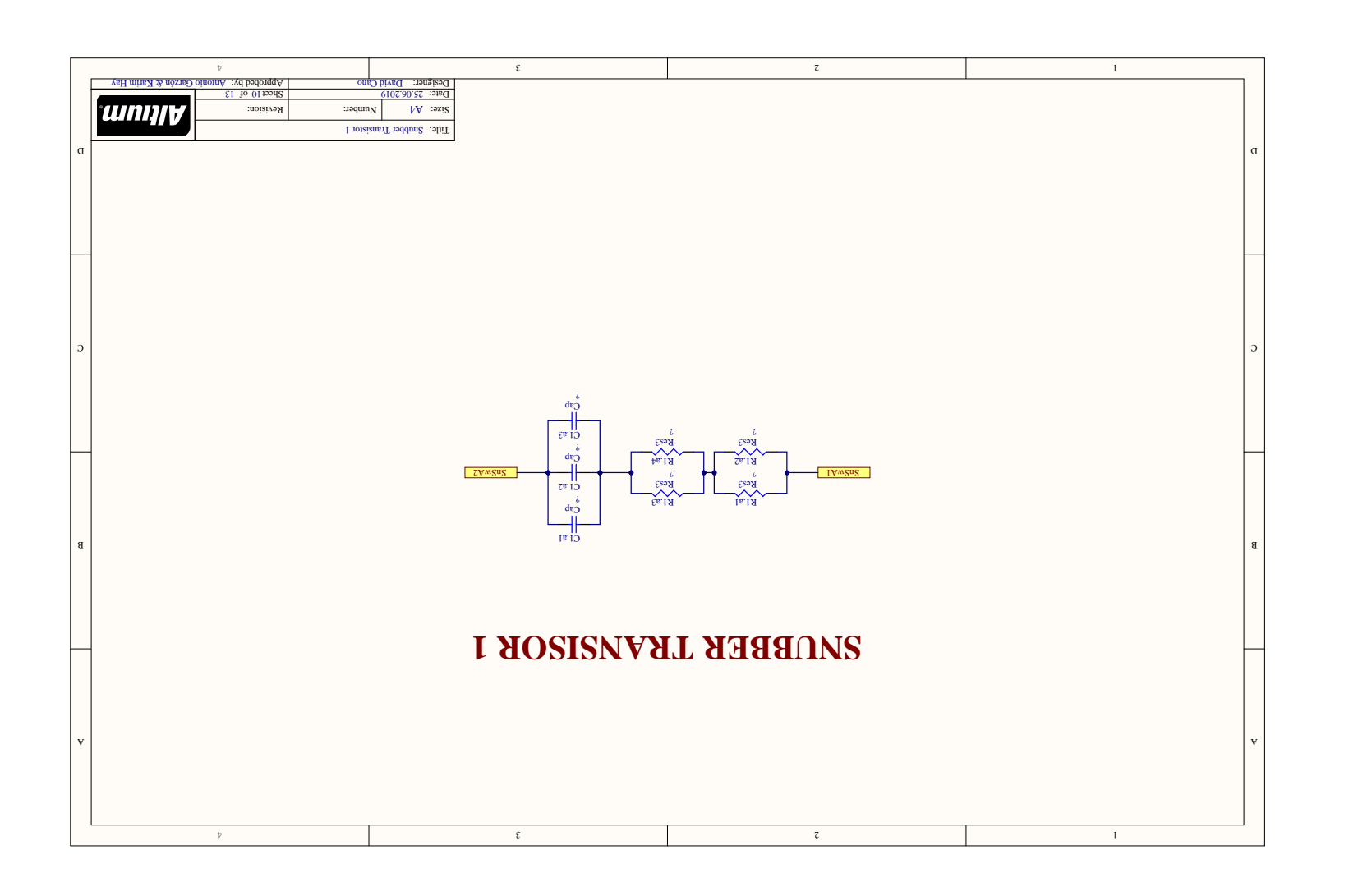

 $\bigcirc$  $\label{eq:disgrans} \text{Diagramas electrons}$ 

 $242\,$ 

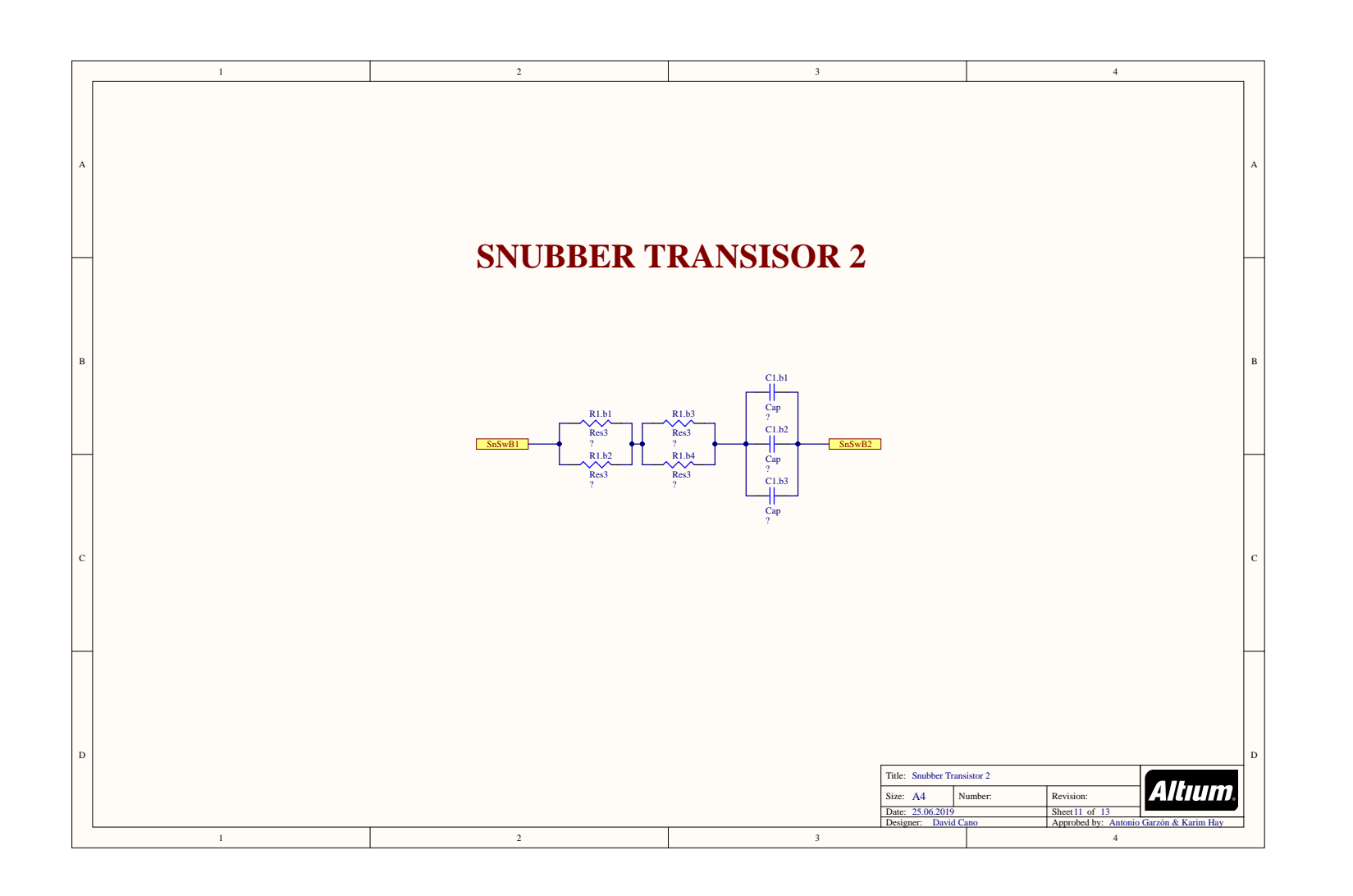

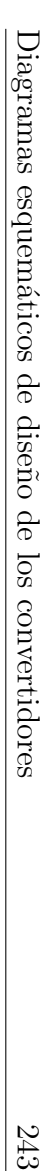

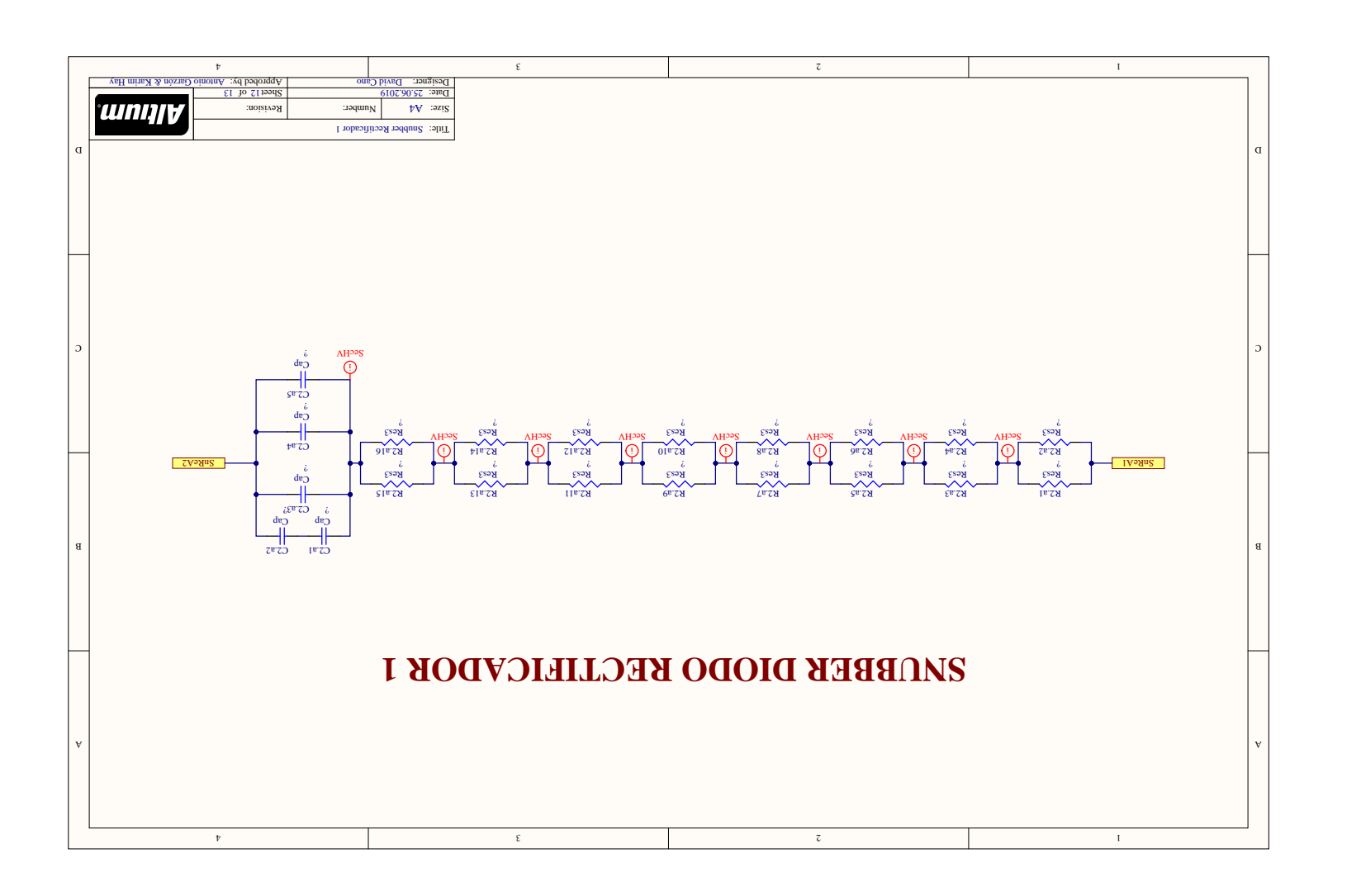

 $\frac{244}{1}$ 

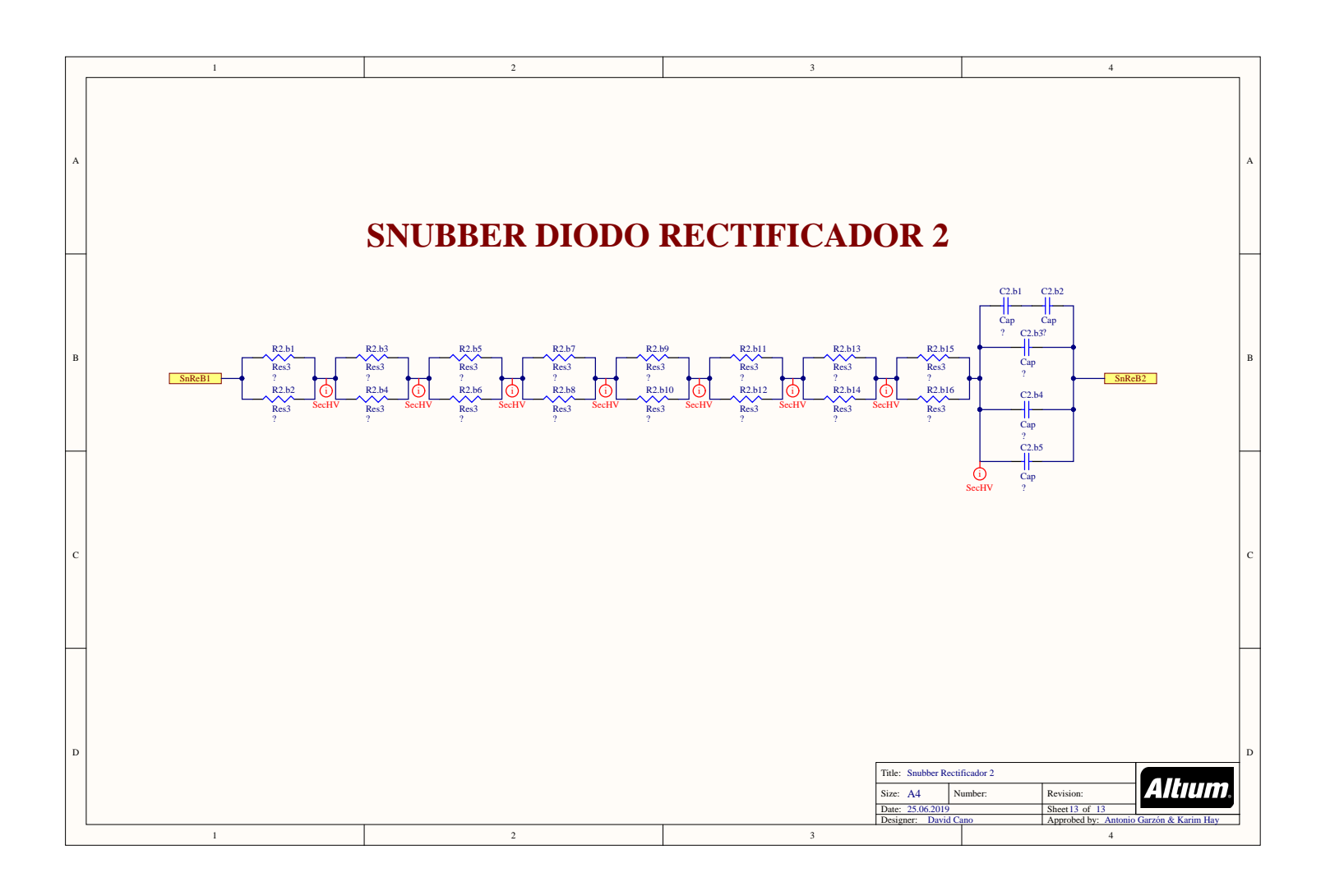

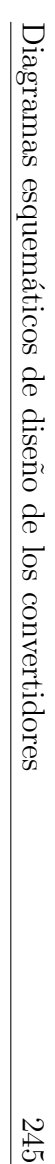

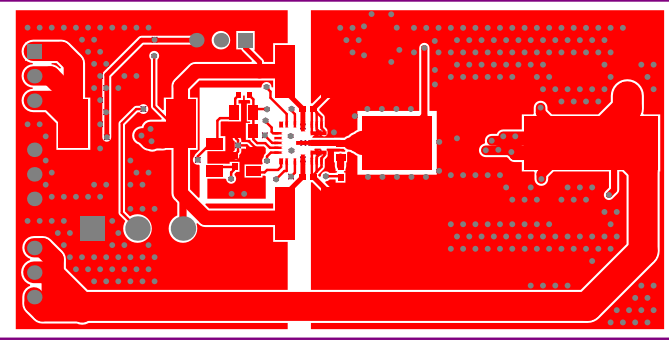

Buck Module - Top Layer

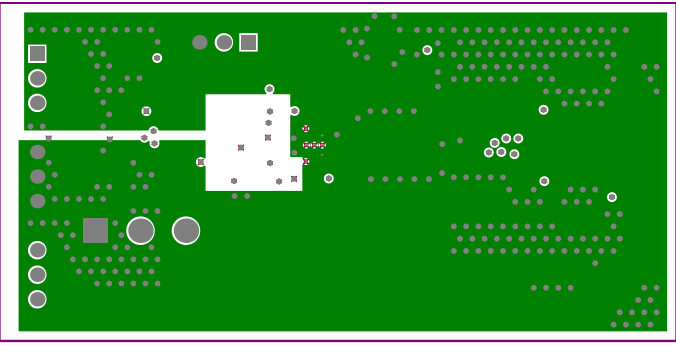

Buck Module - Middle Layer 1

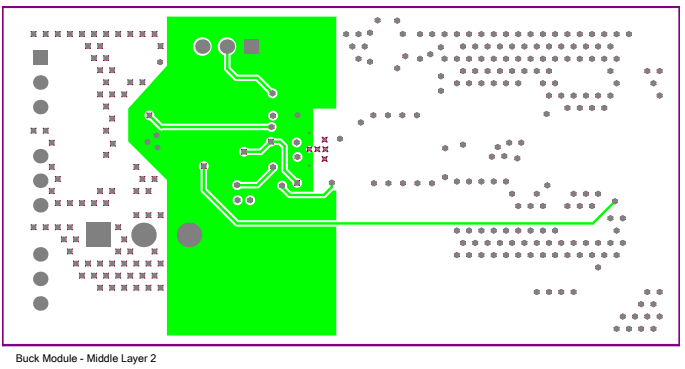

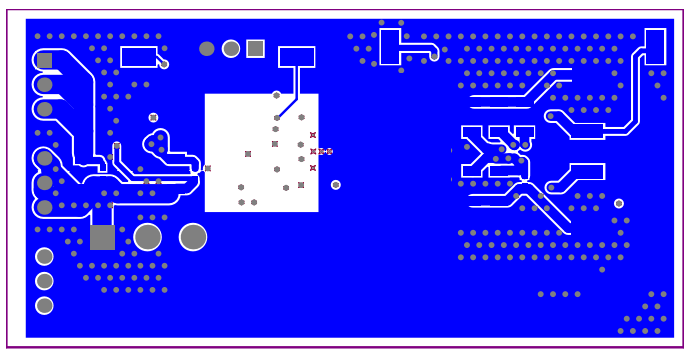

Buck Module - Bottom Layer

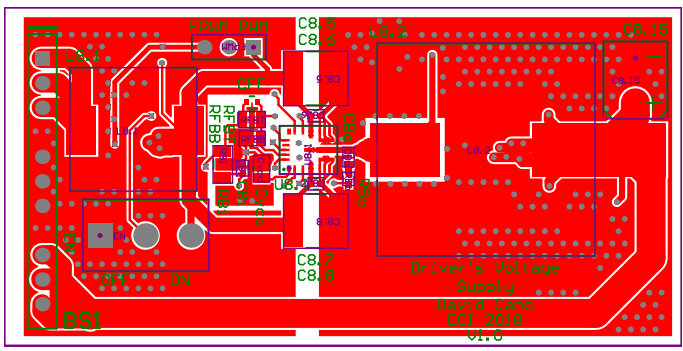

Buck Module - Top Layer + Top Silkscreen + Top Ass

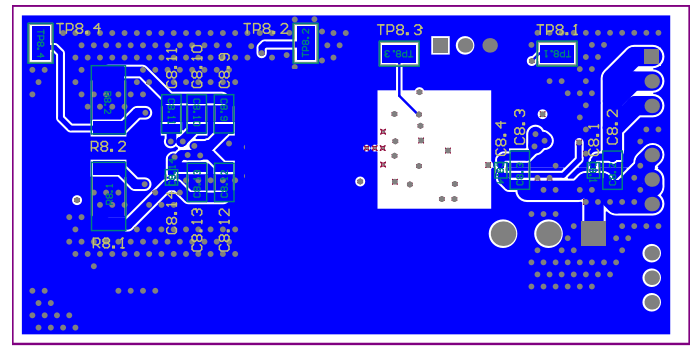

Buck Module - Bottom Layer + Bottom Silkscreen + Bottom Assembly

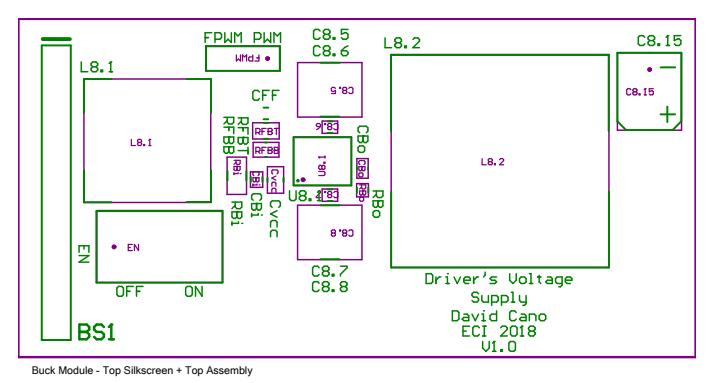

 $\begin{array}{c}\n\begin{array}{c}\n\downarrow \\
\downarrow \\
\downarrow\n\end{array}\n\end{array}$  $TP8.2\n\frac{\text{N}}{\text{p}}$  $\begin{array}{|c|} \hline \text{TP8.1} \\ \hline \text{I}^\ast\text{8d1} \end{array}$  $\begin{array}{c}\n\text{L.84}\n\\ \hline\n\text{L.84}\n\end{array}$  $\begin{array}{cc} 11 & 11 \\ 10 & 0 \\ 0 & 0 \\ \end{array}$ **BB.2**  $\begin{tabular}{|c|c|} \hline $\cdots$ & $\cdots$ \\ \hline $\cdots$ & $\cdots$ \\$  $+83$  C8.4<br> $68.3$  C8.  $\frac{\sqrt{83}}{\sqrt{36.2}}\text{C8.}$  $R8.2$  $C8.14 \overline{B}$ <br>  $C8.13 \overline{C}$ <br>  $C8.12 \overline{C}$ <br>  $C8.12 \overline{C}$ R8.1  $\overline{R8.1}$ Buck Module - Bottom Silkscreen + Bottom Assembly

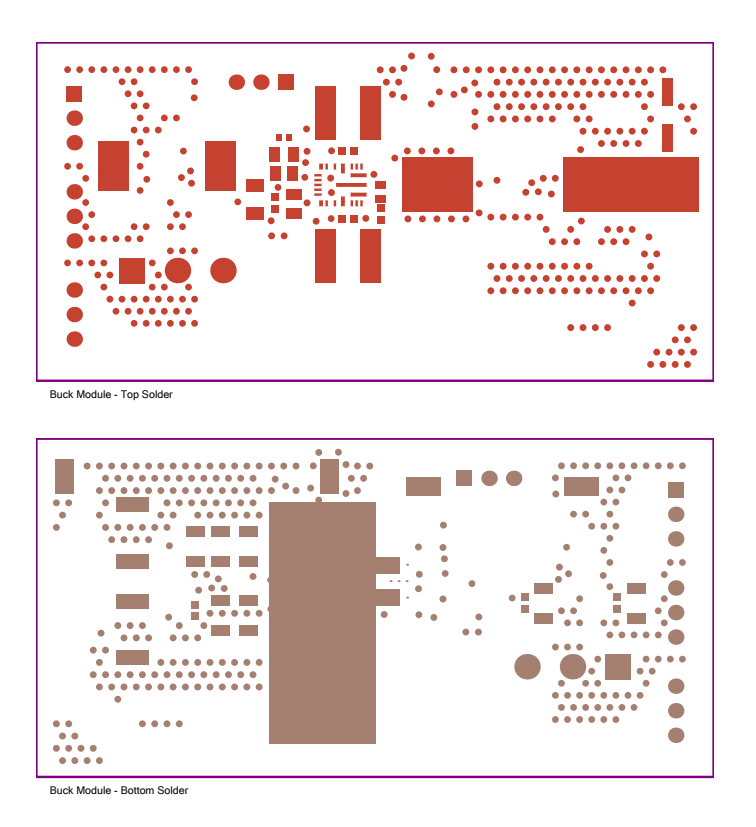

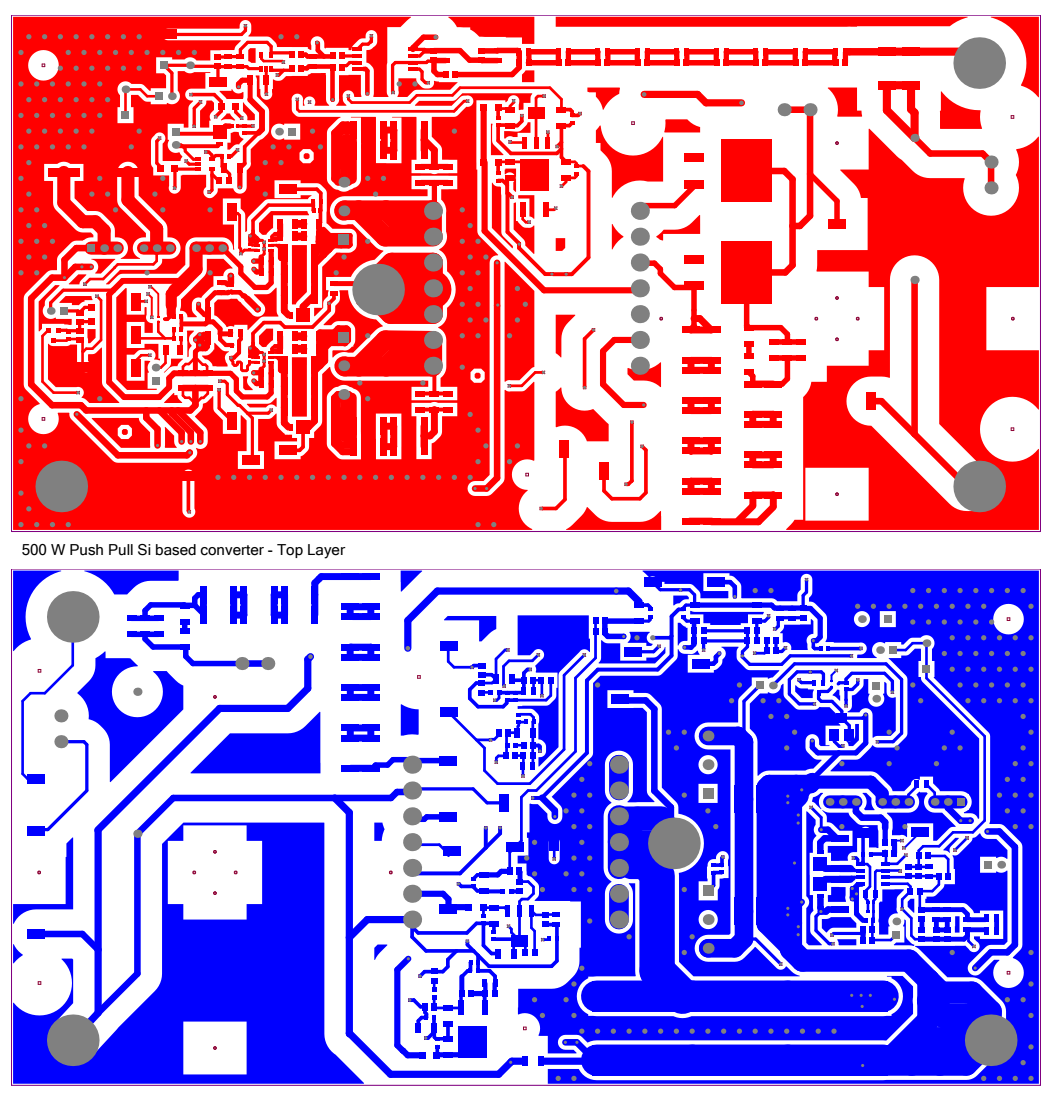

500 W Push Pull Si based converter - Bottom Layer

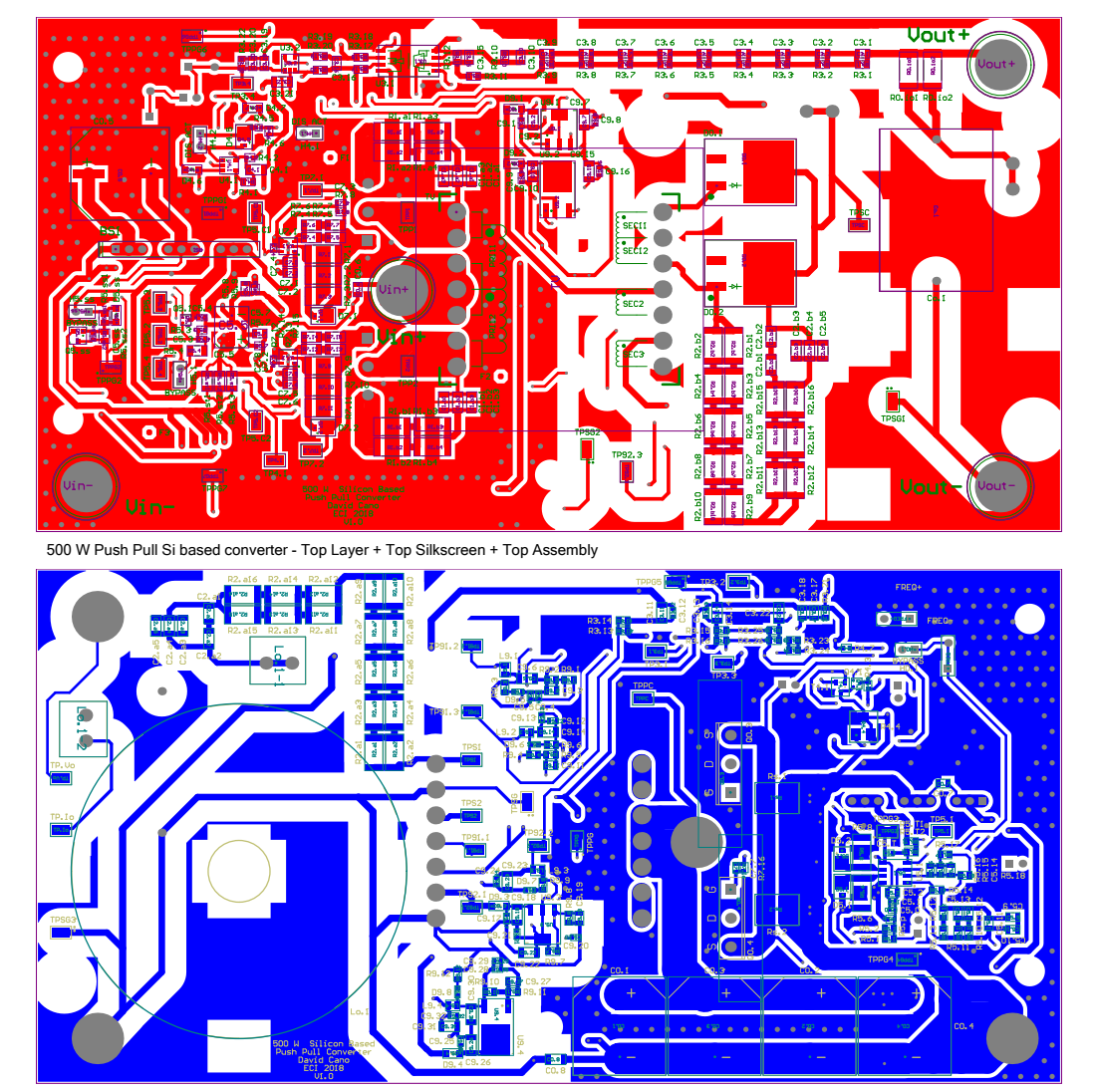

500 W Push Pull Si based converter - Bottom Layer + Bottom Silkscreen + Bottom Assembly

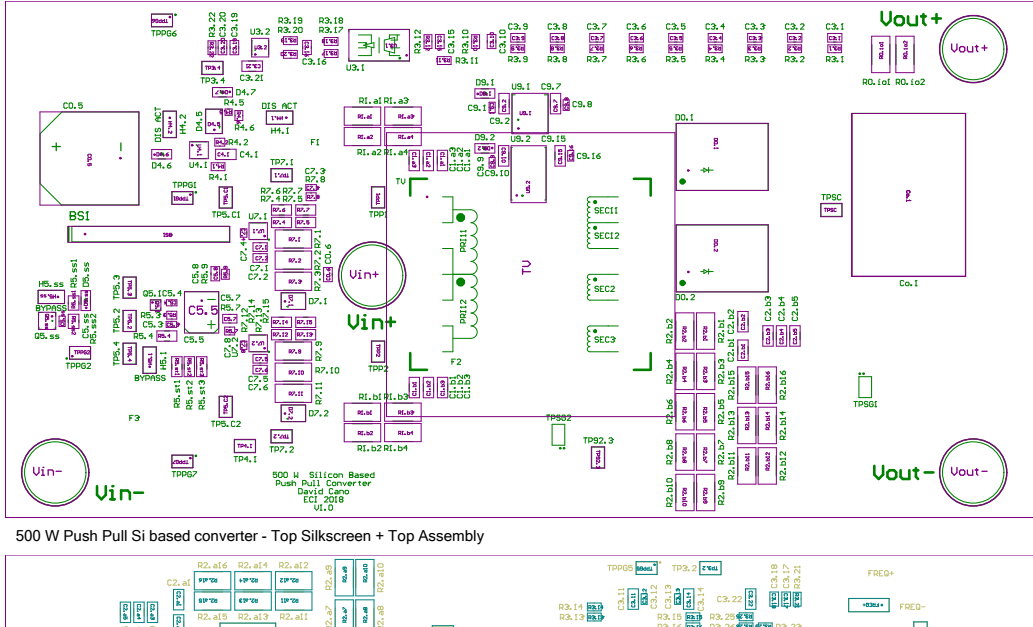

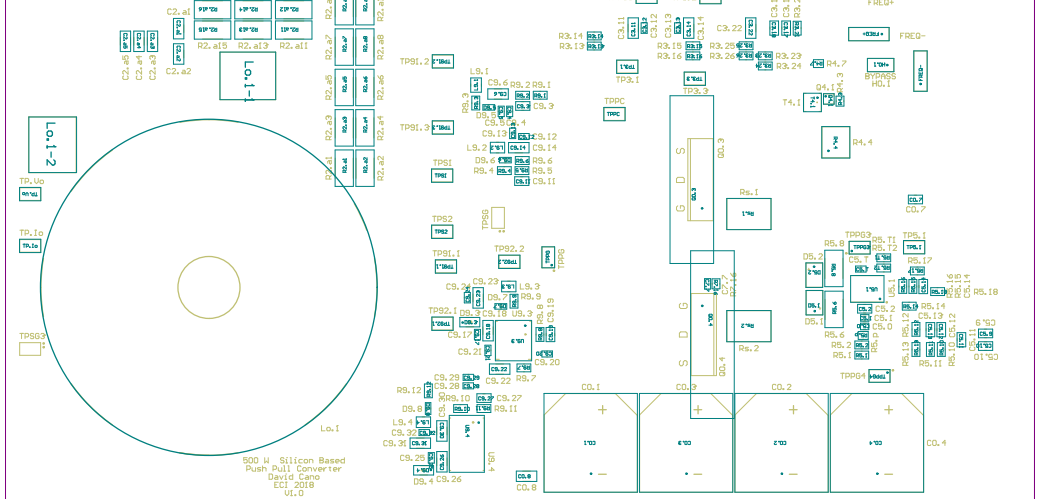

500 W Push Pull Si based converter - Bottom Silkscreen + Bottom Assembly

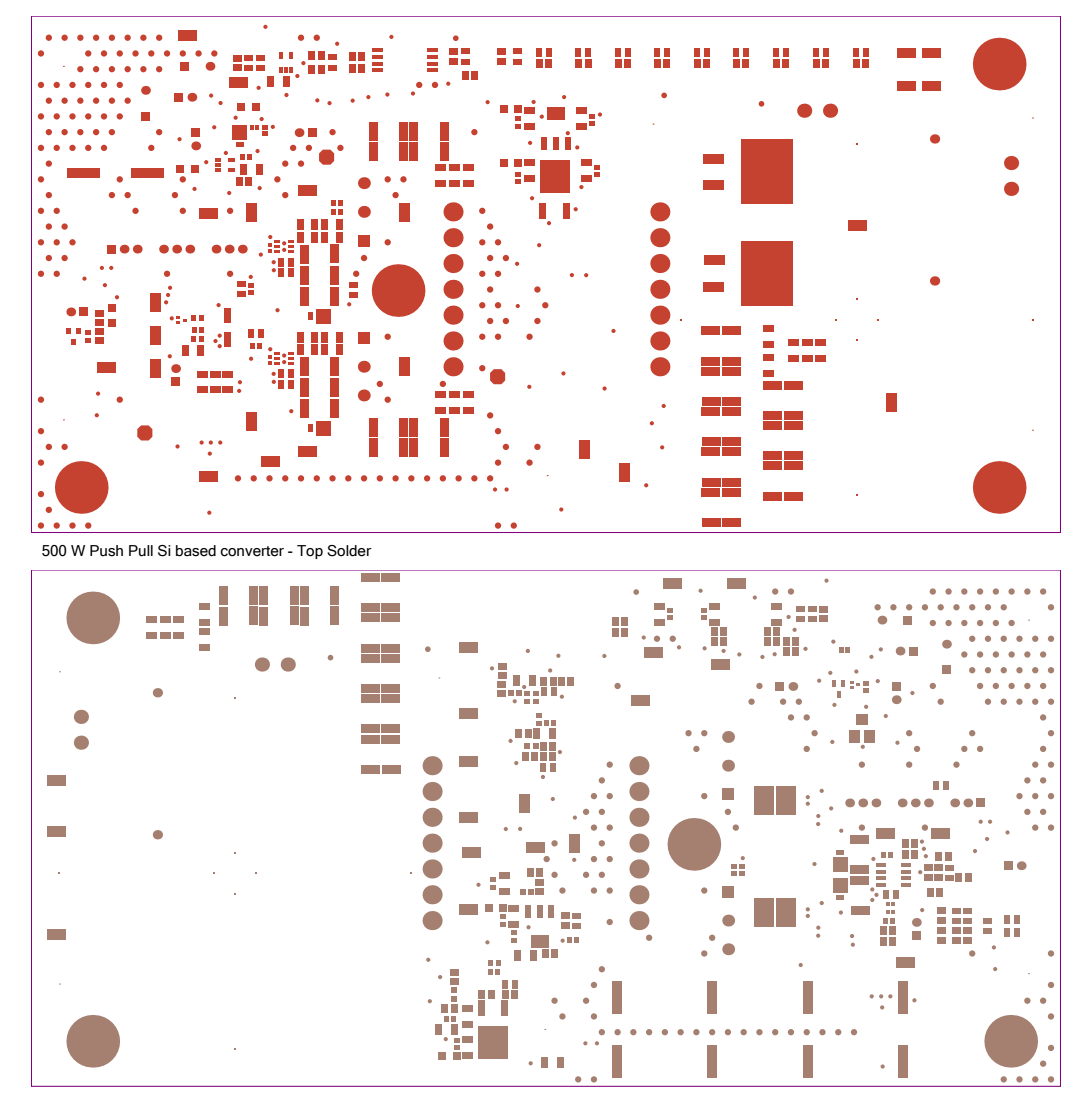

500 W Push Pull Si based converter - Bottom Solder

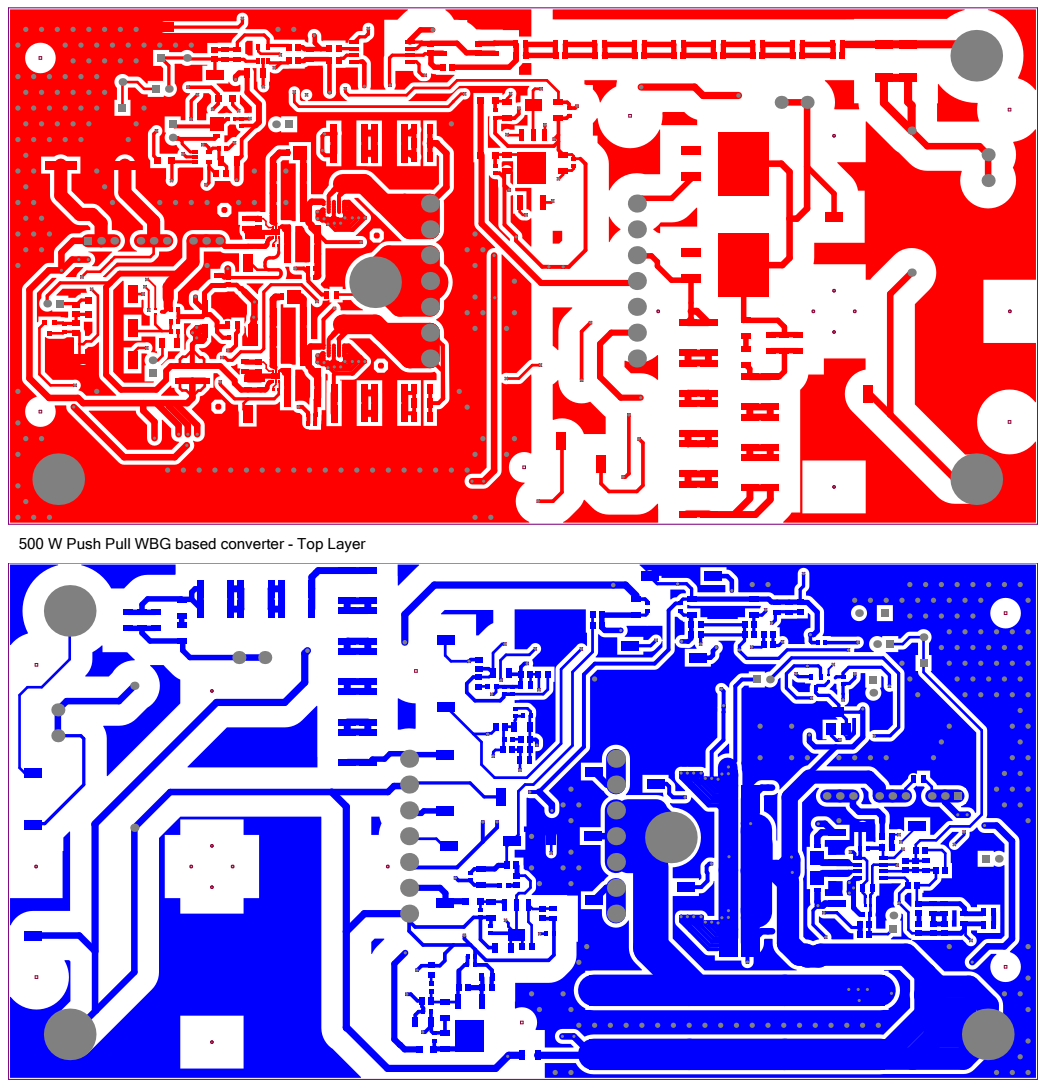

500 W Push Pull WBG based converter - Bottom Layer

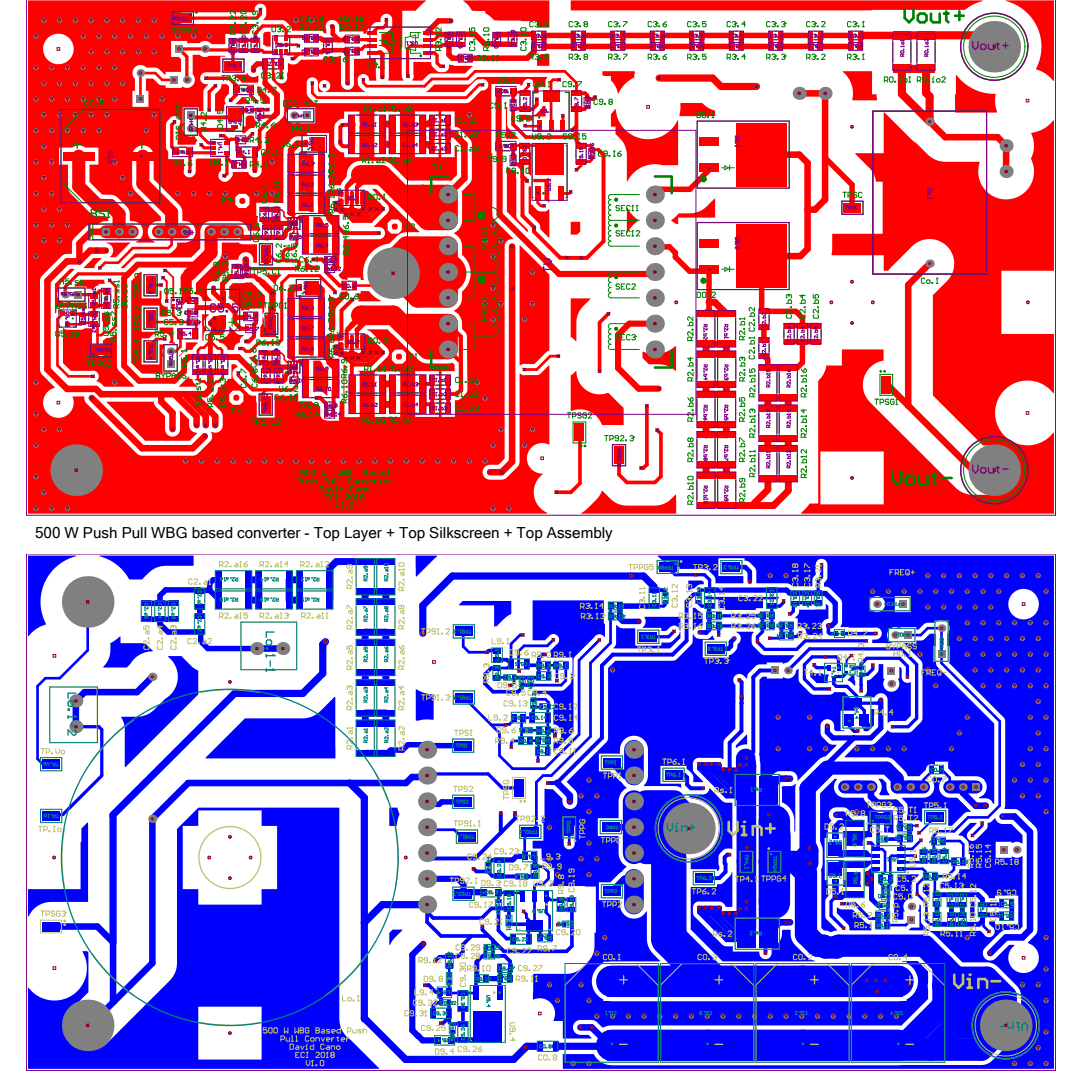

500 W Push Pull WBG based converter - Bottom Layer + Bottom Silkscreen + Bottom Assembly
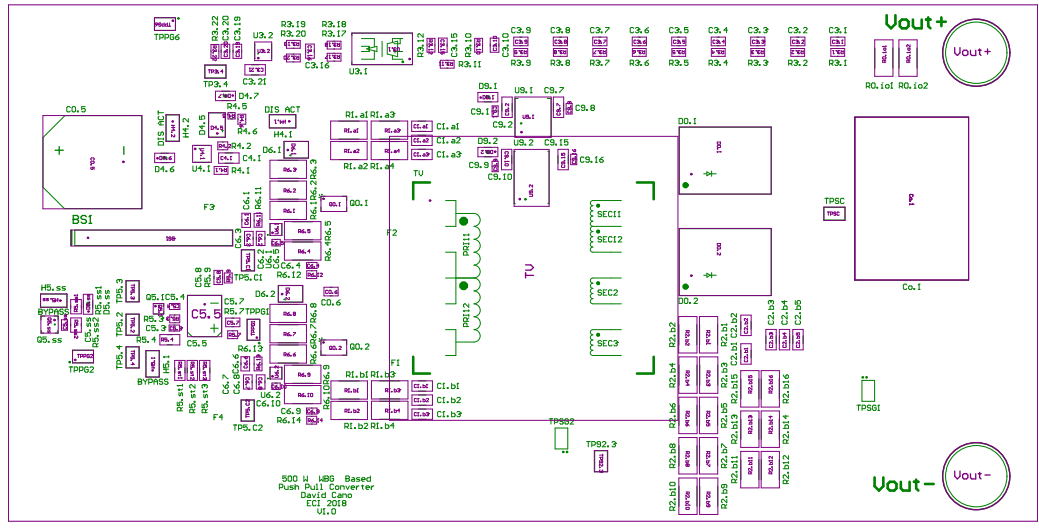

500 W Push Pull WBG based converter - Top Silkscreen + Top Assembly

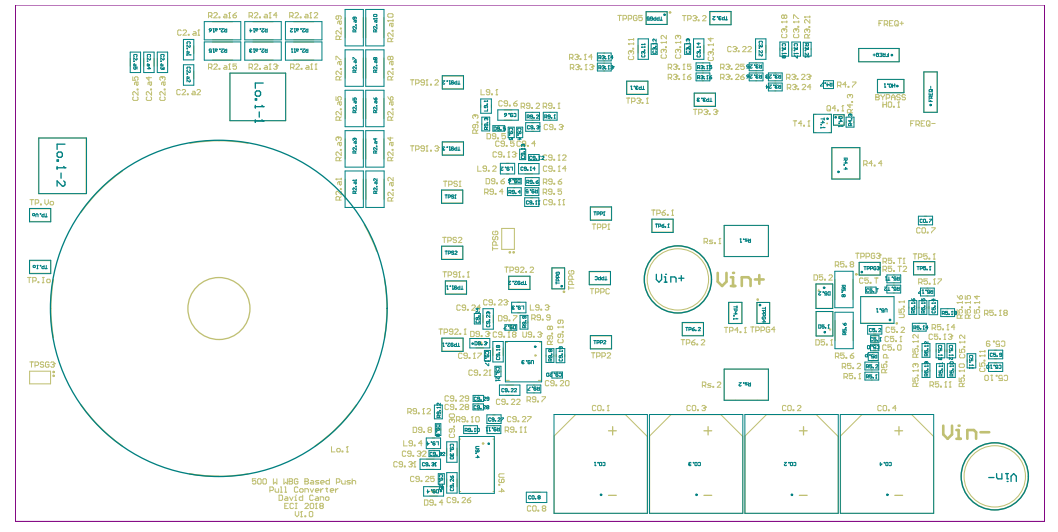

500 W Push Pull WBG based converter - Bottom Sinkscreen + Bottom Assembly

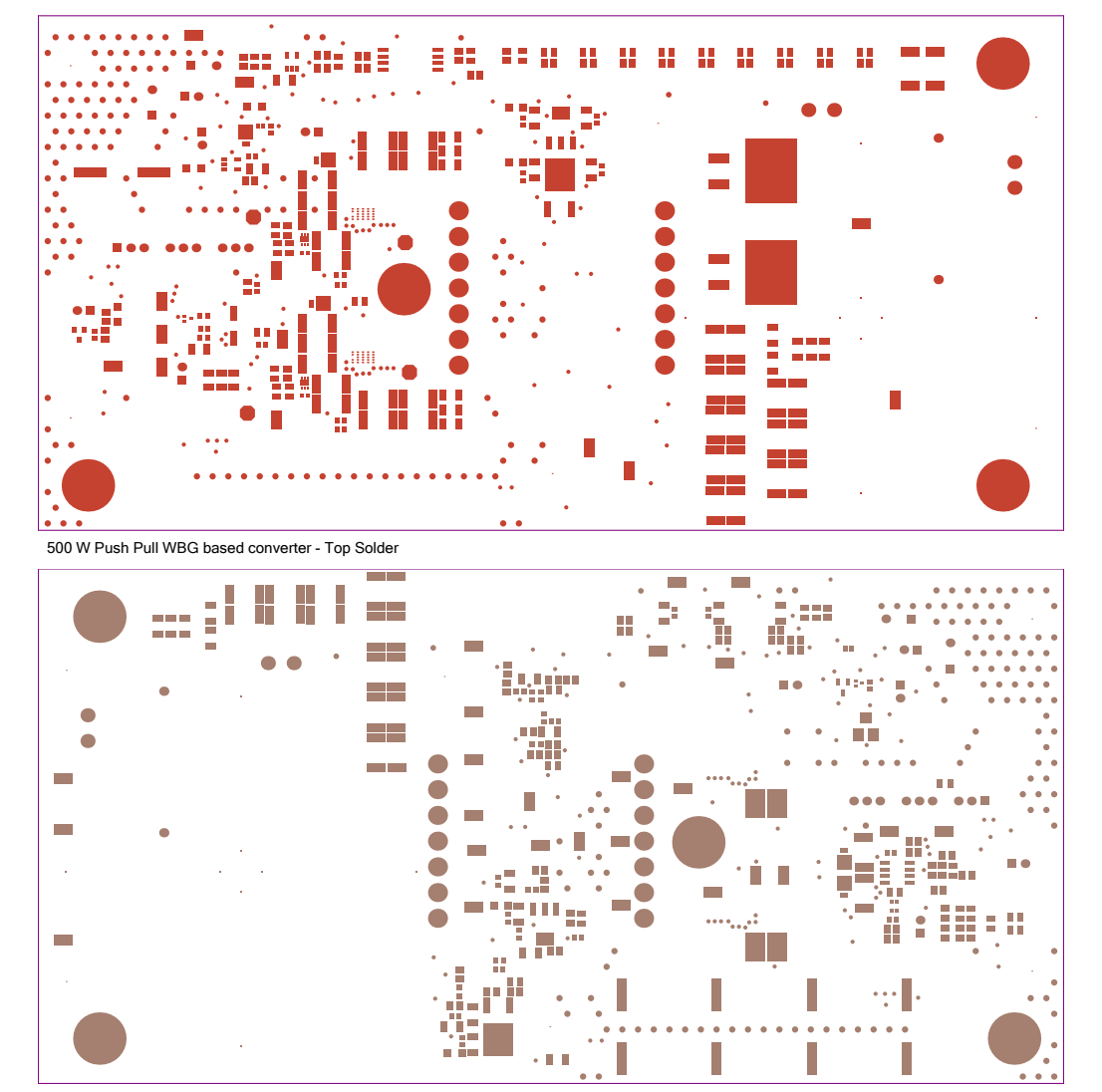

500 W Push Pull WBG based converter - Bottom Solder

# D. Modelos de simulación

En este anexo se encuentran las modelos de simulación de los componentes usados para simular los convertidores en OrCAD<sup>™</sup> Capture CIS 10.5:

- [Transistor FDH038AN08A1.](#page-0-0)
- [Transistor EPC2032.](#page-214-0)
- [Diodo STTH812.](#page-295-0)
- [Diodo STPSC10H12.](#page-223-0)
- [Transformador de voltaje.](#page-297-0)
- [Inductor de salida.](#page-299-0)

### **Transistor FDH038AN08A1**

Componente fabricado por On Semiconductor<sup>™</sup>. Información tomada de http: //www.onsemi.com/pub/Collateral/FDH038AN08A1.lib:

```
*$
.SUBCKT FDH038AN08A1 2 1 3
*Nom Temp=25 deg C
*18 July 99
Ca 12 8 1.0e-9
Cb 15 14 3.1e-9
Cin 6 8 8.22e-9
Dbody 7 5 DbodyMOD
Dbreak 5 11 DbreakMOD
Dplcap 10 5 DplcapMOD
Ebreak 11 7 17 18 84.9
Eds 14 8 5 8 1
Egs 13 8 6 8 1
Esg 6 10 6 8 1
Evthres 6 21 19 8 1
Evtemp 20 6 18 22 1
It 8 17 1
Lgate 1 9 4.81e-9
Ldrain 2 5 1.0e-9
Lsource 3 7 4.63e-9
RLgate 1 9 48.1
RLdrain 2 5 10
RLsource 3 7 46.3
Mmed 16 6 8 8 MmedMOD
Mstro 16 6 8 8 MstroMOD
Mweak 16 21 8 8 MweakMOD
Rbreak 17 18 RbreakMOD 1
Rdrain 50 16 RdrainMOD 2.0e-4
Rgate 9 20 20
RSLC1 5 51 RSLCMOD 1e-6
RSLC2 5 50 1e3
Rsource 8 7 RsourceMOD 2.6e-3
Rvthres 22 8 RvthresMOD 1
Rvtemp 18 19 RvtempMOD 1
S1a 6 12 13 8 S1AMOD
S1b 13 12 13 8 S1BMOD
S2a 6 15 14 13 S2AMOD
S2b 13 15 14 13 S2BMOD
Vbat 22 19 DC 1
ESLC 51 50 VALUE=\{(V(5,51)/ABS(V(5,51)))*(PWR(V(5,51)/(1e-6*300),10))\}.MODEL DbodyMOD D (IS=2.4E-11 N=1.02 RS=1.65e-3 TRS1=3.2e-3 TRS2=2.0e-7
```

```
+ CJO=6.0e-9 M=5.6e-1 TT=2.38e-8 XTI=3.9)
.MODEL DbreakMOD D (RS=1.5e-1 TRS1=1e-3 TRS2=-8.9e-6)
.MODEL DplcapMOD D (CJO=1.5e-9 IS=1e-30 N=10 M=0.47)
.MODEL MmedMOD NMOS (VTO=3.2 KP=1.5 IS=1e-30 N=10 TOX=1 L=1u W=1u RG=20)
.MODEL MstroMOD NMOS (VTO=3.95 KP=235 IS=1e-30 N=10 TOX=1 L=1u W=1u)
.MODEL MweakMOD NMOS (VTO=2.73 KP=0.02 IS=1e-30 N=10 TOX=1 L=1u W=1u RG=20e+1 RS=.1)
.MODEL RbreakMOD RES (TC1=1.05e-3 TC2=-9e-7)
.MODEL RdrainMOD RES (TC1=1.8e-2 TC2=2.2e-4)
.MODEL RSLCMOD RES (TC1=2.0e-3 TC2=1.0e-5)
.MODEL RsourceMOD RES (TC1=5.0e-3 TC2=1e-6)
.MODEL RvthresMOD RES (TC1=-4.2e-3 TC2=-1.8e-5)
.MODEL RvtempMOD RES (TC1=-4.5e-3 TC2=2.0e-6)
.MODEL S1AMOD VSWITCH (RON=1e-5 ROFF=0.1 VON=-4 VOFF=-1.5)
.MODEL S1BMOD VSWITCH (RON=1e-5 ROFF=0.1 VON=-1.5 VOFF=-4)
.MODEL S2AMOD VSWITCH (RON=1e-5 ROFF=0.1 VON=-0.5 VOFF=0.5)
.MODEL S2BMOD VSWITCH (RON=1e-5 ROFF=0.1 VON=0.5 VOFF=-0.5)
.ENDS
*$
*Thermal Model Subcircuit
.SUBCKT FDH038AN08A1T TH TL
*Thermal Model Subcircuit
*10/06/00
CTHERM1 TH 6 5.5e-3
CTHERM2 6 5 6.0e-3
CTHERM3 5 4 7.4e-3
CTHERM4 4 3 7.65e-3
CTHERM5 3 2 5.85e-2
CTHERM6 2 TL 6.0e-1
RTHERM1 TH 6 9.0e-3
RTHERM2 6 5 2.08e-2
RTHERM3 5 4 2.28e-2
RTHERM4 4 3 7.0e-2
RTHERM5 3 2 7.5e-2
RTHERM6 2 TL 8.5e-2
.ends
*$
```
#### **Transistor EPC2032**

Componente fabricado por EPC<sup>™</sup>. Información tomada de http://epc-co.com/ epc/Portals/0/epc/documents/spice-files/PSPICE/EPC2032\_V122\_PSPICE.net:

```
* (C) Copyright Efficient Power Conversion Corporation. All rights reserved.
                    * 1.02: 04/07/2016 - Updated the Model from the Preliminary Version
.subckt EPC2032 gatein drainin sourcein
.param aWg=2267 A1=86.5701 k2=2.2735 k3=0.15 rpara=0.0023407 rpara_s_factor=0.24
+ aITc=0.003528 arTc=-0.0072 k2Tc=0.0009 x0_0=1.5734 x0_1=0 x0_1_TC=0
+ dgs1=4.3e-07 dgs2=2.6e-13 dgs3=0.8 dgs4=0.23
+ ags1=1.2587e-09 ags2=6.1396e-10 ags3=1.9659 ags4=0.15395
+ ags5 = - 3.0481e - 14 ags6 = - 9.0808 ags7 = 1.0954
+ agd1=4.8796e-15 agd2=3.7509e-11 agd3=-0.09643 agd4=66.42
+ agd5=2.5403e-10 agd6=-3.6436 agd7=2.5221
+ agd8=2.7741e-12 agd9=-89.742 agd10=31.602
+ asd1=5.5619e-10 asd2=9.3829e-10 asd3=-19.814 asd4=4.7172
+ asd5=9.9459e-10 asd6=-0.53539 asd7=39.857 rg_value=0.4
rd drainin drain {((1-rpara_s_factor)*rpara*(1-arTc*(Temp-25)))}
rs sourcein source {(rpara_s_factor*rpara*(1-arTc*(Temp-25)))}
rg gatein gate {(rg_value)}
*Large resistors to aid convergence
Rcsdconv drain source {100000Meg/aWg}
Rcgsconv gate source {100000Meg/aWg}
Rcgdconv gate drain {100000Meg/aWg}
gswitch drain source Value {if(v(drain, source)>0,
+ (A1*(1-aITc*(Temp-25))*log(1.0+exp((v(gate,source)-(k2*(1-k2Tc*(Temp-25))))/k3))*
+ v(drain, source)/(1 + x0_0*v(drain, source))).+ (-A1*(-a1Tc*(Temp-25))*log(1.0+exp((v(gate, drain)-(k2*(1-k2Tc*(Temp-25))))/k3))*+ v(source, drain)/(1 + x0_0*v(source, drain))))ggsdiode gate source VALUE {if( v(gate, source) < 10,
+ 0.125*aWg/1077*(dgs1*(exp((v(gate,source))/dgs3)-1)+dgs2*(exp((v(gate,source))/dgs4)-1)),
+ 0.125*aWg/1077*(dgs1*(exp((10)/dgs3)-1)+dgs2*(exp((10)/dgs4)-1)) ) }
ggddiode gate drain Value {if( v(gate, drain) < 10,
+ 0.125*aWg/1077*(dgs1*(exp((v(gate,drain))/dgs3)-1)+dgs2*(exp((v(gate,drain))/dgs4)-1)),
+ 0.125*aWg/1077*(dgs1*(exp((10)/dgs3)-1)+dgs2*(exp((10)/dgs4)-1))) }
*Model for voltage dependent gate-source capacitance
E_IGS tl_gs bl_gs value = \{0.5*ags2*ags4*log(1+exp((v(gate,source)-ags3)/ags4))++ ags5*ags7*log(1+exp((v(source,drain)-ags6)/ags7))+
+ ags1*v(gate, source) }
V_INGS br_gs bl_gs 0.0
C_IGS br_gs tr_gs \{1.0e-6\}R_IGS tr_gs tl_gs {1.0e-4}
F_IGS gate source V_INGS 1e6
R_IGS2 bl_gs source 100Meg
*Model for voltage dependent gate-drain capacitance
E_IGD tl_gd bl_gd value = {0.5*ags2*ags4*log(1+exp((v(gate, drain)-ags3)/ags4))}+
+ agd2*agd4*log(1+exp((v(gate,drain)-agd3)/agd4))+
```
+ agd5\*agd7\*log(1+exp((v(gate,drain)-agd6)/agd7))+ + agd8\*agd10\*log(1+exp((v(gate,drain)-agd9)/agd10))+ + agd1\*v(gate,drain) } V\_INGD br\_gd bl\_gd 0.0 C\_IGD br\_gd tr\_gd {1.0e-6} R\_IGD tr\_gd tl\_gd {1.0e-4} F\_IGD gate drain V\_INGD 1e6 R\_IGD2 bl\_gd drain 100Meg \*Model for voltage dependent source-drain capacitance E\_ISD tl\_sd bl\_sd value = {asd2\*asd4\*log(1+exp((v(source,drain)-asd3)/asd4))+ + asd5\*asd7\*log(1+exp((v(source,drain)-asd6)/asd7))+ + asd1\*v(source,drain)} V\_INSD br\_sd bl\_sd 0.0 C\_ISD br\_sd tr\_sd {1.0E-6} R\_ISD tr\_sd tl\_sd {1.0e-4} F\_ISD source drain V\_INSD 1e6 R\_ISD2 bl\_sd drain 100Meg

.ends

## <span id="page-295-0"></span>Diodo STTH812

Componente fabricado por ST Microelectronics™. Información tomada de https: //www.st.com/en/diodes-and-rectifiers/stpsc10h12.html:

```
*© 2006 STMicroelectronics - All rights reserved
*STMicroelectronics group of companies
*Australia - Belgium - Brazil - Canada - China - Czech Republic - Finland - France
*Germany - Hong Kong - India - Israel - Italy - Japan - Malaysia - Malta - Morocco
*Singapore - Spain - Sweden - Switzerland - United Kingdom - United States of America
*www.st.com
* POWER SCHOTTKY SiC DIODE 1200V
: STPSC10H12D
* Model name
            : Power Schottky SiC rectifier
* Description
* Package type
             : TO-220AC
.MODEL STPSC10H12D D
+ IS=1.5377E-15 N=1.0697 RS=42.325E-3 IKF=1.0000E3 CJ0=721.20E-12 M=.4315
+ VJ=1.1575 ISR=1.6154E-6 NR=2.5000 TT=0 XTI=2 EG=3.26 FC=0.5
*$
```
## Diodo STPSC10H12

Componente fabricado por ST Microelectronics<sup> $M$ </sup>. Información tomada de https: //www.st.com/en/diodes-and-rectifiers/stth812.html:

```
*© 2006 STMicroelectronics - All rights reserved
*STMicroelectronics group of companies
*Australia - Belgium - Brazil - Canada - China - Czech Republic - Finland - France
*Germany - Hong Kong - India - Israel - Italy - Japan - Malaysia - Malta - Morocco
*Singapore - Spain - Sweden - Switzerland - United Kingdom - United States of America
*www.st.com
* FAST RECOVERY RECTIFIER DIODE 800V, 1000V & 1200V & 1600V
.MODEL STTH812G D
+ IS=18.328E-6 N=3.8638 RS=20.098E-3 IKF=.13168 CJ0=201.76E-12 M=.53474
+ VJ=.3905 ISR=10.010E-21 NR=4.9950 FC=0.5 TT=60.0000E-9
*$
```
#### <span id="page-297-0"></span>Transformador de voltaje

Se intentó por medio de Model Editor de OrCAD<sup> $M$ </sup> construir el modelo del núcleo del transformador de voltaje a partir de las curvas caracter´ısticas (particularmente la de magnetización) y las propiedades físicas del material, pero no hubo un resultado satisfactorio. En su lugar, se trabajó con el programa Transformer Designer de Or- $CAD^{\mathbb{M}}$ , en donde se eligió un material que tuviera características similares al material del transformador de voltaje. Dentro de las opciones que había, el material análogo al de EPCOS-TDK<sup> $M$ </sup> resultó ser el material R de Magnetics<sup> $M$ </sup>, cuyas características son mostradas en la tabla [D-1](#page-298-0) y en la figura [D-1\)](#page-298-1).

A partir de los valores de resistencia de los devanados de primario y secundario calculados durante el diseño del transformador de voltaje, junto al valor estimado de la inductancia de dispersión (suponiendo un valor crítico –10 nH– a partir de los valores obtenidos a trav´es de las ecuaciones [4-14\)](#page-90-0), y con el valor de la inductancia de magnetización se construye el modelo del simulación del transformador.

```
*$
* Generated by Transformer Designer on Thu Apr 20 05:02:32 2017
.subckt Transformer V_IN1 V_IN2
+ V_OUT11 V_OUT12
+ V_OUT21 V_OUT22
+ V_OUT31 V_OUT32
+ PARAMS: Np=2 RSp=840e-6 LIp=10e-009
+ Ns1=2 RSs1=840e-6
+ Ns2=24 RSs2=90e-3
+ Ns3=24 RSs3=90e-3 Gap = 0
L_LP NLP V_IN2 {Np}
R_RP NRP NLP {RSp}
L_Leak V_IN1 NRP {LIp}
L_LS1 NLS1 V_OUT12 {Ns1}
R_RS1 NLS1 V_OUT11 {RSs1}
L_LS2 NLS2 V_OUT22 {Ns2}
R_RS2 NLS2 V_OUT21 {RSs2}
L_LS3 NLS3 V_OUT32 {Ns3}
R_RS3 NLS3 V_OUT31 {RSs3}
K_K2 L_LP L_LS1 L_LS2 L_LS3 0.98 core_model_K1
.model core_model_K1 AKO:core_model CORE (GAP={Gap})
.model core_model CORE (LEVEL=3 OD=11 ID=0 AREA=2.4 GAP=0 Br=1100 Bm=5000 Hc=0.175)
.ends Transformer
*$
```
<span id="page-298-0"></span>

| Característica                                                                    | Valor                                                                                               |
|-----------------------------------------------------------------------------------|----------------------------------------------------------------------------------------------------|
| Permeabilidad inicial (@10 kHz)                                                   | $2300\pm25\%$                                                                                       |
| Densidad de flujo de saturación $\mathcal{Q}(15 \text{ Oe}, 25^{\circ} \text{C})$ | 470 mT, 11.9 A $\cdot$ T/cm                                                                         |
| Pérdidas                                                                          | 87 mW/cm <sup>3</sup> $@25^{\circ}C,$<br>$58 \text{ mW}/\text{cm}^3 \text{ @ } 100^{\circ}\text{C}$ |
| Temperatura de Curie                                                              | $210^{\circ}$ C                                                                                     |
| Flujo remanente $@25°C$                                                           | $160$ mT                                                                                            |
| Resistividad                                                                      | $5 \Omega m$                                                                                        |
| Densidad                                                                          | $4.8 \text{ g/cm}^3$                                                                                |

Tabla D-1: Características del material R de Magnetics<sup> $M$ </sup>

Fuente: Tomado de <https://www.mag-inc.com/Products/Ferrite-Cores/R-Material>.

<span id="page-298-1"></span>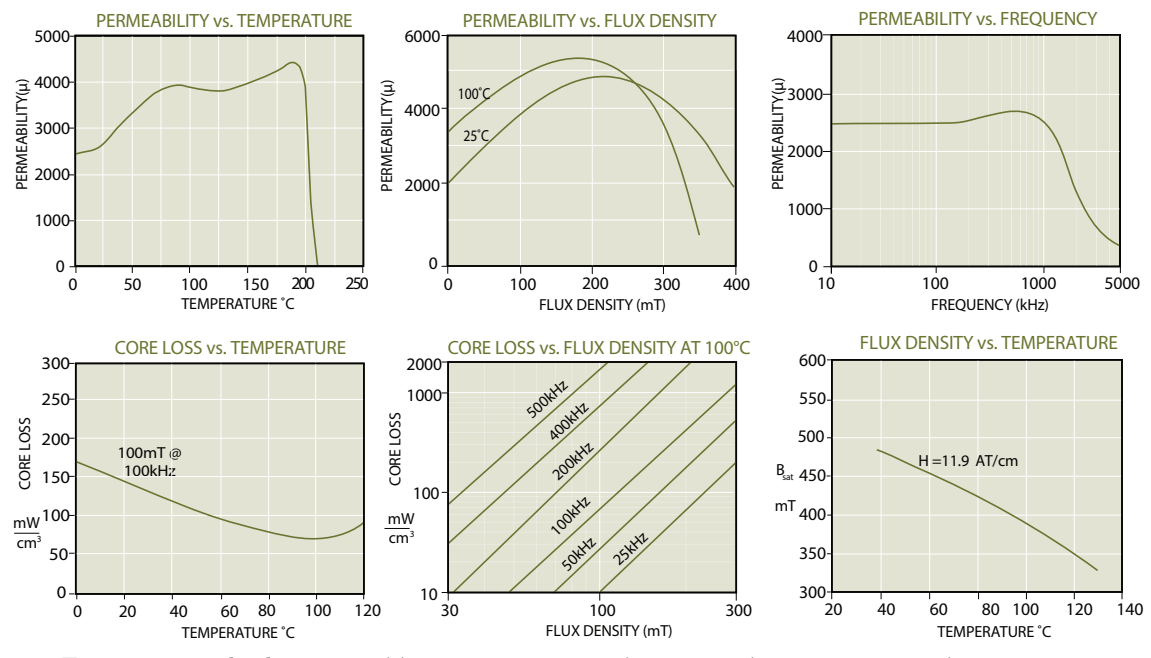

Fuente: Tomado de <https://www.mag-inc.com/Products/Ferrite-Cores/R-Material>

Figura D-1: Curvas características del material R de Magnetics<sup>™</sup>

## <span id="page-299-0"></span>Inductor de salida

Se intentó construir el modelo del núcleo del inductor de salida por medio de Model Editor de OrCAD<sup>™</sup>, pero no se tuvo éxito, pues el software no logro ajustar las curvas de magnetización del modelo con las del material 26 de Amidon<sup>m</sup>con diferencias aceptables  $\left($ <10 %). En su lugar, este inductor de salida se trabajará con un modelo sin núcleo en la simulación.

## E. Demostraciones matemáticas

En este anexo se muestra el origen matem´atico de algunas de las expresiones utilizadas en este documento, particularmente aquellas abordadas en el capítulo [4:](#page-70-0) Diseño, y que están directamente relacionadas con la ley de control y la función de transferencia del sistema en lazo cerrado.

## **E.1.** Ley de control  $\tilde{d}$

Se parte de la ecuación de promedio de la corriente [4-51,](#page-112-0) mostrada nuevamente a continuación:

$$
I_{avg} = \frac{V_{i_{ref}}}{nR_s\kappa_2} - \frac{V_{osc}D\kappa_1}{nR_s\kappa_2} - \frac{nV_{in}TD^2}{2L_o} - \frac{V_oT}{2L_o} + \frac{TV_oD}{L_o}
$$

Como se discutió, para encontrar el modelo de pequeña señal $\tilde{i}_{avg}$  se obtiene a través de la ecuación [4-52:](#page-113-0)

$$
\tilde{i}_{avg} = \frac{\partial I_{avg}}{\partial V_{i_{ref}}} \tilde{v}_{i_{ref}} + \frac{\partial I_{avg}}{\partial D} \tilde{d} + \frac{\partial I_{avg}}{\partial V_{in}} \tilde{v}_{in} + \frac{\partial I_{avg}}{\partial V_{o}} \tilde{v}_{o}
$$

A continuación se detalla el proceso matemático para obtener el resultado la ley de control  $\tilde{d}$  de la ecuación [4-53:](#page-113-1)

$$
\tilde{i}_{avg} = \left[\frac{1}{nR_s\kappa_2}\right] \tilde{v}_{i_{ref}} + \left[\frac{TV_o}{L_o} - \frac{\kappa_1 V_{osc}}{nR_s\kappa_2} - \frac{(nV_{in}n)T}{L_o}\right] \tilde{d} + \left[-\frac{nTD^2}{2L_o}\right] \tilde{v}_{in} + \left[-\frac{T}{2L_o} + \frac{TD}{L_o}\right] \tilde{v}_o
$$
\n
$$
\tilde{i}_{avg} = \left[\frac{1}{nR_s\kappa_2}\right] \tilde{v}_{i_{ref}} + \left[\frac{TV_o}{L_o} - \frac{\kappa_1 V_{osc}}{nR_s\kappa_2} - \frac{(V_o)T}{L_o}\right] \tilde{d} + \left[-\frac{nTD^2}{2L_o}\right] \tilde{v}_{in} + \left[-\frac{T(1-2D)}{2L_o}\right] \tilde{v}_o
$$
\n
$$
\tilde{i}_{avg} = \frac{1}{nR_s\kappa_2} \tilde{v}_{i_{ref}} - \frac{\kappa_1 V_{osc}}{nR_s\kappa_2} \tilde{d} - \frac{nTD^2}{2L_o} \tilde{v}_{in} - \frac{T(1-2D)}{2L_o} \tilde{v}_o
$$
\n
$$
\frac{\kappa_1 V_{osc}}{nR_s\kappa_2} \tilde{d} = \frac{1}{nR_s\kappa_2} \tilde{v}_{i_{ref}} - \tilde{i}_{avg} - \frac{nTD^2}{2L_o} \tilde{v}_{in} - \frac{T(1-2D)}{2L_o} \tilde{v}_o
$$
\n
$$
\frac{\kappa_1 V_{osc}}{nR_s\kappa_2} \tilde{d} = \frac{1}{nR_s\kappa_2} \tilde{v}_{i_{ref}} - \tilde{i}_{avg} - \frac{nTD^2}{2L_o} \tilde{v}_{in} - \frac{T(1-2D)}{2L_o} \tilde{v}_o
$$

$$
\tilde{d} = \frac{nR_s\kappa_2}{\kappa_1 V_{osc}} \left[ \frac{1}{nR_s\kappa_2} \tilde{v}_{i_{ref}} - \tilde{i}_{avg} - \frac{nTD^2}{2L_o} \tilde{v}_{in} - \frac{T(1-2D)}{2L_o} \tilde{v}_o \right]
$$

$$
\tilde{d} = \frac{1}{\kappa_1 V_{osc}} \left[ \tilde{v}_{i_{ref}} - nR_s\kappa_2 \tilde{i}_{avg} - \frac{R_s\kappa_2 n^2 D^2}{2L_o} \tilde{v}_{in} - \frac{nR_s\kappa_2 T(1-2D)}{2L_o} \tilde{v}_o \right]
$$

recordando que  $\tilde{i}_{avg} = \tilde{i}_o$ , y que  $\kappa_1 V_{osc} = M_{sc}T$ , entonces:

$$
\tilde{d} = \frac{1}{\kappa_1 V_{osc}} \left[ \tilde{v}_{i_{ref}} - n R_s \kappa_2 \tilde{i}_o - \frac{R_s \kappa_2 n^2 D^2}{2L_o} \tilde{v}_{in} - \frac{n R_s \kappa_2 T (1 - 2D)}{2L_o} \tilde{v}_o \right]
$$

<span id="page-301-0"></span>
$$
\tilde{d} = F_m \left[ \tilde{v}_{i_{ref}} - F_{i_o} \tilde{i}_o - F_{v_{in}} \tilde{v}_{in} - F_{v_o} \tilde{v}_o \right]
$$
 (E-1)

## E.2. Funciones de transferencia  $G_{\tilde{v}_o - \tilde{v}_{i_{ref}}}(s)$  y  $G_{\tilde{v}_o-\tilde{v}_{inCMC}}(s)$

A partir de la definición de voltaje de salida  $\tilde{v}_o$  y la corriente de salida  $\tilde{i}_o$  del modelo de pequeña señal del convertidor Push-Pull, tomadas de las ecuaciones [4-56](#page-113-2) y [4-57,](#page-113-3) se aborda la definición de las funciones de transferencia  $G_{\tilde v_o - \tilde v_{i_{ref}}}(s)$  y  $G_{\tilde v_o - \tilde v_{i_{nCMC}}}(s)$ . Para esto, se toma la ecuación de corriente  $\tilde{i}_o$  y se evalúa en [E-1,](#page-301-0) para luego despejarse  $\tilde{d}$ ; este resultado se evalúa en  $\tilde{v}_o$  y finalmente se vuelve a despejar  $\tilde{v}_o$ .

Recordando:

$$
\begin{aligned} \tilde{v}_o &= G_{\tilde{v}_o - \tilde{d}}(s)\tilde{d} + G_{\tilde{v}_o - \tilde{v}_{in}}(s)\tilde{v}_{in} \\ \tilde{i}_o &= G_{\tilde{i}_o - \tilde{d}}(s)\tilde{d} + G_{\tilde{i}_o - \tilde{v}_{in}}(s)\tilde{v}_{in} \end{aligned}
$$

entonces:

$$
\tilde{d} = F_m \left[ \tilde{v}_{i_{ref}} - F_{i_o} \left( G_{\tilde{i}_o - \tilde{d}}(s) \tilde{d} + G_{\tilde{i}_o - \tilde{v}_{in}}(s) \tilde{v}_{in} \right) - F_{v_{in}} \tilde{v}_{in} - F_{v_o} \tilde{v}_o \right]
$$
\n
$$
\tilde{d} = F_m \left[ \tilde{v}_{i_{ref}} - F_{i_o} G_{\tilde{i}_o - \tilde{d}}(s) \tilde{d} - F_{i_o} G_{\tilde{i}_o - \tilde{v}_{in}}(s) \tilde{v}_{in} - F_{v_{in}} \tilde{v}_{in} - F_{v_o} \tilde{v}_o \right]
$$
\n
$$
\tilde{d} + F_m F_{i_o} G_{\tilde{i}_o - \tilde{d}}(s) \tilde{d} = F_m \left[ \tilde{v}_{i_{ref}} - F_{i_o} G_{\tilde{i}_o - \tilde{v}_{in}}(s) \tilde{v}_{in} - F_{v_{in}} \tilde{v}_{in} - F_{v_o} \tilde{v}_o \right]
$$
\n
$$
\tilde{d} \left( 1 + F_m F_{i_o} G_{\tilde{i}_o - \tilde{d}}(s) \right) = F_m \left[ \tilde{v}_{i_{ref}} - F_{i_o} G_{\tilde{i}_o - \tilde{v}_{in}}(s) \tilde{v}_{in} - F_{v_{in}} \tilde{v}_{in} - F_{v_o} \tilde{v}_o \right]
$$
\n
$$
\tilde{d} = \frac{F_m}{1 + F_{i_o} F_m G_{\tilde{i}_o - \tilde{d}}} \left\{ \tilde{v}_{i_{ref}} - [F_{i_o} G_{\tilde{i}_o - \tilde{v}_{in}}(s) + F_{v_{in}}] \tilde{v}_{in} - F_{v_o} \tilde{v}_o \right\}
$$

Este resultado corresponde al obtenido en la ecuación [4-60.](#page-114-0) Se continua con el procedimiento descrito:

$$
\tilde{v}_{o} = G_{\tilde{v}_{o} - \tilde{d}}(s) \left( \frac{F_{m}}{1 + F_{i_{o}} F_{m} G_{\tilde{i}_{o} - \tilde{d}}} \left\{ \tilde{v}_{i_{ref}} - [F_{i_{o}} G_{\tilde{i}_{o} - \tilde{v}_{in}}(s) + F_{v_{in}}] \tilde{v}_{in} - F_{v_{o}} \tilde{v}_{o} \right\} \right) + G_{\tilde{v}_{o} - \tilde{v}_{in}}(s) \tilde{v}_{in}
$$
\n
$$
\tilde{v}_{o} = G_{\tilde{v}_{o} - \tilde{d}}(s) \frac{F_{m}}{1 + F_{i_{o}} F_{m} G_{\tilde{i}_{o} - \tilde{d}}} \left\{ \tilde{v}_{i_{ref}} - [F_{i_{o}} G_{\tilde{i}_{o} - \tilde{v}_{in}}(s) + F_{v_{in}}] \tilde{v}_{in} - F_{v_{o}} \tilde{v}_{o} \right\} + G_{\tilde{v}_{o} - \tilde{v}_{in}}(s) \tilde{v}_{in}
$$

Despejando $\tilde{v}_o$ :<br>

$$
\tilde{v}_{o} + G_{\tilde{v}_{o} - \tilde{d}}(s) \frac{F_{m} F_{v_{o}}}{1 + F_{i_{o}} F_{m} G_{\tilde{i}_{o} - \tilde{d}}} \tilde{v}_{o} = G_{\tilde{v}_{o} - \tilde{d}}(s) \frac{F_{m}}{1 + F_{i_{o}} F_{m} G_{\tilde{i}_{o} - \tilde{d}}} \tilde{v}_{i_{ref}}
$$
\n
$$
-G_{\tilde{v}_{o} - \tilde{d}}(s) \frac{F_{m}}{1 + F_{i_{o}} F_{m} G_{\tilde{i}_{o} - \tilde{d}}} [F_{i_{o}} G_{\tilde{i}_{o} - \tilde{v}_{in}}(s) + F_{v_{in}}] \tilde{v}_{in} + G_{\tilde{v}_{o} - \tilde{v}_{in}}(s) \tilde{v}_{in}
$$

entonces:

$$
\tilde{v}_{o} \left( 1 + \frac{F_{m} F_{v_{o}} G_{\tilde{v}_{o} - \tilde{d}}(s)}{1 + F_{i_{o}} F_{m} G_{\tilde{i}_{o} - \tilde{d}}} \right) = \frac{F_{m} G_{\tilde{v}_{o} - \tilde{d}}(s)}{1 + F_{i_{o}} F_{m} G_{\tilde{i}_{o} - \tilde{d}}} \tilde{v}_{i_{ref}}
$$
\n
$$
+ \tilde{v}_{in} \left( G_{\tilde{v}_{o} - \tilde{v}_{in}}(s) - \frac{F_{m} G_{\tilde{v}_{o} - \tilde{d}}(s) [F_{i_{o}} G_{\tilde{i}_{o} - \tilde{v}_{in}}(s) + F_{v_{in}}]}{1 + F_{i_{o}} F_{m} G_{\tilde{i}_{o} - \tilde{d}}} \right)
$$

agrupando,

$$
\tilde{v}_{o} \left( \frac{1 + F_{i_o} F_m G_{\tilde{i}_o - \tilde{d}} + F_m F_{v_o} G_{\tilde{v}_o - \tilde{d}}(s)}{1 + F_{i_o} F_m G_{\tilde{i}_o - \tilde{d}}} \right) = \frac{F_m G_{\tilde{v}_o - \tilde{d}}(s)}{1 + F_{i_o} F_m G_{\tilde{i}_o - \tilde{d}}} \tilde{v}_{i_{ref}}
$$
\n
$$
+ \tilde{v}_{in} \left( \frac{G_{\tilde{v}_o - \tilde{v}_{in}}(s) + F_{i_o} F_m G_{\tilde{i}_o - \tilde{d}} G_{\tilde{v}_o - \tilde{v}_{in}}(s) - F_m G_{\tilde{v}_o - \tilde{d}}(s) [F_{i_o} G_{\tilde{i}_o - \tilde{v}_{in}}(s) + F_{v_{in}}]}{1 + F_{i_o} F_m G_{\tilde{i}_o - \tilde{d}}} \right)
$$

reduciendo,

$$
\tilde{v}_o = \frac{F_m G_{\tilde{v}_o - \tilde{d}}(s)}{1 + F_{i_o} F_m G_{\tilde{i}_o - \tilde{d}} + F_m F_{v_o} G_{\tilde{v}_o - \tilde{d}}(s)} \tilde{v}_{i_{ref}}
$$

$$
+ \frac{G_{\tilde{v}_o - \tilde{v}_{in}}(s) + F_{i_o} F_m G_{\tilde{i}_o - \tilde{d}} G_{\tilde{v}_o - \tilde{v}_{in}}(s) - F_m G_{\tilde{v}_o - \tilde{d}}(s) F_{i_o} G_{\tilde{i}_o - \tilde{v}_{in}}(s) - F_m G_{\tilde{v}_o - \tilde{d}}(s) F_{v_{in}}}{1 + F_{i_o} F_m G_{\tilde{i}_o - \tilde{d}} + F_m F_{v_o} G_{\tilde{v}_o - \tilde{d}}(s)} \tilde{v}_{in}
$$

finalmente:

$$
\tilde{v}_{o} = \frac{G_{\tilde{v}_{o}-\tilde{d}}(s)F_{m}}{1 + F_{m}(F_{i}G_{\tilde{i}_{o}-\tilde{d}} + F_{v_{o}}G_{\tilde{v}_{o}-\tilde{d}}(s))}\tilde{v}_{i_{ref}} + \frac{G_{\tilde{v}_{o}-\tilde{v}_{in}(s)} - F_{m}F_{v_{in}}G_{\tilde{v}_{o}-\tilde{d}}(s) + F_{m}F_{i_{o}}[G_{\tilde{v}_{o}-\tilde{v}_{in}}(s)G_{\tilde{i}_{o}-\tilde{d}}(s) - G_{\tilde{v}_{o}-\tilde{d}}(s)G_{\tilde{i}_{o}-\tilde{v}_{in}}(s)]}{1 + F_{m}(F_{i}G_{\tilde{i}_{o}-\tilde{d}} + F_{v_{o}}G_{\tilde{v}_{o}-\tilde{d}}(s))} \tilde{v}_{in} \quad \blacksquare
$$

(E-3)

en donde  $G_{\tilde v_o-\tilde v_{in}}(s)G_{\tilde i_o-\tilde d}(s)-G_{\tilde v_o-\tilde d}(s)G_{\tilde i_o-\tilde v_{in}}(s)=0$ , como resulta evidente a conti-

nuación (funciones de transferencia tomadas de las ecuaciones [4-29,](#page-98-0) [4-30,](#page-98-1) [4-31,](#page-98-2) [4-32\)](#page-98-3):

$$
G_{\tilde{v}_o-\tilde{v}_{in}}(s)G_{\tilde{i}_o-\tilde{d}}(s)-G_{\tilde{v}_o-\tilde{d}}(s)G_{\tilde{i}_o-\tilde{v}_{in}}(s)=0
$$

$$
nD\frac{1}{L_oC_0s^2 + \frac{L_o}{R_L}s + \frac{1}{L_oC_o}}\frac{V_o}{DR}\frac{1 + R_LC_0s}{L_oC_0s^2 + \frac{L_o}{R_L}s + \frac{1}{L_oC_o}} - \frac{V_o}{D}\frac{1}{L_oC_0s^2 + \frac{L_o}{R_L}s + \frac{1}{L_oC_o}}\frac{nD}{R}\frac{1 + R_LC_0s}{L_oC_0s^2 + \frac{L_o}{R_L}s + \frac{1}{L_oC_o}} = 0
$$
 (E-4)

Esto lleva a que  $\tilde{v}_o$  se reduzca a la siguiente ecuación:

$$
\tilde{v}_{o} = \frac{G_{\tilde{v}_{o}-\tilde{d}}(s)F_{m}}{1 + F_{m}(F_{i}G_{\tilde{i}_{o}-\tilde{d}} + F_{v_{o}}G_{\tilde{v}_{o}-\tilde{d}}(s))}\tilde{v}_{i_{ref}} + \frac{G_{\tilde{v}_{o}-\tilde{v}_{in}(s)} - F_{m}F_{v_{in}}G_{\tilde{v}_{o}-\tilde{d}}(s)}{1 + F_{m}(F_{i}G_{\tilde{i}_{o}-\tilde{d}} + F_{v_{o}}G_{\tilde{v}_{o}-\tilde{d}}(s))}\tilde{v}_{in}
$$

la cual resulta coincidir con la ecuación [4-62.](#page-115-0) Dicha ecuación también se puede agrupar de la siguiente forma:

$$
\tilde{v}_o = G_{\tilde{v}_o - \tilde{v}_{i_{ref}}}(s)\tilde{v}_{i_{ref}} + G_{\tilde{v}_o - \tilde{v}_{inCMC}}(s)\tilde{v}_{in}
$$

en donde:

$$
G_{\tilde{v}_o - \tilde{v}_{i_{ref}}}(s) = \frac{G_{\tilde{v}_o - \tilde{d}}(s)F_m}{1 + F_m(F_i G_{\tilde{i}_o - \tilde{d}} + F_{v_o} G_{\tilde{v}_o - \tilde{d}}(s))}
$$
(E-5)

$$
G_{\tilde{v}_o - \tilde{v}_{inCMC}}(s) = \frac{G_{\tilde{v}_o - \tilde{v}_{in}(s)} - F_m F_{v_{in}} G_{\tilde{v}_o - \tilde{d}}(s)}{1 + F_m (F_i G_{\tilde{i}_o - \tilde{d}} + F_{v_o} G_{\tilde{v}_o - \tilde{d}}(s))}
$$
 (E-6)